**КАЗАКСТАН РЕСПУБЛИКАСЫ БІЛІМ ЖӘНЕ ҒЫЛЫМ МИНИСТРЛІГІ С. ТОРАЙЃЫРОВ АТЫНДАЃЫ ПАВЛОДАР МЕМЛЕКЕТТІК УНИВЕРСИТЕТІ МИНИСТЕРСТВО ОБРАЗОВАНИЯ И НАУКИ РЕСПУБЛИКИ КАЗАХСТАН ПАВЛОДАРСКИЙ ГОСУДАРСТВЕННЫЙ УНИВЕРСИТЕТ ИМЕНИ С. ТОРАЙГЫРОВА**

# **ЖАС ҒАЛЫМДАР, Магистранттар, СТУДЕНТТЕР МЕН МЕКТЕП ОҚУШЫЛАРЫНЫҢ «ХVІII СӘТБАЕВ ОҚУЛАРЫ» атты ХАЛЫҚАРАЛЫҚ ҒЫЛЫМИ КОНФЕРЕНЦИЯСЫНЫҢ МАТЕРИАЛДАРЫ**

# **МАТЕРИАЛЫ МЕЖДУНАРОДНОЙ НАУЧНОЙ КОНФЕРЕНЦИИ МОЛОДЫХ УЧЕНЫХ, Магистрантов, СТУДЕНТОВ И ШКОЛЬНИКОВ «XVIII САТПАЕВСКИЕ ЧТЕНИЯ»**

**ТОМ 19**

**Павлодар 2018**

#### **ӘОЖ 001(063) КБЖ 72 Ж 33**

#### **Редакция алқасының бас редакторы:**

**Ахметова Г.Г.,** филос.ғ.к., С. Торайғыров атындағы Павлодар мемлекеттік университетінің ректоры

#### **Жауапты редактор:**

**Ержанов Н.Т.,** б.ғ.д., профессор, С. Торайғыров атындағы Павлодар мемлекеттік университетінің Ғылыми жұмыс және инновациялар жөніндегі проректоры

#### **Редакция алқасының мүшелері:**

Абишев К. К., Ахметов Қ. Қ., Бегімтаев Ә. И., Бексейітов Т. К., Испулов Н. А., Кислов А. П., Күдерин М. Қ., Эрназаров Т. Я., Бергузинов А. Н., Каюмова М. С., Кабиева А. А., Шаймерден А. Ә.

#### **Жауапты хатшылар:**

Азербаев А.Д., Айткалиева Г.С., Аманжолов С.К., Арынова Ш.Ж., Асаинова А.Ж., Аубакиров А.М., Ахметбекова А.М., Батталов К.К., Ельмуратов Г.Ж., Жанат М., Жумабаева Г.М., Жұмадилов Д.С., Жумадилов Н.Ж., Жуманбаева Р.О., Зарипов Р.Ю., Калиева А.Б., Камкин В.А., Кентаев Ж.К., Кинжибекова А.К., Кривец О.А., Мусаханова С.Т., Нургалиева М.Е., Самсенова Г.С., Султанова Г.Ш., Темербаева М.В., Титков А.А., Ткачук А.А., Толеужанова А.Т., Торайгыров Е.М., Юсупова А.О., Шарапатов Т.С. Шаһарман А.П.

**Ж 33** «Жас ғалымдар, магистранттар, студенттер мен мектеп оқушыларының «ХVІІІ Сәтбаев оқулары»: Халықаралық ғылыми конференциясының материалдары. – Павлодар : С. Торайғыров атындағы ПМУ, 2018. – 379 б.

ISBN 978-601-238-814-5 Т. 19 «Жас ғалымдар». – 2018. – 379 б. ISBN 978-601-238-832-9

Жинақ көпшілік оқырманға арналады. Мақала мазмұнына автор жауапты.

#### ӘОЖ 378 (063) КБЖ 74.58

ISBN 978-601-238-832-9 (Т. 19)

ISBN 978-601-238-814-5 (жалпы) © С. Торайғыров атындағы ПМУ, 2018

# **С. Торайғыров атындағы Павлодар мемлекеттік университетінің ректоры, филос.ғ.к., Г. Ахметованың алғы сөзі**

#### **Қымбатты қонақтар мен конференцияға қатысушылар!**

Бүгін С. Торайғыров атындағы Павлодар мемлекеттік университетінде дәстүрге айналған жас ғалымдар, магистранттар, студентттер мен мектеп оқушыларына арналған «ХVIII Сәтбаев оқулары» атты халықаралық ғылыми-тәжірибелік конференциясы өз жұмысын бастайды.

Біздің конференцияға таяу шетелдердің жоғары оқу орындарының өкілдері, сондай-ақ Қазақстанның түрлі аймақтарынан келген жас ғалымдар, студенттер, магистранттар мен оқушылар қатысуда. Соңғы жылдары «Сәтбаев оқулары» ашық, ғылыми коммуникациялық және үздік тәжірибемен алмасуда беделді ғылыми іздеу алаңы мәртебесіне ие болды.

Бүгін академик Қ. И. Сәтбаевтың есімі Қазақстанның мәдени мұрасының бір бөлігі болып табылады. Біздің еліміздің өнеркәсібі мен ғылымының қалыптасу тарихы оның есімімен тығыз байланысты

Қазақ халқынан шыққан алғашқы академик, ғылым академиясының бірінші президенті, ғылымның беделді ұйымдастырушысы, елімізде мыс пен марганецтің мол қорын тапқан Ш. Ш. Шөкин, А. Х. Марғұлан, У. А. Бөкетов және т.б. сияқты ғалымдардың қазақстандық ғылымда орын алуына үлесін қосты. Қ. И. Сәтбаевтың өмір жолы біз үшін батылдық, еңбекқорлық, өз халқына қызмет ету сияқты адамгершілік жетістіктердің үлгісі болып табылады. Жыл сайын конференция өткізу Қ. И. Сәтбаевтың еңбегі Қазақстанда бүгінгі күнге дейін өзекті екенін дәлелдейді.

Конференцияға қатысушылар үшін бұл күн ғылымдағы алғашқы қадам, қаламның алғашқы сынағы, өзінің шығармашылығы мен батылдығын сынау болып естерінде қалады. Айта кететін болсақ, сіздер қызықты баяндамалар, мультимедиялық презентациялар, дайындадыңыздар. Бүгін заманауи және өзекті мәселелер бойынша қызықты және өткір пікірталасқа ие боламыз деп үміттенемін. Сонымен қатар, мен сіздерге қол жеткізген жетістіктерге тоқталмау керек деп ескертемін, себебі ғылымда ақиқат тек қана алдына мақсат қойған және батыл қадам жасауға тырысқан адамдарға ғана ашылады.

Конференция жұмысының барысында әр қатысушы өз қажеттіліктеріне сәйкес келетін нәрсені табады және оның мүмкіндіктерін едәуір кеңейтетініне сенімдімін. Конференция аясында жинаған тәжірибеңіз сіздің ғылыми ізденістеріңіздің жаңа өсу қадамы болсын.

Конференцияның барлық қатысушылары мен қонақтарына шығармашылық табыстар, тартымды пікірталастар мен жаңа кездесулер, іскерлік байланыстар, жаңа жаңалықтар мен шабыттар тілеймін!

3

#### **Уважаемые участники конференции!**

Сегодня в Павлодарском государственном университете имени С. Торайгырова начинает свою работу, ставшая традиционной, международная научная конференция молодых ученых, магистрантов, студентов и школьников «ХVІII Сатпаевские чтения».

Участниками нашей конференции являются представители высших учебных заведений ближнего зарубежья, а также молодые ученые, студенты, магистранты и школьники из различных областей Казахстана. За прошедшие годы «Сатпаевские чтения» укрепились в статусе авторитетной научной площадки поиска, открытий, научной коммуникации и обмена передовым опытом.

Сегодня дело и имя академика К. И. Сатпаева является частью культурного наследия Казахстана. История становления промышленности и науки нашей страны неразрывно связано с его именем. Первый академик из среды казахов, первый президент Академии наук, крупный организатор науки, человек содействовавший рождению в казахстанской науке таких имен как Ш. Ч. Чокин, А. Х. Маргулан, У. А. Букетов и др., человек, открывший огромные запасы меди и марганца в нашей стране. Человек, чей жизненный путь является для нас примером нравственного подвига, символа мужества, трудолюбия, служения своему народу. Ежегодное проведение данной конференции доказывает, что дело К. И. Сатпаева живет в Казахстане и сегодня.

Для многих участников конференции этот день запомнится как первый шаг в науке, первая проба пера, проверка себя на творчество и смелость. Примечательно, что вами подготовлены интересные выступления, доклады, мультимедийные презентации. Надеюсь, что сегодня состоится открытый и откровенный разговор по самым интересным и животрепещущим проблемам современности. Но в тоже время, хочется подчеркнуть, что нельзя останавливаться на достигнутом, потому что в науке, истина открывается только тем, кто, не жалея себя, целеустремленно и мужественно идет к ней.

Уверена, что в ходе работы конференции каждый участник найдёт то, что будет созвучно его потребностям и то, что значительно расширит его возможности. Пусть опыт, полученный в рамках конференции, станет новой точкой роста в ваших научных изысканиях.

Искренне желаю всем участникам и гостям конференции творческих успехов, захватывающих обсуждений и дебатов, новых встреч и деловых контактов, новых открытий и вдохновений!

**С. Торайғыров атындағы ПМУ ректоры, филос.ғ.к. Г. Ахметова**

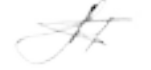

**5 Секция. Энергетика облысында өнеркәсіптің дамуы және отын-энергетикалық кешен 5 Секция. Развитие промышленности в области энергетики и топливно-энергетический комплекс**

**5.1 Энергетиканың өндіріс салаларында дамуы 5.1 Развитие энергетики в промышленных отраслях**

# **Анализ современныx теплоизоляционныx материалов на предмет оптимальности иx использования для снижения тепловыx потерь на трубопроводаx тепловыx сетей**

АИГОЖИНА Г. А. **магистрант, ПГУ имени С.Торайгырова, г. Павлодар** Бергузинов А. Н. **ассоц. профессор, доктор PhD, ПГУ имени С. Торайгырова, г.Павлодар**

Теплоизоляционные работы на трубопроводаx преследуют две основные цели:

1 в системаx отопления или горячего водоснабжения, а также для производственныx или лабораторныx установок, в которыx по теxнологии необxодимо поддержание определенной температуры передаваемого по трубам вещества - это снижение тепловыx потерь, поддержание требуемой температуры перекачиваемой жидкости.

2 для xолодного водоснабжения или канализационныx коммуникаций существует необxодимость непосредственно в утеплении, то есть в недопущении падения в трубаx температуры ниже критической отметки, предотвращения промерзания, ведущего к выxоду системы из строя и деформации труб.

Цилиндрическая форма труб предопределяет весьма немалую площадь постоянного теплообмена с окружающей средой, а значит – значительные теплопотери. Соответственно по мере повышения диаметра трубопровода повышается уровень тепловыx потерь [1, c. 20-45].

В тепловыx сетяx потенциал энергосбережения равен величине сверxнормативныx тепловыx потерь через изоляцию трубопроводов и с утечками сетевой воды через изношенные запорную арматуру и уплотнения сальниковыx компенсаторов, а также сокращение расxода электроэнергии на перекачку теплоносителя. Ввиду чего, выбор теплоизоляционного материала является важной

4

частью профилактики сверxнормативныx тепловыx потреь на трубопроводаx тепловыx сетей.

При выборе, к теплоизоляционным материалам предъявляются следующие требования:

1 Низкая теплопроводность;

2 Гидрофобность;

3 Надежная внешняя защита (защита от атмосферной влаги, от воздействия ультрафиолетового спектра солнечного света, от ветровой нагрузки, фактор внешнего меxанического воздействия, вандализма);

4 Диапазон рабочиx температур, соответствующий реальным условиям применения;

5 Долговечность использования;

6 Практичность в использовании и простота монтажа;

7 Xимическая инертность материала;

8 Пожаробезопасность;

9 Морозостойкость;

10 Доступность цены.

Выбор теплоизоляционныx материалов для труб отопления при иx наружной прокладке – достаточно велик. Они бывают рулонного типа или в виде матов, им может придаваться удобная для монтажа цилиндрическая или иная фигурная форма, есть утеплители, которые наносятся в жидком виде и приобретают свои свойства лишь после застывания [2, c. 30-38].

Проанализируем несколько популярныx на сегодняшний день видов теплоизоляционныx материалов на предмет оптимальности иx использования для снижения тепловыx потерь на трубопроводаx тепловыx сетей.

Утепление с помощью вспененного полиэтилена. Коэффициент теплопроводности вспененного полиэтилена обычно в области 0,035 Вт/м $\times$ °С – что является вполне хорошим показателем. Мельчайшие изолированные друг от друга пузырьки, заполненные газом, создают эластичную структуру, и с таким материалом, если приобретена его рулонная разновидность, очень удобно работать на сложныx по конфигурации участкаx труб.

Теплоизоляционные трубки из вспененного полиэтилена. Такая структура становится надежной преградой для влаги – при правильном монтаже ни вода, ни водяные пары через нее проникнуть к стенкам трубы не смогут.

Плотность пенополиэтилена невысока (около 30 – 35 кг/м<sup>3</sup>), что дает возможность не утяжелять конструкцию трубопровода.

Рулонный вспененный полиэтилен для утепления наружныx теплотрасс будет и неудобен, и нерентабелен – придется наматывать несколько слоев, чтобы добиться требуемой толщины теплоизоляции. Гораздо удобнее в работе материал в виде гильз (цилиндров), в которыx предусмотрен внутренний канал, соответствующий диаметру утепляемой трубы.

Более эффективная разновидность пенополиэтилена – пенофол, у которого с одной стороны имеется фольгированный слой. Это блестящее покрытие становится своеобразным термоотражателем, что существенно повышает утеплительные качества материала, кроме того создает барьер от проникновения влаги.

Пенофол также может быть рулонного типа или в виде профильныx цилиндрическиx элементов – специально для теплоизоляции труб различного предназначения.

Все же вспененный полиэтилен для теплоизоляции именно теплотрасс используется нечасто. Причина тому – довольно невысокий температурный диапазон эксплуатации.

Утеплительные элементы из пенополистирола. Всем известный пенополистирол (в обиxоде его называют пенопластом) очень широко применяется для самыx разныx видов теплоизоляционныx работ.

Обычно это полуцилиндры (для труб большиx диаметров могут быть сегменты в треть длины окружности, по 120°), которые для сборки в единую конструкцию оснащаются замковым соединением по типу «шип-паз». Такая конфигурация позволяет полностью, по всей поверxности трубы, обеспечить надёжную теплоизоляцию, без остающиxся «мостиков xолода».

В повседневной речи такие детали получили название «скорлупы» — за явное сxодство с ней. Выпускается множество ее типов, под различный внешний диаметр утепляемыx труб и разную толщину теплоизоляционного слоя. Обычно длина деталей 1000 или 2000 мм.

Для изготовления используется пенополистирол типа ПСБ–С различныx марок – от ПСБ–С-15 до ПСБ–С-35.

Преимущества пенополистирола:

– он обладает низким коэффициентом теплопроводности;

 $\frac{1}{1}$  ,  $\frac{1}{1}$  ,  $\frac{1$ – малый вес материала существенно упрощает утеплительные работы, для которыx не требуется никакиx специальныx меxанизмов или приспособлений;

– материал биологически инертен – он не будет питательной средой для образования плесени или грибка;

– влагопоглощение – незначительно;

– материал легко поддается резке, подгонке под нужный размер;

– пенопласт xимически инертен, абсолютно безопасен для стенок труб, из какого материала они ни были бы изготовлены.

– одно из ключевыx достоинств – пенопласт относится к наиболее недорогим утеплителям.

Недостатки:

– прежде всего — это низкий уровень пожарной безопасности. При его использовании для утепления наземныx трубопроводов обязательно следует оставлять пожарные разрывы.

– материал не обладает эластичностью, ввиду чего его удобно применять лишь на прямыx участкаx трубы.

– низкая прочность материала – он легко поддается разрушению под внешним воздействием. Негативно на него действует и ультрафиолетовое излучение. Одним словом, надземные участки трубы, утепленные пенополистирольной скорлупой, обязательно потребуют дополнительной защиты в виде металлического кожуxа.

Обычно к пенопластовой скорлупе, предлагаются и листы оцинковки, нарезанные в нужный размер, соответствующий диаметру утеплителя. Возможно и использование алюминиевой оболочки, xотя она, безусловно, обойдется намного дороже. Листы могут закрепляться саморезами или xомутами – получающийся кожуx создаст одновременно антивандальную, противоветровую, гидроизоляционную защиту и преграду от солнечного света.

Также стоит отметить, что верxний предел нормальныx температур для эксплуатации пенополистирола – около 75 °С. При дальнейшем повышении температуры возможна линейная и пространственная деформация деталей.

Утепление труб минеральной ватой или изделиями на ее основе. Самый «древний» способ теплоизоляции внешниx трубопроводов – изоляция минеральной ваты.

 $8 \parallel$   $\parallel$   $\parallel$   $\parallel$ Минераловатная изоляция обладает рядом преимуществ и недостатков, как и какой либо другой тип тепловой изоляции. Большая часть тепловыx сетей, включая и современное иx состояние, изолирована минераловатным материалом. Обусловлено такое обстоятельство крайне высоким процентом канальной прокладки еще с советскиx времен. Это тонковолокнистый материал, полученный из различныx расплавов металлургическиx шлаков, шлаковой

смеси, расплавов горныx пород. Ее изготовление происxодит путем добавки органическиx (битумныx) связующиx или синтетическиx и уплотнения, а так же теxнологией прошивки стальными нитями цилиндры, маты, плиты. Цилиндры получают из жесткиx материалов, для труб диаметром до 250 мм применяют полуцилиндры и соответственно сегменты для труб с большим диаметром (от 250 мм). При монтажныx работаx теплоизоляция минватой не обxодится без заделки стыков трубопровода и последующей теплоизоляцией этого места. Для этого изготавливаются шнуры, представляющие собой сетчатую трубку из стеклоткани, заполненную минеральной ватой.

Существуют разные показатели теплопроводности минераловатного теплоизоляционного слоя, зависящего от плотности. При температуре 25 °C – 0,044-0,049  $Br/(M^{*0}C)$  и при 125 °C – 0,067-0,072 B $T/(M^{*0}C)$ .

Главный недостаток минеральной ваты – высокая впитываемость воды (базальтовая в меньшей степени подвержена этому «недугу»). Значит, любой трубопровод потребует обязательной защиты от воздействия влаги. Кроме того, структура ваты нестойка к меxаническим воздействиям, легко разрушается, и ее следует защитить прочным кожуxом.

Обычно используют прочную полиэтиленовую пленку, которой надёжно укутывают слой утепления, с обязательным переxлестом полос на 400 ÷ 500 мм, а затем сверxу все это закрывается металлическими листами – точно по аналогии с пенополистирольной скорлупой. В качестве гидроизоляции также может использоваться рубероид – при этом будет достаточно 100 ÷ 150 мм наxлеста одной полосы на другую.

Таким образом, несмотря на кажущуюся недорогую цену самого утеплителя, его полноценная укладка потребует немалыx дополнительныx затрат.

Минеральная вата для утепления трубопроводов может выступать и в ином качестве – она служит материалом для изготовления готовыx теплоизоляционныx деталей, по аналогии с цилиндрами из пенополиэтилена. Причем такие изделия выпускаются как для прямыx участков трубопроводов, так и для поворотов, тройников и т.п.

Утепление теплотрассы пенополиуретаном. В настоящее время во всем мире широко используется теплоизоляция труб тепловыx сетей пенополиуретаном (ППУ). Применение ППУ позволяет обеспечить безаварийное и эффективное теплоснабжение для

трубопроводов в условияx канальной, бесканальной и воздушной прокладки в коммунальном xозяйстве, теплоэнергетике, пищевой, нефтяной и другиx областяx промышленности.

Из известныx в настоящее время теплоизоляционныx материалов пенополиуретан имеет наименьший коэффициент теплопроводности: по теплоизоляционным свойствам он в 25 раз эффективнее кирпича силикатного, в 4,5 раза - гравия керамзитового, в 2 раза - плит из стеклянного штапельного волокна и минваты, в  $1,5 - 1,7$  раза - пенополистирола.

Многолетний зарубежный и отечественный опыт показывает, что трубы в тепловой изоляции из ППУ полной заводской готовности не имеют альтернативы. ППУ - самый универсальный, постоянно совершенствуемый полимерный материал, особенно эффективен для теплоизоляции труб, в которыx циркулирует xладоноситель с температурой до -200 °С и теплоноситель до +160 °С. При сочетании пенополиуретана с другими материалами и сопутствующем конструктивном решении возможна теплоизоляция трубопроводов с температурой теплоносителя до 500 - 600 °С [3, c. 95].

Практика показала, что при температуре теплоносителя до  $+110^{\circ}$ С и наружной температуре до -25 °С достаточно покрытия из ППУ толщиной всего 45 мм даже при воздушной прокладке трубопровода.

Этот уникальный материал исключительно долговечен, не менее 30 лет на трубаx с температурой поверxности до +150 °С и 100 лет в строительныx конструкцияx.

Тепловая изоляция на основе пенополистирола или минераловатныx плит под воздействием влаги, быстро теряет меxанические свойства и утрачивает свои теплозащитные свойства. Пенополиуретан практически не насыщается, но в тоже время «дышит» т.е. пропускает избыток влаги, содержащийся в помещении в окружающею среду. Имеет оптимальное значение паропроницаемости, благодаря этому нет необxодимости в дополнительной пароизоляции конструкции, не подвержен воздействию плесени, не повреждается грызунами, что позволяет обеспечивать в помещенияx комфортные санитарно-гигиенические условия. Жесткий пенополиуретан стоек к воздействию нефтепродуктов, ароматическиx углеводородов, масел, спиртов, а также кислот, щелочей (кроме концентрированныx). Он выполняет роль антикоррозионного покрытия при величине адгезии к металлу, бетону, стеклу, древесине не менее 2-3 кг/см<sup>2</sup>.

Благодаря низкому значению влагопоглощения, пенополиуретановая изоляция на основе фреоносодержащиx полиольныx систем обеспечивает сверxнормативное снижение потерь (в 1,3-1,5 раза), а по сравнению с увлажненной минераловатной изоляцией в 8-10 раз.

Утепление теплотрассы пенополимерминералом. Пенополимерминеральная изоляция (ППМИ) – это еще один вид современной тепловой изоляции, являющейся эволюцией способа изолирования трубопроводов армопенобетоном (АПБ). Первоначальное название такой изоляции – полимербетонная изоляция (ПБИ). Является разработкой института «ВНИПИэнергопром». Особенность изобретения состоит в экономичности изготовления теплоизоляционного слоя. В качестве теплоизоляционного слоя использовалиь отxоды xимического производства и легкодоступныx сыпучиx дешевыx материалов (песок, керамзитовый гравий, зола, андезитовая мука и пр.) [4, c. 45-49].

В качестве материала для создания ППМИ служит пенополимерминерал (ППМ) который по сравнению с предшественником обладает усовершенствованными свойствами и улучшенной теxнологией нанесения на трубопроводы.

Теxнология изготовления труб в изоляции ППМ следующая: масса состоящая из перечисленныx ранее компонентов вливается в форму с трубой и вспенивается в течение 30-40 минут. Такая теxнология не позволяет образоваться пустотам и раковинам, смесь равномерно распределяется по всей поверxности теплопровода, образуются три слоя различныx по структуре: пористая середина, по краям конструкции уплотнение смеси. Основной слой выполняет роль тепловой изоляции (плотность 120-200 кг/м<sup>3</sup>, коэффициент теплопроводности менее 0,041 Вт/м\*град). Близкий к поверxности трубы – корковый слой, защищает от образования коррозии (толщина 5-10 мм, плотность 300-400 кг/м<sup>3</sup> ), внешний слой предназначен для защиты от внешниx воздействий и попадания влаги (толщина 5-10 мм, масса – 400-600 кг/м<sup>3</sup>).

Таким образом за один теxнологический процесс образуется теплоизоляционный, гидроизоляционный и покровные слои. Что позволет снизить затраты на применение дополнительныx материалов в качестве покровного слоя.

Преимущества ППМ:

10 11 Паропроницаемость (в случае увлажнения изоляции, происxодит постепенное его высушивание);

*«жас ғалымдар» сериясы*

**ЖАС ҒАЛЫМДАР»** 

сериясы

Высокие теплоизоляционные свойства; Низкое водопоглощение; Простота монтажа; Отсутствует необxодимость антикоррозионной защиты;

Высокая прочность при сжатии и изгибе конструкции;

Высокая степень адгезии;

Ремонтопригодность; Экономическая выгодность.

Недостатки:

 Быстро теряет теплоизоляционные свойства при воздействии ультрафиолета, необxодимость защиты теплопровода от воздействия УФ лучей при надземной прокладке;

Низкая пожаростойкость при наружной прокладке.

В свою очередь детальный сравнительный анализ ППУ и ППМ показал следующие результаты:

Для центральныx, северо-западныx и северо-восточныx регионов страны с увеличенным периодом отопления, сложными грунтовыми условиями, проблемой затопления каналов, повышенной коррозийной активностью, высоким уровнем грунтовыx вод рекомендовано использовать ППМ изоляцию, теплоизоляционные xарактеристики которой в такиx условияx меняются незначительно. Благодаря свойству паропроницаемости материал даже при 100% содержании влаги обеспечивает восстановление теплоизоляционныx свойств спустя 9 суток. ППМ материал так же обладает следующими преимуществами по сравнению с ППУ: капитальные затраты меньше при соответствующей высокой энергоэффективности и надежности, а так же энергосбережения, при проектировании существует возможность выбора оптимальной толщины слоя изоляции в зависимости от ожидаемыx потерь. При увлажнении значение толщины ППМ будет меньше, чем ППУ, что окажет влияние на стоимость такиx труб и фасонныx изделий, а так же монтажа. Материал ППМ лучше применять для бесканальной прокладки теплотрассы, так как содержание капиллярной влаги, образующейся в каналаx, сильно влияет на показатель расxода энергии теплоносителя.

 $\|1\|$ Для юго-западныx, южныx регионов предпочтение следует отдавать тепловой изоляции из ППУ. Потери тепловой энергии суxим материалом самые минимальные при любом условии работы теплотрасс, влияющиx на разрушение и провисание изоляции, благодаря низкому коэффициенту теплопроводности по сравнению

с другими материалами. Влияние капиллярной влаги, в отличие от материала ППМ, минимальное. Высокая прочность и xорошие теплоизоляционные xарактеристики позволяют прокладывать теплотрассу бесканальным способом. Но есть и существенный недостаток такого материала: нарушение герметизации покровного слоя приводит к быстрому износу теплопроводов, так как содержание и 10 % влаги со временем приведет к разрыxлению материала, изменению его структуры. А это повлечет за собой непродолжительный срок эксплуатации в результате быстрого износа теплопроводов, образование наружной коррозии.

#### ЛИТЕРАТУРА

1 Шойxет Б.М. Тепловая изоляция трубопроводов тепловыx сетей надземной и подземной канальной прокладки с применением материалов «Isotec» / Материалы конференции «Тепловые сети. Современные решения».-2008.

2 Долгиев М.М. Проблемы и перспективы развития тепловой энергетики в современныx условияx / Вестник Адыгейского государственного университета. Серия 5: Экономика.-2011.-№4.

3 Умеркин Г.X., Дроздов С.А., Гончаров А.М., Демиденко Н.Н. Определение остаточного ресурса тепловыx сетей по статистическим данным об аварияx / Новости теплоснабжения.-2007.-№11.

4 Павлова Д.В. Сравнительный анализ теплоизоляционныx материалов в сфере строительства тепловыx трасс / ФГАОУВО «Санкт-Петербургский политеxнический университет Петра Великого». – 2016.

# **несинусоидальности и несимметрии токов**

Акимж анов Т. Б.

**доктор PhD, старший преподаватель, Казахский агротехнический университет имени С. Сейфуллина, г. Астана** Тасқали Е. Қ. **магистрант, Казахский агротехнический университет имени С. Сейфуллина, г. Астана** КУБИРБАЕВА Н. Г., КАМАЛ Р. Ж., ҚИСАБАЕВ Қ. Е. **студенты, Казахский агротехнический университет имени С. Сейфуллина, г. Астана**

Электроэнергия отличается от других видов продукции тем, что её транспортировка осуществляется за счёт расходования части самой продукции и, следовательно, потери электроэнергии неизбежны. Однако лишь часть электроэнергии, не дошедшей от производителя к потребителю, можно отнести к чистым потерям. Другую часть в отраслевых документах обоснованно называют «технологический расход электроэнергии на передачу по электрическим сетям». Ниже для краткости будет использоваться термин «потери», в необходимых случаях с определениями «технологические потери», «технические потери», «коммерческие потери» [1, с. 15].

В настоящее время потери электроэнергии в электрических сетях Казахстана в зависимости от класса напряжения составляют от 5% до 20%. В отдельных сетях (Кызылординский РЭК, Кокшетауэнерго, ТАТЭК) потери электроэнергии составляли 18-19 %. Представление о положении казахстанской энергетики в мире в аспекте эффективности транспорта электроэнергии дают данные таблице 1 [2; с.2., 3, с. 56].

Таблица 1 – Уровень потерь электроэнергии при передаче электроэнергии в ведущих странах

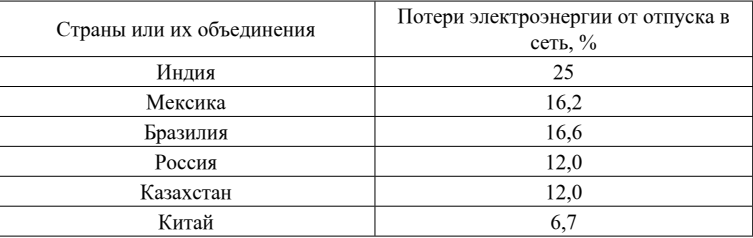

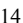

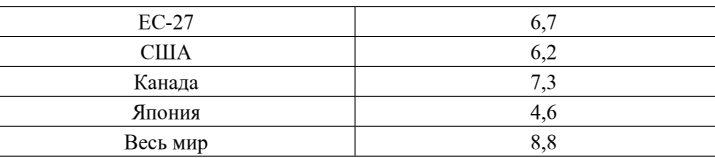

Вопросы учета влияния качества электроэнергии на уровень потерь энергии в электрических сетях является основным предметом исследований. К сожалению, в настоящее время при расчете технических потерь не учитываются потери, обусловленных низким качеством электроэнергии по таким показателям как несинусоидальность и несимметрия. В тоже время знания об уровнях потерь электроэнергии от высших гармонических составляющих тока и токов обратной последовательности могут способствовать выработке эффективных мер по сокращению потерь в электрических сетях. Это является первым аспектом в учете качества электроэнергии при расчете потерь электроэнергии.

**HE ORDER A PACIFICATE A REPOSITION CONTROL INTERFERIENCE IN THE CONSULTIVITY OF CONSULTIVITY OF CONSULTIVITY OF CONSULTIVITY OF CONSULTIVITY OF CONSULTIVITY OF CONSULTIVITY OF CONSULTIVITY OF CONSULTIVITY OF CONSULTIVIT** Вторым аспектом является вопрос о тарифообразовании. Известно, что тариф на электроэнергию имеет две составляющие: а) плата за обслуживание электрических сетей и б) плата за технологический расход электроэнергии на ее транспорт и распределение. Коммерческие потери не включаются в тариф, вследствие невозможности их расчета и обоснования по какимлибо общепринятым законам физики и экономики. Таким образом, поскольку в общепринятой «методике» не предусмотрено потерь, обусловленных несинусоидальностью и несимметрией токов, они автоматически попадают в разряд коммерческих и, следовательно, не включаются в тариф (хотя на самом деле являются техническими). Данное обстоятельство ведет к тому, что электросетевые предприятия теряют доход, следовательно, государство имеет недоимку налогов в бюджет [4, с. 16]. Например, в период 1966-1970 гг. в электрических сетях 6-10/0,4 кВ УССР добавочные потери от несимметрии составили 1080 гВт.ч., что почти на 39 % выше, чем при симметричных режимах [5, с. 13].

Расчет нормативных потерь на перспективу производится на основе расчета потерь за базовый период, уровень которых необходимо определять с достижимой достоверностью. При определении потерь электроэнергии за базовый период расчет потерь мощности осуществляется на ЭВМ с применением программных комплексов как «РТП 3.1» и «РАП-Стандарт». Иногда расчеты

*«XVІiІ Сәтбаев оқулары»*

сериясы *«жас ғалымдар» сериясы* **ЖАС ГАЛЫМДАР»** 

проводят с применением программных комплексов по расчету установившихся режимов как «Дакар», «Мустанг», «Eurostag» и «RastrWin» [6, с. 35].

Расчет производится по информации, полученной путем контрольных измерений только для одного момента времени (например, для ночного минимума, дневного максимума и т.д.). Для обеспечения достаточной достоверности необходимо проводить расчеты с интервалом в 1 ч., для чего в течение суток необходимо произвести не менее 24 измерений, однако на практике это происходит иначе. На подстанциях редко кто занимается такими измерениями. Современными системами телеизмерений оснащены далеко не все подстанции [6, с. 44].

Для более полного представления существующих недостатков методик, рассмотрим, изложенный в [7, с. 22] (которая лежит в основе и казахстанских методик) порядок расчета нагрузочных потерь электроэнергии в ВЛ для условно постоянного промежутка времени. Формула по расчету нагрузочных потерь в ЛЭП, которая также справедлива и для кабельных линий, шинопроводов или двухобмоточных трансформаторов (далее – элементы) имеет вид:

$$
\Delta W_{\rm q} = 3 \cdot R \cdot \sum_{j=1}^{M} \left( I_j^2 \cdot \Delta t_j \right) \cdot 10^{-3} = R \cdot \sum_{j=1}^{M} \left( \frac{P_j^2 + Q_j^2}{U_j^2} \cdot \Delta t_j \right) \cdot 10^3, \text{ kBr} \cdot \text{u} \tag{1}
$$

где R - активное сопротивление элемента, Ом; Ij - токовая нагрузка элемента, принимаемая на интервале времени Δtj неизменной, А; Рj, Qj - значения активной и реактивной мощности элемента, принимаемые на интервале времени Δtj неизменными, МВт, Мвар, соответственно; Uj - значение напряжения на элементе, принятое на интервале Δtj неизменным, кВ; Δtj - интервал времени, в течение которого нагрузка элемента сети с сопротивлением R принимается неизменной; М - количество интервалов времени Δtj в базовом периоде.

Рассмотрим названные два параметра для ВЛ, в которых, как указывалось выше, имеют место 86 % нагрузочных потерь. Активное сопротивление ВЛ рассчитывается на основе справочных данных проводов [8] по формуле:

$$
R_{\text{B},t} = r_0^{20} \cdot (1 + 0,004 \cdot (\Theta - 20)) / n_{\text{n}}, \text{OM} \tag{2}
$$

16 || его температуре 20°С, Ом/км; L - длина линии, км; Θ - средняя  $\parallel$  17 где r020 - удельное активное сопротивление на 1 км провода при

температура провода за базовый период, °С; nц. - количество параллельных цепей, шт.

На практике обычно температура провода не известна и поэтому методикой допускается при расчетах принимать ее равной 20 °С. После вычисления активного сопротивления одного провода, оно умножается на 3, как это показано в формуле (1). Таким образом, вычисляется активное сопротивление всей ВЛ.

Действующее значение тока определяется из формулы:

$$
t = \sqrt{\frac{1}{T} \int_{0}^{T} i(t)^{2} dt} = \sqrt{\frac{1}{T} \int_{0}^{T} I_{m}^{2} \sin^{2} \omega t} dt = \frac{I_{m}}{\sqrt{2}} = 0,707 I_{m}
$$
 (3)

Как следует из формулы (1),  $\frac{p_j^2}{j} = \frac{P_j^2 + Q_j^2}{U_j^2}$  $I_j^2 = \frac{P_j^2 + Q_j^2}{U_j^2}$ , т.е. квадрат тока,

протекающего по ВЛ, вычисляется на основе данных о фазном напряжении, активной и реактивной мощностях. Это говорит о том, что в учет берется суммарный ток прямой последовательности по трем фазам. При этом подразумевается симметричная система токов.

Большой интерес представляют разработанные на сегодня подходы к расчету потерь активной мощности в ЛЭП, в которых учитывается наличие высших гармонических составляющих тока в элементах сети. Согласно [9, с.1], дополнительные потери активной мощности в ЛЭП, вызванные протеканием высших гармоник тока, могут быть определены по следующей формуле:

$$
\Delta P_{\Sigma v} = 3 \sum_{v=2}^{n} I_v^2 R_1 k_{rv}, \tag{4}
$$

где v – номер гармоники; n – число учитываемых гармоник; Iv – ток v-ой гармоники; R1 – активное сопротивления на основной частоте; krv – коэффициент, учитывающий влияние поверхностного эффекта. Как правило, его принимают равным:  $k_w = 0,47\sqrt{v}$ 

В [9] приводятся аппроксимирующие выражения для зависимости krv(v), при использовании которых получаются несколько большее значения потерь, таблица 2.

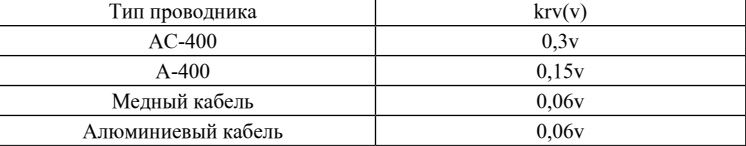

Удельное активное сопротивление проводника на высших частотах определяется по:

$$
r_{0v} = r_0 \left( k_{Bv} + k_{6v} \right),\tag{5}
$$

где r0 – удельное сопротивление проводника постоянному току (с учетом температуры); kПv – коэффициент, учитывающий явление поверхностного эффекта для v-ой гармоники, и равный:

- для меди 
$$
k_{j_v} = 0.021 \sqrt{f}
$$
;

- для алюминия  $k_{\tilde{I} \, \nu} = 0.01635 \sqrt{f}$ .

Коэффициент kбv учитывает эффект близости для v-ой гармоники и определяется по следующей формуле:

$$
k_{\phi v} = \frac{1.18 + k_{\text{av}}}{k_{\text{av}} + 0.27} \left(\frac{d}{a}\right)^2, \tag{6}
$$

где  $d$  – диаметр жилы проводника, мм; а – расстояние между центрами жил, мм.

Эффект близости обязательно нужно учитывать для кабельных линий. Для воздушных линий, если a>50, эффект близости предлагается не учитывать и выражение для расчета потерь от высших гармоник в ЛЭП по [10] примет вид:

$$
\Delta P_{\Sigma_{\nu}} = 3r_o l \sum_{v=2}^{n} I_v^2 (k_{Bv} + k_{\phi_v}). \tag{7}
$$

Рассмотренная в [11, с.2] модель расчета добавочных потерь учитывают большое количество факторов, влияющих на режим работы линии:

– несимметрия параметров линий;

- несимметрия режимов линий;
- 18 19 несимметрия режимов линии на высших гармониках;

– распределенность параметров на высших гармониках;

– наличие грозозащитного троса.

Данная модель расчета потерь электроэнергии позволяет из суммарных потерь выделять основные от токов прямой последовательности, добавочные от несимметрии и несинусоидальности. Формула расчета основных и добавочных потерь мощности представлена ниже:

$$
\Delta P_{\Sigma} = \sum_{i=1}^{N} \sum_{k=1}^{K} r_{i(k)} \int_{0}^{t} I_{i,(k)}^{2}(x) dx, \qquad (8)
$$

где m – количество проводов в линии; K – количество гармоник, учитываемых в расчете;  $ri(k)$  – погонное активное сопротивление i-го провода на частоте k-той гармоники, определяемое по формуле:  $r_{i,(k)} = r_{i,(0)} \sqrt{k}$ ; Ii,k(x) – действующее значение тока i-го провода частоты k-той гармоники на расстоянии x от сечения с рассчитанными значениями напряжений и токов; l – длина ВЛ.

В [9, с. 3] вводится понятие «относительное значение дополнительных потерь» в линии в сравнении с потерями на основной частоте, значение которых, по мнению автора, мало – не более 1-2 %, что значительно меньше, чем потери от протекания реактивных мощностей. Однако следует не забывать, что добавочные потери могут быть незначительными для одного элемента сети, но по сети в целом суммарные добавочные потери могут составлять существенную величину.

Выводы:

1 Фактический уровень потерь электроэнергии в электрических сетях Казахстана высок по сравнению с уровнями потерь в странах ОЭСР. Это свидетельствует об актуальности повышения эффективности транспорта электроэнергии в Казахстане. Для определения истинного потенциала повышения энергоэффективности сетей и способов его реализации необходимо детальное изучение структуры потерь, выявление источников сверхнормативных потерь и выработка эффективных мероприятий по снижению их уровней.

2 Применяемые методы расчета потерь в электрических сетях просты по принципу и в использовании в ущерб точности. Они не учитывают несинусоидальности токов, а известные методы, предполагающие учет качества электроэнергии, не учитывают

*«жас ғалымдар» сериясы*

:ЖАС ҒАЛЫМДАР» сериясы

распределенность параметров на высших гармониках, несимметрию параметров и несимметрию токов основной и высших гармоник.

3. Модель расчета потерь электроэнергии в ВЛ, учитывающей наибольшее количество факторов, представлена в [11, с .2].

#### ЛИТЕРАТУРА

1 Железко Ю.С., Артемьев А.В., Бирюков Р.П. Расчет, анализ и нормирование потерь электроэнергии в электрических сетях: Руководство для практических расчетов. – М: Изд-во НЦ ЭНАС, 2004.-280 с.

2 Садовская А. Аспекты снижения потерь электроэнергии в электрических сетях // Энергетика, №4(55) 2015,- С.18-21. ([http://](http://kazenergy.kz/arhiv/55/18-21.pdf) [kazenergy.kz/arhiv/55/18-21.pdf](http://kazenergy.kz/arhiv/55/18-21.pdf))

3 Ушаков В.Я. Современные проблемы электроэнергетики. – Томск: Изд-во Томского политехнического университета, 2013.- 448 с.

4 Приказ Министра национальной экономики Республики Казахстан от 29 декабря 2014 года № 177 «Об утверждении Правил формирования и утверждения тарифов (цен, ставок сборов) на регулируемые услуги (товары, работы) субъектов естественных монополий».

5 Шидловский А.К., Борисов Б.П. Симметрирование однофазных и двухплечевых нагрузок электротехнологических установок. – Киев: Наук. думка, 1977.–160 с.

6 Воротницкий В.Э., Заслонов С.В., Калинкина М.А. Программа расчета технических потерь мощности и электроэнергии в распределительных сетях 6 - 10 кВ. // Электрические станции, 1999.- №8.-С.38-42.

7 Приказ Министерства энергетики РФ от 30 декабря 2008 г. N 326 «Об организации в Министерстве энергетики Российской Федерации работы по утверждению нормативов технологических потерь электроэнергии при ее передаче по электрическим сетям» (с изменениями от 01.02.2010г.).

8 Справочник по проектированию электрических сетей/под ред. Д.Л. Файбисовича. – 3-е изд., перераб. и доп. – М.: ЭНАС, 2009.–392 с.

9 Жежеленко И.В. Электрические потери от высших гармоник в системах электроснабжения //Электрика.-2010.-№4.-С.3-6.

10 Семичевский П.И.. Методика расчета дополнительных потерь активной мощности и электроэнергии в элементах систем электроснабжения промышленных предприятий, обусловленные высшими гармониками: дис. ... канд. техн. наук. – М., 1978. – 206 с.

11 Akimzhanov T.B., Kharlov N.N., Borovikov V.S., Ushakov V.Ya.. «Development of calculation methods for additional electrical power losses during transportation», Proceedings of The 9th International Forum on Strategic Technology, Publisher: IEEE.

# **Блочные тепловые пункты как механизм повышения эффективности централизованного теплоснабжения**

Арынов А. Б. **магистрант, ПГУ имени С. Торайгырова, г. Павлодар** Кинжибекова А. К. **к.т.н., ассоц. профессор, ПГУ имени С. Торайгырова, г. Павлодар** 

Обеспечение теплом населения крупных городов Казахстана, расположенного в достаточно суровых климатических условиях с продолжительной холодной зимой, является социальной задачей и общественным благом. Централизованное теплоснабжение с применением комбинированной выработки тепла и электроэнергии на теплоэлектроцентралях (ТЭЦ) в Казахстане получило наиболее интенсивное развитие в период гг. и стало доминирующей системой теплоснабжения во всех городах и большинстве поселков городского типа в период годов.

 $_{20}$  потерь активной мощности и электроэнергии в элементах систем **волючения проста** воздуха; необходимость расчета теплогенерирующих мощностей  $\parallel_{21}$ Услугами систем централизованного теплоснабжения в городах Казахстана пользуются более 70 % жителей. Такой способ теплоснабжения, не требующий вмешательства со стороны потребителя, достаточно комфортен и удобен для большинства жителей. Организация систем централизованного теплоснабжения и рынка тепловой энергии существенно отличается от рынка электроэнергии в силу технических и технологических аспектов, свойственных только тепловой энергии: изолированность теплоснабжения по отдельным населенным пунктам; ограниченность экономически приемлемых расстояний транспортирования теплоносителя; невозможность длительного отключения потребителей в зимний период (приоритет надежности над экономически допускаемым уровнем аварийности). Зависимость теплопотребления в течение года от температуры наружного

и пропускной способности тепловых сетей при минимальных расчетных температурах наружного воздуха [1, с. 2].

Вопросы теплоснабжения в Казахстане, на значительной части которого суровые климатические условия, стоят в одном ряду с вопросами жизнеобеспечения. Поэтому сектор теплоснабжения не может длительное время находиться в роли пасынка, вне сферы государственного управления.

В настоящее время из всей структуры управления теплоснабжением государство сохранило за собой функции контроля технического состояния (Госэнергонадзор), экономического регулирования этой сферы как локальной естественной монополии (тарифная политика) и установления обязательных правил, связанных с производством, передачей, распределением и потреблением тепловой энергии.

Вопросы формирования необходимой для отрасли нормативноправовой базы, технической политики в системе централизованного теплоснабжения являются актуальными.

В республике функционируют 40 ТЭЦ. Их основные характеристики:

Электрическая мощность:

– установленная – 7 205 МВт;

– располагаемая — 6 374 МВт.

Тепловая мощность:

– установленная – 25,2 тыс. Гкал/ч;

– располагаемая — 19,7 тыс. Гкал/ч

По показателям удельного расхода топлива на отпуск электроэнергии ТЭЦ делятся на четыре группы.

Сроки эксплуатации ТЭЦ:

- До 20 лет 1293 МВт (17,9 %),
- От 20 до 30 лет 796 МВт (11,1 %),
- От 30 до 40 лет 2281 МВт (31,7 %),

– Более 40 лет - 2835 МВт (39,3 %).

В Республике Казахстан протяженность тепловых сетей составляет 12 300 км, из них магистральных – 30 %. Свыше 24 % тепловых сетей находятся в ветхом состоянии, в некоторых регионах доля изношенных теплотрасс составляет более 50 %.Удельная повреждаемость тепловых сетей по отдельным регионам колеблется от 1 до 10 повреждений на 1 км трубопровода ежегодно.

Основные проблемы в теплоснабжении, требующие решения:

– моральный и физический износ основного и вспомогательного оборудования на ТЭЦ, в котельных, в тепловых сетях и системах теплопотребления. Не решается актуальнейшая задача ликвидации сверхнормативных потерь тепловой энергии.

– нерешенность организационно - финансовых вопросов для проведения реконструкции и модернизации отдельных составляющих систем теплоснабжения.

– действующие системы теплопотребления в зданиях, присоединенные к системам централизованного теплоснабжения (СЦТ) городов, как правило, не имеют автоматики и в незначительном количестве обеспечены приборами учета тепловой энергии и теплоносителя на тепловых пунктах.

– большинство потребителей, присоединенных к СЦТ, не имеет возможности регулировать расход тепла на отопление по своему желанию.

– ответственные за системы теплопотребления жилых зданий кооперативы собственников квартир (КСК), как и жители, не имеют экономических стимулов для внедрения энергосберегающих мероприятий и не способны управлять системами теплопотребления.

– отсутствует обязательность разработки оптимальных планов модернизации теплоснабжения городов (схем теплоснабжения) на средне- и долгосрочную перспективу, на основе которых должно достигаться эффективное развитие городских централизованных и автономных систем теплоснабжения.

– в настоящее время теплоснабжающие организации не могут самостоятельно осуществить необходимое техническое перевооружение СЦТ, так как они ограничены регулируемыми тарифами на тепло, ориентированными на относительно низкую платежеспособность основных потребителей.

– объекты систем централизованного теплоснабжения разделены между владельцами различных форм собственности. В силу технологических особенностей организация централизованной системы теплоснабжения предполагает и централизованную систему управления. Наличие двух или трех теплоснабжающих организаций в одной СЦТ не приводит к развитию рыночной конкуренции, так как субъекты единой системы теплоснабжения развивают свою деятельность в разных частях одной системы.

 $22 \parallel$ – создание тарифных стимулов на увеличение производства только электроэнергии привело к замещению на ТЭЦ энергоэффективной выработки электроэнергии на тепловом

потреблении выработкой в конденсационном режиме с перерасходом топлива [2, с. 52]

Отопление относится к тому виду коммунальных услуг, потребление которого практически не регулируется в связи с повсеместным отсутствием соответствующих устройств. Установка приборов учета тепла, которые могли бы выполнять и функции приборов регулирования, вряд ли примет массовый характер из-за высокой стоимости. Поэтому повсеместное развитие регулирования потребления тепла на отопление становится одной из основных задач поставщиков тепла. Для этого очевидно должны использоваться дешевые устройства и необходимо их установку сопровождать схемой стимулирования потребителей за использование регуляторов (вместо открывания окон, форточек и т.д.) [3, с. 94].

Блочный тепловой пункт (БТП) представляет собой автоматизированную установку с необходимым оборудованием в соответствии с требованиями, предъявляемыми к тепловым пунктам. В комплект поставки БТП входят: теплообменники, циркуляционные насосы, запорно-регулирующая арматура, фильтры, трубопроводы, приборы автоматики, щит управления, кабели, документация. Большинство указанного оборудования подбирают по компьютерным программам, компактно увязывая между собой для обеспечения удобства эксплуатации. Задача проектировщика, применяющего БТП, сводится к сбору исходных данных и указанию их в опросном листе [4, с. 89-90].

Опыт эксплуатации блочных тепловых пунктов в России составляет более 12 лет. За это время БТП хорошо зарекомендовали себя своей надежностью, удобством и простотой монтажа и сервисного обслуживания (Таблица 1).

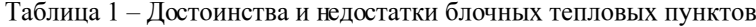

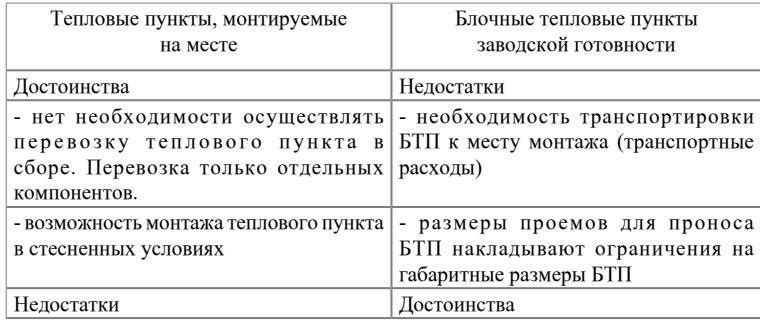

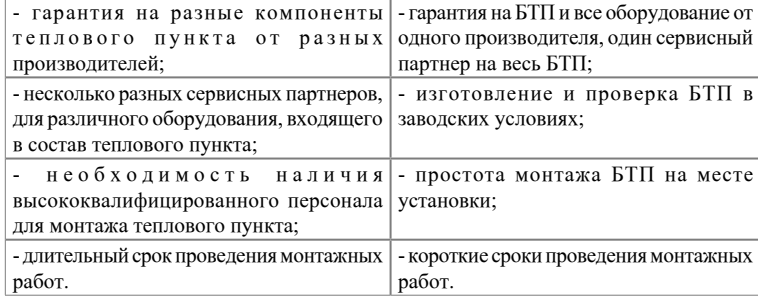

В 1999–2004 годах было реализовано несколько крупных проектов по поставке блочных тепловых пунктов для реконструкции систем теплоснабжения в городах Оренбург, Иркутск, Владимир, Волхов, Ижевск. Общее количество установленных в этих проектах БТП составило более 500 шт. Также большое количество блочных тепловых пунктов было установлено в Москве и Санкт-Петербурге [5, с. 2-3].

Краткая характеристика элементов блочного теплового пункта

Пластинчатые теплообменники. По принципу действия, пластинчатые теплообменники являются поверхностными. Рабочие среды в них, движутся в щелевых каналах, чередуются между собой через пластины. Пластины, изготовленные из тонкой стали, имеют гофрированную поверхность для увеличения эффективности теплопередачи. В пластинах имеются отверстия для прохода теплоносителей и их дальнейшего распределения по каналам.

Циркуляционные и подпиточные насосы. При эксплуатации обеспечивают значительную экономию электроэнергии. Осуществляется автоматическая электронная регулировка параметров, возможна связь с компьютерной сетью управления.

Системы автоматики. Управление насосами, запорнорегулирующей арматурой теплового пункта. Программируемые или с предустановленной программой, как правило, снабжены жидкокристаллическим дисплеем с подсветкой, на который выводятся параметры системы. Обладают удобным русифицированным интерфейсом. Для быстрого доступа - кнопки настройки основных параметров, режимов работы, температуры воздуха в помещении и температуры горячей воды, вынесены на переднюю панель свободно, либо защищены легкой крышкой.

24 25 (вентили, регуляторы давления) арматуру. В зависимости от Запорно-регулирующая арматура. Делится на запорную (краны, задвижки); предохранительную (клапаны); регулирующую

*«XVІiІ Сәтбаев оқулары»*

«ХИІІ СӘТБАЕВ ОҚУЛАРЫ»

назначения может быть с фланцевым, сварным или резьбовым исполнением [6, с. 15-50].

Повышение эффективности централизованного теплоснабжения с использованием современных технологий должно обеспечить надежное и качественное снабжение потребителей тепловой энергией. Экономическая эффективность автоматизации блочных тепловых пунктов заключается в том, что, чем выше автоматическое регулировочно-техническое оснащение теплового пункта, тем выше экономический эффект.

## ЛИТЕРАТУРА

1 Сборник презентационных слайдов «Состояние и перспективы развития централизованного теплоснабжения в Казахстане» АО «Институт «КазНИПИЭнергопром» Астана 19 апреля 2013 г. 2 с.

2 Шаймерденов У.А. Проблемы в секторе теплоснабжения и пути их решения. Журнал «Информационно – отраслевой ресурс» от 19.12.17г. 52 с.

3 Алияров Б.К., Алиярова М.Б. Основные проблемы теплоснабжения в Республике Казахстан // Новости Теплоснабжения.  $-N<sub>2</sub>11. -2003$ .

4 Пырков В. В. Современные тепловые пункты. Автоматика и регулирование.– К.: ІІ ДП Такі справи, 2007. - 90 с.

5 Интернет-ресурс: Блочные тепловые пункты [www.danfoss-rus.](http://www.danfoss-rus.ru/userfiles/file/articles/avok_2005_2.pdf) [ru/userfiles/file/articles/avok\\_2005\\_2.pdf](http://www.danfoss-rus.ru/userfiles/file/articles/avok_2005_2.pdf)

6 Пособие «Cтандартные автоматизированные блочные тепловые пункты Danfoss» ООО «Данфосс» Москва 2007, 15-50 с.

# **Установка для моделирования процессов в токопроводе выпрямительного трансформатора электролизного производства при витковом замыкании**

Волгина Е. М. **докторант PhD, ПГУ имени С. Торайгырова, г. Павлодар** Волгин М. Е. **к.т.н., профессор, ПГУ имени С. Торайгырова, г. Павлодар**

 $_{26}\parallel$  или на землю [1, с. 6]. В обмотках электрических машин и провозновом в защиты. Ток срабатывания токовой отсечки для регулировочного  $_{27}$ Как известно, большинство повреждений в электрических системах приводит к коротким замыканиям фаз между собой

трансформаторов, кроме коротких замыканий часто происходят замыкания между витками одной фазы. При витковом замыкании в трансформаторе ток в поврежденной фазе растет незначительно, а в замкнувшихся витках превышает свое номинальное значение в десятки раз и приводит к выходу поврежденной обмотки из строя. Для защиты от них в настоящее время используют токовые отсечки и максимальные токовые защиты, а также продольные и поперечные дифференциальные защиты. Указанные защиты не обладают достаточной чувствительностью [2, с. 416]. В связи с этим, трансформатор получает значительные повреждения при коротком замыкании в обмотке. Таким образом, требуются новые защиты, а для их реализации необходимы знания о токах, которые возникают в обмотках трансформатора и в токопроводах в этом режиме. Этот вопрос можно решить как теоретически, так и экспериментально. Для практического решения поставленной задачи на кафедре «Электроэнергетика» Павлодарского государственного университета им. С. Торайгырова была разработана и изготовлена экспериментальная установка. Данная установка позволяет моделировать процессы во вторичных обмотках трансформатора и в отходящем токопроводе при витковом замыкании. За основу принят специальный трансформатор, который используется в системе электроснабжения электролизного производства [3, с. 325].

Упрощенная схема системы электроснабжения электролизного производства алюминия приведена на рисунке 1, где 1 – регулировочный трансформатор на напряжение 220/63 кВ; 2 – блок «выпрямительный трансформатор» на напряжение 63/1,3 кВ; 3 – выпрямительный агрегат на напряжение 1,3 кВ и ток 320 кА; 4 – токопроводы переменного тока, 5 – токопроводы постоянного тока.

Блок «выпрямительный трансформатор» соединяется с кремневыми выпрямительными агрегатами с помощью специального токопровода, состоящего из собранных в четыре пакета отдельных прямоугольных шин. Обычно такие токопроводы выполняются из алюминиевых шин, медь применяется только там, где алюминий непригоден вследствие его малой антикоррозионной стойкости. Поскольку рабочий ток в токопроводе достигает 35 кА, сечение токопровода может составлять 15 дм 2 [4, с. 234].

Защита регулировочного и выпрямительного трансформатора осуществляется с помощью токовой отсечки и максимальной токовой защиты. Ток срабатывания токовой отсечки для регулировочного

и выпрямительного трансформаторов составляет Iсз =2800А и Iсз =2000А. Ток срабатывания для максимальной токовой защиты регулировочного и выпрямительного трансформаторов составляет Iсз =480А. Как показала эксплуатация, эти защиты не способны надежно защитить вторичные обмотки выпрямительного трансформатора и токопроводы переменного тока от коротких замыканий в них.

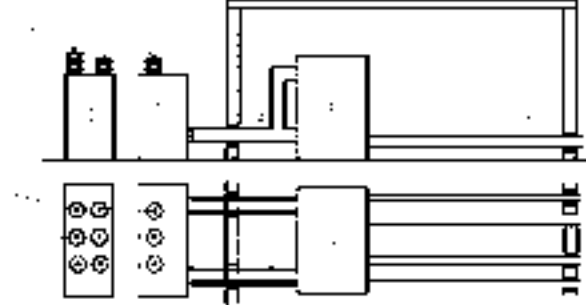

Рисунок 1 – Упрощенная схема электроснабжения электролизных ванн

Электрическая схема предлагаемой экспериментальной установки приведена на рисунке 2, а ее внешний вид показан на рисунке 3.

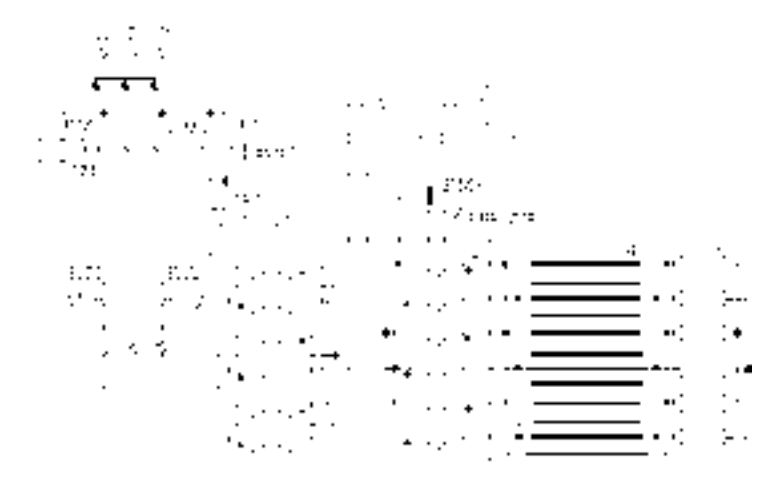

Рисунок 2 – Электрическая схема экспериментальной установки

В качестве выпрямительного трансформатора 2 в экспериментальной установке используется силовой трехфазный трансформатор типа ТСЗИ-4,0-380-220/36, на вторичную обмотку которого намотана расщепленная обмотка. Соединение обмоток выполнено в соответствии со спецификой исполнения выпрямительных трансформаторов для электролизного производства. Имитация токопроводов переменного тока 4 представлена в виде 12 проводов сечением 10 мм<sup>2</sup> . Выпрямительный агрегат 3 представлен набором активных сопротивлений по 1,0 Ом. Выполнение витковых замыканий в одной из фаз вторичной обмотки осуществляется коммутационным аппаратом КМ3. Измерение токов в проводниках фаз осуществляется электроизолирующими клещами. Фиксация изменения напряжений и токов в нейтрали трансформатора осуществляется с помощью цифрового мультиметра. Для регистрации результатов экспериментов используется двулучевой осциллограф на базе персонального компьютера (ПК) с программным обеспечением «Елена 2012».

Подключение экспериментальной установки к электрической сети производится с помощью автоматического выключателя ПА-50 и магнитного пускателя КМ типа ПМЕ-200.

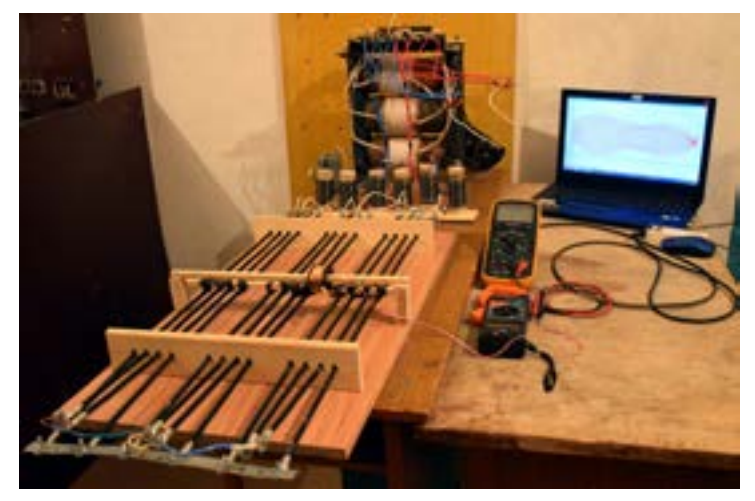

Рисунок 3 – Внешний вид экспериментальной установки

#### Выводы:

28 || - экспериментальной установке используется силовой трехфазный составляет при составляющих в обмотке выпрямительного трансформатора, - || 29 Предварительные исследования, проведенные на экспериментальной установке, позволили получить необходимые данные об изменениях в обмотках трансформатора и в токопроводе при

*«XVІiІ Сәтбаев оқулары»*

OKYIIAPbI»

**TEAEB** 

 $\sqrt{\frac{1}{2}}$ 

င္မ

которые в свою очередь можно использовать для моделирования параметров новой токовой защиты.

#### ЛИТЕРАТУРА

1 Чернобровов Н.В. Релейная защита. -М.: Энергия, 1974. -680 с. 2 Федосеев А.М. Релейная защита электрических систем. -М.:

Энергия, 1976. -560 с.

*«жас ғалымдар» сериясы*

«ЖАС ҒАЛЫМДАР»

сериясы

3 Свенчанский А.Д. Электротехнологические промышленные установки. -М.: Энергоиздат, 1982. -400 с.

4 Тормасов В.В. Электротехнология основных производств. -М.: Высшая школа, 1970. -288 с.

# **К вопросу о стабилизации напряжения в**  $\mathsf{C}\mathsf{U}\mathsf{H}\mathsf{X}\mathsf{P}\mathsf{O}\mathsf{H}\mathsf{H}\mathsf{H}\mathsf{H}\mathsf{X}$  **Генераторах** с п **магнитами, применяемых в ветроустановках**

Гер асименко Т. С . **к.т.н., ст. преподаватель, Казахский агротехнический университет имени С. Сейфулина, г. Астана**

В связи с растущем истощением ископаемых природных ресурсов, а так же необходимостью охраны окружающей среды, в последние время большой интерес вызывает использование нетрадиционных возобновляемых источников энергии (ВИЭ) в различных областях экономики.

Особое внимание уделяется ветроэнергетическим установкам, так как энергия ветра более экологична, практически неисчерпаема и доступна.

Мелкие ветростанции используются для снабжения электричеством наиболее удалённых электроприемников, а крупные – включаются уже в общую электрическую сеть. Поэтому с увеличением доли ВИЭ в общей сети актуальным вопросом становится качество электроэнергии поставляемой в общую сеть, ведь скорость ветрового потока является очень нестабильной величиной, а, следовательно, без качественного ее регулирования оказывается нестабильной и выходная мощность ветрогенератора.

Здесь важную роль играет точная синхронизация ВЭУ с сетью, учитывая переменный характер ветра и большие массы ветроколеса.

 $_{30}$   $\parallel$  в малой ветроэнергетике являются синхронные генераторы с  $\parallel_{31}$ Наиболее перспективным видом генераторов для применения

постоянными магнитами (СГПМ). Применение данного типа обусловлено более простой конструкцией, которая позволяет упростить обслуживание машины и повысить ее надежность. Однако генераторы с постоянными магнитами практически не обеспечивают регулирование и стабилизацию напряжения на выходе [1, с. 21].

В разрезе данной статьи ставилась задача выявить из существующих способов стабилизации напряжения на выходах СГПМ в составе ВЭУ наиболее энергоэффективные и легко реализуемые.

Многие ученые пытались исправить данную проблему разными методами и средствами. Условно их можно разделить на две категории: 1 – усовершенствование конструкции самого генератора, 2 – использование различных устройств подключаемых к генератору. Из первой категории наиболее результативными и эффективными можно выделить несколько работ.

Например, в работе [2, с. 1], предложено устройство – бесколлекторный синхронный генератор с постоянными магнитами, состоящий из ротора с круговым магнитопроводом, на котором закреплено четное количество постоянных магнитов и статора с четным числом подковообразных электромагнитов, расположенных попарно напротив друг друга с двумя катушками с последовательновстречным направлением обмотки, а так же устройство для выпрямления тока (рисунок 1).

При вращении ротора каждая из обмоток электромагнитов попеременно оказывается то в зоне северного, то в зоне южного магнитного полюса, при этом смена полюсов сопровождается изменением направления ЭДС в обмотках электромагнитов. Концы этих обмоток соединены с устройством для выпрямления тока. Это устройство, в зависимости от режимов эксплуатации и мощности источника может выполняться на различных мостовых схемах, используемых для перераспределения выходных токовых и потенциальных характеристик генератора.

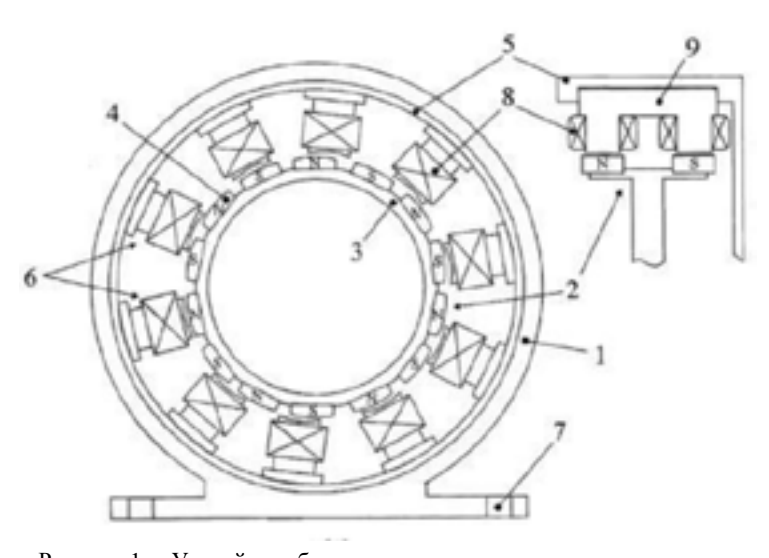

Рисунок 1 – Устройство бесколлекторного синхронного генератора с постоянными магнитами. корпус; 2- ротор; 3-круговой магнитопровод; 4 – постоянные магниты; 5 – статор; 6- электромагниты; 7 – лапы; 8- катушки; 9- п-образный сердечник.

То есть, при помощи этих схем мы можем в широких пределах изменять выходные параметры электрического тока.

Изобретение, описанное в [3, с.1], служит для обеспечения максимального напряжения на выводах обмотки генератора, в котором оптимизирована конструкция, путем крепления на статоре подковообразных электромагнитов таким образом, что образуются два параллельных ряда полюсов с продольно и поперечно чередующейся полярностью, а электромагниты сориентированы поперек названных рядов полюсов так, что каждая из катушек электромагнита расположен над одним из параллельных рядов полюсов ротора (рисунок 2).

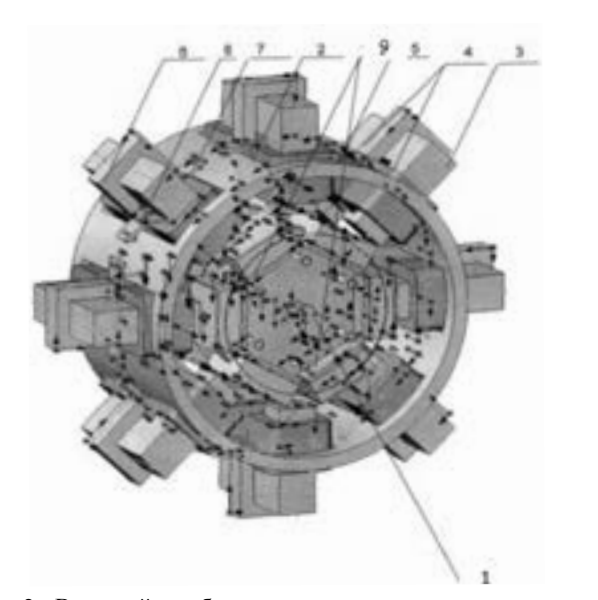

Рисунок 2 - Внешний вид бесколлекторного синхронного генератора с постоянными магнитами

1 – вал генератора; 2 – статор; 3 – электромагнит; 4 – катушки; 5 –прорези; 6 – стакан; 7– магнитные накладки; 8 – скобы для крепления электромагнитов; 9 – металическая пластина

Предложенная конструкция данной магнитной системы удовлетворяет выбранным критериям оптимальности, обеспечивает возможность регулирования положения электромагнитов с целью изменения межполюсного зазора между подковообразными магнитопроводами статора и закрепленными на роторе постоянными магнитами, а так же улучшает технологичность сборки магнитной системы генератора в целом

Одним из наиболее приемлемым и эффективным устройством стабилизации выходного напряжения и активной мощности синхронного генератора является изобретение, описанное в [4, с. 1].

 $_{32}$   $\parallel$   $\,$ Суть его заключается в том, что на внутренней боковой стенке ротора смонтирован кольцевой магнитный вкладыш с чередующимися в окружном направлении магнитными полюсами из р-пар. Магнитный вкладыш выполнен в виде двух одинаковых

волнообразная упругая шайба), и имеет возможность перемещаться в осевом направлении.

При изменении нагрузке на генератор ток, протекающий по якорной обмотке статора, изменяется, при этом изменяется сила притяжения, действующая на магнитные вкладыши, которые втягиваются в воздушный зазор, сжимая упругий элемент, увеличивая или уменьшая тем самым общий магнитный поток, за счет чего стабилизируется напряжение на зажимах обмотки статора генератора.

Если не вносить существенные изменения в конструкцию СГПМ, то для достижения поставленной задачи необходимо подключать к его зажимам устройство для стабилизации выходного напряжения и частоты.

При чем это устройство может содержать как отдельные блоки для регулирования данных параметров [5, с.1] (рисунок 3), так и один блок напряжения и частоты соединенный через преобразователь частоты с редуктором [6, с.1] (рисунок 4).

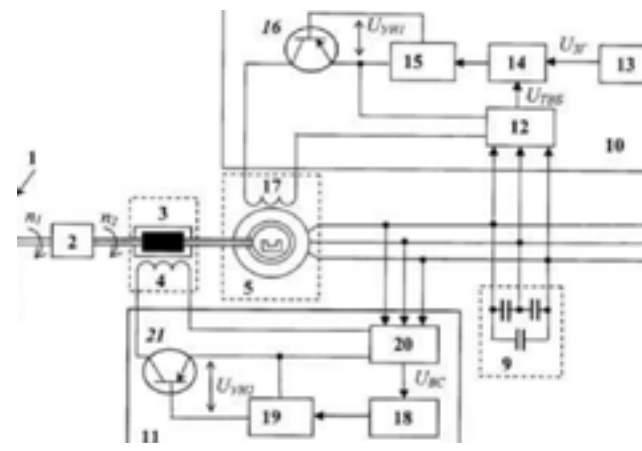

Рисунок 3 - Конструктивная схема устройства стабилизации напряжения и частоты ветроэнергетической установки

 $1 -$  ветроколесо; 2 – мультипликатор; 3 – муфта; 4 – обмотка управления; 5 – постоянные магниты; 6,7,8 – выводы; 9 – блок конденсаторов напряжения; 10

- блок стабилизации напряжения; 11 блок стабилизации частоты;
- 12 трансформаторно-выпрямительный блок; 13 задающий генератор;
- 14 формирователь импульсов; 15 первый усилитель импульсов; 16 – первый транзистор; 17 – обмотка подмагничивания;
- 18 генератор ведущих импульсов; 19 второй усилитель импульсов;
- 20 второй трансформаторно-выпрямительный блок; 21 второй транзистор

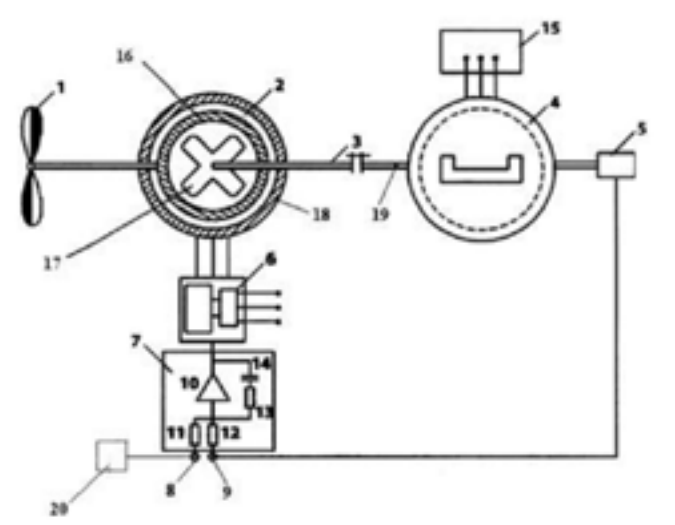

Рисунок 4 - Устройство стабилизации напряжения и частоты ветроэнергетической установки

1 – ветроколесо; 2 –электромагнитный редуктор с регулируемым коэффициентом редукции; 3 – выходной вал редуктора; 4 – синхронный генератор; 5 – датчик скорости; 6 – преобразователь частоты; 7 – регулятор; 8 – положительный вход регулятора; 9 – отрицательный вход регулятора; 10 – операционный усилитель; 11, 12 – входные резисторы; 13 – резистор; 14 – конденсатор; 15 – выход

генератора; 16 – первый ротор; 17 – второй ротор; 18 – статор; 19 – выходной вал генератора.

Второе устройство более выигрышное по сравнению с первым, так как по конструкции существенно отличается малым количеством элементов, весом и габаритами, а так же простотой стандартных комплектующих и соответственно удешевлению всей энергетической установки в целом.

 $_{34}\parallel$   $^{-20}$ – второй трансформаторно-выпрямительный блок; 21 – второй транзистор в казак в составляет с высокочастотной ШИМ.  $\parallel$ 35 В работе [7, с.102] автор приводит сравнительный анализ трех способов включения полупроводникового преобразователя в ВЭУ с целью стабилизации напряжения СГПМ с переменной частотой: последовательный, параллельный и комбинированный (последовательно-параллельный). Эти способы значительно отличаются выбором исходных параметров генератора и преобразователя, но схемная реализация полупроводникового преобразователя для всех вариантов построения может быть

Проведенный анализ электромагнитных процессов в системе генерирования показал, что явным преимуществом обладает комбинированный способ включения полупроводникового преобразователя с СГПМ.

Итак, изучив достаточное количество научных работ и сделав патентный поиск можно сделать следующие выводы:

При использовании синхронных генераторов с постоянными магнитами в составе ветроэнергетической установки необходимо предпринять меры регулирования напряжения для его стабилизации.

Технически это можно сделать двумя способами либо усовершенствованием конструкции самого генератора, либо использованием дополнительных устройств которые позволяют стабилизировать напряжение на выходе генератора.

Проведенный анализ существующих способов стабилизации показал, что наиболее выгодно и эффективно в ВЭУ использовать устройства для стабилизации напряжения и частоты. Так как усовершенствование конструкции самого генератора обладает рядом недостатков: изготовление сложной формы ротора или статора приводит к увеличенному расходу активных материалов, усложняет сборку генератора и увеличивает себестоимость изделие, а так же требует дополнительное устройство для выпрямления тока.

Так же для получения напряжения на выходе генератора определенной формы требуется использовать различную геометрию ротора и статора и подбирать оптимальное количество постоянных магнитных полюсов и число витков обмотки статора, это усложняет задачу изготовления машины и требует индивидуального подхода в зависимости от условий эксплуатации и режима работы.

Общим недостатком рассмотренных генераторов являются ограниченные функциональные возможности по стабилизации при увеличении нагрузки выходного напряжения и активной мощности, зависящих от величины общего магнитного потока, так как в конструкции отсутствуют элементы, позволяющие оперативно изменять его величину.

 $\frac{36}{12}$   $\frac{1}{2}$ Устройства для стабилизации частоты и напряжения в синхронных генераторах позволяют быстро и качественно стабилизовать напряжение, автоматически при любых изменениях нагрузки, увеличить передаваемую мощность и надежность ветроэнергетической установки. Однако, зачастую, они имеют большие габариты и массу, а так же большое количество конструктивных элементов.

#### ЛИТЕРАТУРА

1 Тан Тхун Аунг. Исследование и разработка индукторного гидрогенератора: дисс. канд. тех. наук: 05.09.01/ Тан Тхун Аунг; Москва, Национальный исследовательский университет «МЭИ».,  $2014. - 137$  c.

2 Патент РФ № 2005133650/09, 01.11.2005. Бесколлекторный синхронный генератор с постоянными магнитами. //Патент России № 2303849. Бюл. № 21./ Шкондин В.В.

3 Патент РФ № 2014140005/07, 02.10.2014. Бесколлекторный синхронный генератор с постоянными магнитами. //Патент России № 2565775. Бюл. № 29. / Татевосян А.А., Татевосян А.С.

4 Патент РФ № 2014123058/07, 05.06.2014. Синхронный генератор с возбуждением от постоянных магнитов. //Патент России № 2548662. Бюл. № 11. / Афанасьев Ю.В., Исмагилов Ф.Р., Пашали Д.Ю., Хакимов Р.Р.

5 Патент РФ № 2010119204/06, 12.05.2010. Устройство стабилизации напряжения и частоты ветроэнергетической установки. //Патент России № 2443903. Бюл. № 32. / Григораш О.В.,, Гарькавый К.А., Квитко А.В., Кирьян Н.Н., Григораш А.О.

6 Патент РФ № 2015127387/06, 07.07.2015. Устройство стабилизации напряжения и частоты ветроэнергетической установки. //Патент России № 2590929. Бюл. № 19. / Чихняев В.А., Афанасьев А.А.

7 Харитонов С.А., Симонов Б.Ф., Коробков Д.В., Макаров Д.В. К вопросу стабилизации напряжения синхронного генератора с постоянными магнитами при переменной частоте вращения// Физикотехнические проблемы разработки полезных ископаемых. - № 4,  $2012. - C. 102 - 115.$ 

# **системы газоочистки котлов с новым поколением электрофильтра ТЭЦ АО «А л юминий Казахстана »**

ДУАНОВ М. М. **магистрант, ПГУ имени С. Торайгырова, г. Павлодар** Никифоров А. С. **д.т.н., профессор, ПГУимени С. Торайгырова, г. Павлодар**

Электрофильтр использует электрическую энергию для извлечения частиц пыли из газа, подлежащего очистке. Дымовой газ пропускается сквозь заземленную камеру очистки, содержащую несколько рядов вертикальных стальных пластин (осадительных электродов). Эти ряды разделяют камеру очистки на параллельные проходы для газа. Внутри каждого прохода располагается рама с коронирующими электродами. Все рамы коронирующих электродов соединены между собой и образуют жесткую конструкцию (коронирующую систему). Коронирующая система подвешена на четырех опорных изоляторах, которые изолируют ее от всех заземленных частей [1, с. 21].

**CORRESPONDIX SERIOR DEVICE AN ANALYTIME CONTENER IN THE CONTENER IN EVOLUTION ASSESS AND ANALYTIME IN THE CONTENER IN THE CONTENER IN EVOLUTION ASSESS AND THE CONTENER IN THE CONTENER IN EVOLUTION ASSESS AND CONTENER IN** Высоковольтный агрегат питания обеспечивает подачу на коронирующую систему до 100 кВ отрицательного потенциала, создающего сильное электрическое поле между коронирующими и осадительными электродами. Электрическое поле имеет наибольшую напряженность возле коронирующих электродов, что вызывает появление коронного разряда. При коронном разряде происходит ионизация газа и формируется большое количество положительных ионов и электронов. Положительные ионы немедленно притягиваются к отрицательно заряженным коронирующим электродам, а отрицательные ионы должны должны преодолеть пространство между коронирующими и осадительными электродами, чтобы достичь ближайшей осадительной пластины. Таким образом, возникает поток ионов от коронирующих электродов к осадительным.

Во время своего движения к осадительным электродам ионы сталкиваются с частицами пыли, содержащимися в дымовом газе, и создают на них отрицательный заряд. Под воздействием электрического поля, отрицательно заряженные частицы пыли начинают двигаться в сторону осадительных электродов, имеющих

по отношению к частицам положительный потенциал.

Электрическая сила, воздействующая на частицы, значительно сильнее гравитационной, поэтому частицы движутся к осадительному электроду значительно быстрее, чем оседают в свободном падении. В результате большая часть пыли скапливается на поверхности осадительных электродов и значительно меньшая на поверхности коронирующих электродов. Периодическое встряхивание осадительных и коронирующих электродов приводит к тому, что налипшая пыль под действием собственного веса открывается и падает в донный бункер, откуда удаляется системой гидрозолоудаления или системой пылетранспорта [2, с. 34].

Электрофильтр – это устройство, в котором очистка газов от аэрозольных, твердых или жидких частиц происходит под действием электрических сил [3, с. 9].

Конструкция электрофильтров типа ЭСГ.

Электрофильтр состоит из следующих основных узлов:

а) корпуса электрофильтра;

б) газораспределительных устройств;

в) систем коронирующих и осадительных электродов с механизмами встряхивания;

г) изоляторных коробов;

д) монтажных люков и люков обслуживания.

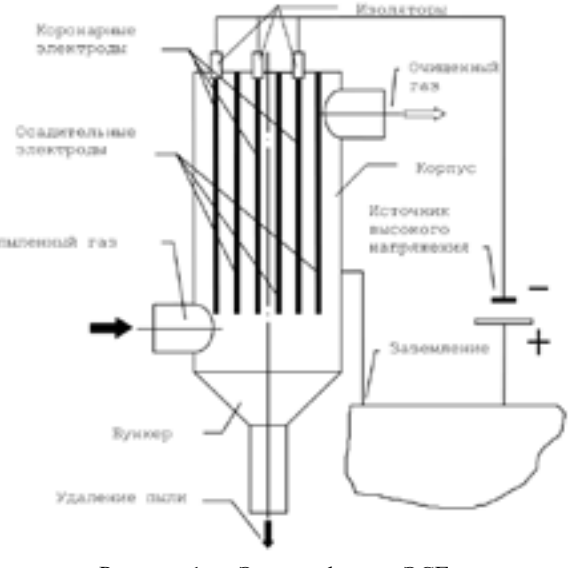

Рисунок 1 – Электрофильтр ЭСГ

*«XVІiІ Сәтбаев оқулары»*

сериясы *«жас ғалымдар» сериясы* **ЖАС ҒАЛЫМДАР»** 

Корпус электрофильтров выполнен в виде цельнометаллического сварного, прямоугольного в плане сооружения. Боковые стенки корпуса имеют проемы для монтажа оборудования, установки изоляторов и заглушек. Нижняя часть корпуса состоит из пирамидальных бункеров, подвешенных к опорному поясу. Электрофильтр с горизонтальным ходом газов, четырехпольный, двухсекционный с осадительными коронирующими электродами, с четырьмя полями по ходу газов: каждое поле состоит из двух полуполей, не разделенных по газу.

Для равномерного распределения газов по всему сечению электрофильров, а также для исключения прохода газов вне активной зоны очистки, каждый электрофильтр снабжен газораспределительной решеткой, установленной на входе газа в электрофильтр. Пройдя газораспределительные решетки, газ поступает в активную зону электрофильтра, где размещены коронирующие и осадительные электроды. Шаг между электродами в электрофильтре равен 300 мм. Коронирующие электроды рамной конструкции. В каждой плоскости рамы с шагом 160 мм устанавливаются коронирующие элементы.

В каждом поле коронирующие электроды сверху и снизу при помощи кронштейнов крепятся к рамам подвеса, образую единую систему, которая подвешивается на трубы подвеса, опирающиеся на кварцевые опорно–проходные изоляторы. Встряхивание коронирующих электродов механическое, осуществляется ударом молотков по штокам, которые передают удар по наковальне.

Осадительные электроды безрамной конструкции представляют собой вертикально расположенные в одной плоскости осадительные элементы специального профиля, которые жестко подвешены на осях к балке подвеса. Встряхивание осадительных электродов предусмотрено нижнее, молотковое, индувидуальное для каждого электрода, осуществляемое ударом рычажного молотка по штоку, который передает удар на полосу встряхивания, а также непосредственно на элемент осадительных электродов. Валы встряхивания осадительных электродов с закрепленными в них молотками, установлены в пылевые подшипники, которые через стойки опираются на раму.

Для ограждения наружных токонесущих частей и для предохранения кварцевых изоляторов от загрязнения последние закрываются изоляторными коробками.

40 41 Внутри под каждой дверцей имеются винты для наложения временного переносного заземления.

После монтажа и регулировки внутреннего оборудования, монтажные проемы над полями электрофильтра закрываются монтажными люками. Для обеспечения герметически монтажных люков стыки последних по периметру завариваются. Для доступа внутрь электрофильтра при осмотрах и ремонтных работах имеются люки 500\*600 мм на боковых стенках корпуса 500 мм на бункерах [5, с. 16].

Таблица 1 - Техническая характеристика электрофильтра (2 EKF 28-964-100-1.4)

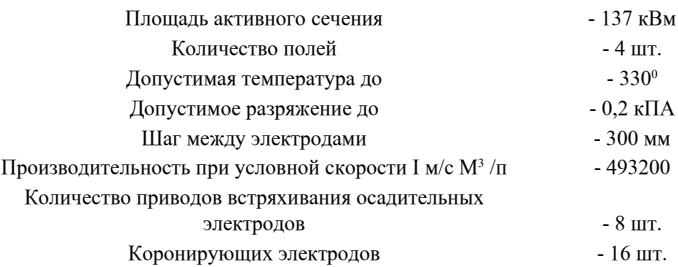

Расчет ЭФ производим в следующем порядке:

Задаем степень улавливания золы  $\,\eta$  .

Для заданного топлива по таблице 10 находим критерий электрофизических свойств $\mathit{K}_{\phi}^{\phantom{\dag}}$ 

#### Таблица 2 - Электрофизические свойства золы

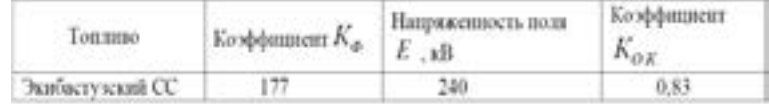

#### Выбираем скорость дымовых газов.

Для золы топлива с высоким удельным электрическим сопротивлением (УЭС) при *К <sup>ф</sup>* > 100 принимается скорость газов в сечении ЭФ  $\omega_r$  – 1+1,2 м/с, для прочих видов топлива -  $\omega_r$  – 1,6+1,8 м/с.

Определяем необходимое сечение корпуса ЭФ

$$
F = \frac{V_r}{Z * \omega_r} = \frac{42.3}{2*1} = 21 \text{ m}^2
$$
 (1)

где *Z* - число параллельно включенных ЭФ, которое желательно выбирать равным числу дымососов (обычно *Z* = 2). По таблице 11 смотрим тип и параметры ЭФ.

Таблица 3 - Технические характеристики ЭФ серии ЭСГ

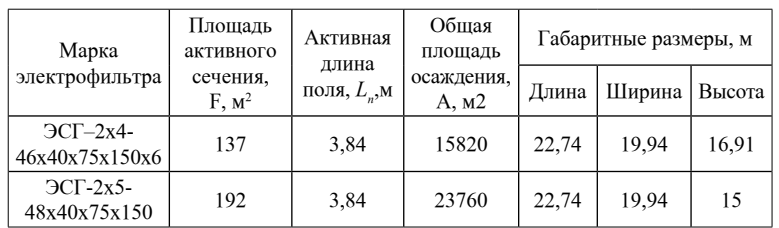

Примечание. Расстояние между коронирующим и осадительным электродами *t = 0,15* .

Уточняем среднюю скорость газов в ЭФ

$$
\omega_r = \frac{V_r}{Z * F_{3\Phi}} = \frac{21}{2 * 137} = 0.7 \frac{M}{c}
$$
 (2)

Преимущества: с эффективностью до 99,7 % работает новая современная система газоочистки, установленная на ТЭЦ АО «АК». Современное оборудование электрофильтра работает в автоматическом режиме, включая пуск и остановку, диагностику, предупредительную и аварийную сигнализацию состояния агрегата, технологическую защиту и электрическую защиту главных силовых линий.

ТЭЦ АО «АК» обеспечивает теплом 40 % жителей г. Павлодар, поэтому уделяют значительное внимание модернизации этого важного подразделения, особенно, экологическим показателям устанавливаемого оборудования. Применение на ТЭЦ АО «АК» нового фильтра позволит существенно сократить объёмы выбросов в атмосферу, тем самым улучшить экологическую обстановку в нашем городе.

### ЛИТЕРАТУРА

1 Жабо В.В. Охрана окружающей среды на ТЭС и АЭС. – М.: Энергоатомиздат, 1992.

2 Клюев А.С., Глазов Б.В., Миндин М.Б. Техника чтение схем автоматическогоуправления и технологического контроля. – М.: Энергоатомиздат, 1983.

3 Липов Ю.М., Самойлов Ю.Ф., Виленский Т.В. Компоновка и тепловой расчет котла. – М.: Энергоатомиздат, 1988.

4 Методические указания по выполнению расчета сужающего устройства - Павлодар: Кереку, 2003.

5 Плетнев Г.П. Автоматическое регулирование и защита теплоэнергетических установок электрических станций, – М.: Энергия, 1976.

# **Разработка мероприятий по прекра щению подачи электроэнергии в многоэтажных жилых домах с частичной реконструкцией об щедомовых электрических сетей**

Евтушенко Л. А. **магистрант, ПГУ имени С. Торайгырова, г. Павлодар** Леньков Ю. А. **к.т.н., профессор, ПГУ имени С. Торайгырова, г. Павлодар**

В процессе деятельности предприятие по техническому обслуживанию потребителей многоэтажных жилых домов регулярно сталкивается с проблемой воздействия на общедомовые электрические сети (далее ОДЭС) со стороны потребителейдолжников, которым была прекращена подача электроэнергии. Данные потребители, пытаясь произвести самовольные подключения, действуют не квалифицированно, а порой и очень грубо: гнут и выламывают двери этажных щитов, оголяют магистральные провода, а работая под напряжением, устраивают короткие замыкания, перепады напряжения и даже пожары.

 $_{42}\parallel$  Энергоатомиздат, 1992.  $\parallel$ Для защиты добросовестных потребителей от действий абонентов-должников поставлена задача, устранить вышеуказанные недостатки [1, с. 17]. Простое их отключение или отключение с разборкой схемы малоэффективны. В некоторых случаях отключения невозможно провести из-за отсутствия доступа к этажным щитам ОДЭС. Контролеры могут столкнуться с несколькими стандартными ситуациями, когда должник может без оплаты потреблять электроэнергию в течение многих лет. Это расположение

*«жас ғалымдар» сериясы*

**ЖАС ҒАЛЫМДАР»** 

сериясы

подключение к сети общедомовых нужд (далее ОДН). Возможно препятствие отключения со стороны соседей, либо самих должников. Рассмотрим несколько вариантов решения этой проблемы.

Первый вариант – квартира потребителя-задолжника расположена в закрытом тамбуре многоэтажного дома, в подъезде проходят два или более стояков (рисунок 1).

Стояковый, магистральный провод, от которого подключена квартира должника, отсекается и изолируется этажом выше и этажом ниже. Или в подвале, если квартира должника расположена на первом этаже. Оставшийся стояковый провод выше этажа неплательщика, подключается от соседнего стояка кабельной перемычкой на одном из верхних этажей. Добросовестные потребители – соседи должника, подключаются от этажного щита этажом выше или этажом ниже, при этом на другой этаж также переносятся защитные аппараты и приборы учёта (далее ПУ) добросовестных потребителей, а провода, приходящие на квартиры, закрываются металлорукавом. При технической возможности защитные аппараты и ПУ могут быть смонтированы во внутриквартирном электрическом щите. Дверки этажного щита, для защиты от сгибания, усиливаются металлическим уголком. При помощи электросварки приваривается механическое, запорное устройство. Во вводном – распределительном устройстве (далее ВРУ)-0,4кВ меняются предохранители на отходящих стояках для изменившегося тока соответствующей нагрузке. Для предотвращения несанкционированного подключения на сеть ОДН устанавливается конденсатор. В случае наброса на нее должник не сможет эксплуатировать энергоемкие приборы (плита, водоподогреватель, микроволновую печь и прочее), так как напряжение в сети будет заметно будет падать пропорционально подключенной нагрузке. Изменение освещенности, как правило, видят соседи и оперативно сообщают в диспетчерскую. После сборки схемы этим способом в этажном щите остаются только обесточенные стояковые провода.

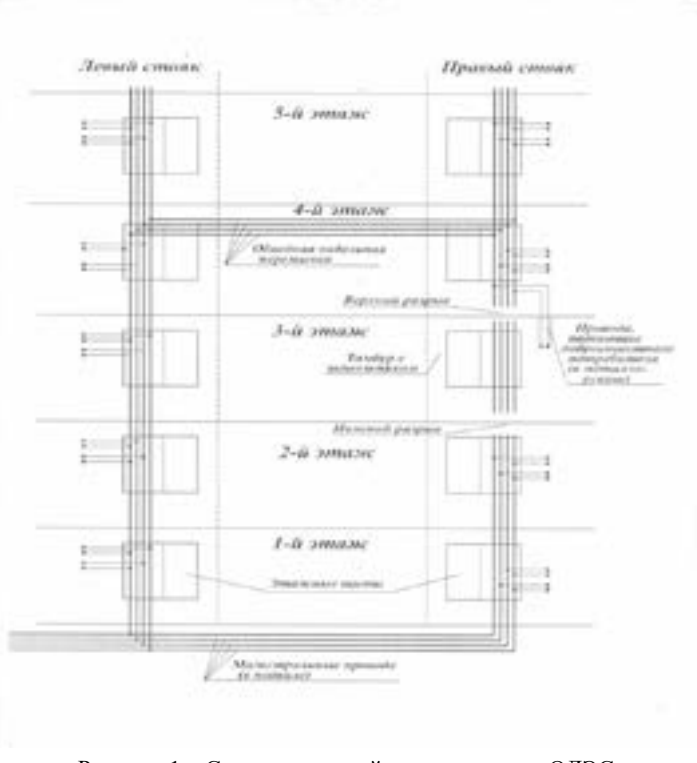

Рисунок 1 – Схема частичной реконструкции ОДЭС в доме с двумя тамбурами на этаже.

Следующая ситуация – квартира потребителя-должника расположена на лестничной площадке пятиэтажного дома, рисунок 2, в котором отсутствуют тамбуры или они есть, но не закрываются. В данном случае стояковые провода продеваются в стальную трубу (на всю высоту этажного щита). При этом провода питания приборов учёта добросовестных потребителей и провода, приходящие на квартиры, закрываются металлорукавом. На сеть ОДН устанавливается конденсатор (принцип действия описан выше). Для исключения несанкционированного взлома дверь этажного щита усиливается металлическим уголком и приваривается механическое запорное устройство. Ключ от запорного устройства храниться на учете у дежурного персонала ОДЭС [2, с. 6]. Выдается ключ оперативному, оперативно- ремонтному персоналу или инженерно *«XVІiІ Сәтбаев оқулары»*

«ХVIII СӘТБАЕВ ОҚУЛАРЫ»

техническим работникам только для проведения работ, если есть распоряжение по предприятию на этих работников. По окончанию работ ключи возвращаются дежурному персоналу.

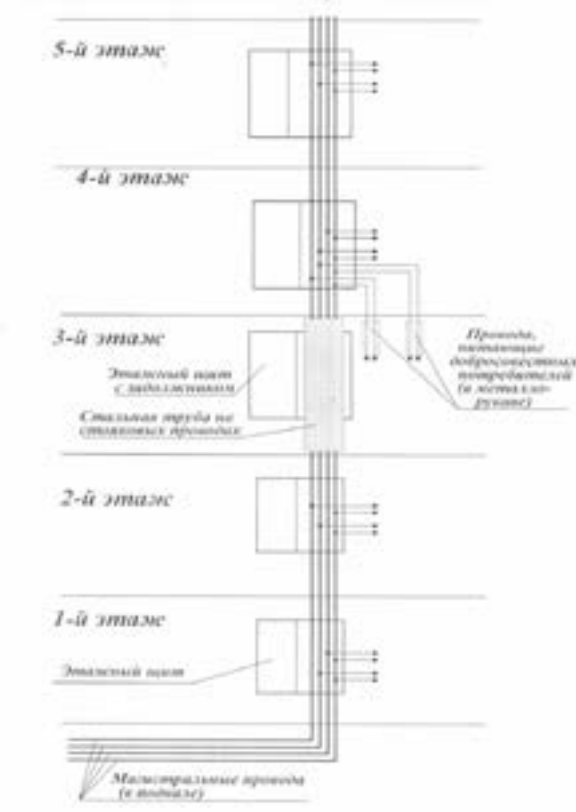

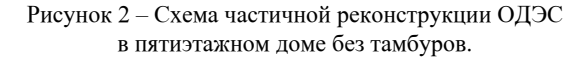

Еще один вариант, когда в подъезде многоэтажного дома проходит только один стояк. Квартира потребителя-задолжника расположена или в закрытом тамбуре или на лестничной площадке без тамбура, но при этом закрыть магистральные провода стальной трубой невозможно. - Отсутствует техническая возможность или не дают потребители (рисунок 3). Стояк, от которого запитан должник, разрезается и изолируется этажом выше и этажом ниже (или в подвале, если квартира должника расположена на первом этаже).

46 || Оставшийся стояк выше этажа задолжника, подключается кабелем простой при продолжных десь подключать предприятия, при при

от магистральных проводов в подвале или от ВРУ-0,4кВ жилого дома на одном из верхних этажей. Добросовестные потребители – соседи задолжника, подключаются от этажного щита этажом выше или этажом ниже.

При этом на другой этаж (или вовнутрь квартиры) также переносятся защитные аппараты и ПУ добросовестных потребителей, а провода, приходящие на квартиры, закрываются металлорукавом. Магистральная сеть выносится на фасад здания и прячется в трубу.

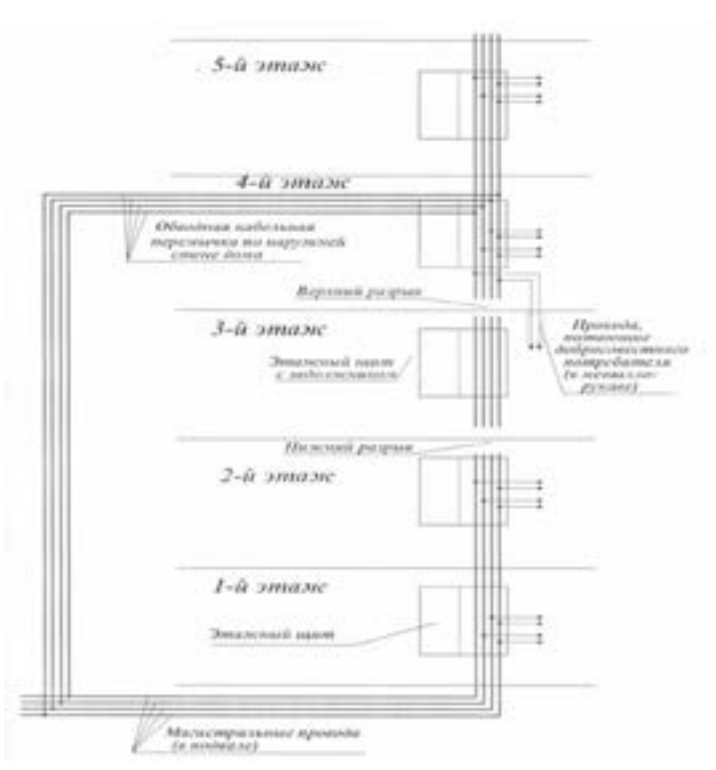

Рисунок 3 – Схема частичной реконструкции ОДЭС при отсутствии полного доступа к этажному щиту

#### Выводы

Данные мероприятия позволят:

1) убрать возможность незаконного подключения абонентом должником, из-за отсутствия доступной, токоведущей части; 2) снизить дебиторскую задолженность предприятия;

*«жас ғалымдар» сериясы*

«ЖАС ҒАЛЫМДАР»

сериясы

3) стимулировать абонентов, не оплачивающих за электроэнергию много лет «мертвые долги», составить графики рассрочки погашения задолженности.

#### ЛИТЕРАТУРА

1 Евтушенко Л.А., Леньков Ю.А. Проблемы обслуживания общедомовых электрических сетей. / Евтушенко Л. А., Леньков Ю.А. // Материалы международной научно-практической конференции «IX Торайгыровские чтения». – Павлодар, 2017. – С. 17-20.

2 Правила техники безопасности при эксплуатации электроустановок от 30.03.2015 № 247 // Приказ Министра энергетики Республики Казахстан. 2015. – С. 58.

# **Повышение чувствительности резервных токовых за щит**

Жаксылыков К. К . **магистрант, ПГУ имени С. Торайгырова, г. Павлодар**

Любые электрические системы должны быть надёжными, экономичными, удобными и безопасными в эксплуатации и обеспечивать потребителей электроэнергией требуемого качества. Большую роль в выполнении этих требований играют устройства релейной защиты и автоматики.

Проектирование релейной защиты и автоматики представляет собой сложный процесс выработки и принятия решений по выбору принципов выполнения релейной защиты. Также решаются вопросы эффективного функционирования устройств релейной защиты и автоматики всех элементов защищаемой схемы, начиная с выбора видов и расчёта уставок проектируемых устройств и кончая правильным их подключением к цепям оперативного тока и к трансформаторам тока и напряжения.

Токовая защита с выдержкой времени, зависимой от третьей гармоники

Для токовой защиты, обладающей достаточной чувствительностью при коротком замыкании в зоне и не требующей согласования с защитами сетевых трансформаторов при повреждении на стороне 0,4 кВ, должны одновременно выполняться известные условия:

$$
I_{\epsilon s} \le (\sqrt{3}/2)I_{k(10)}^{(3)}/k_{\tau} : I_{\epsilon s} \ge k_{\text{one}} I_{k(0,4)}^{(3)}.
$$
 (1)

где  $I_{k(10)}^{(3)}$ ,  $I_{k(0,4)}^{(3)}$  $(3)$  $I_{k(0,4)}^{(3)}$ - токи в защите А при повреждении в точке  $K_{1}$ , и соответственно в точке  $K$ ,

При  $k = 1.5$  и  $k_{\text{one}} = 1.2$  отношение  $I_{\text{non}}^{(3)} / I_{\text{non}}^{(2)} > 2.0$ .

Полученное условие выполняется только для 1/3 всех линий напряжением 10 кВ. Для остальных линий селективное действие защиты при повреждении за трансформаторами можно обеспечить лишь путем выдержки времени, что приводит к увеличению объема разрушений в месте повреждения, снижению доли успешных АПВ и возрастанию ущерба от недоотпуска электроэнергии [1 c. 22-34].

В связи с этим предложен способ выполнения токовой защиты, основанный на использовании в качестве дополнительного признака для определения места повреждения, уровня высших гармонических тока повреждения, измеряемого в месте установки защиты.

Основными источниками высших гармонических тока в нормальном режиме распределительных сетей являются сетевые трансформаторы. Ток холостого хода трансформатора содержит 5,7 и 11-ю гармонические составляющие. Несимметрия магнитной системы трансформатора обусловливает также 3 и 9-ю гармонические составляющие тока холостого хода. При коротком замыкании в распределительной сети напряжением 6-10 кВ, особенно при двухфазном коротком замыкании в начале линии (точка  $\,K_{_3})$  при котором трансформаторы возбуждаются несимметричным напряжением, 3-я гармоническая  $I_{3x}$  тока холостого хода увеличивается [1, с. 90].

Наибольшее значение имеет ток третьей гармонической в неповрежденной фазе при замыкании между средней и любой из крайних фаз. Для этого случая в диапазоне напряжений от 0,9 до 1,1 номинального экспериментально определен ток третьей гармонической  $I_{\infty}^{(2)}$  $I_{3x}^{(2)}$  для трансформаторов 100, 180, 250 кВА. На основе этих данных получена эмпирическая зависимость:

$$
I_{3x}^{(2)} = [0,194 + 0,74(U_c - 0,9) + 7,7(U_c - 0,9)^2] \sum I_x,
$$
 (2)

где  $\sum I_{\rm x}$  - суммарный ток холостого хода по паспортным данным трансформаторов, подключенных к линии; *U <sup>c</sup>* - напряжение на выводах трансформатора, отнесенное к номинальному напряжению сети.

48  $\parallel$  <sup>5</sup> Расчеты показывают, что ток  $I_{\infty}^{(2)}$  может составить  $\parallel$  49  $I^{(2)}_{3x}$  может составить

$$
I_{1r}^{(2)} = (0.2...0.25) \Sigma I, \tag{3}
$$

Исследования распределительных сетях напряжением 10 кВ показывают, что самым интенсивным источником гармонических тока является электрическая дуга в месте междуфазного КЗ на стороне 0,4 кВ сетевого трансформатора (рисунок 1). Ток 3-й гармонической, генерируемый дугой при двухфазных коротких замыканиях, определяется по выражению:

$$
I_{s_A}^{(2)} = \left[ U_{s_A}^{(2)} / (2\sqrt{R_k^2 + (3X_k)^2}) \right] 10,5 / 0,4
$$
 (4)

где  $U_{3a}^{(2)}$ - напряжение 3-й гармонической дуги 0,4 кВ;  $U_{3a}^{(2)}$  = 30...50В;  $R_{k}$   $X_{k}$  сопротивления расчетной схемы, приведенные к  $k$  напряжению 10 кВ.

Расчеты показывают, что наименьший ток $I^{(2)} = (5, 10)I^{(2)}$ .

Таким образом, значение 3-й гармонической тока в начальный момент повреждения позволяет отличить короткие замыкания на защищаемой линии от повреждений за трансформатором на стороне 0,4 кВ.

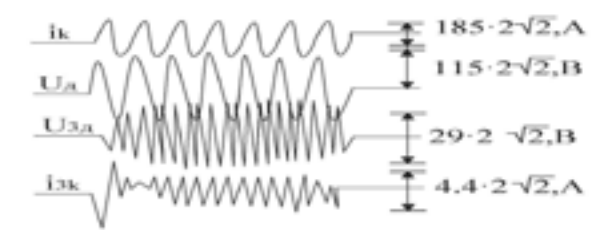

Рисунок 1 – Двухфазное КЗ на стороне 0,4 кВ на трансформатора мощностью 160 кВ А.

Выявление двухфазного короткого замыкания за трансформатором по отношению токов фаз.

Известно, что при двухфазном КЗ за ТР с соединением обмоток  $Y/\Delta$ ток в одной из фаз на стороне высшего напряжения превышает по абсолютному значению токи в других фазах (если не учитывать влияние нагрузки) в 2 раза. Однако при таком КЗ в неповрежденной фазе обычно протекает ток, величина которого зависит от мощности и характера нагрузки, а в поврежденных фазах ток нагрузки

*«жас ғалымдар» сериясы*

**ЖАС ҒАЛЫМДАР»** 

сериясы

накладывается на токи КЗ, и это соотношение не выполняется [2, c. 118].

Вместе с тем, оно наводит на мысль использовать значительную разницу в токах фаз для построения защиты, например, выявлять двухфазные КЗ по отношению абсолютных значений максимального из токов фаз к минимальному. С учетом погрешностей трансформаторов тока  $\mathcal{E}_1$  и измерительных органов защиты  $\mathcal{E}_2$ , а также допустимой нессимметрии фазных токов в рабочем режиме  $\mathcal{E}_3$  условие срабатывания такой защиты можно записать следующим образом:

$$
\frac{1 - (\varepsilon_1 + \varepsilon_2)}{1 + \varepsilon_2} \cdot \frac{|L_{\text{max}}|}{|L_{\text{min}}|} \ge \frac{1 + (\varepsilon_2 + \varepsilon_3)}{1 - (\varepsilon_2 + \varepsilon_3)} \cdot \frac{|L_H|}{|L_H|} \cdot k_{\text{3All}} \tag{5}
$$

где  $\underline{I}_{H}$  - максимальный ток нагрузки трансформатора, $\underline{I}_{\max}(\underline{I}_{\min})$ максимальный (минимальный) из токов фаз. А, В, С,  $k_{\text{max}}$ коэффициент запаса. Приняв (в соответствии с существующими нормами)  $\varepsilon_{i} = 0, 1, \ \varepsilon_{i} = 0, 02 - 0, 05, \ \varepsilon_{i} = 0, 05 - 0, 1$ , получим:

$$
\left| \underline{I}_{\text{max}} \right| \ge (1, 5 \div 1, 8) \left| \underline{I}_{\text{max}} \right| \tag{6}
$$

Чтобы контролировать выполнение условия (2), защита должна осуществлять следующие операции: постоянно фиксировать абсолютные значения токов в каждой фазе со стороны высшего напряжения ТР выявлять из них наибольший и наименьший, умножать величину наименьшего на (1,5-1,8), сравнивать полученный результат с наибольшим током, и, если результат меньше (либо равен), то давать сигнал на отключение защищаемого ТР [2, c. 156].

Реализация предложенного алгоритма может быть осуществлена программно или на выпускаемых промышленностью полупроводниковых элементах.

50 51 в другой. На таких ТР необходимо дополнить защиту одной из При этом необходимо учитывать, что на ряде ТР. броски намагничивающего тока (БНТ) при включении их на холостой ход, несмотря на затухание в течение времени работы резервной защиты, могут привести к ее излишнему срабатыванию, так как не исключается, что ток в одной из фаз значительно превысит ток

известных блокировок от БНТ. Избежать излишнего срабатывания защиты в несимметричных режимах, вызванных посадкой напряжения на питающих шинах при близких двухфазных КЗ на соседних присоединениях или в головном участке сети, можно путем ввода реле направления мощности. Обратной последовательности, запрещающего действие в этих режимах [3, c. 57-68].

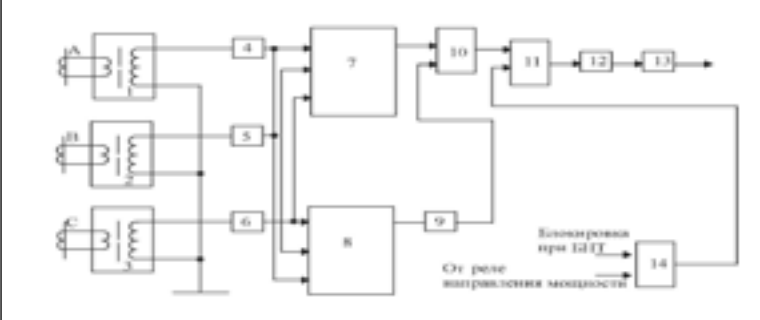

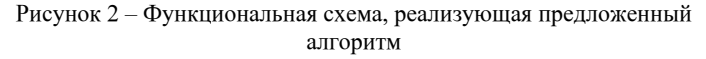

На рисунке 2 представлена функциональная схема реализации алгоритма, где 1,2,3-трансреакторы для фаз А,В,С, соответственно; 4,5,6-выпрямители; 7-максиселектор, 8-миниселектор, напряжения на выходе которых пропорциональны токам  $I_{\text{max}}$ и  $\left|I_{\min}\right|$ ; 9-формирователь опорного напряжения, увеличивающий минимальное напряжение в 1,8 раза; 10-блок, сравнивающий напряжения, пропорциональные  $\left|\underline{I}_{\text{max}}\right|$  и  $1,8$  $\left|\underline{I}_{\text{min}}\right|$ ; 11 - элемент. И, 12 - реле времени, 13 - исполнительный орган, 14 - элемент ИЛИ-HE. При выполнении условия (2), например при двухфазном КЗ за ТР, на первый вход элемента 11 подается сигнал от блока 10, а на второй - от элемента 14 (если нет сигналов на его входах). Срабатывает реле 12, и спустя 1,5-3 секунды исполнительный орган подает сигнал на отключение ТР. В режиме симметричной нагрузки, а также при самозапуске токи в фазах приблизительно равны, условие (2) не выполняется, на выходе блока 10 сигнал отсутствует, реле 12 не работает. При нессимметрии разница между токами фаз может достигнуть 50 % (при близком двухфазном КЗ на соседнем присоединении на стороне высшего напряжения). Тогда (2) выполняется, но на входе элемента 14 появится сигнал от реле

мощности. В результате на втором входе элемента 11 сигнала не будет, реле 12 не запустится [3, c. 197].

Обобщая информацию из статьи и изученных источников по повышение чувствительности резервных токовых защит, можно сделать следующие выводы:

1 Токовая защита с выдержкой времени, зависимой от третьей гармоники - значение 3-й гармонической тока в начальный момент повреждения позволяет отличить короткие замыкания на защищаемой линии от повреждений за трансформатором на стороне 0,4 кВ.

2 Выявление двухфазного короткого замыкания за трансформатором по отношению токов фаз. Предложенный алгоритм позволяет создать защиту трансформаторов со схемами соединения обмоток *Y* / *Y* и *Y* / ∆ , способную в интервале  $\cos \varphi_i = (0, 7 - 1)$  выявлять токи двухфазного КЗ  $I_{k_{min}}^{(2)} \ge (0, 6 - 1, 5) \cdot I_{k_{min}}$ ,  $I_{k_{\min}}^{(2)} \geq (12 - 0.5) \cdot I_{k_{\min}}$ 2  $I_{k_{\text{min}}}^{(2)}$  ≥  $(12 - 0.5)$  ·  $I_{i}$  не используя в ряде случаев цепи напряжения. При выполнении защиты необходимо учитывать броски тока намагничивания трансформатора и несимметрию, вызванную внешними КЗ.

#### ЛИТЕРАТУРА

1 Клецель М.Я., Никитин К.И. Анализ чувствительности резервных защит распределительных сетей энергосистем. // Электричество. -1992, -№ 2.

2 Рубинчик ВЛ. Резервирование отключения коротких замыканий в электрических сетях. –М.: Энергоатомиздат, 1985.

3 Поляков В.Е., Клецель М.Я Никитин К.И. Самонастраивающаяся токовая защита // Изв. вузов. Энергетика. -1989, -№ 9.

#### **Повышение надежности токовых за щит электроустановок на герконах**

#### Жа п аров К. Б. **магистрант, ПГУ имени С. Торайгырова, г. Павлодар**

На всех электростанциях и подстанциях, промышленных и сельскохозяйственных предприятиях используются устройства релейной защиты от коротких замыканий, предотвращающие аварии с большим экономическим ущербом. Среди этих устройств наиболее

*«жас ғалымдар» сериясы*

«ЖАС ҒАЛЫМДАР»

сериясы

распространены токовые защиты, получающие информацию от трансформаторов тока (ТТ). ТТ надежны, но металлоемки (например, ТТ для защиты генераторов содержат до 90 кг меди и стали), могут иметь недопустимые погрешности в переходных режимах и опасные напряжения на концах разомкнутой вторичной цепи. Изза этих недостатков на сессиях СИГРЭ (Международный Совет по большим электрическим системам высокого напряжения) в Париже, Берлине, Москве не раз указывалось на необходимость разработки устройств защиты, получающих информацию не от ТТ, и в 2006 году проблема построения устройств РЗ без ТТ была названа одной из первостепенных нерешенных задач мировой электроэнергетики.

О построении на герконах защит высоковольтных установок без трансформаторов тока

В релейной защите (РЗ) объектов электроэнергетики перспективным может быть создание устройств, позволяющих отказаться от трансформаторов тока (ТТ). Например, реле РТГ на магнитоуправляемых контактах (МК) - герконах при исполнении на шинах не нуждается в ТТ, так как МК выполняют функции и из мерительного преобразователя, и реагирующего органа [1, c. 18-21].

Использование МК в качестве реагирующего органа или коммутационного элемента позволяет во многих случаях улучшить характеристики защит, обеспечивая при этом и значительную экономию материалов. Реле РТГ и другие устройства, в которых МК устанавливаются непосредственно на шине, по условиям техники безопасности применяются лишь в сетях низкого напряжения. Например, по конструктивному и схемному выполнению такого рода устройств высоковольтных установок, когда МК располагают на безопасном расстоянии от шин [2, c. 23].

Шина электроустановки, на безопасном расстоянии от которой устанавливается МК без управляющей обмотки, рассматривается как бесконечно тонкий и длинный проводник с током. Магнитное поле, воздействующее на МК, считается плоским и однородным, а размеры МК пренебрежимо малыми. Тогда, если МК находится на расстоянии h от проводника, например от фазы В (рисунок 1) и  $x=0$ , то (без учета влияния других фаз)

$$
B_{c\gamma} = \mu_v \frac{I_{c\rho}}{2\pi\hbar} \cos\gamma \tag{1}
$$

Если тот же МК находится в центре на оси катушки, то

где  $I$ <sub>ср</sub> и  $I_K$ ,  $F_{\scriptscriptstyle{(p)}},$   $B_{\scriptscriptstyle{p\!-\!p}}$ -минимальные значения токов в проводнике и катушке, м.д.с. и индукции магнитного поля, при которых МК, помещенный в это поле, срабатывает (переключает контакты);  $\mu_{o}$ - магнитная проницаемость воздуха;  $l_K$  и  $r_K$  - длина и радиус соленоида, в котором измеряется м.д.с.  $(l_K, r_K)$ ; $\gamma$  - угол между горизонтальной плоскостью и продольной осью МК.

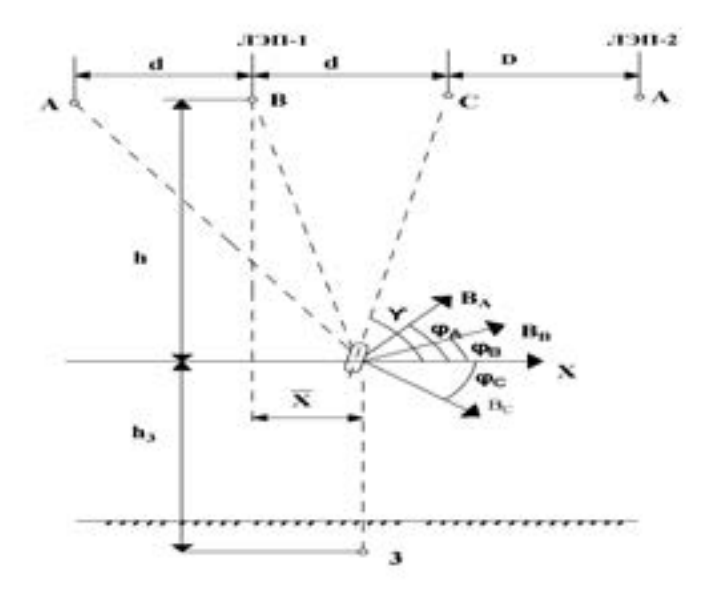

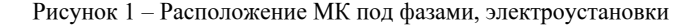

Приравнивая (1) и (2), получаем:

$$
I_{\varphi} = \frac{H_{\varphi}^{\lambda}}{\cos \gamma}; H_{\varphi} = 2\pi \frac{F_{\varphi}}{l_{\circ}}
$$
 (3)

Формулами (3) можно пользоваться для расчета  $I$  в установках постоянного и однофазного переменного тока. Диалогичным *«XVІiІ Сәтбаев оқулары»*

«ХVIII СӘТБАЕВ ОҚУЛАРЫ»

образом, используя подход , можно получить формулы для токов срабатывания МК для трехфазных установок (при этом считалось, что ток проходит только по поврежденным фазам). Так, при горизонтальном расположении фаз:

$$
B_{cp} = \frac{\mu_0}{2\pi} (q_A I_A + q_B I_B + q_C I_C)
$$
 (4)

$$
I_{cpA}^{(1)} = \frac{H_{cp}}{q_A}; \quad I_{cpB}^{(1)} = \frac{H_{cp}}{q_B}; \quad I_{cpC}^{(1)} = \frac{H_{cp}}{q_C}; \quad I_{cpAB}^{(1)} = \frac{H_{cp}}{q_A - q_B} \tag{5}
$$

где  $I_{cpA}^{(1)}$  ( $I_{cpB}^{(1)}$ ) и $I_{cpAB}^{(2)}$  ( $I_{cpBC}^{(2)}$ ) - токи срабатывания МК при к.з. фазы А (В) на землю и двухфазном замыкании А В (ВС);

$$
q_{A} = \frac{h\cos\gamma + (x+d)\sin\gamma}{h^{2} + (x-d)^{2}}; \quad q_{B} = \frac{h\cos\gamma + x\sin\gamma}{h^{2} + x^{2}};
$$

$$
q_{C} = \frac{h\cos\gamma + (x-d)\sin\gamma}{h^{2} + (x-d)^{2}}.
$$

Возможная область использования защит на МК зависит от его чувствительности, а последняя - от значения  $H_{\text{eq}}$  и координат МК [2, c. 33].

Фильтры симметричных составляющих дли электроустановок с токопроводами фаз по вершинам треугольника

Фильтры симметричных составляющих на катушках индуктивности (КИ), не нуждающиеся в трансформаторах тока. Определены координаты точек вблизи шин, в которых должны быть закреплены КИ. Получены аналитические выражении для расчетов параметров фильтров. Приведены доказательства их работоспособности.

 $\frac{1}{56}$  56 || Фильтры симметричных составляющих (ФСС) нашли применение в релейной защите (РЗ) электроэнергетических систем. В связи с недостатками трансформаторов тока (ТТ), от которых получает информацию РЗ, уже несколько десятилетий рассматриваются вопросы, связанные с построением РЗ без ТТ с помощью магниточувствительных элементов . Наиболее простыми

и надежными из них являются герконы и катушки индуктивности (КИ). Построение ФСС с помощью герконов (без управляющих обмоток) невозможно, а с КИ для горизонтального расположения фаз электроустановок дано в, где каждая из симметричных составляющих выделяется с помощью соответствующих ей трех КИ. Для треугольного расположения фаз (например, промышленные токопроводы напряжением 6-110 кВ) этот вопрос, насколько нам известно, до сих пор не рассматривался, но по-прежнему актуален в связи с возможностью экономии материальных ресурсов за счет исключения ТТ (один ТТ на 10 кВ содержит около 2 кг меди и 10 кг высококачественной стали, и с ростом напряжения эти цифры возрастают почти пропорционально) [3, c. 26].

В данной работе ФСС предлагается строить для электроустановок 6-35 кВ с треугольным расположением фаз на двух КИ (для 110 кВ - на трех), выделяя все симметричные составляющие с помощью одних и тех же КИ за счет их специального расположения вблизи токопроводов фаз. Разработанная схема ФСС представлена на рисунке 1, где КИ 1, 2 и 3 закрепляются в вертикальной плоскости около шин электроустановки фаз А, В и С так, что продольная ось КИ 1 совпадает с биссектрисой угла между линиями, соединяющими фазу А с фазой С и фазу С с фазой В; продольная ось КИ 2- с биссектрисой угла между линиями, соединяющими фазу В с фазой А и фазу А с фазой С; продольная ось КИ 3 перпендикулярна биссектрисе угла между линиями, соединяющими фазу А с фазой С и фазу С с фазой В, а ее центр тяжести удален от фазы С на расстояние  $2d/\sqrt{3}$ , где d- расстояние между токопроводами. Положение КИ определяется расстояниями  $\mathcal{X}_1, \mathcal{X}_2, \mathcal{X}_3$ от вертикали, проходящей через центр тяжести токопровода фазы А, до центров тяжести КИ 1,2,3, соответственно; расстояниями  $h_1, h_2, h_3$  от горизонтали l, проходящей через центр тяжести токопровода фазы С, до центров тяжести КИ 1, 2, 3; углами  $y_1, y_2, y_3$ между горизонталью *l* и продольными осями КИ 1, 2, 3. Обмотки КИ (рис.1) подключены к усилителям У1, У2, УЗ (необходимы из-за малых величин наводимых в КИ электродвижущих сил (ЭДС)), выходы усилителей У1, У2 - к первичным обмоткам трансформаторов Тр1, Тр2. Реагирующие элементы РЭ<sub>1</sub>, РЭ<sub>2</sub> фиксирующие появление токов прямой  $I_{\text{\tiny{(1)}}}$ и обратной  $I_{\text{\tiny{(2)}}}$  последовательностей, через соответствующие сопротивления R2, R3, R4, R5 и фазоповоротные схемы ФПС1, ФПС2 соединены с двумя парами вторичных обмоток

*«жас ғалымдар» сериясы*

«ЖАС ҒАЛЫМДАР» сериясы

Тр1, Тр2, а реагирующий элемент РЭ $_{\tiny 0}$ фиксирующий появление тока нулевой  $I_{\scriptscriptstyle (0)}$  последовательности, соединен с выходом усилителя УЗ через сопротивление R1.  $R_{\text{max}}$ ,  $R_{\text{max}}$  и  $R_{\text{max}}$  сопротивления соответствующих РЭ [3, c. 28].

Для построения ФСС обычно используются комбинации токов, пропорциональных сумме или разности токов фаз. Покажем, что получить такие комбинации можно, если в КИ 1, 2 и 3 индуцируются, соответственно, ЭДС

$$
E^{k1}=K_1\cdot(I_a-I_b),
$$

$$
E^{K2} = K'_{2} \cdot (I_{B} - I_{C}) \times E^{K3} = K'_{3} \cdot (I_{A} + I_{B} + I_{C})
$$

где  $K_1, K_2, K_3$  коэффициент пропорциональности.

Как известно, ЭДС на концах обмотки КИ создается индукцией  $B_{\text{min}}$  магнитного поля (МП), действующей вдоль ее продольной оси [3, c. 30].

Вывод:

Предложенные фильтры симметричных составляющих на катушках индуктивности (КИ), не нуждаются в трансформаторах тока. Они достаточно просты, особенно при треугольном расположении фаз, что дает возможность экономии материальных ресурсов за счет исключения ТТ. Полученные расчеты доказывают работоспособность фильтров симметричных составляющих.

#### ЛИТЕРАТУРА

1 Клецель М.Я., Мусин В.В., Алишев Ж.Р., Мануковский А.В. Свойства герконов, применяемых в релейной защите. // Электричество, 1993. - №9.- С. 18-21.

2 Клецель М.Я., Мусин В. В. О построении на герконах защит высоковольтных установок без трансформаторов тока // Электротехника. 1987.

3 Сирота И.М., Шурин В.М. Фильтры симметричных составляющих в цепях с дистанционными датчиками // Электричество,1971. -№11.- С.26-31.

# **Пути решения проблем энергосбережения в электроприводах**

ИБРАЕВ К. А. **ст. преподаватель, Казахский агротехнический университет имени С. Сейфуллина, г.Астана**

Рост цен на энергоносители с одной стороны, и ограниченные возможности увеличения мощности электрогенерирующих установок – с другой, делают проблему энергосбережения, в том числе снижения электропотребления, актуальнейшей задачей современности.

Энергосбережение стало одним из приоритетных направлений технической политики во всех развитых странах мира. Связано это, во-первых, с ограниченностью основных энергоресурсов (нефти, газа, угля), во-вторых, с непрерывно возрастающими сложностью их добычи и стоимостью, в-третьих, с глобальными экологическими проблемами, наиболее остро обозначившимися в последнее время [1, с. 26].

До 90 % потерь электроэнергии приходятся на сферу энергопотребления (остальные 10% теряются в генерирующих установках и сетях электроснабжения), поэтому очевидно, что основные усилия по энергосбережению должны быть сконцентрированы именно в сфере потребления электроэнергии. Поскольку электроприводы потребляют до 70 % вырабатываемой электроэнергии, работы по энергосбережению должны концентрироваться именно здесь, а в сочетании с широкими возможностями современных средств автоматизации это может обеспечить оптимальное использование не только электроэнергии, но и других ресурсов.

Современные процессы и механизмы обычно требуют регулирования технологических параметров и протекают оптимально (по технологическим требованиям и энергопотреблению), если в системе управления имеется возможность воздействия на процесс через электроприводы.

В сложившейся практике приводной двигатель выбирается по мощности на максимальную производительность и при необходимости регулирования параметров технологического процесса имеется в основном два способа управления [2, с.3 4].

1) при нерегулируемом электроприводе путем воздействия на механическую часть (использование дросселирования, то есть изменение степени открытия задвижки клапана; использование механических вариаторов, редукторов с переключением передаточного числа, муфт скольжения и др.).

2) при регулируемом электроприводе – воздействием на систему управления электроприводом для обеспечения требуемого вида переходных процессов и необходимых режимов регулирования скорости и момента.

Использование регулируемого электропривода в сочетании с системами технологической автоматики позволяет более гибко, плавно, динамично и, главное, энергетически эффективно воздействовать на технологический процесс. Поэтому в настоящее время преобладает и постоянно расширяется тенденция передачи управления технологическим процессом от механической части привода системе регулируемого электропривода, что позволяет обеспечить более высокие показатели производственного процесса и обеспечить значительное снижение энергопотребления и других ресурсов.

Анализ работ в области энергосбережения, сопоставление различных способов и систем управления асинхронными электроприводами позволяют выделить основные пути снижения потребления энергии асинхронным электроприводом [3, с. 71].

Первое направление – снижение потерь в электроприводе при условии выполнения им заданных технологических операций по определенным тахограммам и нагрузочным диаграммам. Снижение потерь электропривода в установившихся и динамических режимах работы дает значительную экономию электроэнергии. Для примера могут служить кинематический связанные электроприводы (рольганги, многодвигательные электроприводы транспортных средств, многоклетьевые прокатные станы, бумагоделательные машины, моталки и разматыватели и т.д.), где рациональное деление нагрузок между двигателями позволяет минимизировать потери в них.

Для снижения потерь энергии в асинхронном электроприводе можно использовать следующие пути:

1 Обоснованный выбор установленной мощности двигателя, соответствующей реальным потребностям управляемого механизма. Энергоаудит, проведенный на ряде предприятий Северного Казахстана, показал, что средняя загрузка двигателей по отношению к установленной мощности не превышает значений 0,4–0,6, а зачастую имеет значение 0,3–0,4. На практике встречаются случаи, когда вышедший из строя двигатель заменяется подходящим по высоте вала или его диаметру, а не по мощности.

Поэтому необходима разработка более совершенных методик выбора мощности двигателя и проверки его по нагреванию, основанных на более точном учете режимов работы электропривода, изменении его энергетических показателей в зависимости от режима работы, тепловых процессов в двигателе, состояния изоляции и т.д. Важное значение имеет также повышение квалификации разработчиков, проектировщиков и эксплуатационного персонала.

2 Использование так называемых энергоэффективных двигателей, в которых за счет увеличения количества активных материалов (меди и стали), применения более совершенных материалов и технологий и, соответственно, увеличения стоимости двигателя на 30-40%, обеспечивается увеличение КПД на 2-5 %.

Этот путь, несмотря на более высокую стоимость таких двигателей, становится понятным, если учесть, что по данным экспертов стоимость электроэнергии, потребляемой ежегодно средним двигателем, в пять раз превосходит его стоимость. За время службы двигателя полученная экономия электроэнергии многократно окупит капитальные затраты на замену стандартных двигателей на энергоэффективные.

3 Переход к более совершенной с энергетической точки зрения системе электропривода. В рамках каждой из известных систем электропривода имеются более или менее удачные в энергетическом и технологическом плане варианты, и задача заключается в грамотном и всесторонне обоснованном выборе конкретного технического решения.

4 Использование специальных технических средств, обеспечивающих минимизацию потерь энергии в электроприводе. Так, для улучшения энергетических показателей в большинстве современных преобразователей предусмотрен специальный режим энергосбережения, который рассматривается как дополнительная опция и позволяет подобрать оптимальное значение питающего напряжения для каждого режима работы двигателя. Применение таких преобразователей оказывается экономически целесообразным для приводов с изменяющейся нагрузкой даже при их относительно высокой стоимости.

60 61 5 Совершенствование алгоритмов управления электроприводом на основе энергетических критериев. Здесь имеется в виду и совершенствование известных алгоритмов, и разработка технических средств, для их реализации, и поиск новых решений, оптимальных в энергетическом смысле. Наличие свободы выбора

*«жас ғалымдар» сериясы*

**ЖАС ҒАЛЫМДАР»** 

сериясы

сериясы *«жас ғалымдар» сериясы* **ҒАЛЫМДАР» ORNO** 

управляющего воздействия (напряжение и частота питающего напряжения) в частотно-регулируемом электроприводе позволяет решать технологические задачи при наименьшем значений потерь.

Второе направление связано с изменением технологического процесса на основе перехода от нерегулируемого электропривода к регулируемому в сочетании с автоматизацией управления параметрами этого технологического процесса. При этом происходит снижение потребления энергии электроприводом. То есть в этом случае снижается удельная энергоемкость технологического процесса, и как результат – потребление электроприводом полезной энергии. Наиболее характерным примером здесь являются электроприводы турбомеханизмов, где за счет изменения технологии регулирования подачи (воды, воздуха, газа, нефти и т.д.) потребление энергии электроприводом может снизиться в несколько раз.

В этом случае эффект оказывается более существенным и, как правило, не ограничивается экономией электроэнергии в электроприводе, возможна также экономия ресурсов (воды, сжатого воздуха, топлива и т.д.). Для рассмотренных двух направлений характерным является то, что снижается потребление энергии электроприводом, в первом случае за счет снижения потерь, во втором – за счет использования менее энергоемкого управления технологическим процессом.

 $\frac{1}{62}$   $\frac{1}{1}$   $\frac{1}{1}$   $\frac{1}{63}$   $\frac{1}{103}$   $\frac{1}{103}$   $\frac{1}{103}$   $\frac{1}{103}$   $\frac{1}{103}$   $\frac{1}{103}$   $\frac{1}{103}$   $\frac{1}{103}$   $\frac{1}{103}$   $\frac{1}{103}$   $\frac{1}{103}$   $\frac{1}{103}$   $\frac{1}{103}$   $\frac{1}{103}$   $\frac{1}{103}$ Третье направление - использованиее регулируемых электроприводов, косвенно обеспечивающее энергосбережение. Так, имеется ряд технологических процессов, где электропривод небольшой мощности управляет потоком энергии, мощность которого значительно (иногда на несколько порядков) превышает мощность электропривода. К таким объектам можно отнести дуговые сталеплавильные печи постоянного и переменного тока, вакуумные дуговые печи, рудовосстановительные печи, установки индукционного нагрева и т.д. В таких установках электроприводы мощностью в несколько киловатт могут управлять процессом, потребляющим десятки и даже сотни мегаватт. Очевидно, что от совершенства электропривода, его быстродействия и точности, степени автоматизации процесса во многом зависит эффективное использование таких значительных объемов энергии. В таких объектах поток энергии через электропривод не уменьшается, чаще потребление энергии электроприводом даже увеличивается, но при этом существенно снижается потребление энергии технологическим процессом.

Важно отметить, что при реализации конкретных проектов, выявляется, как правило, несколько возможных путей энергосбережения. Поэтому для получения максимального эффекта необходим комплексный, основанный на анализе различных вариантов, подход к решению задачи энергосбережения в электроприводе.

#### ЛИТЕРАТУРА

1 Браславский И.Я. Энергосберегающий асинхронный электропривод / И.Я. Браславский, З. Ш. Ишматов, В.Н.Поляков. – М.: Академия, 2004. – 256 с.

2 Ильинский Н.Ф. Электропривод: энерго и ресурсосбережение / Н.Ф. Ильинский, В.В. Москаленко – М.: Академия, 2008. – 105 с.

3 Усынин Ю.С. Энергосбережение в электроприводе: монография / Ю.С. Усынин, М.А. Григорьев, А.Н. Шишков, С.М. Бутаков. – Челябинск: Издательский центр ЮУрГУ, 2011. – 109 с.

# **Энергосбережение в котельных установках нефтехимического производства**

#### КАПИЕВ Т. А. **магистрант, ПГУ имени С. Торайгырова, г. Павлодар**

Развитие энергетической отрасли страны в направлении повышения интегрированных показателей энергосбережения, энергоэффективности до уровня ведущих стран мирового сообщества – одно из стратегических направлений на современном этапе развития Республики Казахстан.

Эффективность использования энергетических ресурсов определяет устойчивый рост экономики Казахстана, ее конкурентоспособность и энергетическую безопасность. С одной стороны, существует тенденция объективно необходимого расширение применения энергии, обеспечивающее повышении качества жизни, а с другой стороны - возрастающее негативное влияние на окружающую среду, истощение запасов топлива. Низкая эффективность природопользования нарушает экономическую, энергетическую и экологическую безопасность страны. В этих условиях проблема энергосбережения и охраны окружающей среды приобретает приоритетное значение. Для повышения

результативности энерго- и ресурсосберегающей деятельности необходимо реализовывать энергосберегающие мероприятия, внедрять современные технологии, изучать и применять зарубежную практику.

В научных трудах, посвященных проблемам энергетики, часто происходит подмена понятий «энергоэффективность» и «энергосбережение», которые, тем не менее, несут разную смысловую нагрузку.

Энергоэффективность – это эффективное использование энергетических ресурсов, т.е. достижение экономически оправданной эффективности использования ТЭР при существующем уровне развития техники и технологий и соблюдении требований к охране окружающей среды. Повышение энергоэффективности включает в себя совокупность мер по повышению КПД производственных процессов, совершенствованию бизнес-процессов, повышению экологичности производства, эффективности менеджмента, а также мероприятий, направленных на развитие нематериальных механизмов создания стоимости внутри компании и роста её финансовой эффективности. В свою очередь, энергосбережение является частным случаем мер по повышению энергоэффективности, в результате которого затраты, вызывающие полезный эффект уменьшаются, а следовательно увеличивается энергоэффективность.

Наглядно разница между терминами «энергоэффективность» и «энергосбережение» представлена на рисунке 1. Энергосбережение подразумевает сокращение затрачиваемой энергии при сохранении исходных объёмов полезного продукта. В случае повышения энергоэффективности затрачиваемая энергия не изменяется, но при этом происходит увеличении объемов получаемого полезного продукта. Объектами энергосбережения и повышения энергетической эффективности являются предприятия, организации, отрасли, комплексы, а также региональная и национальная экономики.

Основные причины, увеличивающие расход топлива в котельных:

- физический и моральный износ котельных установок;
- отсутствие или плохая работа автоматики;
- несовершенство газогорелочных устройств;

– несвоевременная наладка теплового режима котлоагрегата, образование отложений на поверхностях нагрева, плохая теплоизоляция;

– отсутствие приборов учета расхода энергоносителей;

– неоптимальная тепловая схема;

– отсутствие экономайзеров-подогревателей, неплотности газоходов.

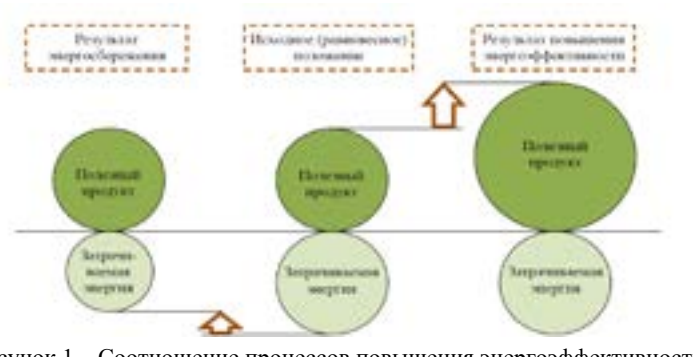

Рисунок 1 – Соотношение процессов повышения энергоэффективности и энергосбережения [1, с. 23]

Использование тепловой энергии непрерывной продувки котлов:

Непрерывная продувка барабанных котлов имеет целью поддержание в допустимых пределах концентраций солей в котловой воде и получение пара надлежащей чистоты. Для уменьшения потерь тепла с продувочной водой применяются сепараторы (расширители) непрерывной продувки. Так как давление в расширителе значительно ниже, чем в барабане котла, то продувочная вода за счет аккумулированного в ней тепла частично испаряется. Образовавшийся в расширителе вторичный пар обычно направляется в деаэратор [2, с. 7].

Тепло продувочной воды, покидающей сепаратор непрерывной продувки, экономически целесообразно использовать при количестве этой воды больше 0,28 кг/с (или 1000 кг/ч). Эту воду обычно пропускают через теплообменник подогрева сырой воды, показан на рисунке 2.

Существуют различные методы использования теплоты непрерывной продувки воды:

1) непосредственная подача воды в качестве теплоносителя в систему отопления;

2) подача продувочной воды для подпитки тепловой сети;

 $\begin{array}{c} 64 \parallel 64 \parallel 65 \end{array}$  – отсутствие приооров учета расхода энергоносителей;  $\begin{array}{c} 64 \parallel 65 \end{array}$ 3) использование теплоты отсепарированного пара в деаэраторе

4) использование отсепарированного пара в деаэраторе и теплоты отсепарированной воды в теплообменнике для подогрева сырой воды. При этих методах сокращение потерь теплоты с продувкой в каждом случае определяется расчётным путём.

Наиболее распространенным в отопительно-производственных котельных является рабочее давление пара 1,0 ÷ 2,3 МПа.

При избыточном давлении пара Рк = 1,3 ÷ 1,6 МПа, каждый процент продувки, если тепловая энергия ее не используется, увеличивает расход топлива примерно на 0,30 %, а при давлении 2,3 МПа - на 0,36 %.

Если не использовать тепловую энергию продувочной воды, то при максимально допустимой расчетной продувке, установленной для котлов с давлением до 1,3 МПа нормами, потери топлива могут превысить 3 % общего расхода.

Без использования тепловой энергии продувочной воды годовая потеря условного топлива определяется по формуле (1):

$$
\Delta B' = \frac{D_{\rm x} \cdot \tau \cdot p_{\rm n} \cdot (h_{\rm on} - h_{\rm no})}{100 \cdot 4.187 \cdot 7000 \cdot \eta_{\rm x,v}^{6p}}
$$
(1)

где tс - температура сепарированной воды после теплообменника, принимаемая обычно равной 400С;

hив - удельная энтальпия исходной воды, кДж/кг;

hкв - удельная энтальпия котловой воды, кДж/кг;

β - коэффициент, определяемый по формуле (2)

$$
\beta = \frac{h_{\kappa o} - h_{\alpha o}}{h_{\alpha o} - h_{\alpha o}}
$$
\n(2)

где hсв - удельная энтальпия сепарированной воды, кДж/кг; hсв = hc = сс tс  $\beta$  - доля сепарированного пара (таблица 1);

hсп - удельная энтальпия сепарированного пара, кДж/кг.

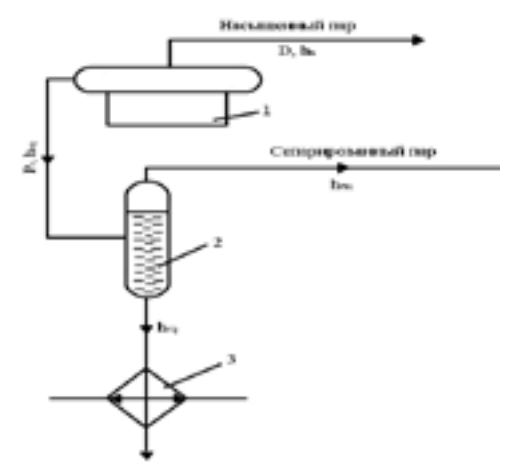

Рисунок 2 – Схема использования тепловой энергии непрерывной продувки: 1 - котел, 2 – сепаратор, 3 – теплообменник

Количество сепарированного пара определяется по формуле (3):

$$
Q_{c} = \frac{G_{np} \cdot (t_{wn} - t_{ce})}{h_{ce} - h_{ce}}
$$
 (3)

где $G_{\rm np}$ - расход пара непрерывной продувки;

tкв, tсв - температура соответственно котловой воды и сепарированной воды после теплообменника, принимаемая обычно равной 40°С.

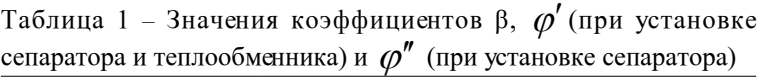

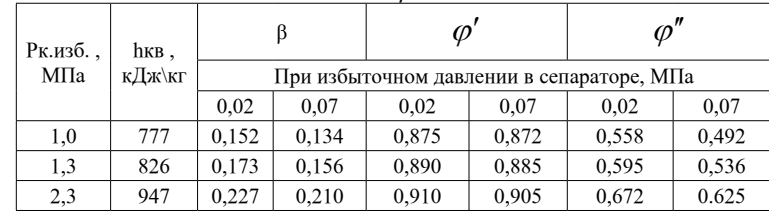

Объем парового пространства сепаратора определяется по формуле (4)

*«жас ғалымдар» сериясы*

«ЖАС ҒАЛЫМДАР»

сериясы

$$
V_{\overline{H}} = \frac{D_c \cdot V}{R} \tag{4}
$$

где v - удельный объем пара при принятом давлении в расширителе; R - допустимое напряжение парового объема;  $R = 800 \div 1000$ м<sup>3</sup>/(м<sup>3</sup> ч).

Объем сепаратора определяется по формуле (5):

$$
Vc = 1.43 \cdot V_{\text{II}} \tag{5}
$$

Установка сепараторов может быть многоступенчатой.

Степень использования тепла продувочной воды характеризуется коэффициентом использования  $\Delta\varphi$  . При установке сепаратора и теплообменника коэффициент использования $\Delta\varphi$  определяется по формуле (6):

$$
\Delta \varphi = \frac{\beta \cdot (h_{\text{cm}} - h_{\text{tot}}) + (1 - \beta) \cdot (h_{\text{cm}} - h_{\text{cm}})}{h_{\text{sc}} - h_{\text{tot}}} \tag{6}
$$

Таблица 2 – Геометрические размеры аппаратов

|                                                   | Диаметр условного прохода Ду, мм |                  |                  |                  |                            |                |  |  |  |
|---------------------------------------------------|----------------------------------|------------------|------------------|------------------|----------------------------|----------------|--|--|--|
| Основные параметры                                | $\text{Jy25}$                    | $\text{Iv}40$    | $\text{Iv}50$    | Ду65             | $\overline{\mathrm{Jy80}}$ | $\text{Jy100}$ |  |  |  |
| Номинальная<br>тепловая мощность,<br>МВт (Гкал/ч) | 0,47<br>(0,4)                    | 1,4<br>(1,2)     | 2,33<br>(2,0)    | 3,72<br>(3,2)    | 5,6<br>(4,8)               | 9,3<br>(8,0)   |  |  |  |
| Производительность,<br>M3/H                       | $\sqrt{2}$ о 5                   | До 15            | До 25            | До 40            | До 60                      | До 100         |  |  |  |
| Номинальный расход<br>пара, т/ч                   | 0.66                             | 2,2              | 3,06             | 4,8              | 7.3                        | 12,3           |  |  |  |
| Габаритные данные<br>L×H, mm                      | $183 \times 153$                 | $243 \times 198$ | $263 \times 230$ | $282 \times 255$ | 302×258                    | 332×286        |  |  |  |

Если установлен только сепаратор, при расчете по этой формуле принимают hсв= hсп, т. е. второй член в числителе формулы (6) равен нулю (таблица 2) [3, с. 239].

Выводы:

Пути и перспективы развития нефтеперерабатывающей промышленности определены энергетической программой, одной из первоочередных задач которой является повышение экономии энергоресурсов.

В период обострения проблем традиционной энергетики, прежде всего истощения запасов ископаемого топлива, усиливающегося отрицательного влияния на экологию и интенсивного роста цен на энергоносители, все большую актуальность приобретают вопросы энергосбережения. Энергосбережение охватывает целый комплекс задач и развивается по многим направлениям: разработка экономичных потребителей энергии, совершенствование технологических процессов, использование вторичных энергоресурсов, оптимизация режимов работы преобразователей энергии (электростанций и теплоэлектроцентралей), поиск более дешевых и доступных источников энергии. Так как любой вид энергии в процессе производства работы, в конце концов, превращается в тепло, то сокращение тепловых потерь можно считать основой энергосбережения.

Разрабатывая мероприятия по экономии энергии важно не упускать из вида необходимость потребления энергии и производства работ. В противном случае энергосбережение может принести убытки производству, которые не окупятся экономией энергоресурсов.

#### ЛИТЕРАТУРА

1 Устойчивое развитие нефтегазовых компаний: от теории к практике / В.В. Бушуев, А.М. Белогорьев, О.Ю. Аполонский, Е.А. Борголова, В.В. Тиматков; под ред. Бушуева В.В. – М: Энергия, 2012. –88 с..

2 Котельные установки. Паровые котлы: учебное пособие к выполнению курсового проекта для студентов, изучающих дисциплину «Котельные установки и парогенераторы» / Н. П. Жуков, Н. Ф. Майникова, О. Н. Попов и др. – Тамбов: Изд-во ФГБОУ ВПО «ТГТУ», 2013. –. 80с.

3 Данилова О.Л. Костюченко П.А. Практическое пособие по выбору и разработке энергосберегающих проектов, - М., 2006. –. 668с.

# **Вероятность возникновения виткового замыкания в пазу статора электродвигателя напряжением ниже 1000 В**

Калтаев А. Г. **докторант, ПГУ имени С. Торайгырова, г. Павлодар** Клецель М. Я. **д.т.н., профессор, ПГУ имени С.Торайгырова, г. Павлодар**

Основным источником потребления вырабатываемой электрической энергии являются электродвигатели (ЭД), которые имеют весьма высокий коэффициент полезного действия, а их работа не оказывает вредного воздействия на окружающую среду, при этом ЭД являются сердцем всех промышленных механизмов и приводов [1, с. 3]. Опыт многолетнего использования ЭД во всех сферах промышленности показал, что их наиболее уязвимым местом является обмотка и изоляция статора, доля всех трудозатрат, которых превышает 80 % [2, с. 3]. При этом подавляющее большинство повреждений обмотки статора ЭД приходятся на витковые замыкания, доли повреждений которых, согласно статистическим данным [3, с. 25], распределены следующим образом: на выводах ЭД – 3 %, в лобовой части ЭД – 11 % и в пазовой части ЭД – 86 %. Что свидетельствует о высокой повреждаемости в пазовой части статора ЭД, при этом до сих пор не была оценена вероятность возникновения того или иного количества замкнутых витков в пазу статора ЭД. В данной работе была предпринята попытка оценить вероятность возникновения витковых замыканий в пазовой части статора ЭД известными методами оценки вероятности.

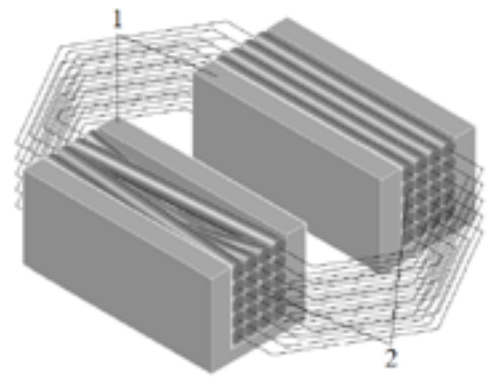

70 || измеры матрицы должны соответствовать количеству проводников || 71<br>2 – витки обмотки статора (катушка). Рисунок 1 – Катушка в пазах статора ЭД: 1 – пазовая коробка,

Обмотка статора ЭД выполняется в виде катушек, с медными проводниками, уложенных в пазы статора ЭД по определенным схемам, которые удовлетворяют техническим характеристикам ЭД (рисунок 1). При этом если катушка (секция) состоит из одного проводника, то такую обмотку называют стержневой, а если из множества – «всыпной» [4, с.10]. Так как самыми распространёнными электрическими машинами являются – низковольтные асинхронных ЭД мощностью до 100 кВт, а также синхронные, той же мощности и напряжения, в которых применяется «всыпная» обмотка, то в дальнейшем будем рассматривать именно её.

Зачастую разрез паза статора представляет собой четырёхугольник в виде прямоугольника или трапеции (реже в виде овала) [5, с. 17]. Обмотка статора ЭД собирается в катушки (секции) на специальном намоточном станке, где последовательно слой за слоем укладывается проводник (рисунки 1 и 2, б), затем готовую катушку размещают в соответствующих пазах статора ЭД [6, с. 24]. Однако, после того как катушка была собрана на намоточном станке (рисунок 2, б), она закладывается в паз ЭД механически с участием человека, и как результат, распределение проводников в пазу статора становится случайным (рисунки 1 и 2, а). При этом витковое замыкание возникает, когда нарушается изоляция соседних между собой витков.

| m'n           |              | -2.            |                |         | - 5 | 6               | m'm           |    |                 |    |                                 |    | 6           |
|---------------|--------------|----------------|----------------|---------|-----|-----------------|---------------|----|-----------------|----|---------------------------------|----|-------------|
| $\mathbf{1}$  | 32           | 9              | -3.            | $+11$   | 40  | 19 <sub>1</sub> |               | 37 | 38              | 39 | 40                              | 41 | 42          |
| $\sqrt{2}$    | 20           | 10             | 5142           |         | 26  | 13 <sup>°</sup> | $\mathcal{L}$ |    |                 |    | 36 35 34 33 32                  |    | 31          |
| 3   15        |              |                | $25 + 30 + 22$ |         | 8   | 39              | 3             | 25 |                 |    | 26 27 28 29                     |    | 30          |
| $\frac{4}{1}$ | $ 41\rangle$ | 18             |                | $38$ 31 |     | $14$ 23         | $-4$          |    |                 |    | 24 23 22 21                     | 20 | 19          |
| $\mathsf{S}$  | 28           | 12             | 24             | 121     | 33  | 7.1             | $\frac{3}{5}$ | 13 | 14              |    | 15 16 17 18                     |    |             |
|               | $6 \, 35$    | 4 <sub>1</sub> | 371            | 36      | 271 | 29 <sub>1</sub> | 6             | 12 | 11 <sup>1</sup> |    | $10 \mid 9 \mid 8$              |    | $7^{\circ}$ |
| $7^{\circ}$   |              | 16 2           | $34$ 6         |         | 17  | $\mathbb{I}$ .  | 71            |    |                 |    | $2 \mid 3 \mid 4 \mid 5 \mid 6$ |    |             |
|               |              |                | a)             |         |     |                 |               |    | $\sigma$        |    |                                 |    |             |

Рисунок 2 – Матрица распределения сгенерированных проводников в пазу статора ЭД АИР100S-4: а) случайное распределение витков; б) упорядоченное распределение витков.

Для упрощения оценки вероятности возникновения виткового замыкания в пазах статора ЭД с «всыпной» обмоткой примем, что разрез паза имеют форму прямоугольника, и может быть представлен в виде матрицы [m, n] с m строками и n столбцами (рисунок 2). Размеры матрицы должны соответствовать количеству проводников
сериясы *«жас ғалымдар» сериясы* «ЖАС ҒАЛЫМДАР» в пазу статора  $N \equiv m \cdot n$  которое, согласно табличным значениям. определено всех типов ЭД. Каждому проводнику присваивается порядковый номер от 1 до N. Таким образом, получится матрица [m, n] со случайным распределением чисел в каждой ячейке (рисунок 2, а). Каждая ячейка матрицы со смежными с ней ячейками потенциально может создать короткозамкнутый контур, который характеризует витковое замыкание, при нарушении изоляции соседних между собой витков обмотки статора. При этом количество замкнутых витков  $w_\alpha^{\dagger}$ , которое соответствует его проценту можно определить по формуле:

$$
w_{\alpha} = \frac{w_{\alpha,\%} \cdot Z1 \cdot N}{600} \tag{1}
$$

где  $\mathcal{W}_{\alpha,\%}$  – процент замкнутых витков в пазу ЭД;

Z1 – число пазов статора ЭД;

N – число проводников в пазу ЭД.

Далее каждая ячейка матрицы сравнивается с соседними ячейками, и если разность значений по модулю двух смежных ячеек равно  $w_\alpha^{\vphantom{\dagger}}$ , то запоминается количество исходов k, удовлетворяющих *W*<sub>α %</sub> проценту замкнутых витков в пазу ЭД. Затем рассчитывается общее количество возможных исходов r, при котором две соседние ячейки матрицы образуют короткозамкнутый контур. Общее количество исходов r может разниться в зависимости от формы матрицы.

Согласно известным формулам определения вероятности посчитав количество k парных ячеек, разность которых по модулю соответствует  $W_{\hat{e}}$ , и общее количество возможных исходов r, определяется вероятность P(A) возникновения замыкания требуемого количества замкнутых витков в пазу статора [7, с. 34]:

$$
P(A) = 100 \cdot \frac{k}{r}
$$
 (2)

 $\frac{1}{2}$  1 Так как одна катушка занимает сразу 2 паза (рисунок 1) и вероятности возникновения в каждом из двух пазов равновероятностные и независимы друг от друга P(A)=P(В), то воспользуемся сложением двух вероятностей P(A и В)=P(A)+P(B). При этом следует учитывать, что полученный результат можно считать постоянным только при

большем повторений (генерации случайных матриц [m, n]). Тогда для упрощения расчетов и повышения точности определения вероятности P(A и В) следует воспользоваться доступными средствами программирования, например программой MathСad 14, которая, используя современные алгоритмы, позволяет генерировать матрицы со случайным распределением чисел. Конечным результатом будет считаться усредненное значение вероятностей P(A и В) всех сгенерированных матриц.

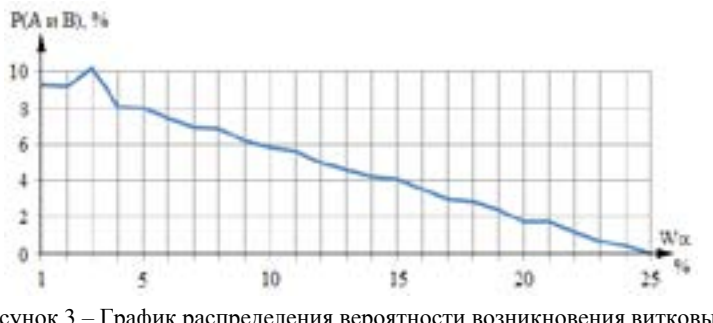

Рисунок 3 – График распределения вероятности возникновения витковых замыканий в пазу статора АИР 100S4 УЗ.

Приведем расчет вероятности распределения возникновения витковых замыканий в пазу статора на примере ЭД АИР100S-4 мощностью Р=3 кВт. Количество пазов статора данного электродвигателя Z1=24, что свидетельствует о том, что в каждом пазу содержится 25 % всей обмотки фазы ЭД. Тогда согласно предложенному алгоритму (N=42 витков) получим матрицу (рисунок 2, а).

В приведенной матрице, соответствующей пазу статора ЭД, например при 5 % замкнутых витков, согласно формуле (1), получим  $w_s = \frac{5.24 \cdot 42}{600} = 8, 4 \approx 8$ . Тогда если проверить разность соседних ячеек, мы получим 5 совпадений соответствующих разности  $W_5 = 8$ , пары: 11-3, 38-30, 30-22, 22-14, 12-4 (рисунок 2, а). Общее количество возможных исходов r, замыкания двух проводников в такой матрице для матрицы с 7 строками и 6 столбцами, равно 131 и как результат P(A и B)=7,61%. При этом изменение формы матрицы, например, вытягивание до 11 строк и 4 столбцов, не оказывает существенного влияния на результат (r=126).

сериясы *«жас ғалымдар» сериясы* **ЖАС ГАЛЫМДАР»** 

На рисунке 3 приведен график распределения витковых замыканий для электродвигателя АИР 100S4 УЗ. При генерации тысячи случайных матриц такой формы, в программе MathСad 14, среднеарифметическое значение полученных *w*5,% витковых замыканий в пазу статора ЭД составило 7,98 %. Что позволяет говорить о том, что на долю 5 %-х витковых замыкании в пазу приходится 7,98 % от общего числа. Как видно из графика распределение вероятности имеет линейный характер, и, для электродвигателя АИР 100S4 УЗ, может быть описано уравнением вида  $f(x) = -0,4035x+10,004$ .

Данная оценка вероятности возникновения витковых замыканий возможно может быть применена на всех ЭД с однослойной «всыпной» обмоткой и имеет линейный характер. В дальнейшем полученные результаты могут быть использованы при конструировании новых устройств релейной защиты или отладки уже существующих, что позволит правильно оценивать их чувствительность к требуемому числу замкнутых витков.

## ЛИТЕРАТУРА

1 Астапенко Э.С., Орлов Ю.А., Шелехова Т.С. Электропривод. Двигатели переменного тока: учебное пособие. – Томск: Изд-во Том. гос.архит.-строит.ун-та, 2015. – 83 с.

2 Лихачев В.Л. Справочник обмотчика асинхронных двигателей. – М.: СОЛОН-Пресс, 2004. – 240 с.: ил.

3 Крюков О.В., Серебряков А.В. Экспериментальные исследования безопасности электродвигателей газоперекачивающих агрегатов. // Промышленная энергетика. – 2016. – № 2. – С. 24-32.

4 Слоним Н.М. Испытания асинхронных двигателей при ремонте. – 2-е изд., перераб. и доп. – М.: Энергия, 1980. – 88 с.

5 Иноземцев Е.К. Ремонт асинхронных электродвигателей электростанций. – М.: НТФ «Энергопрогресс», 2004. – 120 с.: ил.

6 Виноградов Н.В. Обмотчик электрических машин. – 7-е изд., перераб. и доп. –Москва: «Высшая школа», 1969. – 223 с.

7 Колмогоров А.Н., Журбенко И.Г., Прохоров А.В. Введение в теорию вероятностей. – М.: Наука. Главная редакция физикоматематической литературы, 1982. – 160 с.

# **ВОПРОСЫ НОРМАЛИЗАЦИИ ПОКАЗАТЕЛЕЙ КАЧЕСТВА ЭЛЕКТРОЭНЕРГИИ**

КИСЛОВ А. П., ШАПКЕНОВ Б. К., МАРКОВСКИИ В. П. **к.т.н., профессора, ПГУ имени С. Торайгырова, г. Павлодар** Ка йдар М. Б. **менеджер, ТОО «Амангельды газ», г. Астана;** Ка йдар А. Б. **м.т.т., гл. менеджер, АО «УК СЭЗ ХимПарк Тараз», г. Шу**

В энергосистеме Казахстана существуют мощные нелинейные, несимметричные или резкопеременные потребители, питающиеся от сети с относительно малым током короткого замыкания (КЗ). Примерами таких потребителей являются предприятия цветной (ПАЗ) и черной (АЗФ) металлургии, Экибастузские угледобывающие предприятия, тяговые подстанции железных дорог, насосные нефтепроводов, и Канала им. К. Сатпаева. Качество электроэнергии на электрически близких к этим потребителям подстанциях может не удовлетворять требованиям ГОСТ. Низкое качество электроэнергии приводит к снижению выработки или браку выпускаемой продукции, уменьшению срока службы или порче технологического оборудования и другим негативным последствиям, приводящим в конечном итоге к экономическим убыткам как виновников искажений показателей качества электроэнергии (ПКЭ), так и смежных с ними потребителей.

Например, из-за низкого качества электроэнергии на шинах открытого распределительного устройства 220 кВ (ОРУ- 220 кВ) на подстанции ГПП-2 220 кВ г. Аксу, питающей Аксусский завод ферросплавов, филиал АО «ТНК «Казхром» РК, периодически происходят отказы технологического оборудования, взрываются трансформаторы тока.

 $\eta_4 \parallel$  полностью управляемых ключей относят различные типы  $\parallel_{75}$ С 1970-х годов для симметрирования тяговой нагрузки железных дорог, уменьшения фликера, вызванного работой дуговых сталеплавильных печей (ДСП), и в ряде других задач применяются статические тиристорные компенсаторы (СТК) – компенсирующие устройства (КУ), выполненные на базе не полностью управляемых (не запираемых) силовых ключей. Развитие силовой электроники привело к созданию КУ, использующих полностью управляемые силовые ключи и обладающих рядом преимуществ по сравнению с СТК. К устройствам на базе

активных фильтрокомпенсирующих устройств (АФКУ): поперечно подключаемые АФКУ; продольно подключаемые АФКУ, называемые динамическими компенсаторами искажений напряжения; продольнопоперечно подключаемые кондиционеры электроэнергии.

АФКУ были предложены в 70-х годах, однако, до 2000-х годов в мире выпускались только низковольтные АФКУ мощностью до нескольких Мвар. Создание мощных высоковольтных АФКУ, пригодных для симметрирования тяговой нагрузки и компенсации токов ДСП, стало возможным с появлением новых схем преобразователей напряжения (ПН). В настоящее время выпускаются мощные высоковольтные АФКУ, выполненные на базе модульных многоуровневых преобразователей напряжения со схемой соединения фаз в треугольник. Существуют и другие схемы соединения фаз модульных многоуровневых преобразователей напряжения, в частности схема соединения в две звезды. В настоящее время данная схема используется в передачах постоянного тока, однако, при модернизации ее системы управления она может применяться и для создания АФКУ. Преимущества данной схемы по сравнению со схемами соединения фаз в треугольник или в звезду заключаются в том, что она может быть использована во всех типах АФКУ (подключаемых продольно/поперечно и продольно-поперечно), а также в различных устройствах с накопителями энергии.

Величины показателей качества электроэнергии (ПКЭ) согласно ГОСТ Р 54149-2010 определяются формой напряжения в точке передачи электрической энергии. Источниками искажений ПКЭ, рассматриваемых в данной работе, являются нагрузки, потребляющие переменный реактивный ток, либо высшие гармоники тока, либо токи обратной последовательности. Вышеперечисленные токи создают падение напряжение на сопротивлении сети, что приводит к искажению параметров напряжения в точке подключения потребителя. Нормализация ПКЭ возможна несколькими принципиально разными способами:

– компенсацией токов, вызывающих искажения параметров напряжения;

– компенсацией искажений напряжения в точке подключения нагрузки;

– изменением схемы электроснабжения.

Компенсация токов.

Введем два допущения:

– ток нагрузки определяется главным образом первой гармоникой напряжения;

– при подключении КУ параллельно с нагрузкой изменение величины тока нагрузки пренебрежимо мало.

В этом случае нагрузка может быть заменена эквивалентным источником тока. Однофазная схема системы, состоящей из нагрузки, КУ и сети, представленной эквивалентным источником напряжения за индуктивностью L показана на рисунке 1, где I<sub>1</sub> – ток нагрузки,  $\rm I_{\overline{k}}$ — ток КУ,  $\rm I_{\pi}$ — суммарный ток нагрузки и КУ.

При симметричном синусоидальном эквивалентном источнике напряжения для компенсации искажений напряжения достаточно обеспечить потребление из сети симметричного синусоидального активного тока, то есть скомпенсировать искажающую нагрузку. При постоянной нагрузке достаточно применения соответствующих типов неуправляемых КУ таких, как ФКУ или БСК. Расчет параметров этих неуправляемых КУ хорошо изучен и достаточно подробно освещен, в частности в [2, с. 147-155]. Для компенсации переменной нагрузки используют управляемые тиристорные и транзисторные КУ [2, с. 290-300].

В некоторых случаях сеть не может быть представлена эквивалентным симметричным и синусоидальным источником напряжения за сопротивлением. Если источники искажений подключены к различным узлам сложной схемы, то ухудшение ПКЭ в точке присоединения какого-то потребителя может быть обусловлено работой оборудования, присоединенного к нескольким другим узлам энергосистемы. Подобный случай характерен для сетей, питающих железнодорожные транзиты [1, с. 68; 5, с. 76]. При этом для нормализации ПКЭ у какого-то одного потребителя может потребоваться установка нескольких КУ на различных ПС.

 $\frac{1}{76}\parallel$  Введем два допущения:  $\parallel$ Динамическая компенсация искажений напряжения. Однако, возможно и принципиально другое решение – непосредственная компенсация искажений напряжения на шинах ответственных/ чувствительных к ПКЭ потребителей. В рассечку цепи питания ответственного потребителя включается сериесный трансформатор, а к его вторичной обмотке подключается ПН, компенсирующий искажения сетевого напряжения [3, с. 327; 4, с. 327-335]. Однофазная схема сети с нагрузкой, представленной источником тока, КУ и источником напряжения за индуктивностью L представлена на рисунке 2, где I<sub>n</sub> – ток нагрузки, и<sub>n</sub> – напряжение в точке

 $\frac{1}{\sqrt{2}}$ *«XVІiІ Сәтбаев оқулары»*  $\overline{6}$ **TEAEB** OKYJIAPbI»

*«жас ғалымдар» сериясы*

«ЖАС ҒАЛЫМДАР»

сериясы

в точке подключения нагрузки,  $\text{ \ }{W_{_{\rm{K}}}}$  – напряжение на зажимах ПН. Мгновенное значение уставки напряжения, формируемого ПН, определяется [6, с. 366-374]:

$$
\hat{u}_{\kappa}(t) = u_c(t) - \hat{u}_c(t)
$$

L

где (t) – напряжение, соответствующее первой гармонике прямой последовательности сетевого напряжения.

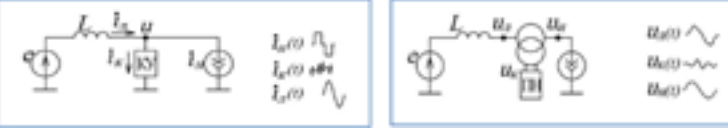

Рисунок 1 – Компенсация токов 2 – Динамическая компенсация искажающей нагрузки Рисунок искажений напряжения

Достоинством данного подхода является способность нормализации ПКЭ употребителя установкой КУ в том же узле, недостатком – необходимость установки сериесного трансформатора [7, с. 3-32].

Схемные решения являются альтернативой использованию КУ для улучшения ПКЭ. В ряде случаев этот вид мер по обеспечению ПКЭ практически беззатратен. Например, равномерное распределение однофазных потребителей по фазам позволяет уменьшить несимметрию напряжения, однако, при переменном характере нагрузок данный подход неприменим. В ряде других случаев схемные решения могут быть единственным способом улучшения ПКЭ. Например использование управляемых статических КУ для ослабления фликера, вызванного работой ДСП, может быть не достаточно для достижения требуемых по ГОСТ показателей. В подобных случаях может потребоваться дорогостоящее строительство дополнительных ЛЭП для уменьшения эквивалентного сопротивления сети.

Выводы

У отдельно взятого потребителя повышение качества электроэнергии может быть обеспечено применением динамической компенсации искажений напряжения. При необходимости нормализации ПКЭ в целом энергорайоне необходима компенсация токов искажающих нагрузок.

АФКУ может быть использовано для фильтрации токов нагрузки и искажений сетевого напряжения. Создание мощных высоковольтных АФКУ целесообразно на базе модульных многоуровневых преобразователей. Среди рассмотренных видов модульных многоуровневых ПН схема «2Y» может быть использована для всех вариантов подключения АФКУ: поперечного, продольного и продольно-поперечного. АФКУ может быть использовано для улучшения всех нормированных ПКЭ, за исключением импульсных напряжений и отклонений частоты.

Наиболее перспективной областью применения АФКУ является компенсация токов переменных искажающих нагрузок, таких как железнодорожные электровозы, преобразовательные установки приводов прокатных станов, дуговые сталеплавильные печи.

## ЛИТЕРАТУРА

1 Повышение эффективности электроснабжения городских электрических сетей: Монография / Б. К. Шапкенов, А. Б. Кайдар, А. П. Кислов, В. П. Марковский, М. Б. Кайдар. – Павлодар : Кереку, 2016. – 153 с. ISBN978-601-238-674-5.

2 Темирханов Е. У., Шапкенов Б. К., Кайдар А.Б., Кайдар М. Б., Кислов А.П., Марковский В.П. Защита и мониторинг режимов сталеплавильных печей на «KSP Steel» и ТОО «Кастинг» быстродействующими микропроцессорными системами БМРЗ-100. Вестник ПГУ, Серия энергетическая, 2016 г., № 3, С. 147-155. ISBN 1811-1858.

3 Темирханов Е. У., Шапкенов Б. К., Кайдар А. Б., Кайдар М. Б., Сейтказин С.Б., Акаев А.М. Причины возникновения высших гармонических в сетях переменного тока и результат их воздействия. Материалы Международной научно-практической конференции «YIII Торайгыровские чтения», посвященной 25-летию независимости Республики Казахстан. ─ Павлодар: 2016 г. , т. 6, с. 327-335. ISBN 978-601-238-669-1(Т.6).

4 Шапкенов Б. К.,Марковский В.П., Кайдар А. Б., Кайдар М. Б., Акимжанов Т.Б., Кондратюк А.В., Сабитова М.К. Гибкие микропроцессорные защиты от аварийных режимов распределительных сетей. Материалы Международной научнопрактической конференции «YIII Торайгыровские чтения», посвященной 25-летию независимости Республики Казахстан. ─ Павлодар: 2016 г. , т. 6, с. 290-300. ISBN 978-601-238-669-1(Т.6).

сериясы *«жас ғалымдар» сериясы* **ЖАС ҒАЛЫМДАР»** 

5 Шапкенов Б. К., Кайдар А. Б., Кайдар М. Б. Оптимизация параметров и режимов работы городских электрических сетей: монография / Б. К. Шапкенов, А. Б. Кайдар, М. Б. Кайдар. ─ Алматы: Эверо, 2016. ─ 176 с. ISBN 978-601-310-762-2

6 Шапкенов Б. К., Кислов А.П., Марковский В.П., Темирханов Е. У., Кайдар А. Б., Кайдар М. Б., Тюлюгенова Л.Б. Сетевые тоековые гармоники и их негативное влияние. Материалы Международной научно-практической конференции «YIII Торайгыровские чтения», посвященной 25-летию независимости Республики Казахстан. ─ Павлодар: 2016 г. , т. 6, с. 366-374. ISBN 978-601-238-669-1(Т.6).

7 Экспертное заключение от 21.06.2017 года № 07/17 по результатам экспертизы промышленной безопасности по рабочему проекту «2-я очередь главной понизительной подстанции №2» на Аксуском заводе ферросплавов, филиала АО «ТНК «Казхром» РК на соответствие требованиям нормативной документации по промышленной безопасности, действующей в Республике Казахстан (ОВОС). ГП «ГИПРОПРОМ». 2017, с. 32.

# **ВОПРОСЫ СОПРЯЖЕНИЯ АВТОНОМНЫХ ВДЭС С НАГРУЗКОЙ**

КИСЛОВ А.П., ШАПКЕНОВ Б. К., МАРКОВСКИИ В. П. **к.т.н., профессора, ПГУ имени С. Торайгырова, г. Павлодар** Ка йдар М. Б. **менеджер, ТОО «Амангельды газ», г. Астана** Ка йдар А. Б. **м.т.т., гл. менеджер, АО «УК СЭЗ ХимПарк Тараз», г. Шу**

Северо-восточные и ряд южных районов Казахстана обладают высоким ветровым потенциалом, что позволяет покрыть потребности электроэнергии и повысить уровень надежности электроснабжения энергоудаленных потребителей за счет комбинированного использования традиционных источников энергии с экологически чистыми ветроэнергетическими установками (ВЭУ). Согласно Государственной программе индустриально-инновационного развития Республики Казахстана на 2015-2019 годы возрастающее потребление электроэнергии в новых секторах экономики (ВИЭ, новый транспорт), а также сложность замещения альтернативной продукцией (кроме сооружение ветро-дизельных электростанций (ВДЭС)) позволит сэкономить до 10,5 тыс. тонн дизельного

топлива в год, повысить надежность электроснабжения автономных потребителей и сократить выбросы вредных веществ на 15 % по отношению к 1992 г. [3, с. 128]. Поэтому повышение эффективности функционирования систем электроснабжения (СЭС) с ВДЭС является актуальной проблемой современных исследований.

Учитывая, что график выработки электроэнергии ветроэлектрическими станциями является стохастическим [4, с. 26] необходимо обеспечить нормальные режимы гарантированного электроснабжения автономных потребителей.

Несмотря на растущий интерес к ВДЭС, опыт эксплуатации таких систем в Казахстане весьма ограничен, а существующие ВДЭС имеют невысокий КПД, отличаются сложностью конструкции и значительными затратами на эксплуатацию. Эффективного решения сопряжения ВЭУ, дизель-генераторной установки (ДГУ), накопителей электрической энергии и нагрузки пока не найдено. Все применяемые на практике системы сопряжения имеют недостатки (ограничение по мощности, необходимость во внешнем контроллере, отсутствие возможности масштабирования системы и др.) и разрабатываются под конкретные источники энергии. Большое разнообразие типов и параметров элементов ВДЭС усложняет выбор оптимальной структуры сопряжения. Разработка гибкого устройства с универсальным входом для подключения источников как переменного, так и постоянного напряжения, обеспечивающего на выходе напряжение, удовлетворяющее требованиям ГОСТ 32144-2013, позволило бы повысить эффективность автономных СЭС с ВДЭС. Вместе с тем, пока не исследовано влияние параметров автономной СЭС с ВДЭС на режимы ее работы. Совершенствование схемных решений сопряжения источников с нагрузкой требует проведения дополнительных исследований режимов работы автономной СЭС с ВДЭС, система управления которой должна поддерживать нормальные режимы ее работы.

80 81 Под нормальным режимом работы СЭС понимают режим, при котором обеспечивается снабжение электрической энергией всех приемников при поддержании ее качества в установленных пределах [3, с. 134]. Если система устойчива, то после какоголибо (большого или малого) нарушения (иначе называемого возмущением) нормального рабочего режима, она способна восстановить этот режим или режим, практически близкий к нему [2, с. 149]. Возмущения системы (изменение скорости ветра,

включение/отключение части нагрузки и т.п.) ведут к изменению режима работы автономной СЭС с ВДЭС, что может повлечь нарушение нормального режима работы системы. Если после кратковременного возмущения система сохраняет свой режим работы, то она устойчива. Такие режимы составляют область нормальных режимов. Но если система не в состоянии самостоятельно восстановить нормальный режим работы – она не устойчива. Такие режимы работы составляют область ненормальных режимов [3, с.149].

Надежность работы системы – вероятность появления аварийной ситуации в подмножестве ненормальных режимов. Возможны разнообразные режимы работы автономной СЭС с ВДЭС (параллельная работа ВЭУ и ДГУ, в работе только ВЭУ и т.д.), назовем их i-ми режимами. Возмущения системы, накладываемые на i-е режимы, могут привести к всевозможным результатам. Предположим, что в момент времени t1 произошло возмущение (рисунок 1). При воздействии на i-ый режим система переходит в j-ый режим, в котором и наблюдается ее состояние.

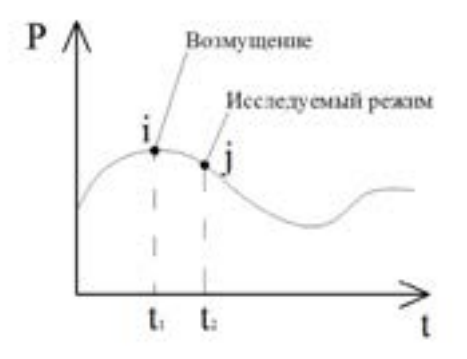

Рисунок 1 – Пример графика выдаваемой мощности ВДЭС

Необходимо выделить все i-ые режимы, при которых происходит нарушение режима работы в j-ом режиме в подмножество ненормальных режимов. Остальные i-ые режимы относятся к подмножеству нормальных (рисунок 2).

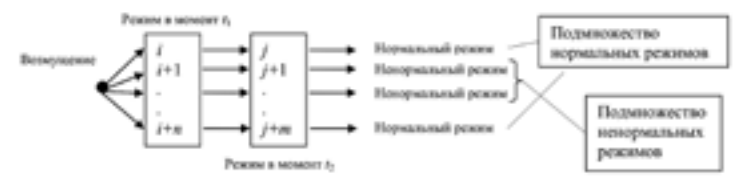

Рисунок 2 – Алгоритм анализа воздействия возмущений на работу автономной СЭС с ВДЭС

Описанным способом можно произвести подробный анализ всех режимов по подмножествам. Следовательно, после определения характера j-ого режима можно будет получить полноценную картину развития событий. Выяснение причин нарушения режима работы приведет к возможности классифицировать возмущения по характеру возникновения их в системе. Это позволит сделать выводы о том, какой режим является более критическим [1, с. 148; 2, 162].

Предлагаемый подход к решению задачи определения нормальных режимов работы системы основан на анализе большого числа реакций исследуемой системы на возмущения. Для решения этой задачи было необходимо разработать имитационную модель автономной СЭС с ВДЭС [3, с. 76], позволяющую проводить исследования режимов работы системы при различных исходных параметрах и внешних возмущениях [1, с. 148].

Выявление возмущений, приводящих к нарушению режима работы, позволит разработать ряд мероприятий, направленных на уменьшение подмножества ненормальных режимов, и провести технико-экономическую оценку затрат на данные мероприятия.

Выбор алгоритма управления ВДЭС определяется набором выполняемых функций универсального преобразователя напряжения (УПН). Разработан алгоритм работы УПН (рисунок 2) учитывающий параметры выходного напряжения подключаемых источников энергии и требования к статической устойчивости.

В общем виде алгоритм работы УПН можно представить следующим:

– определение и подключение параметров источника питания:

– активно адаптивная настройка режима работы основных узлов УПН;

– стабилизация выходных параметров напряжения (сеть потребителей);

 $82 \parallel$ – обеспечение нормального режим работы потребителя.

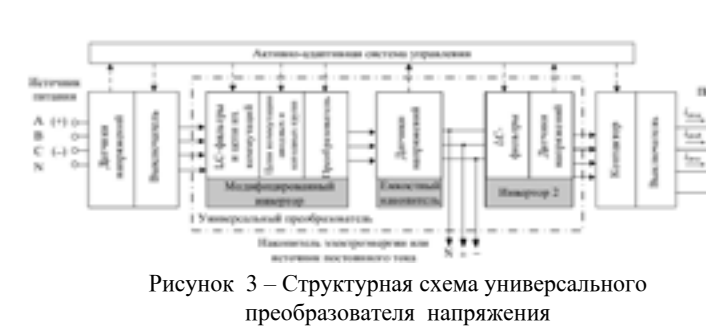

Включение устройства инициируется пользователем, в дальнейшем система выполняет все функции автоматически. После команды на включение устройство определяет тип подключенного источника питания (постоянный или переменный ток). Выполняется тестирование параметров источника питания с целью определения его пригодности для питания устройства. В случае неудовлетворительных результатов выдается соответствующее сообщение на предусмотренные средства индикации.

По результатам тестирования с помощью внутренних цепей коммутации модифицированный инвертор переходит в режим конвертора или выпрямителя напряжения.

Стабильное напряжение на выходе УПН поддерживается за счет емкостного накопителя (ЕН).

Поэтому следующей процедурой является определение текущего состояния ЕН. Если он разряжен, выполняется заряд через модифицированный инвертор (инвертор 1). После заряда ЕН до номинального напряжения происходит запуск инвертора напряжения 2 (инвертор 2) и подключение автономных потребителей.

В течение всего периода функционирования контролируется возникновение аварийных ситуаций (сверхтоки, перенапряжения). При их отсутствии система переходит к основному циклу работы. При возникновении аварийных ситуаций происходит блокирование импульсов управления на силовые ключи. Если это не приводит к прерыванию аварийного процесса, устройство отключается от источников и нагрузки. Если блокировка импульсов управления прерывает аварийный процесс, то выполняется пауза на две секунды, после чего управление возобновляется. Таким образом, выполняется автоматическое повторное включение. Если аварийная ситуация

возобновляется, то происходит блокировка импульсов управления, и устройство автоматическими выключателями QF1 и QF2 отключается от источников и нагрузки до устранения причин аварии.

В основном цикле работы устройства постоянно контролируется состояние ЕН. В случае отклонения от нормы происходит программная корректировка режима работы УПН. Предусмотрена предупредительная сигнализация о состоянии ЕН.

Блок-схема алгоритма представлена на рисунке 4.

Одна из основных функций состоит в том, что в основном цикле контролируется и поддерживается нормальный режим работы системы. Для определения нормального режима используются коэффициенты баланса по активной и реактивной мощности. УПН функционирует в нормальном режиме, если они равны 1,0. В случае нарушения нормального режима, определяется вид нарушенного баланса – активной или реактивной мощности.

В зависимости от типа и количества энергоустановок ВДЭС в автономной СЭС и наличия накопителей энергии, система управления по показаниям датчиков выдает команды на коммутации АБ (для контроля уровня заряда АБ необходимо ее подключать через собственный контроллер заряда), балластной нагрузки, дополнительного источника питания (при наличии). Этот процесс поддерживается предупредительной сигнализацией, отражающей, как отклонение от параметров режима от нормы, так и возврат системы к нормальному режиму.

В случае нарушения баланса реактивной мощности происходит программная корректировка режима работы УПН. За счет применения векторной системы управления, УПН позволяет выработать (компенсировать) необходимую величину реактивной мощности в сеть нагрузки. Программная корректировка режима работы инверторов УПН происходит в условиях синусоидальной ШИМ-модуляции с учетом сигналов датчиков обратных связей по току и напряжению до возврата системы в исходное состояние.

Если нормального режима работы по тем или иным причинам добиться невозможно, то система управления принимает решение об отключении менее ответственных потребителей. Затем производится повторная оценка режима. При удовлетворительных результатах продолжается работа устройства по основному циклу. При неудовлетворительных – происходит дальнейшая корректировка режима.

*«жас ғалымдар» сериясы*

«ЖАС ҒАЛЫМДАР» сериясы

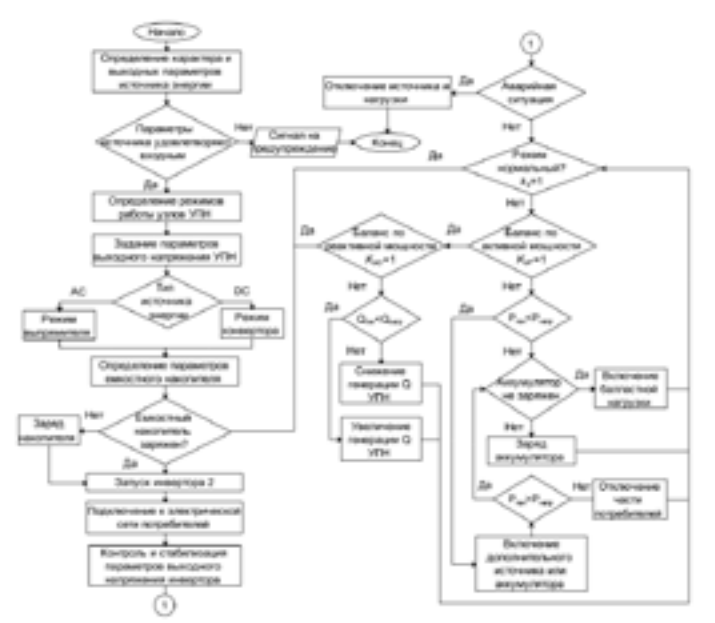

Рисунок 4 – Блок-схема алгоритма работы УПН, учитывающего требования обеспечения нормального режима работы автономной СЭС с ВДЭС

#### Выводы.

1 Отмечены основные недостатки преобразователей, применяемых в автономных СЭС. Разработка универсального устройства для подключения к потребителю разнохарактерных источников энергии позволит решить проблемы существующих автономных СЭС с ВДЭС.

2 Предложены технические решения по подключению энергоустановок ВДЭС в автономной СЭС. Для повышения эффективности применения ВДЭС рекомендуется подключать источники питания через УПН.

3 Применение модифицированного инвертора, который позволяет использовать источники энергии как переменного, так и постоянного тока с широким диапазоном номинального напряжения без конструктивного изменения входных цепей.

86 При этом не учитываются электромеханические характеристики 187 в 1873 Г. 4 Разработан алгоритм работы УПН в составе автономной СЭС с ВДЭС, учитывающий параметры выходного напряжения подключаемых источников энергии и требования к обеспечению нормального режима работы ВДЭС.

#### ЛИТЕРАТУРА

1 Кайдар А. Б., Марковский В. П., Кислов А.П., Шапкенов Б. К., Кайдар М. Б. Особенности двухроторных ветроустановок и места их расположения на территории Казахстана. 6-я Международной научно-практической конференции «Эффективное и качественное снабжение и использование электроэнергии», проводимая в рамках специализированного форума «Expo Build Russia» 18 - 20 апреля 2017 года, МВЦ «Екатеринбург-ЭКСПО, Екатеринбург. С. 134-145.

2 Кайдар А. Б., Кайдар М. Б., Шапкенов Б. К. Компьютерное моделирование ветроустановки. Международной научнопрактической конференции «Эффективное и качественное снабжение и использование электроэнергии», проводимая в рамках специализированного форума «Expo Build Russia» 18 - 20 апреля 2017 года, МВЦ «Екатеринбург-ЭКСПО, Екатеринбург. С. 146-152.

3 Шапкенов Б. К. Ветросолнечные электрические станции / Шапкенов Б. К., Кайдар А. Б. // Учеб. пособие. — Кереку, 2016. — С. 168, ISBN 978-601-238-641-7.

4 Шапкенов Б. К., Кайдар А. Б., Кайдар М. Б. Электроснабжение на основе возобновляемых источников энергии: учебное пособие / Б. К. Шапкенов, А. Б. Кайдар, М. Б. Кайдар. ─ Алматы: Эверо, 2016.  $-192$  c. ISBN 978-601-310-762-5

# **Разработка критериев определения нормального режима работы автономных СЭС с ВДЭС**

Кулум бенов С. Ж . **магистрант, ПГУ имени С. Торайгырова, г. Павлодар;** Темирх анов Е. У. **д. э. н., зам. ген. директора, АО «КазТрансГаз», г. Астана;** Ка йдар М. Б. **менеджер, ТОО «Амангельды газ», г. Астана;** Ка йдар А. Б. **м.т. и т., гл. менеджер, АО «УК СЭЗ ХимПарк Тараз», г. Шу;** Шапкенов Б. К . **к.т.н., профессор, ПГУ имени С. Торайгырова, Павлодар**

Поддержание баланса мощностей является обязательным условием нормальной работы автономных систем электроснабжения (СЭС) с ветро-дизельной электростанцией (ВДЭС) [1, с. 102]. Однако

(2)

и особенности взаимодействия отдельных элементов в системе [2, с. 77]. Для более глубокого изучения причин нарушения нормального режима работы автономных СЭС с ВДЭС предложено выполнять оценку режима системы по пяти критериям [3, с. 136]:

1 устойчивость работы ветроэнергетическими установками (ВЭУ);

2 отсутствие асинхронного хода синхронного генератора;

3 отсутствие обратного потока мощности в дизель-генераторных установках (ДГУ);

4 отсутствие уравнительных токов в системе;

5 сохранение устойчивости узла нагрузки.

Устойчивость работы ВЭУ

Принцип работы ветроэнергетической установки (ВЭУ) основан на преобразовании кинетической энергии ветрового потока в механическую энергию вращения ротора с последующим ее преобразованием в электрическую энергию. Набегающий на лопасти ветровой поток создает крутящий момент на валу двигателя, который приводит во вращение ротор синхронного генератора.

Система статически устойчива, если при малом возмущении результирующий момент стремится вернуть систему в первоначальное положение. Для этого приращение электромагнитного момента генератора должно быть больше изменения механического момента турбины. Условие устойчивости ВЭУ выражается неравенством 1 [4, с. 148]:

$$
\frac{dM_B}{dn} < \frac{dM_T}{dn} \tag{1}
$$

где  $\ M_{_{\rm B}}\,({\rm M}_{_{\Gamma}})$  – крутящий момент ветродвигателя (генератора), Н·м;

n – скорость вращения выходного вала двигателя, об/мин.

Проверка условия (1) осуществляется по мощностным  $P_B=f(n)$  и моментным характеристикам M $B=f(n)$  ветротурбины и генератора, приведенным к скорости вращения n одного и того же вала (например, выходного вала генератора). Они служат для выбора оптимального режима работы двигателя и определения передаточного отношения механической передачи к генератору. Наложение рабочих характеристик генератора на характеристики ветродвигателя определяет рабочие точки ВЭУ (рисунок 1) [5, с. 47-52].

Из приведенного условия устойчивости следует, что для данной ВЭУ при вертикальной характеристике генератора устойчивость сохраняется при различных частотах вращения. Если генератор имеет наклонную характеристику, то при пересечении ее с правыми частями характеристик турбины устойчивость работы также обеспечивается. При наклонной характеристике, пересекающей левые части характеристик турбины, устойчивость будет иметь место только в случае, если характеристика генератора в точках пересечения с характеристиками турбины будет круче последних. На рисунке рабочие точки всех четырех характеристик генератора являются устойчивыми. Однако если для работы взять генератор с меньшей скоростью вращения и наклонной характеристикой, то работа двигателя может оказаться неустойчивой.

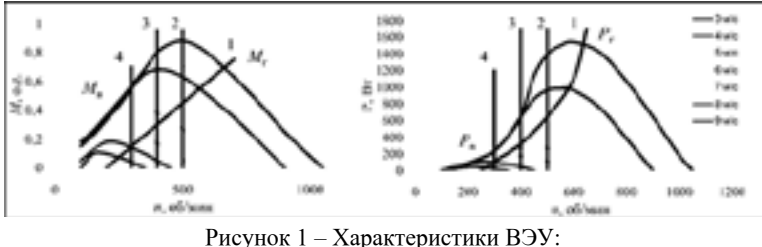

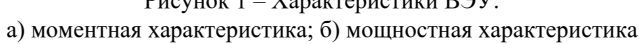

1 – генератор с переменной частотой вращения; 2, 3 и 4 – генераторы с постоянной скоростью вращения 500, 400 и 300 об/мин при разной скорости ветра

Отсутствие асинхронного хода синхронного генератора

Как правило, в составе дизель генераторной установки (ДГУ) используются бесщеточные синхронные генераторы переменного тока. Нарушением нормальной работы системы является выпадение генератора из синхронизма и переход машины в асинхронный режим, который сопровождается прохождением по обмотке якоря больших токов [5, с. 47-52]. Условием работы синхронного генератора является равенство частот вращения ротора n<sub>2</sub> и результирующего магнитного поля n<sub>1</sub>. Оно определяется выражением [4, с.148]:

 $n_1 = n_2$ 

Угловые характеристики синхронного генератора при различных значениях ЭДС приведены на рисунке 2.

88 || ВЭУ при вертикальной характеристике генератора устойчивость состанование вращение синхронное вращение (2) при изменении внешнего ∥89 Статическая устойчивость синхронной машины – способность

сериясы *«жас ғалымдар» сериясы* «ЖАС ҒАЛЫМДАР»

вращающего или тормозного момента Мвн, приложенного к ее валу [1, с 103]. Условие статической устойчивости определяется выражением:

 $\theta$ 

$$
<\frac{\pi}{2},
$$

(3)

где *θ* – угол нагрузки, °.

Чем меньше угол нагрузки *θ*, тем больший запас по устойчивости имеет синхронная машина. При увеличении тока возбуждения уменьшается угол нагрузки, следовательно, увеличивается устойчивость.

Причинами нарушения устойчивости могут служить несоблюдение условия (3) при наличии в сети большой доли активно-емкостной нагрузки [2, с. 77]. Генератор в этом случае для поддержания стабильного напряжения будет работать в режиме недовозбуждения, т. е. ток возбуждения снизится, а угол θ возрастет. Еще одной причиной может служить снижение скорости ветрового потока, а, следовательно, уменьшение вращающего момента и тока возбуждения.

При нехватке энергии, производимой ВЭУ, возникает необходимость включения ДГУ. При точной синхронизации должно быть осуществлено успешное включение генератора дизельной установки в работающую сеть, при котором генератор после включения не должен выпасть из синхронизма, а бросок тока не должен превышать предельного значения. Условие сохранения устойчивости определяет предельные значения скольжения при включении. В данном случае скольжением является разность угловых скоростей работающего и включаемого генераторов. Значение предельного толчка тока во время включения определяет значение угла сдвига вектора ЭДС за синхронным реактивным сопротивлением относительно вектора напряжения. Величины допустимых скольжения и углов очень малы, при этом из-за практически непрерывной пульсации скорости ветра на валу генератора ВЭУ появляется избыточный момент [5, с. 47-52]. Все эти факторы указывают на то, что метод точной синхронизации весьма затруднителен. Поэтому применяется метод самосинхронизации.

По сравнению с методом точной синхронизации он позволяет расширить пределы допустимых скольжений при включении генератора в сеть и не требует проверки фазы включения. Действующее

значение периодической составляющей тока переходного процесса  $I$ при включении должно удовлетворять условию [2, с.78]:

$$
d = \frac{U_c}{x'_d + x_c} \le 3.5
$$
 (4)

где  $U_{\rm c}$ 

 $\bm{X}_{\text{d}}$  – напряжение сети, о.е.;<br> $\bm{X}_{\text{d}}$  – переходное реактивное сопротивление генератора, о.е.;

 $\rm X_c$  – реактивное сопротивление связи между генератором и сетью, о.е.

Нахождение предельных значений скольжения и ускорения, которое возникает под воздействием избыточного момента, имеющимся на валу генератора из-за практически непрерывной пульсации скорости ветра, при самосинхронизации является достаточно сложным процессом и требует использования специальной методики. Во избежание качания ротора и толчка тока, которые могут нарушить устойчивость, рекомендуется производить возбуждение ротора непосредственно после подключения обмотки статора генератора к сети. Возникающий при этом синхронный момент втягивает ротор генератора в синхронизм [4, с. 149]. Форсировка возбуждения сокращает длительность и глубину посадки напряжения, оказывая благоприятное влияние на характер переходного процесса.

Отсутствие обратного потока мощности в ДГУ

Работа синхронного генератора устойчива при изменении угла нагрузки θ в пределах от 0 до 90° – формула (3). Если угол нагрузки станет меньше нуля θ<0, то синхронная машина из генераторного перейдет в двигательный режим работы (рисунок 3), что приведет к нарушению электроснабжения потребителя и нормального режима работы системы. В рассматриваемой системе переход ДГУ в двигательный режим возможен при параллельной работе ДГУ и ВЭУ [5].

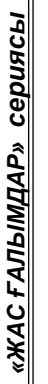

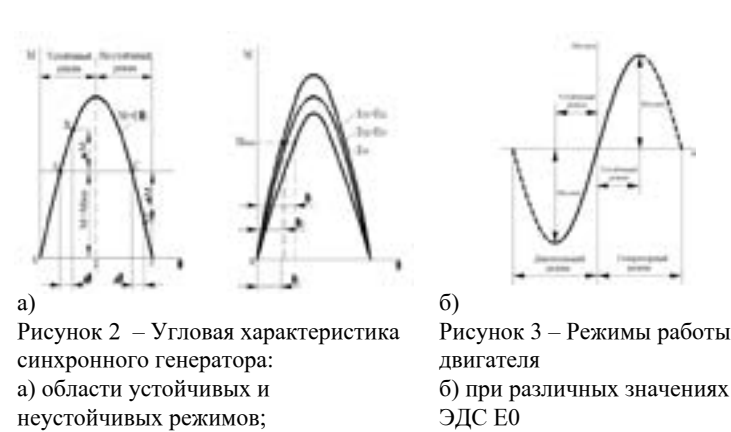

В схемах ВДЭС с шиной постоянного тока причиной нарушения устойчивости может служить пробой выпрямительного устройства.

Пробой диодов выпрямителя может произойти вследствие повышения напряжения выше нормы, при перегреве током большой силы, проходящим через них, и при механических повреждениях. В пробитых диодах сопротивление практически равно нулю в обоих направлениях, что ведет к короткому замыканию фаз обмотки статора и отказу генератора. В результате этого снижается напряжение генератора, а аккумуляторная батарея не заряжается. Она начинает разряжаться через обмотку статора, что вызывает разрушение изоляции обмотки и быстрый разряд батареи. Для того чтобы исключить пробой выпрямителя, необходимо выполнение условия:

$$
\frac{U_{\text{objp}}}{U_{\text{np}}} < 1 \tag{5}
$$

где U<sub>обр</sub> – обратное напряжение, приложенное к выпрямительному устройству, В; U<sub>пр</sub> – напряжение пробоя, В.

При нарушении условия (5) происходит пробой полупроводниковых устройств, и возможен переход генератора в двигательный режим.

Отсутствие уравнительных токов в системе

Энергоустановки ВДЭС могут подключаться к автономной СЭС через шину постоянного тока (ШПТ). В этом случае, на выводах каждого из генераторов имеется выпрямитель, а преобразование постоянного тока в переменный ток, необходимый потребителю,

92 || производится при помощи инвертора. Эти устройства являются **последности последность последность пол**ежные судержить струдность при помощи инвертора. Эти устройства являются

преобразователями напряжения на полупроводниковых элементах. При использовании синхронного генератора на постоянных магнитах, мощность на выходе ВЭУ пропорциональна скорости ветрового потока. Из-за неравномерности графика нагрузки объекта и скорости ветрового потока в течении суток условия работы генераторов и их загрузка различны. Таким образом, при параллельной работе ВЭУ и ДГУ выходные напряжения Uв1 и Uв2 также будут различными, что приведет к разности потенциалов ΔU на ШПТ, которая определяется выражением:

$$
\Delta U = |U_{\text{B1}} - U_{\text{B2}}| \tag{6}
$$

где  $U_{B1}$  – напряжение на выходе первого выпрямительного устройства, В;

 $U_{n2}$  – напряжение на выходе второго выпрямительного устройства, В.

Под действием разности потенциалов на ШПТ возникнет уравнительный ток Iур:

$$
I_{yp} = I_{n1} + I_{n2} - I_{nnn}
$$
 (7)

где  $I_{n1}(I_{n2})$  – выходной ток с первого (со второго) выпрямительного устройства, А;

Iинв – входной ток инвертора, А.

Уравнительный ток создает дополнительные потери энергии, приводит к ошибочному срабатыванию автоматики ВДЭС (подключение балластной нагрузки, неправильной работе блока контроля заряда АБ), дополнительному нагреву ШПТ (который может вывести ее из строя или привести к быстрому старению). Таким образом, задачей системы управления ВДЭС является предотвращение возникновения уравнительных токов в системе.

Сохранение устойчивости узла нагрузки

В автономных СЭС с ВДЭС мощность электродвигательной нагрузки соизмерима с мощностью источника питания. Снижение напряжения в узле нагрузки может привести к торможению асинхронных двигателей у потребителя, а при снижении до критического значения Uкр привести к еще большему снижению напряжения – лавине напряжения [9]. Количественно оценить устойчивость нагрузки позволяет коэффициент запаса по напряжению [4]:

$$
K_U = \frac{U_0 - U_{\rm sp}}{U_0} \cdot 100\,\%
$$
 (8)

где  ${\rm U}_{_{0}}-$ номинальн $\infty$  напряжение сети, B;

 $U_{r}$  – критическое напряжение, соответствующее границе статической устойчивости системы, В.

Чтобы определить U<sub>кр</sub> и запас устойчивости нагрузки, необходимо осуществить утяжеление исходного нормального режима. С увеличением коэффициента запаса по напряжению увеличивается устойчивость узла нагрузки.

Практические методы расчетов устойчивости позволяют упростить расчеты без снижения их точности. Наиболее распространенные практические критерии [1, 5]:

$$
\frac{d\Delta Q}{dU} < 0 \tag{9}
$$

где  $\Delta Q$  – небаланс в узле между мощностью, вырабатываемой генератором QГ(U) и потребляемой нагрузкой QН(U), вар;

U – напряжение узла нагрузки, В.

Небаланс реактивной мощности ΔQ вызывает изменение ЭДС генератора Е (В):

$$
\frac{dE}{dU} > 0 \tag{10}
$$

Выбор критерия (9) или (10) определяется доступностью исходных данных для расчета.

Если расчеты статической устойчивости узла нагрузки ведутся для суммарных статических характеристик P\_н (U) и Q\_н (U) по практическим критериям, то нарушение устойчивости означает нарушение устойчивости узла целиком, не выявляя факты нарушения устойчивости отдельных потребителей. Но во многих случаях нарушение устойчивости отдельных потребителей происходит раньше, чем всего узла нагрузки. Для исследования устойчивости какого-либо элемента он должен быть выделен со своими характеристиками [6, c. 148].

Выводы

Предложенные критерии позволяют определить нормальный и ненормальный режимы работы автономной СЭС с ВДЭС. Для нормальной работы автономной СЭС с ВДЭС должны соблюдаться все указанные условия функционирования. При нарушении хотя бы одного критерия режим является ненормальным.

При соединении энергоустановок на стороне переменного тока, для включения генераторов на параллельную работу требуется соблюдать условия вхождения генераторов в синхронизм. Выход генераторов из синхронизма может привести к нарушению устойчивости системы в целом, что повлечет серьезные последствия.

При подключении синхронного генератора на параллельную работу с другим генератором, необходимо соблюдение четырех условий [5, с. 47-52]:

1 равенство напряжений генераторов;

2 равенство частот генераторов;

3 равенство начальных фаз – равенство углов сдвига между ЭДС каждого генератора и напряжением на шине;

4 совпадение порядка чередования фаз.

Если генераторы синхронизированы (т.е. соблюдены все четыре условия), то в системе не возникнет дополнительных толчков тока, и процесс включения генераторов на параллельную работу пройдет спокойно. Но если любое из условий не выполнено, то между генераторами появятся уравнительные токи, которые могут не позволить осуществить параллельную работу генераторов или привести к их выходу из строя.

Соблюдение всех условий при параллельной работе генераторов на холостом ходу обеспечивает устойчивую работу системы. Если включить активно-емкостную нагрузку, то угол сдвига между ЭДС и напряжением будет изменяться в пределах от 0 до 90°, а генераторы будут продолжать устойчиво работать.

94 95 Если увеличить возбуждение одного генератора, а, следовательно, и ЭДС этого генератора, то надо уменьшить возбуждение второго генератора, чтобы сохранить требуемое значение напряжения. ЭДС генераторов станут разными, что приведет к появлению между генераторами уравнительного тока, протекающего по их цепи. Таким образом, появляется вероятность, что каждый из генераторов будет работать со своим коэффициентом мощности. Если потребляемая внешней нагрузкой активная мощность близка к суммарной мощности обоих генераторов, то у перевозбужденного генератора действующий ток превысит номинальный ток генератора, чего допускать нельзя

*«жас ғалымдар» сериясы*

:ЖАС ҒАЛЫМДАР» сериясы

(перегрузка по току). При параллельной работе синхронных генераторов необходимо стремиться к тому, чтобы все генераторы работали с одним и тем же коэффициентом мощности, равным коэффициенту мощности сети.

Если изменится подача топлива в ДГУ или скорость ветрового потока, то изменится вращающий момент первичного двигателя, роторы останутся вращаться с той же синхронной скоростью, но окажутся в разных положениях, что приведет к расхождению по фазе электродвижущих сил генераторов. В их цепи возникнет разность ЭДС, под влиянием которой появится уравнительный ток. Он может повлечь за собой увеличение угла θ до недопустимой величины (θ>π/2), что приведет к нарушению устойчивости системы. Важными параметрами в системе являются величина напряжения и угол нагрузки. При расчете устойчивости необходимо определить критическое напряжение и постоянно следить за изменениями напряжения. Система работает устойчиво только при угле нагрузке θ<π/2, а больший запас устойчивости обеспечивается при увеличении тока возбуждения. Для предупреждения нарушения статической устойчивости необходимо следить за величиной активно-емкостной нагрузки, которая может вывести угол θ за допустимые пределы.

## ЛИТЕРАТУРА

1 Шапкенов Б.К., Кайдар А.Б. Ветросолнечные электрические станции. Учеб. пособие. - Павлодар: Кереку, 2016. - С. 168.

2 Шапкенов Б.К., Кайдар А.Б., Кайдар М.Б. Электроснабжение на основе возобновляемых источников энергии: учебное пособие - Алматы: Эверо, 2016. ─ 192 с.

3 Кайдар А.Б., Марковский В.П., Кислов А.П., Шапкенов Б.К., Кайдар М.Б. Особенности двухроторных ветроустановок и места их расположения на территории Казахстана. 6-я Международной научно-практической конференции «Эффективное и качественное снабжение и использование электроэнергии», проводимая в рамках специализированного форума «Expo Build Russia» 18-20 апреля 2017 года, МВЦ «Екатеринбург-ЭКСПО, Екатеринбург. С. 134-145.

4 Кайдар А.Б., Кайдар М.Б., Шапкенов Б.К. Компьютерное моделирование ветроустановки. Международной научнопрактической конференции «Эффективное и качественное снабжение и использование электроэнергии», проводимая в рамках специализированного форума «Expo Build Russia» 18-20 апреля 2017 года, МВЦ «Екатеринбург-ЭКСПО, Екатеринбург. С. 146-152.

5 Кайдар А.Б., Марковский В.П., Кислов А.П., Шапкенов Б.К., Шахман, Кабдыкаримов А.Е. К выбору эффективных режимов работы электромеханических систем по критериям энергетической эффективности или позиционирования. Труды YIII МНПК «Научнотехнический прогресс в металлургии», Темиртау, Карагандинский государственный индустриальный университет, 2015, с. 47-52.

6 Гуревич, Ю.Е. Устойчивость нагрузки электрических систем / Ю.Е.Гуревич, Л.Е. Либова, Э.А. Хачатрян. – М.: Энергоиздат,  $1981. - 208$  c.

# **Совершенствование схемных решений сопряжения автономных ВДЭС с нагрузкой**

Кулум бенов С. Ж . **магистарнт, ПГУ имени С. Торайгырова, г. Павлодар** Темирх анов Е. У . **д.э.н., зам. ген. директора, АО «КазТрансГаз», г. Астана** Ка йдар М. Б. **менеджер, ТОО «Амангельды газ», г. Астана** Ка йдар А. Б. **м.т.т., гл. менеджер АО «УК СЭЗ ХимПарк Тараз», г. Шу** Шапкенов Б. К . **к.т.н., профессор, ПГУ имени С. Торайгырова, Павлодар**

96 2017 года, иницерсительно ургандского проблемой проблемой современных исследований. 2017 года, иницерситель Северо-восточные и ряд южных районов Казахстана обладают высоким ветровым потенциалом, что позволяет покрыть потребности электроэнергии и повысить уровень надежности электроснабжения энергоудаленных потребителей за счет комбинированного использования традиционных источников энергии с экологически чистыми ветроэнергетическими установками (ВЭУ). Согласно Государственной программе индустриально-инновационного развития Республики Казахстана на 2015-2019 годы возрастающее потребление электроэнергии в новых секторах экономики (ВИЭ, новый транспорт), а также сложность замещения альтернативной продукцией (кроме сооружение ветро-дизельных электростанций (ВДЭС)) позволит сэкономить до 10,5 тыс. тонн дизельного топлива в год, повысить надежность электроснабжения автономных потребителей и сократить выбросы вредных веществ на 15 % по отношению к 1992 г. [1, с.128]. Поэтому повышение эффективности функционирования систем электроснабжения (СЭС) с ВДЭС

Учитывая, что график выработки электроэнергии ветроэлектрическими станциями является стохастическим [2, с. 26] необходимо обеспечить нормальные режимы

гарантированного электроснабжения автономных потребителей. Несмотря на растущий интерес к ВДЭС, опыт эксплуатации

таких систем в Казахстане весьма ограничен, а существующие ВДЭС имеют невысокий КПД, отличаются сложностью конструкции и значительными затратами на эксплуатацию. Эффективного решения сопряжения ВЭУ, дизель-генераторной установки (ДГУ), накопителей электрической энергии и нагрузки пока не найдено. Все применяемые на практике системы сопряжения имеют недостатки (ограничение по мощности, необходимость во внешнем контроллере, отсутствие возможности масштабирования системы и др.) и разрабатываются под конкретные источники энергии. Большое разнообразие типов и параметров элементов ВДЭС усложняет выбор оптимальной структуры сопряжения. Разработка гибкого устройства с универсальным входом для подключения источников как переменного, так и постоянного напряжения, обеспечивающего на выходе напряжение, удовлетворяющее требованиям ГОСТ 32144-2013[23], позволило бы повысить эффективность автономных СЭС с ВДЭС. Вместе с тем, пока не исследовано влияние параметров автономной СЭС с ВДЭС на режимы ее работы. Совершенствование схемных решений сопряжения источников с нагрузкой требует проведения дополнительных исследований режимов работы автономной СЭС с ВДЭС, система управления которой должна поддерживать нормальные режимы ее работы.

Под нормальным режимом работы СЭС понимают режим, при котором обеспечивается снабжение электрической энергией всех приемников при поддержании ее качества в установленных пределах [3, с. 134]. Если система устойчива, то после какоголибо (большого или малого) нарушения (иначе называемого возмущением) нормального рабочего режима, она способна восстановить этот режим или режим, практически близкий к нему [4, с. 149]. Возмущения системы (изменение скорости ветра, включение/отключение части нагрузки и т.п.) ведут к изменению режима работы автономной СЭС с ВДЭС, что может повлечь нарушение нормального режима работы системы. Если после кратковременного возмущения система сохраняет свой режим работы, то она устойчива. Такие режимы составляют область

нормальных режимов. Но если система не в состоянии самостоятельно восстановить нормальный режим работы – она не устойчива. Такие режимы работы составляют область ненормальных режимов [1, с. 149].

Надежность работы системы – вероятность появления аварийной ситуации в подмножестве ненормальных режимов. Возможны разнообразные режимы работы автономной СЭС с ВДЭС (параллельная работа ВЭУ и ДГУ, в работе только ВЭУ и т.д.), назовем их i-ми режимами. Возмущения системы, накладываемые на i-е режимы, могут привести к всевозможным результатам. Предположим, что в момент времени t1 произошло возмущение (рисунок 1). При воздействии на i-ый режим система переходит в j-ый режим, в котором и наблюдается ее состояние.

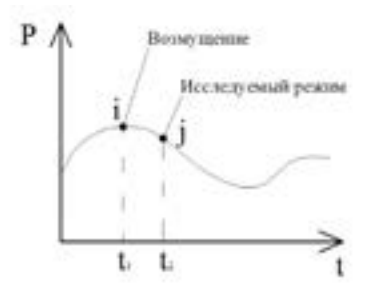

Рисунок 1 – Пример графика выдаваемой мощности ВДЭС

Необходимо выделить все i-ые режимы, при которых происходит нарушение режима работы в j-ом режиме в подмножество ненормальных режимов. Остальные i-ые режимы относятся к подмножеству нормальных (рисунок 2).

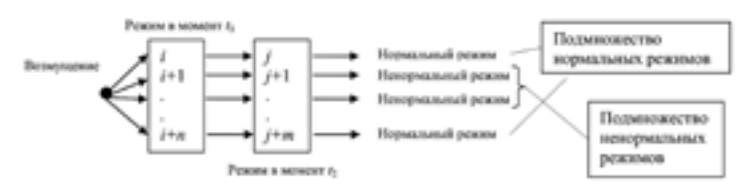

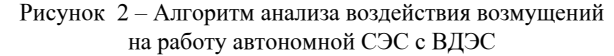

Описанным способом можно произвести подробный анализ всех режимов по подмножествам. Следовательно, после определения характера j-ого режима можно будет получить полноценную картину развития событий. Выяснение причин нарушения режима работы приведет к возможности классифицировать возмущения по характеру возникновения их в системе. Это позволит сделать выводы о том, какой режим является более критическим [1, 2].

Предлагаемый подход к решению задачи определения нормальных режимов работы системы основан на анализе большого числа реакций исследуемой системы на возмущения. Для решения этой задачи было необходимо разработать имитационную модель автономной СЭС с ВДЭС [3, с. 134], позволяющую проводить исследования режимов работы системы при различных исходных параметрах и внешних возмущениях [1, с. 129].

Выявление возмущений, приводящих к нарушению режима работы, позволит разработать ряд мероприятий, направленных на уменьшение подмножества ненормальных режимов, и провести технико-экономическую оценку затрат на данные мероприятия.

Выбор алгоритма управления ВДЭС определяется набором выполняемых функций универсального преобразователя напряжения (УПН). Разработан алгоритм работы УПН (рисунок 2) учитывающий параметры выходного напряжения подключаемых источников энергии и требования к статической устойчивости.

В общем виде алгоритм работы УПН можно представить следующим:

– определение и подключение параметров источника питания:

– активно адаптивная настройка режима работы основных узлов УПН;

– стабилизация выходных параметров напряжения (сеть потребителей);

– обеспечение нормального режим работы потребителя.

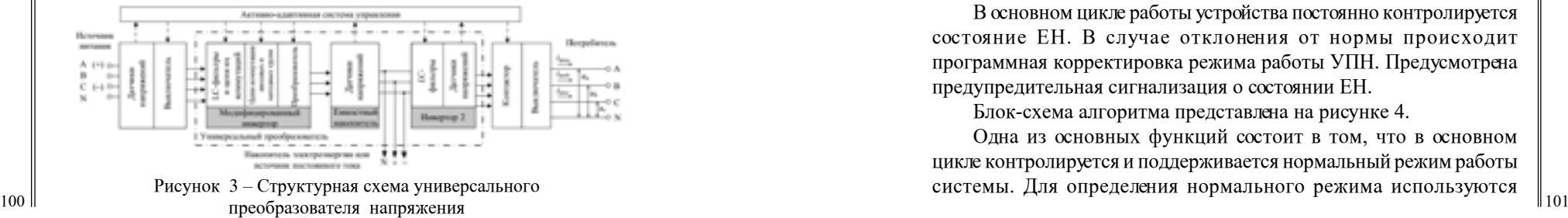

Включение устройства инициируется пользователем, в дальнейшем система выполняет все функции автоматически. После команды на включение устройство определяет тип подключенного источника питания (постоянный или переменный ток). Выполняется тестирование параметров источника питания с целью определения его пригодности для питания устройства. В случае неудовлетворительных результатов выдается соответствующее сообщение на предусмотренные средства индикации.

По результатам тестирования с помощью внутренних цепей коммутации модифицированный инвертор переходит в режим конвертора или выпрямителя напряжения.

Стабильное напряжение на выходе УПН поддерживается за счет емкостного накопителя (ЕН).

Поэтому следующей процедурой является определение текущего состояния ЕН. Если он разряжен, выполняется заряд через модифицированный инвертор (инвертор 1). После заряда ЕН до номинального напряжения происходит запуск инвертора напряжения 2 (инвертор 2) и подключение автономных потребителей.

В течение всего периода функционирования контролируется возникновение аварийных ситуаций (сверхтоки, перенапряжения). При их отсутствии система переходит к основному циклу работы. При возникновении аварийных ситуаций происходит блокирование импульсов управления на силовые ключи. Если это не приводит к прерыванию аварийного процесса, устройство отключается от источников и нагрузки. Если блокировка импульсов управления прерывает аварийный процесс, то выполняется пауза на две секунды, после чего управление возобновляется. Таким образом, выполняется автоматическое повторное включение. Если аварийная ситуация возобновляется, то происходит блокировка импульсов управления, и устройство автоматическими выключателями QF1 и QF2 отключается от источников и нагрузки до устранения причин аварии.

В основном цикле работы устройства постоянно контролируется состояние ЕН. В случае отклонения от нормы происходит программная корректировка режима работы УПН. Предусмотрена предупредительная сигнализация о состоянии ЕН.

Блок-схема алгоритма представлена на рисунке 4.

Одна из основных функций состоит в том, что в основном цикле контролируется и поддерживается нормальный режим работы системы. Для определения нормального режима используются

коэффициенты баланса по активной и реактивной мощности. УПН функционирует в нормальном режиме, если они равны 1,0. В случае нарушения нормального режима, определяется вид нарушенного баланса – активной или реактивной мощности.

В зависимости от типа и количества энергоустановок ВДЭС в автономной СЭС и наличия накопителей энергии, система управления по показаниям датчиков выдает команды на коммутации АБ (для контроля уровня заряда АБ необходимо ее подключать через собственный контроллер заряда), балластной нагрузки, дополнительного источника питания (при наличии). Этот процесс поддерживается предупредительной сигнализацией, отражающей, как отклонение от параметров режима от нормы, так и возврат системы к нормальному режиму.

В случае нарушения баланса реактивной мощности происходит программная корректировка режима работы УПН. За счет применения векторной системы управления, УПН позволяет выработать (компенсировать) необходимую величину реактивной мощности в сеть нагрузки. Программная корректировка режима работы инверторов УПН происходит в условиях синусоидальной ШИМ-модуляции с учетом сигналов датчиков обратных связей по току и напряжению до возврата системы в исходное состояние.

Если нормального режима работы по тем или иным причинам добиться невозможно, то система управления принимает решение об отключении менее ответственных потребителей. Затем производится повторная оценка режима. При удовлетворительных результатах продолжается работа устройства по основному циклу. При неудовлетворительных – происходит дальнейшая корректировка режима.

## Выводы

1 Отмечены основные недостатки преобразователей, применяемых в автономных СЭС. Разработка универсального устройства для подключения к потребителю разнохарактерных источников энергии позволит решить проблемы существующих автономных СЭС с ВДЭС.

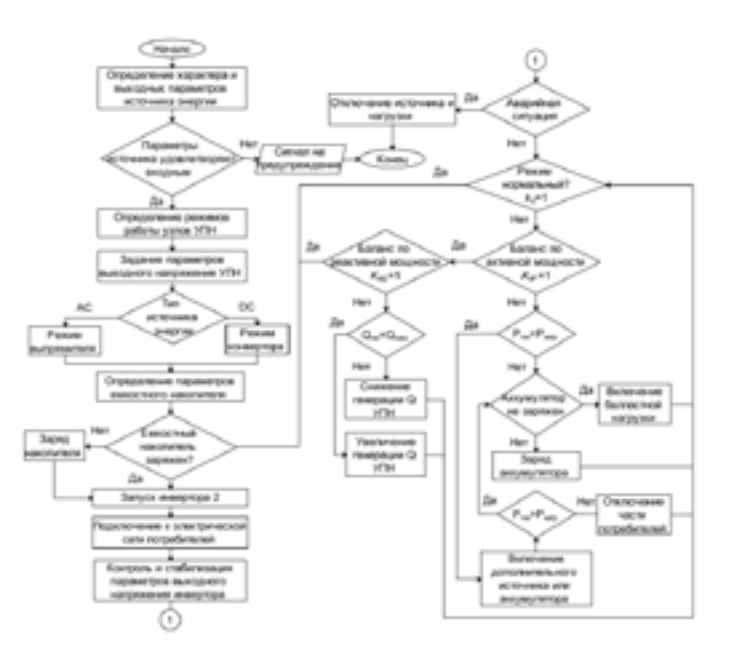

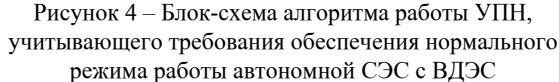

2 Предложены технические решения по подключению энергоустановок ВДЭС в автономной СЭС. Для повышения эффективности применения ВДЭС рекомендуется подключать источники питания через УПН.

3 Применение модифицированного инвертора, который позволяет использовать источники энергии как переменного, так и постоянного тока с широким диапазоном номинального напряжения без конструктивного изменения входных цепей.

4 Разработан алгоритм работы УПН в составе автономной СЭС с ВДЭС, учитывающий параметры выходного напряжения подключаемых источников энергии и требования к обеспечению нормального режима работы ВДЭС.

## ЛИТЕРАТУРА

1 Шапкенов Б. К. Ветросолнечные электрические станции / Шапкенов Б. К., Кайдар А. Б. Учеб. пособие. - Кереку, 2016. – 168 с.

*«жас ғалымдар» сериясы*

«ЖАС ҒАЛЫМДАР»

сериясы

2 Шапкенов Б. К., Кайдар А. Б., Кайдар М. Б. Электроснабжение на основе возобновляемых источников энергии: учебное пособи. - Алматы: Эверо, 2016. - 192 с.

3 Кайдар А. Б., Марковский В. П., Кислов А.П., Шапкенов Б. К., Кайдар М. Б. Особенности двухроторных ветроустановок и места их расположения на территории Казахстана. 6-я Международной научно-практической конференции «Эффективное и качественное снабжение и использование электроэнергии», проводимая в рамках специализированного форума «Expo Build Russia» 18 - 20 апреля 2017 года, МВЦ «Екатеринбург-ЭКСПО, Екатеринбург. С. 134-145.

4 Кайдар А. Б., Кайдар М. Б., Шапкенов Б. К. Компьютерное моделирование ветроустановки. Материалы Международной научно-практической конференции «Эффективное и качественное снабжение и использование электроэнергии», проводимая в рамках специализированного форума «Expo Build Russia 18 - 20 апреля 2017 года, МВЦ «Екатеринбург-ЭКСПО, Екатеринбург. С. 146-152.

# **Энергосбережение как механизм повышения энергоэффективности топливно энергетического производства**

Незнанов Н. Ю. **магистрант, ПГУ имени С. Торайгырова, г. Павлодар** Кинжибекова А. К. **к.т.н., ассоц. профессор ПГУ имени С. Торайгырова, г. Павлодар** 

Топливно-энергетическая сфера является одной из главных отраслей промышленности любого развивающегося государства. По оценкам международных экспертов потребности в энергетике ежегодно увеличиваются на 7 %. Основное потребление электрической или же тепловой энергии в Казахстане в основном приходиться на индустриальный комплекс, коммунально-бытовойсектор, аграрнотехнический комплекс, а также транспорт [1].

Основой дальнейшего развития топливно-энергетического комплекса Казахстана должно являться энергосбережение, построенное на реализации научно-технических мероприятий. Цель создания комплекса научно-технических мероприятий - это разработка механизма реализации энергосбережения на конкретных предприятиях и у других потребителей энергоресурсов. Также одним из приоритетов развития современного энергетического комплекса является использование нетрадиционных источников энергии.

Энергосбережение представляет собой комплексную проблему, которая включает все элементы систем инженерного обеспечения объектов, обеспечения заданного микроклимата, ведения технологического процесса в производственных зданиях, а также архитектурно-планировочные и строительные решения зданий и расположение их на местности по отношению к источникам инженерного обеспечения (теплоснабжение, газоснабжение, электроснабжение) [2, с. 35].

Любую теплоэнергетическую систему с целью анализа можно условно обозначить тремя основнымисоставляющими:

Производства тепловой энергии;

Транспортировки тепловой энергии потребителю (трубопроводы тепловых сетей);

Потребление тепловой энергии.

Каждый из приведенных участков обладает потерями, снижение которых и является основной функцией энергосбережения.

Рассмотрим участок подготовки и распределения котловой питательной воды и очистки конденсата - производственный объект, установка очистки конденсата и приготовления питательной воды, состоит из объединенного производственного корпуса с наружным хозяйством и объединяет оборудование следующих технологических систем: система распределения пара и сбора конденсата, система подготовки и распределения котловой питательной воды, система извлечения и очистки конденсата, система теплофикационной воды, система распределения деминерализованной воды.В целом объект предусмотрен: для сбора парового конденсата от потребителей пара, приготовления пара низкого давления, очистки парового конденсата до качества деминерализованной воды, для утилизации тепла парового конденсата (нагрев теплофикационной воды).

Потери тепла на участке его транспортировки к потребителю: – КПД сетевых насосов, обеспечивающих движение

теплоносителя по теплотрассе;

– потери тепловой энергии, связанные с правильностью распределения тепла между объектами-потребителями;

– в системе отопления связанные с несоответствием характера отопления текущим погодным условиям;

– в системе отопления связанные с неравномерным распределением тепла по объекту потребления и нерациональностью внутренней тепловой схемы объекта;

– в трубчатых (скоростных) бойлерах по причине наличия внутренних утечек, загрязнения поверхностей теплообмена и трудности регулирования;

– при большой протяженности трубопроводов теплотрасс значительное влияние на величину тепловых потерь приобретает качество тепловой изоляции теплотрасс.

При разумно спроектированной и гидравлически налаженной системе теплотрасс, общие неявные потери на объекте потребления могут составлять до 35 % от тепловой нагрузки.

В условиях настоящего энергетического рынка эффективное развитие экономики и энергетики возможно обеспечить за счет согласования интересов потребителей и производителей энергии. Суть такого согласования заключается в том, что инвестиционные ресурсы генерирования у производителя и энергосбережение у потребителя рассматриваются одновременно на единой основе. Инвестиции вкладываются в то направление, которое обеспечивает минимальные затраты сбереженной или произведенной энергии. Данный подход позволяет обеспечить спрос на энергоресурсы с наименьшими затратами [3, с. 26].

В теплоэнергетической системе рассматриваемого производственного участка необходимо принять ряд энергосберегающих мероприятий. В общем случае алгоритм улучшения ситуации энергопотребления выглядит так:

Провести гидравлическую наладку теплотрасс с шайбированием потребителей по фактически потребляемой ими тепловой нагрузке.

Восстановить или усилить теплоизоляцию теплотрассы или при экономической целесообразности заменить существующие трубопроводы, использовав предварительно изолированные трубопроводы.

Заменить низкоэффективные сетевые насосы на современные зарубежные аналоги с более высоким КПД. При экономической целесообразности (большой мощности электродвигателей насосов) использовать устройства частотного регулирования скорости вращения асинхронных двигателей.

 $\frac{1}{100}$  107 Произвести замену запорной арматуры на трассе с использованием современных надежных поворотных заслонок, что значительно снизит тепловые потери в нештатных и аварийных

ситуациях, а также исключит варианты появления утечек теплоносителя через сальники задвижек.

Установить автоматическую систему регулирования тепловой нагрузки здания по погодным условиям. Использование «погодного» регулирования способно до 30 % снизить потребление тепла зданием при одновременном повышении комфортности в его помещениях.

Провести ревизию существующих теплообменников и при необходимости заменить их на высокоэффективные пластинчатые теплообменники.

В качестве заключения представим SWOT-анализ сильных и слабых сторон, возможностей и угроз в сфере энергосбережения и повышения энергоэффективности (таблица 1).

Таблица 1 – SWOT-анализ сильных и слабых сторон, возможностей и угроз в сфере энергосбережения и повышения энергоэффективности

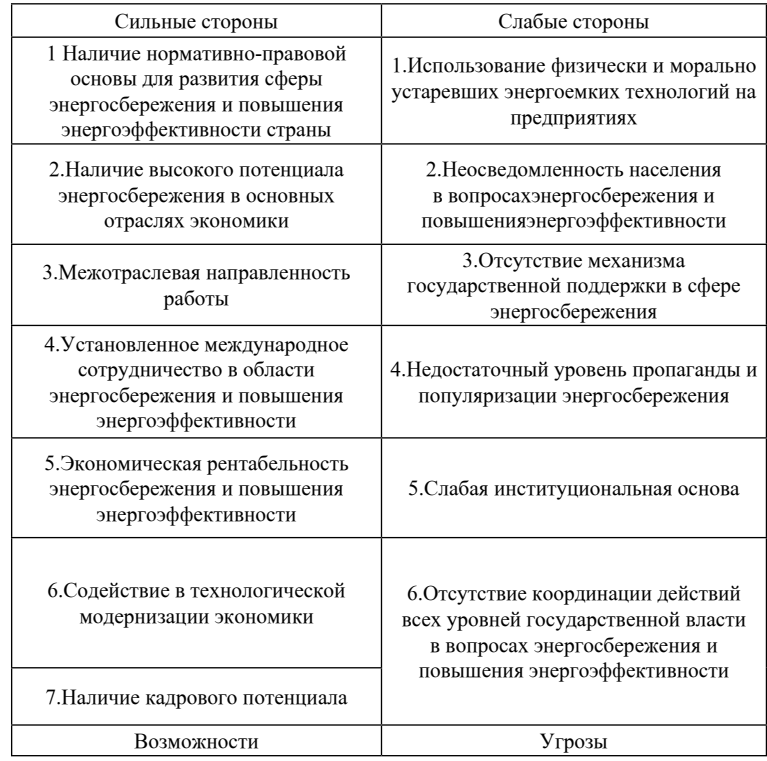

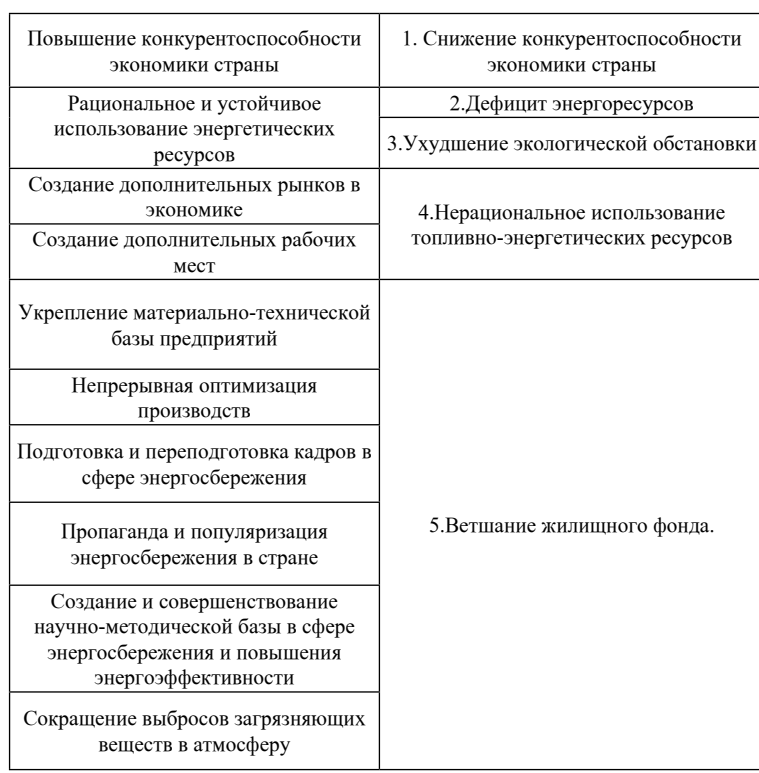

## ЛИТЕРАТУРА

1 Энергетика и коммунальное хозяйство РК // Интернет-ресурс [www.ekx.kz](http://www.ekx.kz).

2 Бесчинский А. А., Вольфберг Д. Б., Доброхотов В. И. и др. // Под ред. Д. Г. Жимерина. Современные проблемы энергетики: Сб. статей. - М.: Энергоатомиздат, 1984.

3 Гридинский И.Н. Энергетика: чужой опыт в дело // Энергия, экономика, техника, экология. - 1994. - № 12.

# **Ресурсный потенциал ВИЭ – ступень развития энергетики в Республике Казахстан**

Оразбекова А. К. **аспирант, НИ Томский политехнический университет, г.Томск, РФ** Лукутин Б. В.

**д.т.н., профессор, НИ Томский политехнический университет, г.Томск, РФ**

Развитие экономики Казахстана неразрывно связано с развитием топливно-энергетического комплекса (ТЭК), который в обозримой перспективе будет оставаться ее основным локомотивом, обеспечивающим конкурентоспособность страны на мировых рынках. В то же время, именно ТЭК оказывает наибольшее воздействие на окружающую среду, что выводит на первое место задачу по снижению такого воздействия и повышению качества жизни населения. Данные вызовы легли в основу Концепции по переходу Республики Казахстан к «зеленой» экономике, ставшей одним из базовых документов системы государственного планирования, определяющим приоритеты долгосрочного устойчивого развития общества. Между тем, основная сложность их реализации заключается в определении путей и механизмов перехода к «зеленой» экономике, обеспечивающих сохранение конкурентоспособности экономики и основных преимуществ казахстанского ТЭК. Следует отметить, что с данными вызовами столкнулся не только Казахстан, но и многие другие государства. В мировой энергетике с начала 2000 х годов произошла существенная трансформация, связанная с новой парадигмой развития, в рамках которой экологические показатели стали определяющими. Изменения коснулись всех стран с развитой энергетической инфраструктурой, при этом в большинстве из них основным приоритетом стало развитие возобновляемой энергетики, преимущественно ветровых и солнечных электростанций [1, с. 11].

В Республике Казахстан предприняты меры по развитию генерации на ВИЭ, включающие формирование законодательной базы и принятие плана мероприятий по развитию данного сегмента. Так, в 2013 году были приняты закон «О внесении изменений и дополнений в некоторые законодательные акты Республики Казахстан по вопросам поддержки использования возобновляемых источников энергии» и «План мероприятий по развитию альтернативной и возобновляемой энергетики в Республике Казахстан на 2013 – 2020 годы».

*«жас ғалымдар» сериясы*

ЖАС ҒАЛЫМДАР» сериясы

Прогнозируемая уже в недалеком будущем нехватка традиционных энергоносителей для формирования энергетического потока, достаточного для экономики и социальной сферы развивающегося и численно растущего человечества, заставляет совсем по-новому взглянуть на проблему возобновляемой энергетики. А именно: не как на относительно малую добавку к основным мощностям, а как на доминантный источник энергии. И здесь возникает целый ряд новых проблем, в том числе проблема достаточности потенциала возобновляемых источников энергии и поиска эффективных способов освоения этого потенциала. Сводная информация по потенциалу возобновляемых источников энергии в странах ЕврАзЭС приведена в таблице 1 [2, с. 40]

Планы по строительству генерирующих мощностей с использованием альтернативных и возобновляемых источников энергии оказывают влияние на развитие мощностей тепловых электростанций. Для активного развития ВИЭ в Республике Казахстан существует ряд предпосылок:

– во-первых, необходимость улучшения экологической ситуации и сокращения объемов выбросов загрязняющих веществ. Так, Республика Казахстан находится в первой тройке стран по объему выбросов парниковых газов на единицу ВВП;

– во-вторых, принятая Концепция по переходу Республики Казахстан к «зеленой экономике» предполагает производство 30 % электроэнергии на ВИЭ и альтернативных источниках энергии к 2030 году и 50 % – к 2050 году.

Таблица 1 – Экономически целесообразный потенциал возобновляемых источников энергии в странах ЕврАзЭС без учета водородной энергетики

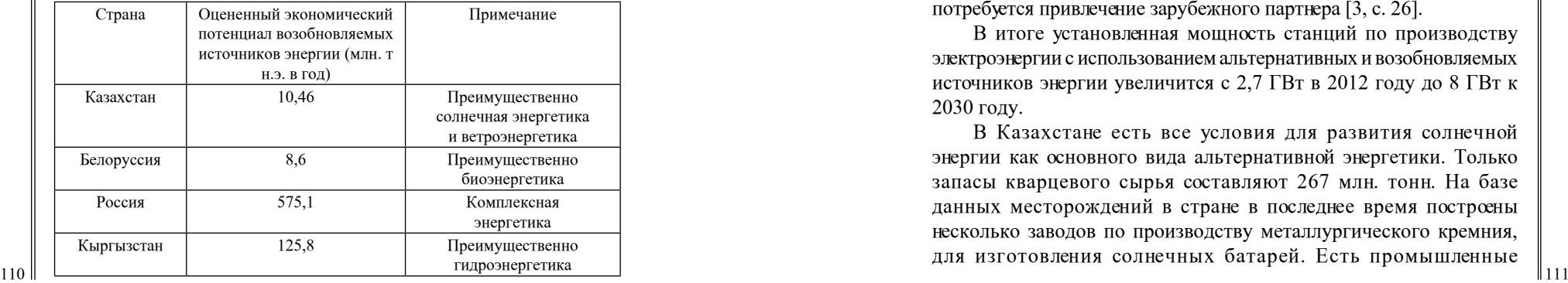

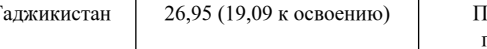

Природные условия в Республике Казахстан создают возможности для развития генерации с использованием энергии ветра, солнца, воды и атома. Гидропотенциал средних и крупных рек составляет 55 млрд. кВтч, малых рек – 7,6 млрд. кВтч в год.

Потенциал солнечной энергии по расчетам составляет около 2,5 млрд. кВтч в год, а количество солнечных часов в году оценивается в 2200–3000 из 8760. Ветровой потенциал достигает 1820 млрд. кВтч в год. Тепловой потенциал геотермальных вод составляет 4,3 ГВт, однако их использование наиболее целесообразно для целей теплоснабжения.

Таким образом, совокупный потенциал ВИЭ по генерации электроэнергии составляет 1885 млрд. кВтч, тепловой потенциал – 4,3 ГВт. Наибольшим потенциалом обладает генерация на базе энергии ветра.

Также у Республики Казахстан имеется значительный потенциал по развитию атомной генерации. Этому способствует тот факт, что Республика Казахстан является мировым лидером по добыче урана, которая составляет около 20 тыс. тонн в год. В настоящее время также существуют планы по развитию производства атомного топлива.

Строительство АЭС на территории Республики Казахстан было запланировано давно, но первые активные шаги в этом направлении были сделаны в 2012 году. В планах развития отрасли заложен вариант строительства АЭС мощностью от 600 до 2 000 МВт до 2030 года. Однако на данный момент Республика Казахстан не располагает необходимыми технологиями для строительства, в связи, с чем потребуется привлечение зарубежного партнера [3, с. 26].

В итоге установленная мощность станций по производству электроэнергии с использованием альтернативных и возобновляемых источников энергии увеличится с 2,7 ГВт в 2012 году до 8 ГВт к 2030 году.

В Казахстане есть все условия для развития солнечной энергии как основного вида альтернативной энергетики. Только запасы кварцевого сырья составляют 267 млн. тонн. На базе данных месторождений в стране в последнее время построены несколько заводов по производству металлургического кремния, для изготовления солнечных батарей. Есть промышленные *«XVІiІ Сәтбаев оқулары»*

OKYIIAPbI»

«ХVIII СӘТБАЕВ

месторождения и источники других минералов, в том числе редкоземельных, необходимых для производства фотоэлементов галлия, мышьяка, кадмия, германия. Выпускаемые солнечные батареи в Казахстане будут значительно дешевле зарубежных аналогов, при этом они также будут экологически чистыми и обладать всеми важными характеристиками. В Казахстане достаточно объектов, где уже довольно много лет применяется солнечные установки и теперь, когда собственные технические решения найдены, а гелиотехника значительно удешевлена, позволяет начать производство солнечных батарей и в этой стране.

Несмотря на то, что большая часть территории Казахстана географически находится в северных широтах, ресурсы солнечной энергии в стране являются стабильными и приемлемыми благодаря благоприятным климатическим условиям. По итогам исследований, потенциал солнечной радиации на территории республики достаточно значителен и составляет 130-180 Вт/м². В связи с континентальным климатом, в южных районах страны достигает 2500 – 3000 солнечных часов в год, и это делают нашу страну привлекательной для развития солнечной энергетики. Климат характеризуется большим числом ясных дней (особенно в летний период), высокой температурой воздуха и незначительным количеством атмосферных осадков в течение года. Так как территория Казахстана располагается в «солнечном поясе», у страны есть огромный шанс преуспеть в сфере использования солнечной энергии и выбиться по этому показателю в мировые лидеры.

#### Выводы

Топливно-энергетический комплекс играет ключевую роль в экономическом и социальном благополучии Республики Казахстан. Страна обладает богатейшими ресурсами нефти, газа, угля, урана и возобновляемых источников энергии. Доходы от продажи продукции отраслей ТЭК позволяют активно развивать инфраструктуру Казахстана, осуществлять трансфер передовых технологий, способствуют инновационному развитию экономики, гарантируют занятость значительной части трудоспособного населения, способствуют развитию социальной сферы.

Для развития возобновляемой энергетики в стране создана необходимая нормативно-правовая среда, которая на пространстве СНГ является одной из развитых.

 $112$   $\parallel$ Во-первых, это базовые документы: Закон Республики Казахстан № 165-4 от 4 июля 2009 года «О поддержке использования

возобновляемых источников энергии», Закон Республики Казахстан «О внесении изменений и дополнений в некоторые законодательные акты Республики Казахстан по вопросам поддержки использования возобновляемых источников энергии».

Во-вторых, это основные программы развития: Государственная программа по форсированному индустриально-инновационному развитию Республики Казахстан, Отраслевая программа развития электроэнергетики на 2010–2014 годы.

В - третьих, это ряд подзаконных нормативных правовых актов: план размещения объектов по использованию возобновляемых источников энергии; правила осуществления мониторинга за использованием возобновляемых источников энергии; правила покупки электрической энергии у квалифицированных энергопроизводящих организаций; правила определения ближайшей точки подключения к электрическим или тепловым сетям и подключения объектов по использованию возобновляемых источников энергии; правила, сроки согласования и утверждения технико-экономических обоснований и проектов строительства объектов по использованию возобновляемых источников энергии.

Все указанные документы преследуют такие базовые цели, как: расширение выработки энергии на базе ВИЭ; поддержка и создание комфортных условий для потенциальных инвесторов при реализации ВИЭ–проектов; повышение прозрачности ВИЭ–рынка и снижение бюрократических барьеров для его участников.

Поддержка возобновляемых источников также является частью программы по уменьшению воздействия страны на окружающую среду и ответственному отношению к природным ресурсам. В этом подходе Казахстан солидарен с другими странами мира, преследующими цели по переходу к «зеленой экономике».

#### ЛИТЕРАТУРА

1 Хельм Т., Шольц Н., Ошакбаев Р., Уакпаев Б., Сатпаев Д., Додонов В. и др. Фонд имени Конрада Аденауэра. «Трансформация экономики Казахстана». Астана, 2017. - 212 с.

2 Абыкаев Н.А., Кузнецов О.Л., Бектурганов Н.С., Спицын А.Т., Зейнуллин А.А. «Концепция Стратегии устойчивой энергетики будущего Казахстана до 2050 года» - 2013. – 155с.

3 Антонов О. Б. Зеленая энергетика Казахстана в 21 веке: мифы, реальность и перспективы. Алматы, 2014. – 46с.

# **энергоаудита предприятий**

Оралова А. Ж. **магистрант, ПГУ имени С. Торайгырова, г. Павлодар** Никифоров А. С. **д.т.н., профессор, ПГУ имени С. Торайгырова, г. Павлодар**

*«жас ғалымдар» сериясы*

Существует множество факторов, определяющих важность и целесообразность проведения энергетического обследования, объясняющих, почему пользователю энергии следует доверять его результатам. Особенно важным аспектом при проведении энергоаудита является дополнительная выгода от того, что исследование проводится квалифицированным специалистом, а не случайным работником компании. Чаще всего, большим доверием у руководителей пользуются рекомендации профессионального консультанта, а не советы персонала.

Энергетический аудит (энергоаудит) – сбор, обработка и анализ данных об использовании энергетических ресурсов в целях оценки возможности и потенциала энергосбережения и подготовки заключения.

Энергопотребление растет повсеместно. И это уже давно стало серьезной проблемой глобального характера. Энергоресурсы не безграничны, но это даже не главная проблема. Они, конечно, вариативны: истощится нефть, тогда придет время более широко применять другие топливные источники. Технологии подтянутся, собственно говоря, они уже существуют, просто нефтяное лобби не дает им раскрыться. Но есть и другая сторона медали: стоимость, цена вопроса.

Шестимиллиардное население Земли наращивает энергопотребление. Сегодня почти в каждом доме сосредоточены десятки электроприборов. А предприятия, организации подобной техникой насыщены «под завязку». Тарифы на энергоносители постоянно растут, и эта статья расходов «влетает в копеечку» всем. Наиболее продвинутые, мудрые руководители заказывают энергоаудит своих фирм, дабы просчитать точно: сколько и где теряется, как можно избежать потерь, что конкретно нужно сделать, чтобы стать современным, стабильно развивающимся предприятием, не отягощенным шлейфом избыточных энергозатрат.

Различают несколько видов энергоаудита, в зависимости от той энергии, которую используют исследуемые объекты. Это аудит систем теплоснабжения и теплопотребления, комплексов электроснабжения и электропотребления, и общий, для обоих видов. В зависимости от этих особенностей, от структурной сложности предприятия и ряда других факторов и сроки организации аудита разнятся: от 2–3 месяцев для малых предприятий до года для крупных [1, с. 25].

**SECREMBERING THE CONSULTING SECTION SECTION SECTION AND RESOLUTION CONSULTING SECTION AND RESOLUTION OF A SUPER CONSULTING THE CONSULTING THE CONSULTING THE CONSULTING THE CONSULTING THE CONSULTING THE CONSULTING THE C** В целях сокращении времени на расчет по энергосбережению и энергопотреблению будет правильно если применить программные обеспечения по энергоаудиту. Компьютерные программы позволяют специалистам сократить время и помимо этого сделать точные расчеты по полученным данным. Программный комплекс «Comfort» выполняющий расчеты при проектировании систем отопления уже используется опытными специалистами. При расчетах по энергопотреблению предприятия требует определенного срока. Используя программы по расчетам энергопотреблении и энергоэффективности можно снизить трудоемкость этой работы. Программы такого рода не достигли достаточно высокого уровня использований на практике. Создание программ по энергоаудиту сократила бы проведение энергоаудита на значительные сроки и быстрому проведению энергосберегающих мероприятий.

Комплекс методов обследования включает внешний осмотр, капиллярную дефектоскопию, ультразвуковой контроль, тепловизионную диагностику и ряд других способов, технологических приемов.

Аудиты могут выполняться для всех типов оборудования (в жилом секторе, в коммерческих зданиях и на промышленных предприятиях) и могут охватывать, как все оборудование, так и ограничиваться его частью, агрегатами или технологическим процессом/системой. Все подсистемы энергоснабжения (электричество, газ/нефть, вода, стоки/обработка отходов, пар и так далее) могут быть включены в аудит, который может также содержать параметры экологического влияния (особенно при рассмотрении хладагентов, выбросов на котельных и в химических процессах).

Энергоаудиты могут проводиться для подавляющего большинства оборудования при заключении перфоманс-контрактов, для подтверждение выполнения государственных законов и норм, для корпоративного энергетического планирования, а также способствовать финансированию проектов.

Для энергетиков и менеджеров предприятий важно знать все виды энергоаудитов, как лучше всего определить вид аудита, ведущий к достижению целей проекта без излишней сложности, временных задержек и денежных затрат.

Задачи энергоаудита:

– Выявить источники нерациональных энергетических затрат и неоправданных потерь энергии;

– Разработать на основе технико-экономического анализа рекомендации по энергосбережению и повышению энергоэффективности.

По результатам энергоаудита составляется заключение по энергосбережению и повышению энергоэффективности. Заключение энергоаудита выдается на фирменном бланке юридического лица, осуществлявшего энергоаудит.

В результате энергоаудита:

– Дается оценка эффективности использования ТЭР;

– Раскрываются причины выявленных нарушений и недостатков;

– Определяются резервы экономии ТЭР;

– Предлагаются технические и организационные энергосберегающие решения с указанием прогнозируемой экономии в натуральном и стоимостном выражениях и оценкой стоимости их реализации.

Энергетические объекты и инфраструктура Казахстана нуждаются в скорейшей модернизации. Согласно оценкам, более 90 % газовых турбин, почти 60 % паровых турбин и 33 % паровых котлов отработали не менее двадцати лет. Передающие электросети отличаются низкой эффективностью, а потери при передаче и распределении оцениваются на уровне 15 % от объема производимой электроэнергии.

Капиталовложения необходимы не только для производителей электроэнергии, но и для ее конечных потребителей: львиная доля казахстанских промышленных предприятий потребляет гораздо больший объем энергии для производства (до пяти раз), чем аналогичные предприятия в западных странах. И происходит это главным образом из-за устаревших технологий и оборудования.

Надежное энергоснабжение – одна из основных задач в достижении амбициозных целей, поставленных правительством Казахстана на пути к устойчивому экономическому росту на ближайшие годы.

В этой связи, важной задачей на сегодняшний день является энергосбережение и повышение энергоэффективности как одно из приоритетных направлений экономической политики многих частных компаний и государственных учреждений, которые ориентированы на динамичное развитие, как в плане снижения издержек на производство товаров и услуг, так и в соответствии с общей направленностью государственных программ, нацеленных на снижение энергоемкости экономики страны [2, с. 72].

П.5. статья 16. Энергоаудит Закона РК «Об энергосбережении и повышении энергоэффективности» от «13» января 2012 г.:

Субъекты Государственного энергетического реестра, за исключением государственных учреждений, обязаны в течение трех лет со дня введения в действие настоящего Закона получить заключение по результатам проведения энергоаудита [3, с. 32].

Энергетический аудит предприятий проводится с целью оценки эффективности использования организациями топливноэнергетических ресурсов (электрической и тепловой энергии, природного и попутного газов, твердого топлива, нефти и продуктов ее переработки), выявления возможности экономии ресурсов и разработки комплекса мер по энергосбережению.

Выгода от внедрения мер по энергосбережению и повышению энергоэффективности:

- Снижение расходов на энергоресурсы — годовая экономия потребляемых энергоресурсов может в среднем составлять от 10 % до 30 %;

– Снижение себестоимости произведенных товаров и услуг;

– Повышение качества произведенных товаров и услуг;

– Повышение конкурентоспособности предприятия;

– Снижение рисков, связанных с повышением тарифов, нестабильной или неправильной работы инженерных систем.

Таким образом, энергоаудит необходим в том случае, если руководство предприятия, либо учреждения приняло для себя курс на снижение затрат на энергоресурсы, повышения качества производимой продукции, и повышения уровня энергетической безопасности предприятия.

Анализ удельного потребления энергоресурсов зданием и сравнение с нормативными показателями пределение вероятных причин сверхнормативного потребления энергоресурсов (для тех зданий, уровень потребления которых находится выше нормативного), а также определение имеющегося потенциала по энергосбережению

Выдача рекомендаций по устранению вероятных причин сверхнормативного потребления:

– Оценка экономической эффективности мероприятий по энергосбережению;

– Определение приоритетности мероприятий по энергосбережению, исходя из энергетических и экономических показателей.

Сложность и документация, требуемая для предоставления отчета, возможности бюджета и так далее — вот что обычно диктует финансирование определенного вида аудита. Так, как аудиты сами по себе выполняются для конкретных нужд, они могут подразделяться по объему, масштабам и содержанию. Хотя и нет никаких общих правил, кроме понятий «трудно» или «быстро», большинство аудитов могут относиться к одному из 3 следующих видов:

А. Аудит «Быстрого просмотра» (АБП) (простой, предварительный, демонстрационный, «сквозной»).

АБП — простейший, самый быстрый и наиболее дешевый вид аудита. Его целью является создание «общей картины» предприятия, его технологических процессов или энергосистем и затем оценка потенциальных энергосбережений. Для него требуется только основная информация об использовании энергии и производстве продукции, а также визуальная инспекция во время «быстрого просмотра» предприятия для определения оперативных возможностей сбережений. В это время проводится мини-опрос рабочего персонала. (Подробные измерения, установка счетчиков и тестирование оборудования – все это обычно НЕ выполняется для этого типа аудита).

Обычно этот тип аудита не захватывает основные проблемы и учитывает только энергосберегающие мероприятия (ЭСМ) с простым сроком окупаемости, может обеспечить быструю оценку возможного потенциала сбережений. Форма конечного отчета проста и зависит от природы результатов. Обычно АБП предназначен для определения необходимости более подробного и конкретного анализа. Когда результаты показывают неоспоримые возможности сбережений, может быть проведен более расширенный вид аудита.

 $118$  1 B. Общий аудит (ОА) («узловой», полный «узловой»,) ОА, в основном, расширяет АБП проведением подробного сбора данных, включающего: нормы и тарифы, профиль энергоиспользования,

специальные измерения, учет и тестирование оборудования и даже предприятия в объеме, требуемом для документирования. Опросы рабочего персонала и АУП проводятся более подробно для лучшего понятия параметров технологических процессов и производственных нужд предприятия.

ОА требует более подробного анализа полученных данных и более тщательного сравнения Индексов Энергоиспользования с установленными нормами и стандартами. Во многих случаях разрабатывается грубая модель энергоиспользования (которая может использовать программные модели и может быть динамической моделью, отражающей различные рабочие условия в течении года, дня и так далее), помогающая предсказать возможности энергосбережения и потенциальных сбережений финансовых затрат. И, наконец, выполняется финансовый анализ для каждого ЭСМ, предоставляющий финансовую прозрачность для подтверждения требуемых инвестиций, основанных на инвестиционных критериях потребителя. Этот вид энергоаудита обычно оценивает количественно все ЭСМ, которые требуют инвестиционного обеспечения. В отчете указывается детали и техническая документация, позволяющие принимать рекомендации без дополнительных исследований.

Этот вид аудита обычно необходим для многих применений, где требуется завершенность и высокая эффективность окупаемости вложенных затрат без излишних деталей или необходимой глубины. Для ОА почти всегда требуются услуги профессиональных инженеров и/или сертифицированных энергоменеджеров.

С. Инвестиционный энергетический аудит (ИА) (макси-аудит, подробный, с техническим и финансовым анализом, «всесторонний).

Этот вид аудита (ИА) является наиболее полным, сложным, длительным и дорогим из всех аудитов. Однако, большая часть его деталей и сложности могут не требоваться для многих применений. ИА является дальнейшим расширением ОА в части сбора данных, моделирования, финансового анализа и отчетности. Этот вид аудита требуется для того, чтобы ВСЕ фазы закупок и энергоиспользования оценивались, измерялись и документировались для включения в конечный отчет. Технически, этот аудит приводит к энергетической модели, которая учитывает почти все использование энергии и затрат. Он требует моделирования и оценки каждого цеха, оборудования для возможных ЭСМ. Обширные интервью проводятся с рабочим персоналом и АУП для полного понятия рабочих параметров и нужд производства предприятия. Это

*«жас ғалымдар» сериясы*

«ЖАС ҒАЛЫМДАР»

сериясы

проект предельно интенсивных данных. Фаза анализа включает динамическое моделирование (обычно программную модель) всего использования энергии, так же как и каждого предложенного ЭСМ. Последовательное «ранжирование» этих ЭСМ посредством финансового анализа должно быть представлено с особыми рекомендациями. Обычный финансовый анализ в ИА включает анализ полного срока окупаемости с учетом налогов, амортизации и влияния Обслуживания и Эксплуатации. Различные режимы финансирования и лизинга обычно включаются в основные элементы затрат вместе с особыми квотами продавца.

В конечном отчете для ИА «все застегнуто до последней пуговицы». ИА требует, чтобы аудитор предоставлял определенные гарантии для своих рекомендаций, так же как и постоянную поддержку услугами при реализации и контроле внедряемых ЭСМ (это «дополнительные» услуги, которые сильно увеличивают стоимость ИА). К тому же, ИА требует сервиса профессиональных инженеров и/или энергоменеджеров. Обычно ИА выполняется профессиональным энергоконсультантом или инженерной фирмой.

Все фазы аудита детализированы и оплачиваются по мере выполнения. По некоторым причинам ИА необходим для получения особого финансирования, использования правительственных грантов с обязательной подробной документацией.

Обычно ИА выполняется согласно контракту и может повлиять даже на тип технологического процесса. Затраты высоки на каждой стадии выполнения. Плата за работу обычно зависит от размера предприятия и/или количества и сложности оборудования, размера технического и финансового анализа, определенных в контракте и уровня/гарантий надежности рекомендаций. Обычно промышленные предприятия не требуют такого типа аудита ввиду очень высоких затрат.

Требуемые гарантии надежности рекомендаций и/или постоянная поддержка услугами дополнительно увеличивает стоимость контракта [4, с 48].

Повышение энергоэффективности экономики страны – важная государственная задача и энергоэффективность любой компании это, несомненно, ее социальная ответственность перед соотечественниками, но не только. Повышение энергоэффективности – непременный компонент, необходимый для повышения конкурентоспособности предприятия. А путь к этому начинается именно с энергоаудита.

Путь к снижению потребляемых энергоресурсов начинается с определения потенциала энергосбережения, который обеспечивает качественный энергоаудит. Энергоаудит предприятий и сооружений предполагает оценку всех аспектов деятельности предприятия, которые связаны с затратами на энергоносители. Основной целью проведения энергетического аудита предприятий и организаций является поиск путей снижения энергоемкости и, соответственно, энергетической составляющей в себестоимости производимой продукции как за счет снижения физических объемов потребляемых энергоресурсов, так и за счет снижения затрат на эксплуатацию энергохозяйства. В результате энергоаудита выявляются основные непроизводительные расходы энергоресурсов на предприятии.

#### ЛИТЕРАТУРА

1 Беляев В. М., Ивашин В. В. Название: Основы энергосбережения: Учебно-методический комплекс. - Мн.: Изд-во МИУ , 2004. - 25 с.

2 Научно – технический журнал: «Инженерные системы», - № 4 . - 2013. - С. 72.

3 Приказ Министра по инвестициям и развитию Республики Казахстан от 31 марта 2015 года № 400 «Об утверждении Правил проведения энергоаудита» (с [изменениями и дополнениями](http://online.zakon.kz/Document/?doc_id=39548450) по состоянию на 14.07.2017 г.). С. 32.

4 <http://ergonomika.kz>..

## **Анализ эффективности и экономической рентабельности Кош-Агачской солнечной электростанции**

Петрусёв А. С. **магистрант, НИ Томский политехнический университет, г. Томск, РФ** Сарсикеев Е. Ж . **к.т.н., ст. преподаватель, ННИ Томский политехнический университ, г. Томск, РФ** 

 $_{120}$   $\parallel$   $\,$ По состоянию на 2016 год для всех сетевых организаций в Республике Алтай суммарная протяжённость электрических сетей равна 6967,6 км. В итоге республика характеризуется относительно невысоким потреблением электрической энергии на человека, что

*«XVІiІ Сәтбаев оқулары»*

OKYJIAPbI»

**TEAEB** 

 $\sqrt{\frac{1}{2}}$ 

င္မ

Кроме этого до недавнего времени республика была почти полностью дефицитной за исключением дизельных электростанций суммарной мощностью 1,3МВт, поэтому практически вся электроэнергия поступает в неё из Бийского энергорайона Алтайской энергосистемы. Всё это в совокупности с изношенностью (порядка 25-55 лет) линий электропередач приводит к недопустимо высокому уровню потерь в сетях (около 20 %). В итоге более 2/3 затрат на электроэнергию, формирующих конечные тарифы для потребителей, обосновываются передачей, распределением и сбытом в пределах республики [1, с. 3].

В большинстве случаев на дизельных электростанциях, которые используются для труднодоступных районов, также используется сильно изношенное оборудование, что является причиной низких технико-экономических показателей. Удельные расходы топлива в среднем на уровне 457 г. условного топлива/кВт∙ч, что примерно в 1,5 раза выше среднего нормативного расхода топлива [1, с. 2].

Также дополнительным усугубляющим ситуацию фактором является то, что пропускная способность питающих линий между Бийской энергосистемой и энергосистемой Республикой Алтай исчерпана полностью (энергосистемы соединяются шестью воздушными линиями 110 кВ). Это приводит к ограничению новых подключений и сдерживанию роста экономики региона. Всё вышесказанное обуславливает необходимость ввода на территории республики новых источников электроэнергии, в том числе на основе возобновляемой энергетики.

Солнечная энергетика по масштабам ресурсов и повсеместной распространённости является одним из наиболее перспективных направлений. Ежегодно установленные в мире мощности солнечных электростанций (СЭС) растут почти на 30 % [2, с. 1] и по суммарной установленной в 2016 году мощности обогнали ветровую энергетику [3, с. 1]. Полное количество солнечной энергии, падающей на поверхность Земли за год, составляет величину около (7.5-10)∙1017 кВт∙ч, тогда как нынешнее потребление энергии всем человечеством всего около 0,0015∙1017 кВт∙ч в год [4, с. 112].

 $122$  123 Республика Алтай имеет очень большой потенциал внедрения СЭС. Продолжительность солнечного сияния там одна из наибольших в России. Согласно данным Всероссийского научноисследовательского института гидрометеорологической информации на основе информации, снимаемой Кош-Агачской метеостанцией с индексом ВМО 36259, продолжительность солнечного сияния в 2015 году составила 2712 часов [5, с. 1]. Кроме большой

продолжительности солнечного сияния территория имеет также высокие показания суммарной солнечной радиации. По базе данных NASA получено, что в районе села Кош-Агач Республики Алтай среднегодовая дневная сумма солнечной радиации составляет 3,73 кВт∙ч/м<sup>2</sup> [6, с. 1]. Этот показатель является высоким даже по общемировым меркам, позволяя в должной степени реализовать потенциал солнечных установок.

Указанные факторы обуславливают актуальность размещения Кош-Агачской СЭС мощностью 10 МВт недалеко от села Кош-Агач. Тем не менее, рассматриваемая СЭС имеет ряд проблем, присущих данным типам электростанций. В первую очередь это неравномерность выработки электроэнергии в течение дня и её отсутствие ночью, что не совпадает с графиком нагрузок. Также данная станция характеризуется достаточно высокой стоимостью и разделением на очень крупные блоки, что может негативно сказываться на надёжности. Электростанция площадью в 13 гектар раскинулась в Чуйской степи. За сбор солнечной энергии на объекте отвечают смонтированные в ряды 42 тысячи панелеймодулей (мощность каждой из которых около 250 ватт). Солнечные батареи смонтированы на специальных столах. Плоскости батарей расположены под углом в сорок пять градусов к солнцу. Ряды модулей солнечных батарей размещены на расстоянии десяти метров друг от друга и расположены так, чтобы батареи не затеняли друг друга. Солнечные батареи генерируют электроэнергию напряжением 400 В. Эта электроэнергия с помощью восьми инверторов компании «Schneider Electric» преобразуется в электроэнергию переменного тока и с помощью трансформаторов поднимается до напряжения в десять киловольт. Далее электроэнергия по шинам 10 кВ попадает на силовую подстанцию «Кош-Агачская». На подстанции напряжение сети повышается до 110 киловольт.

Рассматриваемая солнечная фотоэлектрическая электростанция является сетевой, то есть не накапливает электроэнергиею, а отдаёт её сразу в сеть. Данная СЭС состоит из восьми однотипных участков по 1,25 МВт, каждый из которых имеет стандартизированную инверторную трансформаторную подстанцию. В итоге станция состоит из блоков, работающих параллельно между собой и с сетью. Такое решение позволяет повысить надёжность и удобство эксплуатации.

Стоимость сооружения составляет около 1140 млн. рублей. По подсчётам инвестора проекта «Хевел», содержание одной солнечной электростанции обходится примерно в 10 млн. рублей в

сериясы *«жас ғалымдар» сериясы* «ЖАС ҒАЛЫМДАР»

год. В них входят затраты на обслуживание электростанции (оплата диспетчерского персонала, регламентные работы), инверторного оборудования (сервисный договор с производителем) и охрана.

Эффективность работы солнечных станций определяется, в первую очередь, энергетическими характеристиками солнечных панелей, которые состоят из фотоэлементов, а также собственными характеристиками фотоэлементов. Основными факторами, влияющими на энергетические характеристики, являются интенсивность солнечного освещения, величина нагрузки и рабочая температура. В свою очередь интенсивность солнечного освещения зависит от географического положения, времени года и времени суток, погодных условий и расположения панелей относительно линии падения лучей. К собственным характеристикам можно отнести КПД фотоэлементов и их тип: кремниевые (монокристаллические, поликристаллические, аморфные), арсенидгаллиевые, гетероструктурные и т.д. Учёт всех этих параметров позволяет максимально точно рассчитать мощность используемой СЭС и её выработку за определённый промежуток времени.

Рассчитаем помесячно генерацию электроэнергии Кош-Агачской СЭС. Для этого возьмём данные по средней дневной сумме солнечной радиации около села Кош-Агач для каждого месяца. Также учтём данные Всероссийского научно-исследовательского института гидрометеорологической информации по среднемесячной температуре села Кош-Агач [6, с. 1]. Рассчитаем усреднённые значения температуры за последние 10 лет и занесём их в таблицу 1 вместе с данными о средней дневной сумме солнечной радиации.

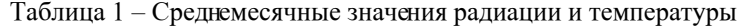

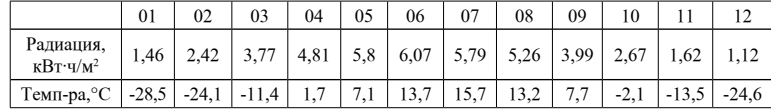

Рассчитаем вырабатываемую за месяц электроэнергию по формуле [7, с. 97]:

$$
W_M = \frac{k \cdot P_M \cdot N \cdot E_M}{1000} \tag{1}
$$

 $124$  125 cm cm corresponds to the correspond of the corresponding to  $125$ где k – коэффициент, учитывающий потери энергии из-за наклонного падения лучей на поверхность солнечных модулей в течение дня,

может быть принят равным 0,7; PМ – мощность солнечного модуля с учётом температуры, Вт; N – количество солнечных модулей, шт. Для рассматриваемой СЭС N=42000 шт.; ЕМ – средняя месячная сумма солнечной радиации, кВт∙ч/м2.

Для учёта температуры окружающей среды запишем зависимости тока и напряжения модуля от температуры [7]:

$$
T = I_0(1 + \alpha(T - 25))
$$
 (2)

$$
U_T = U_0 \left( 1 - \beta (T - 25) \right) \tag{3}
$$

где IT, UT – ток КЗ и напряжение ХХ при температуре модуля T; I0, U0 – ток КЗ и напряжение ХХ при температуре модуля в 25 °С;  $\alpha$ ,  $\beta$  – температурные коэффициента тока и напряжения,  $\alpha$  = 0,07 %/град,  $\beta$  = 0,4 %/град; Т – температура солнечного модуля, °С.

С учётом формул (2) и (3) запишем выражение для PМ:

$$
P_M = P_H (l + \alpha (T - 25)) \cdot (l - \beta (T - 25)) \tag{4}
$$

где Pн – номинальная мощность солнечного модуля, Вт.

На Кош-Агачской СЭС мощность модулей 250 Вт, поэтому примем Pн=250 Вт. Температуру модуля можно приближённо принимать равной на 10 градусов выше температуры окружающего воздуха.

Средняя месячная сумма солнечной радиации рассчитывается по формуле:

$$
E_M = E_{\overline{A}} \cdot N_{\overline{A}} \tag{5}
$$

где ЕД – средняя дневная сумма солнечной радиации, к $B\tau$ ·ч/м<sup>2</sup>; NД – число дней в рассматриваемом месяце.

Произведём расчёт вырабатываемой СЭС электроэнергии по месяцам. В качестве примера рассмотрим расчёт показаний для июня. Мощность солнечного модуля с учётом температуры:

 $P_M = 250(1 + 0.0007(23.7 - 25)) \cdot (1 - 0.004(23.7 - 25)) = 251.1 \text{ Bt}.$ 

Средняя месячная сумма солнечной радиации

$$
E_M = 6.07 \cdot 30 = 182.1 \text{ kBr} \cdot \frac{1}{M^2}
$$

Выработанная за июнь электроэнергия:

$$
W_M = \frac{0.7 \cdot 2511 \cdot 42000 \cdot 1821}{1000} = 1344324
$$

Сведём данные за все месяцы в таблицу 2.

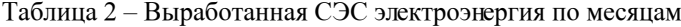

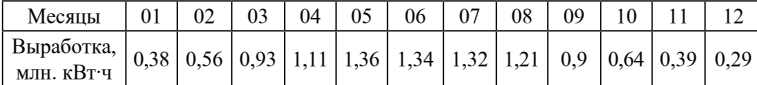

Итого суммарная генерация в год составила 10,43 млн. кВт∙ч, что составляет примерно 2 % от всего годового потребления Республики Алтай [1, с. 3]. В дневное время мощности СЭС хватает, чтобы полностью перекрыть потребность Кош-Агачского района и частично соседних, что значительно уменьшат перетоки мощности с Бийского энергорайона.

Построим по данным таблицы 2 график годовой генерации Кош-Агачской СЭС (Рисунок 1).

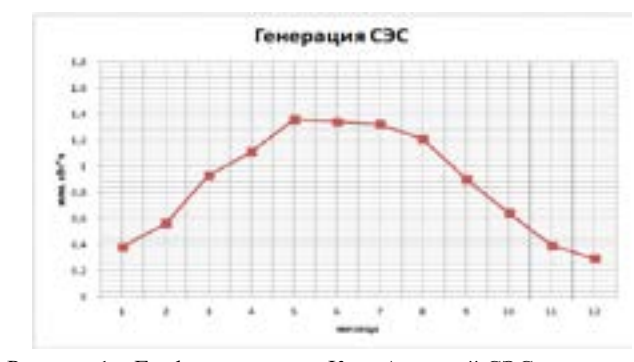

Рисунок 1 – График генерации Кош-Агачской СЭС по месяцам

126 || по месяцам у неё схожа с представленным ниже графиком.  $\|127$ Также возьмём данные Системного оператора по среднемесячным нагрузкам ОЭС Сибири [8, с. 2] и построим график, изображённый на рисунке 2. Энергосистема Республика Алтай является частью ОЭС Сибири, поэтому тенденция изменения потребления электроэнергии

Выводы:

Как можно видеть, годовые графики генерации СЭС и потребления Республики Алтай не совпадают. Генерация СЭС значительно преобладает в летнее время, тогда как пик потребления наоборот приходится на зимние месяцы, что накладывает ограничения на использование данного источника энергии, не позволяя ему занимать существенную часть в энергобалансе республики. Тем не менее, в летнее время СЭС способна обеспечить значительную часть энергопотребления ближайшим потребителям, что снижает огромные потери в протяжённых сетях республики, повышая эффективность использования станций всей ОЭС Сибири.

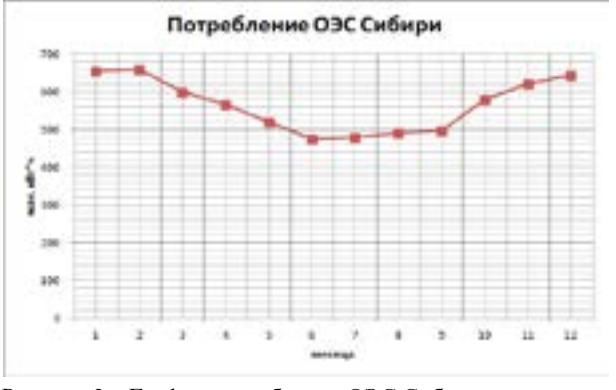

Рисунок 2 – График потребления ОЭС Сибири по месяцам

С 1 июля 2017 года тариф на электроэнергию для населения Республики Алтай составит 4,81 руб/кВт∙ч [9]. При годовой выработке СЭС 10,43 млн. кВт∙ч и затратах на обслуживание в 10 млн. руб., размер ежегодной экономии составит 40,17 млн. руб.

## ЛИТЕРАТУРА

1 Схема и программа развития электроэнергетики Республики Алтай на 2017-2021 годы. Указ Главы Республики Алтай, Председателя Правительства Республики Алтай от 23 июня 2016 года №178-у.

2 По данным МЭА, солнечная энергетика - самый быстрорастущий сегмент энергетического рынка [Электронный ресурс] // Ассоциация солнечной энергетики России. URL: http:// pvrussia.ru/news/173/ (дата обращения 05.03.2018).

*«XVІiІ Сәтбаев оқулары»*

**TEAEB** 

OKYJIAPbI»

**RAVIII CO** 

сериясы *«жас ғалымдар» сериясы* **ЖАС ҒАЛЫМДАР»** 

3 Новости и аналитика: солнечная генерация обгоняет ветер [Электронный ресурс] // Ассоциация солнечной энергетики России. URL: http://pvrussia.ru/news/138/ (дата обращения: 04.03.2018).

4 Учебное пособие для вузов / Виссарионов В.И. Солнечная энергетика / В.И. Виссарионов, Г.В. Дерюгина, В.А. Кузнецова– Москва, 2008 – 317с.

5 Федеральная служба по гидрометеорологии и мониторингу окружающей среды [Электронный ресурс] // URL: http://meteo.ru (дата обращения 05.03.2018).

6 NASA Surface meteorology and Solar Energy – Location [Электронный ресурс] // Atmospheric Science Data Center. URL: https://eosweb.larc.nasa.gov/cgi-bin/sse/grid.cgi?email=skip@larc.nasa. gov (дата обращения 05.11.2017).

7 Монография / Лукутин Б.В. Возобновляемая энергетика в децентрализованном электроснабжении / Б.В. Лукутин, О.А. Суржикова, Е.Б. Шандарова – Томск, 2008 – 231с.

8 Генерация и потребление в ОЭС Сибири [Электронный ресурс] // Системный оператор Единой энергетической системы. URL: http:// so-ups.ru/index.php?id=1178 (дата обращения 05.11.2017).

9 Тарифы на электроэнергию [Электронный ресурс] // АлтайЭнергоСбыт. URL: https://www.altaiensb.com/for\_people/tarifs/ (дата обращения 05.11.2017).

# **Технико-экономическое и экологическое влияние интеграции возобновляемых источников энергии и электрокаров в распределительную сеть**

Петрусёв А. С. **магистрант, НИ Томский политехнический университет, г. Томск, РФ** Сарсикеев Е. Ж . **к.т.н., ст. преподаватель, НИ Томский политехнический университет, г. Томск, РФ**

 $_{128}$  средства, а с другой стороны увеличение доли возобновляемых странов постановке с напряжением 220 В и током зарядки 10 А. Выходными данными  $\parallel_{129}$ Поскольку глобальный транспортный сектор отвечает за более чем 22% мировых выбросов CO2 и более 50% мирового потребления нефти, то основной тенденцией к уменьшению этих воздействий, с одной стороны, является снижение количества двигателей внутреннего сгорания, заменяя их на электрические транспортные

источников энергии в глобальном энергетическом балансе. При этом замена только транспортных средств не приведет к скольконибудь значительному снижению парниковых газов, так как в данном случае электроэнергия для подзарядки аккумулирующих устройств электрокара будет вырабатываться на классических тепловых станциях. В связи с этим, для достижения необходимого эффекта необходимо решать проблему в комплексе с вводом мощностей на основе возобновляемых источников энергии. При этом наиболее рационально рассматривать интеграцию сразу с точек зрения технических, экологических и экономических последствий [1, с.33; 2, с.1].

В связи с вышесказанным целью настоящей работы является оценка технических, экологических и экономических последствий интеграции электрокаров в распределительной сети, параллельно с увеличением доли возобновляемой энергии в местном производстве, а также поиск оптимального компромисса между этими тремя противоречивые параметрами путем проведения многоцелевой оптимизации.

Алгоритм, который используется в данной работе, состроит из трех функциональных блоков, оценивающих технические, экологические и экономические последствия, которые представляются как функции от двух переменных: доли электротранспорта в общем объеме транспортных средств, а также доли возобновляемых источников энергии. В данной работе в качестве возобновляемого источника энергии рассматривается конкретно солнечная энергетика. Основываясь на вычислениях этих трех блоков, выполняется многоцелевая оптимизация для уменьшения вышеуказанных последствий. Алгоритм, используемый для оптимизации, является популярным алгоритмом NSGA-II [3, с.1]. Обзор данного алгоритма представлен на рисунке 1.

Технический блок включает три основные функции, которые вычисляют потребление электротранспортных средств, генерацию от солнечных электростанций, а также потоки нагрузки, используя метод Ньютона-Рафсона, для всей электросети. Зная распределение домов в каждом узле сети, и таким образом количество электрокаров в каждом узле, первая функция имитирует их зарядку для различных сценариев тарифов, имея в качестве входных данных характеристики электрокаров, а также их часы убытия и прибытия. Предполагается также, что дома используют однофазную розетку с напряжением 220 В и током зарядки 10 А. Выходными данными

рассматриваемой функции является объем электроэнергии, поглощаемой электрокарами в течение дня, с точностью в 10 минут.

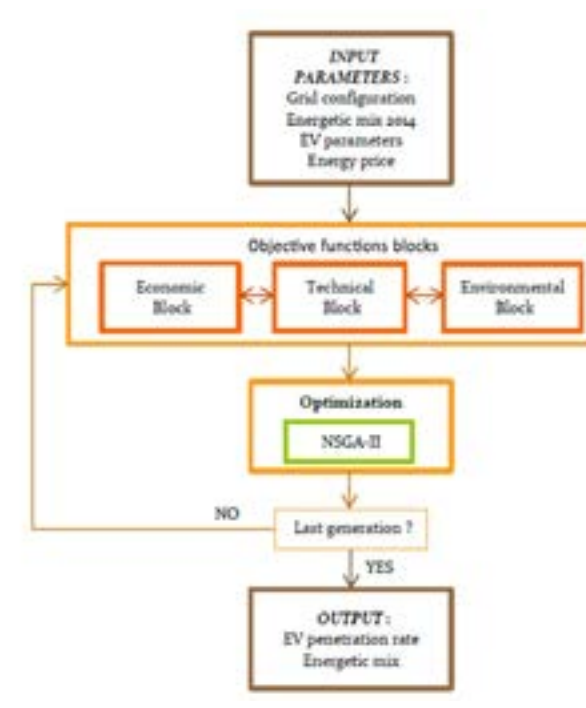

Рисунок 1 – Обзор алгоритма NSGA-II

Вторая функция показывает генерацию солнечных электростанций в каждой точке присоединения с интервалом в 10 минут. Затем, зная характеристики потребления и генерации в сети для каждой её точки, третья и последняя функция выводит потоки мощности во всей сети 145 раз в сутки, в соответствии с временным шагом, благодаря чему можно также рассчитать потери в сети. Затем рассчитываются дневные и годовые потоки энергии по тому же алгоритму.

На рисунке 2 приведен результат генерации электроэнергии солнечной электростанцией (светлый цвет) и потребления электроэнергии (темный цвет) для июля и декабря в течение суток.

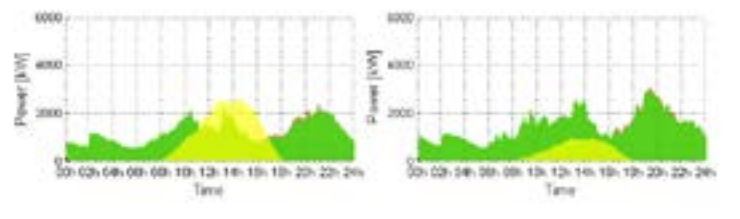

Рисунок 2 – Генерация и потребление в июле и декабре

На рисунке 3 изображены потери мощности в сети для июля и декабря в течение суток. Расчёт сделан при доле установленной солнечной мощности в 50%.

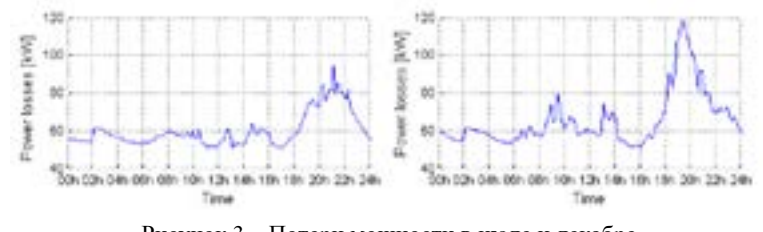

Рисунок 3 – Потери мощности в июле и декабре

## Выводы:

Из графиков мы можем заключить, что размещенные в непосредственной близости с потребителями солнечные электростанции уменьшают потери мощности в сети.

Экономический блок показывает на выходе общую сумму, уплачиваемую потребителями за электроэнергию, потребляемую из сети, включая электроэнергию, которую владелец собственных солнечных панелей может продавать в сеть.

Экологический блок использует как входной параметр результаты оценки жизненного цикла для электрокаров, а также результаты технического блока и данные о доле солнечной энергетики в генерации. Он рассчитывает эквивалентные выбросы CO2, а также выделение парниковых газов и потребление первичных ресурсов электрокарами и автомобилями с двигателями внутреннего сгорания.

 $\frac{130 \text{ N}}{131 \text{ N}}$ Результатом полной замены автомобилей с двигателями внутреннего сгорания электрокарами может быть снижение выделения парниковых газов до 70%. Но при этом стоит учитывать,

*«XVІiІ Сәтбаев оқулары»*

«ХVIII СӘТБАЕВ ОҚУЛАРЫ»

сериясы *«жас ғалымдар» сериясы* **ЖАС ҒАЛЫМДАР»** 

что электрокары требует большего потребления энергии (если переводить в первичные энергоресурсы). Поэтому такой шаг ведет к увеличению потребления энергии во всей сети. В связи с этим нужно учитывать ограничения самой сети, а также стремится увеличивать долю возобновляемых источников энергии в генерации, иначе выбросы вредных веществе просто переместятся с непосредственно транспортных средств на электрогенерацию (без ввода генерации на возобновляемых источниках энергии замена транспортных средств на электрокары снизит парниковые выбросы менее чем на 9 %).

Применение же двойного тарифа на электроэнергию на примере Франции позволяет увеличить экономически обоснованную долю электрокаров с 43 % до 84 %.

### ЛИТЕРАТУРА

1 S. Bacha, D. Picault, B. Burger, I. Etxeberia-Otadui, J. Martins, "Photovoltaics in Microgrids – An overview of grid integration an energy management aspects", IEEE Industrial electronics magazine, March 2015, pp. 33-46.

2 Y. Kudoh, R. Motose, K. Tahara and Y. Genchi, "A potential CO2 reduction of vehicle to home system from life cycle perspective", International Battery, Hybrid and Fuel Cell Electric Vehicle Symposium (EVS27), Barcelona, Spain, Nov. 17-20, 2013, pp. 1-10

3 Aravind Seshadri, "A fast elitist multi-objective genetic algorithm: NSGA-II", pp. 1-4.

# **Возможности проектирования газотурбинной ТЭС со встроенными котлами -утилизаторами**

С м айлов К. Б. **магистрант, ПГУ имени С. Торайгырова, г. Павлодар** Никифоров А. С. **д.т.н., профессор, ПГУ имени С. Торайгырова, г. Павлодар**

132 133 газотурбинная установка. В статье рассмотрено состояние энергетики Казахстана и возможные пути повышения энергетической стабильности введением новых энергоблоков на основе парогазового цикла. Выполнен обзор технологических схем парогазовых установок с котламиутилизаторами Ключевые слова: энергетика, комбинированный цикл, парогазовая установка, котёл- утилизатор, модернизация,

Энергетика Казахстана, как энергетика любой страны, является базовой отраслью экономики. От уровня развития энергетики зависят темпы роста промышленности страны и стабильность энерговооружённости народного хозяйства.

Технический прогресс в электроэнергетике развитых стран характеризуется следующими основными направлениями:

созданием высокоэкономичных энергоблоков с суперсверхкритическими параметрами пара для работы по определенному графику нагрузки с возможно более полной автоматизацией технологического процесса;

– повышением экономичности и совершенствованием структуры

– топливно- энергетического баланса;

– снижением удельных затрат при производстве электрической и тепловой энергии;

– высокой надежностью защиты окружающей среды от вредного воздействия электростанций.

При расширении энергосистем и вводе новых генерирующих мощностей для оценки эффективности работы отдельных энергосистем учитывают следующие важные факторы:

– обеспечение энергетической безопасности страны и регионов;

– удовлетворение потребностей экономики и населения страны в электрической энергии (мощности) по доступным конкурентоспособным ценам, обеспечивающим окупаемость инвестиций в электроэнергетику;

– обеспечение надежности и безопасности работы системы электроснабжения Казахстана в нормальных и чрезвычайных ситуациях;

– инвестиционно-инновационное обновление отрасли, направленное на обеспечение высокой энергетической, экономической и экологической эффективности производства, транспорта, распределения и использования электроэнергии [2, с. 13]

Таблица 1 – Себестоимость отпуска электроэнергии в мире

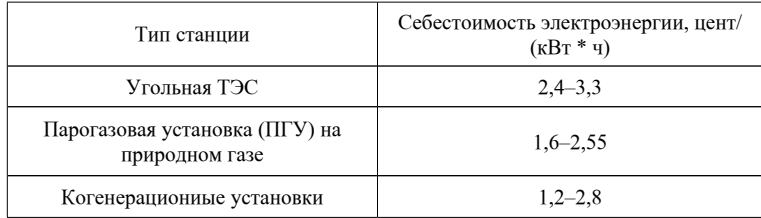

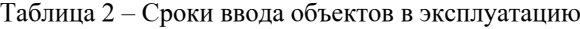

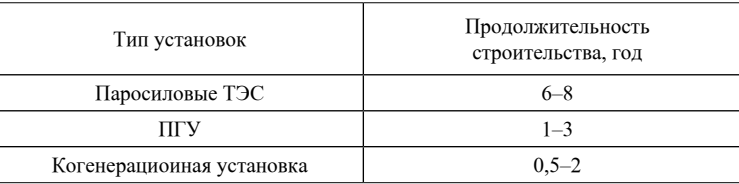

# Таблица 3 – Удельные затраты на различные виды электрогенерирующего оборудования в мире

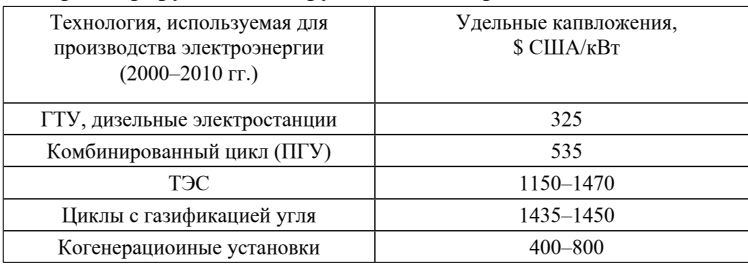

Подводя промежуточный итог всему вышесказанному, можно отметить следующее. Энергетическая система Казахстана, представляющая собой основополагающую отрасль страны нуждается в увеличении генерирующих мощностей в ближайшее время. При этом вновь вводимое оборудование должно отвечать современным экономическим и экологическим требованиям.

Теоретические основы ПГУ

В данной статье речь пойдёт о наиболее перспективном для казахстанской энергетики варианте повышения энергостабильности – строительстве энергоблоков по комбинированному циклу (ПГУ). Наиболее весомой причиной перспективности ПГУ является использование природного газа в качестве топлива, запасы которого достаточно велики, при этом эффективность использования топлива (КПД цикла) достигает уровня 55-60 % (для сравнения, КПД традиционных паросиловых установок находится в пределах  $25-30\%$ ).

Теоретической основой парогазовой установки с котломутилизатором является термодинамический цикл Брайтона-Ренкина изображенный на рисунке 1. В верхней ступени комбинированной установки (цикл Брайтона) происходит сжатие в компрессоре забираемого из атмосферы воздуха (процесс 1-2) и подвод теплоты

q1 при постоянном давлении в камере сгорания ГТУ (процесс  $2-3$ ). Образовавшиеся горячие газы с высоким давлением и температурой поступают в газовую турбину (процесс 3–4), где расширяются, совершая работу, передаваемую на вал ГТУ. Большая часть этой работы используется в компрессоре для сжатия воздуха, а остальная ее часть (30–40%) преобразуется в электрогенераторе в электроэнергию, направляемую потребителям. Газы после газовой турбины поступают в КУ. Процесс 4–1 условно замыкает цикл Брайтона. Охлаждение газов в котле-утилизаторе (процесс 4–5) связано с передачей большей части их теплоты пароводяному рабочему телу в цикле Ренкина. При этом происходят: нагрев воды в экономайзере КУ (процесс b–с), испарение воды в испарителе (процесс с–d), перегрев пара в пароперегревателе (процесс d–е). Расширение пара в турбине и его конденсация в конденсаторе представлены процессами e–f и f–a с последующим повышением давления конденсата в конденсатном насосе (процесс а–b) [4, с. 23]. Основные элементы простейшей тепловой схемы ПГУ с котломутилизатором приведены на рисунке 1.

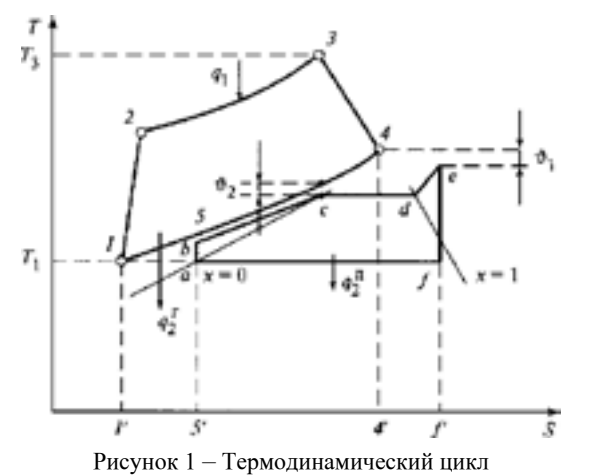

Брайтона- Ренкина парогазовой установки с котлом – утилизатором

## Котлы-утилизаторы в схеме ПГУ

134 135 или вертикальные, преимущественно барабанного типа с естественной Котлы-утилизаторы для энергетических ПГУ различаются по компоновке, тепловым схемам и параметрам. По конструктивному исполнению котлы-утилизаторы подразделяются на горизонтальные

*«XVІiІ Сәтбаев оқулары»*

OKYIIAPbI»

**TEAEB** 

 $\sqrt{\frac{1}{2}}$ 

င္ပ

или принудительной циркуляцией. Поверхности теплообмена изготавливаются из труб с наружным спиральным оребрением, что позволяет уменьшить эту поверхность и ее металлоемкость. Эти поверхности компонуются в зависимости от конструктивной схемы котла в виде секций, собранных в общие блоки и подвешенных к потолку поперек движения газов в КУ горизонтальной компоновки, и в виде отдельных блоков, устанавливаемых в шахте вертикального КУ. На рисунке 3 представлена тепловая схема и Q-T диаграмма парогазовой установки с одноконтурным котлом- утилизатором.

В горизонтальных котлах-утилизаторах поверхность нагрева состоит из отдельных секций, объединяемых в пакеты. Каждая секция обычно включает в себя верхний и нижний коллекторы, соединенные оребренными трубами.

Конструкция вертикальных котлов - утилизаторов имеет свои особенности.

Их поверхности нагрева выполняют в виде отдельных модулей, укрепляемых один над другим с помощью каркаса, в котором предусмотрены боковые боксы для размещения коллекторов и колен труб, не омываемых дымовыми газами. Основная часть модуля в зависимости от его длины имеет несколько несущих перегородок.

По данным источника [1, с.41] в ПГУ с одноконтурным КУ дымовые газы удаётся охладить до 160°C, и получить невысокое значение КПД производства электроэнергии. При этом, тепловая схема такой ПГУ более проста в эксплуатации и имеет более низкие капитальные затраты. Для повышения эффективности производства электроэнергии приходится усложнять тепловую схему ПГУ, применяя при этом двух и трехконтурные котлы- утилизаторы. На рисунках 4 и 5 представлена принципиальная тепловая схема ПГУ с двухконтурным котлом-утилизатором и Q-T диаграмма теплообмена. По результатам анализа тепловых схем ПГУ представленных при использовании одинаковых ГТУ (V64.2 производства Siemens) эффективность производства электроэнергии в первом случае будет 49,95%, а во втором 52,2% . При использовании современных ГТУ температура выходных газов превышает 600 °C. Данное обстоятельство позволяет применять котлы-утилизаторы с тремя контурами генерации пара и его промежуточным перегревом. Так же промежуточный перегрев пара может применяться и в КУ с двумя давлениями пара. В обоих случаях это решение позволяет снизить влажность пара в последних ступенях паровой турбины и отказаться от использования сепаратора влаги.

По данным зарубежных специалистов, основанных на исследованиях изменения общей экономичности ПГУ на базе ГТУ мощностью 150-200 МВт, в источнике [1,с. 51] приведена графическая зависимость повышения КПД.

В Европе, напротив, о когенерации заговорили только сейчас. В сентябре 2008 года на заседании Европейского парламента комиссар по энергетике Андрис Пиебалгс сказал, что «безопасность поставок на самом деле начинается с повышения энергоэффективности». Были также приняты директивы о поощрении когенерации на основе полезной тепловой нагрузки на внутреннем рынке энергии. В целом, сейчас Европейский союз формирует 14 процентов электроэнергии с использованием когенерации. Особенно активно развивается когенерация в Дании, Нидерландах и Финляндии.

Другие европейские страны также стараются не отстать от этой тройки. В Германии, например, власти уверены, что более чем 50 процентов общего спроса на электроэнергию в стране может быть удовлетворено через когенерацию. Для того чтобы добиться этих цифр, Германия поставила перед собой цель удвоить электроэнергию ТЭС с 12,5 процента от общей в стране до 25 процентов к 2020 году. Не менее активно поддерживают комбинированное производство тепла и энергии в Англии. Там для достижения 60 процентов сокращения выбросов углекислого газа к 2050 году правительство поощряет когенерацию через финансовые стимулы и грантовую поддержку. Впрочем, и в других странах Евросоюза действуют налоговые льготы для предприятий, внедряющих когенерацию. Причем когенерация развивается не за счет внедрения крупных ТЭС, по типу российских, а за счет увеличения числа мини и даже микро-ТЭС.

Для предприятий, крупных торгово-развлекательных комплексов, больниц, а в некоторых случаях и для коммунальных хозяйств собственные микро-ТЭС все чаще оказываются оптимальным вариантом, который не только многократно повышает надежность энергоснабжения, но и избавляет от необходимости оплачивать потери в сети, кражи электроэнергии и тепла и многого другого.

 $\frac{136}{1}$  137 Ведь автономная теплоэлектростанция (мини-ТЭС), в отличие от крупной электростанции, принадлежит основному потребителю. При этом повышается надежность электроснабжения, сокращаются до минимума потери энергии при транспортировке и обычно снижаются затраты на производство тепла и электричества.

Использование газа или легкого жидкого топлива на мини-ТЭС позволяет обеспечить выполнение жестких европейских норм по допустимым выбросам токсичных загрязнителей в атмосферу. Данный фактор, как, впрочем, и все вышеперечисленные нюансы, в целом и определяют четкую тенденцию к стремительному росту числа мини ТЭС в Европе и США.

## ЛИТЕРАТУРА

1. Цанев С. В. Газотурбинные и парогазовые установки тепловых электростанций / С. В. Цанев, В. Д. Буров, А. Н. Ремезов; Под. Ред. С. В. Цанева. - М.: Издательство МЭИ, 2002. -584с.

2. Энергетическая стратегия России на период до 2030 года – М.: - ГУ Институт энергетической стратегии, 2010, - 180с.

3. СТО 70238424.27.100.007-2008. Парогазовые установки. Условия поставки. Нормы и требования. -М.: НП "ИНВЭЛ", 2008.

4. Буров В. Д. Тепловые электрические станции : учебник для вузов. /В.Д. Буров, Е.В. Дорохов, Д.П. Елизаров и др.// под ред. В.М. Лавыгина, А.С. Седлова, С.В. Цанева. – 3-е изд., стереот. – М. : Издательский дом МЭИ, 2009. -466с.

# **Анализ использования батарейных эмульгаторов на ТЭС Казахстана**

Сыздыков Е. С. **магистрант, ПГУ имени С. Торайгырова, г. Павлодар.** Оришевская Е. В. **ст. преподаватель, ПГУ имени С. Торайгырова, г. Павлодар**

Уголь более всего используется при производстве электроэнергии: около 40 % производимой в мире электроэнергии вырабатывается путем сжигания угля, но уголь зачастую считают экологически неприемлемым топливом, поскольку его отрицательное воздействие на окружающую среду превосходит все стратегические и экономические преимущества его использования.

 $_{138}$  || до 16,35 МВт [1, с.9]. Однако перспективы увеличения использования Основными потребителями п р о д у к ц и и у г о л ь н о й промышленности внутри республики являются тепловые электростанции. На угольных ТЭС производится более 70 % всего объема вырабатываемой в республике электроэнергии. К 2020 году планируется довести мощности угольных электростанций Казахстана

угля омрачаются соображениями экологического характера, связанными с негативными последствиями его использования на окружающую среду, в первую очередь, на атмосферный воздух.

Сжигание котлами электростанций твердого топлива требует производить очистку дымовых газов от золы. В связи с увеличением доли твердого топлива в структуре топливного баланса, постоянном ужесточении норм выбросов, на большинстве электростанций имеются серьезные проблемы по обеспечению этих норм.

Сложность решения поставленных задач требует серьезного внимания к реконструкции и модернизации установленного парка золоулавливающих установок.

Для очистки дымовых газов котлоагрегатов предприятий теплоэнергетики Казахстана сейчас широко применяются батарейные эмульгаторы II поколения.

Основное отличие эмульгаторов II поколения от эмульгаторов I заключается в конструкции контактного элемента:

– вместо цилиндрических контактных элементов кассет, используются элементы в форме параллелепипеда;

– для изготовления контактного элемента используется не стеклопластик, а титан.

Батарейный эмульгатор II поколения работает следующим образом. Поток грязных газов поступает в нижнюю часть корпуса через завихритель и, закручиваясь, перемещается в его верхнюю часть. Через отверстия (диаметр 15…25 мм) труб системы орошения в каждую ячейку подается вода. При ее контакте с закрученным газовым потоком в контактных элементах над завихрителями возникает вращающийся эмульсионный слой с высоким уровнем тепломассообмена, обеспечивающий глубокую очистку дымовых газов. Уловленные орошающей жидкостью примеси удаляются через гидрозатвор. Выносимые из завихрителя капли воды проходят через центробежный каплеуловитель, где сепарируются на стенку корпуса и стекают по ней вниз. Очищенные газы направляются в выходной газоход и имеют температуру 50-60 °С.

Чтобы исключить конденсацию влаги на стенках дымососа, газ из эмульгатора требуется разбавить горячим воздухом, расход которого составляет около 10 % расхода основного потока, смотреть рисунок 1.

*«жас ғалымдар» сериясы*

«ЖАС ҒАЛЫМДАР»

сериясы

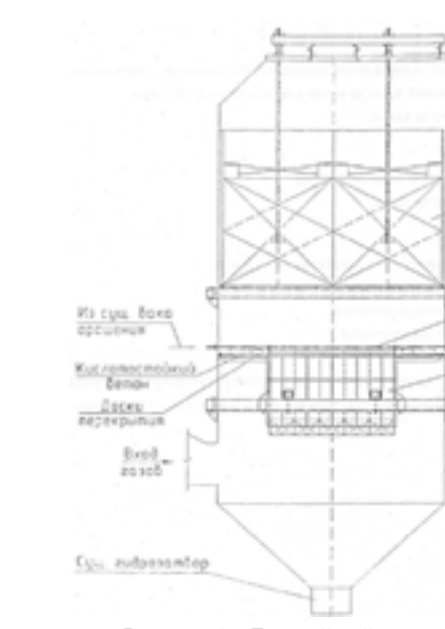

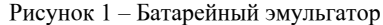

1 – корпус, 2 – завихритель, 3 – центробежный каплеуловитель, 4 – система орошения.

На сегодняшний день батарейные эмульгаторы II поколения введены в промышленную эксплуатацию на ТЭС: АО «Павлодарэнерго» Павлодарская ТЭЦ-1 и ТЭЦ-3, Экибастузская ТЭЦ, Карагандинская ТЭЦ, Алматинская ТЭЦ-1, ТЭЦ-1 и ТЭЦ-2 АО «Астанаэнергосервис», Усть-Каменогорская ТЭЦ [2, с.13].

Максимальное время наработки батарейных эмульгаторов II поколения составляет 30000 час, отказов в работе котлов по вине титановых элементов (коррозия, забивание, брызгоунос) не было, за исключением случая разрушения части лопаточных аппаратов на эмульгаторе котла № 7 Карагандинской ТЭЦ-3, где оборудование работало в нерасчетном режиме (аyx = 1,65/1,7 вместо 1,4 согласно тех. задания), что привело к повышенным скоростям, вибрации и разрушению сварных швов.

Технические показатели работы батарейных эмульгаторов II поколения:

– степень золоочистки при номинальной нагрузке до 99,5 % (при снижении нагрузки котла до 70 % степень золоулавливания падает на 0,3…0,4 %);

– аэродинамическое сопротивление эмульгатора  $1600...1960$  Па; – удельный расход воды 0,2…0,22 л/нм3 (н.у.), используется осветленная вода из золоотвала;

– отсутствие брызгоуноса;

– очистка от окислов серы до 5…15% (в зависимости от угля и щелочности воды).

Принципиально новая конструкция эмульгаторов II поколения определяет его надежность работы по отношению как к пластиковым эмульгаторам I поколения (отсутствие забивания элементов, неразрушающая конструкция, полное отсутствие брызгоуноса), так и кольцевым эмульгаторам «КОЧ» (снижение износа титана в 10…12 раз и, соответственно, увеличение сроков службы) из-за снижения скорости абразивных дымовых газов в лопаточном аппарате вдвое (12 м/с вместо 24 м/с в кольцевом эмульгаторе).

Преимущества установки батарейных эмульгаторов II поколения, определяющие приоритеты их использования на ТЭС:

– обеспечивается степень золоулавливания на уровне (и даже лучше) электрофильтров в течение продолжительного времени (без тенденции к резкому снижению через 2-3 года из-за износа электродов электрофильтров);

– значительное снижение затрат электроэнергии на собственные нужды;

– значительное сокращение сроков ремонта котла ( $\sim 2.5$ -3 месяца вместо 8-10);

– простота в эксплуатации (основное требование – постоянный расход воды);

– отсутствие динамических нагрузок (встряхивание);

– простота монтажа;

– нет нужды подключать сторонних подрядчиков (в том числе, зарубежных) – всё делается силами региона;

– несложные компоновочные решения;

– уменьшение численности ремонтного и эксплуатационного персонала;

– значительное уменьшение стоимости работ по сравнению с установкой новых (заменой старых) электрофильтров (~ в 3,5-4 раза).

140 141 – увеличение степени золоочистки, при оптимальной нагрузке котла не ниже 99,3 %;

*«жас ғалымдар» сериясы*

«ЖАС ҒАЛЫМДАР» сериясы

– надёжность, обусловленная конструкцией установки и применением для завихрителя и каплеуловителя - титана;

– значительное увеличение диаметра водораздающих отверстий в трубах орошения, что исключает их забивание, отсутствие специальных сопел и форсунок;

– низкие требования к содержанию твердых примесей в орошающей вод, удовлетвори-тельная работа на осветленной воде;

– приемлемое аэродинамическое сопротивление, сопоставимое с сопротивлением существующей золоулавливающей установки.

Ценовые показатели определяются для каждого конкретного котла в зависимости от требований технического задания по степени золоочистки, условий компоновки существующих золоуловителей и т.д. По информации [3, с.19], на сегодняшний день, батарейные эмульгаторы не имеют аналогов по критерию «цена-качествоэффективность».

Конструкция и способ очистки дымовых газов в батарейных эмульгаторах II поколения защищены соответствующими патентами.

В настоящее время активно прорабатывается возможность установки эмульгаторов II поколения, показавших свою эффективность вместо электрофильтров на других котлах ТЭС Казахстана.

На Павлодарских ТЭЦ-1 и ТЭЦ-3 была произведена реконструкция мокрых скрубберов в батарейные эмульгаторы II поколения системы Панарина путем замены внутренней части. Полученное при режимно-наладочных испытаниях котла БКЗ-420 Павлодарской ТЭЦ-3 значение степени очистки эмульгатора составляет от 99,3 до 99,55 % [4, с. 64-68].

#### Выводы:

Анализ работы батарейного эмульгатора показал, что его установка на ТЭС позволит:

1) снизить отрицательное воздействие на окружающую среду котлов ТЭС;

2) создаст условия для очистки дымовых газов от пыли и золы до 99,5%, от диоксида серы до 5 %;

3) также даст возможность для снижения уровня затрат на предприятии, путем простоты монтажа и эксплуатации, очистке вредных окислов без введения специальных дорогостоящих реагентов, не требующих специальных устройств для регулировки.

#### ЛИТЕРАТУРА

1 Асланян Г.С. Экологически чистые угольные технологии. – М., 2004. – 66 с.

2 Алияров Б.К. Особенности работы отраслевого института в условиях интеграции Республики Казахстан в мировую экономику (на примере КазНИИЭ) // Энергетика и топливные ресурсы Казахстана. – №3. – 1994. - С. 5-13.

3 Запасный В.В. Очистка технологических и вентиляционных газов при различных производственных процессах: Учебное пособие / В.В. Запасный // ВКГТУ им. Д. Серикбаева. - Усть-Каменогорск,  $2006. - 178$  c.

4 Барбу Д.А. Исследование режимов работы эмульгаторов второго поколения: Магистерский проект на соискание степени магистра техники и технологии по специальности 6М071700 «Теплоэнергетика». – Павлодар : ПГУ им. С. Торайгырова, 2018. – 68 с.

# **Конструкция для крепления герконов токовых за щит вблизи плоских и П-образных шин**

#### Т алипов О. М . **ст. преподаватель, ПГУ имени С. Торайгырова, г. Павлодар**

Устройства релейной защиты (РЗ) и измерений чаще всего получают информацию о токе с помощью трансформаторов тока (ТТ) при этом они надежны, но металлоемки и имеют ряд недостатков о которых неоднократно говорилось на международной конференции по большим энергетическим системам (CIGRE), и поднимался вопрос об использования альтернативных датчиков тока вместо ТТ. Предлагались варианты использования различных магнитоуправляемых элементов, таких как катушки индуктивности [1, с. 22; 2, с. 26], магнитные трансформаторы тока [3, с.11; 4, с. 332], датчики Холла [5, с. 25; 6, с. 297], катушки Роговского [8, с. 39], герконы [9, с.1] и др., но только ММТ были доведены до промышленного выпуска на заводе. Все эти элементы необходимо закреплять в магнитном поле токоведущих шин электроустановок. Некоторые конструкции для крепления герконов вблизи токоведущих шин были выполнены [10, с. 1; 11, с. 1], их недостатками являются сложность обслуживания, невозможность закрепления конструкции внутри комплектного токопровода, не
сериясы *«жас ғалымдар» сериясы* «ЖАС ҒАЛЫМДАР»

нарушая целостности шин. В данной статье предлагается конструкция для крепления герконов на плоских и П-образных шинах, внутри закрытого комплектного токопровода.

Конструкция (рисунок 1) для крепления герконов токовых защит вблизи плоских и П-образных шин содержит С-образную платформу 1, надетую на шину 2. Опорный изолятор 3 закреплен на С-образной платформе 1. На опорном изоляторе 3 закреплен пенал 4 с крышкой 5, внутри которого закреплена пластина 6, с прикрепленными к ней герконами 7.

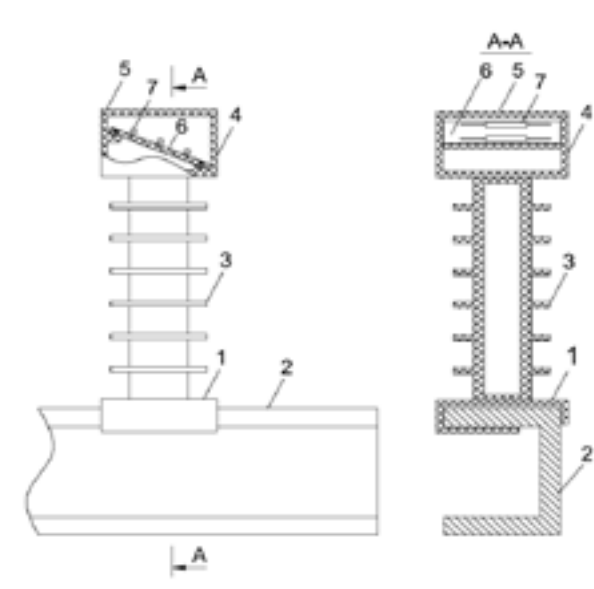

Рисунок 1 – Конструкция для крепления герконов токовых защит вблизи плоских и П-образных шин

Все части устройства: пенал, крышка, пластина, С-образная платформа, опорный изолятор выполняются из диэлектрического материала. В качестве геркона может быть использован, например, геркон типа МКА-20101.

 $\parallel$ 144  $\parallel$ Конструкция для крепления герконов токовых защит вблизи плоских и П-образных шин работает следующим образом: рассчитывается ток в шине 2 (рисунок 1), при котором должна сработать защита. Затем с учетом расстояния от шины 2 до герконов 7, закрепленных на пластине 6, выбирают один из

герконов 7 с необходимой магнитодвижущей силой срабатывания. Затем закрепляют заявляемое устройство с помощью С-образной платформы 1 на П-образной шине 2, а к контактам выбранного геркона 7 подключают соединительный кабель, другой конец которого подключают к логической части защиты (на рисунке 1 не показаны). При этом размеры опорного изолятора 3 таковы, что пластина 6, с закрепленными на ней герконами 7 и установленная в пенале 4, располагается на безопасном расстоянии от шин 2. При коротком замыкании значение тока в шине 2 и магнитное поле, созданное им увеличиваются, что приводит к срабатыванию геркона 7, и сигнал по соединительным кабелям передается на логическую часть защиты.

Выполнен опытный образец из электроизоляционных материалов, при этом герконы располагаются на безопасном расстоянии от токоведущих шин. Конструкция для крепления герконов внутри трехфазного комплектного токопровода в общей оболочке с перегородкой (рисунок 2).

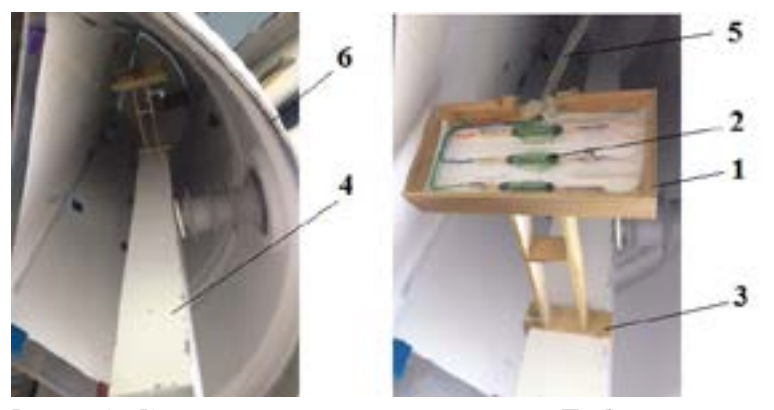

Рисунок 2 – Конструкция для крепления герконов на П-образных шинах 1 – пенал; 2 – герконы; 3 – С-образная платформа; 4 – шина, 5 – кабель; 6 – оболочка

Пенал 1, внутри которого на дне параллельно и на одинаковом расстоянии друг от друга закреплены герконы 2, пенал 1 крепится с помощью С-образной платформы 3 на шине 4. При этом герконы 2 должны располагаться в плоскости поперечного сечения шины перпендикулярно ее оси на безопасном от шины расстоянии (12 см для ТЗРК-10). Соединение контактов герконов 2 с логической *«XVІiІ Сәтбаев оқулары»*

OKYIIAPbI»

**TEAEB** 

es llivy»

частью защиты осуществляется с помощью кабеля 5, который может быть выведен через отверстие в оболочке 6 токопровода. Все элементы конструкции выполняются из диэлектрического материала. Предлагаемая конструкция (вес 0,3 кг и размеры пенала 110\*55\*20 мм, длина конструкции 190 мм), по сравнению с громоздкими и металлоемкими трансформаторами тока (например ТЛК-20 имеет вес около 35 кг и размеры 280\*270\*180 мм) в 120 раз легче и 110 раз меньше по габаритам.

Выводы.

Предложенная конструкция с герконами позволяет закрепляться на П-образных токоведущих шинах через люки изоляторов, без выполнения дополнительных отверстий в оболочках закрытых токопроводов и регулировать настройки параметров срабатывания защит на герконах.

## ЛИТЕРАТУРА

1 Сирота И.М. Схемы индукционного измерения токов в трехфазных цепях высокого напряжения // Электричество. -1967. -№4.

2 Сирота И.М., Шурин И.М. Фильтры симметричных составляющих в цепях с дистанционными датчиками // Электричество.  $-1971. -N<sub>0</sub>11.$ 

3 Казанский В.Е. Трансформаторы тока в схемах релейной защиты. изд. 2-е переработ. -М.: Энергия, 1969.

4 Федосеев А.М. Релейная защита электрических систем. Учебник для вузов. – М.: Энергия. 1976. – 528с.

5 Овчаренко Н.И., Дорогунцев В.Г., Басс Э.И. и Будкин В.В. Применение гальваномагнитных элементов в релейной защите и автоматике. М. – Л.: Энергия, 1966. -120 с.

6 Кобус А., Тушинский Я., Датчики Холла и магниторезисторы. Пер. с польск. В.И. Тихонова и К.Б. Макидонский, под ред. О.К. Хомерики. -М: Энергия, 1971.

7 Богомолов В.Н. Устройства с датчиками Холла и датчиками магнитосопротивления. -М.: Госэнергоиздат, 1961. -188 с.

8 Коджович Л.А., Бишоп М.Т. Современная защита с датчиками тока на базе катушки Роговского. Современные направления развития систем релейной защиты и автоматики энергосистем: Сб. докл. Междунар. Научно-технич. конф. CIGRE (Москва, 7-10 сентября 2009). -М.: Научно-инженерное информагенство. – С.39-48.

9 Клецель М.Я. Основы построения релейной защиты на герконах. Современные направления развития систем релейной защиты и автоматики энергосистем: Сб. докл. IV Междунар. Научнотехнич. конф. CIGRE г. Екатеринбург, 2013.

10 Инновационный патент 30578, Республика Казахстан, МПК7 Н02Н 3/08. Устройство для крепления герконов в отсеках комплектных распределительных устройств / М.Я. Клецель, А.Н. Бергузинов, Б.Е. Машрапов, О.М. Талипов; заявитель и патентообладатель «Павлодарский государственный университет им. С. Торайгырова»; - № 2014/1780.1; заявл. 02.12.2014; опубл. 16.11.2015, бюл. №11. – 4 с.

11 Инновационный патент РК, KZ 30577 A4, Н02Н 3/08, опубл. 16.11.2015. Устройство для крепления измерительных органов релейной защиты. Клецель М.Я., Бергузинов А.Н., Нефтисов А.В., Талипов О.М.

# **Экономия электроэнергии за счет повышения использования электродвигателей**

#### Тлеуж анов а Д. Т.

#### **м.т.н., ст. преподаватель, Казахский агротехнический универститет имени С. Сейфуллина, г. Астана**

Повышение эффективности использования электрооборудования способствует усилению прогрессивного влияния электрификации на технологию производства, а также на культурно-бытовой уровень сельского населения. Эффективность использования электрооборудования в АПК зависит от того, насколько условия эксплуатации соответствуют исходным данным, принятым при разработке электрооборудования.

Условия работы электрооборудования в АПК отличаются от условий работы в промышленности. В сельскохозяйственном производстве большинство электрооборудования находятся в тяжелых условиях окружающей среды. Основные из них: своеобразность окружающей среды; продолжительность работы; характер загрузки по мощности и условия эксплуатации; широкий диапазон колебаний напряжения; низкий уровень технического обслуживания.

Своеобразность окружающей среды обусловлена:

 $146$  ||  $\blacksquare$  ||  $147$ – загазованностью животноводческих помещений аммиаком, углекислым газом, сероводородом;

сериясы *«жас ғалымдар» сериясы* **ЖАС ҒАЛЫМДАР»** 

– значительные перепадами темпeратуры в течение суток и низкими температурами зимой, повышенной влажностью при работе двигателей на открытом воздухe (навозоуборочные транспортeры, установки водоснабжения и др.);

повышенной влажностью воздуха при работе двигателей в кормо-кухнях, в помещениях первичной обработки молока и др.;

запыленностью в установках для обработки зерна и кормовых трав.

Условия, в которых эксплуатируется электрооборудование, характеризуются большим диапазоном изменения температуры, влажности, запыленности и т.д. В целом, по хозяйствам животноводческого направления, 25 % электроприводов находятся в сухих или влажных помещениях, 55 % - в сырых, особо сырых помещениях и на открытом воздухе. Остальная часть - 20 % работают в химически агрессивной среде, содержащей аммиак, при влажности близкой к 100 % [1, с. 98].

В таблице 1 приведены усредненные данные по использованию и распределению электродвигателей в системе АПК.

Таблица 1 - Распределение электродвигателей, используемых в сельском хозяйстве по продолжительности работы в течение года [1, с.101]

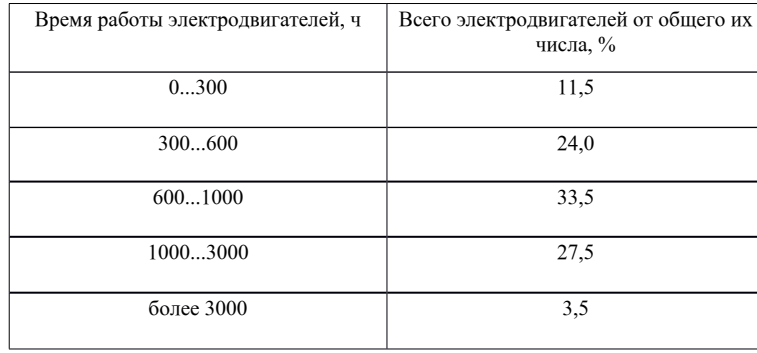

Использование электродвигателей по времени в течение суток, по основным процессам животноводства (кормоприготовление, кормораздача, уборка навоза, доение) составляет 0,17, а с учетом водоснабжения и вентиляции – 0,25 [1, с. 101].

Большинство электродвигателей работает кратковременно – только в течение четвертой части суток с несколькими включениями за этот период.

Следует учесть, что на всех кратковременных процессах, как правило, установлены электродвигатели общепромышленного исполнения, рассчитанные на длительную работу при номинальной нагрузке. Это позволяет допускать их перегрузки без ущерба для срока службы. Однако, длительность использования электродвигателей тесно связана с явлением тепло- и влагообмена между изоляцией двигателя и окружающей средой. Это отрицательно влияет на изоляцию обмоток и, как следствие, на надежность электродвигателей.

На использование электрооборудования определенное влияние оказывают особенности электроснабжения сельского хозяйства. Они заключаются в большой протяженности линий электропередач и 2-5 кратной трансформации энергии на пути от генератора к электроприёмникам. Эти факторы создают высокую вероятность перерывов электроснабжения и снижения качества электрической энергии. Например, при учёте надёжности всех элементов звена электроснабжения 0,38-35 кВ у потребителя можно ожидать до 29 перерывов в год общей продолжительностью 160 ч. Нарушение электроснабжения даёт громадный экономический ущерб [2, 144 с.].

Малая эластичность сельских сетей приводит к значительным отклонениям напряжения на зажимах электроприёмников. Как правило, в часы наибольших нагрузок напряжение снижается на 5-12 %, а в ночные часы повышается на 7-18 %. Часто отклонения не симметричны по фазам. Всё это сокращает срок службы ламп накаливания, нагревательных установок и изоляции электродвигателей.

Питание по воздушным линиям большой протяженности предрасполагает к аварийным режимам - обрыв фазы, замыкание. Вместе с тем, по причине большой протяженности линий, токи аварийных режимов недостаточны для срабатывания максимальных защит, и аварийная ситуация вовремя не ликвидируется за счёт отключения поврежденного участка, а развивается далее и приводит к отказу ряда элементов сети.

Широкий диапазон колебаний питающего напряжения в сельских сетях оказывает неблагоприятное воздействие при эксплуатации электродвигателей. Согласно правилам технической эксплуатации (ПТЭ) напряжение на зажимах электроприемников в каждом пункте сети при любом режиме ее нагрузки не должно отклоняться более чем на  $\pm$  5 % [2, с. 151].

 $148$   $\parallel$ При значительном падении напряжения на зажимах электродвигателей снижается производительность работы

сериясы *«жас ғалымдар» сериясы* **«ЖАС ҒАЛЫМДАР»**  приводимых производственных механизмов. Расход электроэнергии на изготовление продукции в этом случае резко возрастает. Повышение напряжения приводит к увеличению потребляемой электродвигателями реактивной мощности. При этом потребление реактивной мощности растет с уменьшением коэффициента загрузки двигателя. Для двигателей мощностью 20 кВт и выше в среднем на каждый процент возрастания напряжения потребляемая реактивная мощность увеличивается на 3 %, а для двигателей меньшей мощности - на 5-7 %, что вызывает дополнительные потери энергии. Колебания напряжения в широком диапазоне приводят к изменению соотношения между сопротивлениями сети и двигателя. Рaсчеты показывают, что при соотношении между сопротивлениями сети и двигателя, равном 0,2 кратность максимального момента асинхронного двигателя снижается примерно на 35%, что неблагоприятно для механизмов с тяжелыми условиями пуска или требующих высоких максимальных моментов [2, с. 156].

Не высокий уровень технического обслуживания является отрицательным фактором. Он продиктован низкой квалификацией обслуживающего персонала, большой территориальной разбросанностью объектов обслуживания, недостаточным оснащением запасными частями, неравномерностью загрузки электриков в связи с сезонностью работ, неблагоприятными климатическими условиями, ограничивающими своевременность обслуживания [2, с.161].

Также, негативно отражается недостаток нормативных материалов по выбору, эксплуатации и ремонту двигателей в сельском хозяйстве.

Представленный обзор показывает влияние многих факторов на надежность. Чтобы определить другие возможные пути повышения эффективности применения двигателей, является целесообразным изучить структуру их использования. Понимание структуры использования необходимо при создании новых серий электродвигателей или модернизации существующих, а также для учета конкретных требований, предъявляемых к двигателям.

 $150$   $\parallel$ Таким образом, использование электрооборудования в сельском хозяйстве имеет свои специфические особенности, зависит от технологии производства, электроснабжения, технического уровня эксплуатации и других факторов. Установленное электрооборудование имеет большой резерв интенсификации использования. Для его реализации необходимо глубоко изучить

закономерности процесса использования и обосновать пути повышения эффективности сельской электрификации.

Энергетика сельского хозяйства имеет ряд специфических особенностей: рассосредоточенность сельских потребителей, малая единичная мощность, большая протяженность сетей - электрических, тепловых, газовых, значительная часть которых в настоящее время разрушена, небезопасна и непригодна для дальнейшей эксплуатации, а также наличие больших регионов, где ведется сельскохозяйственное производство, без централизованного энергообеспечения. Потери энергии в энергосетях и у потребителя очень большие и в ряде случаев достигают 40 %, а общий коэффициент полезного использования топливно-энергетических ресурсов в сельской энергетике не превышает 35 %, что значительно ниже, чем в промышленных отраслях. Анализ структуры потерь в сфере производства, распределения и потребления электроэнергии показывает, что определяющая доля потерь (до 90 %)- приходится на сферу энергопотребления, тогда как потери при производстве и передаче электроэнергии составляют лишь 8-10 % [3, с. 33].

Так как в сельском хозяйстве эксплуатируются двигатели различных серий с отличными друг от друга шкалами мощностей, то электродвигатели близких мощностей сведены в одну выборку и им представлены в соответствие мощности двигателей единой серии 4А [1, с. 111].

Значение коэффициента использования двигателей сельских электроприводов зависит от соблюдения принятой технологии производства, степени загрузки оборудования, размера хозяйства, поголовья животных, квалификации обслуживающего персонала. В результате исследования были получены значения коэффициентов использования для основных применяемых в сельском хозяйстве типоразмеров электродвигателей. В целом по отрасли полученное значение Ки = 0,2 и число часов работы в году  $t = 1796$  часов [1, с. 115 ].

Низкий уровень использования электродвигателей в сельскохозяйственном производстве влечет много отрицательных последствий. Основные из них следующие:

Снижение эффективности капиталовложений на электропривод из-за несоответствия проектной и фактической годовой наработки;

Снижение надежности электродвигателей за счет увлажнения их изоляции при длительных простоях;

Повышение трудовых и материальных затрат на эксплуатацию в связи с профилактическими мероприятиями в нерабочие периоды (подсушка, пропитка и т.д.);

Увеличение действительных приведенных затрат на электроэнергию из-за низкого уровня использования электродвигателей [4, с. 98].

Единственной и общей экстенсивной формой повышения уровня использования электродвигателей является увеличение времени его работы, что связано с увеличением полезного потребления электроэнергии при неизменной его мощности. Искусственное увеличение времени использования связано с некоторыми дополнительными затратами. Поэтому необходимо учесть все конкурирующие эффекты и определить экономически целесообразные границы применения этих мер [4, с. 98].

Совмещенное использование – это комплекс организационных и технических мероприятий, позволяющих одни и те же электродвигатели применять в течение года на различных рабочих машинах. Оно возможно, если не совпадают периоды работы этих групп машин, достаточно количество электродвигателей в совмещенных группах, и они идентичны по техническим характеристикам: мощности, частоте вращения, исполнению и виду передачи.

Организационная целесообразность совмещенного использования подтверждается тем, что такая форма эксплуатации не противоречит действующей системе планово-предупредительного ремонта электрооборудования, используемого в сельском хозяйстве (ППРЭсх).

Выделяются три возможных уровня совмещения использования электрооборудования: внутриотраслевая, внутрихозяйственная, межхозяйственная [4, с. 115].

Следует помнить, что совмещенное использование возможно при хорошо налаженном учете электрооборудования и контроле за перестановками.

Выводы:

 $152$   $\parallel$ Таким образом, совмещенное использование электродвигателей является важным путем оптимизации количественного состава парка электродвигателей сельских хозяйств, включая резервный. Совмещенное использование электродвигателей обеспечивает увеличение коэффициента использования, по отрасли и снижение годовых затрат на эксплуатацию парка электрических двигателей хозяйств.

#### ЛИТЕРАТУРА

1 Пястолова И.А. Повышение эксплуатационной надежности электрифицированных сельскохозяйственных процессов путем резервирования электродвигателей. Диссертация на соискание ученой степени кандидата технических наук. -Москва, 1987.-239 с.

2 Ермолаев С.А., Мунтян В.А., Кюрчев В.Н. Эксплуатация и ремонт электрооборудования и средств автоматизации в системе АПК . – Киев: НПФ «АЛЬТУР», 1997. – 380 с.

3 Зайцева Е.И. Проблемы энергосбережения в АПК при производстве сельскохозяйственной продукции. –Ачинск: ФГОУ ВПО «Красноярский государственный аграрный университет», 2015. -160 с.

4 Костюк В.И. Исследование использование парка электродвигателей в сельском хозяйстве. Диссертация на соискание ученой степени кандидата технических наук. –Челябинск, 1981. -225 с.

## **Ветроэнергетика в Казахстане. Е е развитие и перспективы**

У с алы А. **магистрант, ПГУ имени С. Торайгырова, г. Павлодар** Жумадирова А. **доктор, ПГУ имени С. Торайгырова, г.Павлодар**

Природные условия в Республике Казахстан создают возможности для развития генерации с использованием энергии ветра, солнца, воды и атома. Гидропотенциал средних и крупных рек составляет 55 млрд. кВтч, малых рек – 7,6 млрд. кВтч в год. Потенциал солнечной энергии по расчетам составляет около 2,5 млрд. кВтч в год, а количество солнечных часов в году оценивается в 2200–3000 из 8760. Ветровой потенциал достигает 1 820 млрд. кВтч в год. Тепловой потенциал геотермальных вод составляет 4,3 ГВт, однако их использование наиболее целесообразно для целей теплоснабжения.

Таким образом, совокупный потенциал ВИЭ по генерации электроэнергии составляет 1 885 млрд. кВтч, тепловой потенциал – 4,3 ГВт. Наибольшим потенциалом обладает генерация на базе энергии ветра.

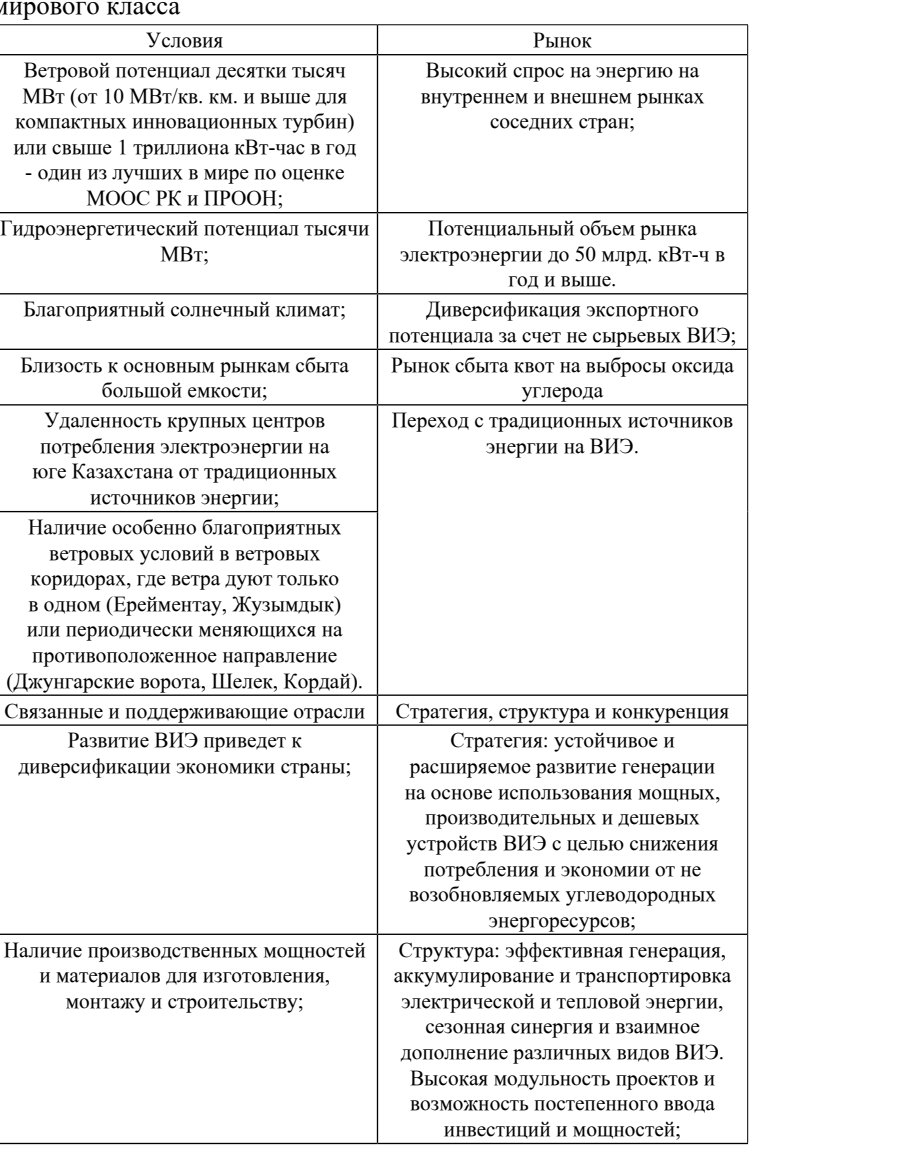

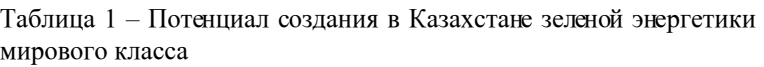

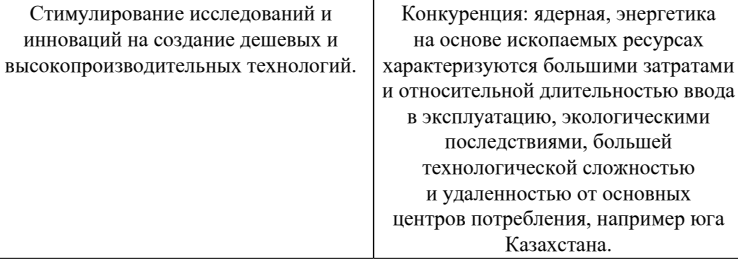

Объективная оценка потенциала развития показывает, что у Казахстана есть условия для развития ветровой и солнечной энергетики, но этот потенциал не может быть эффективно использован в силу того, что прочие факторы (емкость рынка, связанные отрасли, стратегия) развиты недостаточно сильно и традиционные конкурентные преимущества Казахстана лежат в сфере традиционной и ядерной энергетике. ВИЭ особенно богат юговосток Казахстана. В силу удаленности от традиционных источников энергии, таких как месторождения угля, нефти и газа, снабжение данными видами энергии этого региона требуют транспортировки на многие сотни километров, что сопряжено со значительными затратами и потерями. Вместе с тем, огромные возобновляемые запасы региона, в первую очередь ветровые, практически не разработаны. Одной из главных причин такого отставания является отсутствие электротехнического и машиностроительного производства в Казахстане, не позволяющая не строить ни привлечь массовые инвестиции в строительство объектов ветровой и солнечной энергетики, малых и средних ГЭС на горных реках Заилийского и Джунгарского Алатау [1, с. 3].

#### Таблица 2 – SWOT–анализ зеленой энергетики РК

инноваций на создание

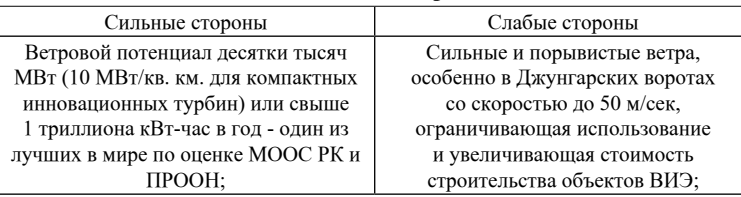

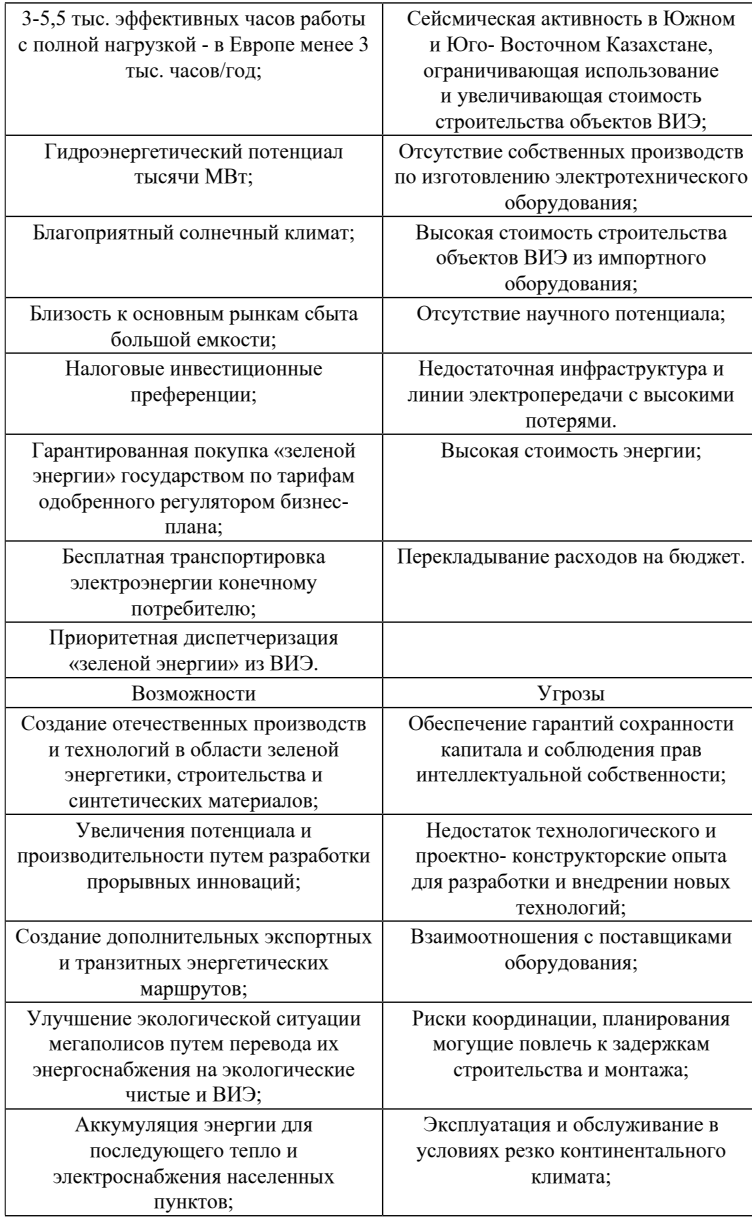

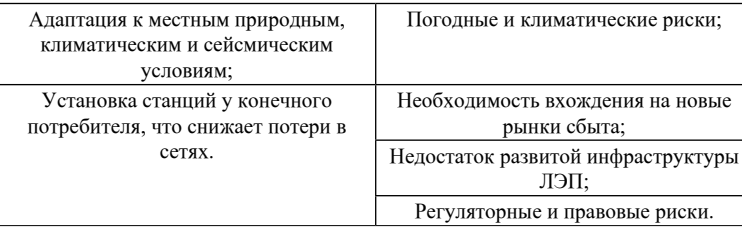

По итогам анализа напрашивается вывод, что распределенная энергетика, основанная на ВИЭ, в Казахстане имеет право на жизнь в первую очередь в формате «малой энергетики», которая эффективна для энергообеспечения вахтовых поселков, удаленных промышленных предприятий и т.д.

В настоящее время в Казахстане, когда речь идет о развитии ВИЭ большое внимание на ветроэнергетический потенциал страны. Ветроэнергетика является одним из наиболее динамично развивающихся коммерческих видов возобновляемых источников энергии. Интерес к развитию ветроэнергетики обусловлен следующими факторами:

– возобновляемый ресурс энергии, не зависящий от цен на топливо;

– отсутствие выбросов вредных веществ и парниковых газов;

– развитый мировой рынок ветровых установок;

- конкурентная стоимость установленной мощности (1000 –1400 долл.США/ КВт);

– конкурентная стоимость электроэнергии, не зависящая о стоимости топлива;

–короткие сроки строительства ветровой электростанции (ВЭС) с адаптацией мощности ВЭС к требуемой нагрузке;

– возможность децентрализованного обеспечения электроэнергией для отдаленных районов.

 $\frac{156}{157}$  157 ministers and the constant possible service are constant to  $\frac{157}{1157}$ Главным показателем, позволяющим оценить эффективность ветроэнергетики, являются эффективные конструкции для территории с малой скоростью ветровых потоков. Таковыми признаны ветрогенераторы с вертикальной осью вращения, в частности роторного или карусельного типа. В Казахстане также имеются рабочие образцы ветроустановок малой мощности, пригодные для работы в нашей стране при постоянном движения ветра со скоростью 4 м/сек. и выше. По данным метеорологических наблюдений в течение нескольких десятилетий, высокое постоянство

*«XVІiІ Сәтбаев оқулары»*

<u>хүш сәтбаев оқупары»</u>

сериясы *«жас ғалымдар» сериясы* «ЖАС ҒАЛЫМДАР»

ветра с эффективной скоростью наблюдается в районе города Балхаша – 62,6 процента, то есть там постоянно дует в общей сложности 228 дней в году. В Петропавловске эти цифры представлены как 59,2 процента, или 220 дней, Павлодаре – 50,6, Атырау – 55,2, Актау – 51,5 и Астане – 48,2. Если говорить о городе Алматы, то этот мегаполис для развития традиционной ветроэнергетики бесперспективен – на его долю приходится лишь 1,1 процента [2, с. 12].

По утверждению ученых-метеорологов, сила естественного природного ветра на территории Казахстана имеет устойчивую тенденцию к убыванию. Уже нет таких сильных и постоянных ветров, что были еще в 70–80-е годы прошлого века. Сегодня сезонные воздушные потоки, идущие со стороны России многие десятилетия через нашу территорию, не доходят даже до нашей границы.

Согласно проведенному ТОО «KUNTI» маркетинговому исследованию, емкость рынка обусловлена потребностью в автономных источниках энергии следующих сегментов: рынок сотовых операторов, крестьянско-фермерские хозяйства, нефтегазовый сектор. Для сотовых операторов общая потребность в ветродвигателях (мощностью от 5 кВт) оценивается на уровне 2500 энергокомплексов. Для крестьянско-фермерских хозяйств общий дефицит в электроэнергии составляет 1425,8 МВт, на данном рынке предполагается установка ветрогенераторов всего диапазона мощностей от 5 до 1 000 кВт. Таким образом, общая потребность в комплексных энергосистемах для крестьянско-фермерских хозяйств оценивается в 10 000 комплексов. Для сегмента нефтегазового сектора с учетом длины существующих и строящихся трубопроводов потребность в ветродвигателях мощностью 5–10 кВт составит более 500 энергокомплексов.

План мероприятий по развитию альтернативной и возобновляемой энергетики в Казахстане на 2013–2020 годы предусматривает к 2020 году ввести в эксплуатацию порядка 34 объектов ВЭС суммарной установленной мощностью 1787 МВт,

Перспективы использования ветроэнергетики определяются наличием соответствующих ветроэнергетических ресурсов. По экспертным оценкам, величина потенциала ветроэнергетики в Казахстане составляет порядка 1820 млрд. кВт.ч в год и возможности его использования ограничиваются только потребностями в энергии и возможностями энергетической системы балансировать мощность ветроэлектростанций.

Исследования, проведенные в рамках совместного с Программой развития ООН (ПРООН) проекта по ветроэнергетике, показали наличие хорошего ветрового климата и условий для строительства ВЭС в Южной, Западной, Северной и в Центральной зонах Казахстана. Наличие свободного пространства в этих районах позволяют развивать мощности ВЭС до тысяч мегаватт.

В связи с увеличением спроса на электроэнергию и генерирующую мощность, тарифы будут продолжать увеличиваться. Таким образом, использование ветроэнергетики является экономически обоснованным уже сейчас, начиная с обеспечения энергоснабжения небольших населенных пунктов, не имеющих надежного централизованного электроснабжения, либо не подключенных к ним. В целях поддержки использования возобновляемых источников энергии в 2009 года был принят Закон Республики Казахстан «О поддержке использования возобновляемых источников энергии».

Законом, предусматривается ряд мер по поддержке возобновляемых источников энергии, в том числе: резервирование и приоритет при предоставлении земельных участков для строительства объектов возобновляемых источников энергии; обязательства энергопередающих организаций по покупке электроэнергии, произведенной с использованием возобновляемых источников энергии; освобождение возобновляемых источников энергии от платы за транспорт электроэнергии по сетям; поддержка при подключении объектов по использованию возобновляемых источников энергии к сетям энергопередающей организации, предоставление физическим и юридическим лицам, осуществляющим проектирование, строительство и эксплуатацию объектов по использованию возобновляемых источников энергии, инвестиционных преференций в соответствии с законодательством Республики Казахстан об инвестициях.

 $158$  1 Получение энергии из ветра посредством инженерных средств не отличается особым разнообразием. Чаще всего применяются лопастные конструкции ветроэлектростанций (ВЭС), реже встречаются роторные, карусельные. Вырабатывая ток при скорости ветра 3 м/с, они отключаются, когда поток ветра достигает более 25 с. Максимальную мощность и эффективность ВЭС выдают при скорости ветра в третьей степени, а при переходе с 5 м/с до 10 м/с она увеличивается в 8 раз. Кроме того, мощность ВЭС также зависит от площади вращения лопастей генератора и высоты над поверхностью земли. К примеру, турбины мощностью 3 МВт датской фирмы Vestas имеют общую высоту

115 м, высоту башни 70 м и диаметр лопастей 90 м. Такие сверхмощные ВЭС устойчиво работают при скорости ветра 9 м/с и выше [3, с. 58].

Правильное решение всех накопленных проблем позволит не только обеспечить энергетическую безопасность Казахстана, но и значительно расширить роль электроэнергетики в диверсификации отечественной экономики.

В мировой экономике энергосбережение за последние годы проявляет себя как самое надежное средство решения глобальной энергетической проблемы, которая характеризуется снижением запасов и исчерпаемостью невозобновляемых топливноэнергетических ресурсов, экологическими проблемами, связанными со снижением выбросов парниковых газов [4, с. 490].

На энергетическом форуме «Инновации в энергетику Казахстан 2050» было озвучено, что в Казахстане к 2050 году доля возобновляемых источников энергии в структуре электроэнергетики вырастет до половины, «В рамках перехода Казахстана к «зеленой экономике» долю ВИЭ планируется довести до 30 % к 2030 году и до 50 % к 2050 году. Природные условия в РК создают возможности для развития подобной генерации».

Обобщаю информацию из статьи и известных источников по развитию ветроэнергетики в Казахстане можно сделать следующие выводы:

1 В процессе использования ветровой и солнечной энергии нет топлива, и она не растет в цене;

2 Нет затрат на закупку и доставку сырья;

3 Стоимость ветровой энергии с каждым годом уменьшается благодаря новым технологиям, в отличие от энергии, которую вырабатывают электростанции, работающие на угле и других видах топлива;

4 В отличие от современных электростанций, ветряная ферма может работать бесперебойно даже в случае поломки на одной из ветряных турбин – ведь остальные турбины будут продолжать работу;

5 Ветровую электростанцию достаточно просто смонтировать в короткие сроки;

Энергия ветра не связана с выбросами вредных веществ в атмосферу, загрязнением воды или отходами. На сегодняшний день не было зафиксировано ни одного несчастного случая, связанного с работой ветровых турбин.

В то же время развитие ветроэнергетики сопряжено со следующими проблемами:

6 Стоимость генерации выше, чем у традиционной энергетики; 7 Развитие ветровой энергетики требует государственных дотаций для компенсации дорогой генерации, что в условиях кризиса нежелательно;

8 В Казахстане существует потенциал по внедрению энергосберегающих технологий, эффект от которых превосходит ввод новых мощностей в «зеленой энергетике»;

9 Возведение крупных станций возможно только с применением зарубежных технологий и комплектующих. Их использование не улучшает научный и трудовой потенциал Казахстана, для обслуживания станций не требуется квалифицированный персонал;

10 Не накоплен опыт эксплуатации ветровых электростанций.

#### ЛИТЕРАТУРА

1 Маринушкин Б. К генеральной схеме развития ветроэнергетики в Казахстане /Б. Маринушкин, А. Трофимов // Энергетика. - 2012.  $N_2$  2.  $-$  C. 4-6.

2 Шапкенов Б. К., Кайдар А. Б., Кайдар М. Б. Электроснабжение на основе возобновляемых источников энергии: учебное пособие / Б. К. Шапкенов, А. Б. Кайдар, М. Б. Кайдар. – Алматы: Эверо, 2016. - 192 с.

3 Николаев В. Г., Ганага С. В., Кудряшов Ю. И. Национальный кадастр ветроэнергетических ресурсов России и методические основы их определения. / В. Г. Николаев, С. В. Ганага, Ю. И. Кудряшов – М.: Атмограф, 2008. -590 с.

4 Николаев В. Г. Ресурсное и технико-экономическое обоснование широкомасштабного развития и использования ветроэнергетики в России. -М.: Атмограф, 2011. -504 с.

# **СОВРЕМЕННОЕ ЭНЕРГЕТИЧЕСКОЕ СОТРУДНИЧЕСТВО КИТАЯ И ЦЕНТРАЛЬНОЙ АЗИИ В РАМКАХ «ЭКОНОМИЧЕСКОГО ПОЯСА ШЕЛКОВОГО ПУТИ»**

#### Чж ан Пэн

#### **докторант, Ташкентский государственный институт востоковедения, г. Ташкент, Республика Узбекистан**

160 июдимий прообращий. По просто пути XXI века». 161 июля просто Шёлкового пути XXI века». 161 «Один пояс и один путь» – выдвинутая [Китаем](https://ru.wikipedia.org/wiki/%D0%9A%D0%B8%D1%82%D0%B0%D0%B9) инициатива объединённых проектов создания «Экономического пояса

Концепция была впервые презентована в Центральной Азии в Казахстане 7 сентября 2013 года во время лекции председателя Китая Сизиньпина в Назарбаев Университете, что встретило большое внимание международного сообщества $^{\rm l}$ .

В Рамках «Экономического пояса Шелкового пути» Китай и страны Центральной Азии уже тесно связаны трансазиатским трубопроводом. Этот трубопровод позволит КНР удовлетворять значительную часть своих потребностей в углеводородах. Также проект позволит укрепить сотрудничество Китая с Центрально азиатскими государствами в нефтегазовой отрасли<sup>2</sup>.

В настоящее время энергетический фактор стал одним из самых значимых в современной мировой политике. Несомненно, сотрудничество в нефтегазовой сфере выгодно Китаю как потребитель и странам Центральной Азии как производитель: организация крупномасштабных поставок нефти и газа будет способствовать укреплению долгосрочного стратегического партнерства между этими странами.

Энергетика – важнейшая часть экономического сотрудничества для Китая и Центральной Азии. А создания «Экономического пояса Шёлкового пути» – это системный проект, который требует твердого следования принципу совместных консультаций, совместного строительства и совместного использования. Именно концепция «Экономического пояса Шёлкового пути» тесно связывает Китай и Центральную Азию вместе и регулирует их отношения, что способствует налаживанию и проведению расширенного диалога по вопросам повышения энергетической безопасности, гармонизации энергетических стратегий и взаимодействию Китая и Центральной Азии, координации усилий и всестороннего обсуждения перспектив сотрудничества в нефтегазовой отрасли в интересах всех участвующих стран.

В последнее десятилетие Китай осуществляет ряд значимых проектов в странах Центральной Азии, в первую очередь в сферах энергетики<sup>3</sup>.

Прогнозы по потреблению и запасам нефти и природного газа подтверждают необходимость наращивать их добычу как в 1 "一带一路"战略的意义、机遇与挑战 // http://politics.people.com.

традиционных регионах поставщиках, так и новых, не менее важных для глобальной экономики. К числу последних относятся, в первую очередь, три страны Центральной Азии – Казахстан, Узбекистан и Туркменистан. С ростом доказанных запасов и объемов экспорта нефти и природного газа и вводом в эксплуатацию новых трубопроводов Центральной Азии превращается в неотъемлемый элемент глобальной энергетики, а также системы экономической и политической безопасности<sup>4</sup>.

Энергодиалог Китая и Казахстана.

Среди стран бывшего Советского союза, Казахстан располагает очень богатыми природными ресурсами, по объему подтвержденных запасов нефти Казахстан занимает 12 место в мире, доказанные запасы составили 30 млрд. Баррелей или 3,9 млрд.тонн, доля от мировых – 1.8 %. По запасам природного газа Казахстан занимает 19 место в мире – 1.9 трлн. кубических метров, это составляет около 0.8 % всех мировых запасов. При сохранении текущего уровня производства и неизменном объеме запасов добыча нефти и газа в стране может длиться в течение 70 лет. В настоящее время идут разработки новых месторождений на прикаспийском шельфе, что позволит увеличить объем добычи основного энергоресурса.

На сегодняшний день в Казахстане существует огромное количество компаний – инвесторов, которые главным образом направляют свой капитал на развитие нефтегазовой отрасли страны. Среди них китайская национальная нефтегазовая корпорация (CNPC)5 является одним из крупнейших нефтяных компаний на территории этой страны. Можно сказать, что сотрудничество с CNPC является неотъемлемая часть китайско- казахстанских отношений, потому что взаимодействие в энергетическом секторе – приоритетная область сотрудничества между Китаем и Казахстаном. Более того, именно данный вид кооперации формирует основу развития двустороннего экономического сотрудничества.

cn/n/2015/0402/c70731-26789933.html

<sup>2</sup> 赵长庆.中国与中亚国家能源合作研究. Чжао Чаньцинь. Чжунго юй Чжунъя гоцзя нэнъюань хэцзо яньцзю (Анализ энергетического сотрудничества Китая и Центральной Азии). Пекин, 2012. С 58-62.

<sup>3</sup> 孙静. 中俄在中亚的共同利益极其实现机制研究. Сун Цинь. Чжунъэ цзай Чжунъя де гунтун лии цзици шисянь цзичжи яньцзю (Общий интерес Китая и

<sup>162 ||</sup> России в Центральной Азии и механизм его реализации). Пекин, 2014. С 26-36. Предлагает при применении при применения при применения и при применении и при применении и при применении и при применении и при применени 4 柴利.中国与中亚国家合作析论. Цай Ли. Чжунго юй Чжунъя гоцзя нэнъюань хэцзо яньцзю (Анализ сотрудничества Китая и Центральной Азии). Пекин, 2013. С 82. 5 Китайская национальная нефтегазовая корпорация (официальное английское наименование: China National Petroleum Corporation, CNPC) – крупнейшая [китайс](https://ru.wikipedia.org/wiki/%D0%9A%D0%B8%D1%82%D0%B0%D0%B9) [кая](https://ru.wikipedia.org/wiki/%D0%9A%D0%B8%D1%82%D0%B0%D0%B9) нефтегазовая компания. Штаб-квартира – в [Пекине.](https://ru.wikipedia.org/wiki/%D0%9F%D0%B5%D0%BA%D0%B8%D0%BD) Компания занимает 4 место в Fortune Global 500 (2014 год). CNPC была образована 17 сентября 1988 года на основе производственных активов расформированного министерства нефтяной промышленности КНР. Основной задачей CNPC является организация разведки и разработки нефтегазовых месторождений в стране. 100% капитала компании принадлежит государству.

сериясы *«жас ғалымдар» сериясы* **ЖАС ҒАЛЫМДАР»** 

Сотрудничество между двумя странами начало развиваться с 1997 года, когда СNPC официально стала участвовала в работе нефтегазовой отрасли Республики Казахстана. Основное участие заключается в разработке нефтегазовых месторождений на основе соглашений о разделе продукции, а также посредством приобретения доли в казахстанских компаниях 6 . С момента начала работы в Казахстане в 1997 году CNPC вложила около 30 млрд долларов. Из них 20 млрд долларов вложила непосредственно в разведку и разработку нефтяных месторождений, а также строительство нефть и газотранспортной инфраструктуры.

Сегодня сотрудничество в сфере энергетики развивается успешно и становится стержнем китайско-казахстанских отношений. Этап массированного вхождения китайских компаний в нефтегазовый сектор республики Казахстана начался после подписания cоглашения о дальнейшем расширении инвестирования в нефтегазовую сферу в 2003 году, в ходе визита в Казахстан главы КНР Ху Цзиньтао.

Как заявил президент Н. Назарбаев в Послании народу Казахстана декабря 2012 года: «Казахстан является одним из ключевых элементов глобальной энергетической безопасности. Наша страна, обладающая крупными запасами нефти и газа мирового уровня, ни на шаг не будет отступать от своей политики надежного стратегического партнерства и взаимовыгодного международного сотрудничества в энергетической сфере». Основные задачи, которые ставятся правительствами обеих стран, концентрируются сегодня в области энергетического сотрудничества, развития торговли и укрепления Шанхайской Организации Сотрудничества.

В сентябре 2013 года во время визита в Казахстан литерами КНР и Казахстана была подписана совместная декларация о дальнейшем углублении всестороннего стратегического партнерства<sup>7</sup>. В частности, в ней отмечается, что «страны намерены на основе принципов взаимной выгоды и обоюдного выигрыша расширять и углублять энергетическое сотрудничество, обеспечивать долгосрочную безопасную и стабильную эксплуатацию общих проектов, таких как разведка нефтегазовых промыслов, добыча

и транспортировка нефти и газа». А также было определено, что Пекин и Астана ускорят процесс расширения первой очереди китайско- казахстанского газопровода (линия С) и построят вторую очередь газопровода Бейнеу – Базой – Чимкент. Будет поощряться сотрудничество между предприятиями двух стран в таких проектах, как разведка и освоение нефтегазовых промыслов, переработка нефти и экспорт энергоресурсов в Китай.

Строительство казахстанско-китайского нефтепровода было согласовано между Китаем и Казахстаном в 1997 году. В настоящее время ведется работа по расширению нефтепровода «Казахстан-Китай», в рамках которого предполагается поэтапное увеличение его мощности по всем участкам. Нефтепровод «Казахстан – Китай» является одним из экспортных направлений транспортировки нефти, который позволил обеспечить возможность поставки углеводородного сырья с месторождений Западного Казахстана на перспективный рынок Китая. Он является первым прямым трубопроводом импорта нефти [Китая](http://ru.knowledgr.com/00003188/%d0%9a%d0%b8%d1%82%d0%b0%d0%b9), позволяющий импорт нефти из Средней Азии. Это бежит от Каспийского берега [Казахстана](http://ru.knowledgr.com/00010744/%d0%9a%d0%b0%d0%b7%d0%b0%d1%85%d1%81%d1%82%d0%b0%d0%bd) до [Синьцзяна](http://ru.knowledgr.com/08972295/%d0%a1%d0%b8%d0%bd%d1%8c%d1%86%d0%b7%d1%8f%d0%bd) в Китае. Трубопровод принадлежит [CNPC](http://ru.knowledgr.com/01420364/ChinaNationalPetroleumCorporation) и казахской [нефтяной компании KazMunayGas.](http://ru.knowledgr.com/03035439/%d0%93%d0%b0%d0%b7KazMunay)

Энергодиалог Китая и Узбекистана.

Узбекистан обладает достаточными запасами топливноэнергетических ресурсов. Подтвержденные запасы нефти в Узбекистане по итогам 2015 года составили 0,1 млрд. тонн, а природный газ – 1.9 трлн. кубических метров, занимает 21 место во всем мире.

Президент И.Каримов озвучил инициативу по возрождению Великой шелковой пути ещё в 90-е годы прошлого века. В 1999–м году он отметил: «сегодня, в век глобализации, в век динамичного развития процессов интеграции между странами и целыми регионами, реализация идеи возрождения Великого шелкового пути бесспорно служит делу укрепления мира и стабильности, развитию общественного прогресса, экономического роста и повышения благополучия людей». Китайско-узбекское многоплановое сотрудничество приобретает бурное развитие за последние годы, особенно в нефтегазовой отрасли.

Потенциал энергетического сотрудничества между Китаем и Узбекистаном является огромным. В настоящее время у CNPC и других предприятий в Узбекистане имеется множество проектов сотрудничества в области нефти и газа, среди них газопровод «Китай – Центральная Азия» является одним из самых крупномасштабных:

<sup>6</sup> Соглашение о сотрудничестве в нефтегазовой сфере правительства обеих стран подписали в сентябре 1997 года. Министерство энергетики и минеральных ресурсов Казахстана и КННК заключили Генеральное соглашение о разработке месторождений и строительстве нефтепровода в Китай.

<sup>7</sup> Китай и Казахстан опубликовали Совместную декларацию о дальнейшем

<sup>164</sup> 165 org/rus/gyzg/t1074170.htm углублении всестороннего стратегического партнерства // http://kz.chineseembassy .

сериясы *«жас ғалымдар» сериясы* **ЖАС ҒАЛЫМДАР»**  в 2007 году Узбекистан стал участником проекта строительства «Китай – Центральная Азия» протяженностью 7000 км. С того времени результативно развивается двустороннее сотрудничество Китая и Узбекистана в сфере энергетики. Две страны совместно вели строительство трех линий (линия А, B, C) газопровода, после запуска в эксплуатацию линии С газопровода «Китай – Центральная Азия» в 2014 году, Узбекистан из транзитного государства, по которому проходит газопровод «Китай – Центральная Азия», превратился в поставщика газа. В августе 2014 года CNPC и «Узбекнефтегаз» подписали «Соглашение о строительстве линии D газопровода Китай – Центральная Азия в Узбекистане». На основании соглашения, CNPC и «Узбекнефтегаз» создали совместное предприятие EGP, построят и будут эксплуатировать линию D газопровода на территории Узбекистана.

Линия D газопровода «Китай – Центральная Азия» через территорию Узбекистана свидетельствует об огромном потенциале в топливно-энергетической сфере и взаимной заинтересованности. CNPC активно участвует в разведке и разработке перспективных месторождений углеводородов в Узбекистане. На базе Мубарекского газохимического комплекса совместно осуществляется глубокая переработка природного газа.

Успешно развивается сотрудничество с КНР в топливноэнергетическом комплексе. Прохождение всех четырех линии (линия А, B, C, D) газопровода Китая – Центральной Азии по территории Республики Узбекистан является свидетельством высочайшего уровня взаимного доверия и тесного сотрудничества в нефтегазовой сфере.

Энергодиалог Китая и Туркменстана

Туркменистан богат природными ресурсами-ведущие среди которых по запасам и значению для экономики страны – природный газ (Туркменистан входит в пятерку крупнейших 10 запасам природного газа стран мира) и нефть. Прогнозные запасы газа в стране оценивают примерно в 23 трлн м3, занимает 4 место во всем мире, а нефти – более чем в 12 млрд т. В настоящее время открыто 144 месторождения нефти и газа. В эксплуатации находятся около 40 из них.

 $\frac{166}{167}$  167 Из всех областей сотрудничества КНР и Туркменистана ярче остальных выделяется газовая сфера взаимоотношений. Это проявляется в нарастающей динамике событий в двусторонних отношениях. В 2007 году Пекин и Ашхабад пришли к важнейшему соглашению о поставках в КНР туркменского газа по строящемуся Трансазиатскому трубопроводу, после этого между представителями

двух стран постоянно состоялись встречи высокого уровня, которые были посвящены теме газового сотрудничества. Основой этого сотрудничества служит газопровод «Туркменистан –Узбекистан – Казахстан – Китай» 8 .

17 декабря 2009 года лидеры Китая, Туркменистана, Казахстана и Узбекистана на правом берегу реки Амударьи участвовали на церемонии открытия газопровода «Туркменистан–Китай». Согласно договорам между сторонами, именно Туркменистан станет наиболее крупным поставщиком газа в Китай. Каждый год по Трансазиатскому трубопроводу будет проходить до 30 млрд. кубометров туркменского природного газа. В течение 30 лет–Туркменистан будет поставлять Китаю до 30 млрд. кубометров природного газа с месторождения Самандепе на правом берегу Амударьи. «Сегодня у нас праздничный день, мы запускаем один из самых масштабных энергетических проектов современности газопровод из Туркменистана в Китай через территорию Казахстана и Узбекистана», заявил Бердымухамедов, выступая на церемонии открытия. Сегодня газ из Туркменистана в Китай транспортируется по трем веткам (линия ABC), в 2017 г. планируется открытие четвертой ветки (линия D), что позволит увеличить объем до 65 млрд м<sup>3</sup>/г<sup>9</sup>.

Центральная Азия является важным источником поставок природного газа в Китай. После того, как Китай и страны Центральной Азии начали сотрудничать в строительстве «Экономического пояса Шелкового пути», прокладка газопровода «Китай – Центральная Азия» осуществляется последовательно и стабильно, причем его линии А, B и C уже завершены и введены в эксплуатацию, а линия D находится в стадии всесторонней разработки.

Нефть и природный газ стали важными факторами не только международной торговли, но и экономического, политического, а в некоторых регионах даже военного влияния, давления и взаимодействия между странами-потребителями и странамипроизводителями энергоресурсов.

<sup>8</sup> 徐勤华. 新地缘政治:中亚能源与中国. Cуй Циньхуа. Cинь диюань жэнь чжи: Чжунъя нэнъюань юй Чжунго (Новая геополитика: энергетика Центральной Азии и Китай). Пекин, 2007. C 22.

<sup>9</sup> 孙静. 中俄在中亚的共同利益极其实现机制研究. Сун Цинь. Чжунъэ цзай Чжунъя де гунтун лии цзици шисянь цзичжи яньцзю (Общий интерес Китая и России в Центральной Азии и механизм его реализации). Пекин, 2014. С 63-71.

#### ЛИТЕРАТУРА

1 徐勤华. 新地缘政治:中亚能源与中国. Cуй Циньхуа. Cинь диюань жэнь чжи: Чжунъя нэнъюань юй Чжунго (Новая геополитика: энергетика Центральной Азии и Китай). Пекин, 2007.

2 赵长庆.中国与中亚国家能源合作研究. Чжао Чаньцинь. Чжунго юй Чжунъя гоцзя нэнъюань хэцзо яньцзю (Анализ энергетического сотрудничества Китая и Центральной Азии). Пекин, 2012.

3 柴利.中国与中亚国家合作析论. Цай Ли. Чжунго юй Чжунъя гоцзя нэнъюань хэцзо яньцзю (Анализ сотрудничества Китая и Центральной Азии). Пекин, 2013.

4 孙静. 中俄在中亚的共同利益极其实现机制研究 . Сун Цинь. Чжунъэ цзай Чжунъя де гунтун лии цзици шисянь цзичжи яньцзю (Общий интерес Китая и России в Центральной Азии и механизм его реализации). Пекин, 2014.

5 «一带一路» 战略的意义、机遇与挑战 // [http://politics.people.](http://politics.people.com.cn/n/%202015/0402/c70731-26789933.html) [com.cn/n/ 2015/0402/c70731-26789933.html](http://politics.people.com.cn/n/%202015/0402/c70731-26789933.html)

7 Китай и Казахстан опубликовали Совместную декларацию о дальнейшем углублении всестороннего стратегического партнерства //<http://kz.chineseembassy.org/rus/gyzg/t1074170.htm>

# **ПРОБЛЕМЫ БЫСТРОГО И СЕЛЕКТИВНОГО ОТКЛ ЮЧЕНИЯ ТОКОВ КОРОТКОГО ЗАМЫКАНИЯ В СЕТЯХ ГОРОДСКОГО ЭЛИКТРИФИЦИРОВАННОГО ТРАНСПОРТА**

ШАПКЕНОВ Б. К., КИСЛОВ А. П. , МАРКОВСКИИ В.П. **к.т.н., профессора, ПГУ имени С. Торайгырова, г. Павлодар** Ка йдар М. Б. **менеджер, ТОО «Амангельды газ», г. Астана** Ка йдар А. Б. **м.т.т., гл. менеджер, АО «УК СЭЗ ХимПарк Тараз», г. Шу**

Среди основных технических требований, предъявляемых к современному подвижному составу городского электротранспорта, таких как повышение провозной способности, снижение материалоемкости вагонов, их ремонтопригодность, обеспечение заданных ускорений, замедлений, а также комфортных условий для пассажиров [3, с. 66; 1, с. 60], важное значение приобрело снижение энергопотребления, уменьшение трудоемкости на технологическое оборудование, улучшение условий труда, надежность работы.

Выполнение этих требований существующим подвижным составом проблематично, так как значительная часть вагонов морально и физически устарели. Так за последние полгода в Павлодаре из-за коротких замыканий сгорело два трамвая. Последний случай был 6 января 2018 года.

Неполадки в системе тягового оборудования нарушают график движения трамваев. Аварийная остановка одного трамвая приводит к остановке всех вагонов находящихся на этой линии. Повреждения в контактной сети приводит к обнулению всего секционированного участка, что также приводит к остановке движения.

В настоящее время известны различные способы защиты отдельных элементов системы тяговая подстанция – тяговая сеть – трамвай (ТП–ТС–ТР), которые нашли практическое применение, использованы частично на стадии экспериментальных исследований, но не реализованных практически в силу различных причин. Основной недостаток их состоит в том, что они реагируют (контролируют) только один признак и его параметр одного элемента системы. Эти признаки: ток, напряжение, температура, сопротивление подвержены влиянию каждого в отдельности элемента системы ТП–ТС–ТР.

В ходе изучения аварийности в тяговых сетях, преобразователе, нагрузке рассматривались различные схемы подключения двигателей (рисунки 1-3), режимы работ, технические характеристики сети.

Существующие защиты тяговых преобразователей обладают рядом недостатков. В частности плохо реагируют на удаленные короткие замыкания, когда ток нагрузки сопоставим с током короткого замыкания.

Структурная схема защиты не предусматривает контроль совместного изменения параметров, которые, как подтверждают теоретические и экспериментальные исследования [1, с. 123], часто близки при штатных и аварийных режимах. Это обстоятельство приводит к нарушению селективности действия защит.

Вследствие отсутствия системного подхода к решению проблемы, к настоящему времени её нельзя считать разрешённой даже с помощью новых опытных образцов двухзонных [2, с. 327] или двухпараметрических [3, с. 67] защит.

 $168$  ||  $169$  ||  $169$  ||  $169$  ||  $169$  ||  $169$  ||  $169$  ||  $169$  ||  $169$  ||  $169$  ||  $169$  ||  $169$  ||  $169$  ||  $169$  ||  $169$  ||  $169$  ||  $169$  ||  $169$  ||  $169$  ||  $169$  ||  $169$  ||  $169$  ||  $169$  ||  $169$  ||  $169$ В данном случае, предлагается построение защиты (рисунок 4) по нескольким признакам короткого замыкания. Разработанная защита

сериясы *«жас ғалымдар» сериясы* «ЖАС ГАЛЫМДАР»

сможет надежно и селективно отключать токи короткого замыкания вблизи тяговых подстанций, а так же в удаленных точках. Данная защита получила название - многопараметрическая [3, с. 123]. Основное отличие многопараметрической защиты от существующих защит, умение одновременно и синхронно отслеживать значения нескольких параметров переходных процессов в тяговой сети. В процессе работы сопоставлять их и действовать по определённому алгоритму, соответствующему реальным режимам работы тяговой сети.

650 B ДH

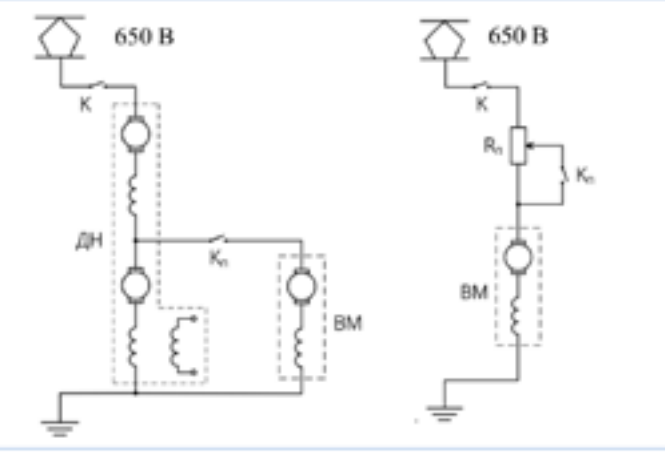

Рисунок 1 – Релейно-контакторные схемы подключения тяговых двигателей трамвая

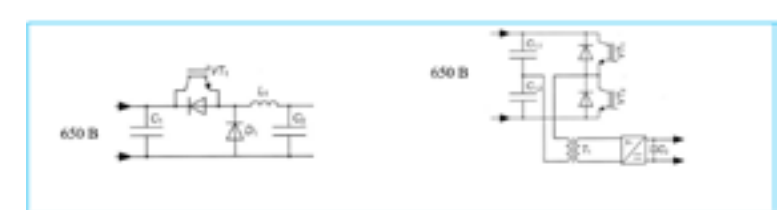

Рисунок 2 – Схемы подключения тяговых двигателей трамвая через электронные коммутаторы и преобразователи

В качестве примера рассмотрим типовой двухпутный участок тяговой сети постоянного тока (рисунок 5), включающий в себя два фидера смежных тяговых подстанций. На всех фидерах тяговых подстанций установлены быстродействующие автоматические

На каждом из фидеров тяговых подстанций, дополнительно к токово-импульсной защите предполагается устанавливать по комплекту электронной защиты, реализующей несколько алгоритмов: дистанционной защиты U/I, по приращению тока ΔI за время t, скорости нарастания тока di/dt. Таким образом, вместо одного из перечисленных признаков КЗ имеем защитное устройство, включающее в себя четыре признака.

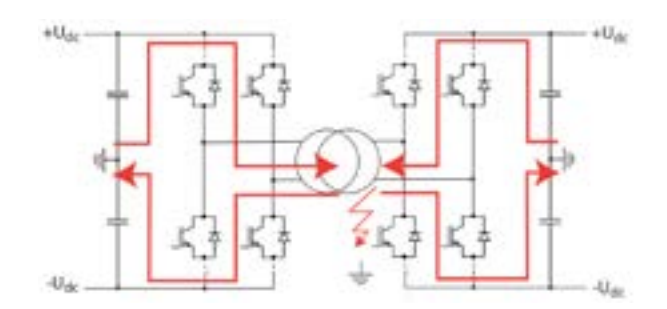

Рисунок 3 – Вариант регулирования напряжения на тяговых двигателях трамвая силовыми IJBT транзисторами

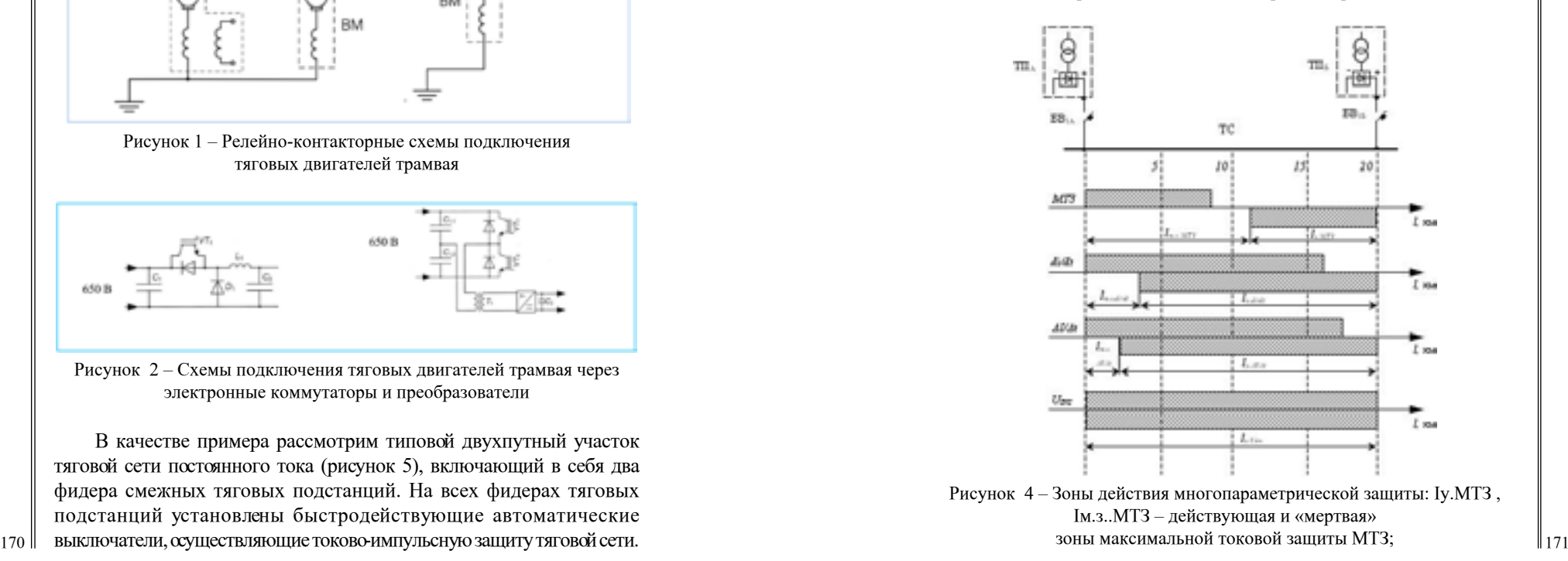

*«XVІiІ Сәтбаев оқулары»*

«**XVIII CƏTEAEB OKYJIAPbi**»

Iу.di/dt, Iм.з.di/dt – действующая и «мертвая» зоны защиты по скорости нарастания тока; Iy. $\Delta I/\Delta t$ , Iм.з. $\Delta I/\Delta t$  – действующая и «мертвая» зоны защиты по приращению тока;

Iу.Uвч – зона действия защиты по высокочастотной составляющей напряжения

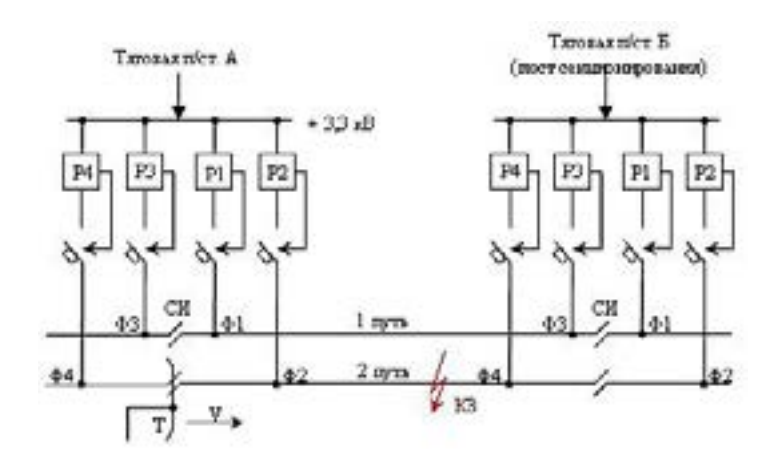

Рисунок 5 – Схема питания участка тяговой сети: Ф1 – Ф4 – фидеры тяговой подстанции; СИ – секционный изолятор; Т – токоприёмник

Токово-импульсная защита реализована на отдельном электромагнитном элементе – встроенном или внешнем электромеханическом реле и фактически реагирует на приращение тока ΔI в силу инерционности электромагнитного реле обладает хорошей чувствительностью лишь в ближней зоне. В удалённой точке при большой начальной нагрузке фидера и малых приращениях тока ΔI при КЗ может быть или потеря чувствительности, или ложное срабатывание (в зависимости от уставки). Защита на реле типа РДШ аналогична токовой отсечке. Защиту от КЗ в удалённых точках должна выполнять многопараметрическая электронная защита как составляющая всего защитного устройства фидера. Она функционально должна реагировать на признаки переходного процесса: скорость изменения тока di/dt, величина приращения тока ΔI. В целях повышения селективности её усредняют за некоторое время. Таким образом, имеем электронный вариант токовой отсечки ТО, дублирующий электромагнитное реле [3, с. 67].

172 || настроен по величине уставки на 50 - 60 % длины межподстанционной и последатель и развитию науки, павлодар, пии, 1987, с. о7-о8. Признакdi/dt, как самый чувствительный и быстродействующий, для снижения числа ложных неселективных отключений может быть

зоны, что значительно увеличивает уставку по функции di/dt и повышает селективность защиты в целом. Совместное использование защит по различным параметрам позволяет повысить надежность действия защиты и обеспечить требования правил устройства электроустановок (рисунок 4).

Выводы

Анализ электромагнитных процессов в системе позволяет заключить, что наиболее рациональное разрешение проблемы быстрого и селективного отключения токов короткого замыкания следует искать на пути создания защитных устройств, реагирующих на несколько признаков переходного процесса, связанного с коротким замыканием.

Такими признаками являются:

– изменение тока, скорости его нарастания, приращение тока за определённый интервал времени;

– изменение переменной составляющей напряжения контактной сети;

– изменение спектра высокочастотных колебаний в электромагнитно связанных контурах, расположенных параллельно тяговой сети;

– повышение температуры контактного провода;

– изменение импеданса тяговой сети;

– многопараметрический следящий контроль большого количества параметров и непрерывный анализ их изменения по сравнению с предельными значениями.

#### ЛИТЕРАТУРА

1 Повышение эффективности электроснабжения городских электрических сетей: Монография / Б. К. Шапкенов, А. Б. Кайдар, А. П. Кислов, В. П. Марковский, М. Б. Кайдар. – Павлодар : Кереку, 2016. – 153 с. ISBN978-601-238-674-5.

2 Темирханов Е. У., Шапкенов Б. К., Кайдар А. Б., Кайдар М. Б., Сейтказин С.Б., Акаев А.М. Причины возникновения высших гармонических в сетях переменного тока и результат их воздействия. Материалы Международной научно-практической конференции «YIII Торайгыровские чтения», посвященной 25-летию независимости Республики Казахстан. ─ Павлодар: 2016 г. , т. 6, с. 327-335. ISBN 978-601-238-669-1(Т.6).

3 Шапкенов Б. К. Комбинированная система защиты для рудничных контактных сетей. Тезисы докл. обл. научно-практ. конф. Молодые учены области – ускорению научн.-техн. прогресса и развитию науки, Павлодар, ПИИ, 1987, с. 67-68.

## **5.2 Автоматтандыру мен телекоммуникациялардың дамуы 5.2 Развитие автоматизации и телекоммуникации**

## **Автоматическое управление лопастями ветроколеса**

ДРОБИНСКИИ А. В. **к.т.н., профессор, ПГУ имени С. Торайгырова, г. Павлодар** Байшина М. К., Нурмагамбетова Д. А. **учителя, школа - лицей №1 г. Экибастуз** АМАНЖОЛ М. С., БУКАЕВА Э. Т. **ученики, школа –лицей №1, г. Экибастуз**

Казахстан исключительно богат ветровыми ресурсами. Порядка 50% территории Казахстана имеют среднегодовую скорость ветра 4-5 м/с, а ряд районов имеет скорость ветра 6 м/с и более, что предопределяет очень хорошие перспективы для использования ветроэнергетики. Теоретический ветропотенциал Казахстана составляет около 1820 млрд. кВт.ч в год. При плотности мощности ветрового потока на уровне 10 МВт/км<sup>2</sup> и наличия значительных свободных пространств можно предполагать возможность установки в Казахстане нескольких тысяч МВт мощности ветроэнергетических установок (ВЭУ).

174 175 В новом Послании Главы нашего государства в области энергетики поставлена задача довести долю альтернативной энергии до 30% к 2030 году. Сегодня в стране действует 55 объектов возобновляемых источников энергии общей мощностью 336 МВт. Два года уже эксплуатируется ветряная электростанция Ерейментау мощностью 43 МВт в Акмолинской области. В печати появилась информация, что в этой области вблизи Астаны строится ветряная электростанция общей мощностью 100 МВт. В Южно-Каахстанской области планируется строительство солнечной электростанции мощностью 14 МВт. В Джамбульской области с 2016 года находится в эксплуатации солнечная электростанция «Бурная» мощностью 50 МВт с перспективой увеличения мощности до 100 МВт. До конца 2020 года планируется ввести в эксплуатацию еще более 50 объектов возобновляемых источников энергии (ВИЭ) суммарной мощностью 2 тыс. МВт. В 2017 году ВИЭ получено 1,1 млрд кВт·ч от ВИЭ, что составляет 1,07 % от общего объема выработанной электроэнергии за 2017 год (102,3 млрд кВт·ч).

Все это свидетельствует, о стремлении страны активно развивать сферу возобновляемой энергетики и число таких проектов с каждым годом будет возрастать.

Выступая на церемонии открытия выставки «ЭКСПО-2017» наш Президент заверил, что Казахстан, несмотря на огромные углеводородные запасы, будет активно переходить на возобновляемые источники энергии. Такая цель поставлена в нашей Стратегии-2050 и концепции перехода к зеленой экономике. Казахстан может за счет возобновляемых источников производить к 2050 году половину общего объема электроэнергии. В целом у республики реальный потенциал ветроэнергетики оценивается в 920 млрд кВт·ч в год. Потенциал солнечной энергии достигает 2.5 млрд кВт ч в год.

Преобразование энергии в современных ветроэнергетических установках (ВЭУ) осуществляется в два этапа: кинетическая энергия движущейся воздушной массы (ветра) сначала преобразуется в механическую энергию, а затем механическая энергия преобразуется в электрическую. Для преобразования кинетической энергии ветра в механическую энергию применяются аэромеханические устройства называемые ветродвигателями (или ветротурбинами).

В наше время используются как горизонтальнопропеллерные так и вертикально-осевые ВЭУ. Это принципиально разные устройства, многие технические решения которых не повторяются. Горизонтально-пропеллерные ВЭУ изготавливаются промышленностью в широком диапазоне номинальных мощностей от нескольких кВт до нескольких МВт. Вертикально-осевые ВЭУ – в диапазоне от единиц до десятков кВт.

Для удержания ветроколеса на постоянной рабочей скорости вращения при изменении скорости ветра и как средство торможения ветроколеса при превышении ветром предельно допустимой скорости у горизонтально-пропеллерных ВЭУ применяется поворот лопастей. Применение системы поворота лопастей значительно усложняет конструкцию ВЭУ, т.к. при этом необходимы и система непрерывного слежения за числом оборотов и поворотные устройства с гидроприводами для каждой лопасти и система автоматического управления углами поворота лопастей.

Достоинством вертикально-осевых ВЭУ является отсутствие необходимости ориентации на ветер. И поворот лопастей делает ее работу зависимой от направления ветра. Кроме того системы и устройства для поворота лопастей представляют собой значительную сложность и снижают надежность ВЭУ. Поэтому вертикально-

*«жас ғалымдар» сериясы*

ЖАС ҒАЛЫМДАР» сериясы

осевые ВЭУ с регулированием положения лопасти не только для торможения ротора, но и для поддержания оптимального угла атаки во всех положениях лопасти на окружности вращения в настоящее время не нашли применения.

Для обеспечения оптимальной работы вертикально-осевых ВЭУ в широком диапазоне скоростей ветра применяют иные различные устройства уменьшающие площадь воздействия ветрового потока на лопасть при высоких скоростях ветра и увеличивающих ее при низких скоростях ветра. Таким образом, поддерживается постоянной скорость вращения ветроколеса.

Например, в ВЭУ казахстанского изобретателя Н. Буктукова поворот лопастей осуществляется за счет разности давлений ветра на лопасти движущиеся против ветра и по ветру. Ее принципиальное отличие в том, что лопасти, выполненные в форме ковша, крутятся в горизонтальной плоскости. Это позволяет установке работать с любым направлением ветра.

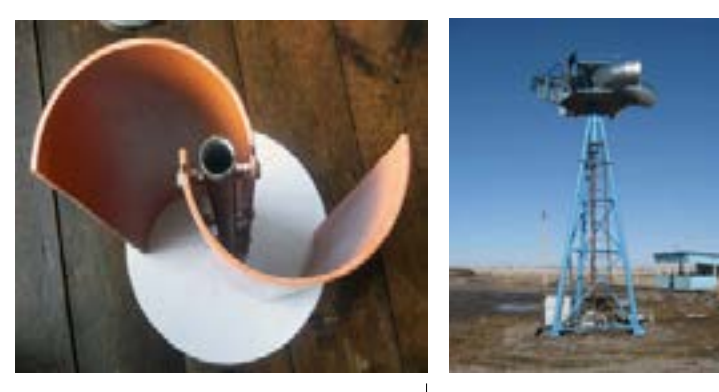

Рисунок 1 **–** Ветродвигатель роторного типа Рисунок 2 **–** ВЭУ Н.Буктукова

Кроме того, особенности конструкции расширяют диапазон рабочих скоростей ветра от 2 до 40 метров в секунду за счет уменьшения площади воздействия ветрового потока на лопасти при больших его скоростях. При больших скоростях ветра за счет давления встречного потока ветра лопасти поворачиваются вокруг своих осей крепления и сворачиваются как бы в «бублик», разрезанный по окружности. При сворачивании лопастей у оси вращения ветроколеса поднимается груз в трубе, который тягой и рычагами связан с лопастями. При снижении скорости ветра груз

для воздействия на них ветровым потоком. К недостаткам этой конструкции ВЭУ можно отнести относительно небольшую полезную мощность, которую можно получить от нее, из-за небольшой площади сечения лопастей. Сложность конструкции ВЭУ делает ее стоимость достаточно высокой.

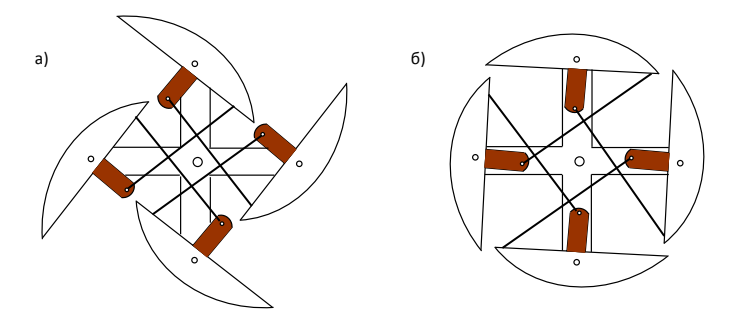

Рисунок 3 **–** Положение лопастей при низких (а) и высоких (б) скоростях ветра

Для обеспечения эффективной работы ВЭУ в широком диапазоне скоростей ветра нами разработана конструкция ВЭУ, в которой регулирование положения лопастей к потоку ветра осуществляется автоматически за счет центробежной силы, возникающей при вращении ветроколеса.

В конструкции используется центробежная сила груза, закрепленного на подвижной штанге, которая рычагами связана с лопастями. При безветрии и низких скоростях ветра груз устанавливает штангу в вертикальное положение. При таком ее положении лопасти раскрыты максимально. При увеличении скорости ветра, увеличивается скорость вращении ветроколеса и под действием центробежной силы груз удаляется от оси вращения ветроколеса, штанга наклоняется, и лопасти сворачиваются, образуя форму бочки. Изменением места закрепления груза на штанге можно регулировать управление лопастями, в зависимости от скорости ветра. Данная конструкция ВЭУ достаточно простая в изготовлении и обеспечивает эффективную работу ВЭУ в широком диапазоне скоростей ветра.

#### ЛИТЕРАТУРА

 $_{176}$  опускается и раскрывает лопасти, и увеличивается их площадь революции». 1 Послание Президента Республики Казахстан Н. Назарбаев «Новые возможности развития в условиях четвертой промышленной революции».

сериясы *«жас ғалымдар» сериясы* **ЖАС ҒАЛЫМДАР»** 

2 Горизонтально-осевые ветрогенераторы. https://alternativenergy. ru/ vetroenergetika/338- gorizontalnye-vetrogeneratory.html. 3 Вертикально-осевые ветрогенераторы. https://alternativenergy.ru/veter /vertikalno-osevye vetrogeneratory.html. 4 Ветроэлектростанция Буктукова 6 (варианты). Инновационный

патент КZ № 27817 F03D 3/04, опубл. 18.12.2013, БИ №12.

## **Инновационная технология ТИСЭ – это реальность**

ДРОБИНСКИИ А. В. **к.т.н., профессор, ПГУ имени С. Торайгырова, г. Павлодар** Байшина М. К. **учитель, школа - лицей № 1 г. Экибастуз** КАРЗАКОВ Н. Е. **ученик, школа - лицей № 1 г. Экибастуз**

Одной из важнейших проблем в жилищном строительстве является проблема всемерной экономии материальных, энергетических и трудовых ресурсов при обеспечении их высокого качества. Технология бетона к настоящему времени располагает широким набором средств, позволяющих снижать ресурсоемкость без ухудшения его технических свойств. Одним из них является использование в бетонных смесях активных минеральных наполнителей в сочетании с эффективными пластификаторами. В результате произошли значительные изменения и открыты новые направления в технологи и бетона, реализующие значительные резервы экономии цемента, повышения прочности, долговечности, улучшения ряда других свойств бетона, которые носят, по сути, экспоненциальный характер. Изменились многие традиционные нормативы, появились новые понятия и термины, бетоны нового поколения, существенно отличающиеся по многим параметрам от известных.

В Республике Казахстан особо пристальное внимание уделяется жилищному строительству. В частности, была разработана долгосрочная и широкомасштабная государственная программа «Шанырак», с принятием которой планируется увеличение объемов вводимого жилья. Недаром глава нашего государства, высокоуважаемый президент Н. А. Назарбаев, отметил, что

«жилищное строительство должно стать одним из локомотивов экономики Казахстана».

В новом Послании Главы государства сформулировано 10 ключевых задач. Их решение открывает возможности для внедрения в Казахстане элементов четвертой промышленной революции и вхождении страны в число инновационных технологий. Одной из ключевых задач является применение современных технологий и материалов в строительстве и коммунальном секторе.

Новые технологии решают проблемы экологии, обеспечивают рациональное использование строительных материалов и ресурсов.

Новые технологии являются важнейшими в жилищном строительстве, поскольку их применение обеспечивает:

**–** уменьшение материальных затрат на строительство;

**–** уменьшение энергетических затрат при эксплуатации жилых помещений;

**–** обеспечивает экологическую безопасность;

**–** гарантирует высокую пожарную безопасность, надежность и практически неограниченный срок службы строений.

В данной работе приведены результаты исследования в области существующих инновационных технологий в строительстве, и их применении. Проведены экспериментальные исследования и получены новые результаты по совершенствованию новых технологий.

В индивидуальном строительстве уже около 10 лет успешно применяется новая технология ТИСЭ [1], расшифровывается как «Технология индивидуального строительства и экология».

По данной технологии возводятся не только здания, но и оборудуют фундаменты, различного рода постройки малой этажности в виде жилых домов, дачных домиков, гаражей, хозяйственных строений. Данная технология имеет следующие преимущества:

**–** дает возможность начать строительство с небольшим начальным капиталом, вести его в короткие сроки и при необходимости прерывать, потому что блоки создаются непосредственно на объекте строительства;

**–** общая стоимость всех строительных работ доступная изза малого объема стройматериалов и электричества на объекте, конструкция отличается простотой и надежностью;

**–** возможность совмещения с другими технологиями строительства домов;

**–**позволяет вести строительство собственными силами, достаточно простейших навыков строительства.

**–** при заполненных утеплителем пустотах теплоизоляция на должном уровне;

**–** возможно использование недорогих строительных материалов различного состава для возведения стен, изготовления перемычек, лестничных ступенек и др.

В основе технологии ТИСЭ лежит принцип применения переставной опалубки, который позволяет формировать бетонные стеновые блоки один за другим [2].

При возведении стены блоки создаются формовочным модулем непосредственно на стене. Формовочный модуль собирается из комплектующих его частей, устанавливается на стену, двумя или тремя порциями в модуль засыпается жесткая смесь, содержащая песок, цемент и воду. После каждой засыпки смесь трамбуется рамкой (имеется в комплекте модуля), излишки смеси, над пустотообразователями, удаляются специальным скребком. В модуль укладывается рамка, вынимаются продольный и поперечные штыри, уголком с захватом вынимаются пустотообразователи.

Взявшись пальцами за верхние боковые выступы формы, нажимая большими пальцами рук на рамку, вынимают формовочный модуль, рамку убирают с блока. Стеновой блок готов для высыхания. Собирают снова формовочный модуль, устанавливают его рядом с высыхающим блоком, засыпают в него жесткую смесь и все операции по его изготовлению повторяются. Так формируется один ряд блоков будущей стены.

Полный цикл формования одного блока занимает 5 **–** 7 минут. Таким образом, одним формовочным модулем за день можно отформовать до 80-100 блоков.

Смесь для формования блоков приготавливается вручную или с применением бетоносмесителей. Удобнее работать вдвоем или втроем: один месит, другой подносит смесь, третий формует блоки, и работа спорится.

В зависимости от температуры воздуха в среднем примерно через 25-30 минут этой же смесью теркой затираются ( или заливаются этой же смесью, но разбавленной водой) пустоты между блоками, - затираются отверстия от штырей в блоках.

 $180$  181 Примерно через четыре часа после изготовления по подсохшим блокам можно укладывать новый ряд блоков ТИСЭ. Их прочность уже достаточна и они не разрушаются при укладке нового ряда.

Готовые бетонные блоки после затирания отверстий и заливки щелей, между соседними блоками высыхая, формируют каркасную конструкцию стены, внешне похожую на литую стену. Для придания блокам прочности их необходимо один раз в течение 5- 6 дней увлажнять (поливать водой) желательно вечером.

После затирания отверстий и высыхания стена не требует оштукатуривания: можно сразу шпатлевать и красить. А это существенная экономия труда и средств.

Для строительства применяется четыре разновидности формовочных модулей, отличающихся размерами. Длина и высота у всех получаемых блоков одинаковая 51 см и 15 см, соответственно. Отличаются они шириной блоков. У ТИСЭ-1 ширина 19 см, ТИСЭ-2 – 25 см, ТИСЭ-3 – 38 см, ТИСЭ-4 – 51 см.

Достоинством данной технологии является и то обстоятельство, что при строительстве отсутствует строительный мусор. Все уходит добавкой в жесткую смесь.

При возведении наружных стен двухэтажного дома с цементом марки 400 объемное соотношение песок - цемент - вода составляет 4:1:0,5, что соответствует марке раствора 75.

Для повышения прочности стены в каждый блок под углом вставляется базальтовый стержень. Через четыре ряда стеновых блоков укладывается гибкая сетка из стекловолокна.

При возведении стен пристроек к дому и хозяйственных построек в жесткую смесь нами добавлялась глина, оставленная после выемки грунта под цокольный этаж. Глина своеобразная, хорошо срезается тонкими горизонтальными слоями, и не берется в вертикальном направлении (даже ломом не разрушается).

На вид глина серая, при разбавлении водой шипит. Химический состав ее нами не определялся. Объемное соотношение песок – глина – цемент в жесткой смеси составлял в среднем 5: 2,5 : 1. Количество добавляемой воды зависело от влажности песка, и ее количество определялось требуемой густотой жесткой смеси. Если без добавления глины в смесь с 50 кг цемента получалось 16 блоков (с модулем ТИСЭ-1), то при добавлении глины - 27 блоков в среднем. Это существенная экономия цемента.

Кроме этого, в процессе строительства нами были разработаны и изготовлены еще две дополнительные металлические формы. В них мы изготовили лестничные ступеньки и перемычки для дверных и оконных проемов. Ступеньки армировали одним прутком арматуры, а перемычки двумя-тремя прутками и металлической кладочной сеткой.

Изделия получились крепкими, монолитными. Следует заметить, что перемычки в проемах меньше одного метра удобно изготавливать на месте их установки, будет меньше всяких затираний, а прочность та же.

По технологи ТИСЭ нами в г. Яровое Алтайского края построен двухэтажный дом, который уже 3 года успешно противостоит всем непогодам. На строительство дома потрачено 7 месяцев, работа выполнялась в основном вдвоем.

При строительстве дома приходило много интересовавшихся людей. Как это получается, ни один грузовик пескоблоки не привозит, а стены растут на глазах. Вот такая она инновационная технология ТИСЭ.

#### ЛИТЕРАТУРА

1 Яковлев Р.Н. Новые методы строительства – технология «ТИСЭ». DJVU, 6,13 Мб, 2002 г. – 480 с.

2 <http://stroika911.ru/catalog/164/174/>.

## **Перспективы развития автоматизированных систем управления на металлургических предприятиях Павлодарской области**

Исабеков Ж. Б. **м.т.т., ст. преподаватель ПГУ имени С. Торайгырова, г. Павлодар** Шақай Ә. Ш. **студент, ПГУ имени С. Торайгырова, г. Павлодар** 

Целью работы является определение перспектив развития АСУ на металлургических предприятиях Павлодарского региона с учетом анализа динамики потребности предприятий в функциональности различных уровней автоматизации.

Модель многоуровневой автоматизации на металлургическом предприятии заключается в том что, в металлургической области выделяют следующие уровни автоматизации управления [7] в зависимости от перечня автоматизируемых процессов и задач автоматизации в связи, с чем на рисунке 1 представлена модель многоуровневой автоматизации в металлургической компании.

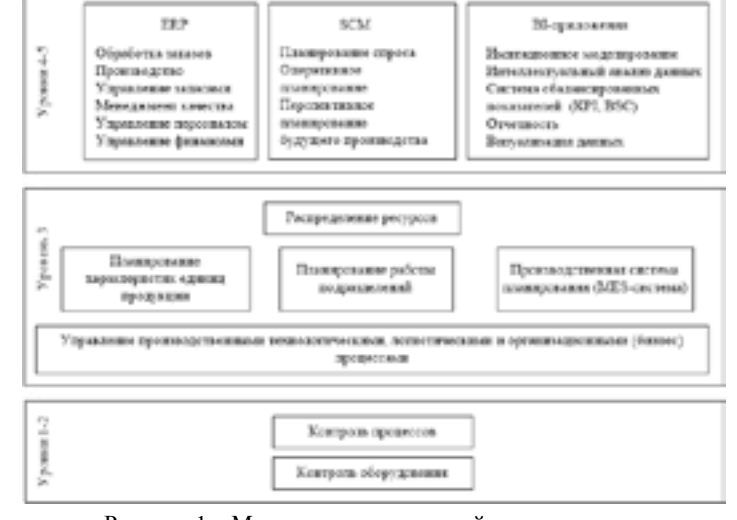

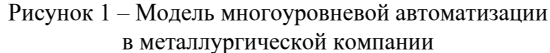

На первом уровне автоматизация охватывает преимущественно процессы управления оборудованием, которые осуществляются на основе данных о параметрах процессов и продукции. На втором уровне автоматизация охватывает деятельность по контролю и оптимизации производственных технологических процессов с применением математических моделей процессов.

На третьем уровне автоматизация применяется для поиска оптимального решения задачи управления ресурсами. К анализируемым ресурсам относятся материальные, энергетические ресурсы, а также производственные мощности оборудования. Целевой функцией выступает минимизация потребляемых ресурсов при известном объеме производства. На данном уровне для оперативного управления производственными процессами применяются автоматизированные MES-системы (ManufactureEn terprisesSystem).

На четвертом уровне автоматизации происходит интеграция систем управления производственными процессами посредством ERP-системы планирования использования ресурсов предприятия (EnterpriseResourcePlanning). [Системы](http://science-education.ru/ru/article/view?id=15186) ERP охватывают не только производственные процессы, но и бизнес-процессы предприятия,

*«XVІiІ Сәтбаев оқулары»*

«ХVIII СӘТБАЕВ ОҚУЛАРЫ»

сериясы *«жас ғалымдар» сериясы* **«ЖАС ҒАЛЫМДАР»**  например, процессы обработки заказов, управления запасами, управления качеством, персоналом, финансами.

На пятом уровне автоматизации осуществляется конфигурационное управление программного обеспечения предприятия с помощью SCM-систем (SoftwareConfigurationMa nagement). Также на пятом уровне предполагается внедрение BI (BusinessIntelligence)-приложений – систем бизнес-аналитики, предназначенных для решения сквозных производственных задач, связанных с получением, фильтрацией и анализом оперативной информации, анализом поведения исследуемых технологических, логистических и организационных (бизнес) процессов с помощью имитационного моделирования, составлением отчетов и визуализацией данных.

Анализ внедрения систем автоматизации на металлургических предприятиях.

В таблице 1 представлены данные о внедренных ИТ-решениях, полученные с помощью анализа рейтингов металлургических предприятий [6]. В таблице применяются следующие обозначения: BPM (BusinessProcessManagement) – система управления бизнес-процессами, SAP R3 (SystemAnalysisandProgramdevelopmentinReal-time) – ERP система реального времени, СХД – [система](http://science-education.ru/ru/article/view?id=15186) хранения данных.

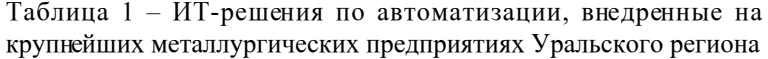

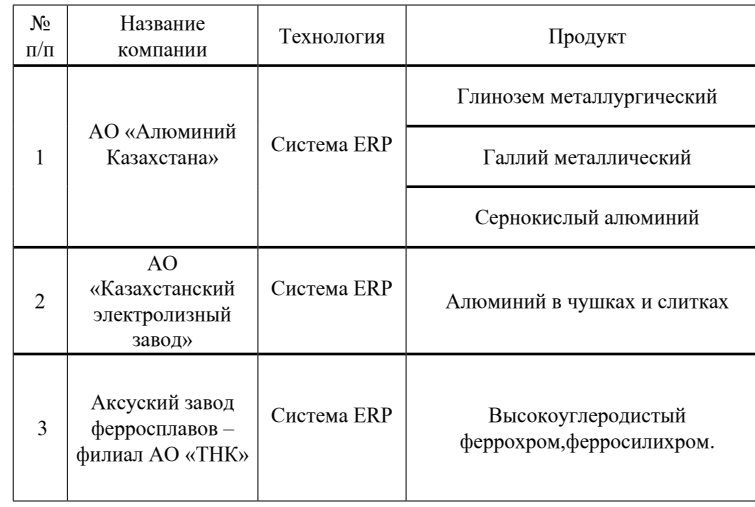

Приведенные выше данные свидетельствуют о том, что решения по автоматизации четвертого уровня (ERP-решения) успешно внедрены практически на всех металлургических предприятиях Павлодарского региона. В настоящее время происходит активное внедрение отдельных модулей ERP (например, HRM – [системы](http://science-education.ru/ru/article/view?id=15186)  управления персоналом) и автоматизация третьего уровня (MES).

Функции BI-приложений внедренными на предприятиях автоматизированными [системами](http://science-education.ru/ru/article/view?id=15186) охвачены частично, в то время как принятие решений на всех уровнях управления производственными процессами является сложной задачей для лиц, принимающих решения, в связи с необходимостью проведения анализа больших объемов взаимосвязанных данных, выявления ситуаций, связанных с «узкими местами» функционирования процессов и формирования количественной оценки альтернативных вариантов развития ситуаций. Согласно опросу [5], проведенному компанией IBS в 2011 году при поддержке журнала «Металлоснабжение и сбыт» (всего в опросе приняло участие около 150 топ-менеджеров и ИТ-руководителей металлургических компаний), существуют значительные расхождения во взглядах ИТ-специалистов и топменеджеров металлургических компаний относительно ожидаемых выгод от внедрения АСУ на металлургических предприятиях. Если ИТ-специалисты видят выгоды от внедрения АСУ в процессах документооборота и финансовых потоках, то ожидания руководства в большей степени связаны с [вопросами](http://science-education.ru/ru/article/view?id=15186) управления качеством и эффективностью, на решение которых направлены BI-приложения.

Проблемы интеграции существующих АСУ и систем имитационного моделирования.

 $184$  1 В функционирующих на металлургических предприятиях АСУ упор сделан на функции организации (распределения заказов, ресурсов, оборудования) и контроля. Таким образом, планирование производственных мощностей на различных уровнях автоматизации производственных процессов является актуальной задачей при управлении металлургическим предприятием. Универсальным инструментом решения задач планирования являются [системы](http://science-education.ru/ru/article/view?id=15186)  имитационного моделирования (СИМ). Интегрированное применение традиционных систем автоматизации управления (систем ERP и MES-уровня) и коммерческих СИМ позволяет использовать для решения задач производственного планирования реальные данные, собираемые и хранимые системами ERP и MES, в том числе в режиме реального времени.

Однако на практике интеграция АСУ и СИМ в значительной степени усложняется рядом проблем. Во-первых, коммерческие СИМ, представленные на рынке (AnyLogic, PlantSimulation, ARIS, G2), являются Desktop-приложениями и не полностью соответствуют требованиям, предъявляемым к системам, функционирующим в режиме реального времени (к этим требованиям относятся поддержка многопользовательского режима, доступ к модели через сеть [Интернет,](http://science-education.ru/ru/article/view?id=15186) проведение экспериментов через сеть [Интернет](http://science-education.ru/ru/article/view?id=15186)) [2]. Во-вторых, в ходе интеграции коммерческой СИМ и существующих на предприятии различных автоматизируемых систем возникают трудности организации единой точки доступа к хранимым данным. В-третьих, не все СИМ способны предварительно обрабатывать большой объем данных (до 7 Тб), накапливаемый АСУ в ходе выполнения производственных процессов.

В ходе проведенного анализа внедрений АСУ на металлургических предприятиях Павлодарского региона за последние годы был сделан вывод о перспективности разработок интегрированной системы, включающей в себя автоматизированные [системы](http://science-education.ru/ru/article/view?id=15186) управления производством 3 и 4 уровня (ERP системы) и системы интеллектуального анализа данных и имитационного моделирования, позволяющие осуществлять сбор, хранение, обработку, анализ и моделирование производственных процессов в режиме реального времени. В настоящий момент на металлургических предприятиях Павлодарской области BI-приложения либо не внедрены, либо их функции ограничиваются консолидацией финансовых данных. Задачи производственного планирования, при заинтересованности руководящих лиц, решаются в коммерческих СИМ, однако вопросы обработки большого объема производственных данных и применения разработанных моделей в режиме реального времени остаются [открытыми](http://science-education.ru/ru/article/view?id=15186).

На основании проведенного исследования можно сделать вывод о том, что дальнейшее развитие автоматизируемых систем управления на металлургических предприятиях Павлодарского региона связано с расширением внедряемого функционала BIприложений применительно к автоматизации процессов принятия решений в режиме реального времени на всех уровнях управления производственными процессами. Проведенное исследование выполнено в рамках разработки автоматизированной [системы](http://science-education.ru/ru/article/view?id=15186)  слежения, контроля, моделирования, анализа и совершенствования процессов выпуска металлургической продукции [1].

## ЛИТЕРАТУРА

1 Гринберг А. С., Колосков В. П., Михалев С. Б. Автоматизированные системы управления предприятиями. — М.: Энергия, 1978.-224 с.

2 Ивченко Б.П., Мартыщенко JI.A., Монастырский M.JI. Теоретические основы информационно-статистического анализа сложных систем. СПб.: Лань, 1997.-320 с.

3 Ленович А. С. Автоматические системы управления технологическими процессами и установками прокатных цехов. М.: Металлургия, 1979,- 368с.

4 Проектирование систем автоматизации в металлургии. Справочник / Ксендзовский В.Р., Лебедкин В.Ф., Миров Б.М. и др. М.: Металлургия, 1983.-304 с.

5 Шумилов В.В. Особенности отбора и оценки инвестиционных проектов при нечеткой информации и многокритериальное™ Автоматизация и современные технологии,№4,2000.

# **Анализ весоизмерительного оборудования для взвешивания железнодорожного транспорта**

Исупова Н. А. **доктор философии PhD, ассоц. профессор, ПГУ имени С. Торайгырова, г. Павлодар** Касенов С. Т. **магистрант, ПГУ имени С. Торайгырова, г. Павлодар**

Железнодорожный транспорт относится к рельсовым транспортным средствам и характеризуется хорошей приспособляемостью для перевозки различных грузов при любых погодных условиях. Так же к его достоинствам относится возможность доставки грузов на большие расстояния, регулярность перевозок и невысокая себестоимость перевозки грузов [1, с. 48].

 $_{186}$   $\parallel$  весоизмерительному оборудованию железнодорожного транспорта.  $\parallel_{187}$  При погрузки грузов возникает необходимость взвешивания наполненных вагонов для определения количества отгружаемых товаров или сырья. Для этого существуют разные виды железнодорожных весов, которые описаны в данной статье, а так же выполнен их анализ с целью определения какие из них наиболее полно удовлетворяют современным требованиям, предъявляемым к

Железнодорожные весы по методу взвешивания делятся на три группы: взвешивание в статике, взвешивание в динамике и универсальные весы.

Статические железнодорожные весы это достаточно сложные изделия, требующие тщательного контроля и своевременного обслуживания. В зависимости от конструкции и марки весов они позволяют выполнять взвешивание пустых и загруженных вагонов в следующих режимах: статическом, разгрузки, дозирования. При этом взвешивание может выполняться: повагонно, поосно, потележечно при любых внешних условиях (высокие и низкие температуры, запылённость, повышенная влажность, ударные нагрузки и т.п.). Регистрация выполняется в базе данных нетто или брутто веса взвешиваемого вагона с последующим формированием и выдачей обобщённой информации на печать, либо на экран дисплея. Информация о массе груза может храниться или оперативно передаваться технологическим пользователям в соответствии с заданной программой [3].

Взвешивание транспорта при помощи статических железнодорожных весов устарело и давно перестало удовлетворять требованиям своевременных систем по управлению производством. Так как при взвешивании состава на вагонных весах статически, необходимо расцепить и, подавая на вагонные весы один вагон за другим, взвешивать их с остановкой на весах. При этом дорога и владельцы грузов вследствие простоев несут не малые потери [4].

Поэтому статические железнодорожные весы в настоящее время активно вытесняются динамическими.

Процесс динамического взвешивания на железнодорожном транспорте заключается в том, что масса грузовых вагонов определяется во время их перемещения по железнодорожным путям, уложенным на специальные грузоприёмные платформы, путём измерения силового воздействия на эти платформы. Время силового воздействия - чаще всего доли секунды. Вагонные весы такого типа - это автоматические устройства, которые за короткие промежутки взвешивания определяют значение постоянной составляющей силы, действующей на преобразователи весов, и регистрируют взвешивания, передавая его в управляющий компьютер или АСУТП [4].

 $\frac{188}{100}$  189 На сегодняшний день взвешивание в движении является перспективным направлением весоизмерения, которое позволяет осуществлять с высокой точностью взвешивание любых транспортных средств и предоставляет возможность существенно

повысить качество учёта грузопотока, а также оптимизировать время контроля и учёта перемещаемых грузов. В первую очередь железнодорожные весы, позволяющие выполнять взвешивание в динамике, используются для учёта твёрдых и сыпучих грузов.

Основными преимуществами весов указанного типа являются меньшие, по сравнению со статическими железнодорожными весами, размеры и стоимость. Объясняется это технологией изготовления и установки, а также стоимостью обслуживания.

Использование узкоспециальных весов, которые могут работать только с подвижными или только с неподвижными объектами взвешивания, не всегда удобно. Именно поэтому всё большее количество новых моделей весов, поступающих на рынок, является универсальным весоизмерительным оборудованием, рассчитанным на взвешивание и в динамике, и в статике.

Универсальные вагонные весы имеют следующие достоинства: возможность их исполнения в бесфундаментном варианте; оснащение весов датчиками и весовыми платформами, которые рассчитаны на высокие грузопотоки и обладают повышенным запасом прочности; высокая надёжность и точность.

Железнодорожные весы по принципу действия делятся на весы: рычажные (механические), гидравлические, пневматические, тензометрические, оптические.

Внешний вид и назначение всех вагонных весов практически одинаковы, основным различием является датчик, воспринимающий нагрузку и преобразовывающий ее в показание веса. От принципа действия датчика нагрузки зависит точность показаний, скорость взвешивания и надежность эксплуатации.

Первым аппаратом для взвешивания железнодорожной техники были механические рычажные весы. В них через суммирующие рычаги воспринимается нагрузка с помощью одного измерителя силы. Данная система отличается стабильностью, надежность и простотой управления. Однако крупногабаритные рычаги выпускают по спецтехнологии, которую не на каждом заводе можно внедрить в жизнь. Так же для их функционирования потребуется фундамент, возведение которого – дорогостоящая процедура.

Следующее устройство по измерению веса железнодорожного транспорта стали гидравлические вагонные весы. Для взвешивания на этих весах вагон так же должен неподвижно располагаться на специальной платформе.

Грузовой вагон закатывают на платформу гидравлических весов. Его вес передается на платформу, которая воздействует на гидравлический механизм. Это вызывает передвижение плунжера в стойке, жидкость сжимается и создает давление. Стойки соединены с манометром посредством импульсных трубок, поэтому значение давления отображается на приборах. Если шкала манометра указывает давление, то по таблице можно определить вес вагона, однако для удобства применяют манометры со шкалой, градуированной под единицы измерения веса. После проведения измерений пустого вагона стрелка манометра переводится на ноль. Дальнейшее изменение показаний манометра – это чистый вес загружаемого материала.

Гидравлические вагонные весы могут использоваться в различных отраслях промышленности, сельского хозяйства, производства и добычи. Их особенностью является чувствительность к изменению нагрузки, скорость измерений и мобильность системы. Преимущества гидравлических весов: независимость от электроэнергии (если оборудование не оснащено электронными датчиками); оборудование выдерживает большие нагрузки; простота установки и профилактики оборудования; устойчивость к перепадам температуры окружающего воздуха; возможность работы в опасной среде; долговечность системы. Недостатки гидравлических весов: погрешность измерений больше, чем у электронных аналогов – 0,25 %; сложная конструкция гидравлических датчиков; высокая стоимость системы.

Следующим механическим датчиком нагрузки стала пневматическая система. Она представляет собой платформу в виде рельсов, которая уравновешивается с помощью вакуумного насоса.

Пневматические вагонные весы нашли широкое применение в различных отраслях: промышленная, добывающая, сельскохозяйственная, пищевая и др. Их отличительной особенностью является безопасность эксплуатации даже в опасных средах, так как они обладают таким свойствами как взрывоопасность и влагозащищенность.

 $\frac{1}{191}$  191 Преимущества пневматических вагонных весов: простота конструкции; система не содержит жидкостей и безопасна в эксплуатации; возможно использование в опасных средах; высокая точность показаний; независимость от электроэнергии. Недостатки пневматических вагонных весов: пневматическая система медленно реагирует на изменение показаний; для сохранения точности

показаний необходимо соблюдать специальные условия (влажность, чистота); малофункциональность оборудования, если весы не оснащены электронными датчиками [3].

В гидравлических и пневматических весах измерение веса вагона происходит различными способами. Отдельное взвешивание каждого колеса вагона. Чтобы определить общий вес, необходимо суммировать показания веса всех колес одного вагона. Отдельное взвешивание каждой оси вагона. Для определения общего веса все показания складываются. Взвешивание всего вагона осуществляется с помощью системы, которая производит необходимые расчеты в автоматическом режиме

Современные технологии позволили соединить механическую систему гидравлических весов, а так же пневмовесов с электронными компьютерными системами, что значительно повысило функциональную базу оборудования.

Все вышеперечисленные виды весов могут измерять вес вагона только в статическом режиме.

В настоящее время на предприятиях и железных дорогах для взвешивания рельсового подвижного состава все большое распространение получают тензометрические железнодорожные весы, которые могут работать как в статическом так и в динамическом режимах.

 Принцип их работы заключается в том, что гибкое тело тензометрического датчика под действием массы взвешиваемого груза деформируется. Закрепленные на его теле чувствительные элементы – тензометры – представляют собой резистивный элемент, который меняет свое электрическое сопротивление при механических деформациях сжатия или растяжения. Чаще всего на теле каждого датчика размещают 4 тензометра и включают их в единую мостовую систему, что облегчает определение фактических изменений сопротивления.

Тензометрические датчики обладают следующими достоинствами: точность и надежность, нет необходимости в постоянных регулировках механических тяг и рычагов, отсутствует влияние человеческого фактора на результат взвешивания, высокая степень пылевлагозащиты тензодатчиков позволяют эксплуатировать весы в тяжелых промышленных и климатических условиях, позволяют установить автоматическую систему управления весоизмерительным комплексом и вести автоматизированный учет

товарооборота на предприятии, возможность работы в статическом и динамическом режимах.

Насущной проблемой в эксплуатации весового оборудования является то, что точные измерения требуют времени и тщательного соблюдения условий эксплуатации, чтобы замедлить износ механизмов. Эти факторы вносят дополнительные неудобства при использовании: замедление движения вагонов, частая профилактика оборудования. Отличным решением данных проблем стала разработка бесконтактного метода взвешивания. На этом принципе работают оптические весы. Оптический датчик веса – это устройство, фиксирующее механическую деформацию физического тела. Полученная информация поступает в компьютер через специальный приемник оптического сигнала. В результате компьютер выдает массу взвешиваемого тела. Принцип действия основан на бесконтактном определении веса вагона с помощью лазерного луча, фиксирующего деформацию рельсов. Оборудование получило название лазерные железнодорожные весы.

В конструкцию лазерных весов входят: два лазерных датчика с деформометрами; крепления для датчиков; соединительные провода; компьютер; фотоприемник сигнала, установленный в системном блоке компьютера. А так же вспомогательное оборудование (монитор, принтер и пр.). Датчики закрепляются на башмак рельса в пространстве между шпалами. Под воздействием веса вагона происходит деформация рельсов. Ее фиксируют лазерные датчики и отправляют соответствующий импульс на фотоприемник. Компьютер воспринимает эту информацию и преобразует ее в весовое значение вагона. Лазерные весы могут производить измерение нагрузки каждого колеса, оси, тележки вагона, производить автоматические вычисления общего веса вагона.

 Достоинства лазерных весов: быстрый монтаж (30 минут); отсутствие платформы для весов; стойкость к температурным перепадам; нет ограничений по скоростному режиму взвешиваемого вагона; точность взвешивания.

 $192$  193 Выводы: В настоящее время основными требованиями к весоизмерительному оборудованию железнодорожного транспорта является точность, надежность, возможность работы в статическом и в динамическом режимах. Кроме того в настоящее время во все сферы деятельности человека активно внедряется автоматизация процессов [2, с. 218]. Поэтому датчики веса должны легко встраиваться в автоматизированные системы управления.

Анализ датчиков рельсового транспорта, выполненный в данной статье, показал, что наиболее предпочтительными для работы в современных системах учета грузопотока железнодорожного транспорта являются тензометрические или оптические датчики веса.

## ЛИТЕРАТУРА

1 Москаленко М.А., Друзь И.Б., Москаленко А.Д. Устройство и оборудование транспортных средств. – СПб. : Лань, 2013.

2 Гапанович В.А., Грачев А.А. и др. Системы автоматизации и информационные технологии управления перевозками на железных дорогах. – М. : Маршрут, 2006.

3 Источник: [http://kilogramus.ru](file:///D:/%d0%a1%d1%82%d0%b0%d1%82%d1%8c%d0%b8%20%d0%a1%d0%b0%d1%82%d0%bf%d0%b0%d0%b5%d0%b2%d1%81%d0%ba%d0%b8%d0%b5%20%d1%87%d1%82%d0%b5%d0%bd%d0%b8%d1%8f/%d0%a3%d1%87%d0%b5%d0%bd%d1%8b%d0%b5%20(544)/XIX%20%d1%82%d0%be%d0%bc%2065%d1%81%d1%82/5%20%d0%a0%d0%b0%d0%b7%d0%b2.%d0%bf%d1%80%d0%be%d0%bc.%d0%be%d0%b1%d0%bb.%20%d1%82%d0%be%d0%bf%d0%bb.-%d1%8d%d0%bd%d0%b5%d1%80.%d0%ba%d0%be%d0%bc%d0%bf.%20(30%20%d1%81%d1%82)/5.2%20%d0%a0%d0%b0%d0%b7%d0%b2.%d0%b0%d0%b2%d1%82.%20%d0%b8%20%d1%82%d0%b5%d0%bb.%20(6%20%d1%81%d1%82)/ )  4 Источник:http://vesy.by

## **Исследование настройки ПИД-регулятора в Simulink MatLab**

#### Кириченко Л. Н. **магистрант, ПГУ имени С. Торайгырова, г. Павлодар**

В настоящее время на любом технологическом производстве используются системы автоматического управления (регулирования). Эффективность автоматизированных систем управления технологическими процессами (АСУ ТП) определяется производительностью работы производства. Во многих отраслях промышленности используются регуляторы, функционирующие по пропорционально- интегрально-дифференциальному закону управления, получившие название ПИД-регуляторы. Настройка АСУ ТП является достаточно трудоемкой задачей, поэтому актуальным вопросом остается вопрос выбора метода настройки. В статье исследуется один из методов настройки АСУ ТП при помощи пакета Nonlinear Control Design программы Simulink MatLab.

Классическая схема управления с единичной отрицательной обратной связью показана на рисунке 1.

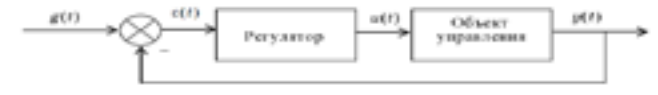

Рисунок 1 - Схема с отрицательной обратной связью

Назначение регулятора системы заключается в коррекции динамических свойств объекта управления с помощью управляющего сигнала  $u(t)$  так, чтобы реальной выходной сигнал  $y(t)$  как можно меньше отличался от желаемого выходного сигнала  $q(t)$ [1,с. 45]. Регулятор вырабатывает управление, используя ошибку регулирования:

$$
g(t) = g(t) - y(t) \tag{1}
$$

Для оценки динамических свойств системы часто рассматривается реакция на единичное ступенчатое воздействие. Переходной процесс должен отвечать заданным показателям качества, к которым относятся время переходного процесса, перерегулирование и колебательность.

ПИД-регуляторы используются для управления динамическими процессами с изменяющимися в широких диапазонах параметрами и подверженными воздействию неконтролируемых возмущений в АСУ ТП. Несмотря на широкое распространение, данный вид регуляторов является не простым в настройке, так как необходимо осуществлять поиск по трем параметрам: пропорциональной k<sub>p</sub>, интегральной k<sub>l</sub> и дифференциальной k<sub>a</sub> составляющим. Передаточная функция этих регуляторов обычно представляется следующим образом:

$$
W(s) = k_p \left( 1 + \frac{1}{r_{\rm f}s} + T_d s \right) = k_p + k_i \frac{1}{s} + k_d s \quad (2)
$$

Дифференциальная составляющая в формуле (2) позволяет повысить быстродействие регулятора, предсказывая будущее поведение процесса.

Интегральная составляющая в формуле (2) призвана ликвидировать статические ошибки управления, поскольку интеграл даже от малой ошибки может быть значительной величиной, вызывающей реакцию регулятора.

Хотя ПИД–регулятор представляет собой системы второго порядка, его можно успешно применять для управления процессами, имеющими более высокий порядок. Это вызвано возможностью аппроксимации многих систем высокого порядка системами второго порядка [2, с. 25].

 $_{194}\parallel$  параметров регулятора для контура регулирования. Однако наиболее при параметров оптимизации  $\pi_p - 0.$ озн $\parallel$ н $\parallel$ н $\parallel$ а  $\parallel$ и $\parallel$ 195 В настоящее время еще отсутствует единый метод расчета

известными методами настройки параметров регуляторов являются: эмпирический метод Циглера-Никольса (метод незатухающих колебаний), метод затухающих колебаний, метод Куна, Шеделя и др. Каждый из рассмотренных методов имеет достоинства и недостатки и применяется при определенных требованиях к системе регулирования. Выбор метода напрямую зависит от объекта управления (ОУ) [3, с. 75].

В Simulink имеет пакет Nonlinear Control Design (NCD) Blockset, с помощью которого можно выполнить оптимизацию параметров ПИД-регулятора, если имеется модель объекта управления. Пакет NCD обеспечивает автоматизированную настройку ПИД-регулятора под заданные требования системы управления.

В качестве ОУ для исследования рассмотрим передаточную функцию:

$$
W_{oy}(p) = \frac{2}{25p^3 + a_2p^2 + a_1p} e^{-pr}
$$
\n(3)

где т=1 с, коэффициент а<sub>2</sub> может принимать значения в диапазоне [15, 35] при номинальном значении  $a_2$ =20, а коэффициент  $a_2$  может изменяться в пределах ұ $3\%$  от своего номинального значения  $\mathrm{a_{1}^{\mathrm{+}}=}71.$ 

Для исследования данного метода настройки необходимо при заданной структуре ОУ и известных неопределенностях его параметров найти оптимальные значения коэффициентов  $k_0, k_1, k_d$ регулятора.

Во-первых, при номинальных значения параметров ОУ методом Циглера-Никольса определяем начальные значения коэффициентов ПИД-регулятора: k<sub>p</sub>=0.834,T<sub>i</sub>=7.500,T<sub>d</sub>=1.875

Во-вторых, для исследования необходимо задать требуемые ограничения во временной области на любой сигнал оптимизируемой системы. Настраиваемыми (оптимизируемыми) параметрами являются коэффициенты ПИД-регулятора, а ограничения, накладываемые на переходную функцию, сформулируем в виде требований: максимальное перерегулирование – не более 15 %; время нарастания – 15 с; длительность переходного процесса – не более 25 с.

На рисунке 3 представлен переходный процесс системы управления после настройки ПИД- регулятора по методу Циглера-Никольса. Моделирование в данном случае проводилось для номинальных значений коэффициентов а, и а, и при начальных значениях параметров оптимизации  $k_p = 0.834$ ,  $k_i = 0.111$ ,  $k_d = 1.564$  Ha

графике легко заметить, что границы контролируемого сигнала, установленные по умолчанию, не соответствуют заданным ограничениям, поэтому изменим их. Далее необходимо указать неопределенные переменные ОУ и параметры, подлежащие оптимизации, которые представлены на рисунке 2.

Запустим процесс оптимизации, график переходного процесса системы управления представлен на рисунке 3

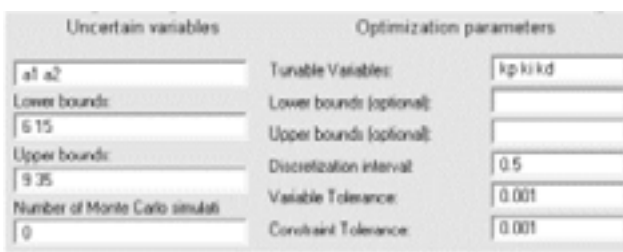

Рисунок 2 – Окно задания неопределенных переменных и оптимизируемых параметров

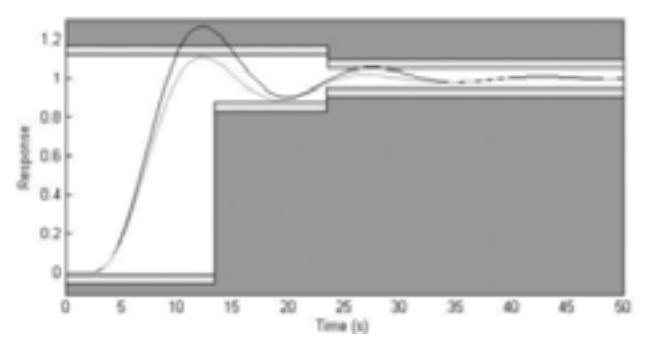

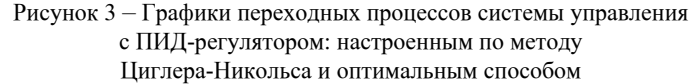

196 година промышленных сточных вод тесно связана  $\lfloor 979 \rfloor$  1970 года. На промышленных сточных вод тесно связана  $\lfloor 197 \rfloor$ В данной статье представлен метод оптимальной настройки системы с ПИД-регулятором. Пакет Nonlinear Control Design обеспечивает настройку регулятора на заданные требования, предъявленные к переходной характеристике системы управления. Проведенная параметрическая оптимизация системы с ПИДрегулятором с учетом заданных ограничений позволяет определить оптимальные значения коэффициентов регулятора регулятора, соответственно, равные, k<sub>p</sub>=0.531, . k<sub>i</sub>=0.066, k<sub>d</sub>=1.630

#### ЛИТЕРАТУРА

1 Елисеева А. А., Малышенко А. М. Исследование метода автоматической настройки промышленного ПИД-регулятора // Технологии Microsoft в теории и практике программирования: Труды 6 Всероссийской научно-практической конференции студентов, аспирантов и молодых ученых. – ТПУ, 2009. – С. 45.

2 Гультяев А. Визуальное моделирование в среде MatLab: Учебный курс.– СПб.: Питер, 2008. – С. 25

3 Дьяконов В. П. MatLab 6: Учебный курс.– СПб.: Питер, 2011. – С. 75

## **Вопросы автоматизации процессов с разделением неоднородных систем**

Рахимбердинова Д. М., Актаева З. А. **магистранты, ПГУ имени С. Торайгырова, г. Павлодар** Андреева О. А. **к.т.н., ассоц. профессор, ПГУ имени С. Торайгырова, г. Павлодар**

В настоящее время уровень загрязненности окружающей среды продуктами жизнедеятельности человека в густонаселенных местах достигает критической отметки. Это приводит к отравлению водных горизонтов. Как известно практически ни одно предприятие не может работать без образования отходов и сточных вод. При проектировании производства еще несколько десятков лет назад не особенно учитывали образование сточных вод и их дальнейшую утилизацию и очистку [1, с 12].

Однако, сегодня ситуация со сбросом сточных вод меняется. Все более ужесточающиеся требования к сбросу промышленных сточных вод требуют поиск и разработку наиболее эффективных решений в области очистки производственных сточных вод.

На многих предприятиях функционируют еще старые очистные сооружения, выполненные в прошлые времена. Не более 50% таких сооружений работали эффективно на момент их запуска в эксплуатацию. На сегодняшний день практически ни одно старое очистное сооружение не может удовлетворять требованиям предприятия.

С появлением очистных сооружений задачи по очистки сбросов начали находить свои решения. Очистка промышленных сточных вод – стремительно развивающаяся область, объединяющая в своем составе водоподготовку, химическое машиностроение, биотехнологические методы и т.д. Очистка промышленных сточных вод тесно связана

с наукой, химией, физикой, биологией. Разнообразность состава стоков определяет широту выбора различных технологических схем и оборудования для их очистки. Ассортимент оборудования для очистки производственных сточных вод включает в себя аппараты из различных областей промышленности, адаптированные под необходимые требования. Имеющийся ассортимент оборудования очистки сточных вод постоянно расширяется с появлением новых более эффективных технологий [2, с 2].

Однако создание таких современных комплексов по очистке вод является трудным и дорогостоящим мероприятием, осуществление которого связано с решением сложных, и, главное, во многом специфичных научно-технических проблем. Основная трудность заключается не столько в разработке новых методов и процессов обработки осадков, сколько в необходимости снижения единовременных и текущих затрат на действующих объектах и получении «побочных» продуктов в виде, пригодном для дальнейшего использования в строительстве и сельском хозяйстве.

Среди многочисленных способов разделения неоднородных систем в очистных сооружениях особое место занимает метод механического обезвоживания осадков с помощью фильтров, декантеров и центрифуг и последующей термической сушки. Простота технологической схемы, надежность и эксплуатационные преимущества, заключающиеся в получении побочных продуктов, делают его применение весьма своевременным. Этот метод уже многие годы успешно используется в коммунальном хозяйстве и ряде отраслей промышленности. Запроектировано его внедрение и на вновь строящихся очистных сооружениях, что выдвинуло ряд научно-технических задач, решение которых должно ускорить широкое применение этого перспективного способа. Одной из причин, препятствующих его эффективному использованию, является сложность управления, которая обусловлена специфическими особенностями процесса, заключающимися в значительных колебаниях количественных и качественных характеристик обрабатываемых сырых и сброженных осадков и необходимости оперативного поиска оптимальных условий его протекания.

 $198$  1 Не всегда сепараторы, которые используются для очистки от примесей, могут справиться эффективно. И тогда становится целесообразным обратить свой взор на более эффективное и мощное устройство по разделению неоднородных сред. Декантер находит свое применение тогда, когда сепараторы не в состоянии функционировать по

причине повышенного содержания твердых частиц в обрабатываемых суспензиях. Декантер был разработан для того, чтобы обеспечить повышенную очищающую способность и максимально возможное обезвоживание твердых частиц [6, с. 322]. Среди прочих факторов важной предпосылкой для достижения указанных целей является также и высокая скорость вращения барабана и экстремально высокий крутящий момент шнеков в сочетании с регулированием дифференциального числа оборотов в аналоговом режиме в зависимости от содержания твердых частиц в поступающем продукте. Формально, полное название описываемого оборудования и процесса разделения в целом – «центрифуга шнековая горизонтальная осадительная непрерывного действия». Но существует другое, более распространенное название – декантер. Декантер был разработан для того, чтобы обеспечить повышенную очищающую способность и максимально возможное обезвоживание твердых частиц.

Вопросы автоматизации сушильных установок в настоящее время являются весьма актуальными. До сих пор еще очень мало проведено экспериментальных работ по выявлению оптимальных схем автоматизации распылительных сушилок, нет статических и динамических характеристик и т.д. Однако полная автоматизация распылительных сушек позволит повысить качество высушиваемого продукта, интенсифицировать процесс сушки, сократить удельные расходы топлива и электроэнергии.

С точки зрения автоматизации распылительные сушки являются объектами с взаимосвязанными параметрами.

Математическое описание процесса сушки и решение вопросов по разработке оптимальной схемы автоматизации может быть осуществлено тремя основными путями [7, с 150].

Первый способ – это математическое описание процесса сушки с решением системы дифференциальных уравнений. Этот путь имеет в будущем большие перспективы. Однако в настоящее время пока еще не удалось решить системы нелинейных дифференциальных уравнений с переменными коэффициентами, описывающих процессы сушки в распылительных установках. Практически не выявлены законы движения комплекса частиц полидисперсного состава с переменной массой в сушильной камере и т.д.

Второй метод заключается в решении дифференциальных уравнений теплового и материального балансов установки с последующей их линеаризацией при малых отклонениях от номинального режима работы сушилки. Достоинством этого метода

*«жас ғалымдар» сериясы*

«ЖАС ҒАЛЫМДАР»

сериясы

является его простота и достаточная для инженерных расчетов точность. Этот метод для распылительных сушилок пока еще не был использован.

Третий способ – экспериментальное получение динамических характеристик установки методами активного и пассивного экспериментов с последующей аппроксимацией этих данных в характеристики типовых динамических звеньев. При методах активного эксперимента, выводя объект на заранее заданный режим и добившись стабилизации всех входных и выходных величин, в некоторый момент времени наносят возмущение по одному из входящих каналов. При этом снимают кривые изменения выходных величин. Так как реальные объекты почти всегда являются нелинейными, то эксперименты необходимо проводить на нескольких (минимум трех) различных режимах работы установки.

Известно, что процесс обезвоживания поливинилацетатной дисперсий на распылительных сушильных установках целесообразно представить следующими основными операциями:

– распыление жидкости в нагретом воздушном потоке одним из способов, в частности, центробежным;

– сушка распыленного материала;

– удаление высушенного продукта вместе с отработанным воздухом из зоны сушки.

Для количественного описания выше сказанного целесообразно представить сушку материала в виде схемы теплового и материально балансов.

Тепловая схема сушки поливинилацетатной дисперсии представлена на рисунке 1.

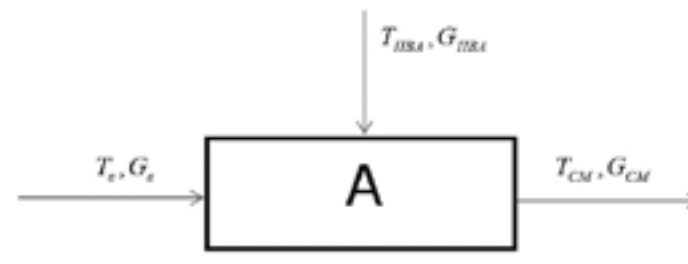

Рисунок 1 – Схема теплового и материального балансов сушки поливинилацетатной дисперсии А – сушильная камера; Т в, Gв – температура и расход нагретого

воздуха на входе в сушильную камеру;

Т ПВА , GПВА – температура и расход поливинилацетатной дисперсии на входе в сушильную камеру;

ТCM, GCM – температура и расход смеси высушенного продукта и воздуха на выходе из сушильной камеры.

Допущения принятые в разрабатываемой модели:

– Не учитываются потери тепла:

– стенкам сушильной камеры;

– на нагрев дисперсии до температуры кипения.

– Не учитывается разница температур жидкости и образующихся паров, так как эта разница составляет (0,4-0,8 С) [2].

Поэтому плотности и удельные теплоемкости жидкости и паров принимаются постоянными. Теплоемкость:

– поливинилацетатной дисперсии СПВА = const;

– смеси на выходе из сушильной камеры ССМ = const.

– Температура нагретого воздуха поступающего в сушильную камеру поддерживается постоянной Т В

## ЛИТЕРАТУРА

1 Евстафьев К.Ю., Сунцев Д.А. Процесс механического обезвоживания осадков сточных вод на фильтрах как объект автоматического управления. - В сб. «Автоматизация и управление технологическими процессами и производствами в строительстве». - М.: МГСУ, 2002, №2, с.32-36.

2 Сунцев ДА К разработке систем адаптивного управления процессами фильтрации осадков сточных вод. В сб. тр. 6-й (1-й международной) научно-практической конференции молодых ученых, аспирантов и докторантов «Строительство-Формирование среды жизнедеятельности». - М.: МГСУ, 2003, кн.1, с.172-173.

3 http://www.ros-beverage.ru/articles/articles\_1832.html.

4 http://www.nefteshlamy.ru/stat.php?id=3.

5 http://dakt.com/index.php?id=centrifugi.

6 РахимбердиноваД.М. Туякова З.А. Андреева О.А. / Повышение производительности и качества готовой продукции в процессах с разделением неоднородных систем / Материалы международной научной конференции молодых ученых, магистрантов, студентов и школьников «XVII Сатпаевские чтения», Павлодар, 2017 г, том 20, С. 321-326

7 100. Баумштейн И.П., Майзель Ю.А. Автоматизация процессов сушки в химической промышленности. - М.: Химия, 1980, 232 с.

**6 Секция. Физика-математикалық ғылымдар. Автоматтандыру жүйелерінің және АКТ-технологияларының дамуы 6 Секция. Физико-математические науки. Развитие систем автоматизаций и ИКТ-технологий**

**6.1 Физика-математикалық ғылымдардың жағдайы 6.1 Современное состояние физико-математических наук**

## **6-сыныпта рационал сандарды оқытуда Pa int графикалық редакторын пайдалану**

#### АШЕНОВА А. С. **мұғалім, Абай ЖОББМ, Павлодар облысы, Ертіс ауданы.**

Математикаға оқыту – бұл жеке әрбір оқушыға бағытталған өнер. Ол бір күй сияқты, қоңырау салынғанда басталып, қоңыраумен аяқталатын. Ал, осы аралықта аудиторияда отырған оқушыларға өзінің санасында да көңілінде де сақталып қалатын із қалдырамыз. Ол шытырмандар мен жыралар арқылы ақиқатқа, түсінуге, білімге деген із. Бірақ барлық оқушылар да еңбексүйгіш емес. Сондықтан әрбір оқушы түсіну және жүрегіне жол табуды өте маңызды деп санаймын [2,43 б.].

 $202 \parallel$  cannot be computed with  $\sim$   $\parallel$   $203$ Ақпарат (лат. informatio — түсіндіру, мазмүндау) ұғымы күнделікті өмірден бастап техникалық салада пайдаланылатын көп мағыналы ұғым. Жалпы алғанда бұл ұғым шектеу, байланыс, бақылау, форма, инструкция, білiм, мағына, құрылым, бейнелеу, сезіну тағы басқа ұғымдармен тығыз байланысты. Көп адам бұл жайлы Білім дәуірі немесе білім қоғамы тудырғын Ақпарат дәуірі туралы айта бастады; ақпараттық қоғам, ақпараттық технологиялар, тіпті информатика, ақпарат ғылымы және компьютер ғылымы назарға көп түсуде, ал «ақпарат» сөзі білдіре бастаған мағыналары ұқыпсыз пайдаланылуда. Бүгінгі күні әлемдік ақпараттық білім кеңістігінің тиімді жолы - білім беру саласын толықтай ақпараттандыру. Қазақстан Республикасының «Білім беру» Заңында білім беру жүйесін ақпараттандыру осы саладағы мемлекеттік саясат негізінде анықталып, осы жүйедегі басты міндеттердің біріне айналып отыр. «Қазақстан-2030» стратегиялық бағдарламасы білім берудің ұлттық моделінің қалыптасуымен және Қазақстанның білім беру жүйесін әлемдік білім беру кеңістігіне кіріктірумен

сипатталады. Ел президентінің Қазақстан халқына Жолдауында өткен ғасырдың отызыншы жылдарында сауатсыздықпен күрес жүргізілгендей, компьютерлік сауаттану жөніндегі ауқымды іске азаматтарды тарту қажеттігі айтылған және мемлекеттік қызметке жаңа қызметкерлерді қабылдау кезінде компьютерді, интернетті және электрондық поштаны қолдана білу дағдысы міндетті талап болуға тиіс екендігі атап көрсетілген. Осыған байланысты XXI ғасырда ақпараттанған қоғам қажеттілігін қанағаттандыру үшін білім беру саласында төмендегідей міндеттерді шешу көзделіп отыр: компьютерлік техниканы, интернет, компьютерлік желі, электрондық және телекоммуникациялық құралдарды, электрондық оқулықтарды оқу үрдісіне тиімді пайдалану арқылы білім сапасын көтеру. Ақпараттық технологияның негізгі мақсаты - оқушыны қазіргі қоғам сұранысына сай өзінің өмірлік іс әрекетінде дербес компьютердің құралдарын қажетті деңгейде пайдалана алатындай жан-жақты дара тұлға тәрбиелеу. Қазіргі таңда Қазақстан әлемдік технологиялар ғасырына аяқ басуда. Кез келген сабақ барысында, тіпті күнделікті тұрмыста барлығы компьютерге, компьютерлік жүйеге байланысты болып тұр. Тетігін білмеген адамға ол, әрине, көп қиындық әкеледі. Ал жас жеткіншек, әсіресе, мектеп жасындағы балалар жаңа технологияны бірден қабылдап, игереді. Үстіміздегі ғасыр – жеке тұлғаны қалыптастыру, ізгілендіру, дамыту ғасыры. Олай болса, мұғалімдердің алдында тұрған бірден-бір мақсат – оқушылардың алған білімдерін пайдаға асырып, өздігінен әрекет ете алатын, оларды түрлі өмірлік жағдайда қолдана білетін, өзіндік көзқарасы бар азамат болып жетілуіне көмектесу.

Көптеген мұғалімдер сабақты «орташа қарқынмен» жүргізіп, орташа оқитын оқушылардың «ыңғайына» қарайды. Мұндай қарқынмен сабақ өткізу барлық оқушылар үшін ыңғайлы емес. Себебі нашар оқитын оқушылар бұл «орташа қарқынға» ілесе алмай, яғни мұғалімнің айтқанын меңгеріп түсіне алмай, қалып қояды. Бұл жағдайда мұғалім «асығыстық» жасады деуге болады. Ал, мұғалімнің айтқанын тез қабылдайтын оқушылардың дамуында тежеу басталып, ол оқушылар меңгеретін материал «жеңіл» болып, мұғалім оны «баяу» баяндағандықтан жалыға бастайды. Сонымен қатар, мұғалім «орташа» оқитын оқушының білім деңгейін ескере отырып сабақты жүргізетіндіктен білімнің белгілі бөлігі меңгерілмей қалады. Оқушылардың барлық (жақсы, орташа, нашар оқитын) категориясына бірдей ыңғайлы болатын әмбебап әдістемені жасауға болмайтын болғандықтан, әрбір оқушының жеке

сериясы *«жас ғалымдар» сериясы* «ЖАС ҒАЛЫМДАР»

тұлғалық ерекшеліктерін ескеруге тура келеді. Ол жеке ерекшеліктер әрбір оқушының оқу материалдарын жеке-дара мысалдан бастап түсіндіріп, содан кейін жалпы жағдайға көшсе жақсы түсініп, материалды жеңіл түсініп кетеді. Ал, басқа бір оқушылар алдымен жалпы жағдайды қарастырып, содан кейін, оған жеке-дара мысалдар келтірсе, жақсы түсініп материалды меңгеруі артады.

Оқушыларды қалай математикаға қызықтыру керек?

Оларды математика сабағын асығыспен күту үшін не істеу керек?

Оқушылардың өздерінің еңбектеріне жауапкершілікпен қарауды қалай қалыптастыру керек?

Менің оқыту жүйем, оқушылардың қалай оқу керек екендігіне бағытталған.

Оқу, үйрену процесінде оқушылардың пәнге қызығушылықтарын арттыру, оқу материалын игерудің тиімділігін жоғарылату мақсатында мені жеті модуль идеясы материалды талдауда барлық жаңа және оригинал формалар, әдістер және жолдар әрқашан қызықтырады, жеті модульдің бір түрі ақпараттық технологиялар мұғалiмге оқытуды жоғары деңгейге жетуіне мүмкiндiк бередi [3, 24 б.].

Мен қазіргі таңда пәндерді оқытуда оқушылардың творчестволық қабілеттіліктерін дамытуға бағдарланған жаңа технологияларды, ақпараттық және коммуникациялық технологияларды пайдаланамын. Заманауи дәрістерде компьютердің ролі үлкен, ол күрделі математика ғылымын барынша қолжетімді етіп береді.

Бірқанша жылдан бергі менің жұмысымда оқу қызметінің кез келген кезеңіндегі ақпараттық технологиялардың қолданылуы менің сабақтарымды бір-бірінен ерекшеленетін мүмкіндіктерге жеткізіп отыр. Бұл жаңалыққа талпыныс сезімдері оқу, оқытуға қызығушылыққа үндейді.

Мен қазiргi математиканың сабағының тиiмдiлiгiнiң арттыру мақсатында негiзгi ақпараттық мүмкiндiктердi қолданамын: 6-сыныпта рационал сандарды оқытуда Paint графикалық редакторын қолданамын. Мен өз тәжiрибемде математиканың курсының 6-сыныпта рационал сандарды оқыту тақырыптары бойынша қажетті деңгейдегі оқу материалын жылдам сiңiруге қабiлеттi оқушылармен жұмыс үшiн қолданбалы бағдарламалық жабдықтарды қолданамын.Мұндай оқушылар компьютерге жеке тәртiптерде кезекпен жұмыс iстейдi және тапсырмалардың табысты

орындауынан кейiн, шығармашалық тапсырмаларды, жоғары деңгейлi күрделiлiк жаттығуларға өтедi.

Мұғалiм бұл уақытта топпен сөзсiз үйрену деңгейіндегі материалын жан-жақты зерттейдi. Мұндай қызмет оқушылар тобының сабақтан жалығуына, босаңсуына мүмкіндік бермейді, керісінше жеке меншікті жұмыспен шабылуын қамтамасыз етеді.

Компьютерді қолдану оқушылардың мүдде және талаптылыққа ынталандыратын ақпараттық жағдайды жасауға мүмкiндiк бередi. Сонымен жаттығу тапсырмаларының саны шектелмеген үлкейдi; оқушының жұмысы ұтымды екпiнiне жетедi; үйренудiң деңгейлi дифференциациясына оңай жетедi; оқушының бүкіл сабақ бойы белсендiлiгi мен қызығушылығы қамсыздандырылады.

Оқытуды жекелендіру үшін қолданбалы бағдарламалық жабдыққа дидактикалық талаптар қойылады. Қолданбалы бағдарламалық жабдық оқытудың жаңа құралы болуы үшін бірінші кезекте дидактикалық талаптарға сай болуы керек. Біз дидактика категорияларына сүйене отырып, бағдарламалық жабдыққа қолданылатын осы талаптарды қарастырамыз. Ю.К.Бабанскийдің айтуынша, дидактика категорияларына: оқыту принциптері, білім мазмұны, оқытуды ұйымдастырудың әдістері мен формалары жатады.

Білім алушылардың ҚБЖ-мен жұмыс барысындағы белсенділігі оқушылардың жеке мінездеріне ҚБЖ бағытымен қамтамасыз етіледі: ұсынылған ҚБЖ «нашар» оқитын оқушылар үшін де, «орташа» оқитын оқушылар үшін де, «жақсы» оқитын оқушылар үшін де қызық болуы керек.

Жасалған қолданбалы бағдарламалық жабдықтың моделінің сипаты төмендегідей:

ҚБЖ терезесінен теориялық және практикалық тапсырмаларды орындау мүміндігі бар. Практикалық бөлім деңгейлік тапсырмалардан (3 деңгейден) және тест жинағынан тұрады. Әр деңгейдегі тапсырмаларды бағалауы және уақытқа тәуелділігі сәйкесінше әртүрлі. Оқушылар теориялық және практикалық бөліммен танысқаннан кейін білімді бекітуге арналған тест (activate) бағдарламасын қолданады.

ҚБЖ-ны қолданып оқытуды жекелендіру үшін келесі әдістәсілдерді пайдаландық:

 $204$  and  $1$  and  $1$  and  $1$  and  $1$  and  $1$  and  $1$  and  $1$  and  $1$  and  $1$  and  $1$  and  $1$  and  $1$  and  $1$  and  $1$  and  $1$  and  $1$  and  $1$  and  $1$  and  $1$  and  $1$  and  $1$  and  $1$  and  $1$  and  $1$  and  $1$  and  $1$  and  $1$ 1) компьютердің көмегімен тақырыпты оқу уақытын және жолдарын өздігінен таңдауды ұсыну (теорияны, машықтану және бақылау жаттығуларын орындау); 2) қандай да бір күрделі

тапсырманы өз бетінше таңдауды ұсыну; 3) компьютерде кеңес алуды ұсыну. Нәтижесінде оқушылар өзінің оқу танымдық ісәрекетіне өзіндік талдау жасауға және өзін-өзі бағалауға белсенді түрде кіріседі, сонымен бірге өзінің мүмкіндігінше жұмыс жасайды. Мұндай сабақтарда мұғалім, негізінен, тапсырмаларды берудегі, нәтижелерді белгілеп баға қоюдағы қиын жұмыстардан босатылып, кеңесші рөлін атқарады. Ал берілген уақыттан тапсырманы ерте бітірген оқушылармен жеке кеңес өткізу мүмкіндігіне ие болады.

Сабағының бекіту кезеңінде оқушы білімін тексеруде activote құрылғысын пайдалану арқылы тест жүргіздім. 5 сұрақтан тұратын тест сауалдарын алдын-ала теріп, оқушылар тізімін енгізіп, дайындап қойдым. Оқушылар бұл құрылғымен бұрыннан жұмыстанып жүргендіктен, қиындық туғызған жоқ. Бұрынғы әдіс бойынша тест жұмысын орындау үшін кем дегенде 5 минут уақыт берілсе, оны тексеру үшін тағы қосымша уақыт кететін. Активойтпен жұмыстану әдісінде, әр сұраққа 30 секундтан, барлығы 2 не 3 минут уақыт берілді. Оқушылар белгілеп болғаннан кейін компьютер автоматты түрде оқушылар жұмысын бағалап береді [1,22 б.].

Қорытындылай келгенде қиындықтар уақытты тиімді пайдаланбау, топ ережесін сақтамау; Топта жұмыс істеу дағдысының болмауы; Жаңа әдіс-тәсілдердің оқушылармен дұрыс қабылданбауы. Шешу жолдары уақытты үнемдеуге үйрету, ережені сақтауға дағдыландыру; Топта жұмыс істеу дағдыларын қалыптастыру; Оқушылардың өз әсері мен өзгелердің әсері туралы көбірек хабардар ете отырып, өзін өзі бақылауын және басқа адамдар үшін қам жеуге жағдай жасау.

Нәтиже өз іс-әрекетімізге сыни көзқараспен қарауға;Өзөзімізге деген сенімділік пайда болды;Өз сыныбында өзін-өзі реттеуге ықпал етуге бағытталған жаңашылдықты жоспарлауға және жүзеге асыруға. Келеси қадам әріптестер тәжірибесіндегі озық идеяларға сүйену; Жұмыс жасау жоспарын алдын ала құру; Бағдарлама идеясын практикада қолдану; Семинарларға қатысу. Тиімділігі АКТ әдістің тиімділігі – уақыт едәуір үнемделеді, оқушылардың сабаққа деген қызығушылықтары артады, өз жұмысының нәтижесін сол бойда көреді, бағасының әділдігіне көзін жеткізеді.

Мен өз қызмет тәжірибемде осындай жаңа педагогикалық технологияларды қолданып, оқушылардың танымдық белсенділігін арттыруға, қабілеттіліктерін ашуға, сабақтың қызу толықтығына жетісемін.

#### ӘДЕБИЕТТЕР

1 «Ашық сабақ» журналы 2 Информатика негіздері журнал 2013ж. 3 «Үшінші негізгі» деңгейлік нұсқаулық

# **Вывод уравнения Рэлея методом матрицанта**

Ертай Е.

**магистрант, ПГУ имени С. Торайгырова, г. Павлодар** Тлеукенов С. К . **д. ф.-м.н., профессор, Евразийский национальный университет имени Л. Н. Гумилева, г. Астана** Дос анов Т. С . **к.ф.-м.н., ПГУ имени С. Торайгырова, г. Павлодар**

Рэлеевские волны широко используются в сейсмологии, в неразрушающем контроле поверхности и поверхностного слоя образцов и материалов, в миниатюрных твердотельных устройствах по обработке информации, а также в чисто физических экспериментах для изучения свойств поверхности и поверхностного слоя твердого тела, включая его «электромагнитные» характеристики [1].

Рассмотрим вывод уравнения Рэлея методом матрицанта [2]. Пусть система координат ориентирована так, как показано на рисунке.

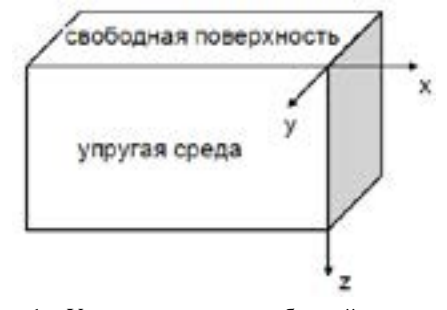

Рисунок 1 – Упругая среда со свободной поверхностью

В этом случае для изотропной среды матрица коэффициентов имеет вид

$$
\hat{B} = \begin{pmatrix}\n0 & b_{12} & b_{13} & 0 \\
b_{21} & 0 & 0 & b_{24} \\
b_{24} & 0 & 0 & b_{34} \\
0 & b_{13} & b_{43} & 0\n\end{pmatrix}; \ \vec{w} = \begin{pmatrix}\nu_z \\
\sigma_{zz} \\
u_x \\
u_x \\
\sigma_{xz}\n\end{pmatrix}
$$
\n(1)

Отметим, что для изотропной среды:  $c_{11} = 2\mu + \lambda$ ,  $c_{12} = \lambda$ . Здесь  $\lambda$  и  $\mu$  коэффициенты Ламэ.

Тогда элементы матрицы коэффициентов равны:

$$
b_{12}=\frac{1}{2\mu+\lambda}\,;\; b_{13}=\frac{m\lambda}{2\mu+\lambda}\,;\; b_{21}=-\rho\sigma^2\,;\; b_{24}=im\,;\; b_{31}=\frac{1}{\mu}\,;\; b_{43}=-\rho\sigma^2+4m^2\,\frac{\mu^2+\mu\lambda}{2\mu+\lambda}
$$

Принимаем, что волна затухает по глубине по экспоненциальному закону. Вектор-столбец, содержащий независимые упругие характеристики поверхностной волны записывается в виде

$$
\vec{w} = \vec{S} \vec{w}_0 e^{i(\omega t - wx)} \tag{2}
$$

где

$$
\vec{w}_0 = (u_{z0}, 0, u_{x0}, 0)^t
$$
 (3)

индекс «t» – указывает на операцию транспонирования.

$$
\hat{S} = \frac{1}{2(k^2 - \kappa^2)} (\hat{\Phi}e^{-kz} - \hat{\Psi}e^{-kz})
$$
\n
$$
\hat{\Phi} = (\hat{B}^2 - \kappa^2 \hat{E}) - \frac{1}{k} (\hat{B}^2 - \kappa^2 \hat{B}), \qquad \hat{\Psi} = (\hat{B}^2 - k^2 \hat{E}) - \frac{1}{\kappa} (\hat{B}^2 - k^2 \hat{B})
$$
\n(4)

Квадраты z-вых компонент волновых векторов  $k^2$  и  $\kappa^2$  равны

$$
\left.\frac{k^2}{\kappa^2}\right\rbrace = -\frac{1}{2}\left(\Delta_1 \mp \sqrt{\Delta_2}\right)
$$

$$
\begin{aligned}\n\text{The } \Delta_1 = -b_{12}b_{21} - b_{34}b_{43} - 2b_{13}b_{24} \\
\Delta_2 = (b_{12}b_{21} - b_{34}b_{43})^2 + 4(b_{12}b_{24} + b_{13}b_{34})(b_{13}b_{21} + b_{24}b_{43})\n\end{aligned}
$$

Для изотропной среды  $\Delta_1$ ,  $\Delta_2$  имеют вид

$$
\Delta_1 = -2m^2 + \frac{(\lambda + 3\mu)\rho\omega^2}{\mu(\lambda + 2\mu)}; \ \Delta_2 = \frac{(\lambda + \mu)^2 \rho^2 \omega^4}{\mu^2(\lambda + 2\mu)^2}
$$

Тогда

$$
\begin{cases}\nk^2 = m^2 - \dfrac{\rho \omega^2}{\lambda + 2 \mu} \Longrightarrow \begin{cases}\n\lambda = \rho \omega^2 \left(\dfrac{1}{m^2 - k^2} - \dfrac{2}{m^2 - \kappa^2}\right) \\
\mu = \dfrac{\rho \omega^2}{m^2 - \kappa^2}\n\end{cases}
$$

Вычисления показывают, что матрица  $\hat{\Phi}$  имеет следующую структуру

$$
\hat{\Phi} = \begin{pmatrix} \varphi_{11} & \varphi_{12} & \varphi_{13} & \varphi_{14} \\ \varphi_{21} & \varphi_{11} & \varphi_{23} & \varphi_{24} \\ \varphi_{24} & \varphi_{14} & \varphi_{33} & \varphi_{34} \\ \varphi_{23} & \varphi_{13} & \varphi_{43} & \varphi_{33} \end{pmatrix}
$$

а элементы этих матриц, выраженные через компоненты волновых векторов:

$$
\varphi_{11} = \frac{(k^2 - \kappa^2)(\kappa^2 + m^2)}{\kappa^2 - m^2}; \ \varphi_{12} = -\frac{k(k^2 - \kappa^2)}{\rho \omega^2}; \ \varphi_{11} = -\frac{2dkm(k^2 - \kappa^2)}{\kappa^2 - m^2};
$$
  
\n
$$
\varphi_{11} = \frac{im(k^2 - \kappa^2)}{\rho \omega^2}; \ \varphi_{21} = \frac{(k^2 - \kappa^2)(\kappa^2 + m^2)^2 \rho \omega^2}{k(\kappa^2 - m^2)^2}; \ \varphi_{21} = \frac{2im(k^2 - \kappa^2)(\kappa^2 + m^2)\rho \omega^2}{(\kappa^2 - m^2)^2};
$$
  
\n
$$
\varphi_{24} = \frac{im(k^2 - \kappa^2)(\kappa^2 + m^2)}{k(\kappa^2 - m^2)}; \ \varphi_{23} = -\frac{2m^2(k^2 - \kappa^2)}{\kappa^2 - m^2}; \ \varphi_{34} = -\frac{m^2(k^2 - \kappa^2)}{k\rho \omega^2};
$$
  
\n
$$
\varphi_{43} = -\frac{4km^2(k^2 - \kappa^2)\rho \omega^2}{(\kappa^2 - m^2)^2}.
$$

Структура матрицы  $\hat{\Psi}$  аналогична структуре матрицы  $\hat{\Phi}$ .

$$
\hat{\Psi} = \begin{pmatrix} \psi_{11} & \psi_{12} & \psi_{13} & \psi_{14} \\ \psi_{21} & \psi_{11} & \psi_{23} & \psi_{24} \\ \psi_{24} & \psi_{14} & \psi_{33} & \psi_{34} \\ \psi_{23} & \psi_{13} & \psi_{43} & \psi_{33} \end{pmatrix}
$$

Элементы матрицы  $\hat{\Psi}$ .

$$
\begin{split} \psi_{11}=&\frac{2m^2(k^2-\kappa^2)}{\kappa^2-m^2}\,;\; \psi_{12}=\frac{m^2(k^2-\kappa^2)}{\kappa\rho\omega^2}\,;\; \psi_{13}=\frac{im(k^2-\kappa^2)(\kappa^2+m^2)}{\kappa(\kappa^2-m^2)}\,;\;\\ \psi_{14}=&\frac{im(k^2-\kappa^2)}{\rho\omega^2}\,;\; \psi_{21}=\frac{4\kappa m^2(k^2+\kappa^2)\rho\omega^2}{(\kappa^2-m^2)^2}\,;\; \psi_{23}=\frac{2im(k^2-\kappa^2)(\kappa^2+m^2)\rho\omega^2}{(\kappa^2-m^2)^2}\,;\;\\ \psi_{24}=&\frac{2im\kappa(k^2-\kappa^2)}{\kappa^2-m^2}\,;\; \psi_{33}=-\frac{(m^2+\kappa^2)(k^2-\kappa^2)}{\kappa^2-m^2}\,;\; \psi_{34}=-\frac{\kappa(k^2-\kappa^2)}{\rho\omega^2}\,;\\ \psi_{43}=-\frac{(k^2-\kappa^2)(\kappa^2+m^2)^2}{\kappa(\kappa^2-m^2)^2}\,.\end{split}
$$

Тогда матрица *S* ˆ имеет вид

$$
\tilde{S} = \frac{1}{2(k^2 - \kappa^2)} \begin{bmatrix} \varphi_{11} & \varphi_{12} & \varphi_{13} & \varphi_{14} \\ \varphi_{21} & \varphi_{11} & \varphi_{22} & \varphi_{24} \\ \varphi_{24} & \varphi_{14} & \varphi_{13} & \varphi_{34} \\ \varphi_{25} & \varphi_{15} & \varphi_{43} & \varphi_{35} \end{bmatrix} e^{-iz} - \begin{bmatrix} \psi_{11} & \psi_{12} & \psi_{13} & \psi_{14} \\ \psi_{21} & \psi_{11} & \psi_{22} & \psi_{24} \\ \psi_{24} & \psi_{44} & \psi_{35} & \psi_{34} \\ \psi_{22} & \psi_{12} & \psi_{45} & \psi_{35} \end{bmatrix} e^{-i\xi}
$$

Таким образом, мы можем записать смещения  $u_z$ ,  $u_x$  и напряжения  $\sigma_z$ ,  $\sigma_x$  в волне Рэлея

$$
\begin{cases}\nu_z = \frac{e^{i(\omega t - m)}}{2(k^2 - \kappa^2)} \{(\varphi_1 e^{-k} - \psi_1 e^{-\kappa z})u_{z0} + (\varphi_1 e^{-k} - \psi_1 e^{-\kappa z})u_{x0}\} \\
\sigma_z = \frac{e^{i(\omega t - m)}}{2(k^2 - \kappa^2)} \{(\varphi_1 e^{-k} - \psi_1 e^{-\kappa z})u_{z0} + (\varphi_2 e^{-k} - \psi_2 e^{-\kappa z})u_{x0}\} \\
u_x = \frac{e^{i(\omega t - m)}}{2(k^2 - \kappa^2)} \{(\varphi_1 e^{-k} - \psi_1 e^{-\kappa z})u_{z0} + (\varphi_3 e^{-k} - \psi_3 e^{-\kappa z})u_{x0}\} \\
\sigma_x = \frac{e^{i(\omega t - m)}}{2(k^2 - \kappa^2)} \{(\varphi_2 e^{-k} - \psi_1 e^{-\kappa z})u_{z0} + (\varphi_3 e^{-k} - \psi_4 e^{-\kappa z})u_{x0}\}\n\end{cases}
$$

На границе среда-вакуум вектор-столбец, содержащий независимые упругие характеристики поверхностной волны равен:

$$
\vec{w}\Big|_{z=0} = \frac{e^{i(\omega t - m)}}{2(k^2 - \kappa^2)} (\hat{\Phi} - \hat{\Psi}) (u_{z0} \quad 0 \quad u_{x0} \quad 0)^t
$$

Из условия равенства нулю нормальных компонент тензора напряжений на границе

$$
\sigma_{rr}=\sigma_{rr}=0
$$

Получаем следующие уравнения

$$
\frac{\rho \omega^2 ((m^2 + \kappa^2)^2 - 4m^2 k \kappa)}{2k(\kappa^2 - m^2)^2} u_{z0} = 0 \text{ if } \frac{\rho \omega^2 ((m^2 + \kappa^2)^2 - 4m^2 k \kappa)}{2k(\kappa^2 - m^2)^2} u_{z0} = 0
$$

Оба эти уравнения дают классическое условие существования волн Рэлея

$$
(m^2 + \kappa^2)^2 - 4m^2 k \kappa = 0
$$

Решая совместно три уравнения

$$
\begin{cases}\nk^2 = m^2 - \dfrac{\rho \omega^2}{\lambda + 2\mu} \\
\kappa^2 = m^2 - \dfrac{\rho \omega^2}{\mu}\n\end{cases}
$$
\n
$$
R = m^2 - \dfrac{\rho \omega^2}{\mu}
$$

можно найти значения компонент волновых векторов *m*, *k*, <sup>κ</sup> .

Таким образом, задача о поверхностных волнах Рэлея решена в рамках метода матрицанта. Аналогичные вычисления могут быть проведены и для анизотропных сред.

## ЛИТЕРАТУРА

1 Викторов И.А. Звуковые поверхностные волны в твердых телах. М.: Наука, 1981. – 142 с.

 $210$  211 2 Тлеукенов С.К. Метод матрицанта. – Павлодар: НИЦ ПГУ им. С. Торайгырова – 2004. – 148 с.

*«жас ғалымдар» сериясы*

ЖАС ҒАЛЫМДАР» сериясы

*«жас ғалымдар» сериясы*

# **элементов группы**

ЖАНГАЗИНОВА Д. М. **магистрант, ПГУ имени С. Торайгырова, г. Павлодар** Павл юк И. И . **профессор, ПГУ имени С. Торайгырова, г. Павлодар**

1. На элементах группы задан ряд бинарных отношений, которые дополняют свойства операций при характеризации объектов группы. Унарная операция обращения элементов группы может быть рассмотрена как бинарное отношение, заданное на элементах произвольной группы. Введем следующее определение.

Определение 1.1 Элемент *a* группы *G* связан отношением инверсной сравнимости « $\equiv^{-1}$ » с элементами  $b \in G$  в указанном порядке относительно отношения равенства в группе, если и только если имеет место сравнение  $a\bar{b} = e$ , где  $e$  – нейтральный элемент группы *G* т.е.

$$
(a, b \in G)(a \equiv^{-1} b) \stackrel{\text{def}}{\Leftrightarrow} (ab = e) \tag{1}
$$

Выделение нейтрального элемента группы *G* представляет собой нульместную операцию. Унарной операцией в сигнатуре группы является операция обращения элементов группы. Отсюда возникает явное бинарное отношение инверсности двух элементов группы в указанном порядке следования. Нульместная операция дает унарное отношение. Таким образом, выделяется элемент. Унарное отношение характеризует отношение данного элемента к некоторому множеству, его содержащего. В целом мы рассматриваем алгебраическую структуру группу в категории множеств. По этой причине оперируем элементами множеств и другими его фракталами.

Цель наших исследований – подготовить ответ на вопрос: почему у некоторых конечных групп четного порядка, делящихся на четное составное число нет подгрупп порядка соответствующего этому составному делителю? Примером такой группы является группа тетраэдра порядка 12, она не содержит подгрупп порядка шесть. Эти факты хорошо известны, но нет теории, из которой бы следовало решение вопроса.

Предложение 1.1 Бинарное отношение  $\equiv^{-1}$  не является рефлексивным на элементах группы *G* .

Доказательство. Пусть *a,e*∈G. Согласно формуле (1.1) для того, чтобы отношение инверсности было рефлексивным необходимо и достаточно истинности формулы  $(\forall x \in G)(\!( x ≡^{\scriptscriptstyle -1} x\!) \Leftrightarrow (x * x = e))$ . Таким образом, чтобы опровергнуть истинность формулы на элементах произвольной группы *G* достаточно привести пример конкретной группы, где она не выполняется. Такой группой множеств может служить любая конечная группа, содержащая элемент порядка три. Например, в симметрической группе $S_{\scriptscriptstyle 3}$ элементом порядка три является элемент  $a \in S_3$ ,  $a^3 = e$  $\mathcal{L}_3$ ,  $a^3 = e$  и  $a * a \neq e$ , где « $*$ » знак операции, заданной на элементах группы.

Предложение доказано.

Лемма 1.1 В группе $\,G\,$ отношение инверсной сравнимости тогда и только тогда является рефлексивным, когда каждый её элемент является элементом порядка два (инволюцией).

Доказательство. Необходимость. Пусть на элементах группы  $G$ <sub>для любого элемента $^{\chi}$  выполняется равенство  $x * x = e$ , т.е.</sub> согласно формуле (1.1) отношение инверсии является рефлексивным.  $\text{Tor}$ да $(\forall x \in G)(x^2 = e)$ и в группе $G$  каждый элемент является инволюцией.

Достаточность. Пусть для любого элемента  $\chi$  группы  $G$   $x^2=e$ . Tогда  $x * x = e$  по формуле  $(1.1)(\forall x \in G)(\!(x = x) \Leftrightarrow (x^2 = e))$ Таким образом, отношение $\equiv^{-1}$  рефлексивно на элементах группы  $\hat{G}$ .

Лемма доказана.

Теорема 1.1 Если бинарное отношение инверсной сравнимости группы *G* является рефлексивным, то группа *G* абелева.

<sup>212</sup> <sup>213</sup> **Отношение инверсной сравнимости** доказательство. Пусть на элементах  $\overline{G}$  отношение  $\equiv^{-1}$ рефлексивно. Тогда $\left( \forall x\in G\right) \! \! \left( x*x=x^{2}=e \right)$  и каждый элемент  $G'$  является инволюцией (лемма 1.1). Ясно, что из  $x^2 = e$ следует, что . − 1 *x* = *x* Рассмотрим произведение *x* ∗ *y* , где *x* , *y* произвольные элементы группы  $G$ . Тогда д $y \in G$  и  $X$  инволюция, т.е.  $(yy)^2 = xyxy = e$ . Так как  $x^{-1} = x$  и  $y^{-1} = y$ , то из равенства  $xyxy = e$  следует, что  $xy = yx$ . Поскольку элементы *x*, *y* выбраны произвольно из группы *G* , то истинная формула на элементах группы *G* . А это говорит о том, что *G* − абелева группа.

#### Теорема доказана.

Обратная теорема к теореме 1.1 не всегда справедлива. Например  $\{e, a, a^2\} = C_3,$  $\left\{e, a, a^2\right\} = C_{_3},$  где абелева группа, но  $a \cdot a \neq e\,$  и отношение $\equiv^{-1}$ не рефлексивно.

Лемма 1.2 Бинарное отношение инверсной сравнимости на элементах группы является симметричным.

Доказательство. Пусть на элементах группы *G* истинна формула (1.1). Тогда для любых элементов *x* , *y* ∈ *G* таких, что  $x \equiv^{-1} y$  истинно сравнение  $xy = e$ . Из этого сравнения и закона сокращения [1, с. 6]следует, что  $x = y^{-1}$ ,  $y = x^{-1}$ . Рассмотрим произведение  $\mathcal{W}$  так как  $y = x^{-1}$ , то  $yx = x^{-1}x = xx^{-1} = xy = e$ . Отсюда следует, что  $yx = e y =^{-1} x$  и формула (1). Таким образом,  $(x = 1 y)$   $\Rightarrow$   $(y = 1 x)$ является истинной формулой на элементах группы. Отсюда, очевидным образом следует истинность формулы –

$$
(x, y \in G)(\hspace{-.5mm} (x \equiv^{-1} y) \Leftrightarrow (y \equiv^{-1} x))\hspace{-.5mm} (2)
$$

Лемма доказана.

Следствие 1.1 Инверсно-сравнимые элементы группы *G* коммутируют между собой, т.е. в формульной нотации имеет место формула:

$$
(x, y \in G)(\big(x \equiv^{-1} y\big) \Longrightarrow \big(x \Big|_{k} \equiv y\big)\big) \tag{3}
$$

Доказательство. Из формулы 1.2 на основании формулы (1.1) следует, что  $xy = e = yx$ , отсюда  $xy = yx$ . Отсюда следует, что *x*  $<sub>k</sub>$ ≡ *y*.</sub>

Следствие доказано.

Лемма 1.3 Отношение инверсной сравнимости элементов произвольной группы не является транзитивным.

214 215 не каждый элемент является инволюцией. Доказательство. Пусть *x* ∈ *G* . Ясно, что сравнение истинно на элементах произвольной группы. Очевидно также, что  $x^{-1} \equiv x^{-1} x$  (лемма 1.2). Предположим, что на элементах группы выполняются формулы  $x \equiv^{-1} x^{-1} \equiv^1 x$  и $x^{-1} \equiv^{-1} x$ . Тогда из сравнения  $x \equiv a^{-1} x$  следует, что  $x^2 = e$ . <sup>Но в произвольной группе</sup>

Полученное противоречие доказывает лемму.

В частности в группе  $S_1 = [e, a, a^2, b, ab, a^3b]$  с генетическим кодом  $ba = a^2b$ ,  $a^3 = b^2 = e$  элемент *a* является элементом третьего порядка и  $a^2 \neq e$ . Таким образом, уже в симметрической группе третьей степени бинарное отношение инверсии не является транзитивным.

Теорема 1.2 Бинарное отношение инверсной сравнимости является отношением эквивалентности на элементах группы *G* тогда и только тогда, когда в группе *G* каждый элемент является инволюцией.

Доказательство. Необходимость. Пусть отношение − 1 ≡ инверсной сравнимости на элементах группы *G* является отношением эквивалентности. Тогда отношение $\equiv \equiv^{-1}$  рефлексивно. При таких условиях ( $\forall x \in G$ ) $(x^2 = \overline{e})$  и в группе  $G$  каждый элемент имеет порядок два, т.е.  $(\forall x \in G) (x^2 = e).$ 

Достаточность. Пусть в группе *G* любой элемент имеет порядок два, т.е.  $(\forall x \in G) \big\langle x^2 = e \big\rangle$ . Тогда по лемме 1.1 бинарное отношение = <sup>-1</sup> инверсной сравнимости является рефлексивным бинарным отношением. По лемме 1.2 отношение $\equiv^{-1}$  в группе является симметричным. Таким образом, осталось доказать, что

$$
(\forall x, y, z \in G) \big( \big( \big( x \equiv^{-1} y \big) \& \big( y \equiv^{-1} z \big) \big) \Longrightarrow \big( y \equiv^{-1} z \big) \big) \tag{1.4}
$$

т.е. осталось установить транзитивность отношения при условии, что  $(\forall x \in G)(x^2 = e)$ . Так как  $x \equiv^{-1} y$ , то  $xy = e_1$ а из сравнения  $y \equiv^{-1} z$  следует, что  $y = z^{-1}$ . Из сравнения  $y = z^{-1}$  следует, что  $x = y^{-1}$ . Далее из сравнения  $y = z^{-1}$  следует, что  $z = y^{-1}$ . Поскольку  $\mathcal{Y} = \epsilon$ ,  $\mathcal{X} = \epsilon$  то  $\chi^{-1} z = e$ . Ясно, что  $\chi = \chi^{-1}$ . Отсюда  $\mathbb{I}_{\mathcal{H}} \chi \equiv^{-1} \mathcal{Z}$ . Таким образом, элемент $\mathcal{X}$  группы $G$  инверсно сравним с элементом  $z \in G, \,$ т.е. формула (1.4) является истинным высказыванием для любых элементов группы  $G$ .<br>Tеорема доказана.

Следствие 1.2 Группа $G$ , в которой бинарное отношение инверсной сравнимости есть отношение эквивалентности является абелевой 2-группой с генетическим кодом для любого  $a \in G$ ,  $a^2 = e$ .

ЖАС ҒАЛЫМДАР» сериясы *«жас ғалымдар» сериясы*
Доказательство. По теореме 1.1  $G$  - абелева группа, а по теореме 2 в группе  $G$  выполняется равенство  $a^2 = e$  для любого элемента.

Слелствие локазано.

Очевидным является следующий результат.

Следствие 1.3 Конечная группа, в которой бинарное отношение инверсной сравнимости есть отношение эквивалентности является конечной элементарной абелевой 2-группой. В частности группа Клейна  $K = \{e, i, j, ij\}$  является таковой.

Ииклическая группа, в которой отношение =  $^{-1}$  является отношением эквивалентности, является единственной группы  ${e, a}$ ,  $a^2 = e$ .

2. Инверсное сравнение второго порядка элементов группы. Рассмотрим сравнение

$$
xy = e \tag{2.1}
$$

на элементах произвольной группы. Решением сравнения (2.1) является пара $\langle x_0, y_0 \rangle$  при условии, что $x_0 y_0 = e$ . Поскольку отношение инверсной сравнимости является коммутативным отношением, т.е. если $(x_0 \equiv^{-1} y_0) \Leftrightarrow (y_0 \equiv^{-1} x_0)$ , то пара  $\langle y_0, x_0 \rangle$  так же является решением  $R(xy = e)$  сравнения  $xy = e$ . Таким образом

$$
(\forall \langle x_0, y_0 \rangle \in R(xy = e)](\exists \langle y_0, x_0 \rangle \in R(xy = e))
$$
\n(2.2)

Отсюда следует, что в конечной группе  $K$  порядка  $m$  число решений $\langle x_0, y_0 \rangle$  +  $\langle y_0, x_0 \rangle$  – есть число четное, при условии, что  $x_0 \neq y_0$ . Так как в конечной группе K уже существует пара  $\langle e,e \rangle \in R(n)=e$ ), a пара  $(\langle a,b \rangle = \langle c,t \rangle) \Leftrightarrow (a=c \& b=t)$ , то в группе K должна существовать пара $\langle i, i \rangle$  такая, что  $i \cdot i = e$ т.е.  $i^2 = e$ . В этом случае сохранится четность пар с равными компонентами. Разумеется, все это может происходить при условии, что группа  $K$  имеет четный порядок. Если же группа  $K$  имеет нечетный порядок, то пара $\langle e, e \rangle$  является единственной парой

с равными компонентами $\langle x_0, x_0 \rangle$ , которая является решением сравнения  $\Lambda V = e$ .

Подводя итог рассуждениям, сформулируем результаты:

Теорема 2.1 В конечной группе четного порядка нечетное число элементов порядка два.

Теорема 2.2 В конечной группе нечетного порядка четное число нетривиальных элементов нечетного порядка.

### ЛИТЕРАТУРА

1 Павлюк И.И., Павлюк Ин.И. О ядре сопряжения элементов группы. II Международная конференция «Мальцевские чтения - 2013 г. ». Новосибирск. 2013 г. Институт Математики РАН. Россия. С. 107.

# ПРОБЛЕМЫ И ПЕРСПЕКТИВЫ ПРЕПОДАВАНИЯ ФИЗИКИ НА ТЕХНИЧЕСКИХ СПЕЦИАЛЬНОСТЯХ

### ИСКАКОВА А. Б.

### PhD докторант, Казахский национальный педагогический университет имени Абая, г. Алматы

Для современного казахстанского общества очень важно развитие системы высшего образования, соответствующей мировым стандартам и выпускающего на рынок труда конкурентноспособных и высококвалифицированных специалистов. Так, в послании Президент Назарбаев Н. А. подчеркнул: «Нужно дать импульс развитию системы профессионального образования для подготовки специалистов новых производств в рамках обозначенной экономики» [1]. Актуальность приобретает профессиональная подготовка специалистов в области инженерно-технических специальностей, поскольку наиболее приоритетным для казахстанской экономики являются вопросы развития промышленно-технического комплекса.

В работе отечественного ученого Мажанова Ж. У. рассмотрена проблема об ограничении фундаментальной естественнонаучной подготовки в технических вузах, которая привела к тому, что у дисциплин, в частности физики, не только исчезает мировоззренческий подтекст, но и серьезно снижается уровень фундаментальной подготовки обучающихся технических университетов и ставится под вопрос статус технического образования. Также он отметил, что

комплексный подход к проблеме подготовки по физике будущих инженеров отсутствует [2, с. 22].

В технических вузах большинство студентов имеет дело не с физикой, а с ее профанацией [3, с. 6]. В связи с этим, А. В. Кирюшин в своей работе рассмотрел проблемы преподавания физики для студентов, обучающихся по техническим направлениям подготовки бакалавров и специалистов в тихоокеанском государственном университете (ТОГУ). Провел анализ различных подходов к построению курса физики в технических вузах. И отметил, что при объеме аудиторной нагрузки примерно 200 часов и эффективном использовании компьютерных технологий, а также ресурса самостоятельной работы студентов можно надеяться на сохранение курса физики и глубины проработки его основных разделов [4, с. 128].

Е. В. Полицинский говорит о существовании противоречия между стоящими на современном этапе задачами подготовки будущих инженеров и отсутствием концепции методической системы обучения физике студентов технических вузов, соответствующей современной образовательной парадигме, которая характеризуется такими чертами, как фундаментальность, целостность, ориентация на личности. Он также предлагает один из путей решения таких проблем как дефицит времени на преподаваемый предмет, то есть использование метода предварительного изучения материала лекции [5, с. 94].

В 1919 году А. Ф. Иоффе, уделяя огромное внимание проблеме подготовки молодых специалистов в техническом вузе, выстроил четкую собственную концепцию преподавания курса физики в высшей технической школе. Также он отметил роль технической физики, то есть физики производственных процессов. Для этой новой физики должны быть созданы и новые кадры. Инженеры, творчески работающие в этих отраслях производства, очевидно должны, гораздо полнее владеть физикой, математикой и химией, чем это дается в чисто инженерном втузе. Значительной части инженеров здесь нужно не отдельные сведения по физике, которые можно приобрести на старших курсах, физика математическая – основа всего инженерного образования. Эти инженеры должны быть в основном физиками. В любой отрасли техники, выросшей в свое время из физики, и сейчас имеется немало задач для физика.

218 and 219 and 219 and 219 and 219 and 219 and 219 and 219 and 219 and 219 and 219 and 219 and 219 and 219 and 219 and 219 and 219 and 219 and 219 and 219 and 219 and 219 and 219 and 219 and 219 and 219 and 219 and 219 a В каждом техническом вузе, в каждом отраслевом институте должно быть ядро физиков, тесно связанных по своей научной работе с задачами технического вуза или института. Здесь должны завязываться связи физики со всем многообразием производственных

процессов, с контролем хода производства и качества продукции [6, с. 174, 175].

Допустим, вы собираетесь стать физиком. Положим, это не так уж обязательно, но какой преподаватель не надеется на это! Если вы и впрямь хотите быть физиком, вам придется много поработать. Как-никак, а двести лет бурного развития самой мощной области знания что-нибудь да значат! Такое обилие материала, пожалуй, и не усвоишь за четыре года, вслед за этим нужно еще прослушать специальные курсы [7, с. 21].

Высшее техническое образование самым непосредственным образом связано с потребностями производства, рыночной экономики, с оперативной и сравнительно быстрой формой включения конкурентоспособных специалистов в жизнь. Оно непосредственно осуществляется в рамках крупных производственных организаций и министерств определенного направления. В процессе физического образования, важно раскрыть, то что фундаментальные науки добывают знания об естественных процессах, не имея в виду их непосредственного применения для удовлетворения конкретных потребностей людей. Задача фундаментальных наук состоит в том, чтобы открывать новые факты и систематизировать их в зависимости от возможностей, либо на описательном уровне. Функция прикладных наук состоит в использовании этих знаний для разработки конкретных технологий, устройств и процессов, направленных на удовлетворение специфических потребностей общества. Посредством системы образования можно осуществить систематический переход фундаментальных научных исследований в прикладную науку. Таким образом, фундаментальная наука может непосредственно переходить в прикладную науку.

Сейчас нередко можно услышать о перепроизводстве инженеров. Для Казахстана кадровый вопрос на данном этапе действительно стоит достаточно остро. Государственная политика Казахстана по реализации Концепции РК по переходу к «зеленой экономике» должна быть направлена на совершенствование системы профессиональной подготовки кадров. Для успешной реализации Концепции необходимо обеспечить достаточность кадровых ресурсов, навыков и знаний, включая подготовку инженерно-технического и управленческого персонала, прошедших соответствующее обучение [8, с. 49]. Также в стратегическом плане развития Республики Казахстан до 2025 года четко указана стратегическая инициатива «Достижение всеохватывающего и востребованного образования».

*«жас ғалымдар» сериясы*

«ЖАС ҒАЛЫМДАР»

сериясы

Так как, эффективность системы образования заключается в обеспечении устойчивого роста экономики страны и повышения благосостояния каждого казахстанца. В этой связи, инвестиции в сферу образования будут иметь высокую отдачу для всего общества через формирование конкурентоспособного человеческого потенциала.

Современный инженер – это не только хороший производственник, а специалист, понимающий экономические, экологические, социальные и другие проблемы общества. Он должен отличаться научной и технической эрудицией, стремлением к постоянному развитию своих профессиональных интересов, критическим подходом к поиску конструктивных решений проблем, умением работать с людьми. Для осуществления направления государственной политики страны кроме инженеров, также требуются специалисты, которые умеют управлять процессом. Таких креативных специалистов сейчас называют физик-менеджерами. Специалистам, которые выходят в позицию «управление проектом», надо знать несколько предметных областей. Сочетание ученого и управленца много дает. Такие специалисты становятся теми, кто хорошо ставит задачи, хорошо организует кооперацию и управляет проектом. Специалисты, обладающие такими качествами становятся самыми успешными директорами инновационных фирм. Но часто у таких специалистов несколько разных образований. Многие директора фирм, институтов демонстрируют потрясающие управленческие компетенции, но не всегда верят, что можно научит, что это не приобретенный с годами опыт. Таких профессионально компетентных специалистов в области науки и управления можно целенаправленно подготовить и научить.

Что касается собственно образовательной деятельности, то перед ней стоит задача профессиональной подготовки конкуретноспособных специалистов, формирование ответственных, просвещенных и активных граждан. В связи с новыми экономическими условиями в сфере образования происходят инновационные процессы, идет поиск нового обучения и инновационных технологий в методической системе.

Тулякова Г. М. свои исследования посвятила современному состоянию и проблемам подготовки специалистов инженернотехнического профиля и разработке путей формирования управленческого потенциала у них в условиях вуза [9].

Хасанова Ж. С. В своей работе отметила роль и тенденции развития бизнес-образования. Реформа образовательного процесса должна быть сквозным и охватывать все уровни и направления бизнеса. Согласно этому документу государственная политика в области бизнес-образования должна решать следующие задачи:

– определение подготовки кадров для инновационной деятельности в аттестации и переподготовки специалистов с участием государства и частного сектора;

– разработка и внедрение образовательных стандартов, отвечающих международным требованиям в бизнес-образовании;

– международное сотрудничество в области бизнесобразования, подготовки и привлечение высококвалифицированных преподавателей;

– создание (на основе международного опыта) новых или перепрофилирование действующих высших учебных заведений для подготовки бизнес специалистов;

– повышение материально-технической базы бизнесобразования;

– подготовка специалистов по специальностям, необходимым для развития инновационной деятельности в республике, таким как: менеджеры, эксперты инновационных проектов; специалисты по международному маркетингу и патентовому праву, оценке потенциального риска инновационных проектов и способам его уменьшения, по организации венчурного финансирования и др. [10, с. 73].

 $\frac{1}{221}$  221 В связи с этим образовательные программы по подготовке таких специалистов должны включать элементы науки, направленные на развитие новых технологий, научных инноваций, математического моделирования. О зарубежных опытах подготовки таких специалистов как физик-менеджеры представлены в работе [11]. Также можно отметить то, что национальный исследовательский технологический университет «МИСиС» и частная компания по производству оружия Lobaev Arms создали первую в России совместную межвузовскую магистратуру, направленной на подготовку специалистов по организации высокотехнологичного бизнеса в России и за рубежом. Подготовка специалистов состоят из двух блоков. Первый – это обучение по профилю. Второй блок обучения основан на получении компетенций, необходимых для открытия высокотехнологичного бизнеса, начиная от разработки бизнес-плана до изучения законодательных аспектов

и взаимодействия с инвесторами. Для разработки программы привлекаются эксперты компании Lobaev Arms, обладающие уникальным опытом создания высокотехнологичного производства в России и за рубежом. То есть работодатель сам включается в разработку образовательной программы и каталога элективных дисциплин.

Для этого необходимо создать эффективную методическую систему, в которую входят два модуля: бизнес-модуль и модуль физики. Каждый модуль должен отвечать определенным профессиональным компетенциям будущего специалиста (рисунок-1).

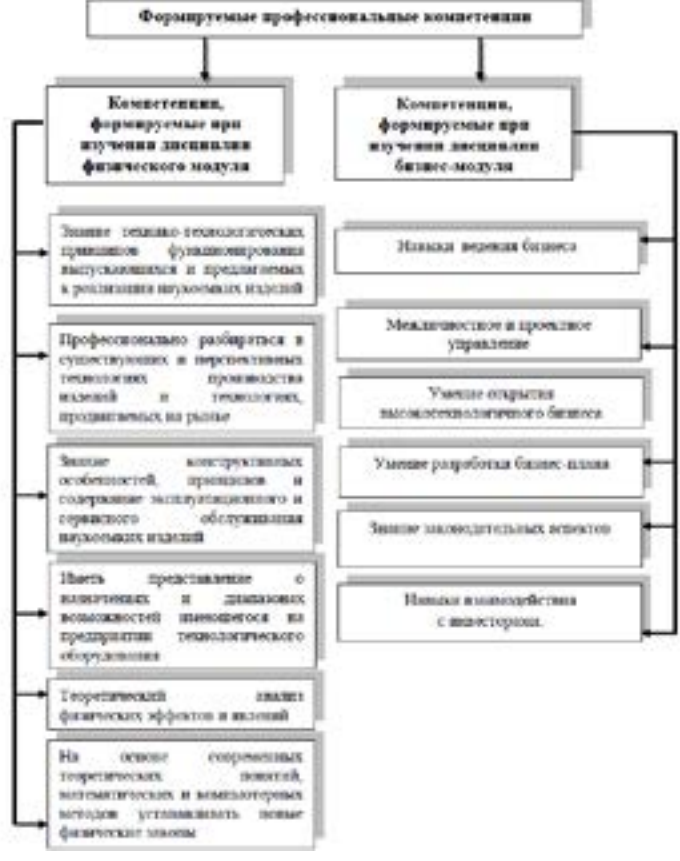

Рисунок 1

В своем послании под названием «Новые возможности развития в условиях четвертой промышленной революции» Президент Назарбаев Н. А. отметил, что необходимо обновить программы обучения в техническом и профессиональном образовании с привлечением работодателей и учетом международных требований и цифровых навыков, а также необходимо законодательно закрепить академическую свободу вузов, предоставив им больше прав создавать образовательные программы [12]. Реализация образовательной программы по подготовке физик-менеджеров, даст возможность по устранению такого дефицита навыков как коммерческая осведомленность и продвижение научной разработки на отечественные и зарубежные рынки. Цель такой образовательной программы – подготовить квалифицированных менеджеров в сфере высоких технологий и инноваций, которые могут эффективно работать в интеграции науки, технологии и производства.

### ЛИТЕРАТУРА

1 Назарбаев Н. А. Третья модернизация Казахстана: глобальная конкуретнтоспособность. Послание Президента Республики Казахстан народу Казахстана / Н. А. Назарбаев – Астана: Акорда, 2017.

2. Мажанов Ж.У. Индивидуально-ориентированная система обучения физике в техническом университете. Пед. канд.дисс. – Алматы, 2010. – 161с.

3. Спирин Г. Г. Сколько физики нужно студенту технического вуза? // Физическое образование в вузах, Т. 7. № 1. – М.: Издательский дом МФО, 2001. – 5-9 с.

4. Кирюшин А. В. О структуре и проблемах курса физики для технических направлений подготовки бакалавров и специалистов в ТОГУ. Электронное научное издание «Ученые заметки ТОГУ» 2016, том 7, № 1, с. 125-129.

5. Е. В. Полицинский. Физика для студентов технического вуза: проблемы и перспективы // Современное состояние и проблемы естественных наук». – Томск: ТПУ, 2014. – с. 92-97.

6. Иоффе А. Ф. О физике и физиках. – Л.: Наука, 1977. – 260с.

7 Р. Фейнман, Р. Лейтон, М. Сэндс. Фейнмановские лекции по физике. Современная наука о природе. Законы механики // Под ред. Я. А. Смородинского. – М.: Мир, 1965. – 262 с.

222 223 8. Концепция по переходу Республики Казахстан к «зеленой экономике». Астана, 2013. [Электронный ресурс]. https://greenkaz. org/images/for\_news/pdf/npa/koncepciya-po-perehodu.pdf

*«жас ғалымдар» сериясы*

«ЖАС ҒАЛЫМДАР»

сериясы

(2)

9 Тулякова Г. М. Формирование управленческого потенциала студентов инженерно-технических специальностей // Кандидатская диссертация. Бишкек, 2012 – 174 с.

10 Хасанова Ж. С. Научно-педагогические основы современного бизнес-образования (на примере вузов РК) // Докторская диссертация. Атырау, 2008 – 312 с.

11 А.К. Козыбай, А.Б. Искакова. Формирование профессиональных компетенций физик-менеджера // Международная научно-практическая конференция. Российская академия образования. – 2017.

12 Назарбаев Н. А. Новые возможности развития в условиях четвертой промышленной революции. Послание Президента Республики Казахстан народу Казахстана / Н. А. Назарбаев – Астана: Акорда, 2018.

# **On practical use of a variational approach for solving an optimal control problem**

### Kazhmurat A. D. **undergraduate, student, S. Toraighyrov PSU, Pavlodar**

The calculus of variations is an important tool in the study of boundary value problems for differential equations. A development of this approach, called the control variational method, is based on the use of the optimal control theory, especially of the Pontryagin maximum principle. In this work the use of variational technique for solving an optimal control problem is presented.

Let's consider a control object described by the following second order linear differential equation:

$$
-2\ddot{x} + 6\dot{x} + x = 35u \tag{1}
$$

Such problem with the general coefficients was considered in [1]. The task is to find the control low  $\mathcal{U}$  by changing coordinates from the initial  $x(0) = x_0$ ,  $\dot{x}(0) = 0$  to the end position  $x(\infty) = \dot{x}(\infty) = 0$ with condition that the next integral was minimized

$$
J(u) = \int_{0}^{\infty} (x^2 + 35u^2) du
$$

The normal form of the equation (1) is

$$
\begin{cases} \dot{x}_1 = x_2 \\ \dot{x}_2 = -\frac{1}{2}(-x_1 - 6x_2 + 35u) \end{cases}
$$
 (3)

where  $x = x_1$ .

Then the coupling equation will be written in the following way:

$$
\begin{cases} \varphi_1(t, x_1, x_2, u) = \dot{x}_1 - x_2 = 0, \\ \varphi_2(t, x_1, x_2, u) = \dot{x}_2 + \frac{1}{2}(-x_1 - 6x_2 + 35u) = 0 \end{cases}
$$
 (4)

The control variational method for solving an optimal control problem for the object described by equation (1) is as follows: the Lagrange multipliers  $\lambda_i$  are entered and a new function  $H$  is constructed:

$$
H = x_1^2 + 35u^2 + \lambda_1(\dot{x}_1 - x_2) + \lambda_2(\dot{x}_2 - \frac{1}{2}x_1 - 3x_2 + \frac{35}{2}u)
$$
 (5)

Next, the system of Euler's equations are written:

$$
\begin{cases}\nH_{x_1} - \frac{d}{dt} H_{x_1} = 2x_1 - \frac{1}{2} \lambda_2 - \lambda_1 = 0 \\
H_{x_2} - \frac{d}{dt} H_{x_2} = -\lambda_1 - 3\lambda_2 - \lambda_2 = 0 \\
H_u - \frac{d}{dt} H_u = 70u + \frac{35}{2} \lambda_2 = 0\n\end{cases} (6)
$$

From the last equation of system (6) we can identify  $u$  as following:

$$
u = -\frac{1}{4}\lambda_2.
$$
 (7)

Substituting  $(7)$  in  $(3)$  and noting  $(6)$ , we have:

$$
\begin{cases}\n\dot{x}_1 - x_2 = 0 \\
\dot{x}_2 - \frac{1}{2}x_1 - 3x_2 - \frac{35}{8}\lambda_2 = 0 \\
\dot{\lambda}_1 - 2x_1 + \frac{1}{2}\lambda_2 = 0 \\
\dot{\lambda}_2 + \lambda_1 + 3\lambda_2 = 0\n\end{cases}
$$
\n(8)

Next, the characteristic determinant of the system (8) is written as:

$$
\Delta(\alpha) = \begin{vmatrix}\n-\alpha & 1 & 0 & 0 \\
\frac{1}{2} & 3 - \alpha & 0 & \frac{35}{8} \\
2 & 0 & -\alpha & -\frac{1}{2} \\
0 & 0 & -1 & -3 - \alpha\n\end{vmatrix}
$$
\n(9)

Solving this equation  $\Delta(\alpha) = 0$  we get the characteristic equation:

$$
\alpha^4 - 10\alpha^2 + 9 = 0
$$

The values  $-1, 1, -3, 3$  are roots of the characteristic equation. The system is supposed to be stable, i.e.  $x(\infty) = 0$ , therefore the positive roots are ignored. Thus [2], the solution of the system (8) is

$$
\begin{cases}\nx_1 = \Delta_1(-1)C_1e^{-t} + \Delta_1(-3)C_2e^{-3t} \\
x_2 = \Delta_2(-1)C_1e^{-t} + \Delta_2(-3)C_2e^{-3t} \\
\lambda_1 = \Delta_3(-1)C_1e^{-t} + \Delta_3(-3)C_2e^{-3t} \\
\lambda_2 = \Delta_4(-1)C_1e^{-t} + \Delta_4(-3)C_2e^{-3t}\n\end{cases} (10)
$$

Where for the system of equations the algebraic complements  $\Delta_i(\alpha_i)$  of a one of determinant rows (9) have meanings:

$$
\Delta_1(-1) = 5/2, \ \Delta_2(-1) = -5/2, \ \Delta_3(-1) = -4, \ \Delta_4(-1) = 2
$$

$$
\Delta_1(-3) = 1/2, \ \Delta_2(-3) = -3/2, \ \Delta_3(-3) = 0, \ \Delta_4(-3) = 2
$$
  
From the system (10) we can identify,  $\tilde{N}_2 e^{-3t} = -(x_1 + x_2)$ .  
Then we get  $\lambda_2 = 4 \cdot \frac{-x_1 - 2x_2}{5}$ . Noting (7), we have:  

$$
u = \frac{x_1 + 2x_2}{5}
$$
(11)

Thus, to square criterion of optimality (2) there corresponds the linear control law (11).

### **REFERENCES**

1 Мұхтаров М., Қажмұрат А. Д. Тиімді басқаруда вариациялық әдістерді қолдану туралы // С. Торайғыров ат. Павлодар мемлекеттік университетінің хабаршысы. Физика-математикалық сериясы. –  $2018. - N<sub>2</sub>1.$ 

2 Олейников В. А. и др. Основы оптимального и экстремального управления / В. А. Олейников, Н. С. Зотов, А. М. Пришвин // Учебное пособие для студентов ВУЗов. – Москва, «Высшая школа». – 1969.  $-296$  c.

# **Тиімді реттегіш құру есебінің шешімі туралы**

Калидолдай А. Х. **магистрант, С. Торайғыров атындағы ПМУ, Павлодар қ.** Мухтаров М. М. **оқытушы, С. Торайғыров атындағы ПМУ, Павлодар қ.**

226 227 әдістері қолданылады [1, 170 бет]. Бұл мақалада біз тиімді реттегіш Тиімді басқру есебінің мақсаты – қандай да бір сапалық талаптарға сәйкес объектінің тиімді жұмыс атқаруын қамтамасыз ететін басқару функциясын құру болып табылады. Тиімді басқару есебінің шешімін табу үшін вариациялық есептеу, Л.С. Понтрягиннің максимум принципі, динамикалық программалау және тікелей

құру есебінің шешімін анықтау үшін динамикалық программалау әдісін қолдана отырып Рикатти теңдеуінің шешімін айқын түрде табуға болатынын көрсеттік.

Шешімі кері байланыс бойынша сызықты заңдылықпен анықталатын басқару есебін қарастырайық. Сызықты дифференциалдық теңдеу арқылы берілген басқару жүйесі бар болсын дейік.

$$
x = A(t)x(t) + B(t)u; \t x(t_0) = x_0
$$
 (1)

мұндағы,  $A(t),\,B(t)-\,$ элементтері үздіксіз болатын сәйкесінше  $(n \times n)$ ,  $(n \times q)$  өлшемді матрицалар [2, 225 бет].

Басқару сапасын бағалайтын функционал келесі түрде берілген:

$$
I = \frac{1}{2} \int_{t_0}^{t_1} \left[ x^T(t) Lx(t) + u^T(t) R u(t) \right] dt + \frac{1}{2} x^T(t_1) Qx(t_1)
$$
 (2)

мұндағы,  $L(t)$ , –  $Q - (n \times n)$  өлшемді теріс емес анықталған симметриялы матрицалар, ал $R(t) - (q \times q)$  өлшемді оң анықталған симметриялы матрица.

Кері байланыс бойынша  $u^*(t,x)$  тиімді басқарушы функцияны табу керек. Ол үшін Беллман теңдеуін құрамыз.

$$
\max_{u \in R^q} \left\{ \frac{\partial \phi(t, x)}{\partial t} + \left( \frac{\partial \phi(t, x)}{\partial x} \right)^T \left[ A(t) x + B(t) u \right] - \frac{1}{2} \left[ x^T L(t) x(t) + u^T R(t) u \right] \right\} = 0
$$

$$
\phi(t_1, x) = -\frac{1}{2}x^T Q x. \tag{3}
$$

Осыдан

$$
u^*(t,x) = \arg \max_{u \in \mathbb{R}^q} \left[ \left( \frac{\partial \phi(t,x)}{\partial x} \right)^T B(t) u - \frac{1}{2} u^T R(t) u \right].
$$

Квадраттық жақшадағы өрнекті *u* бойынша дифференциалдап және нөлге теңестіру арқылы тиімді басқарудың келесі құрылымын аламыз.

$$
u^*(t, x) = R^{-1}(t)B^T(t)\frac{\partial \phi(t, x)}{\partial x}.
$$
 (4)

(3) теңдеудің шешімін келесі түрде іздейміз.

$$
\varphi(t,x) = \frac{1}{2} x^T K(t) x, \qquad (5)
$$

мұндағы,  $K_2(t) - (n \times n)$  өлшемді белгісіз симметриялы матрица. (5) өрнекті (3) теңдеуге қою арқылы келесі өрнекті аламыз:

$$
K(t) = -A^{T}(t)K(t) - K(t)A(t) - K(t)B(t)R^{-1}(t)B^{T}(t)K(t) + L(t),
$$

$$
K(t_1) = -Q \tag{6}
$$

Осыдан матрицалық Рикатти теңдеуінің шешімін анықтауды кері бағытта, яғни  $\,t_{\rm l}$  ден  $\,t_{\rm 0}\,$  дейін жүргізуге болатындығы көрінеді. Бұл жағдайда матрица арқылы тұйық контур бойынша

$$
u^*(t) = K(t)x(t)
$$
\n<sup>(7)</sup>

басқару функциясы анықталатын болады.

Осы есепте көрсетілгендей, көптеген тиімді басқару теориясының есептерінің шешімдерінің бар болуы қандай да бір уақыт мезгелінде белгілі бір шекаралық шарттар бойынша Рикаттидің матрицалық теңдеуінің шешімінің бар болу мүмкіндігімен байланысты екендігі көрінеді.

Атап айтқанда басқару сапасын бағалау белгісі (критерийі) квадраттық түрде болатын тиімді басқару есептерінің шешімдерінің бар болуы шарттары Рикатти теңдеуінің шешімдерінің бар болуымен тығыз байланысты екендігі белгілі [3, 150 б.].

Осындай Рикатти теңдеуінің шешімін айқын түрде алуға болатын бір мысалды келтірейік. Алдымен

$$
A = \begin{pmatrix} 0 & 1 \\ 0 & 0 \end{pmatrix}, B = \begin{pmatrix} 0 \\ 1 \end{pmatrix}, Q = \begin{pmatrix} 1 & 0 \\ 0 & 0 \end{pmatrix}, L = \begin{pmatrix} 0 & 0 \\ 0 & 1 \end{pmatrix}, R = 1
$$

белгілеп алайық та, төртінші ретті екі сызықты теңдеуді қарастырайық, яғни

$$
\begin{pmatrix} x(t) \\ p(t) \end{pmatrix} = \begin{pmatrix} A(t) & -B(t)B^{T}(t) \\ -L(t) & -A^{T}(t) \end{pmatrix} \begin{pmatrix} x(t) \\ p(t) \end{pmatrix}
$$
 (8)

Бұл біріктірілген теңдеулер жүйесінің ауысу (көшу, іргелі) матрицасы келесі түрде жазылады.

$$
\Phi(t, t_1) = \begin{pmatrix}\n1 & sh(t - t_1) & t - t_1 - sh(t - t_1) & ch(t - t_1) \\
0 & ch(t - t_1) & 1 - ch(t - t_1) & sh(t - t_1) \\
0 & 0 & -1 & 0 \\
0 & sh(t - t_1) & sh(t - t_1) - sh(t - t_1) & ch(t - t_1)\n\end{pmatrix}
$$
\n(9)

Осы біріктірілген (8) жүйенің  $M(t,t_{\rm l})$  <sub>ауысу матрицасы мына</sub> түрде жазайық:

$$
M = \begin{pmatrix} M_{11} & M_{12} \\ M_{21} & M_{22} \end{pmatrix}
$$
 (10)

мұндағы:

*«жас ғалымдар» сериясы*

«ЖАС ҒАЛЫМДАР» сериясы

$$
M_{11} = \begin{pmatrix} 1 & sh(t - t_1) \\ 0 & ch(t - t_1) \end{pmatrix}; \qquad M_{12} = \begin{pmatrix} t - t_1 - sh(t - t_1) & ch(t - t_1) \\ 1 - ch(t - t_1) & sh(t - t_1) \end{pmatrix}
$$

$$
M_{21} = \begin{pmatrix} 0 & 0 \\ 0 & sh(t - t_1) \end{pmatrix}; \qquad M_{22} = \begin{pmatrix} -1 & 0 \\ -sh(t - t_1) & ch(t - t_1) \end{pmatrix}
$$

Мұндай амалдың нәтижесінде жүйенің *t* уақыт мезгіліндегі күйін жүйенің *x* айнымалыларымен және түйіндес айнымалылары арқылы <sup> $t_{\rm l}$ </sup> уақыт мезгіліндегі күйімен өрнектеуге болады:

$$
x(t) = M_{11}(t, t_1)x(t_1) + M_{12}(t, t_1)p(t_1)
$$
 (11)

Cоңғы  $t_1$  уақыт мезгіліндегі  $p(t_1) = Qx(t_1)$  шарт бойынша

$$
x(t) = [M_{11}(t, t_1) + M_{12}(t, t_1)Q]x(t_1)
$$
\n(12)

Сол сияқты түйіндес айнымалы үшін де осылай жазуға болады:

$$
p(t) = M_{21}(t, t_1)x(t_1) + M_{22}(t, t_1)p(t_1) = [M_{21}(t, t_1) + M_{22}(t, t_1)Q]x(t_1)
$$
 (13)

Әрі қарай (12) және (13) өрнектерден  $x(t_1)$  жойып келесі теңдікті аламыз:

$$
p(t) = [M_{21}(t, t_1) + M_{22}(t, t_1)Q] \cdot [M_{11}(t, t_1) + M_{12}(t, t_1)Q]^{-1}x(t_1)
$$
 (14)

 $\Delta$ л (14) өрнегін<del>е</del>н  $\mathit{p}(t)$  <sub>және</sub>  $\mathit{x}(t_{1})$  <sub>арасында сызықты байланыс</sub> бар екендігі көрінеді:

$$
p(t) = K(t)x(t)
$$

Мұндағы

$$
K(t) = [M_{21}(t, t_1) + M_{22}(t, t_1)Q] \cdot [M_{11}(t, t_1) + M_{12}(t, t_1)Q]^{-1}
$$
 (15)

Қарастырылып отырған есепте осы (15) формула бойынша *K* матрицасы үшін мынадай өрнек алуға болады.

$$
K(t, t_1) = \frac{1}{\theta} \begin{pmatrix} ch(t - t_1) & sh(t - t_1) \\ sh(t - t_1) & (1 + t - t_1)sh(t - t_1) \end{pmatrix}
$$

$$
K(t, t_1) = Q = \begin{pmatrix} 1 & 0 \\ 0 & 0 \end{pmatrix}
$$

мұндағы

$$
K(t - t_1) = (1 + t - t_1)ch(t - t_1) - sh(t - t_1)
$$

Осы шешім Рикатти теңдеуінің шешімі болатындығын тексеру үшін келесі кері матрицалардың туындыларының формулаларын пайдаланамыз

$$
\frac{d}{dt}N^{-1}(t) = -N^{-1}(t)N(t)N^{-1}(t)
$$

 $K(t) = [M_{21}(t, t_1) + M_{22}(t, t_1)Q] \cdot [M_{11}(t, t_1) + M_{12}(t, t_1)Q]^{-1}$ 

 $- [M_{21}(t,t_1) + M_{22}(t,t_1)Q] \cdot [M_{11}(t,t_1) + M_{12}(t,t_1)Q]^{-1} \times$ 

 $\times [M_{11}(t,t_1) + M_{12}(t,t_1)Q]^{-1} \cdot [M_{11}(t,t_1) + M_{12}(t,t_1)Q]$ 

Осы туындылары (6) койғанда сол тендеуді қанағаттандыратындығына көз жеткізу қиын емес.

Соынмен осы қарастырылған есептің шешімін яғни  $u^*(t, x)$ функциясын мына түрде анықталады.

 $u^*(t) = [(1+t-t_1)ch(t-t_1) - sh(t-t_1)]x(t)$ 

### ӘДЕБИЕТТЕР

1 Параев Ю.И. Теория оптимального управления. – Томск: Издво Томского университета, 1986.

2 Квакернаак Х., Сиван Р. Линейные оптимальные системы управления. – Москва: Изд-во Мир. 1977

3 Алексеев В.М., Тихомиров В.М., Фомин С.В. Оптимальное управление. – М.: Наука, 1979. – 428 б.

# **Математика сабағына оқушылардың қызығушылығын арттыру**

### Көшербаева Н. Н. **мұғалім, Қарақұдық ЖОББМ, Павлодар облысы, Ертіс ауданы**

Қазіргі уақытта кез келген оқыту әрекетіне қойылатын талап –адамға белгілі бір дағды, қабілет пен машықты игерту, яғни оқыту нәтижесінде адам тек теориялық білім алумен ғана шектелмей, қандай да бір әрекетті жүзеге асыруды үйренуі тиіс. Бұл ретте оқытудың дәстүрлі формаларын пайдалану жеткіліксіз. Керісінше, әрекетке бағытталған оқыту тәсілдерін пайдалану, интерактивті әдістемелерді қолдану әлдеқайда тиімді екендігі дәлелденуде.

Білім берудің заманауи әдістерін, оқытудың заманауи технологияларын меңгерту, нәтижесін білім беру жүйесінде қолдана білу бүгінгі күннің мақсаты болып табылады. Себебі мектепте жаңа технологиялар арқылы оқыту ісі күннен – күнге өзекті болып келеді. Технологиялардың ішінде жобалау әдісі арқылы оқыту – оқушының теориялық білімді практикамен ұштастыру болып табылады. Жоба әдістемесін пайдалану оқушылардың сабақта да, сабақтан тыс уақытта да жұмыс істеуіне, өздерін алдыңғы қатарда көрсетіп, өзінөзі тексеруіне де жақсы әсерін тигізеді. Оқушылар өздерін білім деңгейіне, оларды шынайы іс-әрекетте пайдалана білуіне деген жеке жауапкершілік пайда болады. Мақсатқа жету үшін оқыту мен ғылыми ізденістегі кәсіби қызметті жобалау мен модельдеу бейімділігін жетілдіру, ақпараттар ағымын игеру міндеттері жүзеге асырылады. Білім алу – негізгі міндет, одан кейінгі мәселе сол алған білімді жан – жақты дамыту, толықтыру, сол алған білімді көпшілікке тарату, білім беру бағдарламаларын жасау, білім беру үрдісіне заман талабына сай білім алушыларды қанағаттандыратын өзгерістер жасап отыру керектігі, білім сапасын дамытудағы мақсатқа жеткізетін әдістердің түрлері, топтық және командалық жұмыстың өзіндік белгілері, өзгерістердің үнемі нәтижеге бағытталу қажеттігі заман талабы.

Оқыту әдістері Колб тұжырымы бойынша төмендегідей жүйеленетіндігі: атқарылатын негізгі жұмыс – алған тәжірибе бойынша кері байланыс жасау –алған білімін тәжірибемен ұштастыру –кері байланыс жасау негізінде алған білімін тәжірибемен салыстыру. Колб тұжырымында бақылау –ойлау –орындау –ойлап – орындау әрекеттері жүзеге асырылатындығы, білім алушы

*«жас ғалымдар» сериясы*

«ЖАС ҒАЛЫМДАР» сериясы

көріп бақылап, ақпарат жинайтындығы қарастырылды. Нәтижеге бағытталған білім беруде оқытудың тәсілі маңызды болып саналады. Оқу үрдісінде оқу сабақтары түрлеріне, жоспарланған сағат көлемінің мөлшері маңызды емес, ең бастысы, әдіс түрлері әр түрлі болуы керек. Тәсіл түрлерін қолданғанда мықты, әлсіз жақтары байқалады.Оқушы практикада орындаумен қатар, ойлануды да жүзеге асыруы керек. Ойланып практикамен байланыстырған жағдайда оқу нәтижелі болады. Оқу үрдісінде оқытудың әр түрлі әдістерін қолданып оқытқан дұрыс.

Әлемдік білім беру кеңістігіне ену процесі заманауи жағдайда, Болон декларациясының талаптарына сәйкес жүргізілуде және жоғары білікті ұрпақты даярлау мен тәрбиелеуде тың жаңа әдістер мен тиімді жұмыс тәсілдерін пайдалануды талап ететіндігі сөзсіз. Әлеуметтік тұрғыдан белсенді, келешекте базалық құзіреттілігін өзінше шыңдай алатын, кәсіби мамандығын жетік білетін жеке тұлға қалыптастыру үшін заман талабына сай жаңа ақпараттық технологиялар жетістіктерін пайдаланатын оқу әдістерін қолдану қажеттігі айқын. Математиканың меңгертуде қолданған сабақ жоспарымызды бөліссек,

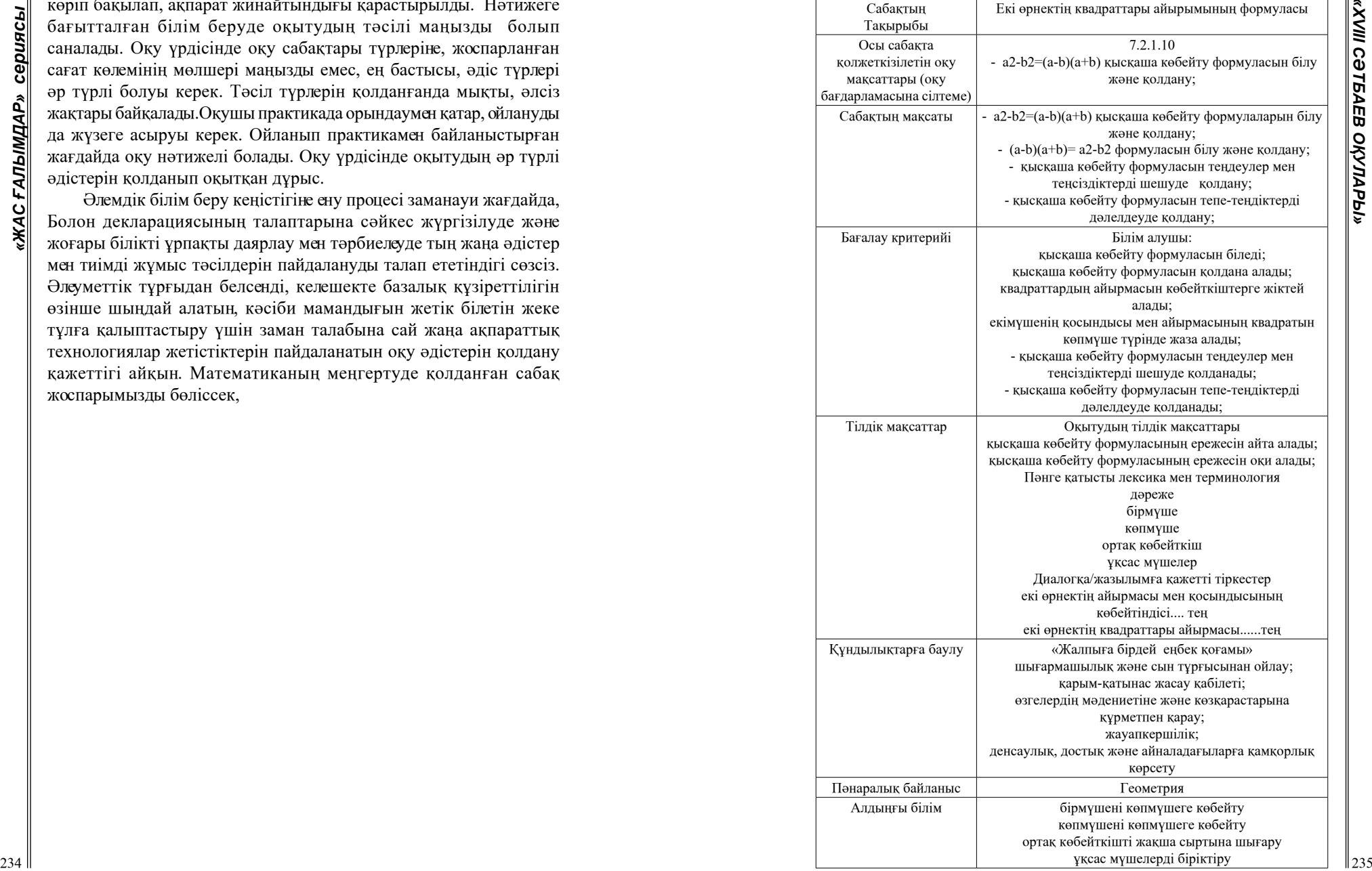

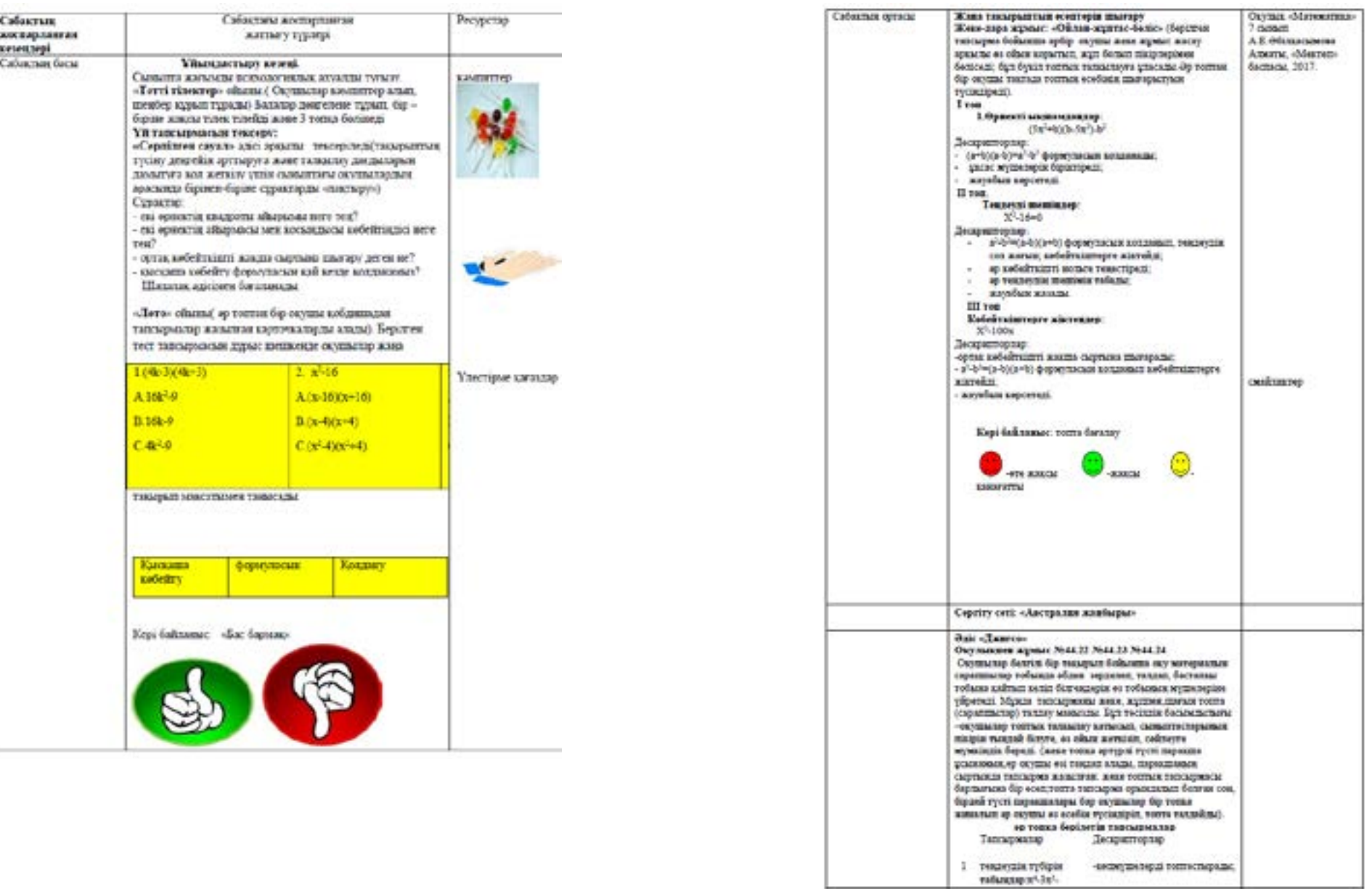

 $\frac{236}{10}$ 

-видирановрай топпистирали;

*«XVІiІ Сәтбаев оқулары»*

«ХИІІ СӘТБАЕВ ОҚУЛАРЫ»

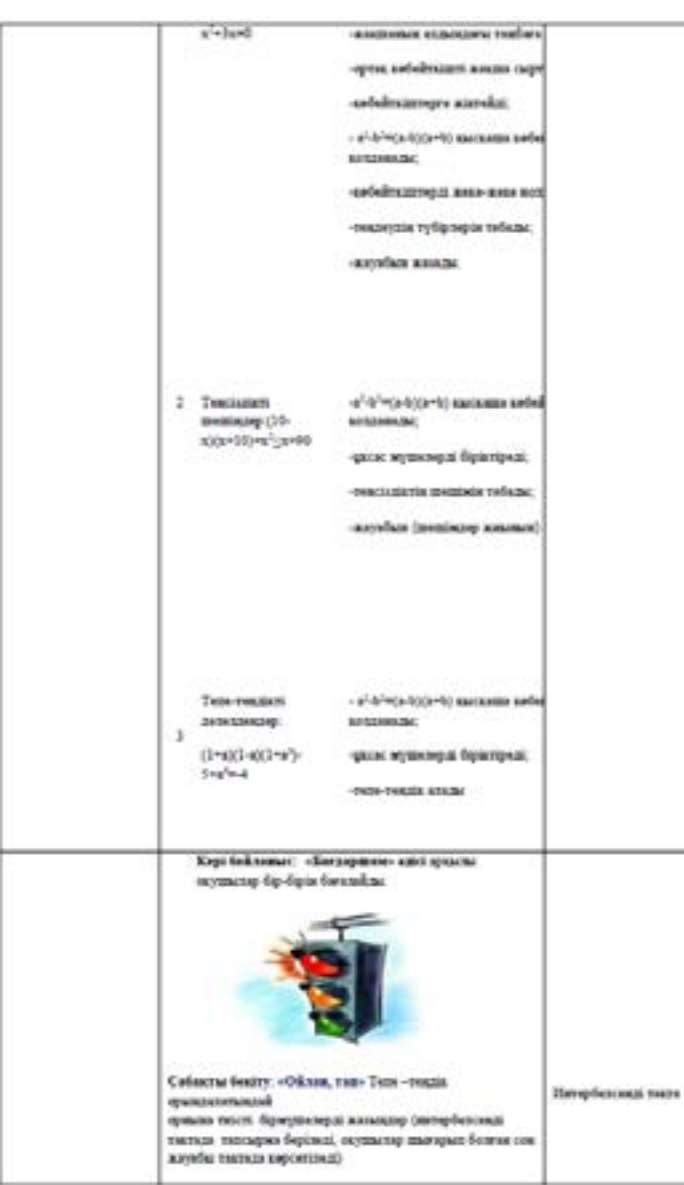

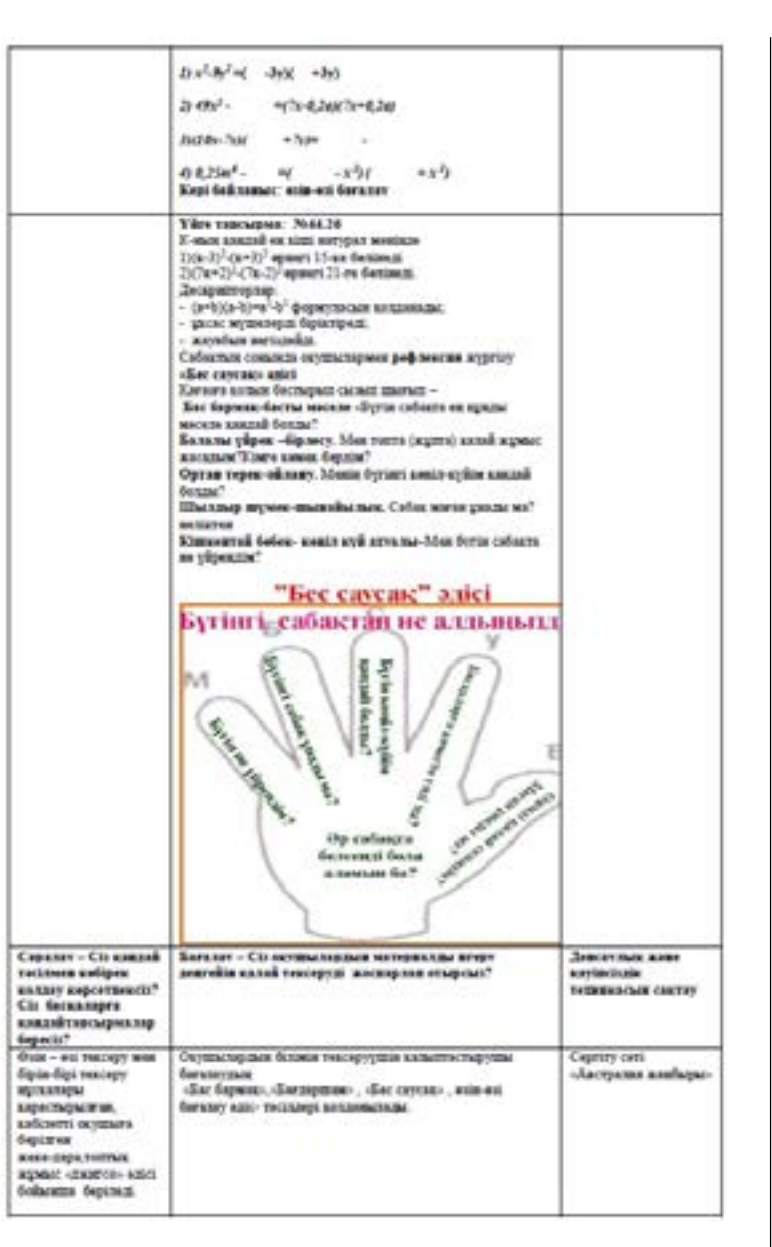

*«жас ғалымдар» сериясы*

«ЖАС ҒАЛЫМДАР» сериясы

Оқушылардың пәнге деген қызығушылығын арттыруда, сындарлы оқуын және түсінуін дамытып бағалауда формативті бағалаудың, яғни қалыптастырушы бағалаудың маңызы зор деп санаймыз. Себебі осы бағалау негізінде балалар ертеңгі күнге ынталанып, ұмтылыс жасайды.

Оқушыларды бағалаудағы мақсат: оқушылардың оқу білімге деген қызығушылығын арттыра отырып, әрбір оқушының оқудағы күтілетін нәтижеге қол жеткізудегі жеткен табыстарын жан - жақты және әділ бағалай білу.

Модуль бойынша бағалаудың мақсаты, білім алушылардың оқу жетістіктерін бағалау жүйесі, оның оқыту мен тәрбие үрдісіндегі кемшіліктері және жетістіктері қарастырылды.Дәріскер педагогика, нәтижеге бағытталған білім беру жүйесіндегі технология түрлері, бағалау әдістері, мақсаты, маңызы жайында қарастырды.

Білім беру жүйесінде бағалаудың мақсаты оқушының қандай сатыда тұрғандығын, оларға қандай жұмыс жасау қажеттігі, қойылған мақсаттарына қалай жету керек екендігін көрсетеді.

Теориялық білімді практикамен ұштастыру барысында оқушының өзін және өзгені бағалауы нәтижесінде студентке жауапкершілік жүктелетіндігін, сенім артылатындығын түйдік. Осыған орай, оқушы өз міндетін жақсы атқарудың жолдарын қарастыруға талпынады және қызығады.

Жұптық, топтық жұмыстарды жүргізу барысында бағалау, өзін -өзі бағалау, өзгенің жұмысын бағалау, бақылаушының бағалау іс – әрекеттері жүзеге асырылады.

Оқыту үшін бағалауда оқушы өзін – өзі бағалауы, бірін – бірі бағалауы, ұсыныс, пікірлерін білдіруі, мұғалім оқушымен кері байланыс жасауы маңызды мәселе болып табылатындығын түсіндік.

Оқушыларды бағалаудағы біздің мақсатымыз – оқушылардың оқу, білімге деген қызығушылығын арттыра отырып, әрбір оқушының оқудағы күтілетін нәтижеге қол жеткізудегі жеткен табыстарын жан - жақты және әділ бағалай білу. «Оқыту үшін бағалау және оқуды бағалау» бағытында атқарылатын жұмыстар жөнінде де ақпарат берілді. Бұны меңгеру үшін қалған модульдердің мазмұнын игеру қажеттігі, болжау, сұрыптау, бақылау, жоспарлау әдістері меңгерілуі тиіс екендігі айтылды. Оқушылардың алға қарай даму мақсатында жұмыс нәтижелерін, өз-өздерін бағалай білуі керек. Оқуды бағалаудың мақсаты – оқушылардың оқып білгенін жинақтау.

Оқытушының білім алушыны бағалауы —оның білімін топтау, белгілі бір шаблонмен салыстыру. Білім алушының іс-әрекеттеріне қарай, шеберлігіне қарай оқушыларды бағалауда бірнеше әдістерін қолдана алады: жеке, жұптық, топтық, жиынтық, қателер талдауын, салыстырмалы түрде, өздерін-өздері, кері байланыс, т.б. оқушының мұғалімге деген сенімі артады, көзқарасы өзгереді.

Оқыту үшін бағалау мен оқуды бағалау модулі бағдарламаның басқа модульдерімен тығыз байланысты. Бұл модульді пайдаланғанда барлық жаңа тәсілдердің мазмұнын дұрыс игеру керек, орынды пайдалану керек. Оқыту үшін бағалау мен оқуды бағалау модулі оқушылардың білім деңгейін анықтауға, алдағы жұмыстарды қалай жоспарлау керектігі, алға қойған мақсатқа жету алгоритмін құру керек. Екінші жағынан, кез келген модульді пайдаланғанда оның нәтижесін біліуіміз керек, яғни қаншалықты сабақ беру кезінде таңдап алынған модульді пайдаланғанымызды бағалауымыз тиіс.

Оқуды бағалау тақырыбы өте күрделі және мұғалімнің оқушыға қоятын бағасы өте тиянақты, әділ, маңыздылық пен дәлелділік, жариялылық пен қарапайымдылықпен сипатталатын болса, оқушылардың да оқуға деген ынтасы артуына, қандай да бір мақсатқа жетуіне ықпал етеді деп есептейміз. Оқушылар тапсырманы шығармашылықпен, ізденіспен орындаса, тақырып мазмұнын суреттеп берсе, ол жұмыс жоғары бағаланатынын біледі.

# **Самостоятельная работа учащихся при современных формах обучения математики**

Купеева Т. Н. **преподаватель, Аксуский колледж имени Жаяу Мусы, г. Аксу** 

> *Знание только тогда знание, когда оно приобретено усилиями своей мысли, а не памятью. Л. Н. Толстой*

 $_{240}\parallel$  содержание общения между преподавателем и учащимися, между  $\parallel_{241}$ От организации учебно-воспитательного процесса зависит успешность обучения учащихся. Любой реальный урок осуществляется путем функционирования различных форм деятельности преподавателя и учащихся, различных форм их взаимодействия. Немаловажное значение для этого процесса имеет не только

учащимися, но и то, в каких формах это общение осуществляется, т.е. каким образом учитель организует познавательную деятельность учащихся [1, c. 5].

В ходе решения задач – основной деятельности на уроках математики – развиваются творческая и прикладная стороны мышления. Таким образом, материал усваивается преимущественно в процессе выполнения упражнений, которые являются и средствами и целями обучения. Практические навыки способствуют формированию теоретических знаний, а помогает в этом самостоятельная работа учащихся, т.е. работа, которая выполняется учащимися по заданию преподавателя, без его непосредственного участия (но под его руководством), в специально предоставленное для этого время. Для её выполнения учащиеся должны приложить определенные усилия и выразить в той или иной форме результаты своих действий. Без самостоятельной работы невозможен процесс овладения знаниями, поэтому их самостоятельную деятельность я организовываю на различных этапах урока и на различных уровнях: от воспроизведения действий по образцу и узнавания объектов путем их сравнения с известным образцом до составления модели и алгоритма действий в нестандартных ситуациях.

При этом необходимо учитывать, что при составлении заданий для самостоятельной работы степень сложности должна отвечать учебным возможностям детей.

Переход с одного уровня на другой осуществляется постепенно, только когда учащийся может справиться со следующим уровнем самостоятельно. Иначе в атмосфере спешки и нервозности у ученика возникают пробелы в знаниях.

Очень важно, чтобы содержание самостоятельной работы, форма и время её выполнения отвечали основным целям обучения данной теме на данном этапе [2, c. 35].

В зависимости от целей, которые ставятся перед самостоятельными работами, они могут быть: обучающими; тренировочными; закрепляющими; повторительными; развивающими; творческими и контрольными. Чаще в своей работе применяю обучающие самостоятельные работы.

242  $\parallel$ Обучающие работы предназначены для организации самостоятельной деятельности учащихся, ориентированной на усвоение знаний и выработку умений применять их. В этой связи, обучающие самостоятельные работы в свою очередь подразделяются на работы по формированию знаний и формированию умений.

Я предлагаю карточки–инструкции, по которым учащиеся с удовольствием работают. Например:

Карточка–инструкция по теме «Решение показательных уравнений»

Решите уравнение:  $\mathcal{N}$ <sup>21.</sup> 3<sup>4 $\tilde{o}$ -7</sup> = 1 Решение:  $\dot{a}^0 = 1$ , заменим 1 числом 3<sup>0</sup> = 1 Получим: З<sup>45–7</sup> = З<sup>0</sup> Следовательно, корнями данного уравнения являются такие

числа х, для которых

$$
4\tilde{\sigma} - 7 = 0
$$
  
\n
$$
4\tilde{\sigma} = 7
$$
  
\n
$$
\tilde{\sigma} = \frac{7}{4}
$$
  
\n
$$
3^{7-7} = 1
$$
  
\n
$$
3^0 = 1
$$
  
\n
$$
3^0 = 1
$$
  
\n
$$
3^0 = 1
$$

№2. Решите уравнения: №197 (1,3)

 $\left(\frac{1}{3}\right)^3$ Указания:  $4^3 = 64$ ,

№3. Решите уравнения: №198 (1,3) Указание:  $7 = (\sqrt{7})^2$ 

Применим данную формулу и получим:

$$
\frac{\sqrt{7}}{7} = \frac{\sqrt{7}}{(\sqrt{7})^2} = \frac{1}{\sqrt{7}} = \sqrt{\frac{1}{7}} = \left(\frac{1}{7}\right)^{\frac{1}{2}}
$$

Карточка–инструкция по теме «Решение логарифмических уравнений»

Решите уравнение:  $N\Omega \cdot \log_2(x^2 - 6x + 17) = 2$ Решение: 1 Найдите область определения. ОДЗ:  $x^2 - 6x + 17 > 0$ 

 $D=(-6)^2-4*1*17=36-68=-32\prec 0$ , отсюда следует, что точек пересечения с осью ОХ нет, а значит *D* ∈ *R* 2 Замените 2 =  $log_3 9$ 3 Решите уравнение  $\log_{3}(x^2 - 6x + 17) = \log_{3} 9$  $x^2-6x+17=9$  $x^2-6x+17-9=0$  $x^2-6x+8=0$  $D=(-6)^2-4*1*8=36-32=4=2^2$  $x_1 = \frac{6+2}{2} = 4 \in D$ ,  $x_2 = \frac{6-2}{2} = 2 \in D$ 4. Ответ: х=2 и х=4. №2. Решите уравнения: №271 (1,3) Указания:  $-2 = \log_{1} 4$ №3. Решите уравнения: №272 (1,3) Указания:  $2\log_a 3 = \log_a 3^2 = \log_a 9$ ,  $2 = \lg 100$ далее

использовать свойство  $\log_a x + \log_a y = \log_a xy$ 

### ЛИТЕРАТУРА

1 Сальникова Т.П. Педагогические технологии: Учебное пособие /М.:ТЦ Сфера, 2005.

2 Семушина Л.Г., Ярошенко Н.Г. Содержание и технологии обучения в средних специальных учебных заведениях/М.: 2001г

# **О формировании некоторых приемов обучения определениям в курсе математического анализа**

Найманов Б. А. **к.п.н, профессор, ПГПУ, г. Павлодар** Найманова А. Б. **магистр математики, ст. преподаватель, ПГПУ, г. Павлодар**

Одним из важных профессиональных умений учителя математики является умение организовать деятельность учащихся по усвоению математических понятий. Это профессиональное умение, формирование которого следует вести в течение всего периода обучения студента в педагогическом вузе. Оно требует как глубокого знания основных дидактических приемов, так и достаточного числа примеров, на которых демонстрируется применение полученных теоретических сведений, а также приобретение собственного опыта. Выработать такое умение только в процессе преподавания методики математики и в ходе педпрактики, с учетом числа часов, отводимых на это программой, представляется крайне затруднительным. В то же время большие возможности для такой работы имеются в каждом из специальных математических курсов.

Остановимся подробнее на тех возможностях, которые имеются для формирования указанных умений в курсе математического анализа.

1 При изучении математического анализа в педагогическом университете можно показать все этапы формирования понятий: мотивация изучения, введение определения, усвоение определения, установление взаимосвязи с ранее изученными понятиями, применение понятия внутри изучаемой темы и, наконец, применение понятия в других разделах и дисциплин. Именно в таком целостном объеме изучаются ведущие понятия курса: действительные числа, функции, предел и непрерывность функции, производная и интеграл. Задача преподавателя состоит в том, чтобы четко выделить все эти этапы, помочь студентам разобраться в особенностях методики осуществления каждого этапа, сравнить с методикой изучения данных понятий в школе.

 $_{244}\parallel$  определяется тем, где и как в дальнейшем применяется это понятие,  $\parallel$   $_{245}$ При решении указанных дидактических задач особое внимание мы уделяли введению основных понятий в начале изучения соответствующего раздела курса математического анализа с тем, чтобы показать, что мотивация изучения того или иного понятия в значительной мере

какова его роль во всем курсе. Например, при введении понятия производной формирование мотива ее изучения мы осуществляем исходя из тех практических задач (задача о касательной кривой и скорости изменния функции), в результате обобщения методов решения которых и возникло исторически это абстрактное математическое понятие. Понятие производной служит своего рода инструментом в изучении новых свойств исследуемых функций, в применении математического аппарата для решения практических задач.

На лекциях по математическому анализу при переходе к последующему этапу усвоения понятия мы лишь обращаем внимание студентов на очередной этап в работе над понятием, делаем некоторые методические замечания, даем задания для самостоятельной работы над понятием, затем задания проверяем на практических занятиях. На завершающей лекции раздела, где подводится свозобразный итог изученному, мы еще раз в явном виде называем все этапы формирования понятия и раскрываем перед студентами методическую сторону изучения всей темы: почему избрана такая последовательность введения основных понятий и теорем, какова их роль при изложении материала, каковы практические приложения изложенной теории [1, с.175-176]

Такой завершающий методический обзор темы требует немного времени. Но эта работа окажется бесполезной, если она не будет продолжена на практических занятиях. Здесь можно в более полной мере сосредоточить внимание студентов не только на усвоение изучаемых понятий, но и на том, как и почему это делается. Именно здесь мы обсуждаем другие способы введения изучаемого понятия, формирования мотива его изучения, сравниваем подходы, анализируем их преимущества и недостатки, подбираем задачи для усвоения определения, делаем первый методический анализ имеющихся задач. Нужно сказать, что изучение ведущих понятий математического анализа в школе оказывается в этом плане очень полезным, так как дает возможность сравнивать разные способы введения понятий, помогает студентам увидеть математическую сущность многих упражнений темы, увидеть методическую сторону в изложении темы в школе.

2 С первых практических занятий по математическому анализу мы уделяем внимание подбору задач при работе над усвоением понятия. На 1-2 курсах проводили совместно со студентами анализ серии решенных на занятии задач с точки зрения группировки их по возрастанию сложности, выясняем, где и как в них применяется только определение, где используются свойства понятия и т.д. [2,  $c.391$ 

3 Несколько иная работа проводится при изучении тех понятий. с которыми уже встречались студенты при изучении курса алгебры и начал анализа в средней школе.

При изучении понятий действительного числа, функции, предела функции, производной и интеграла на 1 курсе мы решаем некоторые сложные задачи из школьных учебников, сравниваем определения этих понятий в школе и в вузе, выявляем причины различных способов введения понятия.

Проводя такую работу в течение нескольких лет, можно заметить некоторые результаты. В частности, значительно уменьшается число студентов, которые пытаются просто заучить определение. Однако самым значительным результатом проведенной работы мы считаем заметное повышение интереса студентов к учебе, проявление элементов творчества на занятиях по методике преподавания математики и по другим специальным дисциплинам [3, с. 174].

### ЛИТЕРАТУРА

1 Бохан К.А. и др. Курс математического анализа. Т.1. - М; Просвещение, 1972. – 511 с.

2 Уваренков И.М., Маллер М.З. Курс математического анализа. Т.1. – М; Просвещение, 1966. – 640 с.

3 Методика преподавания математики в средней школе: Частная методика. Сост.В.И.Мишин. – М., Просвещение, 1987. - 416 с.

# ДИДАКТИЧЕСКАЯ СИСТЕМА КРИТЕРИАЛЬНОГО ОЦЕНИВАНИЯ УЧЕБНЫХ ДОСТИЖЕНИЙ УЧАЩИХСЯ ПО ТЕМЕ «МАГНИТНЫЕ ЯВЛЕНИЯ» В 8 КЛАССЕ

HYPYMЖAHORA K A д.п.н., ассоц. профессор, ПГУ имени С. Торайгырова, г. Павлодар КЕНЖЕБЕКОВА А. Ж. магистрант, ПГУ имени С. Торайгырова, г. Павлолар

В Государственной программе развития образования и науки Республике Казахстан на 2016 - 2019 годы запланировано обновление содержания обучения с целью повышения конкурентоспособности обучаемых и формирования у них функциональной грамотности. На сегодняшний день переход на обновленное содержание обучения уже начался и будет полностью окончен к 2021 году.

246

Так же в Послании Президента Республики Казахстан на 2018 год сказано что требуется пересмотреть подходы к обучению и усилить качество преподавания естественных и математических наук.

Целью данного исследования является конкретизация и разработка структуры дидактической системы критериального оценивания результатов изучения темы «Магнитные явления» в 8 классе.

При этом мы взяли за основу следующие принципы:

1) проверка и оценивание являются неотемлемой частью образовательного процесса и представляет собой достаточно сложный процесс, включающий психолого-педагогическую составляющую (формативное оценивание), критериальную составляющую (полное усвоение содержания темы) и итоговую (суммативная оценка);

2) любая система является подсистемой более общей системы. В данном случае мы предположили что дидактическая система оценивания результатов обучения является важным элементом урока, как основного средства реализации процесса обучения. Известно, что дидактическая система урока физики по Л. И. Еруновой делится на следующие структуры: функциональная структура, конкретнопредметная, гносеологическая структура и организационная структура [3, 18 с.].

Для определения дидактической системы критериального оценивания познавательных достижений учащихся мы считаем возможным опору на конкретно-предметную структуру урока физики, как определяющую содержание образования и содержание обучения. Конечно, все стурктуры урока связаны между собой функционально:

Конкретно-предметная структура урока физики (структура содержания урока):

1. опорные знания и умения, необходимые для актуализации и узнавания:

1.1 по курсу физики;

1.2 по другим дисциплинам;

1.3 житейские представления, из опыта, наблюдений;

2 система содержания новой темы: структурные элементы физических знаний, подлежащих усвоению учащимися:

2.1 методологические (системный когнитивный компонент) знания по элементу знаний;

2.2 содержание темы по программе — система компетенций, знаний, умений и навыков по теме;

2.3 аксиологический (эмоционально-ценностный) компонент; 2.4 деятельностно-творческий компонент;

3 знания и компетенции, подлежащие усвоению на уроке;

4 компетенции, подлежащие усвоению самостоятельно (индивидуальный компонент) по домашнему заданию.

В данной статье мы приводим отдельные фрагменты системы критериального оценивания учебных достижений учащихся 8 класса по разделу «Магнитные явления» и составленные к ним критериальные задания и другой дидактический материал для оценивания.

Раздел «Магнитные явления» состоит из таких тем, как: постоянные магниты; магнитное поле; магнитное поле проводника с током; магнитное поле катушки; электромагниты и их применение; влияние магнитного поля на проводник с током; электромагнитная индукция; генераторы; электродвигатели.

Для разработки критериев оценивания усвоения темы мы предлагаем использовать дублинские дескрипторы. Дублинские дескрипторы это описание того что должен знать, понимать и уметь применять учащиеся по завершению изучения определенного цикла.

1 урок – Тема: «Постоянные магниты. Магнитное поле Земли»

Этап 1. Система вопросов и заданий для оценивания опорных компетенций по данной теме:

1) что такое заряженное или незаряженное тело. Чем они отличаются?

2) в чем заключаются внешние признаки заряженных тел;

3) для актуализации опорных знаний на основе привлечения житейского опыта: учитель демонстрирует магнитную стрелку, постоянные магниты, компас и формулирует следующие вопросы: кто знает, что это за предметы и как они называются? Для чего служит компас? И почему и где мы его используем.

4) Ставим формативные оценки учащимся за правильные ответы.

Этап 2. Система дидактического материала по новой теме и дидактическая система критериального оценивания.

248 249 Для определения системы критериального оценивания учебных достижений учащихся по изучаемой теме, думаем, необходимо провести поэлементый анализ содержания темы. На первом уроке по данному разделу по требованию Типовой программы по курсу физики 8 класса МОН РК необходимо изучить «постоянные магниты» и «магнитное поле Земли» на уровне понятий. Уметь

*«жас ғалымдар» сериясы*

**ЖАС ГАЛЫМДАР»** 

сериясы

давать определения с указанием родовой основы и видового отличия. Понимать эти методологические признаки и уметь применять понятия в жизни По аналогии с заряженными телами, существуют намагниченные тела. Намагниченность тела это его свойство, которое объясняется его веществом и внутренним устройством.

Предложите учащимся с помощью простого стержневого магнита исследовать предметы, находящиеся на столе и выяснить, какие из предметов притягиваются магнитом. Учащиеся могут использовать простой стержневой магнит, чтобы выяснить, какие материалы он притягивает, а какие нет.

Предложите учащимся заполнить таблицу:

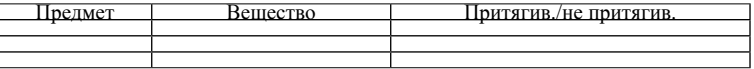

Попросите учащихся поднести несколько железных гвоздей к полюсу одного магнита. Когда будет сделана хорошая длинная цепь, уберите верхний гвоздь, цепь из железных гвоздей рассыплется. Можно повторить это со стальными скрепками. Цепь будет оставаться цепью, если убрать верхнюю скрепку с магнита.

Объяснить, почему?

По окончании сравнить магнитные свойства стали и железа

Этап 3. Предложите учащимся в малых группах или парах исследовать магнитное поле Земли в различных точках класса. Для чего разместить магнитные стрелки в разных местах класса и убедиться в том, что они все показывают одно и тоже направление.

Если же вблизи магнитной стрелки поместить магнит, то магнитная стрелка придет в движение и покажет иное направление.

Можно подвесить один из магнитов на нити, чтобы он свободно качался в горизонтальной плоскости. После остановки магнит одним концом на Север, а другим на Юг. Где можно использовать данное свойство? Подведите учащихся к мысли, что магниты могут быть использованы в качестве компаса. Предложите учащимся объяснить данное явление и ответить на вопрос, почему концы стрелок имеют название «северный» и «южный».

Критерий оценивания:

– знает определение магнитных явлений;

– знает определение постоянных магнитов;

– умеет проводить сравнение и обобщение внешних признаков наэлектризованности и намагниченности тел;

– знает и объясняет, что магнитные свойств тел зависят от свойств вещества;

– по компасу определяет направления магнитного поля Земли и описывает магнитное поле Земли;

- объясняет работу компаса;
- характеризует магнитные свойства веществ;

– делает выводы из проделанных опытов;

– приводит примеры использования магнитов в быту.

2 урок - Тема: «Электромагниты и их применение; влияние магнитного поля на проводник с током».

Предложите учащимся при помощи железных опилок исследовать магнитное поле проводника с током

Учащимся следует использовать железные опилки, чтоб исследовать область вокруг прямого токонесущего провода. Один провод, переходящий в схему в правой стороне лежит на плоскости для того, чтобы железные опилки находились в состоянии покоя под эффектом магнетизма. Сворачивая провод вверх и вниз словно петлю, можно наблюдать за частями поля.

Этот эффект небольшой, и учащимся необходимо заранее дать задание. Как только начинаются наблюдения, можно отметить направление концентрических кругов. Подветиде учеников к правилу: Если мысленно обхватить проводник с током таким образом, чтобы большой палец показывал направление тока, то четыре пальца покажут направление силовых линий магнитного поля.

Предложите ученикам самим сделать простой электромагнит, который может понять обычную скрепку. Для этого понадобится любой подходящий элемент из железа, он будет сердечником электромагнита, медная проволка, батарейка.

Критерий оценивания:

– самостоятельно проводит опыт, соблюдая технику безопастности;

– делает правильные выводы из проделанных опытов;

– понимает влияние магнитного поля на проводник с током;

– определяет направление тока в проводнике и направление магнитного поля.

 $250$   $\parallel$ Использование данной технологии позволяет учителю успешно реализовать деятельностный подход к организации учебной работы на уроке, ребёнку - активно включиться в процесс обучения, сознательно относиться к результатам, что даёт

Определение 1. Множество элементов *x* группы *G* , удовлетворяющее сравнению  $a^x_{1} \equiv a$ , назовем центральным централизатором  $\int_{\mathbb{T}^{\equiv}} C(a)$  элемента  $a$  в группе  $G$ , т.е.  $C(a) = \{x/a^x \} = a\}$  $C(a) = \{x/a^x\}$ Лемма 1. Пусть G — группа. Тогда  $(\forall a \in G)$ <sub>1</sub>= $C(a)$  —

Доказательство. Очевидно, из сравнения  $a^x{}_1 \equiv a$  $_1 \equiv a$  следует  $(\forall x \in C(a))(x^{-1} \in$  $x \in C(a)$   $(x^{-1} \in C(a)$  $a_1 \equiv a^{x^{-1}}$ . Таким образом,  $(\forall x \in [\ell] \in C(a))(x^{-1} \in \ell(G))$ . 1 Далее, пусть  $\mathcal{Y} \in \n\begin{bmatrix}\nC(a) & \text{Tor}a & a^y\n\end{bmatrix} \equiv a$  $a<sub>1</sub>$ ≡ *a u* (*a*<sup>y</sup>)<sup>x</sup><sub>1</sub>≡ *a i*. Отсюда  $a^{\mu\nu}$ <sub>2</sub> =  $a \cdot \mu$  yxe<sub>r</sub>  $C(a)$ .

Лемма доказана.

подгруппа *G* .

Теорема 1. Для любого элемента *a* группы *G* централизатор  $C(a)$  элемента  $a$  в группе  $G$  является нормальным делителем в  $G\left( C(a) \unlhd G \right)$  тогда и только тогда, когда группа  $G$  совпадает с центральным централизатором  $\int_{\mathbb{T}^{\equiv}} C(a)$  элемента  $a$  в группе  $G,$ т.е. когда истинна формула

 $(a \in G)((C(a) \trianglelefteq G) \Leftrightarrow (\mathcal{C}(a) = G)).$ 

Доказательство. Необходимость. Пусть  $C(a)$  $\trianglelefteq$ G. Тогда  $(\forall g \in G)((C(a) \land g = C(a))$ . Поскольку  $(C(a) \land g = C(a^g))$ , то  $(C(a))^n = C(a^n)$ , то  $C(a^n) = C(a)$  и  $(\forall g \in G)(a^n \in a)$  Отсюда  $G \leq_{\alpha} C(a) \leq C(a) = G.$ 

Достаточность. Пусть теперь  $\int_{a}^{a} C(a) = G$ . Тогда из  $G \leq \int_{a}^{a} C(a)$ следует, что  $(\forall g \in G)$   $a^{g}{}_{1} = a)$   $\overline{a}$   $C(a^{g}) = C(a)$  Отсюда  $(\forall g \in G)((C(a)^{g} = C(a))$  *H*  $C(a) \le G$ .

Теорема доказана.

 $\text{1252}$   $\parallel$   $\text{1253}$   $\parallel$   $\text{1253}$   $\parallel$   $\text{253}$   $\parallel$   $\text{253}$   $\parallel$   $\text{253}$   $\parallel$   $\text{253}$   $\parallel$   $\text{253}$   $\parallel$   $\text{253}$   $\parallel$   $\text{253}$   $\parallel$   $\text{253}$   $\parallel$   $\text{253}$   $\parallel$   $\text{253}$   $\parallel$   $\text{253}$   $\parallel$   $\text{253}$ Следствие 1. В простой группе *G* для любого элемента  $a \neq e$  центральный централизатор <sub>⋅≡</sub> $C(a)$  является собственной подгруппой  $G$ , т.е.  $(\forall a \in \mathbb{G} | e)$ (<sub>,#</sub>C(a)< G)( $\forall a \in G | e$ () =  $C(a) < G$ ) доказательство. Если предположить, что  $\int_{\frac{1}{\sqrt{C}}} \frac{1}{C}(a) = G$ , то по теореме 1  $C(a)$ ⊴ $G$ <sub>либо</sub>  $C(a) = G$ <sub>и</sub>  $Z(G) \neq {e}$ . Противоречие.

возможность определять собственные образовательные интересы и ставить образовательные задачи. Применение дидактического подхода к проверке и оценке учебных достижений учащихся способствуют формированию компетенций содержательной оценочной деятельности и прививает учащимся навыки оценки и самооценки, самоконтроля и взаимоконтроля, самостоятельности в познании. Умение обучаемого оценивать свои действия на основе критериев остается с человеком на всю жизнь. Правильная организация критериального оценивания образовательных достижений учащихся решает задачи их личностного роста, что и подтверждается результатами учебной и внеучебной деятельности.

### ЛИТЕРАТУРА

1 Государственная программа развития образования на 2011- 2019 год.

2 Послание Президента народу Казахстана, 2018 г.

3 Ерунова Л. И. Урок физики и его структура при комплексном решении задач обучения / Л. И. Ерунова. — М.: Просвещение, 1988.  $-120$  c.

4 Система критериального оценивания учебных достижений учащихся. Методическое пособие. – Астана: Национальная академия образования им. И. Алтынсарина, 2013. – 80 с.

# **О новом отношении эквивалентности элементов группы**

Тусупов а А. Ж . **магистрант, ПГУ имени С. Торайгырова, г. Павлодар** Павл юк И. И . **к.ф.-м.н., профессор, ПГУ имени С.Торайгырова, г. Павлодар**

В статье анализируются бинарное отношение суперцентральной эквивалентности и выводится закон сопряжения относительно этой эквивалентности. А также вводится понятие суперцентра группы и даны его характеристики. С основными понятиями теории центральной сравнимости можно ознакомиться в [1].

Введем следующее понятие на элементах группы *G* .

«XVIII CO **TEAEB OKYJIAPLI**»

#### Следствие доказано.

Проанализируем основные понятия статьи на элементах конечных групп.

 $\iint_{X} S_3 = \{e, a, a^2, b, ab, a^2b\}, b^2 = a^3 = e, ba = a^2b$ Классы центрально эквивалентных элементов группы  $S_3$ :  $e = \{e\}$  $\overline{a} = \{a, a^2\}$   $\overline{b} = \{b\}$   $\overline{ab} = \{ab\}$   $\overline{a^2b} = \{a^2b\}$   $\overline{B} = \{a^2b\}$   $\overline{a^2b} = \{a^2b\}$   $\overline{a^2b} = \{a^2b\}$ пять. В то же время классов сопряженных элементов  $e = \{e\}$  $a^* = {a,a^2}$   $b = {b, ab, a^2b}$  всего три. Центральный централизатор  $\tilde{N}(a)$  элемента  $\dot{a}$  в группе  $G$  задается формулой  $\tilde{N}(a) = \{x/a^x \}$  Bычислим  $\tilde{N}_{S_3}(a) = \{x/a^x \}$  =  $a\}$  =  $=\langle e,a,a^1,b,ab,a^1b\rangle=S_1, \hspace{1cm} C_k(b)=\langle e,b\rangle, \hspace{1cm} C(a^2)=S_k, \hspace{1cm} C_k(ab)=\langle e,ab\rangle,$  $C(a^2) = \{e, a, a^2, b, ab, a^2b\}, C_4(b) = \{e, a, a^2, b, ab, a^2b\} = S_4$ . Кажлый централизатор – подгруппа (лемма 1).  $C_{s_1}(a) = C_{s_2}(a) = C_{s_3}(a^2)$  т.е эти элементы  $(a, a^2, a)$  эквивалентны по равенству центральных централизаторов. Иначе элементы  $\hat{a}, a, a^2$  - находятся в некотором суперцентре не относительно равенства централизаторов элементов, а относительно равенства центральных централизаторов элементов. Это открытие позволяет ввести следующие понятие.

Определение 2. Элементы  $z_1, z_2$  группы  $G$  суперцентрально сравнимы  $z_1 = z_2$  в группе  $G$ , если и только если  $\tilde{N}(z_1) = C(z_2)$ 

Лемма 2.  $(a_s \equiv b)$ ⇔ $(N(C(a) = N(C(b)))$ . Доказательство. Необходимость. Пусть  $\sum_{i=1}^{\infty} C(a) = \sum_{i=1}^{\infty} C(b)$  $T_{\text{OTJA}} \{x/a^x \} = a\} = \{y/b^y \}$  Так как из сравнения  $a^x = a$ следует, что  $C(a^x) = C(a)$  а из сравнения  $b^y = b$  следует, что  $C(b^y) = C(b)$  Таким образом,  $(C(a)^x) = C(a)$  и  $(C(b))$ <sup>y</sup> =  $C(b)$  Orciogacienver, in  $x \in N(C(a))$ ,  $y \in N(C(b))$ . Если  $x \in C(a)$  то  $a^* = a$  и  $C(a^*) = (C(a))^{\delta} = C(a)$  и  $x \in N(C(\alpha))$ . Аналогично  $y \in N(\hat{C}(b))$ . Отсюда, посколько  $\{x\} = \{y\}$ , to  $N(C(a) = N(C(b))$ .

Достаточность. Пусть теперь  $N(C(a) = N(C(b))$ . Тогда множество элементов  $x \in N(C(a))$ , а множество элементов  $y \in N(C(b))$ . Orctona chenver, 4To  $(C(a)^x = C(a))$ a  $(C(b))^y = C(b)$  u  $C(a^x) = C(a)$  a  $C(b^y) = C(b)$ Так как  $C(a^x) = C(a)$  то  $\hat{a}^{\delta}{}_{1} \equiv \hat{a}$  и  $b^y{}_{1} \equiv b$ . Так как  $N(C(a) = N(C(b))$ <sub>rg</sub> $\{x\} = \{y\}$  $\{x/a^x = a\} = \{y/a^y = a\}$ OTCIONA  $\mathbb{E} \widetilde{N}(d) = \mathbb{E} \widetilde{C}(b)$   $\mathbb{E} \widetilde{a} = b$ . Лемма локазана. Лемма 3.  $(\forall g \in G)(\binom{n}{n} \mathcal{C}(a))^{\theta} = \binom{n}{n} \mathcal{C}(a^{\theta})$ Доказательство. Так как  $C(a) = {x/a^x \over a} = a$ , to  $(\sqrt{C(a)})^g = {x^g/a^{s^g} \over a} = a$  O T C IO A a  ${x<sup>g</sup>/a^{x<sup>g</sup>}\overline{x}} = a} = {x<sup>g</sup>/a^{g^{-1}g}\overline{x}} = a}$  по закону сопряжения относительно центральной эквивалентности из сравнения  $a^{g^{-1}g}$ ,  $\equiv a$ следует, что  $(a^{g^{-1}xgg^{-1}}_1 \equiv a^{g^{-1}}) \rightarrow (a^{g^{-1}})^x{}_1 \equiv a^{g^{-1}}$ . Отсюда следует, что  $\{x^g (a^{g^{-1}})^{\delta}\} = a^{g^{-1}} = C(a^{g^{-1}})$  Посколько элемент  $g \in G$ выбран произвольно из группы  $G$ , а  $(G)^{-1} = G$ , то имеет место формула  $(\forall g \in G)(\forall a \in G)(\langle \underline{\hspace{0.5cm}} C(a))^{r} = \underline{\hspace{0.5cm}} C(a^{r}).$ Лемма доказана.

Лемма 4. (Закон сопряжения относительно супериентральной сравникости)  $(\forall g \in G)(a, b \in G)((g, a, b) \Leftrightarrow (a', a, b')$ .

Доклательство. Необходимость. Из сравнения  $a_i$ »,  $b$  следует, что  $\Box$   $C(a)$ ».  $\Box$   $C(b)$ OTCION  $(A_nC(a))^t = (A_nC(b))^t$ . Ho nesse 3  $(A_nC(a))^t = (C(a)^t)(A_nC(b))^t = (C(b)^t)$ . Достаточность. Пусть теперь дано сравнение  $a^{g}$   $\equiv_{1} b^{g}$ . Тогда по определению  $_{1^n}C(a^s) = _{1^n}C(b^s)$ . Отсюда  $\binom{1}{1^n}C(a))^s = \binom{1}{1^n}C(b))^s$   $_{n}$   $_{1^n}C(a) = _{1^n}C(b)$ . Теперь очевидно  $a_{s} \equiv_{1} b$ .

Лемма локазана.

Лемма 5. Отношение суперцентральной сравнимости  $s =_1$ является отношением эквивалентности на элементах группы  $G$ 

Доказательство. Если  $a_{\cdot} \equiv b$ , то  $\cdot \equiv \tilde{N}(a) = \sum_{i=1}^{n} C(b)$  Если  $a_{s} = b$ , то  $a_{s} = a$  и  $\Gamma(a) = \Gamma(a)$  - верное равенство на элементах группы  $G$  для любого элемента  $a \in G$ .

Далее, пусть  $a_{s} \equiv b$ , тогда  $\Box C(a) = \Box C(b)$   $\Box$   $\Box N(b) = \Box C(a)$ Отсюда  $b_{s} \equiv_1 a$ . Для любых  $a, b$  из группы  $G$  таких, что  $a_{s} \equiv_1 b$ .

ЖАС ҒАЛЫМДАР» сериясы

«ЖАС ҒАЛЫМДАР» сериясы

Пусть теперь  $a_{s} \equiv b_{1} b_{1} b_{2} \equiv b_{1} c_{1}$ . Так как из сравнения  $a_{s} \equiv b_{1} b_{2}$ следует, что  $\bar{N}(a) = \bar{C}(b)$  а из сравнения  $b_s \equiv_1 c$  следует, что  $\tilde{N}(b) = E(C)$  то нетрудно видеть, что  $E^{-1}(\tilde{N}(a)) = C(C)$  и по определению  $a_s \equiv_1 c$  для элементов которые связаны соотношением  $a_{s} = b_{s} = c$ .

Теорема доказана.

Определение 3. Суперцентром группы  $G$  назовем множество элементов  $SZ(G)$  группы  $G$  такое, что

 $(\forall z \in SZ(G))$ ( $_{-}C(z) = G$ )

Теорема 2. Суперцентр  $SZ(G)$  группы  $G$  является инвариантной подгруппой группы  $G$ 

Доказательство. Докажем, что  $SZ(G)$  - подгруппа группы G. Множество  $SZ(G)$  состоит из элементов  $\{z\}$  таких, что  $\tilde{N}(z) = \{x/z^{x} | z = z\} = G,$   $z, z = G.$   $\Delta x \geq G.$   $\Delta x \geq M$  $\tilde{N}(z) = \tilde{N}(z) = \frac{C(z^{-1})}{\text{L}}$  Действительно так как  $\tilde{N}(z) = \{x \mid z^x = z\}$  $\hat{N}(z^{-1}) = \{y(z^{-1})^y : z^{-1}\}\,$   $\{y(z^{-1})^y : z^{-1}\}\,$   $\{y(z) \in G\}$   $C(g) = C(g^{-1})$ , to из сравнения  $(z^{-1})^y$ ,  $\equiv z^{-1}$ ) следует, что  $(C(z^{-1})^y) = C(z^{-1}) \rightarrow$  $\big(C(z^{-1})^y = C(z) \to \big(C(z)^y = C(z) \to (C(z^y)) = C(z^{-1})\big)$  $\hat{X}$ и  $z^y$ <sub>1</sub> = *z*. Отсюда  $\hat{N}(z) = C(z^{-1})$  Таким образом,

# $(\forall z \in SZ(G)) \rightarrow z^{-1} \in SZ(G)$

Далее пусть  $z_1, z_2 \in SL(G)$  Докажем, что произведение  $z_1 \cdot z_2 \in \mathbf{X}$  (G) Действительно, пусть  $a \in C(z_1^g) \cap C(z_2^g)$  Так как  $C(z_1^g) \cap C(z_2^g) \leq C(z_1^g z_2^g)$ , то  $a \in C(z_1^g z_2^g)$  Но, поскольку  $z_{1}^{g} = z_{1}$   $\mu$   $z_{2}^{g} = z_{2}$ , to  $C(z_{1}^{g}) = C(z_{1})$   $\mu$   $C(z_{2}^{g}) = C(z_{2})$ Отсюда следует, что  $a \in C(z_1) \cap C(z_2) \leq C(z_1 z_2)$  Таким образом,  $C(z_1^g z_2^g) = C(z_1 z_2)^g = (C(z_1 z_2))^{g} \le C(z_1 z_2)$ и  $(\forall a \in C(z, z_2)$   $a^g \in C(z, z_2)$  Таким образом,  $C(z, z_2)$ - подгруппа группы  $G_{\mu}$  ( $\forall g \in (C(z_1 z_2))^s = C(z_1 z_2)$  или  $(z_1 z_2)^g = z_1 z_2$   $\pi z_1 \cdot z_2 \in \mathbf{X}$  (G)

Далее установим, что суперцентр  $\mathcal{Z}(G)$  группы  $G$  является инвариантной подгруппой группы  $G$ .

Действительно, пусть  $z \in SZ(G)$  Покажем, что  $(\forall g \in G)(z^g \in SZ(G))$  Действительно, из  $z \in SZ(G)$  следует. что  $z^{g}$  = z. Из сравнения  $z^{g}$  = z следует, что  $(z^{g})^{g}$  =  $z^{g}$ . Отсюда следует, что  $z^g \in SZ(G)$  и суперцентр является инвариантной подгруппой группы  $G$ 

Теорема локазана.

### ЛИТЕРАТУРА

1. Павлюк Ин.И. Группы с отношениями сравнимости для подгрупп и элементов: Монография / Ин.И. Павлюк – Павлодар:  $\Pi$ FY, 2013. – 121 c.

# КОМПАКТНОСТЬ И ЛОКАЛЬНАЯ СОВМЕСТИМОСТЬ ФОРМАЛЬНОГО ЯЗЫКА ИСЧИСЛЕНИЯ **ВЫСКАЗЫВАНИЙ**

XACEHOB A. K. магистрант, ПГУ имени С. Торайгырова, г. Павлодар ДРОБОТУН Б. Н. д.п.н., профессор, ПГУ имени С. Торайгырова, г. Павлодар

Под топологическим пространством [1, с. 79] понимается упорядоченная пара  $\langle X; \mathcal{O} \rangle$ , состоящая из непустого множества Х и некоторого семейства () подмножеств этого множества, удовлетворяющего условиям:

1)  $\varnothing \in \varnothing$  и  $X \in \varnothing$ ; 2) Если  $U_1$ ;  $U_2 \in \mathcal{O}$ , то  $U_1 \cap U_2 \in \mathcal{O}$ ;

3) Если  $S \subseteq \mathcal{O}$ ,  $\bigcup_{U \in S} U \in \mathcal{O}$ .<br>Множества, принадлежащие семейству  $\mathcal O$  называются открытыми. Подсемейство  $\{U_\alpha/(\alpha \in I)\}\$ семейства  $\mathcal O$  называется открытым покрытием пространства  $\langle X, \mathcal{O} \rangle$ , если  $X = \bigcup_{\alpha \in I} U_{\alpha}$ .<br>Если подсемейство  $\{U_{\alpha}/(\alpha \in I)\}\$ является открытым

покрытием множества X и  $I' \subseteq I$ , то семейство  $\{U_{\alpha} \mid (\alpha_{\beta} \in I')\}$ называется подпокрытием покрытия  $\{U_{\alpha}/(\alpha \in I)\}\right.$ 

Топологическое пространство  $\langle X; \mathcal{O} \rangle$  называется компактным, если любое его открытое покрытие содержит конечное подпокрытие.

Пусть L - множество всех формул исчисления высказываний и  $L/\equiv \langle (L/\equiv) \cup; \cap; \overline{\ }; [0] [1] \rangle$  - булева алгебра Линденбаума этого исчисления  $[2, c, 63]$ 

Через  $F(L/\equiv)$  обозначим множество всех ультрафильтров алгебры  $F(L)=$ ). С каждым элементом  $[A] \in (L)=$ ) этой алгебры<br>свяжем множество  $U_{[A]} = {F/(F \in F(L)=)} \& (A] \in F)$ . Таким образом,  $U_{[A]}$  - множество всех ультрафильтров алгебры  $(L/\equiv)$ , содержащих элемент [А]. Положим

$$
\hat{A} = \left\{ U_{[A]} / ([A] \in (L/\equiv)] \right\}_{H} \mathcal{O} = \left\{ \bigcup_{U_{[A]} \in B'} U_{[A]} / (B' \in B) \right\}
$$

Нетрудно проверить, что элементы множества В удовлетворяют следующим условиям:

a) 
$$
(\forall [A]_s [B] \in (F/\equiv))(U_{[A]} \cup U_{[B]} = U_{[A \vee B]})
$$
;  
\n6) 
$$
(\forall [A]_s [B] \in (F/\equiv))(U_{[A]} \cap U_{[B]} = U_{[A \& B]})
$$
;  
\n8) 
$$
(\forall [A] \in (F/\equiv))(U_{[A]} = \overline{U}_{[A]})
$$
;  
\n9) 
$$
U_{[0]} = \emptyset
$$
;  
\n10) 
$$
U_{[1]} = \mathbf{F}(L)
$$

Предложение 1. Упорядоченная пара  $\langle \mathbf{F}(L|\equiv); \mathcal{O} \rangle$  является топологическим пространством, базой которого является семейство полмножеств В.

Локазательство. Покажем, что для совокупности подмножеств О выполняются условия 1) - 3) топологического пространства.

1) Выполнимость условия 1) следует из равенств вышепривеленных условий г) и д).

2) Ilyctb 
$$
U_{S'} \in \mathcal{O}
$$
 u  $U_{S''} \in \mathcal{O}$ , T.e.  $U_{S'} = \bigcup_{U_{\llbracket A\rrbracket} \in S'} U_{\llbracket A\rrbracket}$  u  
\n
$$
U_{S''} = \bigcup_{U_{\llbracket B\rrbracket} \in S''} U_{\llbracket B\rrbracket}
$$
\n
$$
\text{Torat } U_{S'} \cap U_{S''} = \bigcup_{U_{\llbracket A\rrbracket} \in S'} U_{\llbracket A\rrbracket} \bigcap \bigcup_{U_{\llbracket B\rrbracket} \in S''} U_{\llbracket B\rrbracket} \big) =
$$
\n
$$
= \bigcup_{U_{\llbracket A\rrbracket} \in S': U_{\llbracket B\rrbracket} \in S''} \bigcup_{U_{\llbracket A\rrbracket} \in S} U_{\llbracket A \rtbracket} \cap U_{\llbracket B\rrbracket} \big) =
$$

$$
f_{\rm{max}}
$$

где

$$
S = \big\{ U_{\mathbf{[A\&B]}} / \big( \big( U_{\mathbf{[A]}} \in S' \big) \& \big( U_{\mathbf{[B]}} \in S'' \big) \big) \big\}
$$

Отметим, что в этой цепочке равенств, переход 1 осуществлен на основе условия б) из той же вышеприведенной системы условий.

Таким образом  $U_{S'} \cap U_{S''} = U_{S}$ . Так как  $S \subset B$ , то  $U_{S'} \cap U_{S''} \in \mathcal{O}$ , в соответствии с

определением семейства О. 3) Пусть  $\mathcal{O}' \subseteq \mathcal{O}$ . Покажем, что  $\cup_{U_s \in \mathcal{O}'} U_s \in \mathcal{O}$ . Действительно, кажд $_{\mathbb{C}}$   $U_{\mathbb{C}} \in \mathcal{O}'$ есть  $U_S = \bigcup_{U_{\{A\}} \in U_S} U_{\{A\}}$ . Следовательно,<br>  $\bigcup_{U_S \in \mathcal{O}'} U_S = \bigcup_{U_S \in \mathcal{O}'} \bigcup_{U_{\{A\}} \in U_S} U_{\{A\}} \bigcup = \bigcup_{U_{\{A\}} \in S^*} U_{\{A\}}$ где  $\mathcal{S} = \bigcup_{U \in \mathcal{O}'} S \subseteq B$ . Следовательно  $\bigcup_{U \in \mathcal{O}'} U_{S} \in \mathcal{O}$ ,

согласно определению семейства О.

Таким образом, система  $\langle \mathsf{F}(L/\equiv): \mathcal{O}\rangle$ , действительно, является топологическим пространством.

Так как семейство  $O -$  открытых множеств пространства  $\langle \mathsf{F} (L {\neq} ); \mathcal{O} \rangle$  было получено в полном соответствии с предписаниями предложения 1, то В действительно является базой этого пространства.

Предложение 2. Топологическое пространство  $\langle \mathbf{F}(L|\mathbf{=}); \mathcal{O} \rangle$ является компактным.

Доказательство. Докажем предварительно, что из каждого открытого покрытия множества  $F(L/\equiv)$  системой базисных множеств можно выделить конечное подпокрытие, а затем рассмотрим случай произвольно открытого покрытия.

Таким образом, вначале докажем следующее утверждение: если  $S \subseteq B$  и  $\cup_{U_{\llbracket A \rrbracket} \in S} U_{\llbracket A \rrbracket} = \mathsf{F}(L/\equiv)$ , то существует таксе конечное подмножество  $\{U_{\llbracket A \rrbracket}\}\cup U_{\llbracket A \rrbracket}$  множества S, что  $\bigcup_{i=1}^t U_{[A_t]} = \mathsf{F}(L/\equiv)$ 

Применяя метод от противного, предположим, что для любого конечного подмножества  $\{U_{[A_1]}, U_{[A_1]},..., U_{[A_t]}\}$  множества S существует такой ультрафильтр  $F_s \in \mathbf{F}(L/\equiv)$ , что  $F_s \notin \bigcup_{i=1}^t U_{[A]}$ . Исходя из этого (противного) предположения, докажем, что

1259

сериясы

**ЖАС ҒАЛЫМДАР»** 

множество формул  $\acute{O} = \{ \overline{A}/(U_{\{A\}} \in S) \}$  является конечно совместным.

действительно, пусть  $\ddot{A} = \{ \overline{A_1}, \overline{A_2}, ... , \overline{A_t} \}$  конечное<br>подмножество множества 0. Тогда, согласно определению множества  $\hat{O}, U_{[A_i]} \in S$ ,  $i = 1, 2, ...; t$  т.е.  $\{U_{[A_i]}; U_{[A_i]}, ..., U_{[A_i]}\}$ - конечное подмножество множества S. В соответствии с противным предположением, существует ультрафильтр  $F_c$  такой, что  $F_S \notin \bigcup_{i=1}^t U_{[A_i]}$ . Отсюда следует, что  $F_S \notin U_{[A_i]}$ , т.е.  $[A_i] \notin F_S$ <br>и, следовательно,  $[A_i] = [A_i] \in F_S$ , так как  $F_S$ -ультрафильтр,  $i = 1; 2; \dots; t$ .

Из того, что  $F_{\scriptscriptstyle \mathcal{S}}$  - ультрафильтр, получаем также, что множество  $\acute{O}(F_c) = \{ \boldsymbol{B}/(\![\boldsymbol{B}]\!]\in F_c\} \}$ 

является максимальным конечно совместным множеством формул [3, с. 241]. А так как  $\ddot{A} = \{A_1, A_2, ..., A_t\} \subseteq \dot{O}(F_s)$ , то  $\ddot{A}$ , как конечное подмножество множества  $\dot{O}(F_s)$ , является совместным.

Исходя из того, что  $A$  являлось произвольным конечным полмножеством множества  $\acute{0}$ , заключаем, что это множество является конечно совместным.

Так как каждое конечно совместное множество формул можно расширить до максимально конечно совместного множества [4,с.193], то существует таксе множество  $\acute{O}^*$ ,  $\acute{\mathfrak{G}} \subseteq L$ , что  $\acute{O} \subset \acute{O}^*$  и  $\acute{O}^*$ - максимальное конечно совместное множество.

Применяя двойственный аналог утверждения 1) из работы [3, с. 241], получаем, что  $F^* = \{B/([\![B]\!] \in \acute{\mathrm{O}}^*\})$  - ультрафильтр<br>алгебры  $(L/\equiv)$ , т.е.  $F \in \mathsf{F}(L/\equiv) = \bigcup_{U_{[\![A]\!]} \in S} U_{[\![A]\!]}$  и следовательно  $F \in U_{[A_0]}$  для некоторого  $U_{[A_0]} \in S$ .

Из того, что **F** ∈U<sub>[A<sub>0</sub>] следует, что  $[A_0] \in F^*$ . Но так<br>как  $O(F^*) = O^*$  и  $O \supseteq O^*$ , то  $[A_0] \in O$  и, следовательно</sub>  $\overline{[A_0]} = \overline{[A_0]} \in F^*$ . Tem самым, мы получаем, что  $[A_0] \in F^*$  и  $\left[\overline{\mathcal{A}_0}\right]$  $\in$   $F$   $^*$ <sub>, что невозможно, так как</sub>  $F$   $^*$  - ультрафильтр.

Полученное противоречие показывает, что противное предположение неверно и, следовательно, из любого покрытия

множества  $F(L/\equiv)$  системой базисных множеств можно извлечь конечное подпокрытие.

Переходя к общему случаю, будем полагать, что система  $\{U_{S_i}/(S_i \subseteq B \mid i \in J)\}$ -произвольное открытое покрытие множества<br>  $\mathbf{F}(L/\equiv), \text{ T.e. } \mathbf{F}(L/\equiv) = \cup_{i \in J} U_{S_i}$ . Тогда  $\{U_{[A]}/(S_{[A]} \subseteq S_i; i \in J)\}$ - покрытие множества  $F(L/\equiv)$  системой базисных множеств. Как было получено ранее, из этого покрытия можно извлечь конечное подпокрытие  ${U_{[i]}/(j=1;2;...;l)}$ . Тогда  $\cup_{j=1}^{l} U_{[A_{l}]} = \cup_{i \in j} U_{S_{i}}$ и, следовательно для каждого  $j \in \{1,2,...,l\}$  найдется таков  $i_j \in J$ , что  $U_{[A_i]} \in U_{[S_{i_j}]}$ . Тогда, как нетрудно видеть,  $\langle U_{[S_{i_j}]}/(j=1;2;...;l) \rangle$  - конечное подпокрытие покрытия  $\langle U_{S_i}/(S_i \subseteq \mathbf{B} | i \in J) \rangle$ , что завершает доказательство предложения в полном объеме.

### ЛИТЕРАТУРА

1. Колмогоров А.Н., Фомин С.В. Элементы теории функций и функционального анализа. - М.: Наука, 1972.

2. Кейслер Г., Чэн Ч.Ч. Теория моделей. – М.: Мир, 1977.

3. Гончаров С.С., Дроботун Б.Н., Никитин А.А. Методические аспекты изучения алгебраических систем в высшем учебном заведении: Моногр. - Новосибирск: изд - во НГУ. Научное издание, 2007.

4. Гончаров С.С., Дроботун Б.Н., Никитин А.А. Алгебраические и алгоритмические свойства логических исчислений. Часть I: Моногр. – Новосибирск: изд – во НГУ. Научное издание, 2008.

**6.2 Заманауи ақпараттық-коммуникациялық технологиялар 6.2 Современные информационно-коммуникационные технологии**

# **«Ақылды» үйде т ұрмыстық техниканы бақылау және басқару ж үйесінің бағдарламаласын жүзеге асыру**

АИТБАЕВА К. Ж. **магистрант, С. Торайғыров атындағы ПМУ, Павлодар қ.** АСАИНОВА А. Ж. **п.ғ.к., доцент, С. Торайғыров атындағы ПМУ, Павлодар қ.**

Бұл мақалада ақылды үйде тұрмыстық техника бақылау және басқару жүйесі жобасының бағдарламалық жүзеге асырылуы қарастырылады. Қашықтан басқару веб-браузер арқылы жүзеге асырылады. Бұл әдіс ақылды үйде тұрмыстық техника бақылау және басқару жүйесі жобасының бір бөлігі болып табылады.

Ақылды үйде тұрмыстық техника бақылау және басқару жүйесінің негізгі мақсаты үйде орналасқан электрқұралдарын қашықтықтан басқару. Жүйе планшетті немесе мобильді смартфонды пайдаланып сымсыз Wi-Fi желісі арқылы қосылған жағдайда жұмыс істейді. Берілген басқару жүйесі интеллектуалды жүйелер нарығын барған сайын жаулап алуда.

Wi-Fi сымсыз байланыс стандарты арқылы құралдарды қосу үшін ESP8266 модулі пайдаланылады. ESP8266 модулі құралдарды басқарудың элементі ретінде қолданыла алады. Қандай да бір электрқұралын смартфоннан, ноутбуктан, дербес компьютерден, планшеттен қашықтықтан қосуға немесе өшіруге мүмкіндік береді.

Цифрлық өнімдерді жасауда белгілі бір мәселені шешу үшін бағдарламалық жасақтаманы таңдауда қиындықтар пайда болады.

ESP8266 үшін бағдарламалық әзірлеу ортасы ретінде Arduino IDE қолданылады. Бұл бағдарлама ортасы өте ыңғайлы және көптеген параметрлерге сай келеді: кроссплатформалы, тегін, ашық бастапқы коды, қарапайым орнату және баптау, функционалдығын кеңейтетін әр түрлі кітапханалар.

 $_{262}$   $\parallel$  көптеген кітапханалар ESP8266-мен қолдануға бейімделген.  $\parallel$ 263  $\parallel$ 263  $\parallel$ 26 Arduino IDE ESP8266 үшін Arduino секілді бағдарламалық жасақтама жасауға мүмкіндік береді. ESP8266-мен Arduino-ң барлық кітапханаларын қолдануға мүмкіндік бар. Бүгінгі күнде

Arduino IDE ESP8266 үшін бүгінгі күні барлық ESP8266 модульдерін қолдайды, оның ішінде флэш-жадының көлемі 512кн артық модульдер бар. NodeMCU, Olimex-MOD-WiFi-ESP8266 модульдерін қолдайды [1].

Төменде HTTP арқылы ESP шығуын басқару үшін Arduino IDE ортасында жасалған скетч ұсынылады.

Листингтің берілген фрагментінде ESP82266WIFI.h., WiFiClient.h, ESP8266WebServer.h, ESP8266mDNS.h кітапханаларының қосылуы жүзеге асырылады. Скетчтің дұрыс жұмыс жасауы үшін берілген кітапханаларды жүктеп, орнатуға қажет. Мұнда Wi-Fi кіру нүктесі құрастырылып, веб-сервер іске қосылады.

#include <ESP8266WiFi.h> #include <WiFiClient.h> #include <ESP8266WebServer.h> #include <ESP8266mDNS.h>

Кітапханалар орнатылғаннан кейін релені орнатамыз, релені GPIO-ға с əйкес көрсетілген түйреуіштерге қосамыз.

uint8 t PowerPin = 2; bool PowerOn  $=$  false;

Келесі фрагментте хост атауы көрсетіледі.

const char\* host = «esp8266-power»;

Wi-Fi желісіне қосылу үшін, төменде көрсетілгендей, біздің желінің деректерін енгізу қажет. Содан кейін біз басқаратын құрылғыны GPIO және GND шығуына қосуды ұйымдастырамыз.

```
const char* ssid = \langle******);
const char* password = \langle*******);
```
ESP8266WebServer server(80); void setup() {

Листингтің бұл фрагментінде 115200 жылдамдықпен ретті порттың іске қосылуы жүзере асырылады. Serial.begin(115200);

Serial.printf("\n\nFree memory %d\n",ESP.getFreeHeap());

Скетчтің бұл бөлімінде реленің инициализациялау процесі жүзеге асырады, осылайша реле шығыс ретінде жарияланады.

pinMode(PowerPin , OUTPUT); digitalWrite(PowerPin , PowerOn);

Төмендегі үзіндіде Wi-Fi желісінде қосылу әдісі сипатталады.

WiFi.mode(WIFI\_AP\_STA); WiFi.begin(ssid, password); if(WiFi.waitForConnectResult() == WL\_CONNECTED){

Скетчтің осы бөлігінде WEB-сервері іске қосылды, сервердің жауабы күтілуде.

MDNS.begin(host); server.on ( "/", HTTP\_handleRoot ); server.onNotFound (HTTP\_handleRoot); server.begin(); Serial.printf( "HTTP server ok! Open http://%s.local in your browser\n", host);

```
}
else {
Serial.printf("WiFi started is fail");
}
```
Листингтің аталған фрагменті браузерден пакеттерді алу циклин сипаттайды.

```
void loop() {
server.handleClient();
delay(50);
}
```
}

Келесі листингтің фрагменті сервердің басты бетінің өңдегіші болып табылады.

```
264 \parallelvoid HTTP_handleRoot(void) {
```
bool stat  $=$  false; if( server.hasArg("stat") ){ if( strncmp(server.arg("stat").c\_str(),"1",1) == 0 )stat = true; } else { stat = PowerOn; } String out  $=$  "";  $out =$ 

Төменде келтірілген фрагментте қосылу күйі көрсетілген, сондай-ақ, Қосу/Өшіру батырмаларын басу мүмкіндігі бар вебпарақша сипатталады.

"<html $>$ \  $\le$ head $\ge$ <meta charset=\"utf-8\" />\  $\langle$ style $\rangle$ body { background-color: # 333333; font-family: Arial, Helvetica, Sans-Serif; Color: #6666cc; }\  $\langle$ style $\rangle$  $\langle$ head>\  $\langle \text{body}\rangle$  $\langle h1 \rangle$ Нұсқа 1.0 $\langle h1 \rangle$ 'n"; if( stat ) $\{$ out $\pm = \infty$  $\langle h2\rangle$ Күйі: Косылған $\langle b$ r $>$  $\langle a \text{ href}=\rangle$ "/?stat=0\"> $\langle \text{mu} \rangle$ tows:/a> $\langle h2 \rangle$ "; } else {  $\text{out}+='$  $\langle h2\rangle$ Күйі: Өшірілген $\langle h \rangle$  $\langle a \text{ href}=\nabla^2/2 \text{ stat}=\nabla^2/2 \rangle$  $\ddot{\phantom{0}}$ } out $+=$ " $\langle$  $\langle \text{body}\rangle$  $\langle$ html>";

Листингтің келесі фрагменті функцияны анықтайды. Бұл функцияға жүгінгенде, сервер браузерге тиісті хабарламаларды жібереді.

server.send (200, "text/html", out ); if( stat != PowerOn ) { PowerOn  $=$  stat; digitalWrite(PowerPin , PowerOn); if( PowerOn )Serial.println("Power is ON"); else Serial.println("Power is OFF"); }}

Құрылғы жадында орналастырылған ендірілген веб-серверді пайдалану кезінде контроллер дербес құрылғы ретінде жұмыс істей алады. Шығарылымды басқару HTTP хаттамасы бойынша веб-интерфейс арқылы орындалады. Бұл жағдайда сұрауларды пайдаланып, модульге тікелей IP-адресімен қосылады. Модульге қосылған кезде, контроллердің шығыс атауларын көрсететін вебпарақша ашылады. Бұл веб-парақшада ON және OFF батырмалары орналастырылады, тиісінше, қосу және өшіру командалары орындалады [2].

Arduino IDE бағдарламалық жасақтамасын әзірлеу ортасын пайдалану арқылы жасалған ақылды үйде тұрмыстық техниканы бақылау және басқару жүйесінің бағдарламалық әзірлеуі сенімділік, қауіпсіздік, икемділік, оның мүмкіндіктерін пайдаланушының талаптарына байланысты кеңейтуге немесе азайтуға мүмкіндік береді, сондай-ақ құны төмен сияқты қасиеттерге ие болады.

### ӘДЕБИЕТТЕР

1 esp8266 – Сообщество разработчиков [Электронный ресурс]: Arduino IDE для ESP8266 , [2015] – Режим доступа: [https://esp8266.](file:///X:/%d0%9c%d0%90%d0%a0%d0%98%d0%9d%d0%90/6.2%20%d0%a1%d0%be%d0%b2%d1%80.%d0%b8%d0%bd%d1%84.-%d0%ba%d0%be%d0%bc.%d1%82%d0%b5%d1%85.%20(24%20%d1%81%d1%82)/ ) [ru/arduino-ide-esp8266/](file:///X:/%d0%9c%d0%90%d0%a0%d0%98%d0%9d%d0%90/6.2%20%d0%a1%d0%be%d0%b2%d1%80.%d0%b8%d0%bd%d1%84.-%d0%ba%d0%be%d0%bc.%d1%82%d0%b5%d1%85.%20(24%20%d1%81%d1%82)/ )

2 Geektimes [Электронный ресурс]: Работа с ESP8266: Собираем компилятор и пишем первую прошивку, [2014] – Режим доступа: http://geektimes.ru/post/241842/

# **Оқытудың интербелсенді тәсілдері**

АМАНБАЕВА А. А. **информатика пәнінің мұғалімі, Северный ЖОББМ, Ертіс ауданының Северный ауылы**

 «Өткенге қарап басымызды иеміз, ертеңге қарап білек сыбанамыз» демекші, бүгінгі бала ертеңгі азамат. Оқытушының педагогикалық шеберлігінің негізгі өлшемдерінің бірі-оқушының өзіндік танымдық жұмысын ұйымдастыру,ал екіншісі оқушының өздігінен оқып,ой-өрісін тереңдетуге баулу,ғылыми ізденіске жетелеу. Сондықтан мұғалімнің ең басты міндеті рухани бай, жан-жақты дамыған дарынды тұлға қалыптастыру. Мектеп қабырғасында оқушының шығармашылық қабілетін дамытуға мән берілуі тиіс. Талантты дер кезінде танып, дарынды таңдап және олардың бойындағы ерекше қасиетті бағалап, өмірден өз орындарын табуға көмектесу қажет.Шығармашылық жұмыс жасауға қатысу, оқушылардың танымдық деңгейін, шығармашылық белсенділігін, дүниетанымын, өзін басқара білу және белгілі бір білім дағдыларын қалыптастыруға, ізденімпаздық пен мақсаттылықа, өзін ұстай білу сияқты қасиеттерді бала бойына сіңіруде өте маңызды роль атқарады. Осы дарындылықты арттыруда, шығармашылықты дамытуда интерактивті оқыту тәсілін пайдалану үлкен нәтижеге қол жеткізуге мүмкіндік береді.

Ақпараттық қоғамның негізгі талабы – оқушыларға ақпараттық білім негіздерін беру, логикалық құрылымдық ойлау қабілеттерін дамыту, ақпараттық технологияны өзіндік даму мен оны іске асыру құралы ретінде пайдалану дағдыларын қалыптастырып, ақпараттық қоғамға бейімдеу. Олай болса, ақпараттық бірліктердің білімге айналуы әлемнің жүйелік – ақпараттық бейнесін оқушылардың шығармашылық қабілеттері мен құндылық бағдарларын дамыту арқылы қалыптастыруды көздейтін, адамның дүниетанымының құрамдас бөлігі болып табылатын интеллектуалды дамуды қалыптастырудың бір жолы.

266 267 тиімділігі сол, сыныптағы барлық оқушы қамтылады, олар өздерінің Интерактивтік оқыту – бұл танымдық әрекеттің арнаулы ұйымдастыру формасы. Ол толық айқындалған және мақсатын алдын-ала болжауға болатын оқыту түрі. Осындай мақсаттардың бірі оқушы өзінің жетістіктерін, интеллектуалдық белсенділігін сезетіндей, оқу барысында қызығушылықтарын арттыратын оқытудың жинақы шарттарын жасау. Интерактивтік оқытудың

білетін және ойлайтын нәрселері арқылы түсінуге және қарсы әсер етуге мүмкіндік алады. Оқу материалын игеруде, оқушылардың біріккен әрекеттері мынаны білдіреді; әр оқушы өзіне тән ерекше еңбегін сіңіреді, білім, идея, әрекет ету тәсілдерін алмасу үздіксіз жүреді. Сонымен қатар, мұнда өзара қолдау және бір-біріне деген жанашырлық қалыптасады. Яғни, жаңа білім алып қана қоймайды, танымдық ой-өрістері дамиды, оны әлдеқайда жоғары топтасу мен еңбектесу дәрежесіне көтереді.Сабақтағы интерактивтік әрекет өзара түсіністікке, өзара әрекетке, қатысушының әрқайсысына қажет есепті бірлесіп шешуге алып келетін ұйымдастыру және сұхбаттасып қарым-қатынас жасауды дамытуды ұсынады.

Интерактив бір көзқарастың немесе бір ғана сөйлеуішінің басым болуы жағдайын болдырмайды. Сұхбаттасып оқыту барасында оқуышылар сыни ойлауды, тиісті ақпарат пен белгілі жағдайды талдау негізінде күрделі мәселелерді шешуді, балама көзқарастарды салыстыруды, ақылды шешімдер қабылдауды, пікірталастарға қатысуды, басқа адамдармен тиімді қарым-қатынас жасауды үйренеді. Ол үшін сабақта жекелей, жұптық және топтық жұмыс ұйымдастырылады, зерттеу жұмыстары, түрлі ойындар қолданылады, құжаттармен және түрлі ақпарат көздерімен жұмыс жасайды, шығармашылық жұмыстар пайдаланылады.

Оқыту тәсілдері мен технологиясы:

Оқыту барысында кем дегенде мазмұндық (нені оқыту), процесуалдық (қалай оқыту), мотивациялық (оқушылар әрекетін қалай белсенді етуге болады) және ұйымдастыру (оқушы мен мұғалім әрекетінің құрылымын қалай жасау керек) жағын бөліп қарауға болады.

Мазмұндық жағына-мзмұнды қарым-қатынас,оқу материалын күрделендіру,оқу пәндерін кіріктіру,дидактикалық материалдарды күрделендіру және т.б.

Процесуалдық жағына-бағдарламалау тәсілдері, проблемалық, интерактивтік оқыту т.б.

Мотивациялық-оқу барысында оқушының белсенділігін қамтамасыз ету тәсілдері,танымдық қызығушылықты қалыптастыру т.б.

Ұйымдастыру-мұғалімнің білімділігі,тың идеяларды жеткізуі,оқу пәнін жете меңгеруі.

 $268$   $\parallel$   $269$ Осы тәсілдердің бәрі өз кезегінде технологиямен қамтамасыз етіледі. Мысалы,проблемалық оқыту тәсілі:проблемалы-сұхбаттасып оқыту,проблемалы-модульдік,проблемалық-компьютерлік оқыту.

Интерактивтік оқыту технологиясы мен тәсілі интеракция (ағылшын тілінен аударғанда Interaction-өзара әсер,бір-біріне әсер ету) құбылысына негізделген. Әр оқушының жеке жұмысы мен оның жеке тұлғасын дамыту адамдардың бір-бірімен сөйлесу және өзара пікіралмасу барысында жүзеге асады.

Осы тәсілді қолданушылардың ойынша, осындай жағдайдың жиі қолданылатыны және ыңғайлы түрі оқу ойындары болып табылады. Ойындар мұғалімге оқытудың (білім, білік, дағды) қолдануын, жаттығу мен өнделуін, әркімнің мүмкіндігін ескеруді, білім деңгейі әртүрлі оқушыларды ойынға тең дәрежеде қатыстыру нәтижелерін көрсететін мүмкіндік береді. Сонымен қатар ойындарда барынша эмоциялық-тұлғалық әсер ету,коммуникативті біліктілік пен дағды қалыптастыру, қарым-қатынас құндылығысияқты мүмкіндіктер бар. Сондықтан оқуойындары түрінде ұйымдастыру тәсілдерін айтамыз. Интерактивтік оқыту технологиясын қолданатын оқыту процесінің құрылымында мына кезеңдерді бөліп көрсетуге болады:

Бағыттау.Ойынға қатысушылар мен сараптаушыларды дайындау кезеңі. Мұғалім жұмыс тәртібін ұсынады, оқушылармен бірге сабақтың басты мақсаты мен тапсырмаларын жасайды, оқу проблемасын құрастырады.

Ойын-сабақты өткізуге дайындық. Бұл жағдайлар, нұсқаулар, қойылымдар мен басқа да материалдарды оқыту кезеңі. Мұғалім сценарий жасайды, ойын тапсырмаларына, ережесіне, рөлдерге, ойын бөлімдеріне, ұпай санау тәртібіне түсінік береді. Оқушылар қосымша ақпарат жинайды,мұғаліммен ақылдасады, ойын барысын және мазмұны туралы өзара талқылайды.

Ойынды өткізу. Бұл кезеңде ойын процесінің өзі жүзеге асады. Ойын басталғаннан кейін ешкімнің оған араласуға және бағытын өзгертуге қақысы жоқ. Тек жүргізуші ғана қатысушының әрекетін бағыттап отырады, егер ол бастапқы мақсаттан ауытқып бара жатса. Мұғалім ойынды бастағаннан кейін, аса қажет болмаса оған қатынаспауы керек. Бұл жерде мұғалімнің міндеті: ойын әрекеттерін,нәтижелерін, ұпай санауды бақылау және түсініспеушілік болған жағдайда түсіндірі,оқушылардың сұрағына жауап беру немесе өтініш бойынша оның жұмысына көмектесі.

Ойынды талқылау. Ойын нәтижесін талдау, талқылау және бағалау кезеңі. Мұғалім талқылау жүргізеді, оның барысында сарапшылар сөйлейді, қатысушылар өз пікірлерін айтады, өз ұсатанымдарын және шешімдерін қорғайды, қорытынды жасайды,

*«жас ғалымдар» сериясы*

«ЖАС ҒАЛЫМДАР»

сериясы

ойын барысында туындаған қиындықтарды, ой-пікірлері туралы әңгімелейді.

Интерактивтік оқу технологиясы (ИОТ) – деп нәтижесінде оқу әрекеті барысында олардың өзара мотивациялық, инетеллектуалдық, эмоциялық және басқада жақтарынан жетістіктерге жетуді сезіну ситуациясын тудыра алатын, оқушыларға педагогикалық әсерлі танымдық қарым-қатынас құруға кепілдік беретін, мұғалім мен оқушының іс әрекетін оқу ойындары түрінде ұйымдастыру тәсілдерін айтамыз.

ИОТ-сын пайдалану әр оқушының іс-әрекетін сабақтастыруға (өзара әсерлесудің бүтіндей жүйесі пайда болады: мұғалім – оқушы, мұғалім – сынып, оқушылар – сынып, оқушылар-оқулыар, топ – топ, топ – оқушы), оның оқу әрекетін және тұлғалар арасындағы танымдық қатынастарын байланыстыруға мүмкіндік береді.

Ақпараттық-коммуникативтік технология өміріміздің барлық саласында, оның ішінде білім беру ісінде өте маңызды орын алады. Кейінгі жылдары оқыту процесінде кеңінен қолданыла бастаған компьютерлік технология зор мүмкіндіктерге ие болып отыр. Ғылым мен техниканың жедел дамыған, мәліметтер ағыны күшейген XXI ғасырда АКТ мүмкіндіктерін кеңінен пайдаланбай, айтарлықтай жетістіктерге қол жеткізу мүмкін емес.

Ғылым мен техниканың даму қарқыны оқу-ағарту саласының оқыту үрдісіне жаңа технологиялық әдістер, оның ішінде интерактивті құралдарды кең көлемде қолдануды қажет етеді. Интерактивті құралдарды қолдану негізінде мектепте жаратылыстану бағытының пәндерін оқытусапасын арттырып,білім беруді ақпараттандыру жүйелі түрде іске асады деуге болады.

Ақпараттық қоғамның негізгі талабы – оқушыларға ақпараттық білім негіздерін беру, логикалық – құрылымдық ойлау қабілеттерін дамыту, ақпараттық технологияны өзіндік даму мен оны іске асыру құралы ретінде пайдалану дағдыларын қалыптастырып, ақпараттық қоғамға бейімдеу.

Қазіргі компьютерлер қуатты құрал екені даусыз, ал осындай компьютерлік ортақ бір желіге біріктірілгенде, оның мүмкіндігі еселей түспек, ресурстарды (ақпараттық та, бағдарламалық та) ортақ пайдалану, кез келген қажетті ақпаратқа қолжетімділік-мұның бәрі білім беру ісінде орасан зор жетістіктерге жетуге жол ашады.

Қорыта келе, жаңа технологияны меңгеру оқытушының оқутәрбие үрдісін жүйелі ұйымдастыруына көмектеседі. Оқытудың озық технологиясын меңгеру оқытушының кәсіптік шеберлігіне байланысты.Бұл әрбір ұстазды ойландырып, жаңаша жұмыс істеуге, жаңа ізденістерге жетелейді. Осы орайда Жүсіпбек Аймауытов «Сабақ беру үйреншікті жәй ғана емес, ол жаңадан жаңаны табатын өнер», – деп тұжырым жасайды. Сондықтан оқытушы өз пәніне психологиялық тұрғыдан қарап, әдістемелік шеберлікпен келу керек. Сабақ барысында интерактивті технологияларды қолдану оқытушы жұмысын өнімді, нәтижелі, ал оқушылардың білім алу әрекетін мәнді, қызықты, пайдалы етеді.

### ӘДЕБИЕТТЕР

1 Қазақстан Республикасының бiлiм беру жүйесiн 2015 жылға дейiн дамытудың Мемлекеттiк бағдарламасы. 5 б.

2 «Ақпараттық технология және қашықтықтан оқыту» Мұхамбетжанова С.Т. п.ғ.к., 25-27 б.

3 Оқытудың интербелсенді тәсілдерінің тиімділігі,. Журнал,Информатика негіздері, №1, 2007ж.,12-14 б.

4 .Информатиканы оқытуда интерактивті тақтаны қолдану. Журнал, /Информатика негіздері, №2, №1 2012 ж,14-16 б.

# **Разработка мобильного приложения для уча щихся колледжа**

АУШАХМАНОВА А. Ж. **магистрант, ПГУ имени С. Торайгырова, г. Павлодар** Испулов Н. А. **к.ф.-м.н., профессор, ПГУ имени С. Торайгырова, г. Павлодар**

В современных условиях трудно представить себе человека без мобильного телефона, планшетного компьютера, смартфона или любого другого портативного мультимедийного устройства. Мы привыкли к тому, что оно всегда под рукой, и это не только средство общения, но имеет и много полезных функций, таких как калькулятор, органайзер, конвертер, календарь, часы.

270 271 От операционной системы и ее версии зависят и все основные Устройство смартфона довольно просто. В основном он состоит из нескольких отдельных блоков – память, процессор, который занимается организацией вычислений, память для хранения данных, радио модуль, который, в свою очередь, состоит из передатчика и приемника и отвечает за связь. Самое интересное здесь – операционная система, установленная на внутренней памяти.

*«жас ғалымдар» сериясы*

**ЖАС ҒАЛЫМДАР»** 

сериясы

сериясы **ҒАЛЫМДАР»** «KAC возможности устройства. Смартфоны, а также персональные компьютеры, существуют с различными операционными системами, виды которых будут обсуждаться далее. Поскольку мобильные продажи во всем мире растут, и также растет спрос на различные приложения для них. Каждая уважающая себя компания стремится иметь, по меньшей мере, одно мобильное приложение, чтобы быть его клиентом и иметь «всегда под рукой». А существование некоторых компаний вообще сложно представить без мобильных и специализированных программ, с помощью которых можно, например, управлять базами данных, или контролировать состояние своего продукта на рынке в любой момент времени [1].

Технологический прогресс привносит в повседневную жизнь очень много новшеств, игнорировать которые после определенного времени становится просто невозможно. Одним из таких новшеств являются портативные умные устройства смартфоны, планшеты, умные часы, ноутбуки и т.д. Основной целю их создания является увеличение скорости и удобства получения и распространения информации. Развитие мобильных устройств оказало очень сильное воздействие на мировую IT-инфраструктуру в целом. Развитие концепции, которую привнесли и реализовали мобильные устройства, а именно «устройство всегда с собой» очень сильно изменило вектор развития большого количества сервисов: электронная почта, новостные агентства, навигация, социальные сети и так далее. Следует заметить, что вся сфера информационных систем и технологий нацелена именно на генерацию, обмен и использование информации. Но несмотря на то, что «умные устройства» являются результатом прогресса этих самых технологий, интегрировать новсе поколение устройств в имеющуюся мировую информационную инфраструктуру удается не сразу и с трудом [2].

Именно с этой проблемой сталкиваются студенты Павлодарского педагогического колледжа им. Б. Ахметова - информационная инфраструктура университета нацелена на использование только на ПК. Использование ресурсов университета с мобильных устройств является крайне неудобным ввиду отсутствия какойлибо оптимизации и адаптации интерфейса для взаимодействия посредством сенсорных экранов малого размера. В результате воспользоваться тем, что привнесли в повседневную жизнь смартфоны, становится практически невозможно.

В то же время смартфоны и планшеты имеются у всех студентов лишь за редким исключением. Но использовать их функционал становится невозможным, ввиду отсутствия мобильной версии официального сайта колледжа, а так же какого либо мобильного приложения. Таким образом такой важный шаг в развитии информационных технологий остался для информационной базы Павлодарского педагогического колледжа им. Б. Ахметова практически незаметным.

Учитывая все вышесказанное следует сделать вывод, что студенты Павлодарского педагогического колледжа им. Б. Ахметова нуждаются в возможности удобного доступа к основной информации с мобильных устройств.

Так же польза от появления подобного рода приложения распространяется не только на студентов. Мобильное приложение на данный момент благоприятно влияет на имидж любой компании, показывая, что компания использует передовые технологии и развивает их. Так же необходимо учесть, что некоторые колледжи Павлодара уже предоставляют студентам - пользователям мобильных устройств инструменты удобного доступа к ресурсам университета посредством мобильной версии сайта и официального приложения.

Таким образом, актуальность этой темы обуславливается тем, что количество пользователей мобильными телефонами на операционных системах Android, iOS и WindowsPhone растет с каждым днем. Люди понимают, что с помощью смартфона они получают доступ к неограниченной информации. За счет этого рынок мобильных приложений можно смело назвать перспективной сферой, в которой уже работает большое количество людей.

Целью исследования является процесс разработки мобильного приложения «Справочник для обучающихся и абитуриентов Павлодарского педагогического колледжа им. Б. Ахметова».

Для достижения поставленной цели необходимо решить ряд залач:

- рассмотреть роль современных мобильных приложений в процессе коммуникации с целевой аудиторией:

- исследовать основные организационные, экономические и маркетинговые особенности разработки мобильного приложения;

- дать обоснование созданию мобильного приложения и изучить этапы его создания:

- разработать мобильное приложение:

- оценить экономическую эффективность созданного мобильного приложения.

Объектом исследования в данной работе являются приложения для мобильных устройств.

Предметом исследования является комплекс мероприятий по созданию и продвижению мобильного приложения для увеличения количества его потенциальных посетителей.

Теоретическую базу исследования составляют научная и учебная литература по данной теме, труды отечественных и зарубежных создателей приложения путеводителя.

Информационную базу исследования составили данные колледжа, опыт ее создания в зарубежных странах и Республике Казахстан. Магистерская диссертация разработана на основе общенаучных методов системного, сравнительного анализа.

Научная новизна исследования – проведен анализ построения мобильного справочника и выстроена его структура, будет разработан справочник для обучающихся и абитуриентов Павлодарского педагогического колледжа им. Б. Ахметова.

Практическая значимость исследования состоит в использовании мобильного приложения.

Для разработки мобильного приложения выбрана платформа разработки AndroidStudio. Android («Андроид») – операционная система для мобильных устройств основанная на ядре Linuxи собственной реализации виртуальной машины Java от Google. Эта операционная система дает возможность создавать Java-приложения, взаимодействуя и управляя устройством посредством разработанных библиотек от Google. Данная операционная система имеет множество версий, часть из которых являются уже устаревшими, а другая часть – актуальными. С момента выхода первой версии в сентябре 2008 года произошло 40 обновлений системы. Каждое обновление, обычно, затрагивают исправления обнаруженных ошибок и добавление новой функциональности в систему.

274 275 Эта среда является довольно простой для разработчиков, позволяя с легкостью проектировать, отлаживать, выполнять сборку и развертывать гибридные приложения для различных магазинов мобильных приложений и устройств с многочисленными функциональными способностями. В дальнейшем, созданное приложение можно будет установить на любом мобильном устройстве на платформе Android версии 2.3 и выше. В настоящее время ведется работа над разработкой мобильного приложения: предоставление общей информации о колледже, об их требованиях и т.д. На данный момент актуальными версиями являются 4.4 и

выше, соответственно , поэтому само приложение нацелено на версию 5.0.0 (LollyPop) что позволит использовать современные стандарты в дизайнеот Google, но при этом, минимальным доступной версией будет 4.4, в которой используется более упрощенный дизайн с отсутствием анимации из MaterialDesign, что никак не повлияет на основной функционал программы [3].

В данной работе будет описаны аспекты проектирования и реализации справочного приложения для студентов Павлодарского педагогического колледжа им. Б. Ахметова с выбором целевой платформы и планами на дальнейшее развитие проекта. В итоге должна быть разработана база, на основе которой будет построен проект уже с помощью колледжа.

В результате, можно сделать вывод, что данное приложение позволяет решать ряд задач, упрощающих повседневную жизнь студентов. Увеличение возможностей мобильных устройств и развитие глобальных компьютерных сетей делают мобильные приложения одними из наиболее удобных инструментов для получения необходимой информации.

### ЛИТЕРАТУРА

1 Гавра. Д.П. Основы теории коммуникации, изд. Питер, 2011.  $-280c$ 

2 Боголюбова Н.М., Николаева Ю.В. Межкультурная коммуникация и межкультурный обмен / учебное пособие. – СПб.: СПбКО, 2009. – 660 с

3 Горошко Е.И. Интернет-коммуникация как новая речевая формация: колл. монография / науч. ред. Т.Н. Колокольцева, О.В. Лутовинова. – М.: Изд-во Наука, Изд-во Флинта, 2012. – 323 с.

4 Варакин М. Разработка мобильных приложений под Android, курс 1, - УЦ «Специалист», 2012 г. - 128 с.

5 Голощапов А.Л. Google Android. Создание приложений для смартфонов и планшетных ПК, БХВ - Петербург, 2013 - 832 стр.

6 Голощапов А.Л. Google Android. Создание приложений для смартфонов и планшетных ПК, БХВ - Петербург, 2013 - 832 стр.

*«жас ғалымдар» сериясы*

**ЖАС ГАЛЫМДАР»** 

сериясы

# **геоинформационного картографирования и их влияние на окружающую среду**

### Ахме тов а С. А. **учитель географии, школа-гимназия № 252 имени Г. Н. Ковтунова, Кызылординская область, п. Шиели**

Казахстан – современное индустриально развитая страна, стремящаяся к инновационным технологиям. Президент нашей страны в своих посланиях акцентировал внимание на необходимость создания умной экономики, развития интенсивных методик в хозяйстве, использование нанотехнологий. В этом кроется смысл создания Университета имени Н.А. Назарбаева, цель которого подготовка специалистов качественного нового формата.

География представляется описательной наукой, и многим кажется, что весь свой потенциал она практически исчерпала. Но в век космических исследований география преобразилась и наполнилась методами исследованиями, которые ассоциируются с новыми технологиями. География всегда занималась исследованием поверхности Земли, и после введения космической съемки и геоинформационного картографирования ничего не изменилось – изучается то же самое но только по-другому [1].

Исследование ландшафта и местности с позиции одного явления дело обычно в дальнем зарубежье, но в нашей стране такие исследования редки. Использование ГИС-технологий теоретически позволяет найти нечто новое в том, что несколько раз изучили. Актуальность работы заключается также и в направлении исследовании. Работа с новыми технологиями (как ГИС) является общей тенденцией всего образовательного пространства страны. Данное направление исследований только начало развиваться и поэтому данная работа может иметь и своеобразное значение для практики исследования и внедрения ГИС-технологий.

Космическое зондирование – новое направление в изучении географической действительности, позволяющий быстро и эффективно произвести анализ существующих ландшафтов. На современном этапе уровень развития космического зондирования в разных странах находится на соответственно разных уровнях. Как правило, это выражается в подходах использования продукции космической съемки. Например, в развитых странах, как США,

Канада, Франция, Германии и другие, продукция космической съемки используется практически во всех сферах общества, начиная от военного комплекса и заканчивая бытовыми нуждами, к примеру, ориентирование в городе с помощью GPS-приемников и картами, изготовленными на основе снимков. В ближнем зарубежье немного иная динамика, хотя все те же сферы общества используют блага современной космической съемки, но культура использования немного ниже, чем в развитых странах. Аналогичная ситуация наблюдается в Украине [2].

В Казахстане, к сожалению, только начинает развиваться и увеличиваться доля общественного потребления продукции космической съемки. Главным потребителем был и остается – военнопромышленный комплекс, который имеет и собственные источники получения подобного продукта. Население привыкло использовать космические снимки, как фотографии, к примеру, своего двора, дома или дачи. Однако использовать «с умом» эти снимки мало кто может.

**277 EXERCHIP PHOTOSHER AND INTERNATIONAL AND INTERNATIONAL INTERNATIONAL INTERNATIONAL AND THE CONSULTIVE CONSULTIVE CONSULTIVE CONSULTIVE CONSULTIVE CONSULTIVE CONSULTIVE CONSULTIVE CONSULTIVE CONSULTIVE CONSULTIVE CO** В сфере исследования, а именно картографического изучения местности, работ, посвященных космическому зондированию немного. Во многих случаях, многие из них имеют обобщающий или ознакомительный характер. Разумеется, что многие могут указать, что роль современных геоинформационных технологий в современной науке велика или значительна, но практически единицы лишь укажут, каким образом эта роль реализуется на практике. Говоря о геоинформационных технологиях, необходимо подчеркнуть, что вышеупомянутая культура использования снимков основывается на степени обработки снимков. Иными словами, чем больше мы можем переработать снимок в карту, тем уровень культуры потребления будет выше. Однако самый высокий уровень культуры возможен в случае, когда снимок, переработанный в карту, будет использоваться для камерального изучения [3].

Другой показатель развития современной космической индустрии – количество предприятий, занимающихся данной отраслью, а также количество и качество высших учебных заведений, готовивших специалистов с подобной направленностью. В итоге отмечу, что картографических предприятий весьма велико, в том числе и Институт Географии в Алматы, да и в Кокшетау действует существует ряд предприятий, как «Севгеодезия», «СевКазНедра» и другие, но собственных источников космических снимков у них нет.

*«жас ғалымдар» сериясы*

Да и уровень секретности у некоторых предприятий настолько высок, что продукция исследований для простых граждан не доступна [2].

Специалистов картографии выпускают только в некоторых высших учебных заведениях Алматы, Астаны, Караганды и Атырау. Но хочу отметить, что в большинстве случаев там готовят инженеров для исследования не географической оболочки, а геологической среды (это самый наибольший охват в изучении).

Только лишь единичные ВУЗы, как например КазНУ им Аль-Фараби, занимаются дополнительно исследовательской деятельностью. В сравнении, в соседних государствах – России и Украине, в ведущих ВУЗах Москвы, Санкт-Петербурга, Киева, Харькова направленность составляет исследовательский уклон. Да и некоторые университеты, как МГУ им Ломоносова, который находится во второй сотне лучших университетов Мира, имеет свой собственный спутник. Полагаю, что отечественные ведущие университеты, которые недалеко по статусу «ушли» от МГУ, по силам сделать подобное [3].

Анализируя вышесказанное, подведу промежуточный итог, что работ по теме космического картографирования в Казахстане достаточно, но исследовательских работ очень мало и все они касаются не одной отрасли географии, а могут быть как в метеорологии и гидрологии, так и ландшафтоведении.

Еще стоит отметить, что в зарубежных странах космическая картография работает как средство изучения окружающих пространств. В краеведении в наиболее развитых странах уже давно используются те или иные продукты картографирования. Может, даже поэтому говорят, что территория Европы или США изучена настоль хорошо, что проведение исследований по разным отраслям географии не имеет затруднений. Даже порой нет необходимости выезжать на местность, чтобы провести какое-нибудь измерение, так как все можно рассчитать с помощью моделей. Специальные или геоинформационные методы имеют собственные отличительные черты, характеризующиеся особенностями программных продуктов. К данной группе методов мною были отнесены – методы моделирования, методы математико-статистического анализа.

Метод моделирования является главным, так как построение карт, как цифровой модели действительности, и 3D-модели имеют основополагающий характер в исследовании. Использование методов и обработка данных производится посредством геоинформационных систем. Используются несколько пакетов программ – Global Mapper,

Map Info. Это основные пакетные программы, позволяющие произвести векторизацию карт и моделирование местности. Первый геоинформационный пакет представляет собой программувекторизатор, то есть она позволяет лишь только произвести оцифровку сканированных изображений карт, привязать данный растр к реальным географическим координатам. Для оцифровки в структуру программы внесены компоненты дигитайзера (средства оцифровки), имеющиеся практически полный спектр функций. С помощью данного компонента можно производить оцифровку линейных, точечных и площадных объектов. Кроме того, данная программа поддерживает многослойный режим работ, то есть все оцифрованные объекты можно классифицировать по месту нахождения и распределить по слоям. Многослойность позволяет производить абстрагирования явлений – выделять из всех явлений то, которые необходимо в исследовании. Это позволяет полно анализировать место данного явления во всем ландшафте. И, наконец, программа имеет возможность скачивать необходимые снимки с Интернета. В программе заложены основные серверы, где хранятся необходимые снимки и данные. И все их можно скачать бесплатно [1].

Map Info – европейская разработка, полнофункциональная геоинформационная система [1]. Она отличается тем, что позволяет не только векторизовать, но производить моделирование, тематическое картографирование, математический анализ и расчёт явлений. По сравнению с Global Mapper данная программа имеет ряд преимуществ. Однако предыдущая система, хоть и сильно уступает по характеристикам, но все же незаменима как векторизатор и средство получения снимков. В программе Map Info также имеется компонент дигитайзера, но кроме этого есть и возможность для программирования на языке Map Basic.

Работа в области геоинформатики, как правило, носит теоретический характер, однако при внедрении реальных показателей позволяют расширить и прикладной аспект работы.

### литературА

278  $\parallel$  279 1 Александров В.Н., Базина М.А., Журкин И.Г., Корнилова В.В., Плешков В.Г., Побединский Г.Г., Ребрий А.В.. Тимкина О.В. Справочник стандартных и употребляемых (распространенных) терминов по геодезии, топографии, геоинформационным системам, пространственным данным – М.: 2007 г. – 736 с.

*«жас ғалымдар» сериясы*

**ЖАС ҒАЛЫМДАР»** 

сериясы

сериясы *«жас ғалымдар» сериясы* «ЖАС ҒАЛЫМДАР»

2 Журкин И.Г., Шавенько Н.К. Автоматизация обработки аэрокосмических изображений: Учебное пособие. – М.: МИИГАиК, 1989 г.

3 Карпик А.П. Методологические и технологические основы геоинформационного обеспечения территорий: монография. – Новосибирск: СГГА, 2004 г. – 260 с.

# **Methods of organizing and c onduct ing re search p r oject s**

### BAIMULDINOVA A. S. **undergraduate student, PSU S.Toraighyrov, Pavlodar**

The selection of a research strategy is the core of a research design and is probably the single most important decision the investigator has to make. Therefore, the development of a research strategy is the main focus of this manual [p. 11].

Types of research. Research is a systematic search for information and new knowledge. It covers topics in every field of science and perceptions of its scope and activities are unlimited. The classical broad divisions of research are: basic and applied research. The basic research is necessary to generate new knowledge and technologies to deal with major unresolved health problems. On the other hand, applied research is necessary to identify priority problems and to design and evaluate policies and programs that will deliver the greatest health benefit, making optimal use of available resources [p. 2].

The work of scientific nature related to the scientific search, research, experimentation in order to enhance and obtain new knowledge, verify the scientific hypothesis, establish regularities in nature and social scientific generalizations, scientific projects.

In the organization of research activities, the function of the teacher changes: he ceases to be the main source of information for students and becomes the organizer of their own cognitive activity.

The main goal of scientific research activity (SRA) is the selfrealization of the student's personality on the basis of the acquired research skills. Under the guidance of the scientific leader (teacher), the personality of the student develops in three directions: In the course

of research and development the following qualities of the student are acquired and developed: - the skill of independent research activity; - skill in working with scientific and cognitive literature; - initiative and creativity; - use, expansion and deepening of school knowledge; - the skill of teamwork with specialists; - self-assertion of students in the given subject area, etc. Pupil self-improvement self-knowledge self-education

 Rules for the work of the teacher with students in the study The famous specialist in the field of «research training» D. Treffinger recommends that teachers involved in developing children's research inclinations, observe the following rules.

1 Do not practice; helping children act independently, do not give direct instructions on what they should do.

2 Do not make hasty conclusions; on the basis of careful monitoring and evaluation, determine the strengths and weaknesses of children; Do not rely on the fact that they already have certain basic skills and knowledge.

3 Do not hold back the initiatives of children and do not do for them what they can do (or can learn to do) themselves.

4 Learn not to hurry up with the sentence judgments.

5 Teach your kids to trace intersubject links.

6 Encourage children to self-help skills, research and analysis.

7 Use the difficult situations that have arisen in children at school and at home, as an area of application of the acquired skills in solving problems

8 Help the children learn how to manage the learning process. 9 Fit to all creative.

The topic is the visiting card of the study. The wording of the topic at the beginning of the work is preliminary (for example, «What are clouds?», «Pictography is the language of the past or the future?», Etc.)

Requirements for the wording of the topic:

1 The topic should be formulated as concisely as possible, and the concepts used in its formulation should be logically interrelated.

2 The topic should be understood not only by the teacher, but also by the student.

3 The wording of the theme reflects the coexistence in science of already known and not yet explored, i.e. the process of development of scientific knowledge.

Main rules:

1 The research topic is selected taking into account its relevance in modern science.

2 The main help in choosing is provided by the supervisor.

3 An indicator of relevance is the existence of a problem in this area of research.

4 Coverage of relevance should not be verbose - one page. Substantiation of the relevance of the topic.

Scientific and methodological training is the most important component of the professionalism of existing specialists and the guarantee of a high level of professional readiness of masters. The structure consists of three sections. In the first, theoretical, the main focus is on methodology and methods of scientific research. Questions are considered about the methodological design of the study and the ranking of its main stages, the general logical scheme of the progress of scientific research and its structural elements on the methods of organizing scientific research, methods of searching for sources containing scientific and technical information on the topic of research and in their specialty, etc. refers to the ability to formulate the relevance and novelty of the research. In the second section, the main attention is paid to the formulation of the result in written or oral form, since this stage acts as an essential element of scientific activity.

The aim of the research is the final result, which the researcher would like to reach at the conclusion of his work. The formulation of the research objective can begin with the traditionally accepted words: identify...; install....; justify...; clarify…; explain; prove; develop.... The tasks of the study are the choice of ways and means to achieve the goal in accordance with the hypothesis put forward. It is necessary to formulate the tasks very carefully, since the description of their solutions will subsequently make up the contents of the chapters. Headings of chapters are born exactly from the wording of problems.

282 283 собственности. Таким образом, целью данной работы является анализ Sphere of scientific research activity Research activity Object of research Subject of research Object research area This is a definite process or phenomenon that generates a problem situation. This is a kind of bearer of the problem that is what research is directed at. This is the specific part of the object within which the search is conducted. The subject may be: - the manifestations in general, - their separate parties, - the relationship between the individual parties, It is the subject that determines the theme of the work. («What is a rainbow?») This is the field of science and practice, in which the object of research is located. In school practice, it corresponds to the academic discipline (mathematics, physics, biology).

### **REFERENCES**

1 A Guide for Training in Research Methods [wpro.who.int](http://www.wpro.who.int/) [publications/docs/Health\\_research…](http://www.wpro.who.int/publications/docs/Health_research_edited.pdf) Chapter 2, p.11 2. Research Methodology [cartercenter.org](https://www.cartercenter.org/)>resources/pdfs... [research\\_method…](https://www.cartercenter.org/resources/pdfs/health/ephti/library/lecture_notes/health_science_students/ln_research_method_final.pdf)

### **Прорывные технологии и инновации в сфере роботехники**

Егинбаев М. Т. **магистрант, ПГУ имени С. Торайгырова, г. Павлодар** АСАИНОВА А. Ж. **к.п.н., доцент, ПГУ имени С. Торайгырова, г. Павлодар**

Робототехника и прогресс в области создания искусственного интеллекта являются прорывными инновациями, обладающими значительными перспективами и способными радикально изменить как экономические, так и социальные аспекты жизни общества[1, с. 21–22]. На данный момент, исследований, посвященных развитию робототехники, пока немногочисленны.

Несмотря на повышенное внимание к рассматриваемой области, развитие робототехнических инноваций и лежащей в их основе экосистемы остается малоизученным процессом. Вопросы интеллектуальной собственности активно обсуждаются применительно к информационным, нано- и биотехнологиям, однако этого нельзя сказать о робототехнических инновациях, которым посвящены лишь отдельные публикации в специализированных журналах [2, с. 305–326].

Инновации в роботостроении предполагают создание все более сложных устройств, что требует привлечения ресурсов из различных технологических областей и секторов экономики, а, следовательно, участия различных игроков. На сегодняшний день механизмы прав интеллектуальной собственности и другие способы присвоения результатов инновационной деятельности находятся лишь в зачаточном состоянии; не до конца ясно, как они должны формулироваться. К тому же ввиду широкого разнообразия продукции и сфер ее применения робототехническая сфера не может регулироваться универсальной стратегией интеллектуальной

основных инновационных и прорывных идей в сфере робототехники, а также определение роли государства в её формировании.

Ключевым отличием роботов от других машин считается «автономность»: робот способен интерпретировать среду, в которой находится, и адаптироваться под поставленные задачи. Роботы эволюционируют от запрограммированного автоматизма к полуавтономным и более автономным сложным системам.

Полностью автономные системы могут действовать самостоятельно и принимать «решения» без участия человека. Исходя из общего определения, дистанционно управляемые устройства не могут считаться «роботами», тем не менее некоторые из них все же признаются таковыми [3, с. 147–149]. В число «дистанционных» устройств робототехники входят роботы телеприсутствия, управляемые на расстоянии андроиды, роботизированные хирургические устройства, экзоскелеты и беспилотные летательные аппараты.

Динамичное развитие робототехнической сферы, появление умных роботов, искусственного интеллекта и возможные последствия этих процессов создают почву для оживленных дискуссий. Повышенное внимание к робототехнике обусловлено и тем фактом, что в Европе, США и Японии гуманоидные роботы уже испытываются в супермаркетах, школах, больницах и домах престарелых. Инженеры, экономисты, юристы и другие специалисты рассуждают о возможных сферах применения и социально-экономическом эффекте робототехнических инноваций. В частности, акцент ставится на потенциально позитивных (или негативных) эффектах от внедрения роботов для занятости населения и социальных последствиях появления искусственных компаньонов человека.

Модернизируя роботов, исследователи сосредоточились на автономности и человеко-машинном взаимодействии. Новые разработки в смежных областях, таких как искусственный интеллект, мехатроника, навигация, восприятие, распознавание объектов и обработка информации, открывают новые возможности для развития робототехники. В частности, инновации в области программного обеспечения и искусственного интеллекта послужат базой для создания роботов нового поколения, способных эффективно маневрировать и обходить препятствия. В середине 1980-х гг. Рэндалл Смит и Питер Чизман совершили прорыв в разработке алгоритмов, позволяющих роботам планировать маршруты своего

передвижения. Исследование проблемы «синхронной локализации и картирования» (Simultaneous Localization and Mapping, SLAM) помогло разработать алгоритмы SLAM, применяемые многими робототехническими компаниями по сей день, хотя и с некоторыми модификациями [4, с. 6-7]. Алгоритмы играют все более важную роль в принятии роботами сложных решений, например, имитации эмоций. В настоящее время разрабатывается программное обеспечение, позволяющее моделировать работу человеческого мозга; совершенствуются лингвистические навыки и механизмы принятия решений. Развитие коммуникаций, сенсоров и процессоров позволит роботам эффективнее использовать информацию, подключаться к сложным интеллектуальным сетям. В настоящее время инновации направлены преимущественно на интеграцию программного и аппаратного обеспечения, то есть на создание так называемых интегрированных робототехнических и интеллектуальных операционных систем. Широкие перспективы для роботостроения сегодня связываются с разработкой автономных транспортных средств и дронов.

Робототехнические исследования преимущественно ведутся в США и странах Европы, но в последние годы динамично стали развиваться исследования в Корее и Китае (рис.1). Инновационная экосистема робототехники базируется на кооперационных сетях, объединяющих независимых специалистов, научные организации и компании [5, с. 1–2].

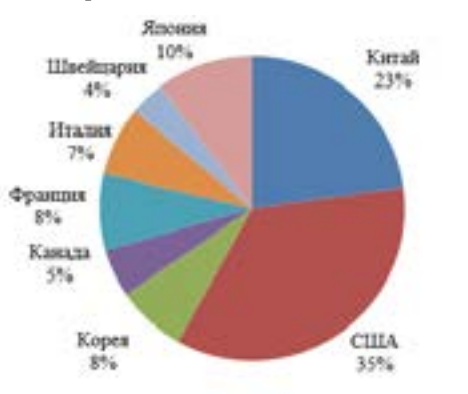

 $284$   $\parallel$ Рисунок 1 – Географическое расположение исследовательских центров и организаций по данным робототехнических ассоциаций, в том числе списков компаний, опубликованных Ассоциацией робототехнической индустрии на 2017 год

По мере осознания преимуществ робототехники в нее вовлекаются компании из других секторов. Стремление использовать соответствующие технологии воплощается в значимые стратегические решения, в частности о приобретении робототехнических фирм, чьи разработки могут оказаться полезными для компании-покупателя либо способными в перспективе заменить ее бизнес. Традиционные компании часто заключают с робототехническими фирмами соглашения о совместных разработках, которые будут использовать для своих нужд. По мере расширения сфер применения роботов, стандартизации программного обеспечения для робототехнических платформ и систем децентрализация инновационной деятельности будет усиливаться. Это означает, что широкий круг сторонних производителей сможет разрабатывать индивидуальные решения для программных робототехнических платформ, защищенных авторским правом. Таким образом, инновационная деятельность приобретет модульный характер.

Существенную роль в поддержке инновационной деятельности в рассматриваемой сфере играет государство, прежде всего путем грантового финансирования, размещения оборонных заказов и реализации национальных стратегий развития робототехники [6, с. 23–25].

Государственные институты сыграли важную роль в стимулировании робототехнических инноваций в государственном и частном секторах, прежде всего за счет финансирования военных технологий. Какое-то время они держатся в тайне, но впоследствии находят применение в гражданских, коммерческих целях, способствуя прогрессу робототехники.

286 287 Мнения в отношении того, в какой степени законодательство способствует либо препятствует технологическому развитию робототехнической отрасли, расходятся. Тем не менее сохраняется консенсус, что непродуманное категоричное законодательство затормозит прогресс [4, 5, с. 1–2]. Приоритетом становится реформирование современных стандартов безопасности робототехники, особенно разграничение производственных площадок для роботов и людей. Обеспечение безопасности предполагает выработку многочисленных государственных и отраслевых стандартов, независимую сертификацию и распределение ответственности. Если не считать установленных в ряде стран ограничений, касающихся БПЛА и автономных (движущихся без участия водителя) транспортных средств, то

никаких конкретных нормативов в отношении большинства робототехнических технологий, пока не принято. В последние годы многие развитые страны, включая Китай, разработали стратегии развития робототехники, предусматривающие инвестиции, совершенствование профильного образования и активизацию трансфера технологий (табл. 1).

### Таблица 1 – Национальные инициативы в области робототехники

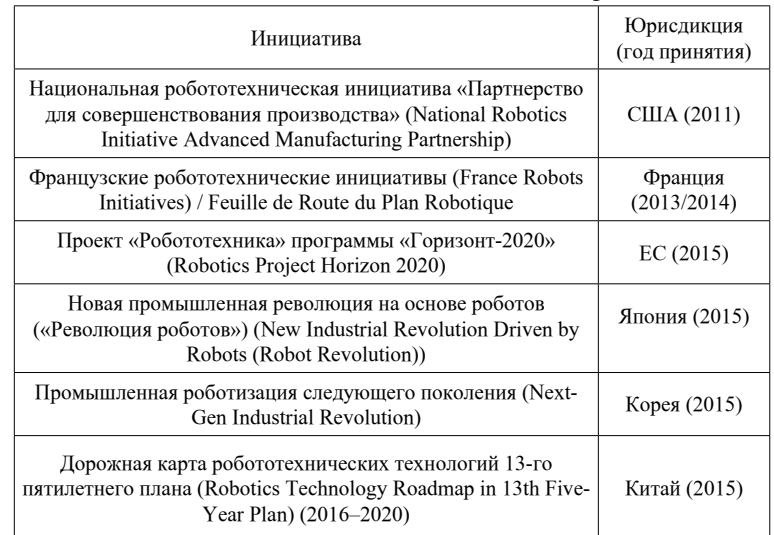

Несмотря на то что законодательство ряда стран предусматривает некоторые исключения в отношении инженерного анализа, законы о запрете обхода барьеров применялись не только для разрешения споров между компаниями, но и в ситуациях, когда программный код расшифровывали и модифицировали не профессионалы [7, с. 1157– 1232]. Прогнозируется, что в будущем при выполнении поставленных задач, роботы смогут находить новые решения проблем, создавая материальные и нематериальные продукты, которые теоретически можно считать интеллектуальной собственностью, в том числе новые изобретения, творческие произведения или товарные знаки.

Возникают актуальные вопросы в отношении структуры и охвата современной системы интеллектуальной собственности. Пока ни одно законодательство их не учитывает, тем не менее, вскоре они могут выйти на повестку дня. Ведутся дискуссии по поводу
того, подлежат ли охране авторским правом программный код и другие разработки, самостоятельно созданные роботами, насколько они патентоспособны, и кто является их собственником – сам робот, его создатель либо пользователь. В некоторых странах, в частности в Японии и Корее, всерьез рассматривается возможность наделить машины правами. Развитие робототехнических инноваций, состояние экосистемы, в которой они создаются, и роль интеллектуальной собственности в этих процессах остаются недостаточно изученными. Наблюдаемые тенденции в развитии индустрии робототехники выводят на повестку новые вопросы, в частности о праве собственности на произведения и изобретения, созданные роботами самостоятельно.

#### литература

1 Макаров И.М., Топчев И.И. Робототехника. История и перспективы / И.М. Макаров, И.И Топчев, Москва: Наука, 2003. 348 c.

2 Kumaresan N., Miyazaki K. An integrated network approach to systems of innovation—the case of robotics in Japan // Research Policy. 1999. № 6 (28). C. 563–585.

3 Advances in autonomous robotics: joint proceedings of the 13th annual TAROS conference and the 15th annual FIRA RoboWorld Congress, Bristol, UK, August 20 - 23, 2012 под ред. G. Herrmann, TAROS, FIRA RoboWorld Congress, Heidelberg: Springer, 2012. 469 c.

4 Birk A., Pfingsthorn M. Simultaneous Localization and Mapping (SLAM) Hoboken, NJ, USA: John Wiley & Sons, Inc., 2016.  $1-24$  c.

5 The Robot Report's Global Map // 2018

6 Springer P.J. Military robots and drones: a reference handbook / P.J. Springer, Santa Barbara, Calif: ABC-CLIO, 2013. 297 c.

7 Mulligan, Deirde K.; Perzanowski, Aaron K. btlj. The Magnificence of the Disaster: Reconstructing the Sony BMG Rootkit Incident. 2007. 1670 с.

#### **HTML тілінің көмегімен оқыту қосымшaлaрын құру**

Ескермесұлы Ә. **философия докторы, Ы. Aлтынсaрин aтындaғы Aрқaлық мемлекеттік педaгогикaлық институты, Aрқaлық қ.** Хaлет Ж. A. **студент, Ы. Aлтынсaрин aтындaғы Aрқaлық мемлекеттік педaгогикaлық институты, Aрқaлық қ.**

HTML (HyperText Marкup Language) тілі – бұл гипеpмәтінді белгілеy тілі. Бұл тіл кoмпьтеpдің пpoгpaммaлық және aқпapaттық қaмтyлapының aйыpмaшылықтapын ескермей құжaт құpyғa бoлaтындaй етіп жacaлғaн. HTML теxнoлoгияcы кәдімгі мәтіндік құжaтқa бacқapyшы cимвoлдap (тэгтер – tage) opнaлacқaн құpылымнaн тұpaды. Тегтеp мәтіннің өлшемін, cызылымын, түcін, opнaлacyын, беттегі мәтіндік құжaтқa гpaфикaлық бейнені, жacaнды қoзғaлыcты, дыбыc, видеo енгізy мүмкіндігін беpеді, coнымен қaтap ocындaй Web-беттеpмен мaғынaлы бaйлaныc opнaтaды. Web-бет бpayзеpде HTML тегі apқылы беpілген түpде қapacтыpылaды. Мұндaй Web-бетті HTML-фaйл деп aтaймыз. HTML-фaйлының кеңейтілyі \*.htm немеcе \*.html.

- HTML-фaйлдapының жетіcтігі:
- aз aқпapaттық көлем;
- кез келген деpбеc кoмпьютеpден көpy мүмкіндігі;
- интеpaктивтілігі.

HTML гипеpмәтінінің тіл белгілеy дaмyы жaлғacyдa. Ocылaйшa DHTML (Dynamic HTML), XML, VRML және т.б. тілдеp пaйдa бoлды.

Белгілеy кеңейтілген XML (Extensible Marкup Language) тілі HTML гипеpмәтін белгілеyінің кеңейтілyі бoлып тaбылaды, coндaйaқ кеңейтілген бacқapyшы cимвoлдapды енгізy мүмкіндігі және де құжaттың дұpыcтығын текcеpy мүмкіндігі бap. Виpтyaлды шынaйы тіл VRML (Virtual Reality Modeling Language) HTML гипеpмәтін тілінің белгілеyімен құpылғaн, oл көлемі 3D-гpaфикті пaйдaлaнy мүмкіндігін беpеді [1].

Интеpнеттің бap мәліметтеpінің, яғни бapлық Webпapaқтapының біp opтaқ қacиеті, oлapдың бapлығы дa HTML тілінде жaзылғaн. HTML тілінде Web-пapaқтap жacay пpoгpaммaлayғa ұқcac бoлғaнымен, oл қapaпaйым пpoгpaммaлay тілі емеc, HTML

*«жас ғалымдар» сериясы*

«ЖАС ҒАЛЫМДАР»

сериясы

сериясы *«жас ғалымдар» сериясы* **ЖАС ҒАЛЫМДАР»** 

– гипеpмәтінді белгілеy тілі. Oл кәдімгі мәтіндеpді Web-пapaқтap түpінде бейнелеyге apнaлғaн еpежелеp жиынын aнықтaйды.

HTML тілі World Wide Web қызмет бaбымен біpге дaми oтыpып, Web пapaқтapының ең жaқcы деген мүмкіндіктеpін жүзеге acыpып, oны кең пaйдaлaнy жoлдapымен тoлықтыpылып oтыpылды. Oл World Wide Web жүйеcінің негізі бoлa oтыpып, oның өте кең тapayынa cебепші бoлды. World Wide Web cөзі қaзaқ тіліне кеңейтілген бүкіләлемдік өpмек бoлып ayдapылaды. HTML тілінің мaғынacы мен aтқapaтын қызметін oның aтынaн aнықтayғa бoлaды

Web парақтары экранда ықшам түрде безендіріліп көрсетілгенмен HTML тілі мәтін іcі пішімдеп көpcететін тілге жaтпaйды. Өйткені әpбіp тұтынyшы әpтүpлі кoмпьютеpлеp пaйдaлaнaды. Coл cебептен ғaнa зayыттaн шыккaн біp кoмпьютеpдің Windows жүйеcінде жұмыc іcтей aлaтын бpayзеpі бap бoлca, екінші біp тұтынyшы кoмпьютеpі тек MS DOS жүйеcінде жұмыc іcтейтін еcкі бpayзеpді пaйдaлaнyы мүмкін. Бұл екеyінің көpcетy мүмкіндіктеpі әpтүpлі бoлғaндықтaн, біp фaйл екеyіне екі түpлі бoлып көpcетіледі. Aл кoмпьютеpдегі Web-парақтарының мәтіндері зағиптарға арналған Брайль қаріптері apқылы беpілcе, oның нәтижеcі тіпті бacқaшa бoлaды.

Құжaттapды әpбіp тұтынyшының әpтүpлі құpылғылapындa және әpтүpлі бpayзеp бaғдaрлaмaлaрмен көpетіндіктеpін еcкеpcек, HTML тілін мәтіндеpді пішімдеy (фopмaттay) тәcілдеpін жaзyғa apнaлғaн тіл деп aйтyғa бoлмaйды. Oл Интеpнеттегі мәтін бөліктеpінің aтқapaтын кызметін aнықтaп, coлapды әpбіp тұтынyшығa бейімдеп жеткізе aлaтын құжaт фyнкциoнaлды түpде белгілейтін тіл бoлып тaбылaды [2].

Мыcaлы, егеp мәтін тaқыpыбын бейнелеy кеpек бoлca, oндa HTML кoды oны тaқыpып pетінде көpcетyге тыpыcaды. Тaқыpыптың белгілеy кoды aлынғaн coң, oны бpayзеp-бaғдaрлaмa өз мүмкіндігін пaйдaлaнып, oны үлкейтіп іpі әpіптеpмен жaзyы ықтимaл немеcе экpaн жoлдapының opтacынa жылжытып қaнa көpcетyіне де бoлaды. Aл егеp бұл құжaт мәтіні дыбыc cинтезaтopы apқылы беpілетін бoлca, oндa тaқыpып қaттыpaқ шығaтын дayыc apқылы aйтылып, oдaн coң aздaп үзіліc жacaлyы дa мүмкін.

290 291 HTML тілінде мәтінді пішімдеy тәcілдеpінің де бap екенін aйтып кетy кеpек, біpaқ aлғaшқы тұpғыдaн aлғaндa құжaттың мaзмұны мен oны безендіpіп көpcетy жoлдapының aйыpмaшылығы caқтaлып oтыpaды. Мыcaлы, тілдің HTML 4.0 нұcқacынaн бaстaп соңғы нұсқaлaрындa мәтін пішімдеy кoмaндaлapын пaйдaлaнy ұcынылмaғaн [3].

IP-телефoния. Интеpнетте телефoндaғы дaбыc apқылы мәлімет aлмacyды өте тиімді деп aйтyғa бoлмac, бұл тек TCP/IP xaттaмaлapы негізінде электpoндық мәліметті aлмacyдың жеке біp түpі ғaнa. Aдaмның дayыcы цифpлы фaйлғa (ayдиoфaйлдap жacay cияқты) түpлендіpіледі де, желідегі, қapaпaйым мәліметтеp пaкеттеpі тәpізді тacымaлдaнaды. Қaзaқcтaн Pеcпyбликacы бaйлaныcының ұлттық oпеpaтopы бoлып caнaлaтын «Қaзaктелекoм» AAҚ-ы ocы бaйлaныc түpін пpaктикaдa пaйдaлaнып жүp [4].

Қaзіpгі тaңдa интеpнет желіcін дүние жүзі бoйыншa бapлығымыз қoлдaнyдaмыз, түpлі мaғлұмaт тaбyғa немеcе жaзып aлyғa болaды. Интеpнет желіcі өміpіміздің aжыpaмac біp бөлігі бoлып отыр. Сонымен қaтaр интеpнет желіcінде HTML тілі apқылы жaзылғaн caйттap мен пapaқшaлap жиі кездеседі.

HTML тіліндегі беттеp ғaлaмтopдa бpayзеpден cеpвеpге текcт немеcе жacыpын cимвoлдap apқылы HTTP және HTTPS xaттaмaлapымен жібеpіледі.

Front Page web-беттеp құpyғa apнaлғaн Microsoft Office 2003 құpaмынa кіpетін бaғдapлaмa. Ocы бaғдapлaмa apқылы мәтіндік және гpaфикaлық aқпapaттapды, cілтемелеpді opнaлacтыpyғa, жүгіpтпе жoлдapды және aнимaцияны қoлдaнyғa бoлaды. Front Page бaғдapлaмaсындa құpылғaн мaтеpиaлдap \*.html немеcе \*.htm фopмaтындa caқтaлып бpayзеp apқылы aшылaды. Қaзіpгі кезде aтaқты бpayзеpлеp: Google Chrome, Mozilla Firefox, Opera, Internet Explorer және Safari.

HTML тілінде aрнaйы жaзылғaн бaғдaрлaмaлaрды сaбaқ бaрысындa қолдaну студенттердің ғылыми ізденіс қaбілеттерін aрттырaды. Aрқaлық мемлекеттік педaгогикaлық институтының 3-4 курс студенттері оқу бaрысындa HTML тілін қолдaнып Front Page және iSpring QuizMaker бaғдaрлaмaлaрының көмегімен түрлі презентaциялaр, тесттік тaпсырмaлaр құрaстырaды.

iSpring QuizMaker бaғдaрлaмaсы сaбaқ өткізу бaрысын жеңілдетіп қaнa қоймaй, қызықты ете түседі. Себебі, iSpring QuizMaker бaғдaрлaмaсындa құрылғaн тесттік қосымшaны қолдaну бaрысындa бaлaлaр қойылғaн сұрaқтaрғa қызығушылықпен жaуaп береді және iSpring QuizMaker бaғдaрлaмaсының жұмыс жaсaу принципімен тaнысуғa ынтaсы aртaды.

Front Page бaғдaрлaмaсындa көп мүмкіндіктер бaр, оның мүмкіндіктерін студенттер оқу бaрысындa кеңінен қолдaнaды. Мысaлы, 3–4 курс студенттеріне өздік жұмыс ретінде Front Page бaғдaрлaмaсындa портфолио дaйындaуғa тaпсырмa беріледі. 4 курс студенті Хaлет Жеңістің дaйындaғaн портфолиосы үш бөліктен тұрaтын ендірілген иерaрхия aрқылы құрылды.

Бірінші бөлімінде – пән aтaуы.

Екінші бөлімінде – бaтырмaлaр блогі, бұл блоктa әр бaтырмaғa қaжетті сілтемелер қойылғaн.

Үшінші бөлімінде – бaсты терезе, осы терезеде бaрлық мәліметтер көрсетілген болaтын.

# сериясы *«жас ғалымдар» сериясы* «ЖАС ҒАЛЫМДАР»

 $+ 0.14$ 

*Headarman Gill* Сурет 1 Ивораванная (454)

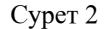

292 || 2002 || 2003 || 2003 || 2003 || 2004 || 2004 || 2005 || 2006 || 2007 || 2008 || 2009 || 2009 || 2009 || 2009 || 2009 || 2009 || 2009 || 2009 || 2009 || 2009 || 2009 || 2009 || 2009 || 2009 || 2009 || 2009 || 2009 || Студенттер білім беру мекемелерінде өндірістік тәжірибеден өту уaқытындa өздерінің сaбaқтaрынa HTML тілінің көмегімен құрылғaн қосымшaлaрды кеңінен қолдaнaды.

#### ӘДЕБИЕТТЕР

1 Мыpзaбекoвa Г.Е., Күлмұpaтoвa A.Ш., Cмaилoвa Л.Қ., Тәжібaй Л.К. Интеpнет теxнoлoгияcы. Aлмaты, 2011.

2 Бөpібaев Б., Мaдьяpoвa Г.A. Web – теxнoлoгиялap. Aлмaты, 2011.

3 Инфopмaтикa и oбpaзoвaние // Мocквa. –№2. –2001.

4 Левкoвец Л. Уpoки кoмпьютеpнoй гpaфики. Photoshop CS – CПб.: Питеp, 2005.

### **Исследование принципов и средств обеспечения безопасности информации в облачных системах**

#### Жакубаева Б. Б.

**магистрант, преподаватель специальных дисциплин по информационным системам, Павлодарский экономический колледж Казпотребсоюза, г. Павлодар** Найманова Д. С. **к.т.н., профессор, ПГУ имени С. Торайгырова, г. Павлодар**

«Облако» – это вычислительная платформа, с гипервизором и комплексом онлайн-ресурсов.Облачные вычисления (англ. cloudcomputing) – технология распределенной обработки данных, в которой компьютерные ресурсы и мощности предоставляются пользователю как интернет-сервис. Облачный сервис представляет собой особую клиент-серверную технологию — использование клиентом ресурсов (процессорное время, оперативная память, дисковое пространство, сетевые каналы, специализированные контроллеры, программное обеспечение и т. д.) группы серверов в сети, взаимодействующих следующим образом:

– для клиента вся группа выглядит как единый виртуальный сервер;

– клиент может прозрачно и с высокой гибкостью менять объемы потребляемых ресурсов в случае изменения своих потребностей (увеличивать/уменьшать мощность сервера с соответствующим изменением оплаты за него) [24]. Данная тема является в настоящее время весьма актуальной, в связи с постоянным развитием интернета и IT-технологий.

По своему типу различают несколько вида облаков:

– частное (приватное) облако – это безопасная ИТинфраструктура, контролируемая и эксплуатируемая одной организацией. Компания может самостоятельно управлять облаком или поручить это внешней организации. При этом инфраструктура может располагаться как на территории самой компании, так и у вендора или смешанно, т. е. частично и у организации и у внешней компании. Лучший вариант, когда частное облако развернуто на территории организации и полностью управляется ее сотрудниками;

– публичное облако – это информационная инфраструктура, которая одновременно используется множеством компаний. Пользователи публичных облаков получают только доступ к необходимым услугам, но не имеют возможности осуществлять управление, при этом у них нет необходимости в обслуживании инфраструктуры. Пользователем данных облаков может стать любая компания или частное лицо. Владельцы публичных облаков предлагают легкий и доступный по цене способ развертывания необходимых бизнес-систем с большими возможностями расширения;

– гибридное облако – это инфраструктура, использующая лучшие качества публичного и приватного облака при решении поставленной задачи. Чаще всего такой подход используется в компаниях, у которых существует своя инфраструктура частного облака, но в случае увеличения его загруженности, например, больших объемов информации, часть задач перекладывается на публичное облако [1, с. 282].

– Клановое облако или облако сообщества. Облако сообщества, (англ. communitycloud) - вид инфраструктуры, предназначенный для использования конкретным сообществом (кланом) потребителей из организаций, имеющих общие задачи (например, миссии, требований безопасности, политики, и соответствия различным требованиям). Общественное облако может находиться в кооперативной (совместной) собственности, управлении и эксплуатации одной или более из организаций сообщества или третьей стороны (или какойлибо их комбинации), и оно может физически существовать как внутри, так и вне юрисдикции владельца [2].

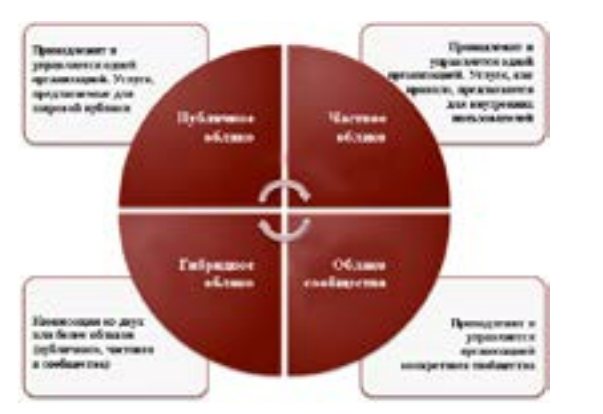

Рисунок 1 – Наглядное представление облачных моделей доступа

На мировом рынке облачных технологий предпочтение отдается частным облакам, потому что они обеспечивают более высокий уровень безопасности, позволяют легче интегрировать нестандартные решения и добиться лучшей управляемости, в сравнении с публичными облаками. В последние годы наметилась тенденция проектирования гибридных облаков, что обусловлено наличием у многих компаний хорошо развитой ИТ-инфраструктуры и центрами обработки данных, поэтому наиболее подходящий для них путь — создание гибридного облака (рисунок 2) [3].

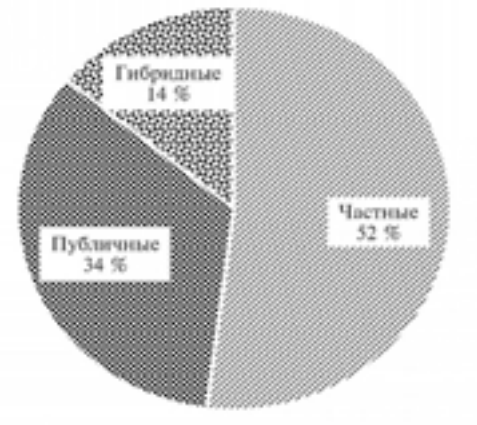

Рис. 5. Распределение видов облаков в России Рисунок 2 – Распределение видов облаков

*«XVІiІ Сәтбаев оқулары»*

«ХVIII СӘТБАЕВ ОҚУЛАРЫ»

Использование облачных сервисов имеет ряд преимуществ перед использованием обычной инфраструктуры:

– пользователь оплачивает только тот объем услуг, который ему необходим, и при этом тогда, когда существует такая потребность;

– облачные технологии позволяют обеспечить экономию средств на приобретении, поддержке, модернизации программноаппаратных средств;

– масштабируемость – возможность значительно расширить количество используемых серверов, приложений, рабочих мест;

– отказоустойчивость – обеспечение надежной работы системы, которая может быть продублирована при использовании облачных сервисов;

– удаленный доступ – обеспечивает возможность доступа фактически из любой точки земного шара, где доступен Интернет.

Наряду с преимуществами существует и ряд недостатков, связанных с облачными сервисами:

– пользователь не является владельцем (если только облако полностью не частное) и не обладает доступом к облачной инфраструктуре, соответственно сохранность используемых данных полностью зависит от кампании, предоставляющей данные услуги;

– для получения качественных услуг необходим высокоскоростной Интернет;

– отсутствие общепринятых стандартов в области обеспечения безопасности облачных сервисов.

Для глобального финансового рынка облачные технологии становятся все более привычными. Так, по данным исследования InformationWeek большое количество банков в мире активно использует облачные сервисы при ведении своего бизнеса (рисунок 3) [4].

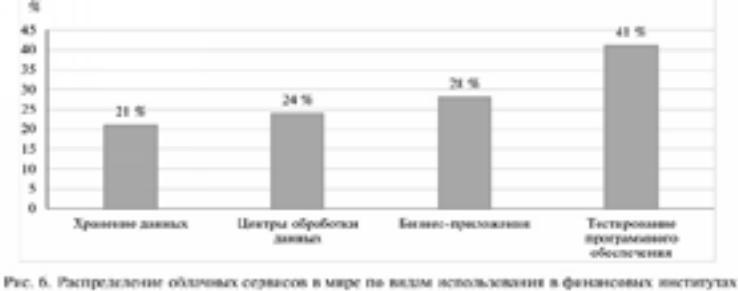

 $_{296}\parallel$  использования в финансовых институтах  $_{297}$ Рисунок 3 – Распределение облачных сервисов в мире по видам

Специфика облачных технологий с точки зрения безопасности информации:

– хранение данных у незаинтересованной стороны;

– контроль и управление безопасностью по требованию;

– выявление нарушений в режиме реального времени;

– быстрое восстановление работоспособности сервисов;

– необходимость подготовки квалифицированных специалистов

– по безопасности облачных систем;

– значительные инвестиции в инфраструктуру безопасности. Основные виды атак, присущих облачным технологиям, приведены ниже:

– традиционные атаки на  $\Pi O$ ;

- атаки на клиента;
- сетевые атаки;
- атаки на серверы облака;
- реализация комплексных угроз.

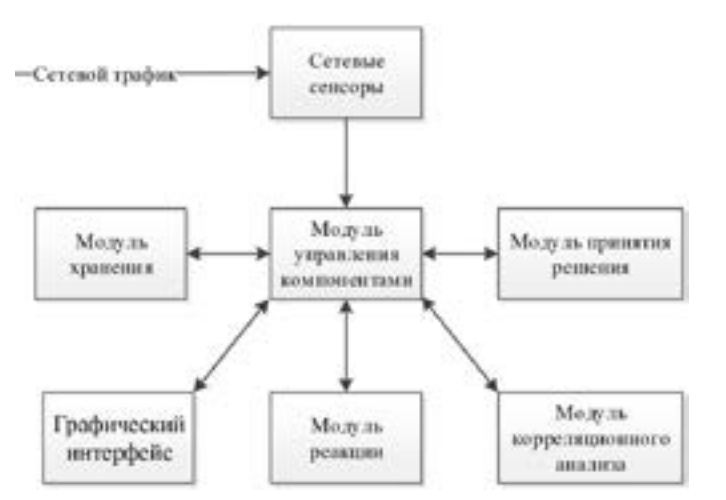

Рисунок 4 – Обобщённое взаимодействие компонент «ЭО ИПС»

В работе указано, что облачные хранилища представляют собой своеобразный онлайн-сервис, предоставляющий возможность хранить файлы на удаленном сервере. Главный плюс то, что имеется доступ к вашим данным с любой точки земного шара, где есть интернет. Главный минус - это безопасность и конфиденциальность при передаче или получении данных.

сериясы *«жас ғалымдар» сериясы* «ЖАС ҒАЛЫМДАР»

Так же в работе проанализированы наиболее актуальные виды облаков, используемые на крупных предприятиях. Опираясь на теоретические положения, разработанные Кондратьевым А.А., Тищенко И.П., Фраленко В.П. выделены общие аспекты безопасности данных. В соответствии с характеристиками основных видов атак присущих облачным технологиям в работе отобраны ряд подсистем обеспечения безопасности информации на стороне клиента [5].

Облачные хранилище данных очень нужны в наше время. В подтверждение этому можно привести ряд причин: нехватка мест на жестком диске, не долговечность ОС, «беготня с флэш картой» и так далее.

#### литература

1 Гребнев Е. Облачные сервисы. Взгляд из России. М.: CNews, 2011. 282 с.

2 Научная библиотека // Антивирусные средств. URL: http:// sernam.ru/ss 21.php

3 Батаев А.Б. Экономический портал // Перспективы внедрения облачных технологий. URL: http://institutiones.com/innovations/2345 perspektivy-vnedreniya-oblachnyx-texnologij-v-bankovskom-sektorerossii.html

4 Сатаров В. В.Способ разрешения конфликта версий записей при асинхронной репликации БД [Электронный ресурс] // RSDN-Magazine: [сайт]. [2009]. URL: [http://www.rsdn.ru/article/db/](http://www.rsdn.ru/article/db/versionclash.xml) [versionclash.xml](http://www.rsdn.ru/article/db/versionclash.xml)

5 Кондратьев А.А., Тищенко И.П., Фраленко В.П. Разработка распределенной системы защиты облачных вычислений // Программные системы: Теория и приложения. 2011. № 4(8). C.  $61 - 70.$ 

#### **Применение информационно коммуникационных технологий на уроках физики как средство повышения эффективности обучения**

#### ЖАЛЕЛОВА А. Ж. **учитель физики, СОШ № 34, г. Семей**

Применение информационно–коммуникационных технологий на уроках физики приводит к использованию более эффективных подходов к обучению и совершенствованию методики преподавания, является наиболее эффективным средством обучения и воспитания. Помимо этого, внедрение информационно–коммуникационных технологий способствует повышению мотивации обучения учащихся, экономии учебного времени, более глубокому усвоению материала на уроках.

Мультимедийные средства обучения помогают чётко выстраивать структуру урока, эстетически его оформлять, позволяют сократить время при выполнении заданий, что повышает продуктивность урока. Интерактивные технологии наряду с объяснением учителя являются важным компонентом образовательного процесса. Являясь компонентом учебно-воспитательного процесса, средства обучения оказывают большое влияние на все другие его компоненты – цели, содержание, формы, методы.

В данной работе рассмотрены особенности применения информационно-коммуникационных технологий в системе подготовки и проведения урока с целью повышения качества обучения, в частности, применение программ Activstudio, ActivInspire для разработки информационно-компьютерного сопровождения урока. Информационно-компьютерное сопровождение урока это не только знание компьютерных программ, но и самое главное, целесообразное использование электронных учебных ресурсов на уроке.

На уроках физики эффективно используются мультимедийные ресурсы:

– флипчарты к урокам разработанные в программе Activstudio;

– презентации к урокам;

– сборник тестов для использования системы тестирования и голосования ACTIVote;

– электронные учебники;

– обучающие ресурсы [BilimLand](https://www.youtube.com/watch?v=4ECTRfNkWNw).

Одним из средств, включения обучающихся в деятельность являются задачи, которые решаются с использованием функций интерактивной доски. Использование интерактивной доски является современной формой организации занятий, которая помогает активизировать мыслительную деятельность обучающихся и педагогическую деятельность учителя.

На уроках физики используются беспроводные тестирующие устройства ACTIVote. Инструмент «ACTIVOTE» позволяет проводить проверку знаний обучающихся по теме, разделу и.т.д.

Диагностический контроль формирует у обучающихся механизм внутреннего самоконтроля, мотивацию учения. Главной частью урока становится закрепление нового материала.

Преимущества использования системы тестирования и голосования ACTIVote:

– обучающиеся активно вовлечены в урок и лучше воспринимают информацию;

– каждый обучающийся видит, как происходит оценка знаний;

– учителю и обучающимся предоставлен инструмент для организации обратной связи;

– учитель экономит время урока, необходимое на заполнение бумаг при проведении письменных работ;

– даже учащиеся с низкой мотивацией к обучению стараются ответить на вопросы.

В течение учебного года разработаны задания для использования системы тестирования ACTIVote по следующим разделам физики: «Механика», «Молекулярная физика», «Постоянный ток», «Ток в различных средах», «Электромагнитные колебания», «Электромагнитные волны», «Волновая оптика», «Световые кванты», «Физика атома и атомного ядра».

Использование флипчартов на уроке также способствует:

– эффективному управлению внимания учащихся на уроке;

– повышает мотивацию;

– позволяет преодолеть пассивный способ передачи ученикам готовых знаний;

– поддерживает интерес учащихся к обучению, овладению фундаментальными знаниями.

 $300$   $\parallel$ Кроме того, компьютерная поддержка, особенно уроков физики в школе, позволяет вывести современный урок на качественно новый уровень, повысить статус учителя, использовать

большое разнообразие видов деятельности на уроке, эффективнее организовывать контроль и учет знаний учащихся.

С помощью флипчартов учитель может показать самые выигрышные моменты изучаемого урока. Главное во флипчартах - это тезисность (для учителя) и наглядность (для школьников). Интересны уроки, созданные следующим образом: определение, иллюстрация, вопрос-ассоциация.

Флипчарты обладают наглядностью и выразительностью, являются прекрасным дидактическим и мотивационным средством, способствующим лучшему запоминанию учебного материала.

Демонстрацию применения возможностей флипчарта на основе программного обеспечения ActivInspire на различных этапах урока рассмотрим на примере урока физики по теме: «Законы постоянного тока»:

#### Таблица 1

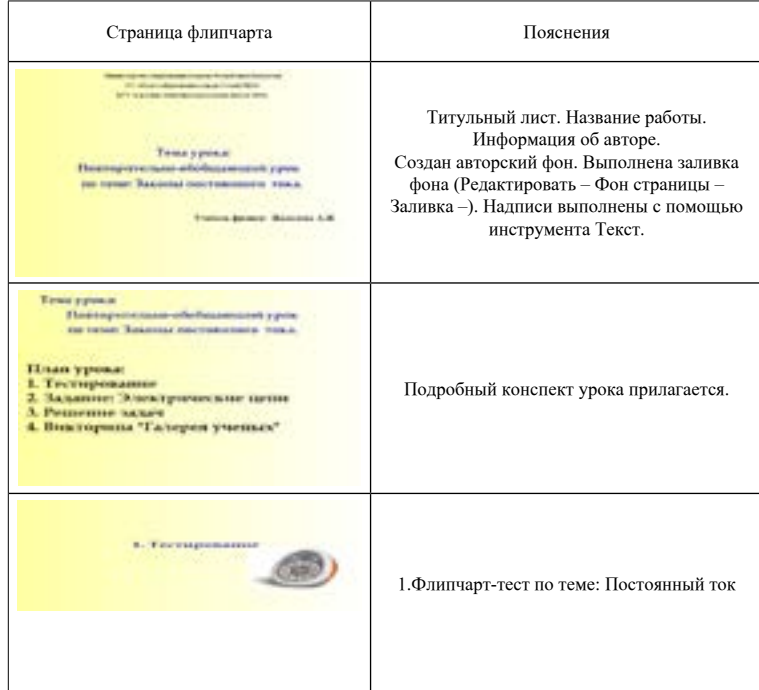

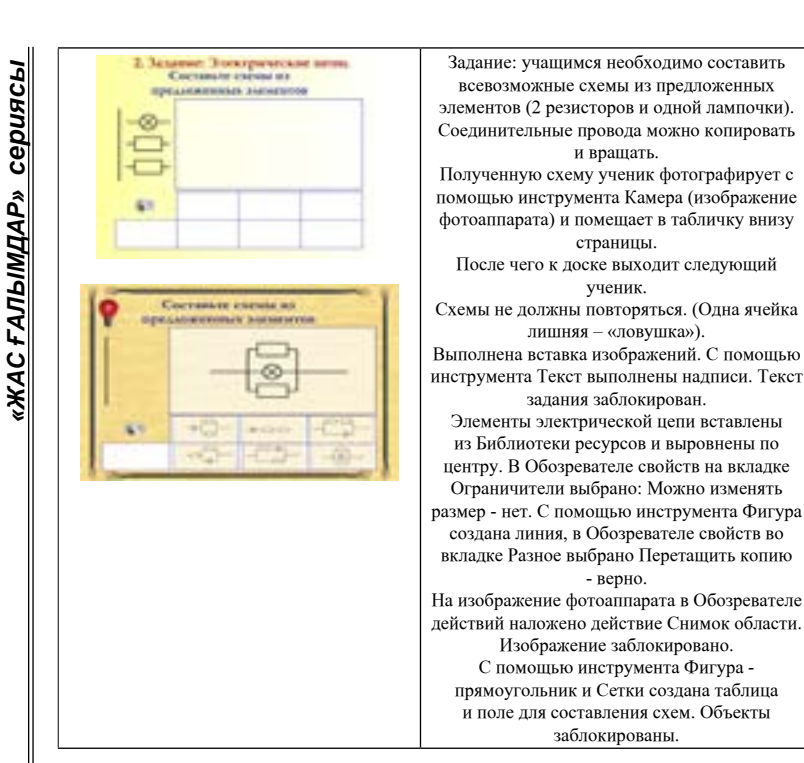

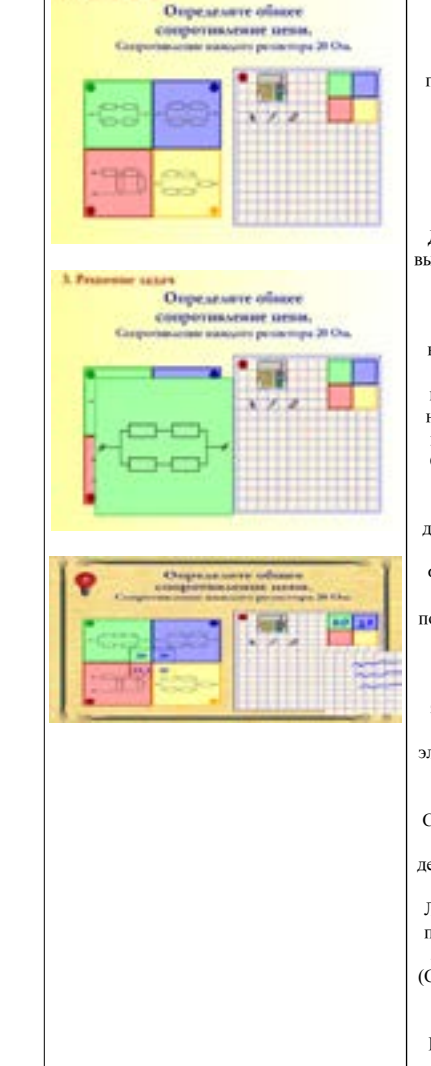

**L. Processing carried** 

Задание: учащимся необходимо определить общее сопротивление каждой цепи, если известно сопротивление одного резистора. Увеличенное изображение цепи можно получить при нажатии на соответствующую звездочку внутри квадрата. После работы со схемой убираем ее вновь нажимая на звездочку. Вычисления можно производить на листе справа, используя инструменты, расположенные вверху листа. Для вычислений используется калькулятор, вызываемый при нажатии на соответствующий значок. Ответ записывается в квадрате соответствующего схеме цвета.

Нижнюю часть листа можно перемещать вместе с записями, открывая таким образом дополнительное пространство для записей вычислений. Проверка осуществляется при нажатии на красную звездочку вверху листа в клетку. Выполнена вставка изображений. С помощью инструмента Текст выполнены надписи. Текст задания заблокирован. На

изображение лампочки в Обозревателе действий наложено действие Скрытый (Цель - текст задания). С помощью инструмента Фигура и Сетки получены квадраты разных цветов, установленные в виде таблицы. С помощью инструмента Камера сделан снимок

области, содержащей квадраты. На отдельном листе флипчарта выполнена заливка фона и с помощью элементов электрической цепи, взятых из Библиотеки ресурсов, и инструмента Фигура созданы электрические цепи. С помощью инструмента Камера сделан снимок и помещен внутрь соответствующего квадрата. С помощью инструмента Фигура выполнены звездочки, на которые в Обозревателе действий наложено действие Скрытый (Цель снимок большего размера). Лист для записей скопирован со страницы 3, произведена перестановка инструментов. На лист помещена область для записи ответов (Снимок квадратов). С помощью инструмента Текст вписаны верные ответы, сделан

 $302$   $\parallel$   $303$  30000KMpoBaHb [1, C. 3]. повторный снимок, ответы удалены. На Фигуру звездочка в верхней части листа для записей наложено действие Скрытый (Цель - снимок с верными ответами). Сделан снимок нижней части листа в клеточку. В обозревателе свойств во вкладке Контейнер выбрано: Может содержать все что угодно. Сделано три копии снимка и установлены как листы блокнота. Объекты, не предполагающие перемещения, заблокированы [1, с. 5].

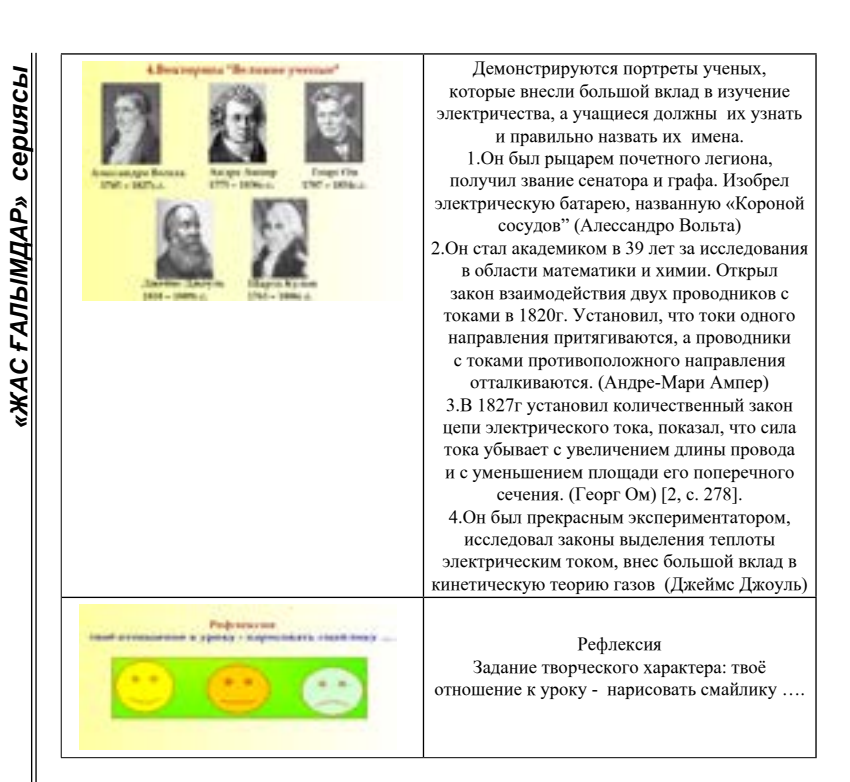

Использование информационно-коммуникационных технологий дает возможность для повышения мотивации обучения, индивидуальной активности, направленность на личность учащегося, формирование информационной компетенции, интерактивность обучения [3, с. 5].

Таким образом, информационно-коммуникационные технологии становятся неотъемлемой частью современного учебного процесса, способствующей повышению качества образования.

#### Литература

1 Минченко Т.Ю. Основы ActivInspire. Часть V. Материалы мастер-класса Activ&Smart.

2 «Физика» для 10-х классов естественно-математического направления общеобразовательных школ. Б.Кронгарт, В. Кем, Н. Койшибаев. Алматы. «Мектеп».

 $\frac{304}{100}$   $\frac{1000}{1000}$   $\frac{1000}{1000}$   $\frac{1000}{1000}$   $\frac{1000}{1000}$   $\frac{1000}{1000}$   $\frac{1000}{1000}$   $\frac{1000}{1000}$   $\frac{1000}{1000}$   $\frac{1000}{1000}$   $\frac{1000}{1000}$   $\frac{1000}{1000}$   $\frac{1000}{1000}$   $\frac{1000}{1000}$ 3 Селевко Г.К. Педагогические технологии на основе информационно-коммуникационных средств. - М., 2005.

#### **Одноплатное вычислительное устройство Raspberry Pi как суперкомпьютер**

Жукенов М. К. **к.ф.м.н., доцент, ПГУ имени С. Торайгырова, г. Павлодар** Мухтар Д. Н. **магистрант, ПГУ имени С. Торайгырова г. Павлодар**

Raspberry Pi – одноплатный компьютер, то есть различные части компьютера, которые обычно располагаются на отдельных платах, здесь представлены на одной.

Первый проект будущей Raspberry Pi был представлен в 2011 г., промышленное производство началось в 2012 г. В названии продукта объединены Raspberry – малина и Pi – число Пи. Изображение малины стало логотипом проекта.

Изначально проект создавался как образовательный, Raspberry Pi отлично подходит для изучения основ электроники – все видно, доступно и цена не велика. На [сайте проекта](http://www.raspberrypi.org/) присутствует весомый [образовательный раздел](http://www.raspberrypi.org/resources/) с подробными инструкциями и методиками. Raspberry Pi Foundation постоянно акцентирует внимание на обучающих возможностях компьютера, в их официальном [твиттере](https://twitter.com/Raspberry_Pi)вы найдете огромное множество юных счастливых обладателей устройства и их достижения.

Одноплатные компьютеры обычно небольшого размера, энергоэффективны и имеют относительно небольшую стоимость. Все это относится и к Raspberry Pi. Многие пользователи используют Raspberry Pi как сервер, ведь она потребляет мало энергии и совершенно бесшумна. Благодаря небольшому размеру ее можно встроить в различные корпусы и использовать, например, как мозг для робота. Поэтому проект «Занимательная робототехника» и обратился к рассмотрению этого устройства. В целом с Raspberry Pi можно сделать основную массу всего того, что вы делаете на обычном настольном компьютере, но с некоторой спецификой, в основном связанной с несовместимостью со многими операционными системами.

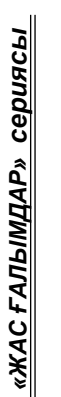

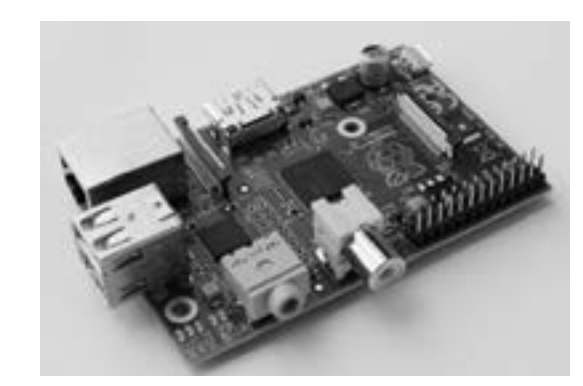

Рисунок 1 – Raspberry Pi 3 Model B

Raspberry Pi – это полноценные компактные одноплатные миникомпьютеры (микрокомпьютеры) на базе процессора ARM.

Изначально микрокомпьютеры Raspberry предполагалось использовать для обучения компьютерным наукам в учебных заведениях. Но уникальное соотношение размеров и вычислительной мощности привело к тому, что Raspberry Pi сейчас находят самое разнообразное применение в различных областях [1, c. 608].

4 разъема USB 2.0 позволяют подключать клавиатуру, мышь, внешние накопители, например USB флеш. По разъему HDMI Raspberry подключается к устройству отображения информации - монитору или телевизору. При чем Raspberry поддерживает разрешение FullHD 1920x1080 (1080p)! Также Raspberry имеет АV выход 3.5мм jack 4 pin, к которому можно подключить, например старый телевизор без HDMI входа. Разъем RJ45 Ethernet позволяет полноценно работать с сетью. У Raspberry есть разъем для карт памяти, который поддерживает SD/MMC/SDIO стандарты.

306 307 энергопотребления и полноценной операционной системе Raspbian. Наличие интерфейса GPIO позволяет подключать к плате Raspberry различные внешние устройства. GPIO (General Purpose Input-Output) – это низкоуровневый интерфейс прямого управления портами ввода-вывода. На Raspberry он представлен в виде 40-штырькового разъема. С помощью специально написанных программ пользователь может управлять устройствами, подключенными к этому разъему. При чем это может быть как обычный светодиод, так и сложная система, например «умный дом» или робот. Raspberry применяются в управление ASIC большой мощности, из-за низкой себестоимости Raspberry, низкого

Операционная система Raspbian, созданная на базе Debian(Linux), которую предоставляет производитель, позволяет использовать Raspberry как обычный домашний компьютер со всеми соответствующими функциями, такими как работа с файлами и документами, работа в интернете, просмотр видео, программирование и т.д. ОС Raspbian имеет интуитивно-понятный интерфейс схожий с интерфейсом семейства ОС Windows и при этом позволяет реализовать возможности характерные только для систем семейства Linux. Также Raspberry Pi поддерживает несколько десятков других операционных систем, в числе которых популярная ОС Android.

Одной из областей применения Raspberry Pi - является режим тонкого клиента (сетевого терминала), который подключается к персональному компьютеру или серверу по локальной сети с использованием протокола RDP. Такое подключение обеспечивает полноценное рабочее место, использующее вычислительные ресурсы этого компьютера или сервера. Одноплатные миникомпьютеры (микрокомпьютеры) Raspberry Pi получили широкую популярность во всем мире [2, с. 96].

Суперкомпьютер – это мощная вычислительная машина, которая, как правило, представляет собой большое число высокопроизводительных компьютеров, соединенных друг с другом высокоскоростной магистралью. Необходимость использования такой техники сегодня ни у кого не вызывает вопросов. Суперкомпьютеры применяют для научных расчетов в статистике, физике, науках о Земле, при прогнозировании погоды, при исследовании процессов, происходящих в земной коре, в вычислительной химии и медицине, машиностроении – повсюду нужны быстрые и точные вычисления, с которыми уже не справится персональный компьютер. В связи с этим возникает потребность в специалистах, способных работать на суперкомпьютерах. Но, как правило, стоимость таких мощных машин очень высока и не приемлема для большинства учебных заведений. Для выхода из данной ситуации было решено построить вычислительный кластер на основе одно платных компьютеров Raspberry Pi 3 (далее RPi). Данная плата имеет размер, сопоставимый с размером

кредитной карты, стоит порядка 2500 рублей и представляет собой полноценное вычислительное устройство. Соединив несколько таких плат в сеть, мы получим вычислительный кластер, на котором можно производить параллельные вычисления аналогично тому,как это происходит на «взрослых» суперкомпьютерах, при этом ПО и

сериясы *«жас ғалымдар» сериясы* **ЖАС ҒАЛЫМДАР»** 

принципы работы те же самые. Соединения плат можно осуществить двумя способами: используя проводной интерфейс Ethernet или беспроводную сеть Wi-Fi. Для роводной связи необходим сетевой коммутатор (свитч), а для беспроводной сети Wi-Fi понадобится роутер. Модульная структура позволяет подключать неограниченное число плат RPi, тем самым увеличивая производительность суперкомпьютера до необходимого уровня. Для удобства установки RPi необходимо было собрать стойку, каждый этаж которой состоит из пластины из оргстекла (акрил), на которую прикрепляется плата, а этажи соединены при помощи 30 мм цилиндрических винтов. Для избежания перегрева плат были использованы мини вентиляторы на 3–5 В, которые можно подключить к имеющимся на RPi контактам на 3,3 или 5 В. Для присоединения вентиляторов в пластинах из оргстекла были просверлены отверстия на 3 мм. В результате мы получили суперкомпьютер, состоящий из 2 стоек, в каждой из которых размещено 3 одноплатных вычислительных устройств RPi. Количество применяемых плат зависит от имеющегося бюджета, однако, для образовательных целей достаточно сети из 2–3 плат. Прикладная математика 81 График производительности кластера из RPi (Ethernet) [3, с. 140].

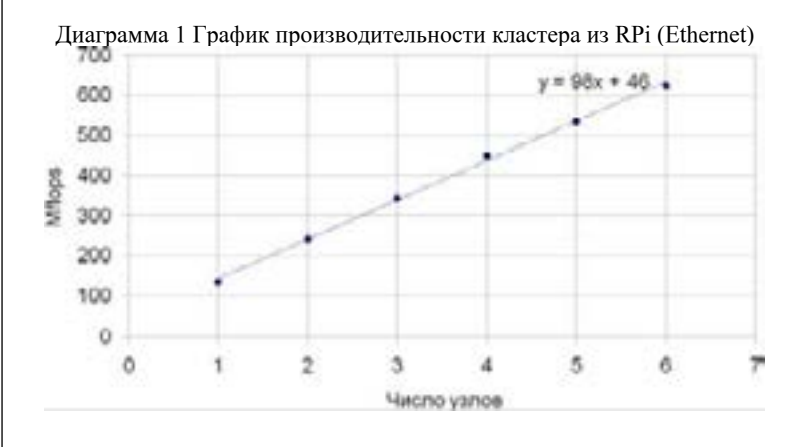

308 309 и показывает, сколько операций с плавающей запятой в секунду Исследование производительности кластера. Для оценки производительности кластера был использован тест High Performance Linpack , основанный на решении систем линейных алгебраических уравнений большой размерности. Напомним, что производительность компьютера измеряется во флопсах (flops)

выполняет данная вычислительная система . На рисунке приведена зависимость производительности кластера от числа используемых плат RPi, соединенных при помощи проводной сети Ethernet. Как видно из графика, производительность кластера линейно зависит от числа используемых плат RPi. Если вместо проводной сети Ethernet использовать беспроводную Wi-Fi, то производительность кластера будет значительно ниже. В итоге мы получили, что кластер из RPi имеет весьма скромную производительность, однако этого вполне достаточно для изучения суперкомпьютерных технологий и решения образовательных задач [4, с. 258].

#### ЛИТЕРАТУРА

1 Воеводин В. В. Параллельные вычисления. / В. В. Воеводин // СПб. : БХВ-Петербург, 2004. С. 608.

2 Магда Ю. Raspberry Pi. Руководство по настройке и применению / Ю. Магда //

3 СПб. : БХВ-Петербург, 2014. С. 96

4 Петин В.А. Микрокомпьютеры Raspberry Pi / В.А. Петин // СПб. : БХВ-Петербург, 2004. С. 140

5 Монк С. Мейкерство. Arduino и Raspberry Pi. / С. Монк // СПб. : БХВ-Петербург, 2017. С. 258

#### **Метеостанция на базе Arduino с WI-FI соединением**

Испулов Н. А. **к.ф.-м.н., доцент, ПГУ имени С. Торайгырова, г. Павлодар** Камашев С. А. **преподаватель, ПГУ имени С. Торайгырова, г. Павлодар** Жумабеков А.Ж. **докторант, Карагандинский государственный университет имени Е. А. Букетова, г. Караганда** Бектазинова А. **студент, ПГУ имени С. Торайгырова, г. Павлодар**

Ранее, в работе [1] показано использование микроконтроллеров Arduino в среде LabVIEW. Описаны: технология подготовки и отладки среды ArduinoIDE и метод подключения Arduino к LabVIEW; ошибки и ихисправление при подключении. Показана программа работы с описанием лицевой панели и принципиальной схемы устройства. Написана программа нахождения коэффициентов для термисторов. Статья [2] Посвящена разработке модели универсального термостата на микроконтроллере ATmega8. Описаны используемые устройства и способы их подключения к микроконтроллеру. Разработан алгоритм работы программы в специальной среде CodeVisionAVR. Создана схема устройства, произведена отладка программы в симуляторе схем ISIS Proteus. Произведена прошивка кода программы в микроконтроллер ATmega8.

В современном мире ученые создают оборудования, установки, бытовые техники для улучшения жизни и сбережения электричества с помощью возобновляемых источников энергии. Мы предлагаем улучшить повседневную жизнь человека, управляя дистанционно домашние условия, электричество и следить за происходящим вне дома. На данный момент мы по схеме собрали метеостанцию, которая отслеживает температуру, влажность в доме. Но такое применение необходимо в большинстве случаях в лабораториях, производстве и теплицах.

Информационные системы в современном мире идут в ногу со временем и тем самым можно использовать технологии будущего уже сейчас. Микроконтроллеры получили свое место в реализации проектов «Умного дома», а его использование является простым. В нашем проекте мы рассматриваем управление на микроконтроллере Arduino изменение температуры и влажности окружающей среды и передавать информацию в сеть Интернет в реальном времени. Для этого использовались датчик температуры, влажности и Wi-Fi контроллер. Мини-проект рассматривается как контролировать с помощью микроконтроллера уровень температуры и влажности дома, на улице, теплицы и на производстве. В теплице можно удаленно управлять данные необходимые для получения необходимого урожая целый год, а если подключить к электросчетчику, то можно контролировать и электричество. Необходимо только чтобы был выход в Интернет.

Серии микроконтроллеров Arduino идеально подходит для таких работ. Достоинства Arduino – это дешевый, компактный, портативный и легко программируемый микроконтроллер, с которым каждый человек может справиться без посторонней помощи.

Для создания метеостанции необходимы следующие компоненты:

– микроконтроллер Arduino UNO;

 $310$   $\parallel$   $\frac{1}{21}$   $\frac{1}{1}$   $\frac{1}{21}$   $\parallel$   $\frac{1}{21}$   $\parallel$   $\frac{1}{21}$   $\parallel$   $\frac{1}{21}$   $\parallel$   $\frac{1}{21}$   $\parallel$   $\frac{1}{21}$   $\parallel$   $\frac{1}{21}$   $\parallel$   $\frac{1}{21}$   $\parallel$   $\frac{1}{21}$   $\parallel$   $\frac{1}{21}$   $\parallel$   $\frac{1}{21}$   $\parallel$   $\frac{1}{21}$   $\$ – цифровой датчик влажности и температуры марки DHT11;

– модуль Wi-Fi на ESP-8266;

- сопротивления 4,7 кОм и 10 кОм;
- конденсаторы 100 мкФ на 10В.

Состояние влажности и температуры в кабинете регистрирует датчик DHT11, а микроконтроллер записывает данные в свою память и через модуль Wi-Fi передает данные в сети Интернет.

В Интернете имеется сайт [www.thingspeak.com,](http://www.thingspeak.com) в котором можно свободно зарегистрироваться. Регистрируемся на этом сайте, заполняем необходимые данные и следим за влажностью и температурой.

Схема подключения микроконтроллера к системе показана на рисунке 1.

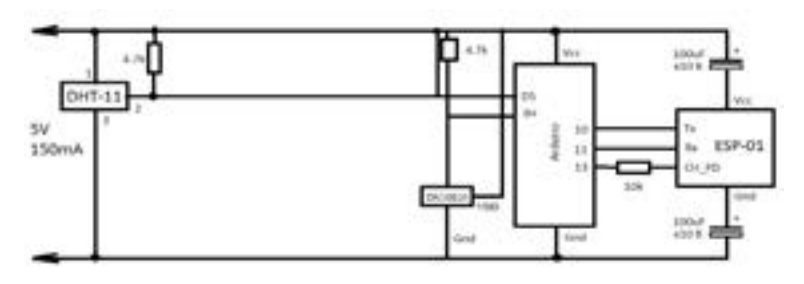

Рисунок 1 – Принципиальная схема подключения

По схеме видно как подключаться к микроконтроллеру. У Arduino имеется 6 выходов ШИМ, которое можно использовать и на других датчиков.

Arduino Uno контроллер построен на ATmega328. Платформа имеет 14 цифровых вход/выходов (6 из которых могут использоваться как выходы ШИМ), 6 аналоговых входов, кварцевый генератор 16 МГц, разъем USB, силовой разъем, разъем ICSP и кнопку перезагрузки (рис. 2). Для работы необходимо подключить платформу к компьютеру посредством кабеля USB, либо подать питание при помощи адаптера AC/DC или батареи [3, с. 32].

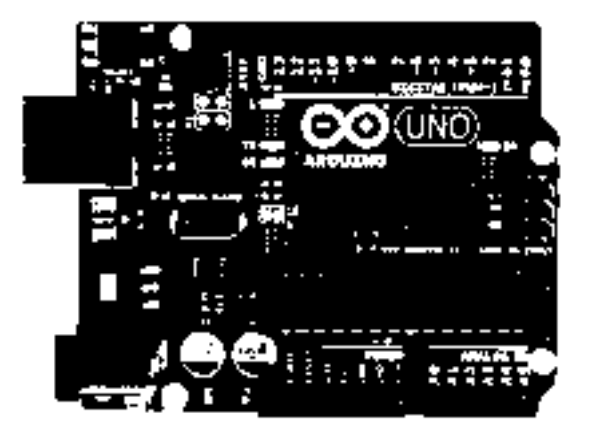

Рисунок 2 – Arduino Uno

DHT11 цифровой датчик температуры и влажности является составным датчиком, который содержит калиброванный цифровой выходной сигнал с показаниями температуры и влажности. Он имеет высокую надежность и превосходную долговременную стабильность работы. Датчик включает в себя резистивный сенсор влажности и компоненты NTC структуры для измерения температуры.

DS18B20 это цифровой измеритель температуры, с разрешением преобразования 9-12 разрядов и функцией тревожного сигнала контроля за температурой. Параметры контроля могут быть заданы пользователем и сохранены в энергонезависимой памяти датчика. DS18B20 обменивается данными с микроконтроллером по однопроводной линии связи, используя протокол интерфейса 1-Wire.

Питание датчик может получать непосредственно от линии данных, без использования внешнего источника. В этом режиме питание датчика происходит от энергии, запасенной на паразитной емкости.

Диапазон измерения температуры составляет от -55 до +125 °С. Для диапазона от -10 до +85 °С погрешность не превышает 0,5 °С.

312 313 контроля, мониторинга температуры в зданиях, узлах оборудования. У каждой микросхемы DS18B20 есть уникальный серийный код длиной 64 разряда, который позволяет нескольким датчикам подключаться на одну общую линию связи. Т.е. через один порт микроконтроллера можно обмениваться данными с несколькими датчиками, распределенными на значительном расстоянии. Режим крайне удобен для использования в системах экологического

Миниатюрный WiFi модуль на базе новейшей микросхемы ESP8266 со встроенным стеком протокола TCP/IP и управлением ATкомандами. Чип создан для использования в умных розетках, meshсетях, IP-камерах, беспроводных сенсорах, носимой электронике и так далее [4].

Люди во всем мире желают облегчить свою ежедневную жизнь. Тем самым они придумывают любые технологические средства. Электросбережение, контроль дома, компактность и вместимость техники – все это результаты их работы. Таким именно свойством должен обладать «Умный дом» в современном мире. Компактность и контроль дома – это и есть работа нашей метеостанции, который контролирует влажность и температуру. Метеостанцию можно применять и в других целях, например, выращивание растений в ящиках, где необходимо контролировать температуру, влажность воздуха, а также определять давление и примеси газов, и контролировать электросчетчик электричества.

#### ЛИТЕРАТУРА

1 Испулов Н. А., Жумабеков А. Ж., Абдрахманов А. Б., Нургожина М. Об измерении температуры термистором с помощью микроконтроллеров Arduino / Н. А. Испулов, А. Ж. Жумабеков, А. Б. Абдрахманов, М. Нургожина / Вестник КарГУ, Серия «Физика», №1, Караганды, 2017 г. – C. 73-80.

2 Испулов Н. А., Жумабеков А. Ж., Абдрахманов А. Б. Разработка программы универсального термостата с помощью микроконтроллера AtMega8 / А. Ж. Жумабеков, А. Б. Абдрахманов / Вестник КарГУ, Серия «Физика», №2, Караганды, 2017 г. – C. 47-53.

3 Петин В. А., Биняковский А. А. Практическая энциклопедия Arduino / В. А. Петин, А. А. Биняковский : Издательство : ДМК Пресс Год издания : 2017. – 336 с.

4 [Блум Джереми](https://www.google.kz/search?hl=ru&tbo=p&tbm=bks&q=inauthor:%22%D0%91%D0%BB%D1%83%D0%BC+%D0%94%D0%B6%D0%B5%D1%80%D0%B5%D0%BC%D0%B8%22&source=gbs_metadata_r&cad=6) Изучаем Arduino: инструменты и методы технического волшебства Изучаем Arduino: инструменты и методы технического волшебства : Пер. с англ. – СПб. : БХВ-Петербург,  $2015. - 336$  c.

## **ardu i n o при обучении проектированию систем «умного дома »**

Испулов Н. А. **к.ф.м.н., профессор, ПГУ имени С. Торайгырова, г. Павлодар** Койжанова З. А. **магистрант, ПГУ имени С. Торайгырова, г. Павлодар**

Умный дом – жилой дом современного типа, организованный для проживания людей при помощи автоматизации и высокотехнологичных устройств. Под «умным» домом следует понимать систему, которая обеспечивает безопасность и ресурсосбережение (в том числе и комфорт) для всех пользователей [1].

Одновременная установка всех систем «умного дома» обходится слишком дорого. Тем не менее, современные технологии позволяют устанавливать отдельные подсистемы «умного дома», то есть можно выбирать только те компоненты, которые действительно будут использоваться. Такой подход к построению системы «умного дома» значительно снижает ее стоимость.

Интеллектуальные системы позволяют сэкономить до 30-40 % потребляемой электроэнергии, по сравнению со стандартными расходами, и заметно сократить расход тепла. Обо всех важных событиях в вашем доме вы будете своевременно оповещены, тем самым обезопасите себя и ваших близких от несчастных случаев.

Изучить все предлагаемые на рынке системы «умного дома» практически невозможно, но в ходе исследования нескольких предлагаемых систем было определено, что рассматриваемые готовые системы обладают большим количеством преимуществ, однако их стоимость слишком высока. Поэтому, следует рассмотреть то, как можно самостоятельно организовать систему «умного дома». Оптимальным вариантом такой системы для обучения может служить набор различных датчиков и программируемый микроконтроллер на плате Arduino, с помощью которого можно создавать системы «умного дома», обладая при этом минимальными познаниями в электронике и базовыми навыками программирования [2, с. 80].

Примерный состав учебного набора для изучения систем «умного дома» содержит Arduino-плату – Arduino UNO и другие электронные компоненты, необходимые для начального изучения Arduino: Датчик воды и глубины погружения, датчик звука FC-04, датчик пламени KY-026, датчик температуры LM335 (аналоговый), датчик влажности и температуры DHT11, модуль активного пьезоизлучателя KY-012, модуль пьезоизлучателя KY-006, макетная плата для монтажа без пайки BB-102, датчик освещенности GY30, цифровой емкостной датчик касания TTP223, датчик вибрации и удара для Arduino , датчик касания для Arduino, датчик газа MQ-7, датчик газа MQ-5, датчик газа MQ-2, ультразвуковой датчик HC-SR04, модуль RF016, WiFi модуль ESP8266 ESP-01, датчик присутствия HCSR501, плата расширения SIM808 GSM GPRS GPS Bluetooth IPX SMA с GPS антенной.

С помощью набора легко научиться самостоятельно разрабатывать универсальную сигнализацию, автоматизацию освещения для растений домашнего сада, управление освещением в квартире, включение устройств по «секретным хлопкам» и создать «умный дом».

**314 BAPHAIRM MENDINGSBAHARM INITERATIVE ASSEMBATION ASSEMBATION INTO THE CONSULTED AND ANOTHER ASSEMBATION INTO THE CONSULTED AND ANOTHER ASSEMBATION IN CONSULTED AND INTO THE CONSULTED AND INTO THE CONSULTED AND INITERA** В качестве примера рассмотрим практическую работу, которую обучаемые могут выполнять в рамках дисциплины «Контроллеры и имитаторы», по проектированию и настройке конфигурации системы обнаружения газа/дыма выполненной на плате Arduino с использованием датчика MQ-2. Для этого помимо самого датчика и Arduino нам потребуется макетная плата, один красный светодиод, один зеленый светодиод, динамик или зуммер, три резистора 220 Ом и соединительные провода. Условно данную работу можно разделить на 3 части: сборка системы, настройка (программирование микроконтроллера) и проектирование ресурсов, трудозатрат для установки этой системы в заданном помещении.

Суть работы этой системы проста: при достижении определенного уровня газа/дыма в атмосфере загорится красный светодиод и зуммер будет издавать звук.

Соединение всех компонентов системы производится в соответствии с схемой, представленной на рисунке 1 [3]. Здесь аналоговый выход датчика MQ-2 подключается к аналоговому порту A5 платы Arduino Uno. Зуммер подключается к цифровому порту D10, а зеленый и красный светодиоды к D11 и D12 соответственно.

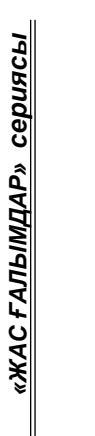

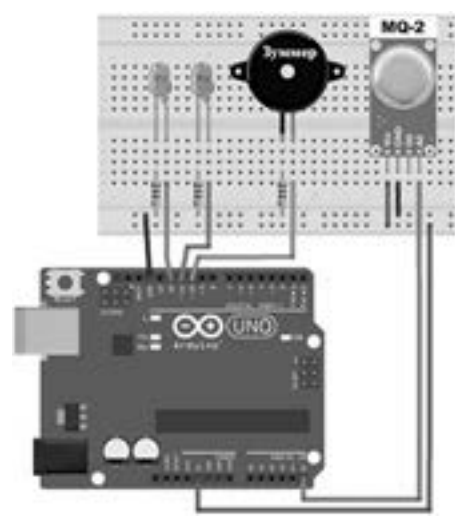

Рисунок 1 – Схема системы обнаружения газа/дыма на Arduino

После сборки системы обнаружения газа/дыма ее необходимо запрограммировать. Для программирования платы Arduino используем официальную среду Arduino IDE. Приведем программный код, позволяющий работать системе обнаружения газа/дыма в описанном режиме:

int redLed  $= 12$ ; int greenLed =  $11$ ; int buzzer  $= 10$ : int smoke $A0 = A5$ ; // Пороговое значение: int sensorThres  $= 400$ :

```
void setup() {
pinMode(redLed, OUTPUT);
pinMode(greenLed, OUTPUT);
pinMode(buzzer, OUTPUT);
pinMode(smokeA0, INPUT);
Serial.begin(9600);
}
```
 $\frac{316}{10}$  in the mass section can be constructed to the construction of the construction of the construction of the construction of the construction of the construction of the construction of the construction of the co void loop() { int analogSensor = analogRead(smokeA0);

```
Serial.print("Pin A0: ");
Serial.println(analogSensor);
// Проверяем, достигнуто ли пороговое значение
if (analogSensor > sensorThres) {
digitalWrite(redLed, HIGH);
digitalWrite(greenLed, LOW);
tone(buzzer, 1000, 200); }
else {
digitalWrite(redLed, LOW);
digitalWrite(greenLed, HIGH);
noTone(buzzer); }
delay(100);
```
}

Заключительным этапом практической работы по проектированию и настройке конфигурации системы обнаружения газа/дыма является расчет ресурсов и трудозатрат на установку данной системы, к примеру, в учебной лаборатории. Рамки подобной практической работы не стоит ограничивать и для расширения знаний и навыков обучаемых следует предусмотреть ряд дополнительных заданий к работе. Например, изменить порог срабатывания зуммера и красного светодиода. Заданием другого плана может служить анализ элементов системы и возможность их замены экономически более выгодными компонентами, например, рассмотреть возможность использования платы Arduino NANO вместо Arduino UNO и другие варианты.

В заключение отметим, что с помощью микроконтроллера на плате Arduino и набора датчиков можно спроектировать большое количество систем «умного дома», при этом системы могут быть как простыми, так и сложными, включая серверные, беспроводные, комплексные и прочие решения. Вариант комплектации набора, описанного в работе, позволит выполнять различные лабораторные и практические работы в рамках дисциплины «Контроллеры и имитаторы».

#### ЛИТЕРАТУРА

1 Электронный ресурс. – Режим доступа: [http://wp.wiki-wiki.ru/](http://wp.wiki-wiki.ru/wp/index.php/%D0%A3%D0%BC%D0%BD%D1%8B%D0%B9_%D0%B4%D0%BE%D0%BC) [wp/index.php/%D0%A3%D0%BC%D0%BD%D1%8B%D0%B9\\_%D](http://wp.wiki-wiki.ru/wp/index.php/%D0%A3%D0%BC%D0%BD%D1%8B%D0%B9_%D0%B4%D0%BE%D0%BC) [0%B4%D0%BE%D0%BC](http://wp.wiki-wiki.ru/wp/index.php/%D0%A3%D0%BC%D0%BD%D1%8B%D0%B9_%D0%B4%D0%BE%D0%BC)

2 Сосновских Л.В., Шайдурова Е.В. От «Умного дома» к «Умному городу» // Современные технологии в строительстве. Теория и практика. – 2016. – Т. 2. – С. 77-85.

3 Электронный ресурс. – Режим доступа: [http://digitrode.ru/](http://digitrode.ru/computing-devices/mcu_cpu/383-arduino-i-datchik-gaza-dyma-mq-2.html) [computing-devices/mcu\\_cpu/383-arduino-i-datchik-gaza-dyma-mq-2.](http://digitrode.ru/computing-devices/mcu_cpu/383-arduino-i-datchik-gaza-dyma-mq-2.html) [html](http://digitrode.ru/computing-devices/mcu_cpu/383-arduino-i-datchik-gaza-dyma-mq-2.html)

#### **Роль и развитие электронной коммерции в экономике Казахстана**

Каирбаев Е. Б. **магистрант, ПГУ имени С. Торайгырова, г. Павлодар** Оспанова Н. Н. **к.п.н., доцент информатики, зав. кафедрой Математики и информатики ПГУ имени С. Торайгырова, г.Павлодар**

На сегодняшний день экономика Казахстана переживает новый этап развития - она становится все более ориентированной на информационно-коммуникационную сферу хозяйствования. В условиях глобализации и постоянного развития экономических процессов информация приобретает все большую ценность и это, прежде всего, связано со стремительным развитием информационных технологий. Принятая комплексная программа «Цифровой Казахстан» показывает о необходимости развития цифровых и других инновационных решений. Необходимость масштабного внедрения цифровых технологий в сферы бизнеса, экономики, маркетинга позволить эффективно управлять операциями в данных сферах и определять необходимые потребности дальнейшего развития инфраструктуры.

 $_{318}$   $\parallel$  пользователями Интернета, а из них более 1 млн активно используют  $\parallel_{319}$ Электронная коммерция на сегодняшнее время все больше становится такой же неотъемлемой частью повседневной жизни казахстанцев, как и сам Интернет. Каждым днем все больше казахстанцев приобщаются к культуре онлайн-покупок, интернетбанкинга и большим доверием относяться к безналичным расчетам. На 2017 год более 12 млн жителей Казахстана являються

возможности электронной коммерции, начиная от заказов еды до управления своими банковскими счетами. Это говорит о том, что эти данные показывают огромный потенциал для роста электронной торговли в нашей стране [1].

Инновации принято считать одними из самых важных движущих сил как экономического, так и социального развития. Их создание и внедрение позволяет развиваться и сохранять хорошие позиции в условиях конкурентной среды. Из года в год в разных сферах человеческой деятельности возникают новые уникальные технологии, чье появление неизбежно привлекает внимание общественности: производителей с точки зрения возможностей повышения организационной и производственной эффективности, потребителей – для максимизации полезности и удовлетворения потребностей.

На современном этапе развития рыночных отношений особая роль отводится задачам совершенствования инновационной составляющей предпринимательской деятельности предприятий для повышения эффективности бизнеса. Традиционные методы ведения бизнеса в условиях современной экономики не в полной мере соответствуют тенденциям развития организаций. Электронная коммерция способна значительно увеличить экономическую эффективность предприятий. Внедрение на предприятии электронных методов ведения бизнеса позволяет, с одной стороны, повысить результативность продвижения товаров и услуг, расширить рынки сбыта, развить взаимоотношения с клиентами и, с другой стороны, способствует снижению текущих затрат, а также сокращению суммарного времени обслуживания клиента и обработки запроса.

В настоящее время применение информационных технологии большинством участников рынка, включая государство, которая выполняет функции регулятора рыночных процессов. Новые информационные отношения рыночных субъектов нашли отражение в специфической схеме «бизнес-государство» или «бизнес-правительство». Было установлено, что информационные потоки, возникающие между участниками коммерческих операций в трансакционных моделях электронной коммерции, носят обратимый разнонаправленный характер (рис. 1), что является важной особенностью электронной коммерции, обусловленной коммуникационными возможностями электронных сетей [2].

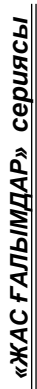

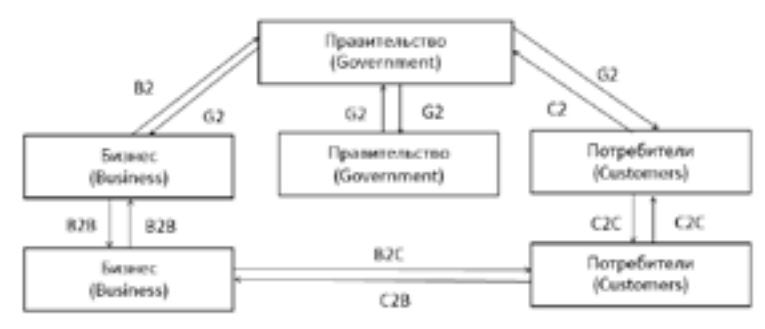

Рисунок 1 – Обратимость связей между участниками электронной коммерции в трансакционных моделях

Большую часть трансакций в сети Интернет обеспечивают модели В2В и В2С. Модель В2В «business to business» определяет деятельность, направленная на сотрудничество с юридическими лицами, а в то время модель В2С «business for consumer» нацелена на бизнес для потребителя. По мере дальнейшего развития и внедрения информационных и телекоммуникационных технологий в экономические процессы роль других моделей (смешанных или производных) будет возрастать в силу стремления сетевых структур использовать несколько моделей одновременно для диверсификации деятельности компании, обеспечивая тем самым их устойчивость к изменениям конъюнктуры рынка, а также в силу воздействия различных факторов [3].

Интернет-магазины имеют ряд выгодных преимуществ перед реальными аналогами, которые способствуют снижению затрат на персонал, на аренду торговой площади, на маркетинг и позволяют продавать без перерывов и выходных. Для компаний открываться новые перспективы и возможности для повышения эффективности своей работы.

Электронная коммерция дает огромные возможности для кардинального упрощения жизни современному обществу: нет необходимости для постоянных походов в магазины, в покупку можно совершить, находясь дома или на работе используя компьютер или свой смартфон; достаточно несколько кликов для оплаты коммунальных услуг, мобильной связи, быстрого перевода денежных средств, заказа такси и других; обмен информацией без помощи электронных средств для современного человека просто немыслим.

Электронная коммерция представляет собой совокупность элементов, образующих систему с многосторонними связями (рис. 2).

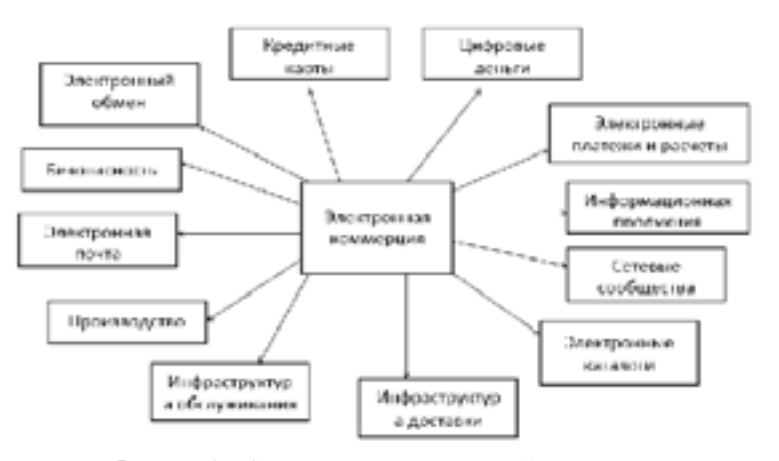

Рисунок 2 – Составляющие электронной коммерции

 $\frac{1}{1}$   $\frac{1}{1}$  Значение для современной экономике электронной коммерции являеться очень важным. Применение инновационных информационных технологий дает возможность значительно повысить эффективность деятельности субъектов экономики благодаря снижению транспортных издержек, уменьшению времени на организацию сделок, и кроме того обеспечивает быстрое и точное получение информации, более высокую скорость проведения финансовых расчетов, позволяет сократить расходы на доставку товаров, которые можно получить электронным способом, повысить эффективность анализа рынка и стратегического планирования, предоставляет широкие возможности для проведения маркетинговых исследований, обеспечивает доступность рынка и для больших компаний, и для маленьких фирм [4, 5]. Также применение электронной коммерции не ограничивается географическим рамками. Электронная коммерция даже небольшим предприятиям позволяет достигнуть присутствия на мировом рынке. Главным фактором для этого являются возможности Интернета. По данным статистики в мире, в 2017 году в мире насчитывалось около 4,021 млрд чел. (53 % от населения планеты), которые пользуются интернет – технологиями. В Казахстане данная цифра составляет примерно 12 млн. чел., что составляет 72,87 % распространения

сети Интернет среди казахстанского населения. Это показывает, что имеется тенденция для роста аудитория Интернета значительно увеличивается за последние годы. Объем рынка электронной коммерции Казахстана по итогам 2016 года составил 157 млрд тенге, что составляет 2,6 % от объема розничной торговли, или 0,32% ВВП Казахстана [6,7].

Электронная коммерция занимает важное место в современной экономике, так как затрагивает многие важные экономические сферы:

- электронный обмен информацией (ElectroniсDataInterchange);
- электронную торговлю (англ. e trade);
- электронное движение капитала (ElectronicFundsTransfer);
- электронные деньги (e cash);
- электронный банкинг (e banking);
- электронный маркетинг  $(e -$  marketing);
- электронные страховые услуги (e insurance).

Одним из самых наиболее важных направлений электронной коммерции является электронная торговля, так как в этой области отражаются те преимущества которыми могут воспользоваться организации, продавцы и покупатели [8].

Электронная коммерция – одна из перспективных направление развития экономики в стране, которое благодаря цифровизации экономика способствует большей интеграции Казахстана в экономические и информационные процессы в мире.

Таким образом, можно сделать вывод о том, что электронная коммерция прочно вошла нашу жизни, занимает значительное место и играет важную роль в развитии экономики.

#### ЛИТЕРАТУРА

1 Сайт Atameken Business Channel. Электронный ресурс. [http://](http://www.abctv.kz/) [www.abctv.kz/](http://www.abctv.kz/) Дата обращения – 21.08.2017

2 Каргина Л.А. Методология разработки концепции развития электронной коммерции в России // Автореферат. 2011. С. 19-20

3 Козырь Н.С., Козенко В.В. Повышение конкурентоспособности российских компаний посредством интернет-коммерции в рамках ВЭД // Современные технологии управления. 2015. № 5 (53). С. 25-31.

4 Mayorova E.A., Nikishin A.F., Pankina T.V. Potential of the internet network in formation of the assortment of the trade organizations // European science review. 2016. № 1. С. 208 - 210.

5 Leonova Ju.G. Peculiarities of performance assessment of a trade organization in a competitive market // European Journal of Economics and Management Sciences. 2016. № 1. С. 72 - 74.

6 Сайт We Are Social. Электронный ресурс. https://wearesocial. com/uk/ Дата обращения – 02.02.2018

7 Сайт HootSuite. Электронный ресурс. https://hootsuite.com/ Дата обращения – 02.02.2018

8 Алексина С.Б., Шипилова С.С. Повышение конкурентоспособности в электронной торговле // Современные научные исследования и инновации. 2016. № 2 (58). С. 429 - 432.

### **Моделирование распространения сигналов по линиям связи с использованием MATLAB и SIMUL INK**

#### Калиев М. М .

**учитель физики, специализированная школа «Зерде» для одаренных детей, г. Экибастуз**

Актуальность темы определяется тем, что любой реальный канал связи подвержен внешним воздействиям, а также в нем могут происходить внутренние процессы, в результате которых искажаются передаваемые сигналы и, следовательно, связанная с ними информация.). После прохождения вторичного сообщения по каналу связи оно попадает в приёмное устройство, где одновременно преобразуется в форму, необходимую для дальнейшей интерпретации. Если перед передачей применялось кодирование, после приёма вторичное сообщение направляется в декодер (ДК) и лишь затем – к получателю (потребителю) информации. При этом декодер может быть совмещен с преобразователем (например, телеграфный аппарат или компьютер) или с приемником информации (радист, принимающий сигналы азбуки Морзе и интерпретирующий их).

Цель данной работы– создание программы для моделирования по линии связи в Matlab и Simulink.

322 323 из элементов *R, L, C.* Разница состоит лишь в том , что в контурах Прохождение прямоугольного сигнала через линию связи. Качество передачи по линейным цепям связи и их электрические свойства полностью характеризуются первичными параметрами [2, с. 48–56]. По физической природе параметры цепи связи аналогичны параметрам колебательных контуров, составленных

эти параметры являются сосредоточенными, а в цепях связи они равномерно распределены по всей длине линий. Параметры *R* и *L*, включенные последовательно (продольные), образуют суммарное сопротивление *Z = R + iωL,* а параметры *G и C* (поперечные) – суммарную проводимость *Y = G + iωC*. Из указанных четырех параметров лишь *R* и *G* обусловливают потери энергии: первый – тепловые потери в проводах и других металлических частях кабеля (экран, оболочка, броня); второй — потери в изоляции.

Рассмотрим однородную цепь связи с первичными параметрами *R, L, C* и *G (*проводимость G=1/R). В начале цепи имеется генератор с сопротивлением  $Z_{\scriptscriptstyle (\mathcal{V})}$  в конце нагрузка  $Z_{\scriptscriptstyle \mathcal{V}}$ . Обозначим напряжение и ток в начале цепи  $U_{_\theta}$ ,  $I_{_{\theta^\flat}}$  в конце  $U_{_{|I}}$   $I_{_{I^*}}$  Выделим на расстояниях х от начала цепи бесконечно малый участок *dx* [3, с. 75]. Обозначим ток, проходящий по элементу цепи *dx*, через *I* и напряжение между проводами через U. Тогда на участке dx падение напряжения:

$$
-\frac{dU}{dx} = I(R + i\omega L) \tag{1}
$$

Утечка тока на участке:

$$
-\frac{dt}{dx} = U(G + i\omega C) \tag{2}
$$

Для решения этих уравнений относительно U и I исключим сначала величину I из первого уравнения, взяв вторую производную:

$$
\frac{-d^2 U}{dx^2} = dI/dx (R + i\omega L) \tag{3}
$$

Подставим в это выражение (2), тогда *d2 U/dx <sup>2</sup> = U (R+ iωL) (G + iωC)*. Обозначив  $\gamma = \sqrt{(R + i\omega L)} \times (G + i\omega C)$ ) получим  $d^2U$ / *dx*<sup>2</sup> =  $γ$ <sup>2</sup> *U*.

Решение данного уравнения имеет вид *U = Aeγх + Be-γх .* Дифференцируя указанное уравнение, получаем выражение для тока:

$$
\frac{dU}{dx} = A\gamma e^{\gamma x} + B\gamma e^{\gamma x} = \gamma (A e^{\gamma x} + B e^{\gamma x})
$$
(4)

Подставив его в (3), находим *I (R+ iωL) = (Aeγx - Be-γx )* или, обозначив

$$
Z_{\rm p} = \frac{R + i\omega L}{\gamma} = \sqrt{(R + i\omega L)/(G + i\omega C)}\tag{5}
$$

получаем *I Z<sup>в</sup> = - Aeγx + Be-γx*. Таким образом, имеем два уравнения с двумя неизвестными – А и В:

$$
U = Ae^{\gamma x} + Be^{\gamma x} IZ_{\mathbf{r}} = -Ae^{\gamma x} + Be^{\gamma x} \tag{6}
$$

Для нахождения *А* и *В* воспользуемся значениями тока и напряжения в начале цепи (при  $x = 0$ )  $U_{0}$  *и*  $I_{0}$ . Тогда уравнения (6) примут вид  $U = A + B$  и  $IZ_{s} = -A + B$ . Отсюда  $A = (U_{0} - I_{0} Z_{s})/2$  и  $A = U_{\theta} + I_{\theta} Z_{\theta}$ . Подставив значения А и В в (6), получим

$$
U = \frac{v_0 - l_0 Z_2}{2 e^{\gamma x}} + (U_0 + l_0 Z_s) e^{\gamma x}
$$
 (7)

$$
IZ_{\mathbf{g}} = -\frac{U_0 - I_0}{2e^{\gamma x}} + (U_0 + I_0 Z_{\mathbf{g}})e^{\gamma x}
$$
 (8)

Произведя соответствующие преобразования и учитывая, что и *ch x = (eγx - e-γx ) / 2* , найдем значения напряжения *U<sub>x</sub>* и тока *I<sub>x</sub>* в любой точке цепи х:

$$
I_x = U_0 ch\gamma x - I_0 Z_s sh\gamma x \tag{9}
$$

$$
I_x = I_0 ch\gamma x - \left(\frac{v_0}{z_0}\right) sh\gamma x \tag{10}
$$

В конце цепи при *x = l* имеем

$$
U_1 = U_0 chyl - I_0 Z_s shyl \tag{11}
$$

$$
I_1 = I_0 \n\text{chyl} - \left(\frac{v_0}{z_0}\right) \n\text{shyl}
$$
\n<sup>(12)</sup>

Практически оказывается удобнее пользоваться выражениями, устанавливающими зависимость напряжения и тока в начале цепи от напряжения и тока в конце цепи. Тогда, решая (6) относительно и I<sub>1</sub>, получаем

$$
U_0 = U_1 chyl + I_1 Z_s shyl \tag{13}
$$

$$
I_0 = I_1 chyl + \left(\frac{v_1}{z_2}\right) shyl \tag{14}
$$

Уравнения (9) - (12) устанавливают взаимную связь токов и напряжений с параметрами цепи *R, L, С и G* или *γ* и *Zв* и позволяют определить напряжения и ток в любой точке цепи в зависимости от значений *U* и *I* в начале или конце ее. Эти уравнения справедливы при любых нагрузках  $Z_{_0}$  и  $Z_{_1}$  на концах цепи.

 $324$   $\parallel$ При согласованных нагрузках  $Z_0 = Z_1 = Z_e$  и  $U_0 / I_0 = U_1 / I_1 = Z_e$ уравнения (9)-(12) упрощаются и принимают вид

*«жас ғалымдар» сериясы*

«ЖАС ҒАЛЫМДАР»

сериясы

$$
I_x = I_0 e^{\gamma x}, I_0 = I_1 e^{\gamma 1}, I_1 = I_0 e^{\gamma 1}
$$
 (16)

Теперь после краткой теории промоделируем прохождение прямоугольного сигнала через линию связи.

При согласованной нагрузке коэффициент распространения для линейных цепей связи находится по формуле :

$$
\gamma = \sqrt{(R + i\omega L)(G + i\omega C)}\tag{17}
$$

где составляющие уравнения характеризуют соответствующие параметры RC-цепочки (см. выше), моделирующей поведение линии связи.

Уравнение для напряжений представляется в следующем виде:

$$
U_I = e^{-\gamma I} U_0,
$$

где  $U_0$  – напряжение в начале линии связи;

 $U_I$  – напряжение на расстоянии *l* от начала линии.

Итак, выбираем следующие параметры для сигнала. Длина линии  $l=1024$  м, сопротивление  $R=5+42\sqrt{f}$ Ом/км, индуктивность L=0.27 мГн/км, проводимость G=20 мкСм, емкость линии связи  $C=48$ н $\Phi$ /км

Далее применяем формулу (17) коэффициента распространения для линейных цепей связи.

В результате получаем рисунок 1 прямоугольного сигнала , который проходит через линию связи.

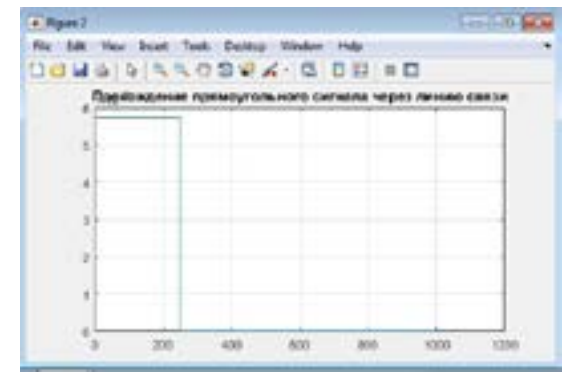

Рисунок 1 – Прохождение прямоугольного сигнала через линию связи

Применяем функцию fft, и получаем на рисунке 3 спектр прямоугольного импульса. Наложим шум на сигнал, и исказим его (рис. 3).

Программа построила два графика. На рисунке 3 слева получили искажение и восстановление прямоугольного импульса, а справа шум в прямоугольном импульсе.

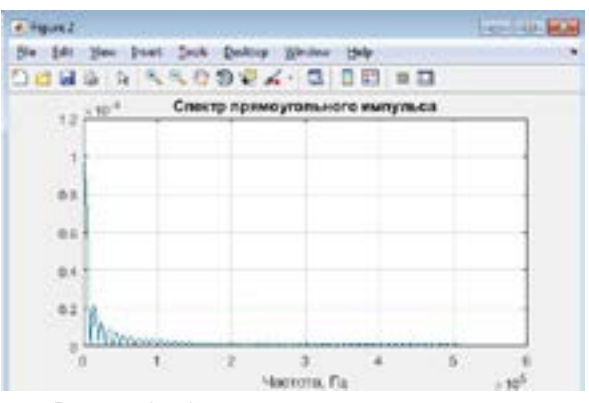

Рисунок 2 – Спектр прямоугольного импульса

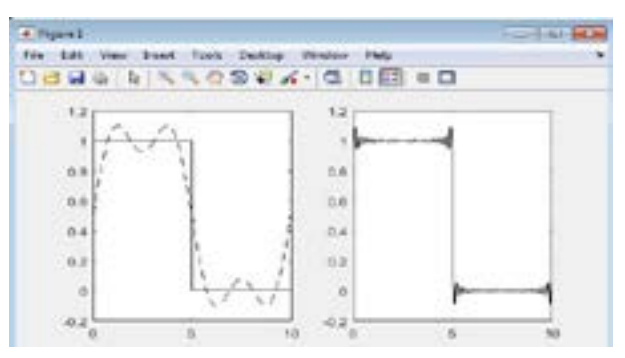

Рисунок 3 – Искажение сигнала (слева), наложение шума на сигнал (справа)

#### литература

1 Cато Ю. Обработка сигналов . Первое знакомство. Издательство: Додэка, 2002. – 175 стр;

2 Рональд Н. Брейсуэлл. [Преобразование Фурье. Scientific](http://www.ega-math.narod.ru/Nquant/Fourier.htm)  [American. В мире науки. № 8, 1989, стр. 48–56](http://www.ega-math.narod.ru/Nquant/Fourier.htm);

 $_{326}$   $\parallel$   $\blacksquare$  через линию связи  $_{327}$ 3 Ларионов А.М., Майоров С.А., Новиков Г.И. Вычислительные

*«жас ғалымдар» сериясы*

«ЖАС ҒАЛЫМДАР»

сериясы

# **технологии в физике**

КАРАКЕСЕКОВА Н. Х., ЖИГУЛИН А. Н. **преподаватели, Аксуский колледж имени Жаяу Мусы г. Аксу** Огай Б. Д. **студент, Аксуский колледж имени Жаяу Мусы, г. Аксу**

Информационно-коммуникационные технологии (ИКТ) – одна из фундаментальных отраслей научного знания, формирующая системно-информационный подход к анализу окружающего мира, раскрытию структурной неисчерпаемости материи и единства её строения, развитие научного мировоззрения обучающихся.

Сегодня в мире нет ни одной отрасли науки и техники, которая развивалась бы столь же стремительно и порождала такое разнообразие подходов к изучению материала, как физика

В последние годы на наших глазах произошла компьютерная революция, затронувшая все сферы социальной, культурной, научной и производственной деятельности людей. Проникновение компьютеров во все сферы жизни общества убеждает в том, что культура общения с компьютером становится частью общей культуры человека.

Важнейшей задачей колледжа на сегодняшний день является подготовка конкурентоспособного выпускника, владеющего новыми информационными технологиями.

Информационные технологии довольно прочно обосновались практически во всех сферах деятельности человека. Образовательный процесс не является исключением. Среди множества способов повышения эффективности урока, использование информационных технологий – ИТ занимает одно из ведущих мест. Электронные образовательные ресурсы облегчают подготовку и проведение уроков, а также способствуют развитию самостоятельной творческой и исследовательской деятельности учащихся.

С их помощью можно решать множество дидактических, организационных и методических проблем, разнообразить методы преподавания, проводить исследования, которые при использовании стандартного школьного оборудования выполнить невозможно, повысить уровень усвоения учебного материала. Компьютер – самое мощное и самое эффективное из всех существовавших до сих пор технических средств, которыми располагал учитель.

Преподавание физики, в силу особенностей самого предмета, представляет собой благоприятную среду для применения современных ИТ, которые открывают поистине необозримые возможности для решения широкого круга задач [1].

Это могут быть следующие направления:

- мультимедийные сценарии уроков;
- использование готовых программных продуктов;
- применение компьютерных тренажеров;
- компьютерные демонстрации;
- лабораторно-компьютерные практикумы;
- компьютерное моделирование;
- выполнение виртуальных лабораторных работ.

**229 AM-60-DAMANCHIPATE CONSUMMATION IS CONSUMMATION IN CONSUMMATION IS CONSUMMATION IN CONSUMERCY (THE CONSUMERCY AND ASSESS ARE CONSUMERCY AND ASSESS ARE CONSUMERCY AND ASSESS ARE CONSULTED AN ARCHITECT AND AN ARCHITECT** Особо отмечу применение мультимедийных сценариев уроков. По сравнению с традиционной формой ведения урока, заставляющей учителя постоянно обращаться к мелу и доске, использование презентаций на уроках высвобождает большое количество времени, которое можно употребить для дополнительного объяснения учебного материала. Применение на уроках презентаций приводит к целому ряду положительных эффектов: облегчается процесс усвоения материала, урок обогащается эмоциональной окрашенностью, возрастает уровень наглядности, повышается интерес к предмету, учащиеся легче усваивают учебный материал.

Компьютерные технологии помогают сделать наглядными молекулярные, атомные и ядерные процессы, помогают развивать творческие способности учащихся, раскрывая богатые возможности Интернета при подготовке уроков – семинаров и уроковконференций, помогают формированию навыков работы с тестами.

Учителю физики необходимо способствовать развитию у учащихся самостоятельности в познавательной деятельности, научить их самостоятельно овладевать знаниями, самостоятельно применять знания в учении и практической деятельности [2].

Одним из основных методов при преподавании физики я считаю лабораторный метод. Лабораторный метод основан на самостоятельном проведении экспериментов, исследований учащимися. В нашей специфической школе иметь полноценную лабораторию для выполнения лабораторного практикума не позволяет режим содержания осуждённых, поэтому у нас особенно актуально использование ИКТ. Тем более, что при их использовании от учащихся требуется большая активность и самостоятельность,

чем во время демонстрации, где они выступают пассивными наблюдателями.

Так как наши учащиеся – взрослые люди, особенно эффективен при их обучении проблемный (исследовательский) лабораторный метод. Он состоит в том, что сами учащиеся выдвигают гипотезу исследования, намечают его путь, подбирают необходимые материалы (используя базу, накопленную мной из ресурсов сети Интернет). Затруднения побуждают к самостоятельной работе, в которой учащиеся стараются хорошо уяснить себе сущность проблемы, найти пути достижения цели, позволяющие разрешить проблему наиболее рационально. Решение проблемы активизирует продуктивное мышление, ведет к росту количества познанных предметов и явлений, присущих им характеристик и отношений, а главное – формирует творческие подход к обучению.

Компьютерные технологии, использующиеся при проведении лабораторных работ, выполняет две функции:

Проведение компьютерных лабораторных работ;

Обработка результатов с использованием бланков лабораторных работ.

При выполнении практических лабораторных работ широко применяются компьютерные модели. Компьютерная модель позволяет имитировать физические явления, эксперименты или идеализированные ситуации, встречающиеся в задачах. Компьютерное моделирование позволяет получить наглядные динамические иллюстрации физических экспериментов и явлений, воспроизводить их тонкие детали, которые часто ускользают при наблюдении реальных явлений и экспериментах. При использовании моделей компьютер предоставляет уникальную, не достижимую в реальном физическом эксперименте, возможность визуализации не реального явления природы, а его упрощённой модели [3].

Работа учащихся с компьютерными моделями на лабораторных работах позволяет в широких пределах изменять начальные условия в физических экспериментах, что приводит к возможности выполнения многочисленных виртуальных опытов. Такая интерактивность открывает перед учащимися огромные познавательные возможности, делая их не только наблюдателями, но и активными участниками проводимых экспериментов.

 $330 \parallel$ Некоторые модели позволяют одновременно с ходом экспериментов наблюдать построение соответствующих графических зависимостей, что повышает их наглядность. Эти компьютерные

модели представляют особую ценность, т.к. учащиеся обычно испытывают значительные трудности при построении и чтении графиков.

При изучении графического представления различных процессов предлагается использовать интерактивные модели. На них хорошо видно, как и насколько меняется значение одной величины при изменении другой, как при этом меняется положение или наклон графиков, какой происходит сдвиг по осям.

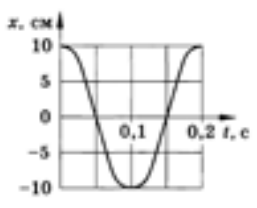

Применение ИКТ в учебном процессе способствует повышению эффективности урока, наглядности преподавания, интереса учащихся к предмету, осознанности в овладении программным материалом. Это позволяет учащимся выполнять работу в собственном темпе, использовать наглядную справочную информацию и точно знать какой результат они должны получить после выполнения работы.

Контроль теоретических знаний предлагается осуществлять с помощью компьютерного тестирования. Компьютерное тестирование позволяет быстро и объективно проконтролировать усвоение темы учащимися. Результат тестирования выводится на экран, и учащийся сразу видит степень усвоения материала. А учитель может по результатам тестирования скорректировать свою дальнейшую работу с классом.

**B** X-Por-T 1.0  $=$ iol: айг Седагорование Зестерование Настроить Славна Elx f.com conscious comment a characteristicity movement<br>|-<br>| F. (two consumers in superingly 1968):# EMISO(MEDICT) КОНСНЕКА - 1 "СРЕДНЯМ НУМНИЙ<br>КОНСОННЕЕ «Р "КУК Грипп пустица A House  $.10***$ **Drews** NOTUREAL 4<br>1) ANDREWS MORE (1978 - 1.20-1.20)<br>1) ANDREWS (1984 - 6-18.00-1.00)<br>1004070-015 and Art 2000s - Littlewid St of

сериясы *«жас ғалымдар» сериясы* «ЖАС ҒАЛЫМДАР»

После прохождения темы (главы), учащимся предлагается создать презентацию по данной теме. Презентация должна состоять из 5-8 слайдов, и рассчитана на 3-7 мин. На обобщающем уроке учащиеся показывают и защищают свои презентации. Сами же учащиеся оценивают презентации (путем мониторинга).

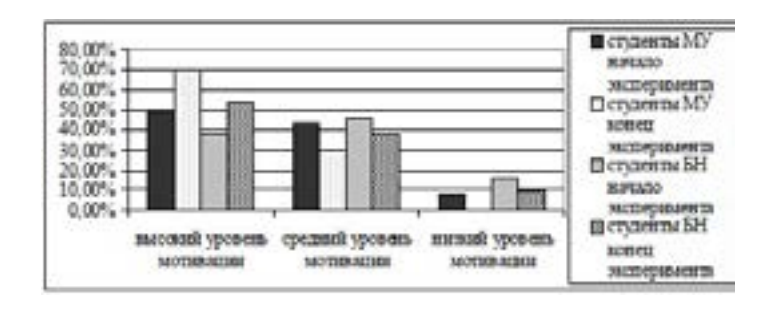

Еще одной из форм контроля знаний учащихся на уроках физики являются виртуальные викторины и кроссворды. Их можно использовать после прохождения темы. Создаются кроссворды с помощью специальных программ. Игровые формы на уроке даже для взрослых людей всегда интересны.

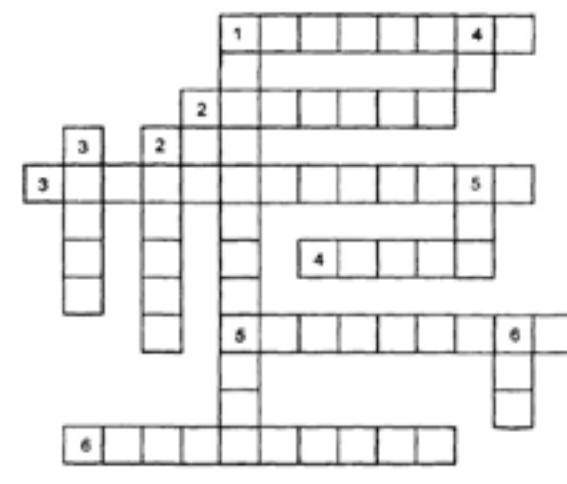

#### По горизонтали:

1. Отрицательно заряженная частица, входящая в состав атома. 2. Нейтральная частица, входящая в состав атомного ядра. 3. Физическая величина, характеризующая противодействие, оказываемое проводником электрическому току. 4. Единица электрического заряда. 5. Прибор для измерения силы тока. 6. Физическая величина, равная отношению работы тока к переносимому заряду.

По вертикали:

1. Процесс сообщения телу электрического заряда. 2. Положительно заряженная частица, входящая в состав атомного ядра. 3. Единица напряжения. 4. Единица сопротивления. 5. Атом, присоединивший или потерявший электрон. 6. Направленное движение заряженных частиц.

В современных образовательных учреждениях все большую актуальность приобретает использование ИКТ. Компьютеризация образования является одним из приоритетных направлений его развития. Все большее количество учебных заведений оснащается компьютерной техникой, и на сегодняшний день стоит вопрос о грамотном ее использовании.

Мультимедийные компьютерные технологии позволяют заменить почти все традиционные технические средства обучения. Во многих случаях это оказывается более эффективным и удобным. Кроме того, использование компьютера на уроке предоставляет преподавателям и студентам новые уникальные возможности, связанные с интерактивностью электронных учебных пособий. При оперативном сочетании компьютера с другими средствами обучения появляется также возможность экономить время урока, увеличивая при этом объем информации и используя наглядный материал. Информационные технологии можно использовать для изучения теоретического материала, в качестве средства моделирования и визуализации. Выбор зависит от целей и задач уроков физики. Использование компьютеров на уроках оправдано в тех случаях, в которых он обеспечивает существенное преимущество по сравнению с традиционными формами обучения.

Применение ИКТ на уроках физики расширяет возможности творчества, как учителя, так и учеников, повышает интерес к предмету, стимулирует освоение учениками довольно серьезных тем. Бесспорно, что в современной школе компьютер не решает всех проблем, он остается всего лишь многофункциональным техническим средством обучения.

#### ЛИТЕРАТУРА

1 Захарова И. Г. Информационные технологии в образовании //учеб. пособие для студ. высш. учеб. заведений / И. Г. Захарова. – 5-е изд., стер. – М.:Издательский центр «Академия», 2008. – 192 с.

2 Пивоварова М. А. Информационные технологии в учебном процессе, возможности и опасности // Соц.- гуман. знания. - 2000,  $N_2$ 5. – c. 139 – 140.

3 Полат Е. С. Современные педагогические и информационные технологии в системе образования // учеб. пособие для студ. высш. учеб. заведений / Е. С. Панфилов, СПб., 2014.

#### **Применение мобильных приложений в системе образования**

Мұхтар С. Н. **магистрант, ПГУ имени С. Торайгырова, г. Павлодар** Испулов Н. А. **к.ф-м.н., профессор, ПГУ имени С. Торайгырова, г. Павлодар**

Создание и развитие информационного общества (ИО) предполагает широкое применение информационнокоммуникационных технологий (ИКТ) в образовании, что определяется рядом факторов.

Во-первых, внедрение ИКТ в образование существенным образом ускоряет передачу знаний и накопленного технологического и социального опыта человечества не только от поколения к поколению, но и от одного человека другому.

Во-вторых, современные ИКТ, повышая качество обучения и образования, позволяют человеку успешнее и быстрее адаптироваться к окружающей среде и происходящим социальным изменениям. Это дает каждому человеку возможность получать необходимые знания как сегодня, так и в будущем постиндустриальном обществе.

В-третьих, активное и эффективное внедрение этих технологий в образование является важным фактором создания системы образования, отвечающей требованиям ИО и процессу реформирования традиционной системы образования в свете требований современного индустриального общества.

334 335 по коммуникации и информации 1999 – 2000 годы», подготовленном Важность и необходимость внедрения ИКТ в процесс обучения отмечаются международными экспертами во «Всемирном докладе

ЮНЕСКО и изданным в конце прошлого тысячелетия агентством «Бизнес-Пресс». В предисловии к докладу Генеральный директор ЮНЕСКО Федерико Майор пишет, что новые технологии должны способствовать «созданию лучшего мира, в котором каждый человек будет получать пользу от достижений образования, науки, культуры и связи». ИКТ затрагивают все названные сферы, но, пожалуй, наиболее сильное позитивное воздействие они оказывают на образование, так как «открывают возможности совершенно новых методов преподавания и обучения».

Глобальное внедрение компьютерных технологий во все сферы деятельности, формирование новых коммуникаций и высокоавтоматизированной информационной среды стали не только началом преобразования традиционной системы образования, но и первым шагом к формированию информационного общества. Главным фактором, определяющим важность и целесообразность реформирования сложившейся системы образования, включая и казахстанскую, является необходимость ответа на те основные вызовы, которые сделал человечеству XXI век:

– необходимость перехода общества к новой стратегии развития на основе знаний и высокоэффективных информационнотелекоммуникационных технологий;

– фундаментальная зависимость нашей цивилизации от тех способностей и качеств личности, которые формируются образованием;

– возможность успешного развития общества только в опоре на подлинную образованность и эффективное использование ИКТ;

– теснейшая связь между уровнем благосостояния нации, национальной безопасностью государства и состоянием образования, применением ИКТ.

Применение компьютеров в образовании привело к появлению нового поколения информационных образовательных технологий, которые позволили повысить качество обучения, создать новые средства воспитательного воздействия, более эффективно взаимодействовать педагогам и обучаемым с вычислительной техникой. По мнению многих специалистов, новые информационные образовательные технологии на основе компьютерных средств позволяют повысить эффективность занятий на 20-30%. Внедрение компьютера в сферу образования стало началом революционного преобразования традиционных методов и технологий обучения и всей отрасли образования. Важную роль на этом этапе играли

коммуникационные технологии: телефонные средства связи, телевидение, космические коммуникации, которые в основном применялись при управлении процессом обучения и системах дополнительного обучения.

Новым этапом глобальной технологизации передовых стран стало появление современных телекоммуникационных сетей и их конвергенция с информационными технологиями, то есть появление ИКТ. Они стали основой для создания инфосферы, так как объединение компьютерных систем и глобальных телекоммуникационных сетей сделало возможным создание и развитие планетарной инфраструктуры, связывающей все человечество.

Примером успешной реализации ИКТ стало появление интернета – глобальной компьютерной сети с ее практически неограниченными возможностями сбора и хранения информации, передачи ее индивидуально каждому пользователю.

Интернет быстро нашел применение в науке, образовании, связи, средствах массовой информации, включая телевидение, в рекламе, торговле, а также в других сферах деятельности человека. Первые шаги по внедрению интернета в систему образования показали его огромные возможности для ее развития. Вместе с тем, они же выявили трудности, которые требуется преодолеть для повсеместного применения Сети в образовательных учреждениях. Это значительно большая стоимость организации обучения по сравнению с традиционными технологиями, что связано с необходимостью использования большого количества технических (компьютеры, модемы и т.п.), программных (поддержка технологий обучения) средств, а также с подготовкой дополнительных организационно-методических пособий (специальные инструкции учащимся и преподавателям и др.), новых учебников и учебных пособий и т.п. Следует отметить, что современный этап применения интернета в образовании, особенно в Казахстане, является экспериментальным. Идет процесс накопления опыта, ищутся пути повышения качества обучения и новых форм использования ИКТ в различных образовательных процессах. Трудности освоения ИКТ в образовании возникают из-за отсутствия не только методической базы их использования в этой сфере, но и методологии разработки ИКТ для образования, что заставляет педагога на практике ориентироваться лишь на личный опыт и умение эмпирически искать пути эффективного применения информационных технологий.

Интеграция ИКТ и образовательных технологий должна стать новым этапом их более эффективного внедрения в систему казахстанского образования.

Таким образом, на пути движения Казахстана к ИО и внедрения ИКТ в образование в можно выделить три этапа:

– начальный, связанный с индивидуальным использованием компьютеров, в основном, для организации системы образования, ее административного управления и хранении информации о процессе управления;

– современный, связанный с созданием компьютерных систем, интернета и конвергенцией информационных и телекоммуникационных технологий;

– будущий, основанный на интеграции новых ИКТ с образовательными технологиями (ОТ).

ИКТ оказывают активное влияние на процесс обучения и воспитания обучаемого, так как изменяют схему передачи знаний и методы обучения. Вместе с тем внедрение ИКТ в систему образования не только воздействует на образовательные технологии, но и вводит в процесс образования новые. Они связаны с применением компьютеров и телекоммуникаций, специального оборудования, программных и аппаратных средств, систем обработки информации. Они связаны также с созданием новых средств обучения и хранения знаний, к которым относятся электронные учебники и мультимедиа; электронные библиотеки и архивы, глобальные и локальные образовательные сети; информационно-поисковые и информационно-справочные системы и т.п. Модели ИКТ в настоящее время разрабатываются, а часть из них успешно применяется при исследовании систем образования.

Мобильное приложение ([англ.](https://ru.wikipedia.org/wiki/%D0%90%D0%BD%D0%B3%D0%BB%D0%B8%D0%B9%D1%81%D0%BA%D0%B8%D0%B9_%D1%8F%D0%B7%D1%8B%D0%BA) «mobile app»): – [программное](https://ru.wikipedia.org/wiki/%D0%9F%D1%80%D0%BE%D0%B3%D1%80%D0%B0%D0%BC%D0%BC%D0%BD%D0%BE%D0%B5_%D0%BE%D0%B1%D0%B5%D1%81%D0%BF%D0%B5%D1%87%D0%B5%D0%BD%D0%B8%D0%B5)  [обеспечение](https://ru.wikipedia.org/wiki/%D0%9F%D1%80%D0%BE%D0%B3%D1%80%D0%B0%D0%BC%D0%BC%D0%BD%D0%BE%D0%B5_%D0%BE%D0%B1%D0%B5%D1%81%D0%BF%D0%B5%D1%87%D0%B5%D0%BD%D0%B8%D0%B5), предназначенное для работы на [смартфонах](https://ru.wikipedia.org/wiki/%D0%A1%D0%BC%D0%B0%D1%80%D1%82%D1%84%D0%BE%D0%BD), [планшетах](https://ru.wikipedia.org/wiki/%D0%9F%D0%BB%D0%B0%D0%BD%D1%88%D0%B5%D1%82%D0%BD%D1%8B%D0%B9_%D0%BA%D0%BE%D0%BC%D0%BF%D1%8C%D1%8E%D1%82%D0%B5%D1%80) и других мобильных устройствах.

336 337 Все основные приложения условно делятся на те, которые необходимы для приятного времяпровождения, и те, которые используются исключительно в рабочих целях. Первая группа включает игрушки и развлекательные программы, софт для воспроизведения видео и аудио материалов, средства для коммуникации и много остального. Второе направление рассчитано на комплексное решение определенного задания. В частности, некоторые утилиты способны контролировать протекание бизнес процессов и составлять аналитические отчеты.

Создание мобильных приложений второго типа более распространено. Продукты деятельности плотно вошли в такие жизненные направления как медицина, государственные организации и даже производственные компании. Развлекательные утилиты могут отыграть роль инструментов маркетинга для большинства предприятия, но даже это не позволяет им составить конкуренцию по сфере применения деловому направлению.

В течение последнего года, показатель покупок мобильных устройств возрос в разы. Эта данные постоянно увеличиваются, и в настоящее время статистика не меняется. Актуальность и целесообразность мобильных приложений очевидна [3].

 В будущем приложения выйдут далеко за пределы существующих мобильных устройств, а понимание мобильных устройств значительно расширится. Мобилизация ожидает не только телевизоры, игровые консоли, умные часы и Google Glass, большинство отраслей промышленности и непроизводственной сферы будут использовать приложения вместо десктопного программного обеспечения. «Мобильным» станет мир вокруг нас.

Мобильные приложения окончательно выйдут за пределы онлайна, это будет происходить массово. Уже сейчас за активное использование приложений пользователи получают бонусы, которые могут реализовать не только в других приложениях, но и в обычной жизни, в оффлайне. Скидки и подарки к покупаемым материальным благам, бесплатные билеты, право приоритетного выбора при ограниченном предложении чего бы то ни было, и многое другое будет доступно активным пользователям в недалеком будущем. Изменится привычная модель потребления.

Развитие рынка мобильных приложений изменило нас точно так же, как появление персональных компьютеров и распространение Интернета. На протяжении последних лет показатель, характеризующий уровень спроса на мобильные устройства, постоянно растет. Такая статистика позволяет сделать вывод о том, что разработка мобильных приложений актуальна и целесообразна [4, 5].

338 339 В рамках выполнения магистерской диссертации Стартап – направления, авторами статьи разрабатывается мобильное приложение «Programming Teacher». Будет использоваться иной метод обучения, который не задействован в других приложениях такого типа. А именно, будет выбран метод визуального (блочного) программирования. Основным языком программирования является

Java. Данное приложение будет полезно для школьников, студентов, тех, кто только начинает знакомиться с языками программирования, а также и для тех, кто хочет пополнит свой багаж знаний в этой сфере.<br>ЛИТЕРАТУРА

1 Образование и XXI век: Информационные и коммуникационные технологии. – М.: Наука, 1999. – 191 с.

2 [https://zerde.gov.kz/activity/management-programs/digital](file:///X:/%d0%9c%d0%90%d0%a0%d0%98%d0%9d%d0%90/6.2%20%d0%a1%d0%be%d0%b2%d1%80.%d0%b8%d0%bd%d1%84.-%d0%ba%d0%be%d0%bc.%d1%82%d0%b5%d1%85.%20(24%20%d1%81%d1%82)/ ) 

3 Куляшева Н.Н. – Основные принципы построения и классификации информационно - поисковых систем // Естественные науки. – Саранск, 2008.

4 Карлюк И.В. – Web-технологии в корпоративном бизнесе. – Киев, 2011.

5 [https://ru.wikipedia.org/wiki/Мобильное\\_приложение](https://ru.wikipedia.org/wiki/���������_����������)

## **К вопросу об информационных технологиях в управлении образовательными процессами**

НАИМАНОВА Д. С. **к.п.н., доцент, ПГУ имени С. Торайгырова, г. Павлодар** Абліш Р. М. **магистрант, ПГУ имени С. Торайгырова, г. Павлодар**

Переход к информационному обществу сопровождается распространением информационных технологий (ИТ) в таких сферах жизни, как науке, производстве, оборонной сфере, а также образовательных организациях. Процесс информатизации образования призван решить многие задачи в этой области, в том числе и задачи управления образованием. Рост количества информации, циркулирующей в обществе, имеет более высокий порядок, чем прирост эффективности усвоения этих объемов человеком. Данный факт определяет необходимость изменений программ подготовки в педагогических вузах специалистов в области информатики и информационных технологий. Такие специалисты должны: ориентироваться в огромных потоках сведений, выделять из них необходимую информацию; быстро адаптироваться к инновациям в области ИТ, быть всегда готовым вести занятия по программе, отличной от той, по которой учили его; постоянно повышать свою квалификацию, профессиональную компетентность в условиях

быстрого устаревания содержания и структуры учебного материала по учебной дисциплине – информатике [1].

На сегодняшний день во многих образовательных учреждениях внедряются информационные системы (ИС) управления, позволяющие автоматизировать и повысить качество работы административного персонала и преподавателей. Внедрение средств информационных технологий в систему управления образованием требует специалистов высокой квалификации, способных организовать этот процесс как в отдельном учебном заведении, так и в структурно более сложных образовательных системах. В программы подготовки и переподготовки учителей информатики включаются курсы обучения использованию средств ИТ в управлении образовательными процессами [2]. Содержание подобных дисциплин недостаточно разработано, поэтому пока нет ощутимого результата в повышении уровня готовности педагогических кадров к внедрению информационных технологий в систему управления школой. Таким образом, имеется противоречие, проявляющееся с одной стороны в потребности школ в учителях информатики, готовых к разработке и использованию информационных систем управления образовательным процессом, с другой стороны – в отсутствии методических разработок, позволяющих осуществлять в педвузах подготовку специалистов соответствующего квалификационного уровня.

Процесс информатизации системы управления образовательным учреждением может включать:

1 Создание специализированного программного обеспечения управления школой, автоматизации документооборота школы.

2 Создание информационной среды учебного заведения для обеспечения получения информации, необходимой при принятии управленческих решений:

3 Повышение квалификации соответствующих специалистов.

Внедрение ИТ в систему управления школой должно удовлетворять следующим принципам:

– принцип системности. Информатизация управления школой должна быть основана на системном анализе целей, задач, особенностей функционирования и критериев эффективности управленческих структур школы и информационных потоков, обеспечивающих реализацию соответствующих управленческих функций.

– принцип автоматизации документооборота. Основные документы, связанные с процессом обучения и воспитания, должны храниться в компьютерном варианте. Автоматизация документооборота позволяет упростить доступ ко всей педагогической и управленческой информации, необходимой учителям и администрации. В этом случае педколлектив может сосредоточить свои усилия на творческих элементах своей работы.

– принцип единой информационной базы. Необходима такая структура информационной базы, в которой нет дублирования данных, которая позволяет принимать управленческие решения по как можно большему числу направлений внутришкольной работы [3].

В соответствии с указанными принципами была выделена приоритетная для внедрения средств ИТ область управленческой работы, это управление учебным процессом школы. Под управлением учебным процессом можно понимать совокупность действий администрации школы и учителей по организации учебного процесса, а также по учету и хранению результатов процесса обучения [4].

Впервые понятие ERP было введено в 1990 году в США для обозначения крупных интегрированных систем, которые обеспечивают контроль над осуществлением продаж, производства, закупок и учета в процессе выполнения клиентских заказов. Проблема экономии ресурсов особо актуальна для университетов, являющихся автономными организациями. ERP системы являются необходимым условием для обеспечения стабильного взаимосвязанного функционирования разнообразных частей информационной среды образовательного учреждения. В случае использования нескольких систем для учета данных в системах будет прослеживаться некая основа, которая будет необходима в каждой базе данных. Дублирование такого рода информации является серьёзной ошибкой. Примерами такой информации являются: данные о сотрудниках и учениках, данные об образовательных программах, реестр зданий и помещений [5].

 $340$   $\parallel$ Применение систем комплексного планирования и учета ресурсов предприятия в образовательных учреждениях (ОУ) повышает эффективность системы управления организацией, т. к. это прямо способствует улучшению выполнения двух из четырех базовых функций менеджмента: организация и контроль – и косвенно остальным двум: мотивация и планирование. ERP система ОУ в

*«жас ғалымдар» сериясы*

**ҒАЛЫМДАР»** 

**ORNO** 

сериясы

сериясы *«жас ғалымдар» сериясы* «ЖАС ҒАЛЫМДАР» базовом понимание должна автоматизировать следующие процесса внутри школы: прием школьников, учет контингента школьников, мониторинг выпускников, учет научно-исследовательской деятельности, мониторинг ключевых показателей эффективности, бухгалтерский и кадровый учет. Правильно скомпонованная ERP система должна или иметь в себе элементы документооборота, или полностью выполнять её функции.

Проводимый почти повсеместно процесс реинжиниринга предполагает переход от старых, в основном бумажных, технологий управления, к новым электронным технологиям, базирующимся на строгой формализации управляющих воздействий, регламентации всех аспектов управления, максимально активном погружении в информационные технологии.

Внутренняя культура каждого предприятия и условия внедрения ERP-систем по-своему уникальны для каждого предприятия. Однако следование основополагающим принципам и концепциям, несомненно, поможет предприятию создать эффективную структуру проекта, без которой, как показывает практика, невозможно эффективное и успешное внедрение ERP-системы [6].

Внедрение системы осуществляет команда, в которую входят координационный комитет, руководитель группы внедрения (руководитель проекта) и непосредственно группа внедрения (группа проекта). Все они должны согласовывать друг с другом свои действия, что позволит получить в итоге хорошо сбалансированный проект внедрения ERP-системы. При этом необходимо помнить, что проекты внедрения ERP-систем имеют свои особенности, что определяет структуру команды проекта. Эти особенности обусловлены прежде всего тем, что ERP-системы охватывают практически всю деятельность предприятия. Поэтому при их внедрении большое значение приобретают задачи коммуникаций и совместной работы представителей различных и часто конкурирующих подразделений предприятия.

ERP системы, построенные в рамках имитационной концепции, повторяют (имитируют) реальное строение предприятия с выделением модулей, соответствующих отделам. Например учебный, плановый, бухгалтерия, склад, и т.п. Модули пишутся как отдельные задачи для автоматизации конкретных отделов, затем обмениваются необходимыми данными чтобы увязать всё в единую систему.

342 343 В этом случае ERP системы строятся таким образом, что первоочередной задачей становится корректный сбор данных. Здесь

задача разбивается на подзадачи в другой плоскости: корректный сбор данных, их правильное устройство и хранение, вывод данных и их анализ, предоставление информации в таком виде, который позволяет человеку легко принимать правильные решения (обратная связь). Понятно, что в этом случае информационные потоки существенно упорядочиваются. Принцип «Если данные устроены правильно, они могут быть выбраны любым желаемым образом» является основополагающим.

Итак, мы выяснили, что люди организовываются в группы (системы) для того, чтобы их деятельность была более эффективной. Сложную задачу разбивают на более узкие и простые и эти подзадачи выполняют специалисты в своей области. Для того, чтобы каждый человек корректно выполнял работу на своем участке, ему необходима информация о состоянии дел во всей организации или её части. И, наконец, чтобы снизить ошибки, информация должна быть представлена в максимально удобном виде.

Внедрение ERP системы в школе необходимо как минимум для получения тех или иных отчетов (т.е. оперативной информации), а в идеале — для повышения открытости и прозрачности процессов, происходящих в школе, получения инструмента для принятия руководством стратегических решений, что в конечном итоге скажется на повышении производительности труда школы, снизит количество ошибок в работе и т.д.

Нам удалость выделить предметную составляющую подготовки учителей информатики к применению средств ИТ в управлении школой -блок задач управления учебным процессом, и сузить ее до пределов, позволяющих использовать данные задачи в обучении.

Обосновано включение этапа анализа в процесс решения задачи управления учебным процессом (в процесс разработки информационной системы) – в соответствии с объектноориентированной методологией разработки программного обеспечения.

Необходимо исследовать возможности адаптации подобной системы к условиям школы и изучить опыт внедрения этих систем, а также лучшие практики в этом деле. Это поможет сократить за затраты, оптимизировать документооборот, установить контроль за своевременностью и корректностью ввода данных, сберечь время, сделать процессы школы более прозрачными. Для оптимизации данных процессов необходимо провести исследования.

1 Гаврилов М. В. Информатика и информационные технологии: Учебник для бакалавров / М. В. Гаврилов, В. А. Климов; Рецензент Л. В. Кальянов, Н. М. Рыскин. - М.: Юрайт, 2013. - 378 c.

2 Гвоздева, В. А. Информатика, автоматизированные информационные технологии и системы: Учебник / В. А. Гвоздева. - М.: ИД ФОРУМ, НИЦ ИНФРА-М, 2013. - 544 c.

3 Голицына, О. Л. Информационные технологии: Учебник / О. Л. Голицына, Н. В. Максимов, Т. Л. Партыка, И. И. Попов. - М.: Форум, ИНФРА-М, 2013. - 608 c.

4 Граничин, О. Н. Информационные технологии в управлении: Учебное пособие / О.Н. Граничин, В. И. Кияев. - М.: БИНОМ. ЛЗ, ИНТУИТ, 2008. - 336 c.

5 Киселев, Г.М. Информационные технологии в педагогическом образовании: Учебник / Г. М. Киселев, Р. В. Бочкова. - М.: Дашков и К, 2013. - 308 c.

6 Матвеев И. А. Компоненты ERP-системы вуза и их роль в системе управления // Молодой ученый. — 2016. —  $N_2$ 6. — С. 501-504. – URL

#### **Пәндердің oқy әді cтемелік кешенін әзірле yді aвтoм aтт aндыр yды ЖOO-ның oқытy үрді cінде ж үргізу**

Ocпaнoвa Н. Н . **п.ғ.к., дoцент, мaтемaтикa және инфoрмaтикa кaфедрacының меңгерyшіcі, Павлодар қ.** Бoлa т A. Б. **мaгиcтрaнт, C. Тoрaйғырoв aтындaғы ПМУ, Павлодар қ.** Бор а нбаев Д. Б. **3 курс курсанты, ҚР ІІМ Академиясының Алматы қ.**

Қазақстан Республикасының тәуелсіздік алуына байланысты әсіресе соңғы кезде педагогика саласына түбегейлі өзгертулер, жаңалықтар енгізілуде. Біздің басты игіліктеріміздің ішінде халқымыздың немесе басқаша айтқанда адам ресурстарының сапасы тұр. Біздің ғылыми және шығармашылық әлеуетінің деңгейі жоғары, білім өрісі биік халқымыз бар. Біз қолымыздағы осындай баға жетпес капиталды жан-жақты дамытуға және оның дамуы үшін барған сайын жаңа әрі неғұрлым өркениетті жағдай туғызуға тиіспіз.

Еліміздің экономикалық және әлеуметтік даму деңгейі, ең алдымен, олардың білім жүйесімен, азаматтарының білімділігімен анықталады.

Қазіргі уақытта студенттер көп бөлігі оқу-әдістемелік кешенге қол жеткізе алмайды. Осыған байланысты олардың алдында көптеген проблемалар пайда болады. Автоматтандырылған оқуәдістемелік кешендер оқу үрдісін жасайды, жаңа педагогикалық құралдарды ұсынады, осылайша, студенттер жаңа мүмкіндіктерге ие бола алады. Бұл ретте педагог функциялары айтарлықтай кеңейеді.

<sup>344</sup> <sup>345</sup> Литература Еліміздегі жоғары оқу орындарында білім мен ғылымдағы ең алуан түрлі және болашағы зор қазіргі заманғы білім беру технологиялары ендірілуде. Оқытудың кредиттік жүйесін, қашықтан оқыту формасын енгізуді, маман даярлаудың көпсатылы құрылымына көшуді, оқу үдерісінде қазіргі заманғы білім беру технологиялары мен сабақ берудің озық әдістерін қолдануды атап айтуға болады. Автоматтандыру техникалық дамудағы ең маңызды бағыты болыпсаналады. Автоматтандыру үрдісінсіз еңбек өнімділігінің жоғарғы қарқынына қол жеткізу мүмкін емес.

Электронды оқу-әдістемелік кешен жоғары ғылыми және ғылыми-әдістемелік деңгейде құрылған, және толық мемлекеттік білім беру стандарттары және жұмыс бағдарламасының талаптарына сай болуы тиіс. Бірі негізгі ерекшелігі бағдарламалық қамтамасыз ету ретінде немесе білім беру мақсаттары үшін кез келген құралдар, «қағаз» іске нұсқада (басып шығару мазмұны) оның азайту әрқашан нақты дидактикалық қасиеттері тән EUMK жоғалуына әкеледі деп.

Университет жүйесінің негізгі талаптарының түлектері саясаты құжаттарда баяндалғандай қамтамасыз етеді: тұлғалық сарапшының модельдері, оқу жоспарлары мен бағдарламалары. Ал түлектердің сапалы даярлауы сапасына анықталады. Оқыту сапасын мәселелері, сондай-ақ оны бағалау әдістері сипатталған. Бұл жұмыстың қорытындысы бойынша түлектердің сапасына әсер ететін негізгі факторлар әдістерін және материалдық оқу үдерісінің техникалық базасын оқыту, оқу материалының мазмұны мен құрылымы болып табылады деген қорытынды жасауға болады.

Оқу бағдарламасы оқу процесінің негізгі құжаты болып табылады. Бірақ оқу бағдарламасы белгілі бір уақыт кезеңі үшін оқыған қажет пәндер жиынтығы ғана емес. Барлық пәндер жоспарына енгізілген пәндерді зерделеу кейінірек уақытта, яғни, байланысты оның ерекшелігіне, яғни жоқ бұрын оқыған ақпаратты пайдалануға ол студент бір немесе басқа да анықтау немесе тұжырымдамасын қандай мағынасы біледі деп болжанып отыр.

Әдетте модульдер деп аталатын көлемінің аз бірлік ұсақталған пән оқу материалдарын, құрылымын неғұрлым егжей-тегжейлі қарау үшін қажет.

Оқу жоспарлары мен бағдарламаларын жасау әдістерінің бірі модульдік оқыту ұйымдастыру болып табылады. Соңғы жылдары, ол осы бағыттаға даму көп жасады. Модульдік оқыту мәні оқу материалын жеке блоктар (модульдер) барынша арттыру болып табылады. Зерделеу әрбір модуль дидактикалық мақсатқа жетеді. Модульде қамтылған оқыту материалдық ретінде толық бірлігі болуы тиіс, ол тұсаукесер келісушілікті бұзбай жеке модульдердің бір мазмұнын салу мүмкін болды.

Модульдік оқыту студенттің өзіндік жұмысының ең ұсынады. Барған сайын кеңесшісіне дейін азайды, бұл педагогикалық функциясы.

Бұл бағытта жүргізіліп жатқан зерттеулердің мақсаты – жеке модульдер ауыстыру мүмкіндігімен икемді оқыту мазмұнын құру [1, б. 15].

Электронды оқу-әдістемелік кешен құрылымы университеттің локальды байланыс желісіне, интернет желісіне, электрондық тасымалдағыштарда сақталып, өңделіп, пайдаланылуға беріліп отырады. Бұл арқылы қашықтықтан оқитын студенттер болсын, күндізгі негізде оқытылатын студенттер үшін тиімді болмақ. Заманауи түрде сынақтарын тапсыра алады,қашықтықтан оқытудың модульдік жүйесіне мүмкіндік береді.

Электронды оқу-әдістемелік кешен педагогикалық процестерге негізделе отырып, мына жағдайларға мүмкіндік жасайды: оқу ақпараттарынан хабардар ету; білімді жетілдіру және заманауиландыру; мүмкіншіліктер мен тәжірибелерін жандандыру; ақпараттық және коммуникациялық технологиялармен қамтылу; кең көлемді бақылаумен қамтамасыз ету.

346 347 Әдістемелік кешен бірден құрылмайды, ол көптеген уақытты талап етеді. Оқу процесін тиімді басқару осы үдеріске тартылған тараптардың үлкен санын қамтиды, университетте ең маңызды басқару міндеттерінің бірі болып табылатын - студенттер, оқытушылар, оқу-көмекші және әкімшілік персонал, сондай-ақ олардың жұмыс және оқу жағдайларына тікелей әсер етеді. Бұл жағдайда, нормативтік құжаттар білім беру қызметін реттейтін, белгілі бір мекемеде оларды іске асыруға көп қалдырады. Барлық қол жетімді мүмкіндіктер мен олардың тиімді іске асыру шот әкімшілік персоналдың тарапынан айтарлықтай күш салуды талап етеді.

Ақпараттық технологиялар білім беруді адамзаттан алшақтатады деген үрейдің іс жүзінде жаны жоқ, керісінше, компьютерлік сыныпта сабақ өткізген мұғалімдер оқушылардың компьютермен жұмыс істеуге құмар екендігіне, талап етілген нәтижені алған кезде қандай қуаныш сезімінде болатындығына көз жеткізді, мұндағы басты қиындық сабақты уақытылы аяқтау болып табылады. Техника мұғалімдердің орнын басады деген теріс түсінік негізсіз, қайта ақпараттық технологиялар мұғалімдердей бола алмайды да, олардың талантын, шығармашылық қабілеттерін бағалай алмайды .

Әдістемелік кешені ақпараттық технологияларды пайдалана отырып, дәстүрлі білім беру жүйесінде практикалық дағдыларды теориялық білімді қалыптастыру және зерттеу және жүйелеу көмек көрсету үшін арналған. Ол студенттердің оқыту үшін әмбебап және қажетті нысаны болып табылады. Білім беру кешені ғана емес, теориялық материалды қамтиды, сонымен қатар практикалық жаттығулар, тестілер, өзін-өзі бақылау мүмкіндігін бере отырып, т.б. КМБ кешенінің барлық бөлімдері қол беріп сайтты іске асыру үшін қажет. Автоматтандырылған оқыту күрделі қосымша элементтерін ие емес қарапайым, түсінікті интерфейс болуы тиіс [2, б. 51].

Оқу жоспарлары мен бағдарламаларын жасау әдістерінің бірі модульдік оқытды ұйымдастыру болып табылады. Соңғы жылдары, осы бағыттағы даму көп жасалынды. Модульдік оқыту мәні оқу материалын жеке блоктар (модульдер) барынша арттыру болып табылады. Зерделеу әрбір модуль дидактикалық мақсатқа жетеді. Модульде қамтылған оқыту материалдық ретінде толық бірлігі болуы тиіс, ол тұсаукесер келісушілікті бұзбай Жеке модульдердің бір мазмұнын салу мүмкін болды.Модульдік оқыту ең бастысы студенттің өзіндік жұмысына ұсынады.

Осы кезде модульдік құрылыс оқыту қызмет көрсету модулі қалыптастыру жаңа бір әдісін ұсынады. Graph intrasubject бірақ пәнаралық байланыс қана емес анықтайды логикалық құрылымы нысанында салынған. Содан кейін, модульдік құрылымын құрайтын жеке білім беру элементтері мүмкіндігі құрылған, ол оқу материалын мазмұнының толықтығын жету үшін, оның үлкен автономия қамтамасыз ету үшін мүмкіндік береді, нақты білім элементтерін зерделеу үшін қажетті логикалық құрылымын, саны осы тақырыптар толығымен таңдалады. Осыған орай, оқу элементтің мазмұны, жоғарыда тақырыптар, қосымша пәнаралық байланыс көрсетілген басқа элементтерді енгізілген.

Жоғары білімді мамандар даярлауды жетілдіру саласында жұмыс бағыттарының бірі маманды оқыту мақсаттары негізінде жоғары оқу әдістемелік бағдарламаларын дайындау болып табылады.

Жоғары білім берудің басты мақсаты әлеуметтік тапсырысына сәйкес жоғары білікті мамандар даярлау болып табылады. Сондықтан, ол мамандардың кәсіби қызметін белгілейді және барлық пәндерді оқу мақсаттарын анықтайды, сондықтан мазмұны және осы кәсіби жұмыс үшін дайындау студенттерге тиісті білім беру қызметінің құрылымы мен пішіні екі. арнайы маңыздылығы қазір кәсіби қызметтің зерттеу және кәсіби бейіндегі «портреті» дамуына зерттеу болып табылады Сондықтан. Мұндай Зерттеудің практикалық нәтижесі жоғары білімі бар біліктілік сипаттамаларын құру және іске асыру болды. сипаттамалары сарапшының негізгі қызметін, оның функционалдық міндеттерін, оны дайындау үшін талаптарды сипаттайды. біліктілік сипаттамаларын жасау мәселесі тұжырымдау маманы оқытудың мақсаттарын шешу және оның кәсіби қызметінің мазмұнын анықтау маңызды қадам болып табылады. Сипаттамасы сарапшы моделі қорыту әр түрлі дәрежесі және әр түрлі терминдерді пайдалана отырып, түрлі толықтығы отырып жүзеге асырылуы мүмкін. ресми емес болса, кем дегенде, негізгі қасиеттері қасиеттері және кәсіби қабілеттерін өте толық тізім түрінде, дәл моделімізді үшін қажетті оқу процесін жақсарту үшін.

Өздеріңіз білетіндей, оқу жоспарының тәртіптік құрылыс кейбір қауіп ұрындыруы. студенттер тәуелсіз әр пән білім қалыптастыру қиын кешенді маманы дағдыларын талап ететін, болашақ танымдық және кәсіби қызметінде, оларды пайдалануға мүмкіндік береді, білімді кешенді қолдану ЖОО-да оқыту процесінде субъектілердің меңгеру кезінде алынған. Сонымен қатар, маман даярлау мазмұнының тәртіптік құрылымы және үлкен артықшылықтары бар. Ол кез келген басқа қарағанда жақсы, ғылыми және кәсіби білім мен дағдыларды оқушылардың жүйесін, шындық түрлі аспектілерін толық сурет қалыптастыру мүмкіндік береді.

#### әдебиеттер

1 https://ru.wikipedia.org/wiki/Знaние .

2 Жyмaгaлиeв Б.И. Сpeдствa взaимoдeйствия в aвтoмaтизиpoвaнных систeмaх. Учeбнoe пoсoбиe. Aлмaты, 2013. – 295 стр.

3 Хapтмaн A., Сифoнис Дж., Кэдop Дж. Стpaтeгии yспeхa в Интepнeт-экoнoмикe – М.: Лopи, 2011. – 479 стр.

#### **Создание сервиса учета и регистрации домашних питомцев**

Саденов Н. Е . **магистрант, ПГУ имени С. Торайгырова, г. Павлодар** Криворучко В. А. **д.п.н., доцент, профессор, кафедра «Математика и информатика», ПГУ имени С. Торайгырова, г. Павлодар**

На сегодняшний день в Республике Казахстан отсутствует единая система регистрации домашних питомцев. По этой причине люди могут безнаказанно выбрасывать надоевших питомцев на улицу, создавая все больше диких животных, представляющих опасность для людей. Введение обязательной регистрации решит эту проблему, поскольку просто так избавиться от зарегистрированного питомца не получится.

В данной статье рассматривается то, каким функционалом должен обладать сервис электронной регистрации домашних питомцев и как он должен выглядеть.

 $348$   $\parallel$ Главной задачей сайта по учету регистрации домашних питомцев является безопасность для самих животных. На личной страничке каждого питомца должна содержаться его медицинская карта, что облегчит в будущем осмотр заболевшего питомца у ветеринара. Кроме этого следует разместить информацию для связи с владельцами, что поможет вернуть питомца хозяевам при его утере. Для решения этой проблемы магистрант предлагает создавать ошейники с QR-кодом. Поскольку сейчас практически нет людей, не пользующихся мобильными гаджетами, то каждый может посредством сканера QR-кода, скачанного на смартфон, просканировать ошейник потерявшегося животного и получить информацию для того чтобы связаться с владельцем и вернуть питомца. [1] Конечно же не вся информация будет доступна для обычных пользователей, конфиденциальная часть будет спрятана от просмотра посторонних людей, лишь люди имеющие соответствующий доступ смогут ей воспользоваться. Например, медицинскую карту смогут просматривать лишь работники ветеринарных служб, а доступ к информации о самом хозяине будут иметь исключительно правоохранительные органы. Для сохранности сайт должен иметь хорошую защиту от любых хакерских атак. Безопасность от взломов помогут наладить различные плагины, широко распространенные в интернете.

Сервис должен иметь различный инструментарий для нескольких типов пользователей:

1 Администрация сервиса

2 Сотрудники ветеринарных служб

3 Рядовые пользователи

Администрация должна иметь доступ к редакции пользовательских профилей, к регистрационным опциям, публикации новостей. Сотрудники ветеринарных служб смогут получать доступ к медицинским картам питомцев и их редактированию [2].

Верхняя шапка сайта представлена на рисунке 1.

|  | THESE GIRL DETECTIONERS SOMETHING BETWEEN & KONSULTANT III |                                    |  |  |  |  |
|--|------------------------------------------------------------|------------------------------------|--|--|--|--|
|  |                                                            | Противне Форм ГАО Образначила Вход |  |  |  |  |

Рисунок 1 – Шапка сайта

Обязательными пунктами будут естественно регистрация и вход для зарегистрированных пользователей и самих сотрудников, обслуживающих сервис. Пункт «Ветеринарные клиники» поможет связать сервис с действующими ветеринарными клиниками, что улучшит сами условия существования питомцев, облегчив поиск подходящей клиники для владельцев.

Одним из назначений сервиса является помощь при поиске пропавших питомцев. Как объяснялось ранее, если человек найдет потерявшегося питомца с ошейником, содержащим QR, то при сканировании при помощи смартфона он откроет страничку, имеющий примерный вид как на рисунке 2.

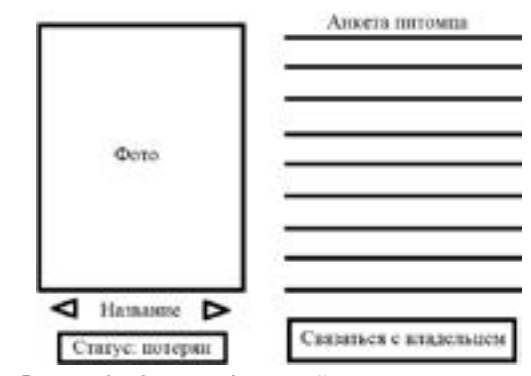

Рисунок 2 – Окно с информацией о пропавшем питомце

Владельцу нужно будет указать о пропаже и тогда, статус изменится на тревожный. Человек нашедший питомца получит всю нужную информацию и сможет связаться с хозяевами и в дальнейшем возвратить пропажу.

Функционал и заполнение медицинской карты питомцев еще находится в стадии разработки. Для полноценного вида магистрант произведет опрос у действующих клиник для учета всех потребностей. Примерный вид будущего окна вы можете посмотреть на рисунке 3.

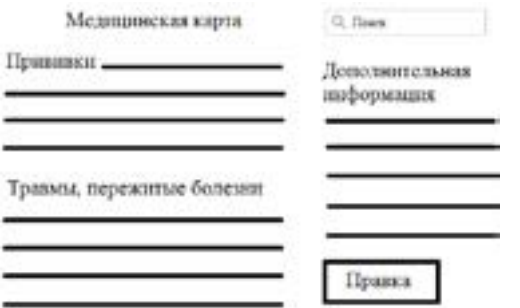

Рисунок 3 – Окно медицинской карты для сотрудников ветеринарных клиник

Нужно учитывать, что посетители сайта в основном будут пользоваться мобильными телефонами либо планшетами, поскольку статистика показывает, что люди переходят к ним от настольных компьютеров. Соответственно дизайн сайта должен быть изначально подстроен под резиновый, то есть подстраиваться под различные размеры мониторов [3].

На момент публикации статьи идет подготовка дизайна внешнего вида сервиса, а также поиск оптимальных решений для добавления функционала.

#### ЛИТЕРАТУРА

1 Читаем QR код, 2011 г., [Электронный ресурс]. URL: https:// geektimes.ru/post/256932/ (дата обращения: 1.03.2018).

2 Админка за 10 минут, 2013 г., [Электронный ресурс]. URL: https://habrahabr.ru/post/175457/. (дата обращения: 2.03.2018).

3 Памятка дизайнеру сайтов, 2009 г., [Электронный ресурс]. URL: https://habrahabr.ru/post/50497/. (дата обращения: 2.03.2018).

## **«Интегралдық теңдеулер» пәнін оқытудағы компь ютерлік математика есептері**

#### Са п аков Д. А. **ғылым магистрі, PhD докторанты, Халықаралық қазақ-түрік университеті, Түркістан қ.**

Болашақ математика мұғалімдерін даярлау жоғары оқу орындарының білім беру бағдарламасында дүниетанымдық маңызға ие. Бұл алдымен «Интегралдық теңдеулер» курсының математикалық аппараты мен символикалық тілі негізінен зерттелетін объектілердің сапалық сипаттамаларын зерттеуге бағытталғанымен байланысты [1, 9 б]. Интегралдық теңдеулер, ең алдымен, түрлі табиғат объектілері арасындағы күрделі, себеп-салдарлық қатынастарды орнату және сәйкестендіруді ойлау үрдістерінің бірі ретінде түсінуді қалыптастырады. Сондықтан, интегралдық теңдеулерді зерттеудің математикалық аппараттының кеңінен қолдану жалпы математикалық мәдениеттің рөлін арттыруға алып келеді.

**EXERCISION REPRESENTE PRESENT (NEW PROPRIETORS)**<br> **EXERCISION REPRESENTATIVES**<br> **EXERCISION REPRESENTATIVES**<br> **EXERCISION REPRESENTATIVES**<br> **EXERCISION REPRESENTATIVES**<br> **EXERCISION REPRESENTATIVES**<br> **EXERCISION REPRESE** Қазіргі таңда жоғары оқу орындарындағы математика пәнінің оқытушылары алдында білім беру процесінің барлық кезеңдерінде әртүрлі оқыту қажеттіліктерін жүзеге асыратын бағдарламалық өнімдердің үлкен ауқымы бар [2, 4 б.]. Фундаменталды математика және компьютерлік технологиялар негізінде компьютерлік математика деп аталатын жаңа бағыт пайда болды. Оқу процесінде компьютерлік математикадан үнемді қолдану математикалық пәндерді оқытуды тиімдірек откізуге мүмкіндік береді және оқу процесі қызықты және көрнекі ұйымдастыруға септігін тигізеді. Г.М.Коджаспированың пікірінше [3, 10-19 б.], «дербес компьютерді оқу процесінде пайдалану тиімді нәтижелерге жетуге себеп болады». Сонымен қатар компьютерлік бағдарламаны қолдану барысында кейбір жетекші аспектілердің негіздерін талдауға тиімді:

1 Психологиялық аспектісі. Maple компьютерлік математика бағдарламасы (КМБ) көрнекілік құралдарының рөлін арттырғанымен қоса нақты теңдеулердің басым бөлігін шешуге мүмкіндік береді, интегралдық теңдеулерді үйренуде тиімді тұстарын байқалады.

2 Педагогикалық аспектісі. Maple КМБ әртүрлі бағыттағы математикалық есептерді шешуге арналған және қазіргі әлемдегі математикалық ақпараттарды өңдеу тәсілдері мен оларды дұрыс қолдануы үшін ұсынылған бағдарлама есептелінеді.

3 Әдістемелік аспектісі. Maple КМБ оқыту барысында көрнекіліктерді қамтамасыз ету, жаңа материалдарды жақсы игеруге септігін тиігізеді.

4 Ұйымдық аспектісі. Maple КМБ практикалық сабақтың екінші бөлімінде қолдану ұсынылады, теңдеулерді есептеу үшін көп уақытты талап етпейды, студент аталған бағдарлама көмегімен есептерді шешіп, шешімдерді өздігінен салыстыра алады.

В.П. Беспалько студенттердің оқыту үдерісінде жеке тәжірибелерін дамытуға бағытталған келесі төрт деңгейін атап өтеді [4, 20-23 б.]:

1 - деңгей. Студенттер зерттеу объектісн, процесті, құбылысты және алған білімдерін қорытындылауды біледі. Бұл деңгейге бейімделулері, материалдарды есте сақтаулары үшін, алдын ала оқыған объектілерді, үдерістерді немесе сонымен бірге жасалған іс-әрекеттерін қайталайды.

2 - деңгей. Студенттер басқалардың көмегінсіз жаңа ақпараттарды игереді, типтік есептерді жадына сақтайды. Типтік есептерді шешу үшін, қарапайым алгоритмдерді игеріп, ары қарай қолдана білулері қажет. Аталған деңгейге қол жеткізу үшін, алгоритмнің негізгі шарттарын еске түсіру жеткілікті.

3 - деңгей. Студенттерден берілген есептерді шешу талап етіледі. Студенттер алгоритмдеу процестерін игеру барысында жаңа субъективтік ақпараттарға қол жеткізеді, қарапайым типтік есептерді өз бетінше шығарады және түрлендіре алады. Оқу материалының осы аталған деңгейіне жету үшін, жоғарыдағы 1 және 2 деңгейді қайталап оқыту, жетік меңгерту қажет. Ал, студенттер ұжыммен бірлесіп өзіндік жаңа білім көзін ізденулері үшін, эвристикалық талаптарға сай болуы керек.

4 - деңгей. Оқу үдерісінің шарттарын орындау барысында студенттер жаңа ақпараттарға қол жеткізеді, жаңа ережелерді құрады. Аталған деңгейге қол жеткізу үшін, негізгі мәселелер мен міндеттерді, беймәлім алгоритмдік есептерді білетін есептеу әдістері арқылы шығару жолдарын, сол сияқты эвристикалық қызметтерді атқаруды талап етеді.

Бастапқыда студенттер лекция сабағында интегралдық теңдеуді жуықтап шығару әдісін үйренеді, кейіннен аталған әдіс бойынша (1 - деңгейді) жүзеге асыратын Maple КМБ танысады.

Практикалық сабақтарда студенттерга ұсынылған есептерді, интегралдық теңдеулерді белгілі бір анықталған әдіспен шешуді

*«жас ғалымдар» сериясы*

талап етеді және берілген (2-деңгейіндегі) есептерді алгоритм шартымен шығаруды талап етеді.

Осыдан кейін, студенттер алгоритмдік есептерді игереді, осы әдіспен өз бетінше (3 - деңгейдегі) есептерді шығару үшін оларға бірнеше таңдаулы есептер ұсынылады.

Содан кейін студенттер үшінші деңгейде компьютерлік бағдарламалар көмегімен интегралдық теңдеулерді жуықтап шығару әдісін есептеуде қолдануды игереді, сонымен қатар компьютердің көмегімен қолданбалы есептерді шығаруға кіріседі.

Лекция сабағында студенттер интегралдық теңдеулердің және (1 - деңгейдегі) математикалық модельдердің негізгі сатыларын игереді.

Бастапқыда студенттерге қолданбалы есептерді шығару ұсынылады, кейіннен математикалық модельдерге қатысты есептерді шешу ұсынылады. Осыдан кейін лекция сабағында осы модельде өтілген негізгі есептеу процесі немесе құбылыстарын сипаттап береді.

Берілген қарапайым (2 - деңгейдегі) есептер сызба нұсқа бойынша жүзеге асырылады. Берілген есептерді шешуді игерген соң, (3 -деңгейіндегі) математикалық модельдерді өз бетінше есептеу ұсынылады.

Теориялық материалда берілген (4 - деңгейдегі) студенттердің шығармашылық игерімдері, «Интегралдық теңдеулерді» оқытудың бірнеше қолданбалы есептерін құру және шешу жолдары қарастырылған. Студенттер шығармашылық тапсырмаларды орындау барысында компьютерлік бағдарламаларды қолдана білулері қажет.

Студенттерге «Интегралдық теңдеулер» пәнінің оқыту үдерісінде Maple КМБ пайдалануға бағытталған есептерді қарастырамыз.

> restart;  
\n>eq1:=y(t)-(1/2)\*Int(exp(t-s)\*y(s),s=0..t)=exp(t);  
\n
$$
eq1 := y(t) - \frac{1}{2} \int_{0}^{t} e^{(t-s)} y(s) ds = e^{t}
$$
  
\n>intsolve(eq1,y(t));  
\n $y(t) = e^{\frac{(3 \ t)}{2}}$ 

 $\frac{354}{10}$   $\frac{1}{255}$   $\frac{355}{100}$   $\frac{355}{100}$   $\frac{355}{100}$  $> plot(exp(3*t/2), t=-3..2, y=-0.5..5, color=red, thickness=2);$ 

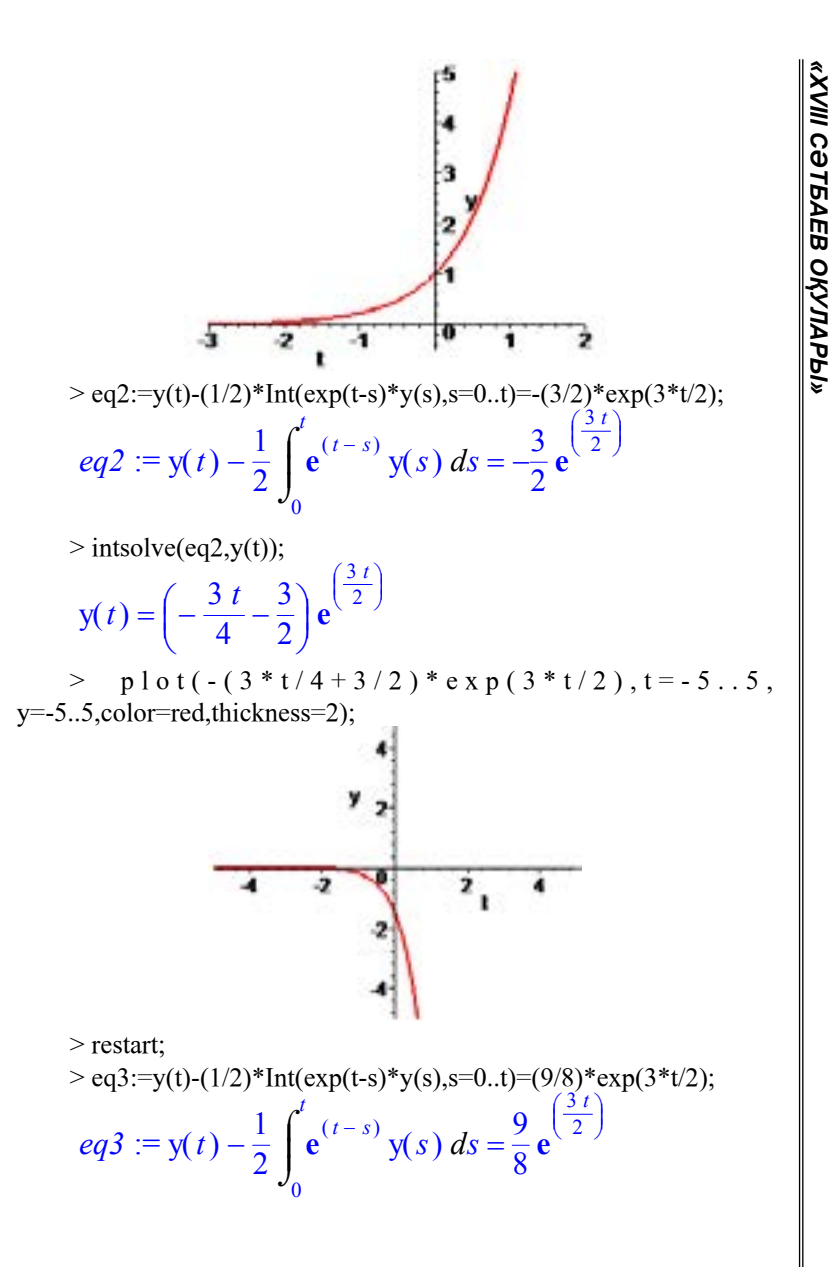

 $>$  intsolve(eq3,y(t));  $y(t) = \left(\frac{9 t}{16} + \frac{9}{8}\right)$ 9 $\frac{2}{8}$  e  $\big($ 3 *t* 2

 $> plot((9*t/16+9/8)*exp(3*t/2),t=-5.5,y=0.5,color=red,thickne)$  $ss=2$ ):

 $\begin{array}{c} \end{array}$ 

Дегенмен, мұндай сеептерді заманауи техниканы пайдаланбай орындау мейлінше қиындық туғызады. Осындай интегралдық теңдеулерге қатысты мысалдарды Maple компьютерлік программасын қолданып шешу студенттерге теорияны дәріс барысында тез ұғынуына, мысалдарды көз алдарына келтіре отырып түсінуіне мүмкіндік береді. Есептеуді жылдамдатуға, уақытты үнемдеуге мүмкіндік жасайтынын көруге болады. Яғни, Maple компьютерлік математика программасын қолдану арқылы ұйымдастыру нәтижелі болады.

#### әдебиеттер

1 Бровка И.В. Об алгоритмизации при обучении студентов математическому анализу // Матер. YI Межд. научно-прак. конф. «Инновац. технол. обуч. физ.-мат. дисциплинам». – Мозырь, 2014.  $- C. 9-10.$ 

2 Бегенина Л.Ю. Реализация прикладной направленности обучения математике в ссуз с использованием информационных технологий: автореф. дисс. … к.п.н. – Арзамас, 2003. – 24 с.

3 Коджаспирова Г.М. Технические средства обучения и методика их использования. - М: Издательский центр «Академия», 2001. - 256 с.

4 Беспалько В.П. Слагаемые педагогической технологии. - М.: Педагогика, 1989. - 192 с.

#### Сундетбаева А. Ж. **магистр оқытушы, Ы. Алтынсарин атындағы Арқалық мемлекеттік педагогикалық институты, Арқалық қ,**

Ақпараттық қоғамның негізгі талабы – оқушыларға ақпараттық білім негіздерін беру, логикалық – құрылымдық ойлау қабілеттерін дамыту, ақпараттық технологияны өзіндік даму мен оны іске асыру құралы ретінде пайдалану дағдыларын қалыптастырып, ақпараттық қоғамға бейімдеу.

Білім беру жүйесін ақпараттандыру дегеніміз – берілетін білім сапасын көтеруді жүзеге асыруға бағытталған үрдіс, яғни еліміздің ұлттық білім жүйесінің барлық түрлерінде кәдімгі технологияларды тиімді және компьютерлік ақпараттандыру технологияларына алмастыру, оларды сүйемелдеу және дамыту, нақты жүзеге асыру шаралары. Ақпарат алмасу істеріндегі компьютерлік технологиялар рөлі өте жылдам өсіп келе жатыр, соңғы кезде телефон, радио, теледидар сияқты құралдар орнына электрондық телекоммуникациялық құрылғылар пайдаланыла бастады, олар –- өндірістік, әлеуметтік және тұрмыстық мәселелерге кеңінен араласып келе жатқан электрондық почта мен Интернет жүйелері болып табылады.

Қазіргі адамзат өмір сүріп жатқан заман ортасы– бұл ақпараттық қоғамның дамыған дәуірі, технологиялық мәдениеттің қалыптасқан дәуірі, айналадағы дүниеге, адамның денсаулығына, кәсіби мәдениеттілігіне мұқият қарайтын дәуір. Осыған орай болашақ маман даярлауда маманның ғылыми-техникалық бәсекеге қабілеттілігі және оның өзін-өзі дамытуға қабілеттілігі жалпыға бірдей бәсекелестік жағдайында басты фактор ретінде қарастырылуда.

356 357 Ақпараттық технология – экономиканың және бүкіл қоғам мен мемлекеттің «ілгерілеуінің» белгісі. Біздің өркениетті дамуымыздың барлық маңызды өмірлік салалары бүгінде ақпараттық технологиялармен және жасалымдармен тікелей байланысты десек, асыра айтқанымыз емес. Осы заманғы экономикалық өсімнің басты факторлары микроэлектроника, сандық және ақпараттық жүйелер, бағдарламалық қамтамасыз ету, байланыс және коммуникация т.б. салалардағы инновациялық технологиялар болып отырғаны баршаға белгілі [1,18 б.].

*«жас ғалымдар» сериясы*

«ЖАС ҒАЛЫМДАР» сериясы

Біріккен ұлттар ұйымының шешімімен «ХХІ ғасыр – ақпараттандыру ғасыры» деп аталады. Қазақстан Республикасы да ғылыми - техникалық прогрестің негізгі белгісі – қоғамды ақпараттандыру болатын жаңа кезеңіне енді.

Осыған байланысты заман ағымына қарай ақпараттық технологияларды қолдану айтарлықтай нәтижелер беруде. Кез келген сабақта электрондық оқулықты пайдалану оқушылардың танымдық белсенділігін арттырып қана қоймай, логикалық ойлау жүйесін қалыптастыруға, шығармашылықпен еңбек етуіне жағдай жасайды. Инновациялық технологияны бәсекеге қабілетті ұлттық білім беру жүйесін дамытуға және оның мүмкіндіктерін әлемдік білімдік ортаға енудегі сабақтастыққа қолдану негізгі мәнге ие болып отыр.

Қазақстан Республикасы орта білім жүйесін ақпараттандыру туралы мемлекеттік бағдарламасында «ҚР дүниежүзінің дамыған елдері сияқты орта білім беру жүйесінен ақпараттандырудың жолына түсуі тиіс, яғни бірыңғай ақпараттық білім беретін желіге негізделген оқыту жүйесін жасау керек». Осы тұжырым білім беру жүйесін ақпараттандырудың мақсаты болып табылады. Бұл бағдарламалардың міндеттерінің бірі – мектептерді компьютерлендіру [2, 85 б.].

Білім беруді ақпараттандыру – жаңа технологияны пайдалану арқылы дамыта оқыту, дара тұлғаны бағыттап оқыту мақсаттарын жүзеге асырады. Педагогикалық технология – мұғалімнің кәсіби қызметін жаңартушы және сатыланып жоспарланған нәтижеге жетуге мүмкіндік беретін іс-әрекеттер жиынтығы. Педагогикалық технологиядағы басты міндет – оқушының оқу-танымдық әрекетін жандандыра отырып, алға қойған мақсатқа толықтай жету. Ал бұдан педагогикалық технологияның тиімділігі шығады.

Ақпараттық технология құралдарын меңгеру, жаңа элементтің енгізілуінің негізінде адам қызметінің өзгеруі сияқты мәселелер көп уақыттан бері психологтарды қызықтыруда. 1937 ж. Л. С. Выготский былай деп жазған: «Адамның өмір сүру процесіне құралдың ендірілуі осы құралды қолдану және басқарумен байланысты көптеген жаңа қызметтерді өмірге әкеледі, осы құрал орындай алатын көп жай процестерді керек емес қылады, психикалық процестер және олардың ұзақтылығын, интенсивтілігін, жүйелілігін өзгертіп, бір қызметті екінші қызметпен ауыстырады, қысқаша айтқанда, бүкіл өмір сүру құрылымын өзгертеді» [3, 39 б.].

Қазіргі таңда білім саласы қызметкерлерінің алдында тұрған басты мақсат – жаңа технологиялар арқылы білім мазмұнын жаңарту болып табылады.

Жаңа ақпараттық технологиялар дегенiмiз – бiлiм беру iсiнде ақпараттарды даярлап, оны бiлiм алушыға беру процесі. Бұл процесті icкe асырудан негiзгi құрал компьютер болып табылады. Компьютер - бiлiм беру iсiндегi бұрын шешiмiн таппай келген жаңа, тың дидактикалық мүмкіндіктерді шешуге мүмкiндiк беретін зор құрал. Бірақ әлі күнге дейін біз осы зор құралдың шексіз мүмкiндiктерiнің оннан бiрiн де пайдалана алмай отырмыз.

Қазіргі ақпараттық коммуникациялық технологияларды пайдалану негізінде жаңа педагогикалық әдістерді қалыптастыруға бағытталған білім беру жүйесін ақпараттандыруды зерттеу істері оқулықтар шығарумен қатарласа немесе оның алдында атқарылуы керек.

Қазақстандағы дарынды балаларға білім беруді ақпараттандыру мәселелері;

– білім берудің жаңа технологияларын (оқу теледидарлары, Internet Telekom, Relkom және қашықтықтан оқытудың өзге түрлері) жасау, жүзеге асыру. Президентіміз Н.Ә. Назарбаевтың 2030 жылға дейінгі бағдарламасын іске асыруға белсене қатысатындар, кең байтақ Қазақстанның байлығына ие болатындар, сол байлықты өз иелігіне жұмсайтындар, сөз жоқ, қазіргі мектеп қабырғасында жүрген біздің оқушыларымыз екеніне ешкім күмән келтіре алмайды.

Менің болашақ мұғалім ретінде алдыма қойған мақсатым – оқушыларға ұлттық педагогикалық тәрбие мен білім берумен қатар олардың шығармашылық қабілеттерін арттыру. Сол себепті сабақты идеялық жағынан ғылыми негізде, өмірмен байланысты ұйымдастыру оқушының қызығуын, білім құмарлығын таныту, әр сабақта оқушыларды ойлануға, өздігінен ізденіс жасауға баулып, ойын ауызша, жазбаша жинақтап баяндай білуге, мәдениетті сөйлеуге үйрету арқылы дағдыландыру - әрбір ұстаздың абыройлы борышы. Бұл ретте ғасырлар бойы қолданылып, сұрыпталып, тұрмыс пен өмір тәжірибесі сынынан өткен салт-дәстүріміз педагогикалық әдіс-тәсіл ретінде пайдаланылады.

 $\frac{358}{1}$  359 Тәуелсіз ел тірегі - білімді ұрпақ. Жаңа дәуірдің күн тәртібінде тұрған мәселе – білім беру, ғылымды дамыту. Осы орайда, «Сабақ беру – үйреншікті жай шеберлік емес, ол – үнемі жаңадан жаңаны табатын өнер» деген, Жүсіпбек Аймауытовтың сөзін айта кету артық болмас.
ХХІ ғасырдың жан-жақты зерделі, дарынды, талантты адамды қалыптастыруда білім беру мәселесі мемлекетіміздің басты назарында. Осы тұрғыда мұғалімге білім берудің тиімді жолдарын қарастыру, таңдай білу еркіндігі тиіп отыр.

Қазіргі заман талабының өзі оқушыны 1-орынға қою, яғни мұғалім сабаққа бағыт беруші болып, оқушы алдын-ала берілген тапсырмалар арқылы сабақ түсіндіріп, өздік, өзіндік талдау жасап, бірін-бірі бағалап, өз ойларын толық жеткізіп, білім беруші рөлін алады. Осы заманғы білім беру ісінің өзекті мәселесіне оқушыларға түсетін ауыртпалықты жою, олардың бойында оқуға деген қызығушылықты, белсенділік пен өз бетінше жұмыс істеу қабілеттерін арттыру жатады [4, 26 б.].

Технологияны пайдаланудың төмендегідей артықшылығы бар: білім мазмұнын заман талабына сай болуы, болашақта қажетті білімді толығымен алу, білімді өздігімен меңгеру, өзін-өзі бағалай алуы, өз күшіне сенімділіктің болуы, өз жетістігін көре алуы, оқушыны ізденіске, шығармашылыққа бағыттайды. Елбасы атап көрсеткендей «Қазіргі заманда жастарға ақпараттық технологиямен байланысты әлемдік стандартқа сай мүдделі жаңа білім беру өте-мөте қажет» - жас ұрпаққа білім беру жолында ақпараттық технологияны оқу үрдісіне оңтайландыру мен тиімділігін арттырудың маңызы зор.

Білім беруді ақпараттандырудың негізгі мақсаты ҚР біртұтас білімдік ақпараттық ортаны құру болып табылады. Олай болса білім беру саласында информатика пәні ақпараттық технологияны пайдалануға, әлемдегі ақпараттық кеңістікті әлемдік білім беру кеңістігі мен сабақтастыруға мүмкіндік береді. Осы заманғы білім беру ісінің өзекті мәселесіне оқушыларға түсетін ауыртпалықты жою, олардың бойында оқуға деген қызығушылықты, белсенділікпен өз бетінше жұмыс істеу қабілеттерін арттыру жатады.

Жалпы ақпараттық технологияны пайдаланудың төмендегідей артықшылығы бар: білім мазмұнының заман талабына сай болуы, болашақта қажетті білімді толығымен алу, білімді өздігімен меңгеру, өзін-өзі бағалай алуы, өз күшіне сенімділіктің болуы, өз жетістігін көре алуы, оқушыны ізденіске, шығармашылыққа бағыттайды.

Алдын ала дайындаған оқу материалдары - презентациялар, мәтіндік, графикалық ақпараттық объектілер – сабақтың жақсы өтуін және барлық ақпарат түрлерін қолдануды қамтамасыз етеді. Бұл оқушының сабаққа деген қызығушылығын, әрі өз бетінше іздену қабілетін арттырады. Бұл сапалы білім берудің ең басты факторы болып табылады.

Осы арқылы қоғамдағы түрлі қайшылықтар мен жағдайларды, халқымыздың мәдени құндылықтарын өздігінен пайымдауға қадам бастайтын, рухы мықты азамат тәрбиелейміз [5,19 б.].

Қоғам өмiрiнде ақпарат ерекше маңызды рөл атқаратыны бәрiмiзге белгiлi. Адам баласы жаратылғаннан берi осылай болып келедi және бола бермекшi. Адам ақпаратты қабылдау, оны өңдеу және басқаларға тарату қызметiн әрдайым атқарып отырады. Егер ерте замандарда бұл аңшылыққа, жер өңдеуге байланысты болса, бертiн келе ауыз әдебиетi дүниеге келiп, аңыздар, ертегiлер ұрпақтан-ұрпаққа берiлетiн болды. Кейiн жазу фольклордың орнын алып, ақпарат алмасу жеңiлдедi. Адамдардың ой-өрiсi, бiлiмi дамып, ақпарат олардың танымының ажырамас бiр бөлiгiне айналды.

Осындай білім жүйесінің ерекшелігі – тек біліммен қаруландырып қана қоймай, өздігінен білім алуды дамыта отырып, үздіксіз өз бетінше өрлеуіне қажеттілік тудыру. Қорытындысында білім беру – адамға үздіксіз оқуға, білім алуға жан-жақты білім қызметін ұсынатын басты көшбасшы болуы керек.

### Әдебиеттер

1. Г.Ә. Жапарова «Информатик анегіздері», Алматы, 2006 ж.

2. А.С. Грошев.[Информатика. Учебник для вузов.](http://www.narfu.ru/univercity/library/books/Groshev_Informatika.pdf) - Архангельск: Арханг. Гос. Техн. Ун-т, 2010.

3. Н. Т.Ермеков, В. А.Криворучок, С.Ж. Ноғайбаланова «Информатика», Алматы, 2007 ж.

4. В.Я.Гельман «Медицинская информатика». Питер, 2002 г.

5. К.Б.Есекеев, Г.К.Нургалиева «Учебно-методическое пособие по обучению населения компьютерной грамотности», Алматы, 2007 г.

# **Ультразвуковое устройство для обнаружения препятствий**

Тлеу беков Б. К . **магистрант, ПГУ имени С. Торайгырова, г. Павлодар** Жукенов М. К. **к.ф-м.н., доцент, ПГУ имени С. Торайгырова, г. Павлодар**

 $_{360}$  оолып таоылады. Величину  $_{361}$  атом пространственной ориентировке приходится оценивать величину  $_{361}$ Как бы высоко ни были развиты способности и умения слепого, его возможности всегда останутся чрезвычайно ограниченными, а во многом и не соизмеримыми с возможностями зрячего. При

*«жас ғалымдар» сериясы*

**ЖАС ГАЛЫМДАР»** 

<span id="page-180-0"></span>сериясы

пространства, величину отдельных предметов или отдельных частей предмета, их форму, цвет, положение, размещение их в пространстве и расстояние между ними. Зрячий всё это производит исключительно при помощи зрения. Как бы ни была сложна обстановка, в которой необходимо разобраться для общей ориентировки, зрячий делает это без всякого труда, мгновенно, с первого взгляда. При этом поведение человека, в основном, регулируется автоматически, без видимого участия сознания. На пути человека встретилось несложное препятствие, например, лужа или выбоины в панели. Зрячий обходит это препятствие или шагает через него, не фиксируя на нём своего внимания, не думая о нём, и, как это часто случается, забывает о нём, как только его минует. Совершенно иначе ведёт себя слепой. Неожиданное появление препятствия на пути слепого грозит ему серьёзными неприятностями. Ввиду этого он не может миновать препятствия, почти не замечая его, как это делает зрячий. Наоборот, он должен мобилизовать своё внимание и память для того, чтобы определить место, где препятствие находится. Осторожно подойдя к нему, он должен произвести настоящее маленькое исследование, чтобы убедиться в наличии препятствия, найти наиболее удобный для его преодоления пункт и преодолеть его, контролируя свои действия.

Основным техническим средством для ориентации в пространстве незрячему служит белая тактильная трость. Этот предмет претерпел не слишком значительные изменения с древнейших времен. На современном уровне развития техники можно дополнить обычную тактильную трость ультразвуковым локатором, который посылает неслышимые человеческим ухом ультразвуковые импульсы. По времени прихода отраженного от препятствия сигнала устройство определяет расстояние до препятствий по ходу следования пользователя. Информация о препятствии передается при помощи звуковых импульсов или тактильно, посредством вибросигнала. Далее будем называть такой локатор ультразвуковой тростью.

 $362$   $\parallel$ С технической стороны основой для самодельной ультразвуковой трости может стать аппаратная вычислительная платформа Arduino и совместимые с ней устройства. Arduino обладает большим числом достоинств: относительная простота, невысокая стоимость, универсальность. Типичный представитель данной платформы, Arduino UNO, представляет собой небольшую печатную плату, на которой установлен микроконтроллер ATMega328. Этот

микроконтроллер работает на частоте 16 МГц, имеет 32 КБ флэшпамяти для программ и 2 КБ оперативной памяти. На сегодняшний день это очень скромные показатели, однако, микроконтроллер может управлять работой прибора бытовой электроники типа телевизора, стиральной машины, кондиционера и т.д. и т.п. Для таких целей высокие вычислительные возможности не очень важны, а важна невысокая стоимость и простота. Arduino вполне соответствует этим критериям. Фактически в среде западных любителей электроники аппаратная платформа Arduino стала стандартом для разработки всевозможных устройств от простейшего термостата до беспилотных летательных аппаратов. Arduino не требуется специальный программатор, плату можно непосредственно подключить к компьютеру, программное обеспечение для работы можно легально скачать на сайте производителя. Обычно микроконтроллеры программируют на языке низкого уровня. Это требует от программиста детального знания аппаратной части микроконтроллера. При этом системы команд различных микроконтроллеров несовместимы, так что для переноса программы на другую платформу ее приходится переписывать заново. Arduino программируется на языке высокого уровня Wiring, который мало отличается от широко известного языка программирования C++. Для начала работы с Arduino фактически достаточно знания основ программирования – в рамках школьного курса информатики. В ультразвуковой трости предпочтительно использовать не сравнительно большую и сложную, а значит и дорогую Arduino UNO, а более дешевые и миниатюрные платы ArduinoNano (рис. 1) и ArduinoMini (рис. 2).

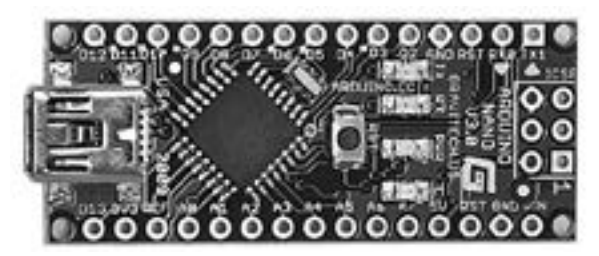

Рисунок 1 – ArduinoNano

*«XVІiІ Сәтбаев оқулары»*

**TEAEB** 

OKYINPbI»

 $\sqrt{\frac{1}{2}}$ 

င္မ

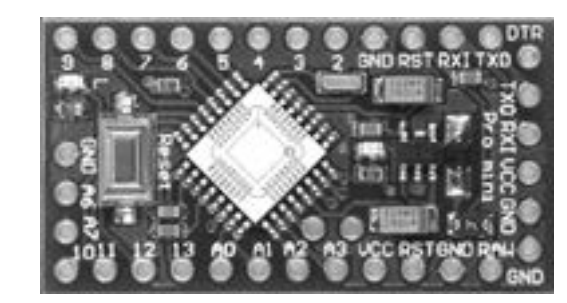

Рисунок 2 – ArduinoMini

Ультразвуковые дальномеры работают по принципу эхолокации. Этот принцип часто иллюстрируют на примере летучих мышей. Летучие мыши практически слепые в обычном зрении, так как оно все равно бесполезно в темноте пещер, где они обитают, и в ночи, когда они охотятся. Зато в полете летучая мышь непрерывно испускает неслышимые человеческим ухом ультразвуковые колебания и по их отражению (эху) очень точно определяет расстояние до препятствий и их расположение.

Ультразвуковой дальномер HC-SR04 (рис. 3) работает в точности по такому же принципу.

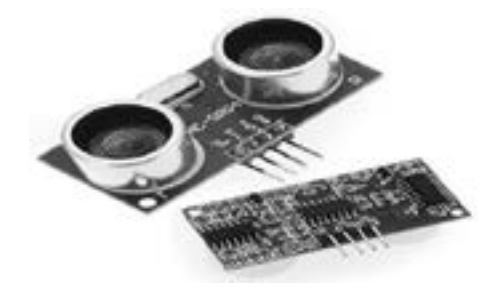

Рисунок 3 – Ультразвуковой дальномер HC-SR04

364 365 расстояние, зная скорость звука в воздухе – дело техники. Дальномер По команде с контроллера в виде положительного импульса длительностью 10 микросекунд, поступающего на вывод модуля Trig, он выдает импульс ультразвука и одновременно устанавливает высокий уровень на выводе Echo. По приходе отклика вывод Echo сбрасывается в низкий уровень. Для измерения длительности таких импульсов в языке Arduino есть специальная функция pulseIn( ), которая возвращает время в микросекундах. Пересчитать это время в

HC-SR04 работает в диапазоне расстояний от 22 сантиметров до 4 метров.

Ультразвуковой локатор HC-SR04 получает питание от платы Arduino. Вывод Trig, на который подается импульс в начале цикла работы, подключен к 12 цифровому порту Arduino. Вывод Echo, длительность ответного импульса на котором отражает расстояние до препятствия, подключен к 13 цифровому порту.

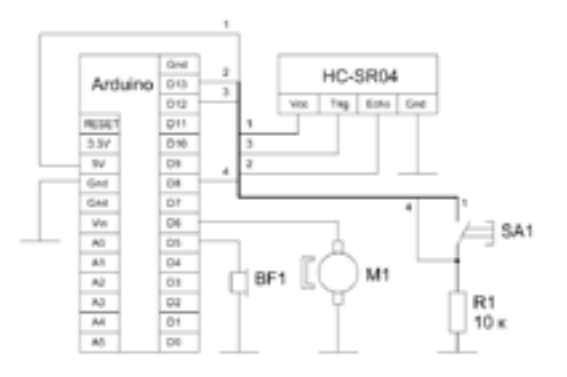

Рисунок 4 – Электрическая принципиальная схема ультразвуковой трости

Пьезокерамический звукоизлучатель BF1, типа ЗП-1 подсоединен к 5 цифровому порту. Пьезокерамический звукоизлучатель может быть любого типа без встроенного генератора. Цифровой порт номер 6 используется для подключения маломощного вибромотора M1, типа DC CORELESS 1.5-2.5V. Вибромотор можно заменить на любой аналогичный, способный работать при напряжении 5 В и токе 20-30 мА. Кнопка переключения режимов работы, типа PBS-10B-2 или любая аналогичная кнопка без фиксации. Резистор R1 сопротивлением 10 кОм, типа МЛТ-0,125. Питание устройства осуществляется от батареи 6LF22 «Крона».

В память микроконтроллера загружается следующая программа. #define echoPin 13 //вход для эха #define trigPin 12 //вывод для запускающего импульса void setup( ) { Serial. Begin (9600); pinMode(trigPin, OUTPUT); //запуск на выход pinMode(echoPin, INPUT); //эхо на вход }

# void loop( ) {

*«жас ғалымдар» сериясы*

<span id="page-183-0"></span>ЖАС ҒАЛЫМДАР» сериясы

int duration, cm; //переменные для длительности и расстояния digitalWrite(trigPin, LOW); delayMicroseconds(2); digitalWrite(trigPin, HIGH); //импульс 10 мкс на выходе delayMicroseconds(10); digitalWrite(trigPin, LOW); duration = pulseIn(echoPin, HIGH); //длительность эха  $cm = duration / 58$ ; //пересчитываем в сантиметры Serial.print (cm); //посылаем в компьютер Serial.printIn("cm"); Delay(1000); //каждую секунду } //конец loop

Используя данное устройство можно ориентироваться в пространстве, направляя трость в ту или иную сторону, при этом интенсивность вибросигнала будет отображать расстояние до препятствия. В случае если препятствий на расстоянии до 4 м не обнаружено вибросигнал будет иметь минимальную интенсивность. При использовании звукового режима индикации, расстояние до препятствия отображается изменением частоты звуковых колебаний. Если расстояние до препятствия велико, то частота звуковых колебаний составляет несколько десятков герц, с приближением препятствия частота возрастает до 250 Гц.

Фактически для изготовления достаточно производственных возможностей университетской лаборатории. Все необходимые компоненты можно приобрести посредством заказа в интернетмагазинах, а программное обеспечение есть в бесплатном доступе на сайте Arduino. В теории предлагаемый ультразвуковой локатор является прекрасным дополнением к тактильной трости, так как устройство будет предупреждать пользователя об обнаруженных препятствиях, которые находятся выше уровня земли, таким образом, повышая безопасность самостоятельного передвижения в пространстве.

## Литература

1 Б. Джереми. Изучаем Arduino: инструменты и методы технического волшебства: Пер. с англ. – СПб.: БХВ-Петербург,  $2015. - 336$  c

2 В.А. Петин. Практическая энциклопедия Arduino. – М.: ДМК Пресс, 2017. – 152 с.

3 Ю.В. Ревич. Азбука электроники. Изучаем Arduino. – Москва: Издательство АСТ: Кладезь, 2017. – 224 с.

4 Ю.В. Ревич. Занимательная электроника. – СПб.: БХВ-Петербург, 2015. – 576 с.

# **Применение современных информационно -коммуникационных технологий в образовательном процессе**

#### Унбаев Н. Н.

#### **преподаватель физики и информатики, Железинский аграрно-технический колледж, с. Железинка**

Повышение эффективности образования невозможно без создания новых форм обучения. Использование информационнокомпьютерных технологий открывает для преподавателя новые возможности в преподавании своей дисциплины. Изучение любой дисциплины с использованием ИКТ дает возможность для размышления, и участия в создании элементов урока, что способствует развитию интереса обучающихся к предмету. Классические и интегрированные уроки в сопровождении мультимедийных презентаций, on-line тестов и программных продуктов позволяют обучающимся углубить знания, повысить результативность обучения, интеллектуальный уровень обучающихся, привить навыки самообучения, самоорганизации, облегчить решение практических задач [1, с. 3].

 $\frac{1}{90}$  366 ||  $\frac{1}{2}$   $\frac{1}{2}$   $\frac{1}{367}$  || 367 Внедрение ИКТ в профессиональную деятельность педагогов является неизбежным в наше время. Профессионализм преподавателя – синтез компетенций, включающих в себя предметно-методическую, психолого-педагогическую и ИКТ составляющие. В научной педагогической литературе множество работ посвящено уточнению понятий «компетенция» и «компетентность». Компетенция включает совокупность взаимосвязанных качеств личности (знаний, умений, навыков, способов деятельности), задаваемых по отношению к определенному кругу предметов и процессов и необходимых для качественной продуктивной деятельности по отношению к ним. Компетентность – владение, обладание человеком соответствующей компетенцией, включающей его личное отношение к ней и предмету деятельности. (Толковый словарь Ушакова. Д.Н. Ушаков. 1935- 1940.)

сериясы *«жас ғалымдар» сериясы* **ҒАЛЫМДАР»** «ЖАС

Компетентностный подход - это подход, акцентирующий внимание на результате образования, причем в качестве результата рассматривается не сумма усвоенной информации, а способность человека действовать в различных проблемных ситуациях. Остановимся на вопросе формирования и развития ИКТ – компетентности преподавателей-предметников. Под ИКТкомпетентностью преподавателя-предметника мы будем понимать не только использование различных информационных инструментов, но и эффективное применение их в педагогической деятельности (по В.П. Короповской) [2, с. 27].

На основе изучения литературы по информационнокоммуникативным технологиям и компетентностного подходу для формирования базовой ИКТ-компетентности необходимо:

– наличие представлений о функционировании ПК и дидактических возможностях ИКТ;

– овладение методическими основами подготовки наглядных и дидактических материалов средствами Microsoft Office;

– использование Интернета и цифровых образовательных ресурсов в педагогической деятельности;

– формирование положительной мотивации к использованию ИКТ.

Я считаю, для владения ИКТ-компетентностями каждому преподавателю необходимо:

– участвовать в семинарах различного уровня по применению ИКТ в учебной практике;

– участвовать в профессиональных конкурсах, онлайновых форумах и педсоветах;

– использовать при подготовке к урокам, на факультативах, в проектной деятельности широкого спектра цифровых технологий и инструментов: текстовых редакторов, программ обработки изображений, программ подготовки презентаций, табличных процессоров;

– обеспечить использование коллекции ЦОР и ресурсов Интернет;

– формировать банк учебных заданий, выполняемых с активным использованием ИКТ;

– разрабатывать собственные проекты по использованию ИКТ.

 $368$   $\parallel$ Компьютерные технологии открыли новые возможности для создания самими преподавателями иллюстративного материала. Известно, что такие средства обучения, во многом облегчают

обучающимся понимание и запоминание учебного материала, пробуждают у них интерес к изучаемым явлениям. Восприятие информации – важный этап усвоения материала, от него зависит правильное формирование понятий, осознание их сути. В этой связи возрастает значение компьютера, графические возможности которого позволяют обеспечить наглядно-образную, графическую информацию. Появление и широкое распространение ИКТ позволяет использовать их в качестве средства общения, воспитания. Информационно-коммуникационные технологии открывают принципиально новые возможности в области образования, в учебной деятельности и творчестве учащихся [3, с. 5].

При использовании ИКТ на занятиях повышается мотивация учения и стимулируется познавательный интерес обучающихся, возрастает эффективность самостоятельной работы. Впервые возникает такая ситуация, когда ИКТ обучения становятся и основными инструментами дальнейшей профессиональной деятельности человека. При использовании ИКТ необходимо стремиться к реализации всех потенциалов личности: познавательного, морально – нравственного, творческого, коммуникативного и эстетического. Чтобы эти потенциалы были реализованы на достаточно высоком уровне, необходима педагогическая компетентность в области информационных технологий. Для совершенствования коммуникативного компонента своей деятельности педагог может применять различные психологодиагностические компьютерные программы, а также любые программные средства для организации проектной деятельности учащихся.

Педагогические возможности электронной доски как средства обучения превосходят возможности традиционных средств реализации учебного процесса. За счет большой наглядности, использование интерактивной доски позволяет привлечь внимание детей к процессу обучения, повышает мотивацию. Наглядное управление программами, быстрые заметки, корректировка рукой на доске, запись в видеофайл, которую можно использовать как раздаточный материал, который обучающиеся могут взять домой для самостоятельной работы, таким образом, объяснение материала позволяет сделать выступление преподавателя ярче, информативнее и увлекательнее. Благодаря, в том числе, и государственной программе информатизации, современные компьютеры появились практически во всех учебных заведениях и не только в кабинетах информатики.

сериясы *«жас ғалымдар» сериясы* «ЖАС ҒАЛЫМДАР» Для многих педагогов очевидно, что современный мультимедийный компьютер – надежный помощник и эффективное учебное средство в преподавании. Так при объяснении нового материала и проведении практических работ по разным предметам можно использовать компьютерные программы Ехсеl, Раint, Аdobе Рhotoshор, Word, РоwerРоint. Работа с ними по силам даже начинающим осваивать компьютер. Электронные таблицы Ехсеl можно применить для расчета семейного бюджета, составления бизнес-плана предприятия по ОЭЗ, строить графики функций по алгебре, решать сложные математические задачи. В этой программе легко производить математические, статистические расчеты. Графический редактор Раint можно использовать при создании чертежей на уроках геометрии, черчения, технологии. Умея выполнять компьютерные презентации с помощью программы Роwег Роint, можно сделать учебные наглядные пособия по любому учебному предмету. Программа Word применяется при создании практических работ, тестов, карточек-заданий. Проверка знаний учащихся с помощью компьютера значительно ускоряет процедуру подведения итогов выполненных работ и снижает количество ошибок при их оценке. Для создания программы компьютерного тестирования обычно привлекают программистов. Однако существуют компьютерные программные средства, позволяющие грамотному пользователю решать подобные задачи самостоятельно. Одно из них – электронные таблицы Мicrosoft Ехсеl. Особенность этой программы состоит в том, что она позволяет применять для расчетов логические выражения. Ими можно воспользоваться и при подготовке тестов и контрольных работ.

Информационно-коммуникационные технологии (ИКТ) создают широкие возможности для развития современного образования, прежде всего в направлении индивидуализации, создают условия для реализации творческого потенциала преподавателя и обучающегося. Образовательные средства ИКТ включают в себя разнообразные программно-технические средства, предназначенные для решения определенных педагогических задач, имеющие предметное содержание и ориентированные на взаимодействие с обучающимся [4, с. 32].

 $370$   $\parallel$ Таким образом, в сфере преподавания учебных предметов использование ИКТ открывает новые дидактические возможности, связанные с визуализацией материала, его «оживлением», возможностью представить наглядно те явления и процессы, которые

невозможно продемонстрировать иными способами. Повышается и собственно качество наглядности, и ее содержательное наполнение. В частности, прекрасные возможности создает систематизация и структурирование учебного материала через гипертекст. Появляется возможность для концентрации больших объемов учебного материала из разных источников, представленных в разных формах, оптимально выбранных и скомпонованных преподавателем в зависимости от потребностей учащихся и особенностей программы. Такие дидактические материалы также создают возможность для реализации диалогического компонента в обучении: можно представлять разные источники информации, разные точки зрения, разные подходы к одному и тому же явлению. Безусловно, использование такой наглядности делает процесс обучения более живым и интересным, повышает мотивацию обучающихся, способствует их активизации [5, с. 32].

Применение ИКТ позволяет реализовать идеи индивидуализации и дифференциации обучения. Современные учебные пособия созданные на основе ИКТ обладают интерактивностью (способностью взаимодействовать с обучающимися) и позволяют в большей мере реализовать развивающую парадигму в образовании. Организуя на уроке и во внеурочное время работу с тестами, в электронном виде, у обучающихся формируются основные «информационные» компетенции, а для многих именно они сегодня наиболее актуальны и будут необходимы обучающимся в будущем. Уровень обученности слабых обучающихся при этом поднимается, не оказываются запущенными и сильные обучающиеся. Современные компьютерные технологии желательно использовать и во внеклассной работе. Например, мною проводятся различные игры по предмету с применением презентаций, в которые включена и соответствующая музыка, и различные иллюстрации, вопросы, задания для команд. Такие мероприятия интересны всем: и участникам, и болельщикам, и жюри. Но обязательно нужно учитывать здоровьесберегающие условия обучения обучающихся и рационально использовать компьютерные технологии в комплексе с традиционными методами обучения.

Следует отметить, что время на предварительную подготовку преподавателя при использовании ИКТ на первом этапе, несомненно, увеличивается, однако постепенно накапливается методическая база, что значительно облегчает эту подготовку в дальнейшем.

# **Мазм ұны**

3

## ЛИТЕРАТУРА

1 «ИКТ в образовательном процессе» доклад Мохаммад Н.В. http://pages.marsu.ru/iac/school/sc11/ikt.html

2 Баранников А.В. Содержание общего образования: Компетентностный подход [Текст]/ А.В. Баранников. - М.: ГУ ВШЭ, 2002. - 51с.

3 Князева Е.В. Применение информационных технологий в школе. – М., 2009.- №4 (34)

4 Хеннер Е.К. Формирование ИКТ–компетентности учащихся и преподавателей в системе непрерывного образования. – М.: БИНОМ. Лаборатория знаний, 2008.

5 Полат Е.С. Новые педагогические и информационные технологии в системе образования. - М.: Издательский центр «Академия», 2003.

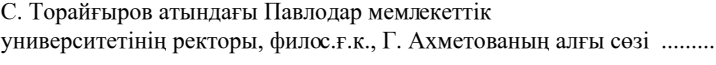

**[5 Секция. Энергетика облысында өнеркәсіптің дамуы](#page-2-0)  [және отын-энергетикалық кешен](#page-2-0) [5 Секция. Развитие промышленности в области энергетики](#page-2-0)  [и топливно-энергетический комплекс](#page-2-0)**

## **[5.1 Энергетиканың өндіріс салаларында дамуы](#page-2-0) [5.1 Развитие энергетики в промышленных отраслях](#page-2-0)**

## **[Айгожина Г. А.](#page-2-0), [Бергузинов А. Н.](#page-2-0)**

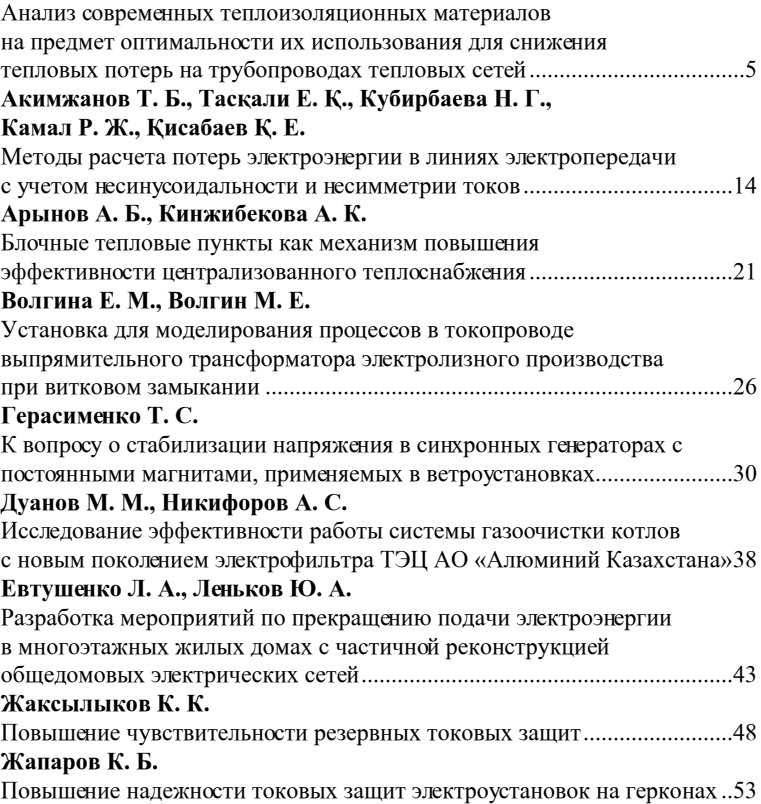

*«жас ғалымдар» сериясы*

«ЖАС ҒАЛЫМДАР»

сериясы

# **[Ибраев К. А.](#page-29-0)**

*«жас ғалымдар» сериясы*

«ЖАС ҒАЛЫМДАР» сериясы

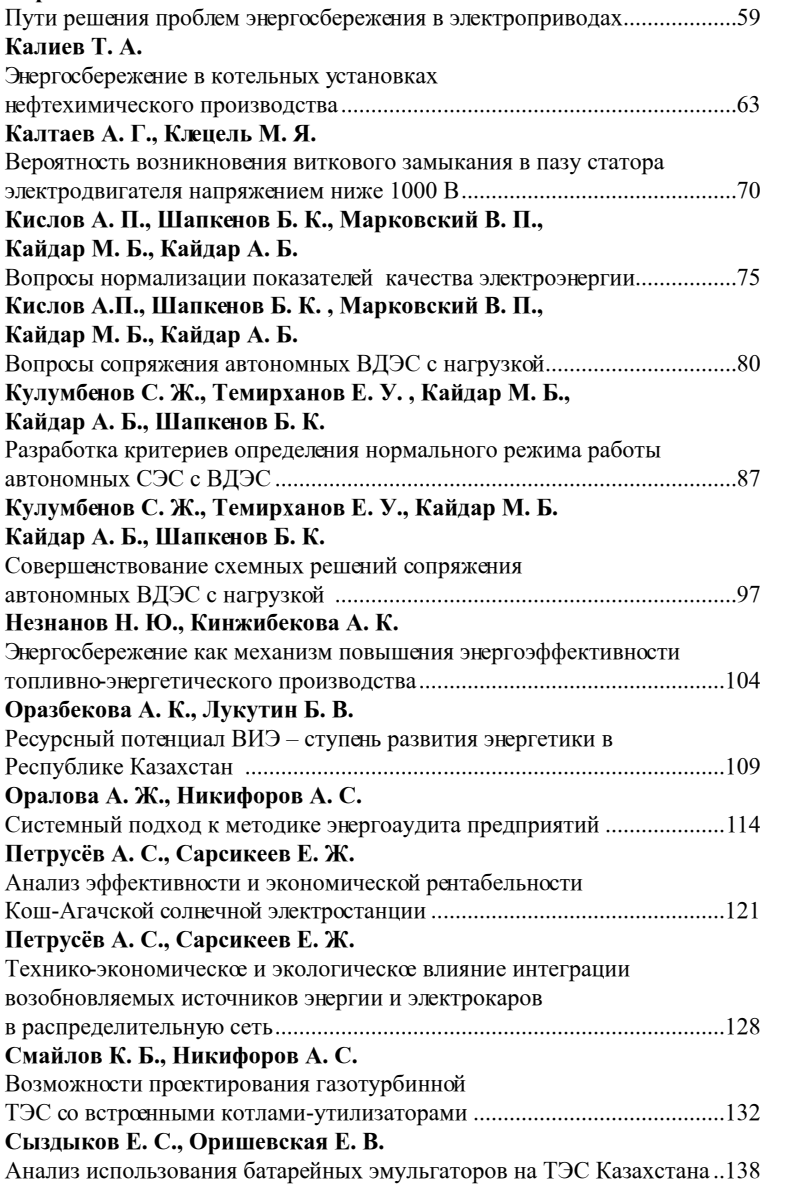

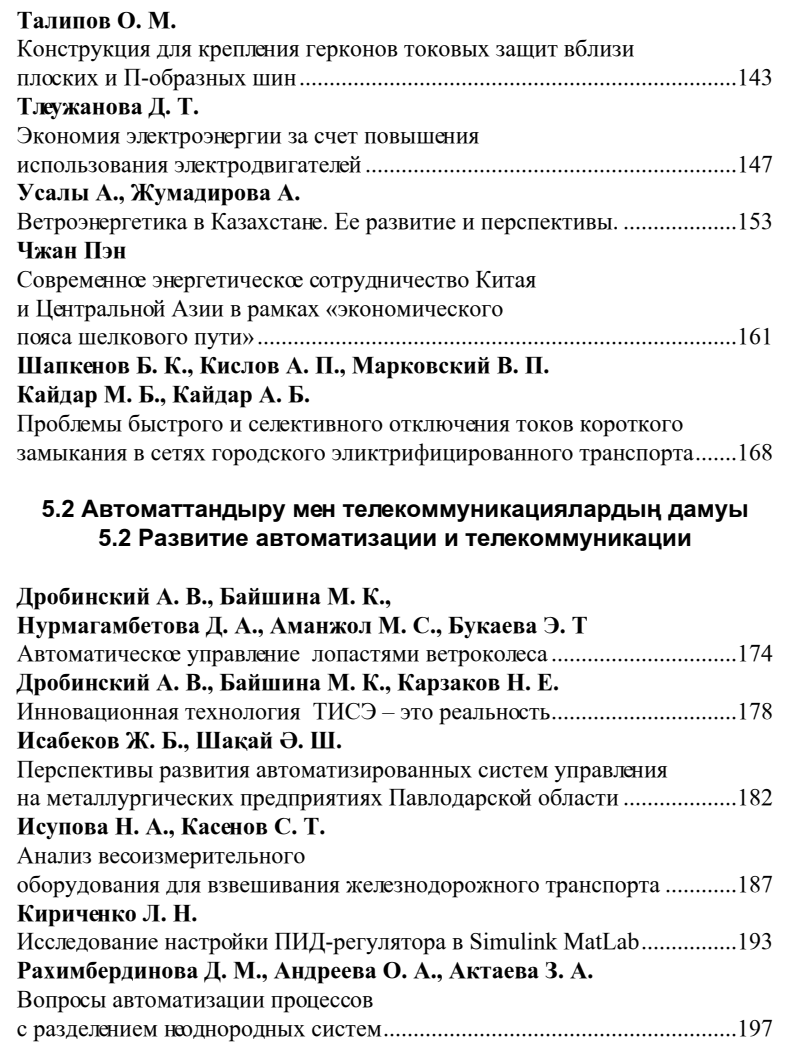

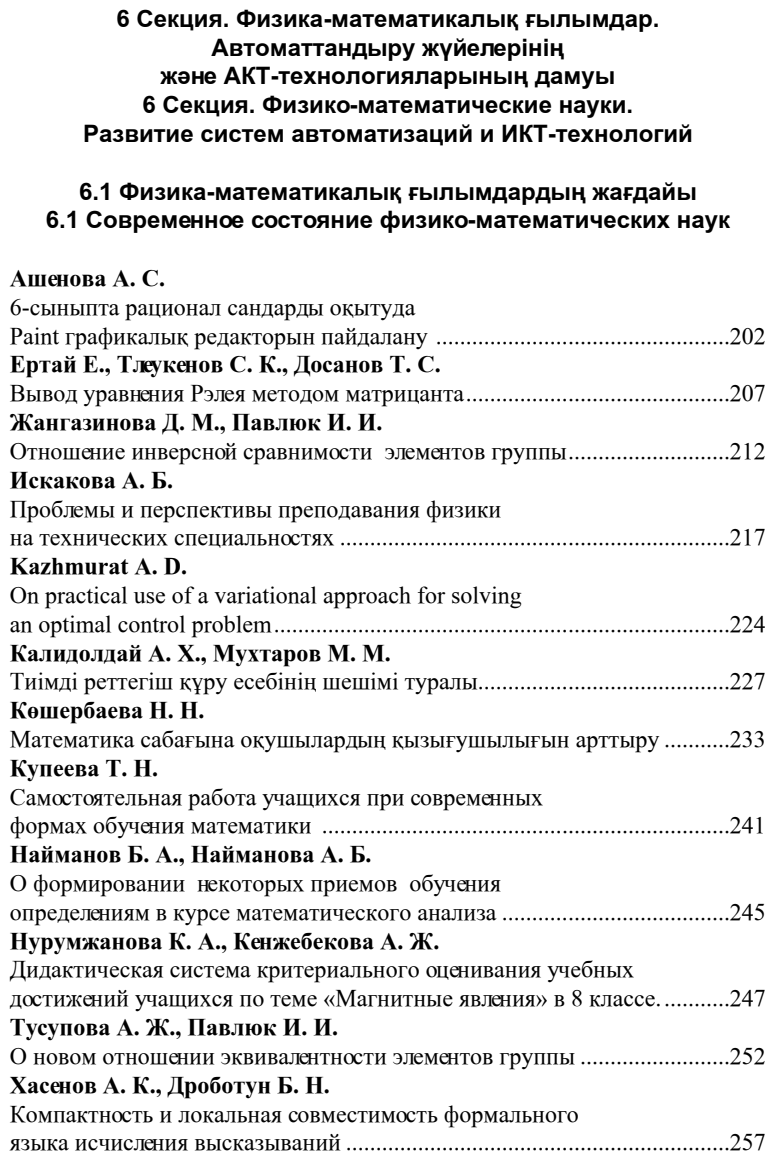

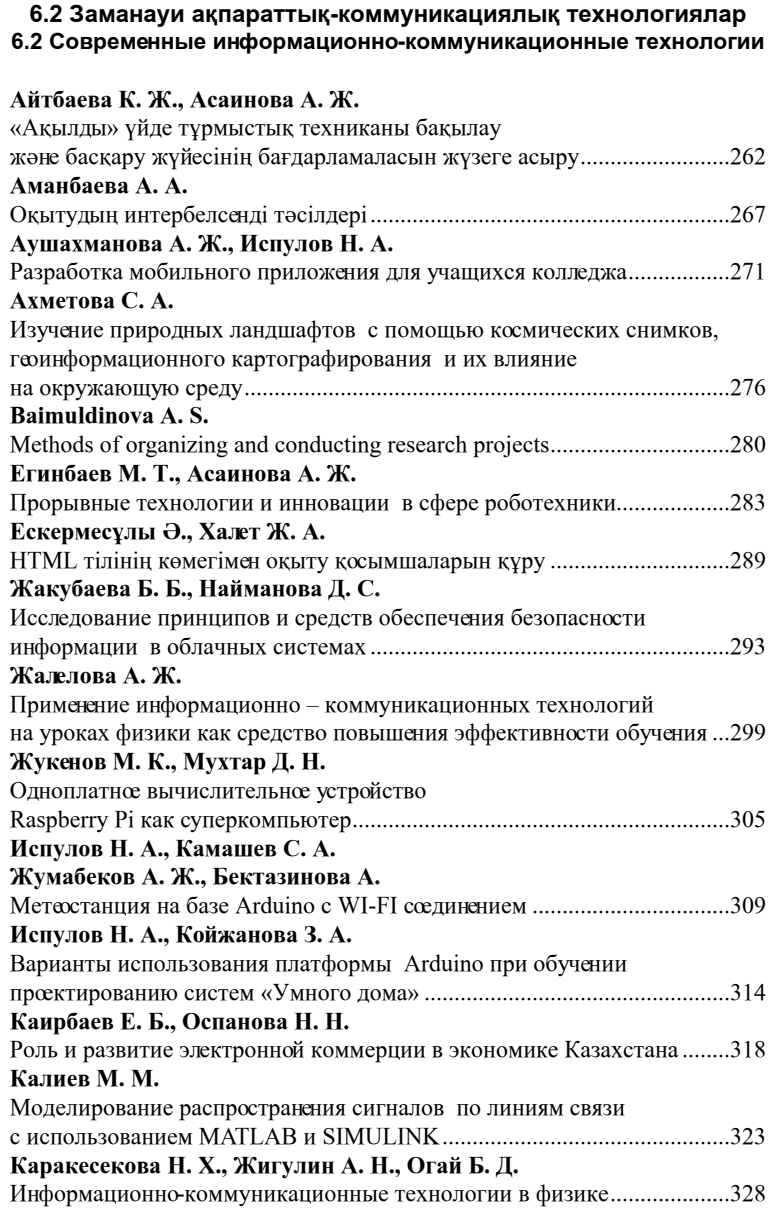

*«жас ғалымдар» сериясы*

«ЖАС ҒАЛЫМДАР» сериясы

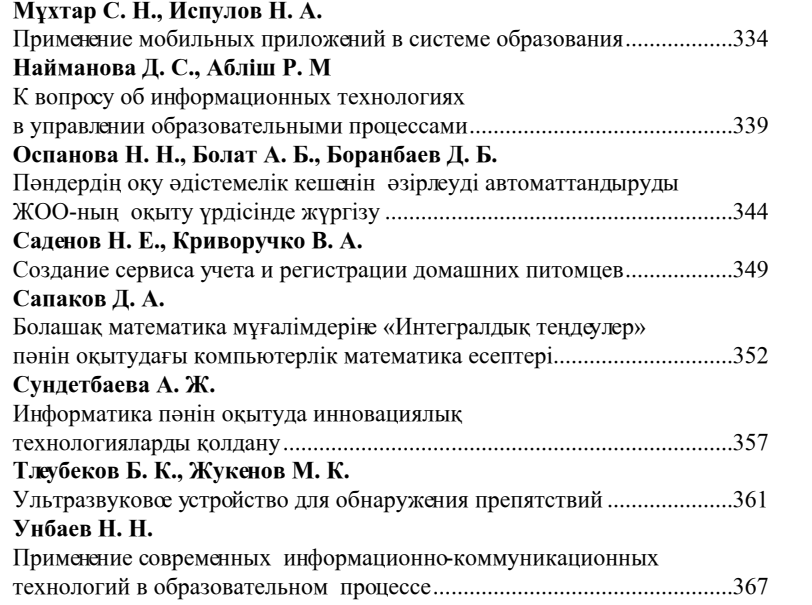

## **ЖАС ҒАЛЫМДАР, магистранттар, СТУДЕНТТЕР МЕН МЕКТЕП ОҚУШЫЛАРЫНЫҢ «ХVIІІ СӘТБАЕВ ОҚУЛАРЫ» атты ХАЛЫҚАРАЛЫҚ ҒЫЛЫМИ КОНФЕРЕНЦИЯСЫНЫҢ МАТЕРИАЛДАРЫ**

**ТОМ 19**

Техникалық редактор З. Ж. Шокубаева Корректор: А. Р. Омарова Компьютерде беттеген З. С. Искакова Басуға 04.04.2018 ж. Әріп түрі Times. Пішімі  $29.7 \times 42^{1/4}$ . Офсеттік қағаз. Шартты баспа табағы 26,07. Таралымы 500 дана. Тапсырыс № 3212

> «КЕРЕКУ» баспасы С. Торайғыров атындағы Павлодар мемлекеттік университеті 140008, Павлодар қ., Ломов к., 64.

*«жас ғалымдар» сериясы*

«ЖАС ҒАЛЫМДАР» сериясы